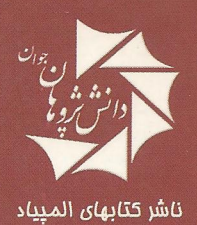

# بانك مسائل الميياد نجوم

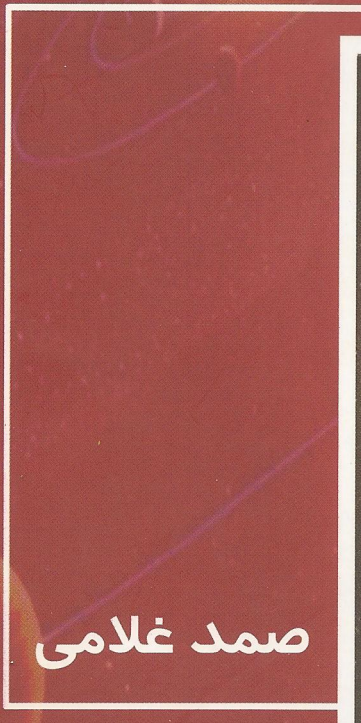

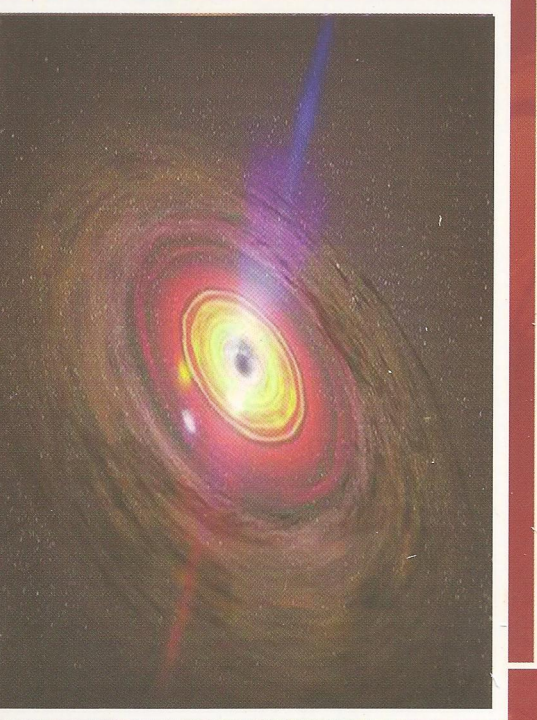

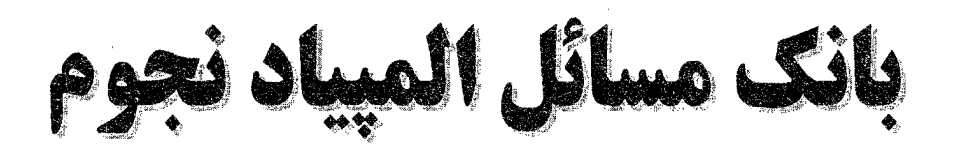

## odd jo alima MM

 $\label{eq:2.1} \frac{1}{\sqrt{2\pi}}\int_{\mathbb{R}^3}\frac{1}{\sqrt{2\pi}}\int_{\mathbb{R}^3}\frac{1}{\sqrt{2\pi}}\int_{\mathbb{R}^3}\frac{1}{\sqrt{2\pi}}\int_{\mathbb{R}^3}\frac{1}{\sqrt{2\pi}}\int_{\mathbb{R}^3}\frac{1}{\sqrt{2\pi}}\int_{\mathbb{R}^3}\frac{1}{\sqrt{2\pi}}\int_{\mathbb{R}^3}\frac{1}{\sqrt{2\pi}}\int_{\mathbb{R}^3}\frac{1}{\sqrt{2\pi}}\int_{\mathbb{R}^3}\frac{1$ 

تاليف صمد غلامي

 $\label{eq:2} \frac{1}{\sqrt{2}}\left(\frac{1}{\sqrt{2}}\right)^{2} \left(\frac{1}{\sqrt{2}}\right)^{2} \left(\frac{1}{\sqrt{2}}\right)^{2} \left(\frac{1}{\sqrt{2}}\right)^{2} \left(\frac{1}{\sqrt{2}}\right)^{2} \left(\frac{1}{\sqrt{2}}\right)^{2} \left(\frac{1}{\sqrt{2}}\right)^{2} \left(\frac{1}{\sqrt{2}}\right)^{2} \left(\frac{1}{\sqrt{2}}\right)^{2} \left(\frac{1}{\sqrt{2}}\right)^{2} \left(\frac{1}{\sqrt{2}}\right)^{2} \left(\frac{$ 

ييشگفتار ويرايش دوم

همان طور که شور و عشق موسیقی در برخی از اشخاص وجـود دارد، در برخي ديگر شور آموختن موجود است. در واقع اين علاقه به آموختن در عموم کودکان وجود دارد، لیکن در بسیاری از اشخاص با بالا رفتن سـن این عشق این رو به کاهش می5ندارد. بدون چنین عشیقی نیه ریاضیات وجود خواهد داشت و نه علوم طبیعی

آلبرت اينشتين

در حین ترجمه کتاب تئوری و مسائل نجوم (از سری کتب شوم) متوجه ایـن مطلـب شـدم کـه کتاب فوق با تمام اعتبار و ارزشی که دارد نمیتواند به تنهایی پاسخگوی تمام نیاز دانش آموزان کشور باشد، چرا که سطح مسائل کتاب بسیار مقدماتی و ابتـدایی بـود. گرچـه کتـاب تئـوری و مسائل نجوم از سوی بسیاری از مراکز به عنوان مرجع کتاب المپیاد نجوم در نظیر گرفتیه شیده بود، اما تصمیم گرفتم با توجه به کتب ریاضی و فیزیک دبیرستان، مجموعهای را بــه نگــارش در آورم که از توضیح و تفصیل مطالب دوری کـرده و بیشــتر بحـث پیرامــون مســائل و تمرینــات و چگونگی حل آنها باشد. البته پس از آماده سازی این مجموعه به سراغ آمـادهســازی تســتـهــای منتخب ستارهشناسی رفته و با توجه به انبوه سئوالات بـیشـمار در زمینـه نجـوم، تسـتهـای برگزیده را نیز در یک جلد تدوین کردم.

در این کتاب سعی بر آن شده که از ارائه فرمولها و روابط پیچیده ریاضی صرف نظر گـردد و همچنین با ارائه مسائل ساده بر درک بیشتر مطالب و مباحث افزوده گیردد امیا بیه هیر حیال دانستن فیزیک مقدماتی جهت فراگیری بهتر مسائل تقریبا الزامی است. تلاش بسیاری شده تا از توضیح و تفسیر و اثبات فرمولها جلوگیری به عمل آید و فقط کاربرد آنها در مسائل مورد بحث قرار گیرد. همچنین از آنجا که ارائه تمام روابط ریاضی و فیزیک مورد نیاز باعث افــزایش حجــم کتاب میگردید (هدف تالیف این مجموعه بررسی و حل مسائل بوده است) در نتیجـه برخــی از روابط به همراه مسئله و حل آنها آورده شده است. از طرفی بسته به نیـاز مسـئله ممکـن اسـت

برخی از اعداد ارائه شده در مسائل با پیوست آخر کتاب همخوانی نداشته باشد چرا که مسائل از منابع مختلف گردآوری شده و در برخی از آنها برای راحتی کار اعـداد گـرد شـده اسـت. سـعی بسیاری شده تا مسائل و تمریناتی انتخاب گردند که با کتب دوره دبیرستانی و پیش دانشگاهی مطابقت داشته باشد چرا که برخی از مسائل دارای سطوح بالاتری نسبت به این کتاب بودهانـد و از بررسی آنها خودداری شده است.

در چاپ دوم کتاب با توجه به نکات و پیشنهادات ارائه شده توسط اسـاتید و دانـش[مـوزان گرامی، تصمیم به ویرایش مجدد کتاب گرفتم و علاوه بر رفع برخی نواقص، فصلی تحـت عنـوان روابط مهم ستارهشناسی به کتاب افزوده شد که در برگیرنده روابط اصلی و مهم مورد نیاز برای حل مسائل این کتاب است. البته گفتنی است که این روابط بـه تنهـایی نمـیتوانـد تمـام نیـاز علاقهمندان را برای حل تمامی مسائل نجوم بر طرف کند.

این کتاب منبعی مفید برای دانشجویان رشته فیزیک در درس نجوم مقـدماتی و همچنـین علاقهمندان به شرکت در المپیاد نجوم میباشد. هیچ کدام از مطالب و قســمتهـای بــه نگــارش درآمده دیدگاه شخصی نیست، بلکه گردآوردی و تنظیمی از متون سرشار و فراوان علم نجـوم از منابع گوناگون است. به کلیه علاقهمندان و مشتاقان علم نجوم پیشنهاد می شـود چنانچـه قصـد فراگیری کامل تر مباحث این کتاب را دارنـد در ابتـدا بـه مجموعـه چهـار جلـدی کتـب نجـوم مقدماتی (انتشارات دانش پژوهان جوان) مراجعه کنند و همچنین برای بررسی بیشتر مباحث ریاضی ستارهشناسی و اخترفیزیک و پاسخ پرسشها و مسائل این کتاب، می توانند به کتب بانک سئوالات چند گزینهای نجوم، تئوری و مسائل نجوم، مکانیک سماوی، مبیانی نجسوم، مسیائل اخترفیزیک و . . . . مراجعه کنند. در حال حاضر نیز مجموعه سبه جلیدی دیگیری بیه نیام دوره درسی المپیاد نجوم در دست تـالیف اسـت کـه در آن اشـارهای نسـبتا کامـل بـه کلیـه روابـط ستارەشناسى شدە است. در انتها از سركار خىانم <mark>مريم صادقى كىه</mark> مىاەھــا در تنظــيم و ترجمــه مسائل تلاش فراوان نمودند کمال تشکر و سپاس گذاری را دارم. امید است که این کتـاب مـورد استفاده شما عزیزان و علاقهمندان علیم نجبوم قبرار گیبرد و مبا را در رفیع نیواقص و اشبکالات احتمالي ياري نمائيد.

صمد غلامی

بهار ١٣٨٨ s gh ph@yahoo.com www.ketah AA com

## فهرست

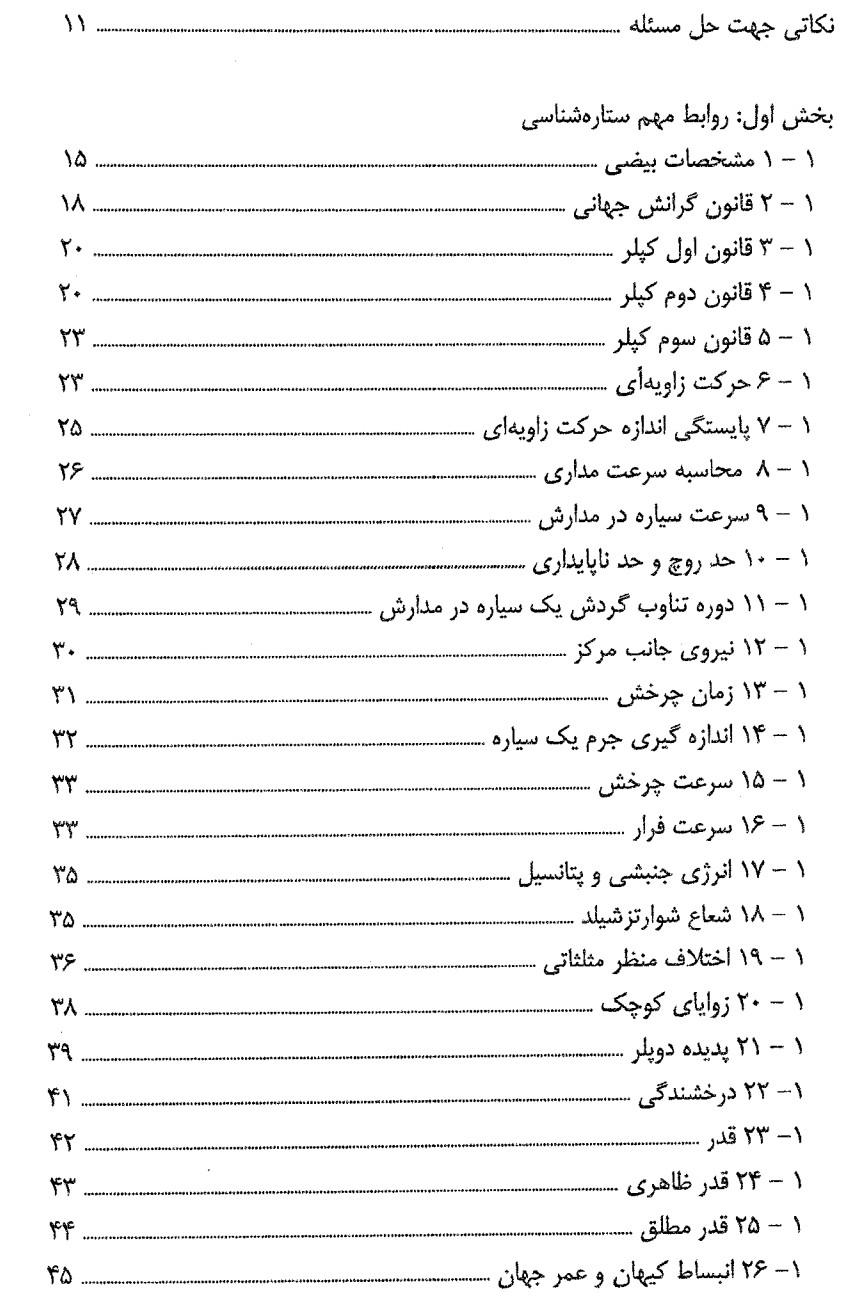

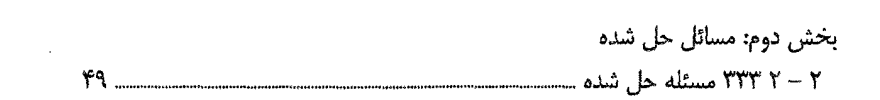

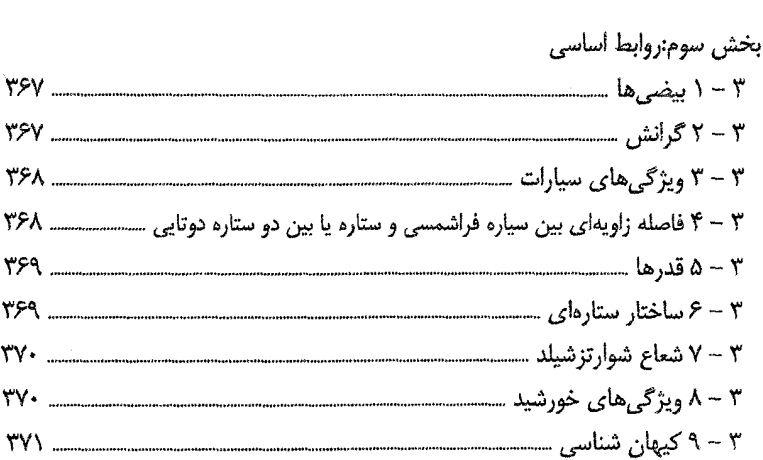

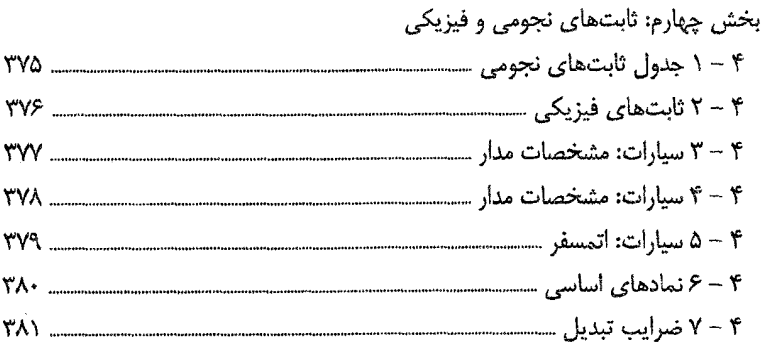

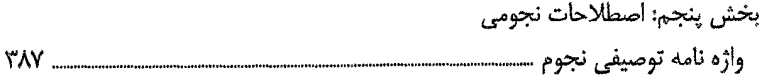

 $\sim$   $\epsilon$ 

## <sup>49</sup> نکاتی جهت حل مسئله

۱ - مسئله را به دقت بخوانید و اگر متوجه صورت مسئله نشدید برای بار دوم و سوم نیـز مسئله را خوانده و اعداد و پارامترهای به کار رفته در آن را در گوشـهای یاداشـت کنیـد چرا که درک خود سئوال نقش به سزایی در حل آن دارد. اطمینان حاصل کنید که هیچ کدام از معلومات مسئله و همچنین هیچ یک از پرسشهایی که باید به آن پاسخ دهیـد از قلم نيداخته|يد.

۲ - سعی کنید مسئله را در ذهن خود تجسم کنید طوری کـه گـویی فیلمـی را تماشـا می کنید. بدین طریق می توان برای درک بهتر مسئله را در ذهن چندین بار تماشا کرد.

۳ - از خود بپرسید وضعیتی که در مراحل پیش طرح و تصور کردهاید بـا کـدام شـرایط فیزیکی مشخص میشود و کدام اصول فیزیکی در مورد آن کاربرد دارد.

۴ – پس از تعیین اینکه کدام شرایط و اصول فیزیکی صدق میکنند روابط ریاضی معتبر در این شرایط را بررسی کنید سپس بکوشـید معادلـهای را برگزینیـد کـه کمیـتهـای مجهول را بر حسب کمیتهای معلوم بیان میکنند.

۵ – اغلب می.بینید تعداد مجهولات شما زیاد و تعداد معادلات کم است در این صورت از خود بپرسید آیا هیچ رابطه ریاضی دیگری هست که شرایط مسـئله در مــورد مجهــولات صدق کند؟ آیا میتوان چند معادله را ترکیب کرد تا برخی از مجهولات حذف شوند؟ آیا کمیتهایی هستند که بتوان آنها را به کمک کمیتهای معلوم حساب کرد؟

۶ – بهترین روش آن است که همه معادلات را با حروف جبری حل کنید و فقط در آخر کار مقادیر عددی را جایگذاری کنید. این کار تشخیص و تصحیح اشـتباهات را آســانتـر مى كنند. ٧ - استفاده از نماد علمی و اعداد توان دارد حل مسئله را بسیار راحتتر و سـاده کـردن عبارتهای مشابه را امکان پذیر میسازد و از طولانی شده اعداد و همچنین داشتن تعداد ارقام اعشاری جلوگیری می کند.

۸ – اگر در تشخیص واحد نهایی دچار اشتباه میشوید وقتی اعداد را در معــادلات خــود جایگذاری می کنید یکاهای این اعداد را هم بگنجانید آنگاه یکاهای معادلات شما باید بـه صورتی ترکیب یا حذف شوند که یکای صحیح برای پاسخ نهایی به دست آید.

۹ – پس از اتمام محاسبات بررسی کنید که آیا پاسخ نهایی پذیرفتنی است یا خیر؟ ایـن امکان وجود دارد که پاسخ به دست آمده از نظر منطقی بسیار بزرگ تر یا کوچک تر از حد مورد نظر باشد. به یاد داشته باشید که پاسخ نهایی را به همان تعداد ارقام بامعنی کـه در دادههای مسئله هست گرد کنید.

بخش اول

Kelted and emblement

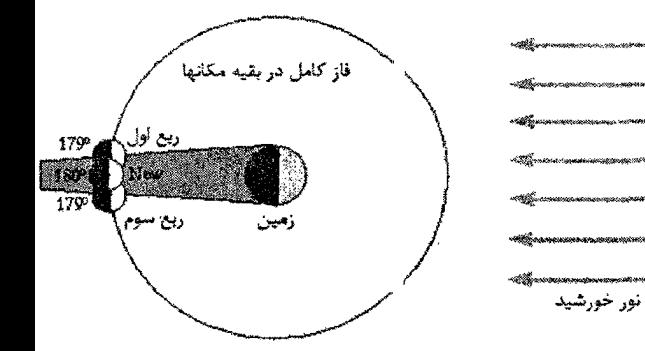

تخش اول: روابط مهم ستارهشناسی

۱ - ۱ مشخصات بیضی بيضي مكان هندسي نقاطي از صفحه است كه مجموع فواصل آن از دو نقطه ثابت، مقدار ثابتی باشد. میتوانید برای رسم آن دو تا میخ کوچک در یک کاغذ قرار دهیـد و سـپس دو انتهای نخ را به دور میخها محکم کنید و مدادی را درون نخ قرار داده و آن را بـه دور میخها بچرخانید. شکلی که برجا مانده یک بیضی است و مـیخهـای کوچـک در مراکـز بیضی یا همان کانون بیضی هستند.

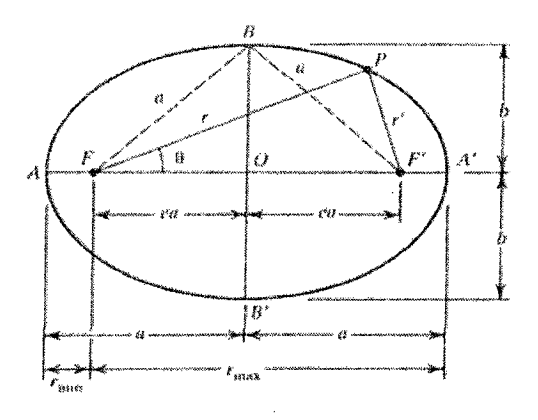

شکل ۱ - ۱ : جزئیات بیضی

مشخصات اصلی بیضی عبارتند از: ١ - محور اصلي : طول بلندترين محور بيضي است. ٢ - نيم محور اصلى : نيمي از طول محور اصلى برابر با فاصله مركز بيضي تا يک انتهـاى بیضی میباشد. همچنین میانگین فاصله سیاره ازخورشید در مرکز است.

۳ - محور فرعی : طول کوتاهترین محور بیضی است. ۴ - نقطه حضیض: نقطهای در مدار سیاره می باشد که وقتی سیاره در آن قرار مسی گیبرد فاصلهاش تا خورشید کمترین مقدار است. این نقطه روی محور اصلی قرار دارد. ۵ - نقطه اوج: نقطـهاي بـر روى مـدار سـياره اسـت كـه وقتـى سـياره در آن قـرار دارد فاصلهاش تا خورشید بیشترین مقدار میباشد. این نقطه بر روی محور اصلی قرار داشته و دقيقا نقطه مقابل حضيض است.

نقطه اوج + نقطه حضيض = محور اصلي

۶ - كانون: يكي از دو نقطه اصلي در طول محور اصلي كه فاصله بين آن و هر نقطه ديگر بر روی بیضی به اضافه فاصله بین کانون دیگر و همان نقطـه بــا مجمــوع فاصـلههــای دو کانون تا هر نقطه دیگری بر روی بیضی برابر است. خورشید بر روی یکی از این دو کانون اصلی قرار دارد نه در مرکز بیضی.

۷ – خروج از مرکز : به همان نسبت که دو کانون از هم دورتر میشوند، خــروج از مرکــز بیضی بیشتر میشود. خروج از مرکز بیضی مقدار کشیدگی آن را معین مــی کنــد. مقــدار خروج از مرکز بیضیهای بلند نزدیک به یک میباشد.

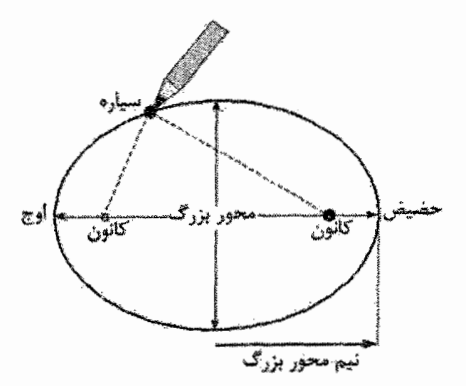

شکل ۱ - ۲ : رسم بیضی

بیضی یک منحنی است که توسط نقطهای به نحوی پیموده میشود که مجمـوع فواصـل آن از دو نقطه ثابت  $F',F$  که کانون نامیده می شوند، ثابت باشد.

$$
r + r' = \gamma a \tag{1-1}
$$

معادله زیر برای یک بیضی در مختصات قطبی بـا مبـدا در یـک کـانون بـه صـورت زیـر مىباشد :

$$
r = \frac{a(\mathbf{v} - e^{\mathbf{v}})}{\mathbf{v} - e\cos\theta} \tag{5-1}
$$

که a نیم محور بزرگ آن بر اساس رابطه زیر با شعاع مینیمم  $r_{\rm s}$  مربوط میشود.

$$
r_{\circ} = a(\neg - e) \qquad (\neg - \neg)
$$

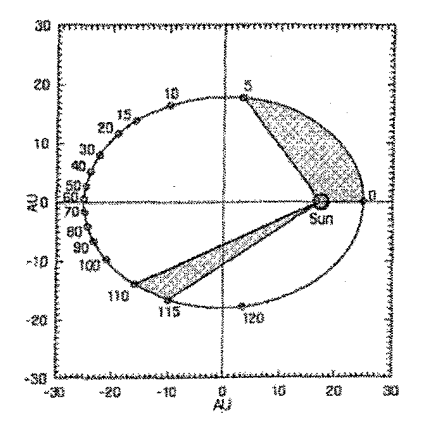

شکل ۱ - ۳ : خط بین خورشید و سیاره مکانهای مساوی در مدت زمان مساوی طی میکند. میانگین فاصله سیاره به خورشید (مدار نیم محور اصلی) ۲۵ واحد نجومی است. بنابراین دوره مداری آن ۱۲۵ سال است.

در حالی که  $b$  نیم محور کوچک آن با رابطه زیر داده میشود :  $b = a(\mathbf{v} - e^{\mathbf{v}})^{\mathbf{v}}$  $(r-1)$ 

e خروج از مرکز و مقدار آن کمتر از یک میباشد و از رابطه زیر به دست میآید :

$$
e = \sqrt{1 + \frac{\gamma E L^{\gamma}}{m K^{\gamma}}} \qquad (\Delta - 1)
$$

که در این رابطه  $L$  اندازه حرکت زاویهای،  $E$  انـرژی و  $K$  مقـدار ثابـت اسـت. همچنـین می توان طول بزرگ آن را بر حسب انرژی ذره محاسبه کرد :

$$
\gamma a = r_{\min} + r_{\max} = -\frac{\gamma L^{\dagger}}{mK} \frac{1}{1 - e^{\gamma}}
$$
 (9 - 1)

با جایگذاری خروج از مرکز در رابطه اخیرخواهیم داشت:

$$
\tau a = \frac{K}{E} \qquad (\nu - 1)
$$

این رابطه نشان میدهد که طول محور بزرگ از L مستقل است و تمامی مدارها با محور بزرگ یکسان، از انرژی برخوردارند و برعکس. همچنین:

$$
\frac{r_{\text{max}}}{r_{\text{min}}} = \frac{1+e}{1-e} \tag{A-1}
$$

یعنی شکل بیضی به مقدار e بستگی دارد نه r ور جرا که  $r_\ast$  یک فیاکتور مقیاسی است. همچنین بین خروج از مرکز بیضی و کمترین و بیشترین فاصله بردارمکـان سـیاره تـا كانون روابط زير برقرار است.

$$
r_{\min} = a(1-e)
$$
  
\n
$$
r_{\max} = a(1+e)
$$
 (9-1)

۱ - ۲ قانون گرانش جهانی نیوتن با استفاده از قانون سوم کپلر و قانون دومش دریافت که مقدار نیروی کششی (بـه نام گرانش) بین سیاره و خورشید در فاصله  $d$  برابر است با :

$$
k_p \frac{1}{d^T}
$$
 درو  
در اینجا 
$$
k_p
$$
 عددی است که برای همه سیارات یکسان است. به همان شیوه او یافت که  
مقدار جانبه بین خورشید و سیاره برابر است با :

جرم خورشید  $k_s = k_s$  نیرو

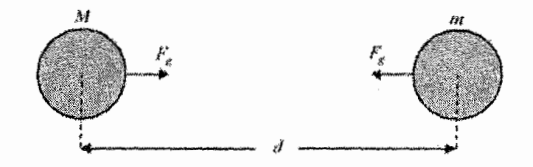

شکل ۱ - ۴ : نیروی جاذبه بین دو جسم بر اساس قانون جاذبه نیوتن

نیوتن با استفاده از قانون سوم حرکت خود نشان داد که این نیروها باید یکسـان ولـی در جهت مخالف هم باشند. او سرانجام قانون جاذبهاش را به صورت زير ارائه داد.

جرم ۱×جرم ۲  
۲<sup>و</sup>اصله بین آنها) 
$$
G \times \overbrace{\left(\begin{smallmatrix} 1 & 0 \\ 0 & 1 \end{smallmatrix} \right)^{\mathsf{T}}}
$$

و جهت این نیروی همواره به سمت هر کدام از اجسام موجود می،باشد، بنابراین این نیرو همیشه از نوع جاذبه است. G ثابت جهانی گرانش است. اگر شما از واحـدهای کیلــوگرم برای جرم و متر برای فاصله استفاده کنید خواهید داشت :

$$
G = \frac{\epsilon}{\sqrt{r}} \frac{\epsilon}{\sqrt{r}} \cdot \frac{1}{r} \cdot m^r / (kg \sec)^r
$$

قانون گرانش جهانی نیوتن کـه وی آن را از مطالعـات نخسـتین خـود بـه دسـت آورد را می توان به این صورت بیان کرد: نیرویی که دو ذره به جرمهای m و M بـه فاصـله d از هم به یکدیگر وارد میکنند، نیروی جاذبه است کـه در امتـداد خـط واصـل دو ذره اثـر میکند و بزرگی آن برابر است با :

$$
F = \frac{GmM}{d^{\mathsf{Y}}} \tag{1.1}
$$

شتاب گرانی نیز از رابطه زیر به دست می آید :

$$
g = \frac{GM}{R^{\gamma}} \tag{11-1}
$$

که در آن G یک ثابت جهانی است و مقدار آن برای تمام زوج ذرات یکسان است.

۱ - ۳ قانون اول کپلر

قانون نخست کپلر بیان میکند که مدارهای سیارات بیضی هستند و خورشید در یکی از کانونهای این بیضی قرار دارد.

شکل (۱-۵) مدار سیارهای بیضوی را نشان میدهد. نزدیک ترین نقطه بـه خورشـید سمتالشمس یا حضیض خورشیدی نامیده می شود و دور ترین نقطه از خورشید نیـز اوج خورشیدی نام دارد. مجموع فواصل اوج و حضیض محور بـزرگ بیضــی اسـت. فاصـله از مرکز بیضی تا اوج نیم محور بزرگ است. ایـن فاصـله برابـر میـانگین فاصـلههـای اوج و حضيض است.

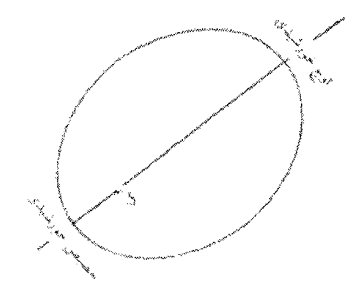

شکل ١ - ۵ : مدار سيارات اطراف خورشيد

۱ - ۴ قانون دوم کپلر قانون دوم کپلر چنین است. پاره خط شعاعی از خورشید تـا سـیاره در زمـانهـای برابـر مساحتهای برابری را می پیماید.

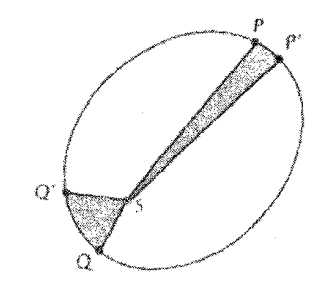

شکل ۱ - ۶ : شعاع حامل در زمانهای مساوی مسافتهای برابری را طی می کند.

شکل (۱-۶) این قانون را بیمان ملی کنند. دو سلطح سایهدار برابلر هستند و سلیاره در زمان های برابر مساحت های یکسانی را طی می کند. تندی سیاره هنگامی که به خورشید نزدیک تر باشد بزرگ تر از زمانی است کـه از خورشـید دور اسـت. قـانون دوم کـه قـانون مساحتها هم خوانده می شود نتیجه مستقیم راستای مرکز سوی نیروی گرانشی است.

برای ذره متحرک تحت اثر نیروی مرکبزی  $F(r)$  کبه ممکن است با r هرگونیه بستگی داشته باشد نشان دادیم اندازه حرکت زاویهای L سیستم ثابیت است. ذرهای بـه جرم  $\mu$  در نظر میگیریم که در لحظه t در فاصله  $r(\theta)$  از مرکز نیروی  $O$  قـرار دارد. در  $\mathcal{H}$  فاصله زمانی dt این ذره از نقطه P به Q میرود که ایس نقطـه در فاصـله  $\mathcal{H}(\theta+d\theta)$  از  $dt$  مرکز نیروی  $O$  قرار دارد. مساحت  $d$  روبیده شده به وسیله بردار شعاعی r در زمـان (با این فرض که dS بسیار کوچک باشد تا بتوان آن را تقریبیا بیه شیکل خیط مستقیم دانست زیرا  $d\theta$  بسیار کوچک است) برابر مساحت مثلث OPQ است یعنی :

$$
dA = \frac{1}{\gamma}r\left(r d\theta\right) = \frac{1}{\gamma}r^{\gamma} d\theta
$$
  

$$
\frac{dA}{dt} = \frac{1}{\gamma}r^{\gamma}\frac{d\theta}{dt} = \frac{1}{\gamma}r^{\gamma}\dot{\theta}
$$
 (17-1)

با قرار دادن  $\dot{\theta} = L/\mu r^{\rm v}$  داریم :

$$
\frac{dA}{dt} = \frac{L}{\gamma \mu} = \frac{L}{\gamma \mu} \tag{17-1}
$$

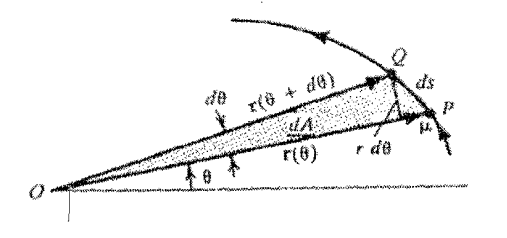

شکل ۱ - ۷: 44 مساحتی است که در زمان dt به وسیله بردار شعاعی r روبیده مى شود.

رابطه بالا نشان میدهد که سرعت سطحی ثابت برای هر ذره متحرک تحت اثـر نیرویـی مرکزی صادق است. معادله اخیر همان بیان قانون دوم حرکت سیارهای کپلـر اسـت کـه قانون سطوح مساوی نامیده میشود. ضمنا اگر حرکت پریودیک با دوره تناوب  $T$  باشد از این معادله انتگرال میگیریم و به ازای یک دوره  $A$  را به دست می آوریم :

$$
\int dA = \int_{\tau}^{T} \frac{L}{\tau \mu} dt \qquad (\tau - \tau)
$$

یا :

$$
A = \frac{L}{\gamma \mu} T \qquad (\alpha - 1)
$$

: قانون سطوح مساوی پیامد ثابت بودن L است، پس مے توان نوشت

$$
L = r_1 \times p_1 = r_r \times p_r \qquad (\beta - 1)
$$

با کاربرد این مطلب در مورد وضعیت نشان داده شده در شکل زیر برای حرکت جـرم m بر مداری حول جرم M مشابه حرکت زمین دور خورشید P = mv را چنین مینویسیم :

$$
r_{\rm t}v_{\rm r} = r_{\rm r}v_{\rm r} = r_{\rm r}v_{\rm r} \tag{1.1}
$$

كه v در آن سرعت مماسى است.

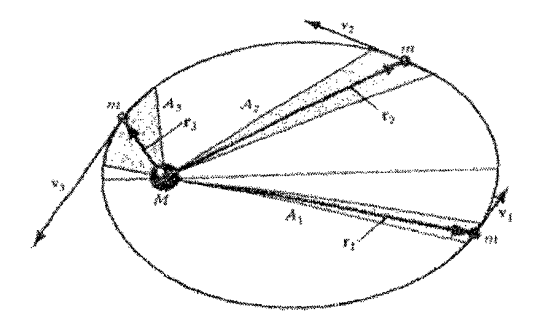

 $A_i = A_r = A_r$  شکل ۱ $\lambda - 1$ : طبق قانون دوم کپلر یعنی قانون سطوح مساوی

برای آنکه سرعت سطحی ثابت باشد، اگر r افزایش یابد، v کاهش می یابد به نحوی که :

 $(1-\lambda)$  $A = A_r = A_r$ 

١ - ۵ قانون سوم کيلر قانون سوم کیلر در مورد حرکت سیارهای میگوید میانگین فاصله سیاره از خورشـید بـه توان ۳ به صورت مستقیم متناسب است با مدت چرخش به توان ۲ . قیانون گیرانش کیه نيوتن آن را كشف كرد مي تواند قانونهاي كيلر را شـرح دهـد. قـانون گـرانش نيـوتن در مورد هر شي كه داراي جرم است به كار مي,رود. قانون كيلر مي;تواند در مورد هر شي كه دور شی دیگر میچرخد کاربرد داشته باشد. توجه کنید به چرخش مـاهوارءای دور یـک سپاره. اگر دو ماهواره A و B به دور یک سپاره بچرخند، قانون سوم کپلـر در مـورد آنهـا مي گويد:

$$
\left(\frac{A}{B} \frac{\text{wise of } A}{\text{diam} B}\right)^{r} = \left(\frac{A \frac{\text{wise of } A}{\text{diam} B}}{\text{diam} B}\right)^{r}
$$

اگر شما مدت چرخش یک ماهواره اطراف یک سیاره را انـدازهگیـری کنیـد بـه راحتــی می توانید مدت زمان چرخش دیگر ماهوارمها با هر اندازمای را به دست آورید. قانون سوم کپلر را میتوان به صورت زیر ساده کرد :

$$
\mathbf{A} \xrightarrow{\text{display}} \mathbf{B}
$$
ه دت چرخش 
$$
\mathbf{B} = \mathbf{A} \times \mathbf{A}
$$
ه دت چرخش

با استفاده از مکانیک نیوتنی قانون سوم کپلر به صورت زیر بیان میشود.

$$
T^{\mathfrak{r}} = \frac{\mathfrak{r}\pi^{\mathfrak{r}}}{GM} r^{\mathfrak{r}} \qquad \qquad (\mathfrak{r}\mathfrak{q} - \mathfrak{r})
$$

1 - ۶ حرکت زاویهای اندازه حرکت یک ذره برابر است با حاصل ضرب جرم و سرعت آن ذره:  $(r-1)$  $P = mv$ 

اگر ذره منفردی به جرم m را در نظر بگیـریم کـه در پـک لحظـه از زمـان دارای انـدازه حركت P است و در فاصله r از مبدا مختصات قرار دارد در ايـن صـورت انـدازه حركـت زاویهای L این ذره به صورت برداری به صورت زیر تعریف می شود :

$$
L = rp \sin \beta \tag{11-1}
$$

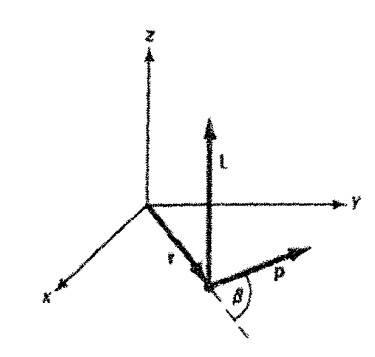

شکل ۱ - ۹ : بردار مکان، اندازه حرکت و اندازه حرکت زاویهای

 $L$  در این رابطه  $\beta$  زاویه بین اندازه حرکت  $P$  و بـردار مکــان r اســت. راسـتای بـردار  $L$  در امتداد عمود بر صفحهای است که با بردارهای  $P$  و r تعریف میشود. که با قاعده دست راست قابل بررسی است.

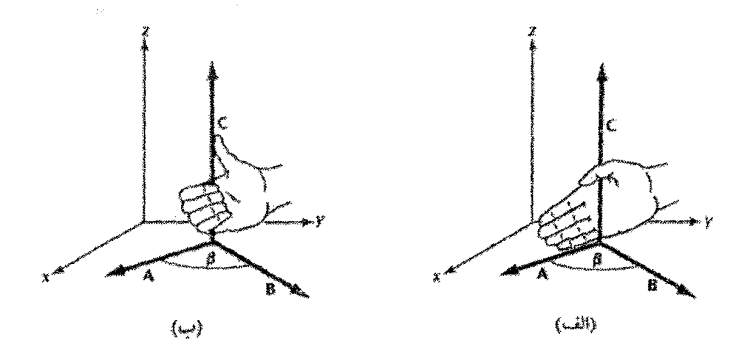

شکل ۱ - ۱۰ : استفاده از قانون دست راست

۱ - ۷ پایستگی اندازه حرکت زاویهای آهنگ تغییر اندازه حرکت زاویهای به صورت زیر تعریف می شود:

$$
\frac{dL}{dt} = \tau_{\varphi^{j} \ell, \ell} \tag{17}
$$

عبارت سمت راست گشتاور بیرونی کل اسـت. اگـر نیروهـای بیرونـی چنـان باشـند کـه گشتاور بیرونی کل صفر شود، آنگاه اندازه حرکت زاویـهای سیسـتم پایسـته اسـت. ایـن قانون پایستگی اندازه حرکت زاویهای است. اگر سیستم ذراتی که با آن سر و کـار داریـم یک جسم سخت باشد، آنگاه معادله بالا یک معادله دینامیکی است که حرکت چرخشـی این جسم سخت را تعیین میکند. از آنجا که این معادله یک معادلـه بـرداری اسـت سـه مختصه دارد.

$$
\frac{dL_x}{dt} = \tau_{\text{other}} \qquad , \qquad (YY-1)
$$
\n
$$
\frac{dL_y}{dt} = \tau_{\text{other}} \qquad , \qquad (YY-1)
$$
\n
$$
\frac{dL_y}{dt} = \tau_{\text{other}} \qquad , \qquad (YY-1)
$$

$$
\frac{dL_z}{dt} = \tau_{\text{other}} \qquad ,z \qquad (7\Delta - 1)
$$

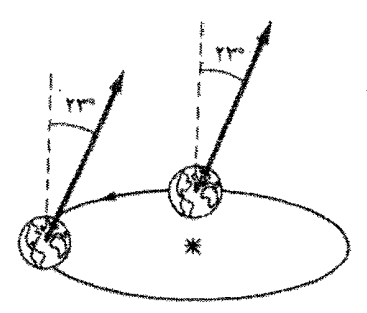

شکل ۱ - ۱۱ : محور چرخش زمین هنگامی که زمـین حـول خورشـید مـیچرخـد راستای ثابت خود را حفظ میکند.

چرخش زمین حول محور خود نیز پایستگی اندازه حرکت زاویهای را عیان می کند. محور چرخش با صفحه مدار زمین به دور خورشید زاویه °۲۳/۵ میسازد. هیچ گشتاور بیرونی وارد بر زمین وجود ندارد و اندازه حرکت زاویهای آن ثابت باقی میماند پس همچنان که زمین در مدار خود دور میزند، جهت محور چرخش ثابت باقی مـی،مانـد محـور همیشـه موازی خود حرکت میکند.

۸ - ۸ محاسبه سرعت مداری برای درک بهتر مدارهای بیضی شکل، سرعت مـداری V را در نظـر مـیگیـریم. سـرعت مزبور را به دو مولفه عمود بر هم تجزیه کنیم.  $V_r$  تندی شعاعی و  $V_s$  تندی زاویهای است. با استفاده از معادله قانون مساحتها داریم :

$$
\frac{d\theta}{dt} = \left(\frac{\tau\pi}{T}\right)\left(\frac{a}{r}\right)^r \left(1 - e^{\tau}\right)^{1/\tau} \qquad (\tau \circ -1)
$$

با استفاده از معادله قطبی بیضی و معادله بالا، مشتقات نسبت به زمان را به دست میآوریم :

$$
V_r = \frac{dr}{dt} = \left(\frac{\tau \pi a}{T}\right) (e \sin \theta) \left(1 - e^{\tau}\right)^{1/\tau}
$$
  
\n
$$
V_{\theta} = r \left(\frac{d\theta}{dt}\right) = \left(\frac{\tau \pi a}{T}\right) (a + e \cos \theta) \left(1 - e^{\tau}\right)^{1/\tau}
$$
(\tau \nu - 1)

باید توجه داشت که معادلـه اخیـر در نقـاط حضـیض و اوج بـه همـان معـادلات تنـدی حضیض و اوج سیاره در حال چرخش به دور خورشید تبدیل مـےگردنـد. اکنـون تنـدی مداری کل از معادلات بالا پیروی میکنند.

$$
V^{\tau} = r_r^{\tau} + r_{\theta}^{\tau} = \left(\frac{\tau \pi a}{T}\right)^{\tau} \left(1 + \tau e \cos \theta + e^{\tau}\right) \left(1 - e^{\tau}\right) \qquad \left(\tau \lambda - 1\right)
$$

با مرتب سازی مجدد معادله قطبی برای یک بیضی داریم :

$$
e\cos\theta = \frac{[a(\theta - e^{\tau}) - r]}{r}
$$
 (19-1)

و با جانشینی این نتیجه در معادله سرعت سرانجام با کمک معادله شکل نیـوتنی قـانون سوم کپلر، نتیجه زیر به دست میآید:

$$
V^{\mathsf{T}} = G\big(m_{\mathsf{T}} + m_{\mathsf{T}}\bigg)\bigg(\frac{\mathsf{T}}{r}\bigg) - \frac{1}{a}\bigg] \qquad (\mathsf{T} \cdot - \mathsf{T})
$$

۱ - ۹ سرعت سیاره در مدارش فرض کنید P موقعیت یک سیاره در مدار بیضوی آن به دور خورشید در یک زمان معین باشد. در این زمان سرعت سیاره I و طول شعاع حامل آن r میباشد و همچنین فـرض كنيد  $V_A$  و  $V_A$  به ترتيب سرعت سياره در نقاط حضيض  $A$  و اوج خورشيد ' $A$  باشد. نقاط و اله تنها نقاطی از مدار هستند که برای یک لحظه سـرعت بـر شـعاع حامـل عمـود  $A$ میشود. پس می توانیم بنویسیم :

$$
V = r \omega \qquad (\mathbf{r}) - \mathbf{r}
$$

كه در اينجا $\omega$  سرعت زاويهاي است. البته قانون دوم كيلر در هر نقطه مدار صادق است.

$$
r^{\mathsf{T}}\omega = h \qquad (\mathsf{r}\mathsf{r} - \mathsf{t})
$$

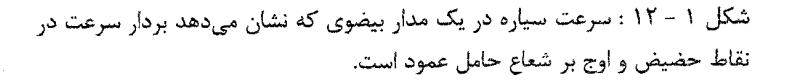

پس تنها در نقطه حضیض خورشید و اوج خورشید داریم :

 $V = \frac{h}{h}$  $(r_{r-1})$ به ازای حضیض خورشید داریم :

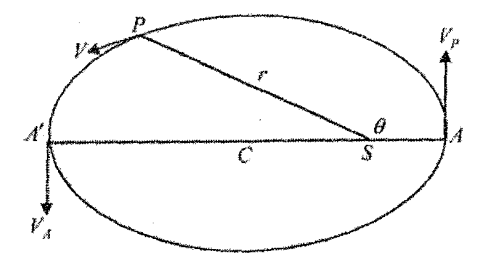

$$
V_P = \frac{h}{a(1-e)}\tag{r+1}
$$

به ازادی نقطه اوج خورشید داریم :  
\n
$$
V_A = \frac{h}{a(1+e)}
$$
\n(70-1)

 $\label{eq:2.1} \frac{1}{\sqrt{2\pi}}\int_{\mathbb{R}^3}\frac{1}{\sqrt{2\pi}}\int_{\mathbb{R}^3}\frac{1}{\sqrt{2\pi}}\int_{\mathbb{R}^3}\frac{1}{\sqrt{2\pi}}\int_{\mathbb{R}^3}\frac{1}{\sqrt{2\pi}}\int_{\mathbb{R}^3}\frac{1}{\sqrt{2\pi}}\int_{\mathbb{R}^3}\frac{1}{\sqrt{2\pi}}\int_{\mathbb{R}^3}\frac{1}{\sqrt{2\pi}}\int_{\mathbb{R}^3}\frac{1}{\sqrt{2\pi}}\int_{\mathbb{R}^3}\frac{1$ در اين صورت :

$$
\frac{V_p}{V_d} = \frac{1+e}{1-e} \tag{75-1}
$$

حاصل ضرب سرعت در نقطه اوج و حضیض به صورت زیر است :

$$
V_A V_P = \frac{\mu}{a} \qquad (\text{ry}-\text{)}.
$$

در نتیجه سرعت در هر نقطه از مدار بیضی به شکل زیر در می[ید.

$$
V^{\tau} = \mu \left( \frac{\tau}{r} - \frac{\tau}{a} \right) \tag{r \lambda - \tau}
$$

۱ - ۱۰ حد روچ و حد ناپایداری یک قمر مصنوعی نمی تواند به سیاره مرجع خود خیلی نزدیک شد (حد روچ) و یـا از آن خیلی دور گردد (حد ناپایداری). یک قمر مصنوعی کروی شکل بـه جـرم m کـه دارای شعاع r است در نظر می گیریم. فرض می کنیم این قمر در فاصله d به دور سیاره مرجع خود که دارای جرم  $M$  و شعاع  $R$  است میچرخد. روچ نشان داد که چنین قمـری اگـر به فاصلهای کمتر از :

$$
d = \tau / \tau \tau \left(\frac{\rho_M}{\rho_m}\right)^{\frac{1}{\tau}} R \qquad (\tau q - 1)
$$

به سیاره مرجع خود نزدیک شود، تکه تکه خواهد شد. در این رابطه  $\rho_M$  چگالی متوسط سیاره مرجع و  $\rho_{\scriptscriptstyle m}$  چگالی متوسط قمر است. همچنین هرچه یک جسم در فواصل دورتر از سیاره مرجع خود به دور آن گردش کنید پریشیندگی جزئی از جانب سیایر اجسام، مهمتر می گردند. در بالای حد ناپایداری جسم از سیاره مرجع خود می گریزد.

$$
d = \left(\frac{M_1}{rM_r}\right)^{\frac{1}{r}} D
$$
 (f(-1))

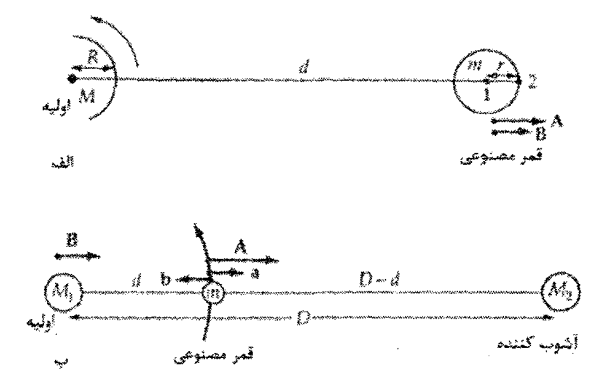

۱ - ۱۱ دوره تناوب گردش یک سیاره در مدارش فرض کنید مدار سیاره دایرهای باشد پس  $a$  = r است. حال معادله اخیر سرعت در مـدار چنین است :

$$
V^{\mathsf{T}} = \frac{\mu}{a} \tag{5-1}
$$

از طرف دیگر می دانیم که :

$$
V = \frac{\tau \pi a}{T} \tag{5.7}
$$

که  $T$  زمانی است که صرف میشود تا سیاره مدار دایرهای خود را طی کند. پس :

$$
T = \tau \pi \left(\frac{a^{\tau}}{\mu}\right)^{\frac{1}{\tau}}
$$
 (fr - 1)

معادله آخر حتی در مواردی که مدار بیضوی است نیز صدق مـیEکنـد و  $a$  نـیم محـور بزرگ مدار محسوب میشود.

۱ - ۱۲ نیروی جانب مرکز اگر شما ریسمانی را که جسمی به انتهای آن بسته شده را با سرعت زیاد بچرخانید نیروی جانب مرکز کافی برای حرکت دایرهای بر آن وارد میکنید. مقـدار نیـروی جانـب مرکز مورد نیاز برای تعادل یک جسـم دارای اینرسـی و نگـه داشـتن آن در یـک مسـیر دایرهای به شعاع r از قانون دوم نیوتن به دست می[ید:

$$
F = m \frac{V^{\dagger}}{r} \qquad \qquad (f \cdot \tau - 1)
$$

که در این رابطه v سرعت جسم و m جرم جسم و r فاصله جسم تا مرکز میباشد.

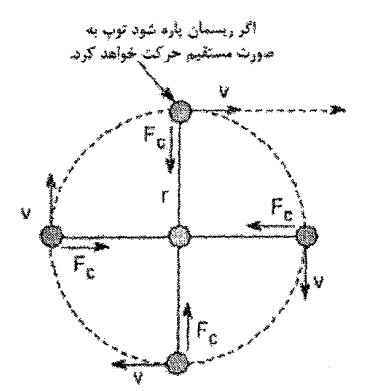

شکل ۱ - ۱۳ : یک نیروی جانب مرکز برای متعادل کردن سرعت و یک سرعت برای متعادل کردن نیروی جانب مرکز کافی میباشد.

حالا برای چرخش ماهوارهها این ریسمان نیست که مسیر حرکت آنها را تغییر مــ وهـد بلکه جاذبه این کار را میکند. جاذبه، نیروی جانب مرکـز مـورد نیـاز بـرای نگـه داشـتن

ماهواره در مسیر دایرهای را تامین میکند. اگر شما به یک حرکت چرخش سـاده توجـه کنید، میتوانید از فرمول نیروی جانب مرکز و قانون جاذبه جرم سیاره و ستاره را تعیسین كنىد.

به سادگی میتوان نیروی جاذبه را برابر نیروی جانب مرکز قرار داد و جرم سـتاره و سیاره را بدست آورد:

$$
\frac{GMm(\mathbf{r}\,\mathbf{\Delta}-\mathbf{r})}{r^{\mathbf{r}}}=\frac{mV^{\mathbf{r}}}{r}\tag{6.2-1}
$$

 $:$  با حذف  $m$  از دو طرف و آوردن  $M$  به طرف دیگر فرمول به صورت زیر ساده میشود

$$
M = \frac{r^{r}}{G} \times \frac{V^{r}}{r} \Rightarrow M = \frac{rV^{r}}{G} \qquad (\mathfrak{f}\mathfrak{s} - \mathfrak{f})
$$

اگر جرم سیاره را m فرض کنیم، m بسیار کمتر از جرم مرکز است بنابراین میتوان آن را نادیده گرفت و تاثیر جرم ماهواره نسبت به جرم مرکز را نادیده میگیریم.

## ۱ - ۱۳ زمان چرخش بعضی وقتها زمان چرخش  $T$  از سرعت چرخش اندازهگیری مےشود. زمـان چـرخش زمانی است که طول میکشد تا ماهواره محیط دایرهای چرخش را طی کنـد (بـرای یـک دایره محیط دایره برابر است با = ۲×۳/۱۴ (۳×۲) و سرعت = زمان/فاصله بنابراین

هنگامی که سرعت را در رابطه جرم وارد میکنیم به صورت زیر میشود :

$$
M = \frac{\mathfrak{r}\pi^{\mathfrak{r}} \ r^{\mathfrak{r}}}{G \ T^{\mathfrak{r}}} \qquad (\mathfrak{r}\mathfrak{v}\mathfrak{v}\mathfrak{v})
$$

این ممکن است قانون سوم کپلر را به یاد شما بیندازد. اینجا هم یک فاصله است کـه بـه توان ۰۳ یک زمان که به توان ۲ رسیده است و سایر فاکتورهـا. نیــوتن کشـف کـرد کـه هنگامی که کپلر حرکت سیارات را فرموله کرد جرم خورشید را اندازهگیری کرد.

۱ - ۱۴ اندازهگیری جرم یک سیاره سیا, مای ,ا در نظر بگیرید که نیم محور بزرگش a دوره تنــاوب نجــومی گــردش آن  $T$  و جرم آن m باشد و یک قمر  $P_i$  در مداری با نیم محـور بـزرگ $a_i$  و دوره تنـاوب نجـومی  $m$  گردش  $T$  به دور آن سیاره P در حرکت است. جرم خورشید و قمر را به ترتیب  $M$  و فرض کنید. با استفاده از معادله دوره تناوب سیاره به دور خورشید داریم :

$$
T = \tau \pi \left(\frac{a^{\tau}}{\mu}\right)^{\frac{1}{\tau}}
$$
 (f $\lambda$  - 1)

همان طور که از قبل میدانیم  $G(M+m)$  است. برای سیاره و قمر آن داریم :

$$
T_1 = \tau \pi \left( \frac{a_1^{\tau}}{\mu_1} \right)^{\frac{1}{\tau}}
$$
 (f9 - 1)

: که $\mu_i=G(m+m_i)$  است. پس از تقسیم دو رابطه بالا و ساده کردن داریم

$$
\frac{T_1}{T} = \left[ \left( \frac{a_1}{a} \right)^{\tau} \frac{\mu}{\mu_1} \right]^{\frac{1}{\tau}}
$$
 (a--1)

$$
\frac{\mu}{\mu_1} = \left(\frac{T_1}{T}\right)^{r} \left(\frac{a}{a_1}\right)^{r} = \frac{M+m}{m+m_1} \tag{51--1}
$$

$$
\frac{M+m}{m+m_1} = \left(\frac{M}{m}\right)\left(\frac{1+m/M}{1+m_1/m}\right) \qquad (\Delta \tau - 1)
$$

میدانیم که نسبت  $\frac{m}{M}$  خیلی از یک کوچک تر است و برای اقمار منظومه شمسی نسـبت جرمشان به جرم سیاره اولیه آنها بسیار کمتر از یک میباشد. پس :

$$
\frac{M}{m} = \left(\frac{T_1}{T}\right)^r \left(\frac{a}{a_1}\right)^r \qquad (\Delta \Upsilon - 1)
$$

1 - 15 سرعت چرخش

فرمول جرم به ما میگوید سرعت چرخش ماهواره به دور یـک سـیاره بـا جـرم بیشـتر و فاصله یکسان، بیشتر از سرعت چرخش دور با جرم کمتر است. سـیاره بـا جـرم بیشـتر نیروی جاذبه قویتر دارد بنابراین شتاب چرخش دور سـیاره بـا جـرم بیشـتر، بیشـتر از شتاب چرخش دور سپاره با جرم کمتر، با فاصله یکسان خواهد بود.

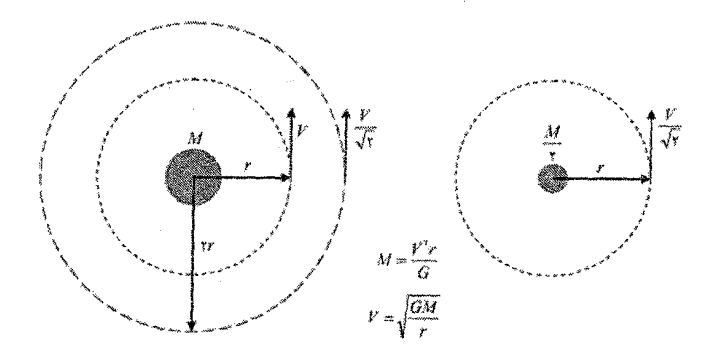

شکل ۱ - ۱۴ . سرعت چرخش در دو وضعیت متفاوت

برای متعادل کردن نیروی قویتر جاذبه سیاره با جرم بیشتر، مـاهواره بایـد بـا سـرعت بیشتری نسبت به سیاره با جرم کمتر بچرخد. بنابراین این قوانین برای سیارهای در حال چرخش دور ستارهها و چرخش ستارهها حول دیگر ستارهها بـه کـار مـی٫ود. اگـر شـما سرعت را در رابطه جرم به دست آورید میتوانید سـرعت مناسـب بـرای متعـادل کـردن چرخش را نیز تعیین کنید.

$$
V = \sqrt{\frac{GM}{r}} \tag{5} \text{A} \text{A} \text{B} \text{C} \text{C} \text{C} \text{D} \text{D} \text{A} \text{D} \text{A} \text{A} \text{A} \text{A} \text{A} \text{A} \text{B} \text{A} \text{A} \text{A} \text{B} \text{A} \text{A} \text{B} \text{A} \text{A} \text{B} \text{A} \text{B} \text{A} \text{B} \text{A} \text{B} \text{A} \text{B} \text{A} \text{B} \text{B} \text{A} \text{B} \text{B} \text{B} \text{B} \text{B} \text{C} \text{A} \text{C} \text{C} \text{A} \text{C} \text{A} \text{C} \text{
$$

۱ - ۱۶ سرعت فرار اگر یک شی با سرعت کافی حرکت کند می تواند از نیروی جاذبه سیاره فرار کند. سرعت مورد نیاز برای این کار سرعت فرار نامیده میشود. این سرعت، سرعت ابتدایی مورد نیـاز

جسم برای فرار از جاذبه سیاره است و فرض می شود که نیبروی دیگیری غیبر از جاذبـه سیاره بر روی شی اثر نداشته باشد. راکتهایی که زمین را ترک مبی کننـد سـرعت فـرار ندارند اما موتورها نیروی لازم برای بلند شدن راکت را فراهم می کنند. با استفاده از قانون حرکت نیوتن و قانون جادبه میتوان سرعت فرار را پیدا کرد که شبیه سـرعت چـرخش است :

$$
V = \sqrt{\frac{YGM}{r}} \tag{a.s.}
$$

این فاکتور در برابر بیشتر از سرعت چرخش است چـون  $M$  در صـورت کسـر قـرار دارد، سرعت فرار با افزایش جرم بیشتر میشود. جسم با جرم زیاد نیروی بیشتری وارد می کند بنابراین سرعت بیشتری برای فرار از جاذبه آن نیاز دارد. لذا چون r در مخرج کسر قــرار دارد هرچه سرعت فرار بیشتر شود r کوچک تر می شـود. جاذبـه بـا افـزایش r کـاهش می بابد بنابراین جسم دور از جسم با جرم زیاد برای فرار نسبت به جسم نزدیک تر نیاز به سرعت كمترى دارد.

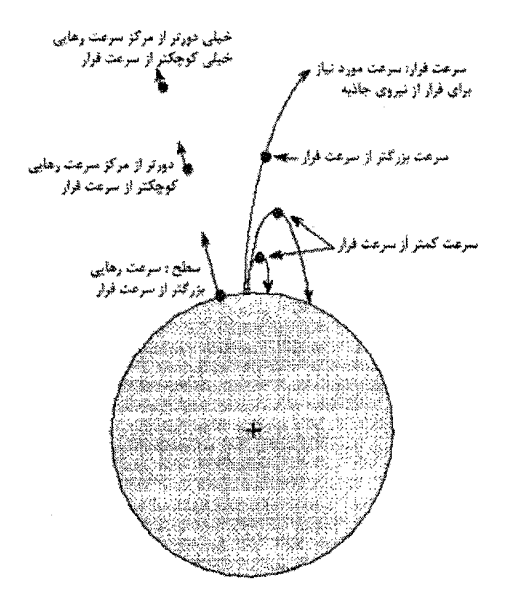

شکل ۱ - ۱۵ : سرعت فرار در قسمتهای مختلف بالای سطح

۱ - ۱۷ انرژی جنبشی و پتانسیل جسم در حال حرکت نسبت به جسم ساکن انرژی بیشتری دارد که به آن انرژی جنبشی می گویند و به جرم جسم و سرعت آن بستگی دارد.

$$
E = \frac{1}{\gamma} m v^{\tau} \qquad (\Delta \varphi - 1)
$$

انرژی پتانسیل گرانشی نیز به علت اثر متقابل گرانش بین دو جسم ایجاد میگردد.

$$
U = -\frac{GMm}{r} \qquad (\Delta V - 1)
$$

$$
K = E + U = \frac{1}{\gamma}mv^{\gamma} - \frac{GMm}{r} = i\psi \hat{r}
$$
 (2\lambda - 1)

این انرژی کل در طول حرکت ثابت باقی میماند. اگر بخواهیم مدارهای ممکن حول خورشید را از نظر انرژی آنها مورد بررسی کنیم، میتوانیم بـرای یـک مـدار دایـرهای از رابطه تندى استفاده كنيم.

$$
v = \sqrt{\frac{GM_s}{r}}
$$
  
\n
$$
E = \frac{1}{\gamma}mv^r = \frac{GM_r m}{\gamma r}
$$
  
\n
$$
K = E + U = \frac{1}{\gamma}mv^r - \frac{GM_s m}{r}
$$
  
\n
$$
K = \frac{GM_s m}{\gamma r} - \frac{GM_s m}{r} \Rightarrow K = -\frac{GM_s m}{\gamma r}
$$

نتیجه میگیریم انرژی کل برای یک مدار دایرهای منفی و نصف انرژی پتانسیل است.

#### ۱ - ۱۸ شعاع شوارتزشیلد

كارل شوارتزشيلد اخترفيزيكدان آلماني بلافاصله پس از آنكه اينشتين نظريه نسبيت عام خود را به چاپ رسانید، شعاع بحرانی مربوط به سرانجام ستارهها را محاسبه کرد.

با استفاده از معادله سرعت فرار و قرار دادن  $v$  =  $v$  داریم.

$$
c = \sqrt{\frac{rGM}{d}} \tag{a-1}
$$

با بازنویسی دوباره خواهیم داشت :

$$
d = \frac{rGM}{c^r} \qquad \qquad (r \cdot -1)
$$

از این فاصله (شعاع شوارتزشیلد) هیچ چیز نمی تواند از تاثیر گرانش سیاهچاله بگریزد.

#### 1 - 19 اختلاف منظر مثلثاتي

تغيير زاويهاي (اختلاف منظر) يک زاويه مثلث است و فاصله بين دو نقطه برتر يک ضـلع مثلث است. روابط مثلثاتی اساسی بین طول های اضلاع مثلث و زوایای آن برای محاسـبه طولهای اضلاع مثلث استفاده شدهاند. این شیوه اختلاف منظر مثلثاتی نامیده می شـود. ناظران از این شیوه برای اندازهگیری فاصلههای زیاد استفاده می کنند. بنابراین این شیوه گاهی اوقات شیوه کاوشگر نامیده میشود.

ضلع مثلث بین ناظر در شکل زیر B نامیده شده است، خط اصلی نامیده مبی شـود. اندازه زاويه اختلاف منظر p متناسب است با اندازه خط اصلي اگر زاويــه اخــتلاف منظــر أنقدر کوچک باشد که نتوان آن را اندازه گرفت چون شبی بسیار دور است. کاوشگران مجبور هستند.

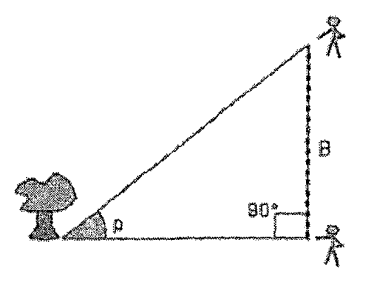

شكل ١ - ١۶ : اگر يك ضلع مثلث B و يك زاويه قائمه داشته باشيم؛ مى توانيم طول دو ضلع دیگر را به دست آوریم.

فاصله خود را از یکدیگر افزایش دهند. معمولا شما باید از توابع مثلثاتی مانند تانژانت پیا سینوس استفاده کنید. ولی اگر زاویه به اندازه کافی کوچک باشد میتوانید رابطـه بسـیار . سادهای بین زاویه اختلاف منظر  $p$  خط اصلی  $\mathbf B$  و فاصله  $d$  داشته باشید

$$
p = \frac{\gamma \cdot \rho \gamma \rho \Delta \times B}{d} \tag{6.1-1}
$$

که زاویه p در واحد بسیار کوچک زاویه به نام ثانیه قوس اندازهگیـری مـه.شـود. هرچـه شی دورتر باشد، کمتر به نظر میرسد که تغییر کنند. چـون تغییـرات سـتارەهـا بسـیار کوچک هستند. ثانیههای قوس به عنوان واحد زاویه اختلاف منظـر اسـتفاده مــ شـوند. ۴۶۰۰ ثانیه قوس در فقط یک درجه دارد. توپ در نوک خودکار دیده شد در طول زمین زمين فوتبال در حدود يک ثانيه قوس است.

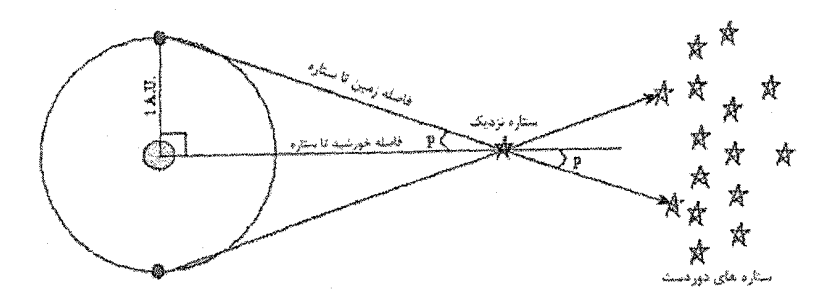

شکل ١ - ١٧ : تصوير گرفته شده از ستاره نزديک در مقابل فاصله ستاره با ۶ ماه فاصله.

پارسک فاصله ستارهای است که دارای یک ثانیه قوس با استفاده از خیط اصلی ۱ واحید نجومی است. بنابراین یک پارسک برابر ۲۰۶۲۶۵ واحد نجومی است. لذا ستاره در حـدود ۱/۳ پارسک از منظومه شمسی است. به منظور تبدیل پارسـک بـه واحـدهای اسـتاندارد مانند کیلومتر یا متر، شما باید مقدار عددی را برای واحد نجـومی بدانیــد. بــا اســتفاده از پارسک برای واحد فاصله و ثانیه قـوس بـرای زاویـه، فرمـول سـاده زاویـه در بـالا بـرای اندازهگیریها از زمین بینهایت ساده می شود :

$$
p = \frac{1}{d} \qquad (64 - 1)
$$

### ۱ - ۲۰ زوایای کوچک

زوایای اختلاف منظر به کوچکی  $\frac{1}{\Delta}$  ثانیهای قوس را میتوان از سطح زمین اندازه گرفت. این بدان معناست که فاصلهها از زمین را می توان برای ستارههایی که تا ۵۰ پارسک دور هستند را تعیین کرد. اگر ستارهای دورتر از آن باشد، زاویه اختلاف منظر آنقدر است کـه نمی توان آن را اندازه گرفت و شما بایـد از شـیوههـای غیـر مسـتقیم تـری بـرای تعیـین فاصلهاش استفاده کنید. ستارهها به طور متوسط در حدود یک پارسک از هم دور هستند بنابراین شیوه اختلاف منظر مثلثاتی برای فقط چند هزار ستاره نزدیک کار میکند.

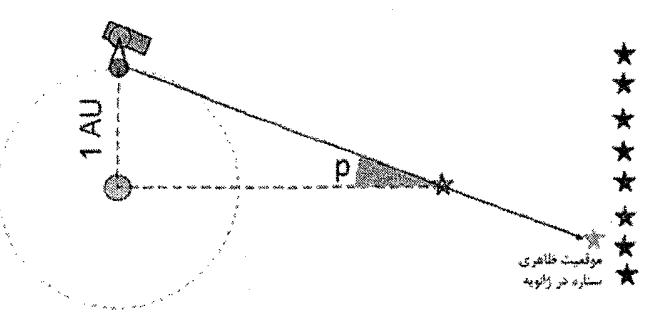

شکل ۱ - ۱۸ : اختلاف منظرهای ستارهای به بزرگ ترین خط اصلی ممکن نیاز دارند.

اگر مدار کل پلوتو در طول یک مربع (۲/۴ سانتیمتر در سرتاسر) بود، نزدیکترین سـتاره ۸۰ متر فاصله داشت. برای مورد عمومیتر اختلاف منظر مشاهده شده از هر سیاره فاصله تا ستاره در واحد پارسک برابر است با d = ab/ p که p اختلاف در واحد ثانیه قوس ثانیه و ab فاصله بین سیاره و خورشید در واحد نجومی است. با توجه به شکل بعد :

اختلاف منظر 
$$
= \frac{1}{\sqrt{2\pi}} = \frac{1}{\sqrt{2\pi}} = \frac{1}{\sqrt{2\
$$

$$
\frac{ab}{\pi \pi d} = \frac{p}{\pi \gamma} \tag{84}
$$

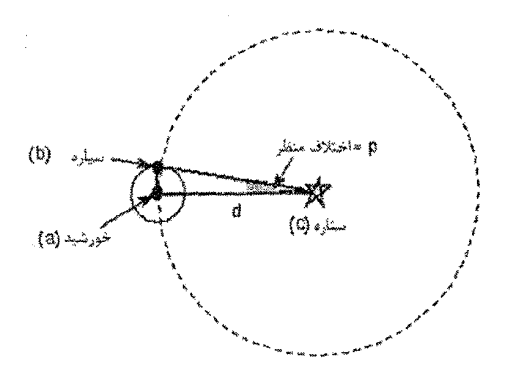

شکل ۱ - ۱۹ : مثلث اختلاف منظر بسیار طولانی مثلث بندی باریک

 $\label{eq:2.1} \mathcal{L}(\mathcal{L}^{\text{max}}_{\mathcal{L}}(\mathcal{L}^{\text{max}}_{\mathcal{L}})) \leq \mathcal{L}(\mathcal{L}^{\text{max}}_{\mathcal{L}}(\mathcal{L}^{\text{max}}_{\mathcal{L}}))$ 

$$
d = \frac{\mathbf{r}\mathbf{\varphi} \cdot (ab)}{\mathbf{r}\mathbf{\varpi}} \tag{5.6}
$$

$$
p
$$
 در واحد ثانیه قوس و  $h$  بر حسب واحد نجومی و همچنین :

$$
d = \frac{ab}{p} \tag{6a-1}
$$

رابطه اول فاصله خط اصلی سیاره - خورشید را به اندازه اختلاف منظر اندازه گرفته شده مربوط می کند. این رابطه نشان میدهد که چگونه فاصله ستاره - خورشید به خط اصلی سیاره - خورشید و اختلاف منظر بستگی دارد. در مورد مشاهدات زمین، فاصله خورشید - سیاه برابر است با ۱ واحد نجومی بنابراین  $q = p$  از زمین شـما بـه سـادگی زاویـه اختلاف منظر ,ا به دست می آورید.

## ۱ - ۲۱ يديده دويلر تحت شرایط استاندارد، تندی یک موج وقتی در چارچوب سکون هوا اندازهگیبری شـود، ۳۳۱*m/s است.* ولی وقتی در چارچوب مرجعی که در هوا متحـرک اسـت، انـدازهگیـری شود بسته به راستای حرکت چارچوب مرجع، ممکن است بیشتر یا کمتر باشد.

طبیعت موجی نور یعنی انتقال طیفی در یک شی اگر در حال حرکت باشـد، اثـر دوپلـر نامیدہ مے شود.

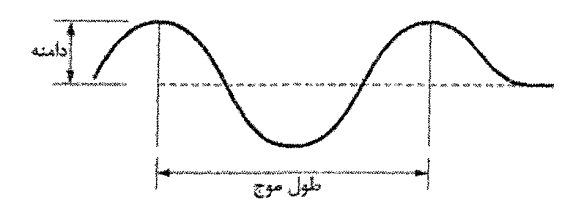

شکل ۱ - ۲۰ : دامنه و طول موج

حرکت جنبشی منبع نور باعث تغییر موقعیت طیف،های خطی میشود. یـک تکـان شــی باعث تغيير طول موج مي شود.

$$
\Delta \lambda = \lambda_{new} - \lambda_{rest} \qquad (55-1)
$$

که بستگی به سرعت و موقعیت شی در حال حرکت دارد. کل تغییرها بستگی به سرعت جسم دارد.

$$
\Delta \lambda = \lambda_{rest} \times \frac{V_{radial}}{c} \qquad (\gamma \vee - \gamma)
$$

که c سرعت نور و A طول موج است که شما اندازهگیری میکنید. وقتی که شی سـاکن است و  $V_{radial}$  سرعتی است که پرتوهای نوری در امتـداد خـط طـی مـی کنـد. اطلاعـات زیادی در این فرمول کوچک ذخیره شده است. اول اینکه سـرعت بیشـتر شـی در حـال حرکت تغییر دوپلر بزرگتری داریـم. بـرای مثـال یـک نشـر خطـی خـاص ئیـدروژن از کهکشان همسایه با تغییر کمتری نسبت به همین خطوط که از یک کهکشان بسـیار دور میآید. این نشان میدهد که کهکشانی که دورتر است با سرعت بیشتری حرکت می کند. نسبت به کهکشان نزدیک.

دوم  $V_{radial}$  یعنی فقط حرکت شی در امتداد خط بینایی مهم است اگر شی حرکت کند با زاویهای نسبت به خط بینایی تغییر دوپلر به ما فقط قسمتی از حرکت شبی را در امتداد خط بینایی خواهد گفت شما باید از تکنیکهای دیگری استفاده کنید.

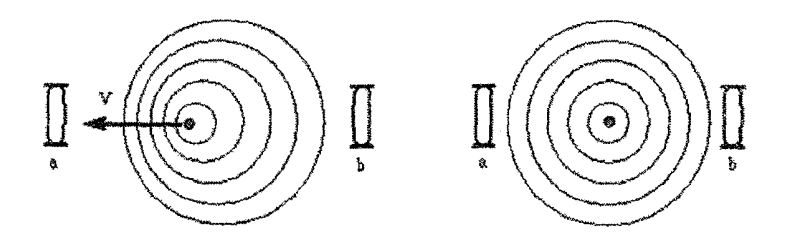

شكل ١ - ٢١ : چپ؛ ناظر a امواج را به هم فشردهتر مى بيند (انتقال آبى) ولـى نـاظر b امواج را كشيدهتر مى بيند (انتقال سرخ). راست؛ در اينجا هر دو ناظر امواج را يكسان مى بينند.

۱- ۲۲ درخشندگی ستارگان از نظر درخشندگی تفاوتهای آشکار با یکدیگر دارند. نگاهی گـذرا بـه آسـمان شب کافی است تا درستی این گفته ثابت شـود. متاسـفانه درخشـندگی پـک سـتاره را نمیتوان مستقیما اندازه گرفت زیرا درخشندگی نه فقط به خواص ذاتـی سـتاره بسـتگی دارد بلکه تابع فاصله ستاره از رصد کننده نیز هست. یک ستاره میتواند درخشنده باشـد زیرا گرم یا بزرگ (یا هر دو) است. درخشندگی هر شی برابر است با مقدار انــرژی کــه در هر متر مربع توليد ميشود ضربدر مساحت سطح آن. از فصل تابش الكترومغنــاطيس بــه خاطر آورید که مقدار انرژی که در هر متر مربع می ریزد برابر است با:  $\sigma\times$ (دمای سطح شی) $^\star$ 

که  $\sigma$  ثابت استفان - بولتزمن است. چون دما تا توان چهارم افــزايش مــييابـد، بــه ايــن معناست که درخشندگی ستاره بسیار با سرعت حتی با افـزایش کمـی در دمـا، افـزایش می یابد. درخشندگی ستاره بسیار با سرعت حتی با افزایش کمی در دما، افزایش می یابد. اگر در فاصله d از ستاره باشیم، میتوانیم مقدار انرژی که به هر سانتیمتر مربع از فضای بالای جو زمین میرسد را اندازه بگیریم. این مقدار را با  $e$  نشـان مـیدهـیم کـه انـرژی ورودی به ازای هر سانتی متر مربع در هر ثانیه است.

$$
e = \pi f \tag{8} \tag{8} \left( \frac{1}{2} \right)
$$
که f شار انرژی است. مقدار انرژی که بـه هــر ســانتی،متــر مربــع در ثانیــه بـه ازای هــر  $:$  سانتی متر از نوار طول موج  $\lambda$  می رسد  $\pi f_\lambda$ خوانده می شود. شار کل برابر است با

$$
\pi f = \int_{-\infty}^{\infty} \pi f_{\lambda} d\lambda
$$
\n
$$
\pi f = \int_{-\infty}^{\infty} \pi f_{\lambda} d\lambda
$$

## ۱- ۲۳ قدر

میزان کم نوری و پرنوری ستارگان را با سیستمی به نام سیستم قـدر معـین مـی)کنـد. روشنایی ستارهها با قدر مشخص میشوند. ستارمشناس یونانی این سیستم را در حـدود ۱۵۰ بعد از میلاد ابداع کرد. سیستم قدر بر اساس این بود که یک ستاره بـا چشــم غیــر مسلح چقدر روشن به نظر برسد. تا قرن نوزدهم ستارهشناسان تکنولوژی را توسعه دادند تا روشنایی ستاره را به طور واقعی اندازه بگیرند. به جای رها کردن سیسـتم قـدر بسـیار طولانی استفاده شده، ستارهشناسان آن را تصحیح و کمیت آن را تعیین کردند. آنهـا بنـا نهادند که تفاوت قدر ۵ مطابق است بـا ضـريب دقيقـا ۱۰۰ برابـر آن در شـدت. فاصـله زمانهای دیگر قدر بر اساس اعتقاد قرن نوزدهم که چگونه چشم انسیان تفیاوتها را از نظر روشنایی درک می کند، بودند. این گونه تصور می شد که تفاوتهایی که چشم از نظر روشنایی احساس می کرد در مقیاس لگاریتمی بود بنابراین قدر ستاره بـه طـور مسـتقیم متناسب با مقدار انرژی که شما دریافت میکنید نیست. اکنون معلـوم اسـت کـه چشـم تقریبا آشکارگر لگاریتمی نیست.

دو ستاره با قدرهای  $m$  و  $n$  بـا روشـناییهـای ظـاهری متـوالی  $l_m$  و  $l_n$  را در نظـر بگیرید. نسبت روشنائیهای آنها  $\frac{l_n}{l_-}$  به اختلاف قدر  $n$  –  $m$  مربوط میشود. چون اختلاف یک واحد قدر به معنی نسبت روشنایی  $\stackrel{\hspace{0.1em}\backslash}{\scriptstyle\gamma\hspace{0.5pt}}$  است، پس قدر  $n-n$  با نسبت :

医感染性 化

$$
\left(\gamma \cdot \gamma^{1/2}\right)^{m-n} = \gamma \cdot \gamma^{(m-n)/2} \tag{Y \cdot \gamma}
$$

متناظر است:

$$
\frac{l_n}{l_m} = 1 \cdot \cdot \frac{(m-n)/\Delta}{l_m} \tag{V1-1}
$$

با گرقتن لگاریتم پایه ۱۰ از طرفین معادله بالا و با توجه به روابط زیر:

$$
\log x^{a} = a \log x
$$
  

$$
\log x^{a} = a \log x = a
$$
  

$$
\log x^{a} = a \log x
$$

$$
\log\left(\frac{l_n}{l_m}\right) = \left[\frac{(m-n)}{\Delta}\right] \log \left(1 + \frac{m}{\Delta}\right) \log\left(1 + \frac{m}{\Delta}\right)
$$

$$
m - n = \tau / \Delta \log \left( \frac{l_n}{l_m} \right) \tag{YY-1}
$$

معادله آخر قدر ظاهری را تعریف میکند توجه کنیـد کـه  $n > n$  وقتــی  $l_m > l_m$  باشـد، یعنی اجرام روشن تر از نظر عددی قدرهای کوچک تری دارند. همچنین توجیه کنیید کـه روشنائی های اجسام مشاهده شده از زمین، به طور فیزیکـے شـار آنهـا مـے باشـند. قـدر ظاهری یک راه ویژه نجومی برای صحبت راجع به شار می باشد.

## ۱ - ۲۴ قدر ظاهری روشنایی ظاهری ستارهای که از زمین مشاهده شده است قدر ظاهری نامیده می شد. قدر ظاهری اندازه شار ستاره دریافت شده توسط ماست.

ستاره نور خود را به اطراف پخش می کند. کافی است یک آشکار ساز قـرار دهـیم و مقدار انرژی را بر واحد سطح آن در واحد زمان حساب کنیم. ولی نور شـهر مــانع اســت. برای رفع این مشکل از تلسکوپ استفاده می شـود. تلسـکوپ زاویـه دیـد ,ا چنـان تنـگ می کند که فقط نور ستاره خاص به آن میتابد. آشکار سازها نسبت به بسامدهای مختلف به یک نسبت حساس نیستند. امواج الکترومغناطیسی از طول موجهای رادیویی تبا مباورا بنفش، اشعه ایکس و اشعه گاما میباشد. مثلا در قمرهای مصنوعی از اشعه مادون قرمـز استفاده میشود. هرجا که شی مادون قرمز تشعشع کند به وسیله آشکارساز مادون قرمـز آن آشکار میشود. I را به نواحی مختلف طیفی تقسیم می کنیم.

شار نوری (شار انرژی الکترومغناطیسی) = مقدار انرژی نورانی گذرنده از واحد سطح در واحد  
\n
$$
I = \int_{-\infty}^{\infty} I_A d\lambda
$$
\n
$$
I = \int_{-\infty}^{\infty} I_A d\lambda
$$
\n
$$
m = -\gamma / \Delta \log I + m_o
$$
\n
$$
m = -\gamma / \Delta \log I + m_o
$$
\n
$$
m = \frac{m - \gamma}{\Delta \log I + m_o}
$$
\n
$$
m = \frac{m - \gamma}{\Delta \log I + m_o}
$$
\n
$$
m = \frac{m - \gamma}{\Delta \log I + m_o}
$$
\n
$$
m = \frac{m - \gamma}{\Delta \log I + m_o}
$$
\n
$$
m = \frac{m - \gamma}{\Delta \log I + m_o}
$$
\n
$$
m = \frac{m - \gamma}{\Delta \log I + m_o}
$$
\n
$$
m = \frac{m - \gamma}{\Delta \log I + m_o}
$$
\n
$$
m = \frac{m - \gamma}{\Delta \log I + m_o}
$$
\n
$$
m = \frac{m - \gamma}{\Delta \log I + m_o}
$$
\n
$$
m = \frac{m - \gamma}{\Delta \log I + m_o}
$$
\n
$$
m = \frac{m - \gamma}{\Delta \log I + m_o}
$$

نورترین ستارهها قدر ۶ دارند که با چشم سالم دیده میشود. هر چقدر قـدر یـک سـتاره بیشتر باشد؛ کم نورتر است. اگر دو ستاره را در نظر بگیریم که شدت نور یکسی ۱۰ برابـر ستاره دیگر باشد:

$$
I_{\tau} = 1 \cdot I_{1}
$$
\n
$$
\begin{cases}\nm_{1} = -\tau/\Delta \log I_{1} + m_{0} \\
m_{\tau} = -\tau/\Delta \log I_{\tau} + m_{0}\n\end{cases} \Rightarrow m_{\tau} - m_{1} = -\tau/\Delta \log \frac{I_{\tau}}{I_{1}} = -\tau/\Delta
$$

و قدر تابع طول موج می باشند. قــدرهایی کــه روی فیلترهـای مختلـف انــدازهگیــری ( میشوند مثلا فیلتر قرمز نور قرمز را از خود عبور میدهد. فیلترهـای اسـتاندارد معـروف عبارتند از  $m_V$  قدر بصری و  $m_B$  قدر آبی و  $m_U$  قدر ماورا بنفش

1 - ٢٥ قدر مطلق اگر ستارهای در فاصله ۱۰ پارسک از ما باشد، قدر ظاهری آن مساوی بـا قـدر مطلــق آن خواهد بود. قدرمطلق اندازه درخشندگی ستاره (مقدار کلی انرژی تابیده شده توسط ایـن ستاره در هر ثانیه) است. اگر شما قدر مطلق ستارهای را اندازه بگیرید و قدر مطلق آن را بدانید می توانید فاصله ستاره (با استفاده از قانون مربع معکوس روشنایی نور) بیابید. اگـر قدر ظاهری ستاره و فاصله را بدانید، می توانید درخشندگی ستاره را بیابید. درخشـندگی کمیتی است که به خود ستاره بستگی دارد نه به اینکه در چه فاصلهای است (این ویژگی

ذاتی است) به این دلیل درخشـندگی سـتاره در مـورد فیزیـک درونـی سـتاره بـه شـما می گوید و این کمیت مهمتری از روشنایی ظاهری است. قدر یک ستاره اگر از فاصله ده پارسکی بـه آن نگـاه کنـیم و از ایـن فاصـله قـدر اندازه گیری شود. به طریق محاسباتی می توانیم از فاصله زیاد قدر را اندازه بگیریم

$$
m(r) = -\frac{\gamma}{\Delta} \log I + m_{\phi}
$$
  

$$
M(\gamma \cdot pa) = -\frac{\gamma}{\Delta} \log I(\gamma \cdot) + m_{\phi}
$$

$$
m - M = -\tau / \Delta \log \frac{I}{I(\tau)} = -\tau / \Delta \log \left( \frac{\tau(pa)}{r(pc)} \right)^{\tau} = \Delta \log \left( \frac{r(pc)}{\tau(pa)} \right)
$$

کمیت  $M - M$  , ا مدول فاصله می گویند. مدول فاصله مستقل از طول موج است. می توان با یک تلسکوپ؛ فیلتر و آشکار ساز برای ستارههای مختلـف؛ قـدرهای مختلـف را انـدازه گرفت، فاصله ستارهها را با روش اختلاف منظر، خوشههای در حال حرکت و . . . میتوان به دست آورد. بعد می¤وانیم قدر مطلق را به دست آوریم. قدر مطلــق بهتــر اســت چــون برای همه ستارهها یک فاصله استاندار ۱۰ پارسک در نظر گرفتیم. پس یکسری اختلافات مربوط به فاصله از بین میرود. کم نوری و پر نوری ستارگان که بـه علـت فاصـله اسـت، واقعي نيست.

$$
y = Hr \tag{4.1}
$$

تمام خوشههای کهکشانی از یکدیگر دور میشوند. که در ایـن رابطـه  $H_\circ$  ثابـت هابـل و مقدار آن از ۵۰ تا $\mathit{Mpc}$ ۰۰۰ متغیر است. توجـه داشــته باشـید کـه  $H_\circ^{-1}$  بـا عمـر جهان مربوط است زیرا دارای ابعاد سال میباشد. چون  $H_\circ^-$  تخمین خوبی از عمر جهان است بایستی تحقیق نمائیم که محتویات جهان کمتر از ۲×۱۰<sup>۱</sup> سال عمر دارند. تعییین عمر سرب - اورانیوم عمر زمین را حدود \*۴×۱ سال بدست میدهد. هنگامی کـه ســازه عدم قطعیت ۲ را در  $H_\circ$  در نظر بگیریم  $H_\circ^{-1}$  تخمین مناسبی از عمر جهان ما میباشـد : اما لازم به ذکر است اگر  $H_{\circ}$  تقریبا برابر ۱۰۰ $km/s\,Mpc$  باشد آنگاه

## $H^{-1}_{\alpha} \approx 1 \cdot x 1 \cdot^4$

 $\label{eq:2} \frac{1}{\sqrt{2}}\sum_{i=1}^n\frac{1}{\sqrt{2}}\sum_{i=1}^n\frac{1}{\sqrt{2}}\sum_{i=1}^n\frac{1}{\sqrt{2}}\sum_{i=1}^n\frac{1}{\sqrt{2}}\sum_{i=1}^n\frac{1}{\sqrt{2}}\sum_{i=1}^n\frac{1}{\sqrt{2}}\sum_{i=1}^n\frac{1}{\sqrt{2}}\sum_{i=1}^n\frac{1}{\sqrt{2}}\sum_{i=1}^n\frac{1}{\sqrt{2}}\sum_{i=1}^n\frac{1}{\sqrt{2}}\sum_{i=1}^n\frac{1$ 

سال بوده که مسایلی را در مورد عمر ستارگان خوشه کروی جمعیت  $I\!I$  بیـان مـیکنـد که به نظر میرسد پیرتر از جهان باشند.

P22 Under

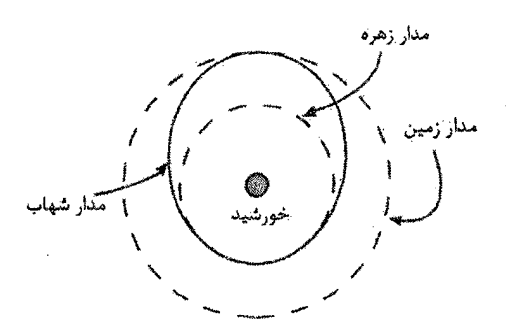

بخش دوم: مسائل حل شده

مسئله ۱ : با چند نفر انسان کامل میتوانیم حجم زمین را پر کنـیم؟ چـه تعـداد زمـین لازم است تا حجم سیاره مشتری را پر کنیم؟ با چه تعداد سیاره مشتری می توان حجـم خورشید را پر کرد؟ چه تعداد خورشید برای پر کردن حجم منظومـه شمـسی لازم اسـت (تمام این اجرام را کروی تصور کنید). حل : در ابتدا حجم یک انسان را محاسبه میکنیم. انسانی با ۱/۵ متر بلندی و ۰/۳ متـر پهنا و ۰/۲ متر ضخامت فرض میکنیم. در نتیجه حجم یک انـسان معمــولی حــدود ۰/۱ متر مکعب است و حجم اجرام منظومه شمسی برابر است با :

$$
V = \frac{F}{r} \pi \times R^{r}
$$
  
\n
$$
V_{\text{Cyl}} = \frac{F}{r} \pi \times (P / f \times 1 \cdot r^{r})^{r} = 1 \times 1 \cdot r^{r} m^{r}
$$
  
\n
$$
V_{\text{Cyl}} = \frac{F}{r} \pi \times (Y Y \times 1 \cdot r^{r} m)^{r} = 1 / P \times 1 \cdot r^{r} m^{r}
$$
  
\n
$$
V_{\text{Cyl}} = \frac{F}{r} \pi \times (Y \times 1 \cdot r^{r} m)^{r} = 1 / f \times 1 \cdot r^{r} m^{r}
$$
  
\n
$$
V_{\text{Cyl}} = \frac{F}{r} \pi \times (f \cdot AU \times 1 / \Delta \times 1 \cdot 1^{r} m / AU)^{r} = 1 \times 1 \cdot r^{r} m^{r}
$$

بنابراین ۱۰٬۳ نفر لازم است تا حجم زمین پر شود و برای پر کـردن حجـم مـشتری ۱۶۰۰ زمین، برای پر کردن خورشید ۱۰۰۰ سیاره مشتری لازم است. "۹×۱۰ خورشید برای پر کردن حجم منظومه شمسی مورد نیاز است. در اینجا نکتـه مـورد توجـه ایـن اسـت کـه انسانها بسیار کوچک و خورشـید و منظومـه شمـسی بـسیار بـزرگ هـستند. همچنـین منظومه شمسی در بیشتر قسمتهایش خالی از جرم است. کمتـر از ۱ قـسمت در ۱۰'۱ (۱۰۰ میلیارد) با اشیا پر شده است.

اما

$$
\frac{d_e}{d_m} = \frac{R_e}{R_m} \, , \, M_m = \cdot / \frac{M_e}{M_e}
$$
\n
$$
g_m = \cdot / \, r \, q_g
$$
\n
$$
g_m = \cdot / \, r \, q_g
$$
\n
$$
g_m = \frac{r}{\cdot} \, m / \, s^r
$$
\n
$$
g_m = \frac{r}{\cdot} \, m / \, s^r
$$
\n
$$
\frac{1}{r} m v_s^r = \frac{GM_m m}{R_m} \Rightarrow v_s = \sqrt{\frac{rGM_m}{R_m}}
$$
\n
$$
v_s = \Delta km / s
$$
\n
$$
v_s = \Delta km / s
$$

$$
v_{\circ} = \Delta k m / s
$$

مسئله ٣: بقاياي ابرنواختر با سرعتي حدود ١٠٠٠ كيلومتر بر ثانيه منبسط مي شوند. آثار باقیمانده در فاصله ۱۰۰۰۰ پارسکی مشاهده شده است. تغییر خط زاویه در هر سال چقدر است؟ حل : ابتدا انبساط خطی هر یک سال را بـا ضـرب کـردن سـرعت در مقـدار زمـان پیـدا مى كنيم.

$$
D = v \cdot t
$$
  

$$
D = (\dots + km/s)(\tau / \sqrt{2 \cdot \tau} \cdot \tau' s)
$$
  

$$
D = \tau / \tau \times \tau \cdot \tau' km
$$

حالا از فرمول زاويه كوچک براي پيدا كردن اندازه زاويه تطبيقي استفاده ميكنيم.

$$
\theta(")= \tau \cdot 8\tau \cdot 8 \times \frac{D}{d}
$$
  
\n
$$
\theta(")= \tau \cdot 8\tau \cdot 8 \times \frac{\tau'(\tau \times 1 \cdot)^{\tau}km}{1 \cdot pc}
$$
  
\n
$$
\left(\eta_{CC} = \tau'/\tau \times 1 \cdot \frac{\tau'}{km}\right)
$$
  
\n
$$
\theta(")= \tau \cdot 8\tau \cdot 8 \times \frac{\tau'(\tau \times 1 \cdot)^{\tau}km}{1 \cdot \cdot \cdot \cdot \cdot \cdot km}
$$
  
\n
$$
\theta(")= \cdot / \cdot \tau
$$

بنابراین از فاصله خیلی دور حتی چنین وسعت زیادی هم مشهود و قابل رویت میباشـد. این انبساط زاویه فقط $\frac{1}{\overline{10}}$  اندازه زاویه یک توپ تنیس است که در فاصـله ۸ مـایلی قــرار گرفته است.

مسئله ۴ : فضانوردی که از روی استوای ماه به آسمان نگاه میکند فضـاپیمای آپولـو را دقیقا در بالای سر خود می بیند که با سرعت زاویهای رصد شده  $\omega_i$ در حال حرکت است. چتد دقیقه بعد این فضانورد میبیند که آپولو در افق شرق با سرعت زاویهای رصـد شـده غروب می کند. اگر ۱۰/۲۵ $\frac{\omega_{\text{\tiny{l}}}}{\omega_{\text{\tiny{l}}}}$  باشد نسبت شعاع مدار آپولو به فاصله آپولو از سطح  $\omega_{\text{\tiny{Y}}}$ ماه چقدر است؟ مدار آپولو به دور ماه را دایرهای در نظر بگیرید. حل :

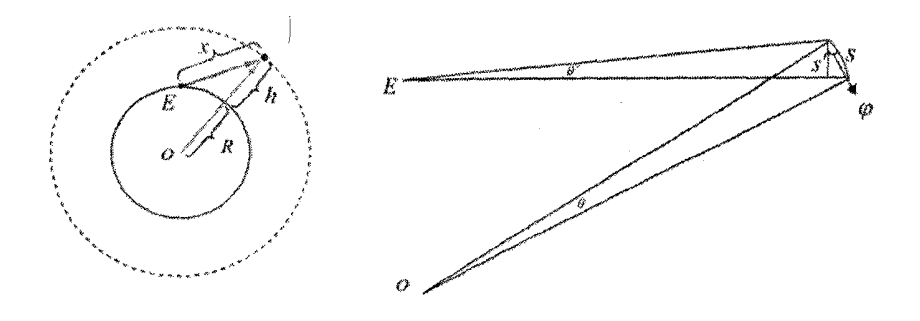

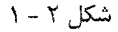

 $\Omega$ 

$$
s' = s \times \cos \varphi
$$
  
\n
$$
s' = x\theta'
$$
  
\n
$$
s = (R + h)\theta
$$
  
\n
$$
\Rightarrow \frac{\theta'}{\theta} = \frac{R + h}{x} \cos \varphi \Rightarrow \frac{\omega'}{\omega} = \frac{R + h}{x} \cos \varphi
$$

$$
x = h \Longrightarrow \begin{cases} \omega' = \omega, \\ \varphi = \cdot \end{cases} \Longrightarrow \frac{\omega}{\omega} = \frac{R + h}{h}
$$

آپولو در سمتالراس:

$$
x = l \Rightarrow \begin{cases} \omega' = \omega_{\mathfrak{r}} \\ \cos \varphi = \frac{x}{R+h} \end{cases} \Rightarrow \frac{\omega_{\mathfrak{r}}}{\omega} = 1 \tag{5}
$$

$$
\text{(b)(r)} \Rightarrow \frac{R+h}{h} = 1.76 \text{ A}
$$

مسئله ۵ : فرض کنید که یک ابر مولکولی غـول کـروی بـا قطـر ۲۰*۱*۷ وجـود دارد و در دمای ۵۰ $K$  چگالی ذره یکنواخت و برابر ۱×۱۰٬  $cm^{-\tau}$  است. وزن مولکولی متوسط ذراتـی که این ابر را تشکیل میدهند برابر ۰/۷۷ است. جرم این ابر بر حسب واحد جرم شمســی چقدر است؟ حل : دادەھاي مسئله چنين است:

$$
R = \frac{1}{\gamma}D = \frac{1}{\gamma}(\Delta \times \tau \cdot ly \times \tau/\tau \cdot \Delta \times \tau \cdot Y \cdot cm/ly = \tau/\tau \cdot x \cdot \tau \cdot \Delta \cdot cm
$$
  
\n
$$
T = \Delta \cdot K, \quad N = \frac{1}{\gamma} \cdot r \cdot cm^{-\tau}, \quad \mu = \frac{1}{\gamma} \cdot \frac{1}{\gamma} \cdot \frac
$$

جرم ابر برابر است با:

$$
M = \rho \frac{F}{r} \pi \rho R^r = \frac{F \pi}{r} \left( 1/\tau \gamma \times 1 \cdot Y \cdot g m / cm^r \right) \left( \gamma / \tau \gamma \times 1 \cdot Y \cdot cm \right)^r
$$
  
=  $F/\Delta Y \times 1 \cdot Y \cdot g m \left( \frac{1 M_{\odot}}{1/\gamma \gamma \times 1 \cdot Y \cdot g m} \right)$   
=  $T/Y \times 1 \cdot Y \cdot M_{\odot}$ 

مسئله ۶: درصورتی که شعاع هسته عطارد  $\frac{\mathfrak{p}}{\mathfrak{p}} R$  و باقیمانده بخش داخلی اش را چگـالی یکنواخت  $\rho = \epsilon \cdots kg/m^{\tau}$  پر کرده باشد، چگالی یکنواخت ایــن هســته چقــدر اســت؟ جرم عطارد را M = ۳×۱۰٬۲۲ و شعاع آن R = ۲۴۰۰km و ۳ × ۳ فرض کنید.

**حل** : چون شعاع هسته 
$$
7\over 7
$$
 شعاع کل سیاره است، پس میتوانیم حجم قسمت باقیمانده  
را محاسبه کنیم.  
۱۰ ۲۷ ۳۷ ۳۷ ۳۷ ۳۷ ۱۰۷

$$
V_{\text{max}} = \frac{\mathbf{F}}{\mathbf{v}} \pi r^{\mathbf{v}} = \frac{\mathbf{F}}{\mathbf{v}} \pi \frac{\mathbf{r} \times \mathbf{r}}{\mathbf{r} \cdot \mathbf{r}} = \frac{\mathbf{r} \times \mathbf{r}}{\mathbf{r} \cdot \mathbf{r}} \frac{\mathbf{r} \times \mathbf{r}}{\mathbf{r} \cdot \mathbf{r}} = \frac{\mathbf{r} \times \mathbf{r}}{\mathbf{r} \cdot \mathbf{r}} \frac{\mathbf{r} \cdot \mathbf{r}}{\mathbf{r} \cdot \mathbf{r}} = \frac{\mathbf{r} \times \mathbf{r}}{\mathbf{r} \cdot \mathbf{r}} \frac{\mathbf{r} \cdot \mathbf{r}}{\mathbf{r} \cdot \mathbf{r}} = \frac{\mathbf{r} \times \mathbf{r}}{\mathbf{r} \cdot \mathbf{r}} \frac{\mathbf{r} \cdot \mathbf{r}}{\mathbf{r} \cdot \mathbf{r}} = \frac{\mathbf{r} \times \mathbf{r}}{\mathbf{r} \cdot \mathbf{r}} \frac{\mathbf{r} \cdot \mathbf{r}}{\mathbf{r} \cdot \mathbf{r}} = \frac{\mathbf{r} \times \mathbf{r}}{\mathbf{r} \cdot \mathbf{r}} \frac{\mathbf{r} \cdot \mathbf{r}}{\mathbf{r} \cdot \mathbf{r}} = \frac{\mathbf{r} \times \mathbf{r}}{\mathbf{r} \cdot \mathbf{r}} \frac{\mathbf{r} \cdot \mathbf{r}}{\mathbf{r} \cdot \mathbf{r}} = \frac{\mathbf{r} \times \mathbf{r}}{\mathbf{r} \cdot \mathbf{r}} \frac{\mathbf{r} \cdot \mathbf{r}}{\mathbf{r} \cdot \mathbf{r}} = \frac{\mathbf{r} \times \mathbf{r}}{\mathbf{r} \cdot \mathbf{r}} = \frac{\mathbf{r} \times \mathbf{r}}{\mathbf{r} \cdot \mathbf{r}} = \frac{\mathbf{r} \times \mathbf{r}}{\mathbf{r} \cdot \mathbf{r}} = \frac{\mathbf{r} \times \mathbf{r}}{\mathbf{r} \cdot \mathbf{r}} = \frac{\mathbf{r} \times \mathbf{r}}{\mathbf{r} \cdot \mathbf{r}} = \frac{\mathbf{r} \times \mathbf{r}}{\mathbf{r}} = \frac{\mathbf{r} \times \mathbf
$$

از طرفی، جرم کل سیاره، مساوی است با جرم هسته به علاوه جرم قسمت باقیمانده:

$$
M = m_{\text{max}} + m_{\text{max}} \mu
$$
  
\n
$$
M = \frac{v \nu}{\gamma \tau} \left( \frac{\tau}{\tau} \pi R^{\tau} \right) \rho_{\tau} + \frac{v \nu}{\gamma \tau} \left( \frac{\tau}{\tau} \pi R^{\tau} \right) \rho_{\tau}
$$
  
\n
$$
M = \frac{1}{\gamma \tau} \left( \frac{\tau}{\tau} \pi R^{\tau} \right) (\tau \nu \rho_{\tau} + \tau \nu \rho_{\tau})
$$
  
\n
$$
\tau \times 1 \cdot \tau = \frac{1}{\gamma \tau} \left( \frac{\tau}{\tau} \times \tau \times (\tau \tau \cdot \times 1 \cdot \tau)^{\tau} \right) [\tau \nu \rho_{\tau} + \tau \nu \times \tau \cdot \cdot]
$$
  
\n
$$
\tau \times 1 \cdot \tau = \lambda \gamma \tau [\tau \nu \rho_{\tau} + 1 \tau \lambda \cdot \cdot \cdot]
$$
  
\n
$$
\tau \nu \rho_{\tau} = \tau \tau \nu \tau \tau \tau - 1 \tau \lambda \cdot \cdot \cdot = 199777
$$

چگالی هسته داخلی عطارد چنین است:

$$
\rho_1 \frac{199777}{7Y} = YYYA / 5 kg/m^3
$$

مستلَله ۷ : کهکشانی آن سوی صورت فلکی خرمن مستقیما با آهنیگ ۲۱۶۰۰*km/s* از از کهکشان ا دوری میشود. این کهکشان اکنون در فاصله ۱/۴×۱۰۴ سال نیوری از کهکشان  
ما قرار دارد. با فرض اینکه همیشه با تندی ثابت حرکت میکرده است، مشخص کنیید  
چند سال پیش درست بالای کهکشان ما بوده است!  
حل : ابتدا فاصله را بر حسب کیلومتر به دست آورده و سپس زمان را محاسبه میکنیم.  
x = ۱/۲×۱-1/*y* = ۱/۲×۱-1/*y*  

$$
t = \frac{x}{y} = \frac{1/۳۲×1-1}{1/8} = f
$$

$$
t' = \frac{\mathcal{P}/1 \times 1.1^{\mathcal{M}}}{\mathcal{V}/10\mathcal{P} \times 1.1^{\mathcal{N}}} = 1/9\mathcal{V} \times 1.1^{\mathcal{N}} \text{Lip.}
$$

$$
\frac{Gmm_E}{r^r} = m \frac{v}{r} \Rightarrow
$$
  

$$
r = \frac{Gm_E}{v^r} = \frac{\left(\frac{\rho}{\rho v^r \times 1} - 1 \right)N m^r / kg^r \left(\frac{\rho}{\rho v^r \times 1} \cdot \frac{v^r kg}{r^r}\right)}{\left(\frac{\rho}{r} \cdot m / s\right)^r} = 1/\text{Fvr} \times 1 \cdot \frac{v^r m}{r^r}
$$

بنابراین دوره چرخش ماهواره از رابطه زیر به دست میآید :  
\n
$$
T = \frac{\forall \pi r}{\nu} = \frac{\forall \pi (1/\forall \gamma \times 1 \cdot^{\gamma} m)}{\Delta \gamma \cdot m / s} = 1/\gamma \cdot \lambda \times 1 \cdot^{\tau} s = \gamma \cdot \gamma \cdot \min
$$

$$
a = \frac{v^{r}}{r} = \frac{(\Delta r \cdot m / s)^{r}}{1/\gamma r \times 1 \cdot r} = 1/\Delta \tau m / s^{r}
$$

مسئله ۹: فاصله متوسط زمین تا خورشید برابر ۱/۴۹۶×۱/۲۹۶ است. الف) این فاصله را بر حسب سال نوری بیان کنید. ( ۱٬۲۶×۱٬۱۴۶×۱/۲= ۱/۷) ب) این فاصله را بر حسب پارسک بیان کنید. ( ۱۶۶/۲۶/۳) ج) آیا سال نوری و پارسک واحدهای مفیدی برای توصیف فاصلههای این اندازه هستند؟ د) اگر خورشید وجودش یکباره متوقف شود، چقدر طول می کشد تا بشر روی زمین ایـن مسئله را متوجه شود؟ هـ) فاصله تا نزدیکترین ستاره قنطورس برابر ۴/۲ سـال نـوری اسـت. نـور از قنطـورس چقدر طول می کشد تا به زمین برسد؟ حل : الف) فاصله بر حسب سال نوري چنين است:  $d = \frac{1/\sqrt{3} \times 1.4}{\sqrt{3} \times 1.41} = 1/\Delta x \times 1.44 \text{ Jy}$ 

ب) فاصله بر حسب پارسک برابر است با:

ب)

$$
d = \frac{1/\Delta\lambda \times 1^{-r}}{r/r} = f/\lambda \Delta \times 1^{-r} pc
$$

ج) هر دو این اعداد کوچک هستند و به همین جهت شیوه مناسبی برای توصیف فاصـله نيست.

د) مدت زمانی که برای فوتون طول می کشد تا به ما برسد برابر است با :

$$
t = \frac{d}{c} = \frac{\mathfrak{f}/\mathfrak{f}\mathfrak{s} \times \mathfrak{f} \cdot \mathfrak{f} \cdot km}{\mathfrak{f} \times \mathfrak{f} \cdot \mathfrak{f} \cdot km/s} = \mathfrak{f}\mathfrak{f}\mathfrak{s}/\mathfrak{s}\mathfrak{v}
$$
هک برای نور ۴/۲ سال طول می کشد تا از قنطورس به زمین برسد.

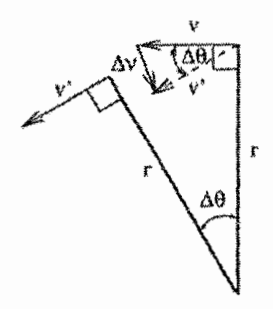

 $Y - Y$ شكل  $Y - Y$ 

حل : الف) سرعت ⊽ يک بردار است. در حالي که انـدازه آن ثابـت اسـت، مسـير ثابـت و یکنواخت نیست. بنابراین سرعت تآ در حال تغییر است بدان معنا که یـک شـتاب وجـود دا, د.

ب) شکل بزرگ شده در زیر نشان داده شده است. این حقیقت کـه سـرعت ثابـت اسـت بدان معناست که  $|\vec{v}|=|\vec{v}|$ بنابراین اینکه یک مثلـث متسـاوی|لسـاقین اسـت در نتیجـه تغییر در سرعت از این طریق حاصل میشود.

## $|\Delta \vec{v}| = \sqrt{\vec{v}} \sin(\Delta \theta / \tau)$

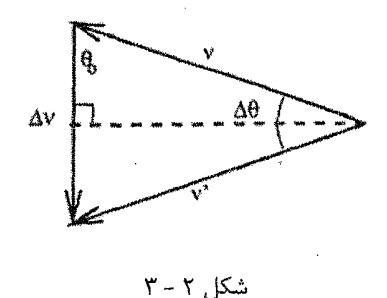

در محدوده یک فاصله زمانی بسیار کوتاه $\Delta t\to\Delta t$ ، چرخش زاویه بـه سـوی صـفر اسـت.  $\theta$  << 4 بنابراین فرمول مثلث کوچک بیان می کنید کیه  $\theta \approx \theta$  sin زمانی کیه 1>>  $\theta$ آنگاه تغییر در سرعت برابر است با:

$$
|\Delta \vec{v}| \rightarrow \tau \nu (\Delta \theta / \tau) = \nu \Delta \theta
$$

اکنون بزرگی شتاب برابر است با:

 $|\vec{a}| = \left|\frac{d\vec{v}}{dt}\right| = \left|\lim_{\Delta t \to \Delta t} \frac{\Delta \vec{v}}{\Delta t}\right| = v \frac{\Delta \theta}{\Delta t}$ 

یک ذره که دایرموار در حرکت است از میان زاویه  $\pi$ ۲ =  $\theta$ رادیان در زمان :  $t = \frac{1}{2}$ سرعت امحیط $\pi / v$ 

در حرکت است. بنابراین:

 $a = v^{\gamma}/r$  آنگاه بزرگی شتاب برابر است با

$$
(\Delta \theta)/(\Delta t) = \tau \pi/(\tau \pi r/\nu) = \nu/r
$$

اکنون شتاب مسیر تغییر در سرعت ۵تا است. این امر باعث ایجاد یک زاویه  $\theta_\circ$  نسبت به  $\Delta t \rightarrow$ ۰ میشود. این زاویه ۲/ $\Delta \theta / \gamma - \beta$ است. در وسعت غیر قابل سـنجش  $\nu \rightarrow$  $\vec{r}$  و  $\vec{\theta} \to \alpha$  این زاویه  $\theta \cdot \vec{r} = \pi / \pi = 0$ است. بنابراین شتاب عمود بسر  $\vec{v}$  است. کـه بـا موازی است ولی در خلاف جهت. فرض کنید  $\vec{e}_r$  برداری واحد و موازی بـا  $\vec{r}$  باشـد. ایـن بدان معناست که شتاب برابر است با :

$$
\vec{a} = -\frac{v^{\mathsf{T}}}{r}\vec{e},
$$

مسئله ۱۱: ستارهشناسانی که در مریخ زندگی میکنند واحد نجومی خود را از نظر مدار مريخ تعريف مي كنند. اگر آنها پارسک را همانند آنچه که مـا تعريــف مــي کنــيم، تعريــف كنند، چنين پارسكي چه تعداد واحـد مريخـي نجـومي دارد؟ چـه تعـداد واحـد زمينـي نجومی برابر با یک پارسک مریخی است. یک پارسک مریخی چه تعداد پارسک زمینی است؟ حل : پارسک: فاصله یک واحد نجومی در ۱ ثانیه قوس تعریف مـیشــود. بنــابراین تعــداد

در واحد پارسک تنها به تعداد قوسهای ثانیه در یک رادیان، ۲۰۶۲۶۵ بستگی دارد.  $AU$ در نتيجه :

$$
1pc_{\text{div}} = 7.5198 \, AU_{\text{div}}
$$

$$
1 pcéxy = 1.5150 AUixy
$$
  
1*AU<sub>ixy</sub>* = 1/
$$
1.4 U_{ixy} = 1/1.41 U_{ixy}
$$

بنابراین :  
بنابراین :  
ر<sub>سی</sub> ۱۳×۱۰۰۵
$$
H_{\omega,\omega}
$$
 = ۱/۵۲۴×۱۰۰۵۷ $V_{\omega,\omega}$  ) = ۳/۱۴×۱۰۵ $H_{\omega,\omega}$ 

توجه داشته باشید که یک ستارهشناس مریخیی میتوانید اختلاف منظیر را ۱/۵ برابیر دقیق تر از یک ستارهشناس واقع در زمین و با نادیده گرفتن اثرت اتمسفر تعیین کند و یا یک ستارهشناس مریخی میتواند اختلاف منظر را برای ستارگان ۱/۵ برابر دورتر با دقت قابل مقايسهاي (كه توسط اثرات اتمسفر تعيين شده است) تعيين كند. با اين وجبود بـه دلیل اینکه سال مریخی ۲/۱ سال زمین است، پس ۲/۱ برابر طولانی تر است.

$$
\omega_{11} = \frac{1}{T} = \frac{1}{r/100} = \frac{1}{r/100} = \frac{1}{T/100}
$$

و سرعت زاویهای زمین در سال ۱۹۷۷ برابر است با :

$$
\omega_{\text{avv}} = \frac{\Upsilon \pi}{T'} = \frac{\Upsilon / \Upsilon \sqrt{2\pi}}{(t + 1/\sqrt{2})/\Upsilon \tau / \sqrt{2\pi}} = \frac{\Upsilon \Upsilon \Upsilon \Upsilon \Upsilon}{t + 1/\sqrt{2\pi}}
$$

 $\label{eq:2.1} \frac{1}{\sqrt{2\pi}}\int_{0}^{\infty}\frac{1}{\sqrt{2\pi}}\left(\frac{1}{\sqrt{2\pi}}\right)^{2\pi} \frac{1}{\sqrt{2\pi}}\int_{0}^{\infty}\frac{1}{\sqrt{2\pi}}\left(\frac{1}{\sqrt{2\pi}}\right)^{2\pi}\frac{1}{\sqrt{2\pi}}\frac{1}{\sqrt{2\pi}}\int_{0}^{\infty}\frac{1}{\sqrt{2\pi}}\frac{1}{\sqrt{2\pi}}\frac{1}{\sqrt{2\pi}}\frac{1}{\sqrt{2\pi}}\frac{1}{\sqrt{2\pi}}\frac{1}{\sqrt{2$ 

زمان ۷۷ سال بر حسب ثانیه :

$$
\Delta t = \text{YY}\text{ }L\text{--} \text{ } \text{YY} \times \text{Y} \text{ } \text{?} \text{ } \text{Y} \times \text{Y} \text{ } \text{?} \text{ } \text{?} \text{ } \text{Y} \times \text{Y} \text{ } \text{?} \text{ } \text{?
$$

$$
t = \text{YFA} \times \text{YFA} \times \text{YFA} \cdot \text{YFA} \cdot \text{Y
$$

$$
\omega = \frac{\tau \pi}{T}
$$
  
\n
$$
\alpha = \frac{d\omega}{dt}
$$
  
\n
$$
\Rightarrow \alpha = \tau \pi \frac{d}{dt} \left( \frac{\tau}{dT} \right) = \frac{-\tau \pi}{T^{\tau}} \frac{dT}{dt}
$$

.<br>S

طبق فرض داريم:

 $\sim 10^{10}$  km  $^{-1}$ 

$$
\frac{dT}{dt} = 1/79 \times 1 \cdot \frac{10}{10} s/y = \frac{1/79 \times 1 \cdot \frac{10}{10} s}{\gamma \gamma \gamma \gamma \gamma \gamma \gamma \cdot \gamma \cdot \gamma} = \frac{100}{100} \frac{100}{100} \times 10^{-10}
$$

پ)

$$
\varphi
$$
 بانک مسانل المپياد نجوم  

$$
\Rightarrow \alpha = -\frac{\tau\pi}{(\cdot/\cdot \tau\tau_S)^{\tau}} \times \tau'/99 \times 1 \cdot^{-1\tau} = \tau/\tau \times 1 \cdot^{-1} rad/s^{\tau}
$$

$$
\omega = \omega_{0} + \alpha t
$$
  
\n
$$
\Rightarrow t = \frac{-\omega_{0}}{\alpha} = \frac{-\tau \pi/T}{\alpha} = \frac{\tau \pi}{(\tau/\tau \times 1)^{-1}} = \frac{\tau \pi}{\sqrt{(\tau/\tau \times 1)^{-1}} \times \frac{1}{\tau \times 1}}
$$

ج) باید سرعت زاویهای تپ اختـر را در سـال ۱۰۵۴ داشـته باشـیم تـا T از رابطـه زیـر محاسبه شود.

7 = 
$$
\frac{7\pi}{\omega}
$$
  
\n97 =  $\frac{7\pi}{\omega}$   
\n1<sup>2</sup>0, میدا زمانی را در همان سال ۱۰۵۴ بگیریم، در واقع به دنبال ۳۵، می گدریم و ۵  
\nسرعت زاویهای تپ اختر در حال حاضر است. بنابراین ۱ زمان بیین حال حاضبر (سسال  
\n۲۰۰۱ میلادی) و سال ۱۰۵۴ میلادی میباشد. البته این با این فیرض است کبه نتیایج مربوط به سال ۱۹۹۴ میلادی است:  
مربوط به سال حاضر باشد. فرض میکنیم نتایج مربوط به سال ۱۹۹۴ میلادی است:

$$
t = 1995 - 1.05 = 95. y
$$
  
\n
$$
\omega_{o} = \omega - \alpha t = \frac{\alpha 7\pi}{\sqrt{.175}} - (-\gamma/\tau \times 1)^{-9} \times 95. x750 \times 15 \times 15. y = 100/\Delta x \text{ rad/s}
$$
  
\n
$$
T = \frac{7\pi}{\omega_{o}} = \frac{7 \times \gamma/\sqrt{15} \text{ rad}}{7.0 \times 10^{-3} \text{ rad/s}} = 7/\sqrt{5} \text{ rad/s}
$$

مسئله ۱۴ : بسیاری از ماهوارهها در سطح استوای زمین به دور آن مــیچرخنــد، آنهـا در چنان ارتفاعی قرار دارند که همواره بالای یکسی از نقباط مشخص سبطح زمین برجبای میمانند. ارتفاع چنین ماهوارهای را از سطح زمین پیدا کنید. حل : برای اینکه ماهوارمای همواره بالای یک نقطه معین از سطح زمین باشـد بایـد دوره گردش آن روی مدار با دوره حرکت وضعی زمین برابر باشد. زمین هر شبانه روز یک بـار به دور خود می چرخد. بنابراین :

$$
T = \frac{d}{d} \left( \frac{\mathbf{r} \cdot \mathbf{h}}{d} \right) \left( \frac{\mathbf{r} \cdot \mathbf{r}}{d} \right) = \frac{\lambda}{\mathbf{r}} \mathbf{r} \cdot \mathbf{r} \cdot \mathbf{r}
$$

$$
T = \frac{\tau \pi r^{\tau/\tau}}{\sqrt{Gm_E}} \Rightarrow T^{\tau} = \frac{\tau \pi^{\tau} r^{\tau}}{Gm_E} \Rightarrow r = \left(\frac{T^{\tau} Gm_E}{\tau \pi^{\tau}}\right)^{\tau} \Rightarrow
$$

$$
r = \left(\frac{(\lambda/\tau \times 1 \cdot \tau)(\rho/\rho \nu \tau \times 1 \cdot \tau)}{\tau \pi^{\tau}}\right)^{\tau} = \tau/\tau \tau \times 1 \cdot \tau m
$$

این شعاع مدار است و با ارتفاع h ماهواره از سطح زمـین و شـعاع  $R_{\scriptscriptstyle E}$  زمـین بـه صـورت : به هم مربوط هستند. بنابراین  $r = h + R_{\rm F}$ 

 $h = r - R_E = f / \tau r \times 1$ .  $v' = f / r \times 1$ .  $v' = r / \Delta r \times 1$ .  $v' = r / \Delta r$ 

مسئله ۱۵ : برای یک مدار بیضی شکل شعاع این گونه داده می شود :  $r = \frac{a(1-e^{\tau})}{\sigma}$  $1 + e \cos \theta$ 

نقطه حضیض و اوج نزدیک ترین و دورترین نقطه تماس با خورشید هستند. فواصـل r و زاویههای  $\,\theta\,$  که مطابق با این دو نقطه است چیست؟

حل : شعاع r به cos  $\theta$  و ثابتها بستگی دارد. اکنون cos  $\theta$  از ۱ تا ۱- متغیر است. همان طور که از صفر تا ۱۸۰ درجه (صفر تا  $\pi$  رادیان) در نوسان است. ولـی  $\theta$  cos در مخـرج کسر برای r با ضریب مثبت e ظاهر می شود به ایس معنیا کیه مقیادیر بیزرگ cos  $\theta$  بیا مدارهای کمی از r مطابقت دارد. بنابراین نقطه حضیض (کوچکترین مقدار برای r) مطابق با بزرگترین مقدار ۱ $\theta= \cos \theta = \cos \theta$  است. این در حالی است که نقــاط اوج بــزرگ<code>تــری</code>ن  $\cos\theta = \cos\theta$  مقدار برای r مطابق است با کوچکترین مقدار  $\cos\theta = -\cos\theta$  در نقطه حضییض : بنابراین $\theta_p = \theta_p$  است

$$
r_p = \frac{a(\mathbf{v} - e^{\mathbf{v}})}{(\mathbf{v} + e \times \mathbf{v})} = \frac{a(\mathbf{v} - e^{\mathbf{v}})}{(\mathbf{v} + e)} \Rightarrow r_p = a(\mathbf{v} - e)
$$

 $\theta_a = \pi$  در نقطه اوج  $\theta = -\cos \theta = 0$  است بنابراین  $\theta_a = \lambda \cdot \theta_a = \theta_a$ و

$$
r_p = \frac{a(1-e^x)}{(1+e \times -1)} = \frac{a(1-e^x)}{(1-e)} \Rightarrow r_p = a(1+e)
$$

$$
a = \left(\frac{GM_s T^{\tau}}{\tau \pi^{\tau}}\right)^{1/\tau}
$$
  
=  $\left(\frac{P/PY \times 1^{-11} \times 1/99 \times 1 \cdot ^{r} \times (157 \times 196 \times 157 \times 199 \cdot \cdot)^{r}}{5\pi^{\tau}}\right)^{1/\tau}$   
=  $1/18 \times 1 \cdot ^{17} m$ 

$$
R_a = \tau a - R_p
$$
  
\n
$$
R_p = a(\tau - e)
$$
  
\n
$$
e = -\tau/\tau
$$
  
\n
$$
\Rightarrow R_a = \tau a - a + ae = a(\tau + e) = \tau/\lambda \gamma \cdot \tau^* (\tau + \tau/\tau) = \tau/\gamma \cdot \tau^*.
$$
  
\n
$$
R_p = \Delta \tau \cdot \lambda \cdot \tau^* m \Rightarrow R_a = \tau/\Delta \Delta R_p
$$

مسئله ۱۷: نسبت گرانش وارد از خورشید بر ماه به کشش گرانشی وارد از زمین بر ماه چقدر است؟ با توجه به پاسخ به دست آمده صحیحتـر اسـت بگــوئیم مـاه بــه دور زمــین میچرخد یا به دور خورشید؟ حل :

$$
F_s = G \frac{m_s m_m}{r^{\tau}}
$$
  
\n
$$
F_E = G \frac{m_E m_m}{r^{\tau}}
$$
  
\n
$$
\frac{F_s}{F_E} = \left(\frac{G m_s m_m}{r^{\tau}}\right) \left(\frac{r_E}{G m_E m_m}\right) = \frac{m_s}{m_E} \left(\frac{r_E}{r_s}\right)^{\tau}
$$

$$
= \frac{1/99 \times 1 \cdot {r}^2}{\Delta/94 \times 1 \cdot {r}^4} \left( \frac{r/\Delta {r} \times 1 \cdot ^{\Delta}}{1/\Delta \times 1 \cdot ^{11}} \right)^r = r/\lambda
$$
\ning eq. (a) Eq. (b) Eq. (a) Eq. (a) Eq. (b) Eq. (c) Eq. (a) Eq. (a) Eq. (b) Eq. (c) Eq. (a) Eq. (a) Eq. (b) Eq. (c) Eq. (a) Eq. (a) Eq. (b) Eq. (a) Eq. (b) Eq. (c) Eq. (a) Eq. (b) Eq. (a) Eq. (b) Eq. (c) Eq. (a) Eq. (b) Eq. (a) Eq. (b) Eq. (a) Eq. (b) Eq. (b) Eq. (c) Eq. (c) Eq. (a) Eq. (a) Eq. (b) Eq. (b) Eq. (c) Eq. (a) Eq. (b) Eq. (b) Eq. (c) Eq. (a) Eq. (b) Eq. (b) Eq. (c) Eq. (a) Eq. (b) Eq. (b) Eq. (c) Eq. (a) Eq. (b) Eq. (b) Eq. (c) Eq. (a) Eq. (b) Eq. (b) Eq. (c) Eq. (a) Eq. (b) Eq. (b) Eq. (c) Eq. (a) Eq. (b) Eq. (b) Eq. (c) Eq. (a) Eq. (b) Eq. (a) Eq. (b) Eq. (b) Eq. (c) Eq. (a) Eq. (b) Eq. (a) Eq. (b) Eq. (b) Eq. (c) Eq. (a) Eq. (b) Eq. (a) Eq. (b) Eq. (b) Eq. (c) Eq. (a) Eq. (b) Eq. (a) Eq. (b) Eq. (b) Eq. (c) Eq. (a) Eq. (b) Eq. (a) Eq. (b) Eq. (b) Eq. (c) Eq. (a) Eq. (b) Eq. (a) Eq. (b) Eq. (b) Eq. (c) Eq. (a) Eq. (b) Eq. (b) Eq. (c) Eq. (a) Eq. (b) Eq. (a) Eq. (b) Eq. (b) Eq. (c) Eq. (a) Eq. (b) Eq. (b) Eq. (c) Eq. (a) Eq. (b) Eq. (b) Eq. (c) Eq. (a) Eq. (b) Eq. (b) Eq. (c) Eq. (a) Eq. (b) Eq. (b) Eq. (c) Eq. (a) Eq. (b) Eq. (a) Eq. (b) Eq. (b)

$$
D = d + r \cos \theta = \frac{r}{\varepsilon} + r \cos \theta = \frac{r}{\varepsilon} (1 + \varepsilon \cos \theta)
$$
  
|-c| 
$$
D = d + r \cos \theta = \frac{r}{\varepsilon} (1 + \varepsilon \cos \theta)
$$

$$
p = r(\lambda + \varepsilon \cos \theta) \Rightarrow r = \frac{p}{\lambda + \varepsilon \cos \theta}
$$

اگر  $\varepsilon$ ۰ باشد، معادله دایره، اگر ۰< ٤ > ۰ باشد، بیضی، اگـر ۱ = ۶ باشـد، هـذلولی و در نهایت اگر ۶۱< 2 باشد، سهمی است.

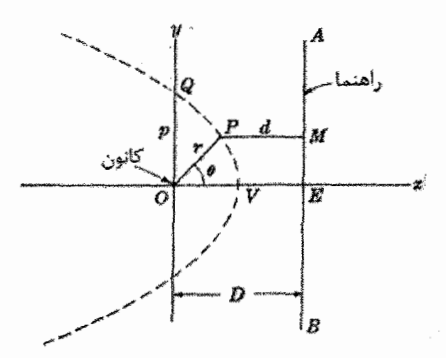

 $F - F$   $K_A$ 

مسئله ۱۹: به طور متوسط مشتری در فاصله ۰/۲۰۳*AU (۱/۴۹۶×۱۰<sup>۱۲</sup>cm) از* زمین قرار دارد. زمانی که در مقابله است یعنی زمانی که در مقارنه خورشـید در آسـمان (و نزدیک ترین حالت به زمین) است درونی ترین قمر گالیلهای یعنی آیو در فاصله ۲/۳۰۷ دقیقه قوس از مشتری است زمانی که در بزرگترین فاصله زاویـهای یعنـی بـزرگـتـرین فاصله زاویهای از مشتری است، دوره تناوب مـداری نجـومی آیــو بــه دور مشــتری برابـر ۱/۷۶۹ روز است. جرم مشتری را بر حسب واحدهای جرم خورشید به دست آورید. فرض  $(M_{\odot} = 1/3\lambda 1 \times 1 \cdot$  (1/ کنید که آیو در مدار دایرهای است. ( ۱/ ۱۸۹×۱۰۰  $M_{\odot}$ حل : می دانیم آیو زمانی که در بیشترین کشیدگی خود قرار دارد در فاصله ۲/۳۰۷ دقیقه قوس از مشـتری اسـت و فاصـله از زمـین برابـر  $L = f / r \cdot r \, AU$  اسـت. بنـابراین می توانیم شعاع مدار آیو را به دور مشتری محاسبه کنیم:

$$
P^{\mathfrak{r}} = \frac{\mathfrak{r} \pi^{\mathfrak{r}} a^{\mathfrak{r}}}{GM_{I}}
$$

که P دوره تناوب مداری آیو به دور مشتری را نشان می دهد ر $M$  جـرم مشـتری اسـت. (آيو مدار دايرەاي فرض مىشود بنابراين نيم محور اصلى مساوى شـعاع اسـت) بنــابراين جرم مشتری برابر است با :

$$
M_J = \frac{\mathfrak{f} \pi^{\mathfrak{r}} R_{lo}^{\mathfrak{r}}}{GP^{\mathfrak{r}}}
$$
  
1:

$$
P = \sqrt{\text{YPA} \, days} = \sqrt{\text{YPA} \times \text{APF} \cdot s}
$$
 به دست میآوریم :

$$
M_J = 1/(2 \times 1 \cdot {}^{v}g) = \frac{1/(2 \times 1 \cdot {}^{v}f)}{1/(2 \times 2 \times 1 \cdot {}^{v}f)} M_{\odot} = 1/(2 \times 1 \cdot {}^{v}f) M_{\odot}
$$

مسئله ۲۱ : وقتی ردیف بودن زمین، خورشید و ماه از کسوف (ماه بین زمین و خورشید) تا خسوف (زمین بین ماه و خورشید) تغییر کند، درصد تغییر در شتاب زمین بـه طـرف خورشيد چقدر خواهد بود؟

پس سرعت دوران زمین باید ۱۷ برابر افزایش پابد.

حل : در وضعیت کسوف، نیروی وارد بر زمین چنین مـیشـود ( $F_s$  نیـروی جاذبـه بـین زمین و خورشید،  $F_m$  نیروی جاذبه بین زمین و ماه و  $F_e$  نیروی برآیند وارد بـر زمـین در این وضعیت است.)

$$
F_e = F_s + F_m = G \frac{M_s M_e}{r_s^r} + G \frac{M_m M_e}{r_m^r}
$$
  

$$
: \text{Symmetry in the image.}
$$

$$
F_e = F_s - F_m = G \frac{M_s M_e}{r_s^{\text{Y}}} - G \frac{M_m M_e}{r_m^{\text{Y}}}
$$

$$
\Delta F = F_e - F_e = \frac{\text{YGM}_M M_E}{r_m^{\text{Y}}}
$$

$$
a' = \frac{\Delta F}{M_e} = \frac{\text{YGM}_m}{r_m^{\text{Y}}}
$$

با توجه به تعریف شتاب خواهیم داشت :

$$
a = \frac{GM_s}{r_s^r}
$$
  
\n
$$
\frac{a'}{a} = \frac{\gamma GM_m/r_s^r}{GM_s/r_m^r} = \gamma \left(\frac{M_m}{M_s}\right) \left(\frac{r_s}{r_m}\right)^r
$$
  
\n
$$
= \gamma \left(\frac{\gamma/\gamma \gamma \gamma}{1/99 \times 1 \cdot r} \right) \left(\frac{1/\Delta \times 1 \cdot r}{\gamma/\Delta \gamma \gamma \cdot \lambda} \right) = 1/15 \times 1 \cdot r^r = 1/15\%
$$

مسئله ٢٢: یک کشتی فضایی در مسیر خط مستقیم میان زمین و ماه آن است. در چـه فاصلهای از زمین نیروی گرانشی خالص وارد بر کشتی فضایی صفر است؟ حل : باید برآیند نیروهای وارد بر کشتی فضایی صفر باشد، بـه عبـارت دیگـر دو نیـروی وارد بر آن برابر باشند.

$$
F_{\gamma} = F_{\gamma}
$$
  
\n
$$
r_{\gamma} = r_{me} - r_{\gamma}
$$
  
\n
$$
r_{me} = \gamma / \lambda \gamma \times 1.^{\lambda} m
$$
  
\n
$$
\frac{M_m}{M_e} = \left(\frac{r_{\gamma}}{r_{\gamma}}\right)^{\gamma} \Rightarrow \frac{M_m}{M_e} = \left(\frac{r_{me} - r_{\gamma}}{r_{\gamma}}\right)^{\gamma} = \left(\frac{r_{me}}{r_{\gamma}} - 1\right)^{\gamma}
$$

$$
\frac{r_{me}}{r_1} - 1 = \sqrt{\frac{M_m}{M_e}} \Rightarrow \frac{r_{me}}{r_1} = 1 + \sqrt{\frac{M_m}{M_e}} \Rightarrow r_1 = \frac{r_{me}}{1 + \sqrt{\frac{M_m}{M_e}}}
$$
\n
$$
= \frac{\Gamma/\lambda \Gamma \times 1^{\lambda}}{1 + \sqrt{\frac{M_m}{M_e}}} = \Gamma/\Gamma \Gamma \times 1^{\lambda} m = \Gamma/\Gamma \Gamma \times 1^{\lambda} km
$$

$$
= \frac{\gamma}{\gamma + \sqrt{\frac{\gamma}{\Delta/4\lambda \times 1.5^{17}}}} = \frac{\gamma}{\gamma + \gamma} = \frac{\gamma}{\gamma + \gamma} = \frac{\gamma}{\gamma + \gamma} = \frac{\gamma}{\gamma + \gamma}
$$

مسئله ٢٣: تپ اخترى را در نظر مى گيريم كه يک ستاره رمبيده با چگالى فىوق العـاده زیاد با جرم M برابر بــا جــرم خورشــید ( ۱/۹۸×۱/۹۸) بــه شــعاع فقـط ۱۲*km* و دروه حرکت چرخشی T برابر با ۱۰٬۰۱۴s است. در استوای آن، شـتاب سـقوط آزاد g چنـد  $\Omega_{\rm e}$ درصد با شتاب  $a_{\rm e}$  فرق می کند

ط : برای پیدا کردن 
$$
a_g
$$
 روی سطح تپ اختر، را با قرار دادن ۳ بـه جـای R و M بـه  
عنوان جرم تپ اختر به کار میبریم. با قرار دادن این اندازههای معاوم خواهیم داشت:  

$$
a_g = \frac{GM}{R'} = \frac{\left(\frac{\rho}{\rho \gamma \times 1 \cdot ^{11} m^{\tau} / kg s^{\tau}\right) \left(\frac{1}{\lambda \times 1 \cdot ^{r} kg}\right)}{\left(\frac{1}{\lambda \cdot 1 \cdot m}\right)^{r}}
$$

$$
a_g = \frac{GM}{R^{\mathsf{v}}} = \frac{(\mathsf{P}/\mathsf{P}\mathsf{V}\times\mathsf{V}\cdot\mathsf{V}\cdot\mathsf{m}^{\mathsf{v}}/\mathsf{kg}\mathsf{s}^{\mathsf{v}})(\mathsf{V}\cdot\mathsf{A}\times\mathsf{V}\cdot\mathsf{V}\cdot\mathsf{k}\mathsf{g})}{(\mathsf{V}\cdot\mathsf{V}\cdot\mathsf{m})^{\mathsf{v}}}
$$

$$
= \mathsf{V}\cdot\mathsf{V}\times\mathsf{V}\cdot\mathsf{V}\cdot\mathsf{m}/\mathsf{s}^{\mathsf{v}}
$$

با استفاده از معادله زیر و تقسیم آن بر  $a_{\rm g}$  و قرار دادن دادههای معلوم، خواهیم داشت:

$$
a_g - g = \omega^{\dagger} R = \left(\frac{\dagger \pi}{T}\right)^{\dagger} R
$$
  

$$
\frac{a_g - g}{a_g} = \left(\frac{\dagger \pi}{T}\right)^{\dagger} \frac{R}{a_g} = \left(\frac{\dagger \pi}{\sqrt{2\pi}}\right)^{\dagger} \frac{\dagger \pi}{\sqrt{2\pi}} \frac{\dagger \pi}{\sqrt{2\pi}} = \pi/2\pi \sqrt{2\pi} \sqrt{2\pi}
$$

با وجود که تپ اختر فوق|لعاده سریع میچرخد ولـی چـرخش آن شـتاب سـقوط آزاد را فقط اندکی از شتاب گرانشی کمتر میسازد، زیرا شعاع آن خیلی کوچک است.

مسئله ۲۴ : سفینهای از زمین مستقیما به سوی خورشـید مـی٫رود. در چـه فاصلهای از مرکز زمین اندازههای نیروهای گرانشی وارد از زمین و خورشید بر سفینه با هم برابرنــد؟ (فاصله زمین تا خورشید برابر ۱/۵×۱/۵ متر می باشد) حل : فاصله نقطه مورد نظر تا زمین را x و فاصله کلی را r میگیریم:

$$
F_E = F_s \Rightarrow G \frac{mm_E}{x^{\gamma}} = G \frac{mm_s}{(r-x)^{\gamma}} \Rightarrow (r-x)^{\gamma} = x^{\gamma} \frac{m_s}{m_E}
$$
  

$$
r = x \left( 1 + \sqrt{\frac{m_s}{m_E}} \right) \Rightarrow x = \frac{r}{1 + \sqrt{\frac{m_s}{m_E}}}
$$
  

$$
x = \frac{1/\Delta \times 1 \cdot \frac{11}{1}}{1 + \sqrt{1/99 \times 1 \cdot \frac{11}{1}} = 1/\Delta 9 \times 1 \cdot \frac{1}{1}m_E}
$$

$$
F_E = F_s \Rightarrow G \frac{mm_E}{x^v} = G \frac{mm_E}{(r-x)^v} \Rightarrow (r-x)^v = x^v \frac{m_E}{m_E}
$$
\n
$$
r = x \left( 1 + \sqrt{\frac{m_S}{m_E}} \right) \Rightarrow x = \frac{r}{1 + \sqrt{\frac{m_S}{m_E}}}
$$
\n
$$
x = \frac{1/\Delta \times 1}{1 + \sqrt{\frac{1/4(3 \times 1 \times 1 \times 1)}{1 + \sqrt{\frac{1/4(3 \times 1 \times 1 \times 1)}{1 + \sqrt{\frac{1/4(3 \times 1 \times 1)}{1 + \sqrt{\frac{1/4(3 \times 1 \times 1)}{1 + \sqrt{\frac{1/4(3 \times 1)}{1 + \sqrt{\frac{1/4(3
$$

$$
F = w_{\circ} = mg_{\circ} = (\mathfrak{f}kg)(\mathfrak{r}om/s^{\mathfrak{r}}) = \mathfrak{r} \cdot N
$$
که وزن واقعی جسم در قطب شمال مشتری است.

$$
w = w_{o} - \frac{mv^{v}}{R}
$$
  
\n
$$
T = \frac{\gamma \pi r}{v} \Rightarrow v = \frac{\gamma \pi r}{T} = \frac{\gamma \pi (v/\gamma x) \cdot v/m}{(v/\gamma h)(v/\gamma \cdot s/h)} = 1/\gamma \gamma v/m / s
$$
  
\n
$$
w = \frac{v^{v}}{R} = \frac{((\gamma \gamma \gamma x) \cdot v/m / s)^{v}}{v/\gamma x \cdot v} = \gamma/\gamma \Delta m / s^{v}
$$
  
\n
$$
w = 1 \cdot \gamma V - (\gamma \log)(\gamma/\gamma \Delta m / s^{v}) = 1/\gamma V
$$

مسئله ۲۶: ماهوارهای در یک مدار دایرهای در ارتفاع ۲۳۰ کیلومتری بالای سطح زمین دارای دوره حرکت ۸۹ دقیقه است. با توجه به این اطلاعات، جرم زمین چقدر بـه دسـت ِ میآید؟

$$
M = \frac{\mathfrak{f}\pi^r r^r}{GT^r}
$$
\n
$$
M = \frac{\mathfrak{f}\pi^r r^r}{GT^r}
$$
\n
$$
r = R + h = \mathfrak{F}/\mathfrak{f}\mathfrak{r}\mathfrak{r}\mathfrak{r}\mathfrak{r}\mathfrak{r} + \mathfrak{f}\mathfrak{r}\mathfrak{r}\mathfrak{r}\mathfrak{r}\mathfrak{r} + \mathfrak{f}\mathfrak{r}\mathfrak{r}\mathfrak{r}\mathfrak{r}\mathfrak{r}\mathfrak{r}
$$
\n
$$
r = R + h = \mathfrak{F}/\mathfrak{f}\mathfrak{r}\mathfrak{r}\mathfrak{r}\mathfrak{r}\mathfrak{r}\mathfrak{r}\mathfrak{r}\mathfrak{r}\mathfrak{r}\mathfrak{r}\mathfrak{r} + \mathfrak{f}\mathfrak{r}\mathfrak{r}\mathfrak{r}\mathfrak{r}\mathfrak{r}\mathfrak{r}
$$
\n
$$
= \mathfrak{F}/\mathfrak{F}\mathfrak{r}\mathfrak{r}\mathfrak{r}\mathfrak{r}\mathfrak{r}
$$
\n
$$
= \mathfrak{F}/\mathfrak{F}\mathfrak{r}\mathfrak{r}\mathfrak{r}\mathfrak{r}
$$
\n
$$
M = \frac{\left(\mathfrak{f}\pi^r\right)\left(\mathfrak{f}\mathfrak{f}\mathfrak{f}\mathfrak{r}\mathfrak{r}\mathfrak{r}\mathfrak{r}\mathfrak{r}\mathfrak{r}\mathfrak{r}\mathfrak{r} + \mathfrak{f}\mathfrak{r}\mathfrak{r}\mathfrak{r}\mathfrak{r}\mathfrak{r}\mathfrak{r}\mathfrak{r}\mathfrak{r}\mathfrak{r}\mathfrak{r}\mathfrak{r}}{\mathfrak{f}/\mathfrak{f}\mathfrak{f}\mathfrak{r}\mathfrak{r}\mathfrak{r}\mathfrak{r}\mathfrak{r}\mathfrak{r}\mathfrak{r}\mathfrak{r}\mathfrak{r}\mathfrak{r}\mathfrak{r}\mathfrak{r}\mathfrak{r}\mathfrak{r}\mathfrak{r}\mathfrak{r}\mathfrak{r}\mathfrak{r}\mathfrak{r}\mathfrak{r}\mathfrak{r}\mathfrak{r}\mathfr
$$

مسئله ۲۷ : فرض کنید سـفینهای بـه سـطح کالیسـتو یکـی از اقمـار مشـتری نزدیـک میشود. اگر موتور سفینه یک نیروی ۳۲۶۰ $N$  رو به بالا فراهم کند، سفینه با تندی ثابت پائین می]ید. اگر موتور فقط ۲۲۰۰ $N$  فراهم کند، سفینه با شتاب ۲۹ $m/s^\tau$ ۰ رو به پائین حرکت مے کند.

ب) از پیش فرض دوم مسئله میتوان معادله زیر را تشکیل داد:

$$
F'-W=-ma
$$
 تگاه با استفاده از  $W$  که در قسمت الف به دست آمد، خواهیم داشت:

m=
$$
\frac{W - F'}{a}
$$
 =  $\frac{WY - F' - WY - WY - WY - WY}{\frac{1}{2} + \frac{1}{2} + \frac{1}{$ 

$$
g = \frac{W}{m} = 1/\tau m/s'
$$

$$
g = \frac{W}{m} = 1/\tau m/s^{\tau}
$$
\nهسئله ۲۲: ماهوارهای دارای دوره تناوب مداری ۲۴ ساعت میباشد. در نتیجسه همیشه  
\nدر یک طول خط استوای زمین قرار می گیرد.

\nالف) چرا مدارهای این ماهواره باید دایره باشد?  
\nالف) چرا مداری برای این ماهواره را حساب کنید.

\nط : الف) بر اساس قانون دوم کپلر سرعت زاویهای بندون موقعیت روی مدارهای بیضوی تغییر می کند. بنابراین نسبت به سکون بودن نسبت به نقطه روی سطح زمین، به مداری تغییر میکند. بنابراین نسبت به سکون بودن نسبت به نقطه روی سطح زمین، به مداری با سرعت زاویهای ثابت، مدار دایرهای تیز از مرکز و نیروی گرانشی داریم :  
\n
$$
G \frac{m_E m_S}{R^{\tau}} = \frac{\tau \pi^{\tau} m_S R}{P^{\tau}}
$$

$$
G\frac{m_Em_S}{R^{\gamma}} = \frac{\tau\pi^{\gamma}m_S R}{P^{\gamma}}
$$
  
\n
$$
\Rightarrow R = \left(\frac{GMP^{\gamma}}{\tau\pi}\right)^{\frac{1}{\gamma}} = \tau/\tau\tau \times 1.^{\gamma} m = \tau\tau\tau\cdot km
$$

مسئله ۲۹ : مشاهدات نشان میدهد که نسبت فاصله قمر کالیستو از سیاره مشـتری بـه شعاع این سیاره ۲۶/۳ است. اگر دوره تناوب مـداری کالیسـتو ۱۶/۶۸ شـبانه روز باشـد، چگالی متوسط سیاره مشتری چقدر است؟ حل : با توجه به رابطه سوم كپلر داريم:

$$
P^{\dagger} = \frac{\mathfrak{f}\pi^{\dagger}}{GM}r^{\dagger}
$$

از طرف دیگر داریم:

$$
M = V \cdot \rho = \frac{\mathfrak{r}}{\mathfrak{r}} \pi R^{\mathfrak{r}} \rho
$$

در نتيجه:

$$
P^{r} = \frac{\tau \pi^{r}}{GM} r^{r}
$$
\n
$$
M = V \cdot \rho = \frac{\tau}{r} \pi R^{r} \rho
$$
\n
$$
P^{r} = \frac{\tau \pi^{r}}{G\left(\frac{\tau}{r} \pi R^{r} \rho\right)} r^{r} \Rightarrow P^{r} = \frac{\tau \pi^{r}}{G\left(\frac{\tau}{r} \pi \rho\right)} \left(\frac{r}{R}\right)^{r}
$$
\n
$$
\Rightarrow \rho = \tau \pi \left(\frac{r}{R}\right)^{r} \frac{1}{GP^{r}}, \quad \frac{r}{R} = \tau \gamma / \tau
$$

$$
\rho = \frac{\mathbf{r} \times \mathbf{r} / \mathbf{r} \times (\mathbf{r} \times (\mathbf{r}) \mathbf{r})}{\mathbf{r} / \mathbf{r} \times (\mathbf{r} / \mathbf{r} \times (\mathbf{r} / \mathbf{r}) \times (\mathbf{r} / \mathbf{r} \times \mathbf{r}) \times (\mathbf{r} / \mathbf{r}) \times (\mathbf{r} / \mathbf{r} / \mathbf{r}) \times (\mathbf{r} / \mathbf{r} / \mathbf{r} \times \mathbf{r})} \Rightarrow \rho = 1 / \mathbf{r} \cdot \mathbf{r} \times 1 \cdot \mathbf{r} \text{ kgm}^{-\mathbf{r}}
$$

مسئله ۳۰ : الف) ستاره دنبالهداری با ۳/۳ سال سـن، دارای کوتاهترین دوره تنـاوب در میان همه دوره تناوبهای ستارههای دنبالهدار است. الف) نيم محور اصلي مدار ستاره دنبالهدار بر حسب واحد نجومي چقدر است؟ ب) خروج از مركز اين ستاره دنبالهدار برابر ۶۷۸/۰۲ = e است. فاصله حضيض و اوج آن را محاسبه كنيد.

حل : الف) نیم محور اصلی ستاره دنبالهدار بر حسب واحد شمسی را مـیتـوان از قـانون سوم کیلر به دست آورد.

$$
P^{\mathsf{r}}=a^{\mathsf{r}}
$$

در نتيجه:

$$
a = P^{\frac{1}{r}} = r/\gamma A U
$$

ب) فاصلهها توسط روابط زير داده مىشود.

$$
d_{\text{curv}^{\text{data}}} = (\mathbf{v} - e)a = \mathbf{v} / \mathbf{v} \mathbf{v} \, AU
$$
  

$$
d_{\text{col}} = (\mathbf{v} + e)a = \mathbf{v} / \mathbf{v} \mathbf{v} \, AU
$$

مسئله ۳۱ : هنگامی که فاصله بین دو ستارهها دو برابر میشود، دوره گردش یک جفت ستاره (ستارگان دوتایی که به دور هم میچرخند) چه تغییری میکند؟ حل : براي حل اين مسئله همان طور كه قبلا گفته شد، بايد از تناسب استفاده كنسيم. برای این کار نیازمند استفاده از روابط معادله  $\rho^\mathrm{r}$  و  $a^3$  هستیم.

$$
\frac{P_{\tau}^{r}}{P_{\tau}^{r}} = \frac{\frac{\overline{r} \pi a \frac{r}{r}}{\sigma (m+M)}}{\overline{G(m+M)}}
$$
\n
$$
\frac{P_{\tau}^{r}}{P_{\tau}^{r}} = \frac{a \frac{r}{r}}{a \frac{r}{r}} \Rightarrow \frac{P_{\tau}^{r}}{P_{\tau}^{r}} = \frac{(\tau a_{\tau})^{r}}{a \frac{r}{r}}
$$
\n
$$
\frac{P_{\tau}^{r}}{P_{\tau}^{r}} = \frac{\lambda a \frac{r}{r}}{a \frac{r}{r}} \Rightarrow \frac{P_{\tau}}{P_{\tau}} = \sqrt{\lambda}
$$

**YY۔ بانک مسائل المپیاد نجوم** 

$$
\frac{P_{\rm r}}{P_{\rm r}} = \frac{1}{\Lambda} = \frac{1}{\Lambda} = \frac{1}{\Lambda} = \frac{1}{\Lambda} = \frac{1}{\Lambda}
$$

هنگامی که فاصله دو ستاره دو برابر میشود دوره تناوب با عامـل مشــترک ۲/۸ افــزایش مے یابد.

مسئله ۳۲: دو کهکشان با دوره مداری ۵۰ میلیارد سال به دور یک دیگر می چرخند. فاصله مابین آنها برابر است با ۱۵۰ میلیون پارسک میباشد. جرم ایــن جفــت چــه مقــدار است؟

حل : در ابتدا این طول دوره ۵۰ میلیارد سالی را به ثانیه تبدیل می کنیم عدد به دست آمده برابر ۱/۵۸×۱۸ ثانیه است. سپس ۵×۱۰ پارسک را به ۱/۵×۱/۵ کیلومتر تبدیل میکنیم. سپس از قانون سوم کپلر استفاده میکنیم:

$$
P^{\mathsf{v}} = \frac{\mathsf{f}\pi^{\mathsf{v}}a^{\mathsf{v}}}{G(m+M)} \Longrightarrow (m+M) = \frac{\mathsf{f}\pi^{\mathsf{v}}a^{\mathsf{v}}}{GP^{\mathsf{v}}}
$$

$$
(m+M) = \frac{\operatorname{f\pi}^{\tau}(\sqrt{\Delta \times 1 \cdot {}^{IV}m})^{\tau}}{\operatorname{F/} \operatorname{FV \times 1 \cdot {}^{IV}m} / kg / s^{\tau} (\sqrt{\Delta \times 1 \cdot {}^{N}s})^{\tau}}
$$
\n
$$
(m+M) = \frac{1/{}^{IV} \times 1 \cdot {}^{f}{}^{N}m^{\tau}}{\sqrt{\operatorname{FV \times 1 \cdot {}^{Y}{}^{F}m^{\tau}} / kg} \Rightarrow (m+M) = \lambda \times 1 \cdot {}^{F}{}^{N}kg
$$
\n
$$
\operatorname{g\omega}^{2} = \operatorname{g\omega}^{2} \operatorname{g\omega}^{2} \text{ g\omega}^{2} \text{ g\omega}
$$

مسئله ۳۳: ماهوارهای به جرم ۲۵۰۰ کیلوگرم روی مداری بیضی شکل دور زمـین در حرکت است. در دورتـرین نقطـه از زمـین (نقطـه اوج) ارتفـاع آن ۳۶۰۰ کیلـومتر و در نزدیک ترین نقطه به زمین (نقطه حضیض) ارتفاع ۱۱۰۰ کیلومتر است. انــرژی و انــدازه حرکت ماهواره همچنین سرعت آن در نقاط اوج  $V_a$  و حضیض  $V_p$  را محاسبه کنید. حل :

$$
G M m = mg R_e^{\mathbf{v}} = (\mathbf{v} \Delta \cdot \mathbf{v})(\mathbf{v} / \mathbf{A})(\mathbf{v} \cdot \mathbf{v} \cdot \mathbf{v})^{\mathbf{v}} = \mathbf{v} \cdot (\mathbf{v} \cdot \mathbf{v})^{\mathbf{v}}
$$
  
\n
$$
\mathbf{v} a = r_{\text{min}} + r_{\text{max}} = \mathbf{v} R_e + d_a + d_p
$$
  
\n
$$
\Rightarrow \mathbf{v} a = \mathbf{v} (\mathbf{v} \cdot \mathbf{v}) + \mathbf{v} \mathbf{v} \cdot \mathbf{v} + \mathbf{v} \cdot \mathbf{v} = \mathbf{v} \mathbf{v} \cdot \mathbf{v} \cdot \mathbf{v}
$$

بخش دوم: مسائل حل شده ۷۳

$$
E = \frac{K}{\gamma a} = -\frac{GMm}{\gamma a} \Rightarrow E = -\frac{1 \cdot (\cdot \tau \times 1)^{3}}{1 \cdot 0 \cdot 0 \cdot 0 \cdot 1 \cdot \tau} = -\omega / \text{Y} \tau \times 1 \cdot \frac{1}{\tau} \cdot j
$$

: نرژی ماهواره پیش از پرتاب یعنی 
$$
E_i
$$
 برابر است با:

$$
\Delta E = E - E_i = \left[ -\frac{\Delta}{\gamma v} - \left( -\frac{\Delta}{\gamma v} \right) \right] \times \frac{\Delta}{\gamma v} \times \frac{\Delta}{\gamma v} \quad j
$$
\n
$$
e = \frac{r_{\text{max}} - r_{\text{min}}}{r_{\text{max}} - r_{\text{min}}} = \frac{d_a - d_p}{\gamma a} = \frac{\gamma \Delta \cdot \frac{\Delta}{\gamma}}{\gamma \Delta \cdot \frac{\Delta}{\gamma}} = \frac{1}{\gamma}
$$
\n
$$
e^{\gamma} = 1 + \frac{\gamma E L^{\gamma}}{m K^{\gamma}} \Rightarrow L = \left[ \frac{m K^{\gamma} (e^{\gamma} - 1)}{\gamma E} \right]_{\gamma} \Rightarrow L = 1/\gamma \times 1 \cdot \frac{\gamma v}{kg m^{\gamma}} / s
$$
\n
$$
\Delta E = E - E_i = \left[ -\frac{\Delta}{\gamma v} - \left( -\frac{\Delta}{\gamma v} \right) \right] \times \frac{\Delta}{\gamma v} \times \frac{\Delta}{\gamma v} \times \frac{\Delta}{\gamma v} \quad j
$$
\n
$$
e = \frac{r_{\text{max}} - r_{\text{min}}}{r_{\text{max}} - r_{\text{min}}} = \frac{d_a - d_p}{\gamma a} = \frac{\gamma \Delta \cdot \frac{\Delta}{\gamma}}{\gamma \Delta \cdot \frac{\Delta}{\gamma}} = \frac{1}{\gamma}
$$
\n
$$
e^{\gamma} = 1 + \frac{\gamma E L^{\gamma}}{m K^{\gamma}} \Rightarrow L = \left[ \frac{m K^{\gamma} (e^{\gamma} - 1)}{\gamma E} \right]_{\gamma} \Rightarrow L = 1/\gamma \times 1 \cdot \frac{\gamma v}{kg m^{\gamma}} / s
$$

: با استفاده از مقدار  $E$  و رابطه  $K = -GmM$  خواهیم داشت

$$
-\Delta/VT \times 1 \cdot \Delta = \frac{1}{\gamma} (\gamma \Delta \cdot \cdot) v_a^{\gamma} - \frac{1 \cdot / \cdot \gamma \times 1 \cdot \Delta V}{1 \cdot \Delta V} \Rightarrow v_a = \Delta AVT \, m/s
$$
  

$$
r_a v_a = r_p v_p \Rightarrow v_p = \frac{r_a}{r_p} v_p = \frac{1 \cdot \Delta V}{\gamma \Delta \times 1 \cdot \Delta} \times \Delta AVT = Y \Delta T \cdot \Delta m/s
$$

مسئله ۳۴ : اندازه حرکت زاویهای زمین دور خورشید را محاسبه کنید. برای راحتی کبار مدار حرکت را دایره فرض کنید. ۱/۴۹×۱۰<sup>۰۰</sup>kg : جرم زمین  $\alpha$ ۶٬۱۰<sup>۰۲</sup>kg و فاصله میـانگین آن از خورشــید برابـر است. از تعریف ثانیه دوره حرکت انتقالی زمین دور خورشید برابر اسـت بـا ۲/۱۶×۱۰<sup>۰</sup>۲ بنابراین سرعت زاویهای میانگین زمین دور خورشید برابر میشود با:

$$
\omega = \frac{\Upsilon \pi}{P} = \frac{\Upsilon \pi}{\Upsilon / (\Upsilon \times 1)^{Y} s} = 1 / 9 \lambda \times 1^{Y} s^{-1}
$$

در نتیجه اندازه حرکت زاویهای زمین نسبت به خورشید برابر است با:  $L = m \omega r^{r} = (\Delta/4\lambda \times 1)^{r} kg)(1/4\lambda \times 1)^{-r} s^{-1})(1/44 \times 1)^{r} m^{r}$ 

 $= \frac{y}{2}$  /  $\frac{y}{x}$  +  $\frac{y}{x}$  +  $\frac{$ 

م**سئله ۳۵ :** الف) برای مشتری ۱۱/۸۶ سال طول می کشد تا به دور خورشید بچرخـد. از این حقیقت برای تخمین زدن حداکثر فاصـله مشـتری از زمـین و حـداقل فاصـلهاش از زمین استفاده کنید.

ب) مشتری دارای جرمی برابر ۰/۰۰۱ جرم خورشید است. تقریبا ۱۶ روز طول می کشد تا مدار قمر کالیستو به دور مشتری کامل شـود. حـداکثر زاویـهای کـه شـما مـی توانیـد کالیستو را جدا از مشتری در آسمان مشاهده کنید، تخمین بزنید. حل : الف) با توجه به قانون سوم كيلر و ايجاد تناسب داريم :

$$
\left(\frac{P_J}{P_E}\right)^{\mathsf{r}} = \left(\frac{R_J}{R_E}\right)^{\mathsf{r}}
$$
\n
$$
R_J = \left(\frac{P_J}{P_E}\right)^{\mathsf{r}} R_E = \left(\frac{11/\lambda \mathcal{F}}{\lambda}\right)^{\mathsf{r}} AU = \Delta / \mathcal{I} AU
$$

نزدیک ترین و دور ترین نزدیکی در زمانی روی میدهـد کـه مشـتری، زمـین و خورشـید همگی روی یک خط هستند با سیارات به ترتیب روی همـان طـرف یـا طـرف مخـالف خورشيد :

$$
d_{\text{max}} = \Delta / \gamma + 1 = \frac{\epsilon}{\gamma A U}
$$

$$
d_{\text{min}} = \frac{\Delta}{\gamma - 1} = \frac{\gamma A U}{\gamma A U}
$$

ب) نسبت کالیستو به دور مشتری به زمین به دور خورشید را بدست میآوریم.

$$
\left(\frac{P_C}{P_E}\right)^{\mathsf{T}} = \left(\frac{R_C}{R_E}\right)^{\mathsf{T}} \left(\frac{M_{\odot}}{M_J}\right)^{\mathsf{T}}
$$

$$
R_C = \left(\frac{P_C}{P_E}\right)^{\mathsf{T}} \left(\frac{M_J}{M_{\odot}}\right)^{\mathsf{T}} R_E
$$

180  
\n180  
\n
$$
R_C = \left(\frac{19 \cdot Jg}{172 \cdot Jg} \right)^{\frac{1}{4}} \left(\frac{1}{116} \right)^{\frac{1}{4}} dU
$$
\n
$$
R_C = \left(\frac{19 \cdot Jg}{172 \cdot Jg} \right)^{\frac{1}{4}} \left(\frac{1}{116} \right)^{\frac{1}{4}} dU
$$
\n
$$
R_C = \left(\frac{1}{116} \cdot \frac{1}{116} \cdot \frac{
$$

مسئله ۳۶: ماه در مداری تقریبا دایرمای به شـعاع ۳/۸×۱۰<sup>۸</sup> در زمـان ۲۷/۳ روز دور زمین میگردد. مقدار اندازه حرکت زاویهای مداری ماه را محاسبه کنید. فرض کنید مبدا هماراها در مرکز زمین است. حل :  $\sim$ 

$$
m_e = \nabla / \nabla \Delta \times 1.^{YY} kg
$$
  
\n
$$
R = \nabla / \Delta \times 1.^{YY} m
$$
  
\n
$$
T = \nabla V / \nabla day = \nabla / \nabla \times 1.^{S} s
$$

$$
L = RP = m_e vR = m_e (R\omega)R = m_e R^v \left(\frac{r\pi}{T}\right)
$$
  
\n
$$
= \frac{v}{r\omega \times 1} \cdot \frac{r}{r} \times \left(\frac{r}{\lambda \times 1} \cdot \frac{r}{r}\right)^{r} \times \frac{r}{r} \cdot \frac{r}{r}
$$
  
\n
$$
\Rightarrow L = r/\lambda \times 1 \cdot \frac{r}{r} kgm^r / s
$$
  
\n
$$
r = r\tau \cdots km \quad \text{if } \lambda = 0 \text{ and } \lambda = 0 \text{ and } \lambda = 0 \text
$$

$$
\mathcal{L}^{\mathcal{L}}(\mathcal{L}^{\mathcal{L}}(\mathcal{L}
$$

$$
T = \frac{\tau \pi r}{v} = \frac{\tau \times \tau / (\tau \times \tau \times 1)^{2}}{\tau \tau \Delta \lambda} = \tau / \tau \Delta \times 1^{-\tau}
$$

 $\overline{YYXY'}$ 

مسئله ۳۸: فضانوردی در فضاپیمای خود در یک مدار دایرمای به شعاع ۹/۶×۹/۶ کیلومتر به دور زمین میگردد. در طی مسیر او خود را در مدار جدیدی قرار میدهد. اگر فاصله نزدیک به زمین مدار جدید ۲×۱۰ کیلومتر باشد در این صورت دورههای تناوب مدار جدید و قدیم را با یکدیگر مقایسه کنید. حل : ابتدا دوره تناوب قديم و سپس دوره تناوب جديد را به دست ميآوريم:

' ً ۶۰۰*kms ا*ست. اگر فرض کنیم این کهکشان از لبه دیده میشـود کهکشانی دور درست و قطرش در حدود ۱۰۰*kpc ا*ست. نسبت جرم کهکشان به جرم خورشید به کـدام گزینــه نزدیکتر است؟ حل : دادههای مسئله چنین است:

$$
M_{sun} \approx \gamma \times 1.{}^{r} KG
$$
  
\n
$$
V = \hat{y} \cdot \dots \cdot m/s
$$
  
\n
$$
r = \left(1.{}^{\delta} pc\right) \times \frac{1}{\gamma} \times \left(\gamma / \cdot \lambda \hat{y} \times 1.{}^{1} m / pc\right) = 1/\Delta f \gamma \times 1.{}^{r} m
$$
  
\n
$$
\therefore \frac{1}{\gamma} \times \frac{1}{\gamma} \times \frac
$$

$$
F = \frac{GM_{G}m}{r^{Y}} = \frac{mV^{Y}}{r}
$$
  
\n
$$
\Rightarrow \frac{GM_{G}}{r} = V^{Y} \Rightarrow M_{G} = \frac{rV^{Y}}{G}
$$
  
\n
$$
M_{G} = \lambda/\tau\tau\lambda\times1.^{YY}KG
$$
  
\n
$$
\frac{M_{G}}{M_{sun}} = \tau/19\tau\times1.^{YY}
$$

مسئله ۴۰: یک توده از یک ابر مولکولی غول آسا را با شعاع حدود ۰/۰۵ سـال نــوری را فرض کنید که هر میلیون سال چرخ میزند. دوره چرخش این توده هنگامی که به اندازه منظومه شمسی سقوط کرده است، چه مدت زمانی است؟ (شعاع ۴۰ واحد نجومی) فرض کنید که جرم ثابت است؟ این دوره را با دورههای مداری نپتون و پلوتو مقایسه کنید. این

ویش تخمینی است، از مدلی سادہ استفاده کنیید. اگیر از اینرسی تیودہ استفاده کنیید  
\nروش تخمینی است، از مدلی سادہ استفاده کنید. اگیر از نیزسی تی دست یبید.  
\n
$$
\omega_{1} = \frac{2\pi}{T_{1}} r_{1}
$$
\n
$$
\omega_{1} = \frac{2\pi}{T_{1}} r_{1}
$$
\n
$$
\omega_{1} = \frac{2\pi}{T_{1}} r_{1}
$$
\n
$$
\omega_{2} = \frac{2\pi}{T_{2}} r_{2}
$$
\n
$$
\omega_{3} = \frac{2\pi}{T_{3}} r_{3}
$$
\n
$$
\omega_{4} = \frac{2\pi}{T_{4}} r_{4}
$$
\n
$$
\omega_{5} = \frac{2\pi}{T_{5}} r_{5}
$$
\n
$$
\omega_{6} = \frac{2\pi}{T_{6}} r_{7}
$$
\n
$$
\omega_{7} = \frac{2\pi}{T_{6}} r_{8}
$$
\n
$$
\omega_{8} = \frac{2\pi}{T_{1}} r_{9}
$$
\n
$$
\omega_{9} = \frac{2\pi}{T_{1}} r_{1}
$$
\n
$$
\omega_{1} = \frac{2\pi}{T_{1}} r_{1}
$$
\n
$$
\omega_{1} = \frac{2\pi}{T_{1}} r_{1}
$$
\n
$$
\omega_{1} = \frac{2\pi}{T_{1}} r_{1}
$$
\n
$$
\omega_{2} = \frac{2\pi}{T_{1}} r_{1}
$$
\n
$$
\omega_{3} = \frac{2\pi}{T_{1}} r_{1}
$$
\n
$$
\omega_{4} = \frac{2\pi}{T_{1}} r_{1}
$$
\n
$$
\omega_{5} = \frac{2\pi}{T_{1}} r_{1}
$$
\n
$$
\omega_{6} = \frac{2\pi}{T_{1}} r_{1}
$$
\n
$$
\omega_{7} = \frac{2\pi}{T_{1}} r_{1}
$$
\n
$$
\omega_{8} = \frac{2\pi}{T_{1}} r_{1}
$$
\n
$$
\omega_{9} = \frac{2\pi}{T_{1}} r_{1}
$$
\n
$$
\omega_{1} = \frac{2\pi}{T_{1}} r_{1}
$$
\

$$
v = \omega r
$$

$$
\omega_1 = \frac{2\pi}{T_1} r_1
$$

$$
L = m \omega r^{r} = a \sin \theta
$$

$$
m_{r} \omega_{r} r^{r}_{r} = m_{r} \omega_{r} r^{r}_{r}
$$

$$
\omega_{\gamma}r_{\gamma}^{\gamma} = \omega_{\gamma}r_{\gamma}^{\gamma} \Rightarrow \omega_{\gamma} = \omega_{\gamma}\frac{r_{\gamma}^{\gamma}}{r_{\gamma}^{\gamma}}
$$
\n
$$
\omega_{\gamma} = \frac{\gamma\pi}{1\times1.^{s} yr} \frac{(\cdot/\Delta ly)}{(\hat{\tau}\cdot AU)}
$$
\n
$$
\omega_{\gamma} = \frac{\gamma\pi}{1\times1.^{s} yr} \frac{(\cdot/\Delta ly \cdot \hat{\gamma}\gamma \cdot \dots \cdot AU/ly)}{(\hat{\tau}\cdot AU)}
$$
\n
$$
\omega_{\gamma} = \frac{\gamma\pi}{1\times1.^{s} yr} \frac{(\gamma\gamma\hat{\gamma}\gamma)}{(\hat{\tau}\cdot\gamma)^{r}}
$$
\n
$$
\omega_{\gamma} = \frac{\gamma\pi \times \hat{\gamma}\gamma\omega}{1\times1.^{s} yr} \approx \frac{\gamma\pi}{1\hat{\gamma}\cdot yr}
$$

بنابراین در آخر دوره چرخش برابر با ۱۶۰ سال است. که بـه دوره مـداری نپتـون (۱۵۶ سال) بسیار نزدیک است. اما از دوره مداری پلوتو (۲۴۹ سال) کمتر است.

مسئله ۴۱: ماهوارهای با تندی  $m/s$  ۲۵۰۰ $m/s$  بر مدار دایرهای به دور زمین میچرخد. الف) دوره گردش ب) شتاب شعاعی ماهواره را حساب کنید.
ب)

$$
\frac{Gmm_E}{r^{\mathsf{Y}}} = m \frac{v^{\mathsf{Y}}}{r}
$$
\n
$$
r = \frac{Gm_E}{v^{\mathsf{Y}}} = \frac{\left(\frac{\rho}{\rho} \left(\frac{\rho}{\mathsf{Y}} \mathsf{Y} \mathsf{Y} \times \mathsf{1} \cdot \mathsf{1}^{\mathsf{Y}} \mathsf{N} \cdot m^{\mathsf{Y}} / kg^{\mathsf{Y}} \right) \left(\frac{\rho}{\mathsf{Y}} \mathsf{Y} \mathsf{Y} \times \mathsf{1} \cdot \mathsf{1}^{\mathsf{Y}} \right)}{(\mathsf{Y} \cdot m/s)^{\mathsf{Y}}} = \frac{1}{\mathsf{Y} \cdot \mathsf{Y} \cdot \mathsf{Y} \cdot \mathsf{Y} \cdot m}
$$
\n
$$
\therefore \text{ } \frac{1}{\mathsf{Y} \cdot \mathsf{Y}} = \frac{\mathsf{Y} \pi \left( \frac{1}{\mathsf{Y} \cdot \mathsf{Y} \cdot \mathsf{Y} \cdot \mathsf{Y} \cdot m}{\mathsf{Y} \cdot \mathsf{Y} \cdot m} \right)}{(\mathsf{Y} \cdot \mathsf{Y} \cdot \mathsf{Y} \cdot \mathsf{Y} \cdot m)} = \frac{1}{\mathsf{Y} \cdot \mathsf{Y} \cdot \mathsf{Y} \cdot \mathsf{Y} \cdot m} = \frac{1}{\mathsf{Y} \cdot \mathsf{Y} \cdot \mathsf{Y} \cdot \mathsf{Y} \cdot m} = \frac{1}{\mathsf{Y} \cdot \mathsf{Y} \cdot \mathsf{Y} \cdot \mathsf{Y} \cdot m} = \frac{1}{\mathsf{Y} \cdot \mathsf{Y} \cdot \mathsf{Y} \cdot \mathsf{Y} \cdot \mathsf{Y} \cdot m} = \frac{1}{\mathsf{Y} \cdot \mathsf{Y} \cdot \mathsf{Y} \cdot \mathsf{Y} \cdot \mathsf{Y} \cdot m} = \frac{1}{\mathsf{Y} \cdot \mathsf{Y} \cdot \mathsf{Y} \cdot \mathsf{Y} \cdot \mathsf{Y} \cdot \mathsf{Y} \cdot \mathsf{Y} \cdot \mathsf{Y} \cdot \mathsf{Y} \cdot \mathsf{Y} \cdot \mathsf{Y} \cdot \mathsf{Y} \cdot \mathsf{Y} \cdot \mathsf{Y} \cdot \mathsf{Y} \cdot \mathsf{Y} \cdot \mathsf{Y} \cdot \mathsf{
$$

$$
a = \frac{v^{\mathfrak{r}}}{r} = \frac{(\Delta \mathfrak{r} \cdot m / s)^{\mathfrak{r}}}{1 / \mathfrak{r} \mathfrak{r} \mathfrak{r} \times 1 \cdot \mathfrak{r} m} = 1 / \Delta \mathfrak{r} m / s^{\mathfrak{r}}
$$

مسئله ۴۲: ماهوارمای می خواهد در یک مدار دایرمای در بالای نقطهای از سیطح زمین در جا بماند. با این وجود خطای ۱ کیلـومتری کـه در هنگـام حرکـت در شـعاع مـداری ماهوارهای برای این رخداد ایجاد میشود، خیلی زیاد است. با چه آهنگی و در چه جهتی نقطه درست زیر ماهواره در امتداد سطح زمین حرکت میکند؟ حل : اگر ماهواره بخواهد بر فراز یک نقطه ثابت بماند، باید صفحه مدار آن همان صـفحه زمین باشد و بنابراین سرعت زاویهای آن همان سرعت زاویهای زمین باشد. شعاع حرکت این ماهواره چنین است :

$$
R = \left(\frac{GM_e}{\omega_e^r}\right)^{\sqrt{r}}
$$
  
\n
$$
\omega_e = \sqrt{r} \times \sqrt{r} \times \sqrt{r} \text{ rad/s}
$$
  
\n
$$
\Rightarrow R = \sqrt{r} \times \sqrt{r} \times \sqrt{r}
$$

: این شعاع را شعاع مدار همگام مینامند. حال اگر R به 'R تبدیل شود خواهیم داشت  $R' = R + \lambda^r$ 

$$
\Rightarrow \omega' = \left(\frac{GM_e}{R'^\tau}\right)^{\!\! \gamma \tau} = \nu / \tau \lambda \gamma \gamma \tau \times 1^{-\delta} \, rad/s
$$
۵  
در نتیجه تغییر سرعت زاویهای ماهواره چنین میشود :

$$
\Delta \omega = \omega' - \omega_e = \frac{\gamma}{8 \times 1} \cdot \frac{4}{\pi} \cdot rad/s
$$
پس آهنگ تغیبر سرعت نقطهای روی زمین که درست زیر ماهواره است برارر میشود با :  
\n
$$
v = \Delta \omega \times R_e = (\frac{\gamma}{8 \times 1} \cdot \frac{4}{\pi} \cdot rad/s) \times (\frac{8}{\pi} \cdot \frac{8}{\pi} \cdot \frac{1}{\pi}) \cdot \frac{8}{\pi} \cdot \frac{1}{\pi} \cdot \frac{1}{\pi
$$

مسئله ۴۳ : پس از اختراع تلسکوپ، ستارهشناسان قادر بودند که تعیین کننـد کـه آیـو بسیار کوچک تر از مشتری است تقریبا در فاصله km \*۲/۲×۱۰ از مشتری است و هـر ۴۲/۵ ساعت میچرخند. الف) جرم مشتری را از این مشاهدات تخمین بزنید. ب) آيو تقريبا ١٠٪ دورتر از مشتري است. (نسبت به ماه از زمين)، ولي ايـن ١٥/٥ برابـر زمانی که ماه به دور زمین میچرخد، سریعتر میچرخد. توضیح دهید چرا آیو چنـین بـا سرعت ميچرخد. حل : الف) طبق قانون كيلر داريم :

$$
p^r = \frac{f \pi^r}{GM} a^r
$$

 $(a = f / f \times \cdots^{\delta} km)$  در این مسئله دوره تناوب را به صورت ۴۲/۵ ساعت و فاصله تبا آیبو ( را میدانیم بنابراین برای M معادله را حل می کنیم:

$$
M = \frac{\tau \pi^{\tau} a^{\tau}}{G p^{\tau}}
$$
  
= 
$$
\frac{\tau \pi^{\tau} (\tau/\tau \times 1.^{h} m)^{\tau}}{(\tau/\tau \times 1.^{h} m^{\tau}/kg s^{\tau}) (\tau \tau/\Delta h)^{\tau} (\tau \tau \cdot .s/h)^{\tau}} = 1/9 \times 1.^{r \tau} kg
$$

ب) جرم مشتری تقریبا ۳۲۰ برابر جرم زمین است. چون دوره تناوب متناسـب اسـت بـا یک تقسیم بر ریشه دوم M بنابراین آیو باید تقریبـا  $\frac{1}{\Lambda\, \lambda}$  زمـان بـرای چرخیـدن بـه دور مشتری نسبت به آن مقداری که ماه میگیرد تا به دور زمین بچرخد، زمان ببرد. مسئله ۴۴: به نظر می رسد که برخی ستارههای نوترونی در هر ثانیه در حدود یـک دور می چرخد. اگر شعاع چنین ستارهای ۲۰ کیلومتر باشد، جرم آن چقـدر باشـد تـا اجسـام واقع بر سطح آن جذب ستاره شوند و بر اثر چرخش سریع، از ستاره جدا نشوند؟ حل : چون نیروی گرانشی بین ستاره و اشیایی کیه در سطح آن قبرار دارنید نیبروی مركزگراي لازم را فراهم مي آورد، مي توان نوشت :

$$
\frac{GMm}{R^{\mathsf{v}}} = mR\omega^{\mathsf{v}}
$$
\n
$$
\omega = \frac{\mathsf{v}\pi}{T} \Rightarrow M = \frac{\mathsf{v}\pi^{\mathsf{v}}R^{\mathsf{v}}}{GT^{\mathsf{v}}}
$$
\n
$$
\Rightarrow M = \frac{\mathsf{v}\pi^{\mathsf{v}}(\mathsf{v}\cdot\cdot\cdot)^{\mathsf{v}}}{\varphi/\varphi\vee\cdot\cdot\cdot^{\mathsf{v}\cdot}\times \mathsf{v}} = \mathsf{v}/\mathsf{v}\times\cdot\cdot^{\mathsf{v}\cdot}\mathsf{kg}
$$

مسئله ۴۵ : از تفسیر نیوتنی قانون سوم کپلر استفاده کنید و and the Southern الف) شعاع مداری ماهواره را در حدود زمین کـه دارای تنـاوب مـداری ۲۳ سـاعت و ۵۶ دقيقه است تعيين كنيد. ب) ماهوارهای که دارای تناوب مداری ۲۳ ساعت و ۵۶ دقیقـه اسـت مـاهواره جسـین چرانوس نامیده میشود. چرا؟ حل : ألف) تفسير نيوتن بيان ميكند كه :  $\mathbf{r}$ 

$$
p^r = \frac{\mathfrak{r}\pi^r}{GM}a^r
$$

در این مسئله دوره تناوب را به صورت ۲۴ ساعت و جرم زمین را میدانیم بنابراین بـرای معادله را حل میکنیم.

$$
a = \sqrt{\frac{GMp^{\gamma}}{\tau \pi^{\gamma}}}
$$
  
=\sqrt{\frac{(\epsilon / \epsilon \gamma \times 1)^{-1} m^{\gamma} / kg s^{\gamma}}{\tau \pi^{\gamma}} \times (\delta / q \gamma \times 1)^{\tau \tau} kg \times (\tau \tau h)^{\gamma} \times (\tau \epsilon \cdot s / h)^{\gamma}}{\tau \pi^{\gamma}}}  
=\tau / \tau \times 1^{\gamma} m

ب) تقریبا در ۲۴ ساعت چرخش ماهواره در نقطـه جغرافیـایی ثـابتی روی زمـین بـاقی خواهد ماند. ماهوارمهای مخابراتی و مـاهوارمهـای مشـاهده زمـین ایـن مـدار را توجیـه مے ,کند.

مسئله ۴۶ : خورشید با سرعت ۲۲۰km/s به دور مرکز کهکشان راه شیری میچرخد. فاصلهاش از مرکز برابر است با ٢۶ هزار سال نوری. الف) جرم راه شیری را با این فرض که در مرکزش متمرکز میشود بیابید. ب) با این فرض که جرم متوسط ستاره برابر است با ۱ $M_{\odot}$ ، چه تعداد ستاره در راه شیری وجود دارد؟ حل : الف) تقریب ناآشکار این است که بیشتر جرم راه شیری در درون مدار منظومهٔ شمسی قرار دارد. اگر نیروی اعمال شده توسط کهکشان، شتاب جانب مرکز منظومهٔ شمسی را فراهم میکند.

$$
F = ma \Longrightarrow \frac{GM_{MW}M_{\odot}}{R^{\dagger}} = \frac{M_{\odot}V^{\dagger}}{R}
$$

$$
M_{MW} = \frac{V^{\dagger}R}{G} = 1/\lambda \times 1.^{\dagger}gm = 9 \times 1.^{\dagger}M_{\odot}
$$

ب) یعنی آن روز در حدود (۹×۱۰ ستاره در بر دارد. در حقیقت میلیاردها و میلیاردها.

مسئله ۴۷: قوانین کیلر برای ستارههای دنبالهدار کـه مایـل هسـتند مـدارهای بیضـوی بسیار خارج از مرکز داشته باشند به کار میروند. یک ستاره دنبالهدار را کبه در حبال حرکت در سرعت ۲/۵ کیلومتر در دورترین نقطهای از خورشید است را در نظـر بگیریـد. نزدیـکتـرین نقطـهاش بـه خورشـید۱۰ برابـر نزدیـکتـر از دورتـرین نقطـه اسـت. در نزدیک ترین نقطهاش با چه سرعتی در حال حرکت است؟ (به طور مختصر دلیل خسود را با یک طرح از مدار توضیح است.)

حل : بر اساس قانون دوم کپلر خطی از خورشید تا ستاره دنبالـهدار بایـد مسـاحتهـای مساوی را در زمانهای مساوی اشغال کند. چون تکه به هم ریخته سمت چـپ ۱۰ برابـر کوچک تر به صورت افقی است. نیز باید ۱۰ برابر به صورت عمودی پهن تر باشد تا همـان مساحت را داشته باشد بنابراین این ستاره دنبالهدار باید ۱۰ برابر سریعتبر از زمـانی کـه نزدیک به خورشید است در حال حرکت باشد یعنی سرعتش باید برابر ۲۵ km/s باشد.

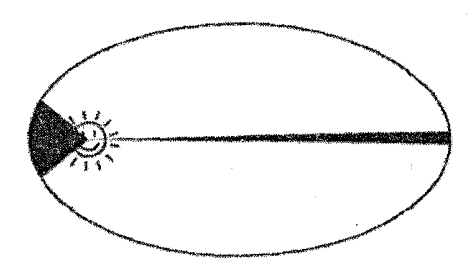

شكل ٢-۵

مسئله ۴۸: قمر مصنوعی وانگارد ۱ دارای دوره تناوب گردشی ۱۳۴ دقیقـه اسـت. ایـن قمر به ۶۶۰ کیلومتری زمین نزدیک شده، سپس تا فاصله ۴۰۲۳ کیلومتری دور میشود. اگر نصف محور مدار زمین ۱۴۹/۵×۱ کیلـومتر، شـعاع زمـین ۶۳۷۲ کیلـومتر و سـال ۳۶۵/۲۵ روز متوسط خورشیدی تصور کنیم، جرم زمین را نسبت به جـرم خورشـید بـه دست آوريد.

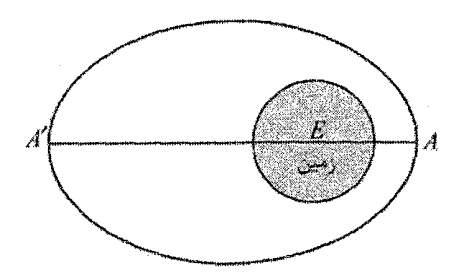

شكل ٢-۶

حل: اندازه محور بزرگ 'AA بیضی به دست می آید :

 $AA' =$  F  $\cdot$  YY + Y  $\times$   $\frac{6}{5}$ YYY +  $\frac{6}{5}$   $\cdot$  =  $\frac{1}{1}$ YFYY  $km$ 

در نتیجه نیم محور a برابر ۸۷۱۳/۵ کیلومتر است. دوره تناوب گردشی ۱۳۴ =  $T_{\text{s}}$  دقیقـه است. در مورد مدار زمین :

 $T = \frac{46}{4}$  /  $\frac{8}{4} \times \frac{46}{4} \times 5$  + =  $\frac{6}{4}$  /  $\frac{7695 \times 1}{4}$  min

 $a = \frac{160}{\Delta x}$ 

فرض کنید M و m به ترتیب جرم خورشید و زمین باشد، در ایـن صـورت بـا توجـه بـه معادله جرم سياره داريم :

$$
\frac{M}{m} = \left(\frac{1\pi\epsilon}{\Delta/7\Delta\theta\gamma\lambda\lambda\epsilon}\right)^{r} \left(\frac{1\pi\epsilon/\Delta\times1\epsilon^{2}}{\Delta\gamma\lambda\gamma\lambda\Delta}\right)^{r} \Rightarrow \frac{M}{m} = \tau\gamma\gamma\lambda\epsilon\epsilon
$$

مسئله ۴۹ : نشان دهید که تپندههای سریع باید چگالیهایی مانند ستارههای نوترونی داشته باشند.

حل : فرض کنید که ساز و کاری که ساعت تپنده را به وجود میآورد، چرخش باشد. یک کره می تواند فقط با تندی دوران کند که شتاب جانب مرکز آن  $V^{\dagger}/R$  در استوا برابر یا : کمتر از شتاب گرانشی  $GM/R^{\gamma}$  باشد. پس

$$
\frac{V^{\dagger}}{R} = \frac{GM}{R^{\dagger}}
$$
\n
$$
V = \left(\frac{GM}{R}\right)^{\dagger \dagger}
$$
\n
$$
V = \left(\frac{GM}{R}\right)^{\dagger \dagger}
$$
\n
$$
V = \frac{GM}{R}
$$
\n
$$
P = \frac{V\pi R}{V}
$$

$$
P = \frac{\forall \pi R}{V}
$$

به طوری که :

$$
P = \frac{\mathsf{f} \pi R}{\left(\frac{GM}{R}\right)^{\sqrt{\mathsf{r}}}} = \frac{\mathsf{f} \pi R^{\mathsf{r}/\mathsf{r}}}{\left(\frac{GM}{R}\right)^{\sqrt{\mathsf{r}}}}
$$

از طرفي داريم :

$$
M = \frac{F}{r} \pi R^r \rho
$$
  

$$
P = \frac{r \pi R^{r/r}}{(G \times r / r \pi \rho R^r)^{1/r}}
$$
  

$$
P = \frac{r / \lambda \times 1^s}{\rho^{1/r}}
$$

که در آن چگالی بر حسب کیلوگرم بر متر مکعب است. مثلا برای دوره تناوبی به اندازه ۳*ms* داریم :

$$
\tau \times 1.^{-\tau} s = \frac{\tau / \lambda \times 1.^{s}}{\rho^{\gamma \tau}}
$$

$$
\rho^{\gamma \tau} = 1 / 9 \times 1.^{\lambda}
$$

$$
\rho = \tau \times 1.^{\gamma} kg / m^{\tau}
$$

که درست به اندازه چگالی یک ستاره نوترونی است.

مسئله ۵۰ : یک موشک ساکن در فضا که عملا هیچ نیروی گرانشی به آن اثر نمـیکنــد ۲/۵۵×۱۰<sup>۰</sup> kg جرم دارد که ۱/۸۱×۱۰<sup>۰</sup> kg آن سوخت است. موتور سوخت را بـا آهنـگ مصرف میکند و تندی گازهای خروجی ۳/۲۷ km/s است. موتـور بـه مـدت m/۲۷ km/s ۲۵۰۶ روشن میشود. الف) نیروی پیشران موتور موشک را به دست آورید. ب) جرم موشک پس از روشن شدن موتور چقدر است؟ ج) تندی کسب شده نهایی چقدر است؟  $u$  حل : الف) نیروی پیشران برابر است با  $T$  =  $R$  که در آن  $R$  آهنگ مصرف سوخت و تندی محصولات خروجی نسبت به موشک است. بر طبق صورت مسئله:  $R = \frac{\epsilon}{4} k g/s$  $u = r / r v \times 1$ ,  $m/s$ 

بنابراین خواهیم داشت:

 $T = Ru = \frac{\mu}{2} \cdot \frac{\nu}{\nu} = \frac{1}{\Delta V \times 1}$ ب) بدیهی است که در طی زمان ۲۵۰ ثانیه، جرم سوخت مصرف شده برابر است با:  $m = Rt = f\lambda \cdot x \cdot 6 \cdot = 1/\gamma \cdot x \cdot \cdot kg$ پس جرم موشک پس از ۲۵۰ ثانیه برابر می شود با:  $M_f = M_i - m = \frac{7}{\Delta\Delta} \times 1.4 - \frac{1}{\Delta} \times 1.4 = \frac{1}{\Delta} \times 1.4 \text{ kg}$ 

ج) طبق معادله دوم موشک داریم:

$$
v_f - v_i = u \ln \frac{M_i}{M_f}
$$
  
\n
$$
v_i = \cdot
$$
  
\n
$$
u = v_{rel}
$$
  
\n
$$
v_f = \tau / \tau \sqrt{\ln \frac{\tau / \Delta \Delta \times 1^{.8}}{1 / \tau \Delta \times 1^{.8}}} = \tau / \cdot \sqrt{\Delta \times 1^{.7}} m/s
$$

 $p^r = \frac{f \pi}{GM} a^r$ 

مسئله ۵۱: یک سیستم ستاره مزدوج شامل دو ستاره است کله در یک ملدار دایلرهای اطراف یک مرکز جاذبهای بین آن دو میچرخند. این بدان معنی است کـه جـرم هـر دو ستاره مساوی است. اگر سرعت مداری هر سـتاره ۲۲۰ کیلـومتر بـر ثانیـه باشـد و دوره مداری هر ستاره ۱۴ روز باشد، جرم M را برای هر ستاره پیدا کنید. (جهت مقایسه جرم خورشید ۲×۱۰<sup>۲۰</sup> کیلوگرم است) حل : برای هر ستاره نیروی گرانش برابر است با نیروی مرگز گرا :

$$
\frac{Mv^{v}}{a} = \frac{MGM}{\left(\tau a\right)^{v}} \Rightarrow v = \frac{\tau \pi a}{T}
$$
  
1.14. 
$$
M = \frac{\tau v^{\tau} T}{\pi G} = 5r
$$
  
2.14. 
$$
M = \frac{\tau v^{\tau} T}{\pi G} = 5r
$$

حل می کنیم. دو ستاره غول شامل سیستم مزدوج سنگین ترین ستارگان شـناخته شـده هستند.

بخش دوم: مسائل حل شده ۸۷

 $B$  در این مسئله دوره تناوب  $p$  را به صورت $\cdot$ ۵۰ سال و فاصله بین شعرای یمـانی  $A$  و : (  $a = 1 \cdot AU$ ) میدانیم بنابراین برای  $M$  حل می کنیم (  $M = \frac{\mathfrak{r}\pi^{\mathfrak{r}}}{gG} \frac{a^{\mathfrak{r}}}{p^{\mathfrak{r}}}$ = $\frac{\tau_{\pi}(\tau \cdot AU \times 1/\Delta \times 1 \cdot \ln |AU)^{\tau}}{(\varphi/\varphi \times 1 \cdot \ln \pi / kg s^{\tau}) \left(\Delta \cdot ly \times \frac{\tau \varphi \Delta days}{\gamma yr} \times \tau \frac{h}{day} \times \tau \varphi \cdot \frac{s}{h}\right)^{\tau}}$ <br>=  $\varphi/\tau \times 1 \cdot \tau \cdot kg$  $= f f(x) \cdot {r \cdot kg}$ 

ب)

$$
\frac{\mathcal{F}/\mathfrak{f}\times1\cdot{}^{\mathfrak{r}}\cdot kg}{\mathfrak{r}\times1\cdot{}^{\mathfrak{r}}\cdot kg}=\mathfrak{r}/\mathfrak{r}M_{sun}
$$

مثال ۵۳ : از طریق محاسبه فاصله مرکـز خورشـید تـا مرکـز جـَرم متطومـه خورشـید-مشتری نشان دهید که خورشید در حرکت منظومه شمسی ساکن و بیخرکت نیست. حل : اگر فاصله مرکز خورشید تا مرکز جرم منظومه خورشید- مشتری برابر  $d$  و فاصله . مرکز خورشید تا مشتری برابر  $D$  باشد آنگاه

$$
dM_{\odot} = (D - d)M_{J}
$$
  
\n
$$
d(M_{\odot} + M_{J}) = DM_{J}
$$
  
\n
$$
d = \frac{DM_{J}}{(M_{\odot} + M_{J})} \approx \frac{DM_{J}}{M_{\odot}} = \frac{(\gamma/\lambda \times 1.^{k}km)(\gamma \times 1.^{v}kg)}{(\gamma \times 1.^{v}kg)} = \gamma/\gamma \times 1.^{o}km
$$

به دلیل اینکه این فاصله برابر است با ۱/۰۶ شعاع خورشیدی، مرکز دقیقا خارج از ســطح خورشید است.

مسئله ۵۴ : یک منظومه سه ستارهای فرضی شامل سه ستاره اسـت کـه حـول یکـدیگر می گردند. به جهت سادگی فرض میشود جرم هر سه ستاره برابر است و آنها حول یک مدار مشترک دایرهای حرکت میکننـد و فاصـله زاویـهای ثابـت ۱۲۰ درجـه دارنـد. بـر حسب M هر ستاره و شعاع مداری R دوره تناوب حرکت چیست؟ حل :

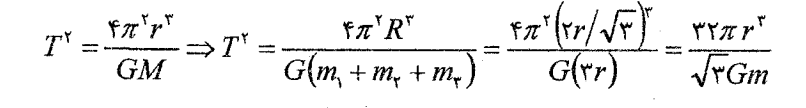

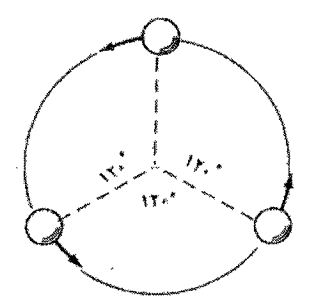

شكل ٢-٧

فرض می کنیم این سه ستاره به اندازهای به یکدیگر نزدیک شوند کـه کـاملا بـر یکـدیگر مماس شوند در این صورت مرکز جرم آنهـا هـیج تغییـری نخواهـد کـرد. مطـابق شـکل می توان هر سه ستاره را یک جسم واحد در نظر گرفت که در اینجا هر سه سـتاره دارای جرم برابر هستند.

 $M = m + m + m = \mathfrak{r}m$ 

و در نتیجه دارای شعاعهای برابر هستند. در اینجا با توجه به شکل زیر دارای یـک جـرم واحد به جرم X = ٣m هستیم که با توجه به روابط هندسی دارای شعاع R است.

 $\cos \tau = \frac{r}{R} \Rightarrow R = \frac{r}{\cos \tau} = \frac{r}{\sqrt{r}} r$ 

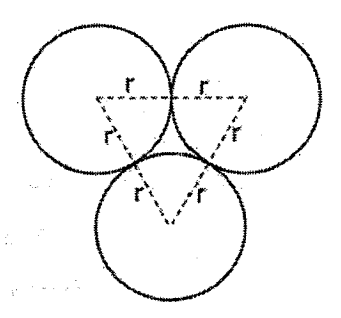

شکا , ۸–۸

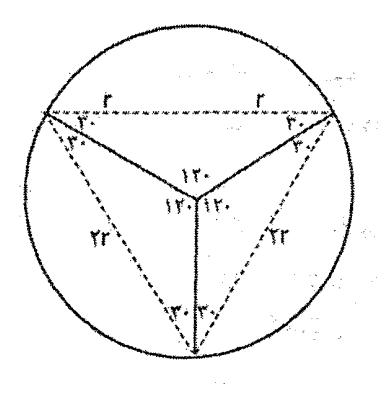

شكل ٢-٩

مسئله ۵۵ : گودال شهابی آریزونا سوراخی به عمق ۱۸۰ متر و عرض ۱۳۰۰ متر در اثــر کوبش یک شهاب سنگ بزرگ بر سطح زمین حفر شد. جرم و تندی این شـهاب سـنگ ییش از کوبش به ترتیب ۲×۱۰<sup>۰</sup>kg و ۱۰*km/s* برآورد شده است. الف) طی این برخورد ناکشسان زمین چه سرعت پس;دنی پیدا کرد؟ ب) طی برخورد چه مقدار انرژی جنبشی برای فرآیندهای ناکشسان آزاد شد. این انـرژی را بر حسب تی|ن تی بیان کنید. (یک تـَن تـی|ن تـی بـه محـض انفجـار ۴/۲×۱۰<sup>۹</sup> آزاد مے کند) حل : اطلاعات مسئله بدين شرح است :  $h = \lambda \cdot m$ ,  $d = \lambda^* \cdot m$ ,  $m = \lambda \cdot \lambda \cdot kg$ ,  $v = \lambda \cdot km/s = \lambda \cdot \cdot m/s$ ,  $m_e = \Delta/4\lambda \times 1$ <sup>r\*</sup>kg,  $v_r' = ?$ الف) سرعت پس زنی زمین به این صورت محاسبه میشود :  $m_1v_1 + m_1v_2 = (m_1 + m_2)v_1' \Rightarrow v_1' = \frac{Y \times V}{\sqrt{94 \times 1 \cdot Y}} = \frac{Y}{Y} = \frac{Y}{Y} \times V^{-1} m/s$ ب) مقدار انرژی جنبشی نیز چنین است :  $E = \frac{1}{r} m_r v_i^r = \frac{1}{r} (r \times 1)^r (r \cdot r)^r = 1^{r \cdot r} j$ مقدار تی ان تی معادل بدین صورت است :

$$
x = \frac{1}{\sqrt[4]{1 \times 1 \cdot 5}} = \sqrt[4]{1 \times 1 \cdot \sqrt[3]{101}}
$$

مسئله ۵۶ : دو ستاره یکسان هریـک بـه جـرم M بـه دور مرکـز جـرم مشـترک خـود میچرخند. شعاع هر مدار R است لذا دو ستاره همواره در دو طـرف متقابـل روی دایـره هستند.

$$
F_g = G \frac{M^{\tau}}{(\tau R)^{\tau}} = \frac{GM^{\tau}}{\tau R^{\tau}}
$$
\n
$$
F_g = ma
$$
\n
$$
\frac{GM^{\tau}}{\tau R^{\tau}} = M \frac{v^{\tau}}{R} \Rightarrow v = \sqrt{\frac{GM}{\tau R}}
$$
\n
$$
T = \frac{\tau \pi R}{v} = \tau \pi R \sqrt{\frac{\tau R}{GM}} = \tau \pi \sqrt{\frac{R^{\tau}}{GM}}
$$
\n
$$
F_g = \tau \pi R \sqrt{\frac{\tau R}{GM}} = \tau \pi \sqrt{\frac{R^{\tau}}{GM}}
$$
\n
$$
U_{\tau} = v_g K_{\tau} = v_{g} L_{\tau} + U_{\tau} \text{ and } U_{\tau} = V_{\tau} - V_{\tau} \text{ and } U_{\tau} = V_{\tau} - V_{\tau} \text{ and } U_{\tau} = V_{\
$$

$$
U_1 = -G\frac{M^{\dagger}}{\tau R}
$$
 (1)  $\sqrt{\tau R}$ 

انرژی لازم برابر است با :

$$
W = -(k_{1} + U_{1}) = -\left(\frac{GM^{T}}{\tau R} - \frac{GM^{T}}{\tau R}\right) = \frac{1}{\tau} \frac{GM^{T}}{R}
$$

مسئله ۵۷ : یک زوج ستاره حول مرکـز جـرم مشترکشـان مـیچرخنـد. جـرم یکـی از ستارهها دو برابر دیگری است. ( M = ۲m) فاصله مراکز ستارهها از هـم  $d$  اسـت کـه در مقایسه با ابعاد آنها بزرگ است. رابطه مربوط به دوره تناوب دوران ستارهها را حول مرکز بخش دوم: مسائل حل شده ۹۱

جرم مشترکشان را بـه دسـت آوریـد. تکانـه زاویـهای دو سـتاره نسـبت بـه مرکـز جـرم مشترکشان را محاسبه کنید. همچنین انرژی جنبشی دو ستاره را با هم مقایسه کنید. حل :

$$
Mr_{1} = mr_{r} \Rightarrow (\tau m)r_{1} = m(\tau r_{1})
$$
\n
$$
\Rightarrow \frac{GMm}{d^{\tau}} = Mr_{1}\omega^{\tau} = \frac{\tau \pi^{\tau}Mr_{1}}{T^{\tau}} \Rightarrow T = \left(\frac{\tau \pi^{\tau}rd}{Gm}\right)
$$
\n
$$
\Rightarrow \frac{GMm}{d^{\tau}} = Mr_{1}\omega^{\tau} = \frac{\tau \pi^{3}Mr_{1}}{T^{\tau}} \Rightarrow T = \left(\frac{\tau \pi^{\tau}rd}{Gm}\right)
$$
\n
$$
T = \frac{\tau \pi d^{\tau}}{\sqrt{\tau}Gm}
$$
\n
$$
T = \frac{\tau \pi d^{\tau}}{\sqrt{\tau}Gm}
$$
\n
$$
\frac{L_{m}}{L_{M}} = \frac{mr_{1}^{\tau}\omega}{Mr_{1}^{\tau}\omega} = \frac{m(\tau r_{1})^{\tau}\omega}{\tau m(r_{1})^{\tau}\omega} = \tau
$$
\n
$$
\frac{K_{m}}{\tau} = \frac{\tau}{\tau}mr_{1}^{\tau}\omega^{\tau} = \frac{\tau}{\tau}
$$

مسئله ۵۸ : ما در حال مشاهده منظومه دوتایی مرئی هستیم که دارای تناوب مـداری ۳ سال است. ستاره *A* در فاصله متوسط ۱ واحد نجومی از مرکز جرم می چرخند در حـالی که ستاره B در فاصله  $AU$ ۵ از مرکز جرم می چرخند. الف) فاصله متوسط بين اين ستارهها چقدر است؟ ب) مجموع جرمهای ستارهها چقدر است؟ ج) جرم هر ستاره چقدر است؟ حل : الف) فاصله متوسط بين اين ستارهها برابر است با :

 $a = a_A + a_B = (\mathbf{A} + \mathbf{A})AU = \mathbf{A}U$ 

ب) از قانون کپلر ( a بر حسب واحد نجومی و P بر حسب سال)

$$
M_A + M_B = \frac{a^r}{P^r} = \frac{\varphi \times \varphi \times \varphi}{\gamma \times \tau} = \tau \tau
$$
در قانون کپلر جرم به دست آمده بر حسب واحد جرم شمسی داده میشود، بنابراین :

$$
M_A + M_B = \text{Yf}M_{\odot}
$$
\n
$$
a_A M_A = a_B M_B
$$
\n
$$
A = a_B M_B
$$
\n
$$
M_A = M_B \times \frac{a_B}{a_A} = \delta M_B
$$
\n
$$
M_A = M_A \times \frac{a_B}{a_A} = \delta M_B
$$
\n
$$
M_{\odot} = M_A + M_B = \delta M_B + M_B = \epsilon M_B
$$
\n
$$
M_{\odot} = M_A + M_B = \delta M_B + M_B = \epsilon M_B
$$
\n
$$
M_B = \epsilon M_{\odot}
$$
\n
$$
M_A = \epsilon M_{\odot}
$$
\n
$$
M_A = \epsilon M_{\odot}
$$
\n
$$
M_A = \epsilon M_{\odot}
$$
\n
$$
M_A = \epsilon M_{\odot}
$$
\n
$$
M_{\odot} = \epsilon M_{\odot}
$$
\n
$$
M_{\odot} = \epsilon M_{\odot}
$$
\n
$$
M_{\odot} = \epsilon M_{\odot}
$$
\n
$$
M_{\odot} = \epsilon M_{\odot}
$$
\n
$$
M_{\odot} = \epsilon M_{\odot}
$$
\n
$$
M_{\odot} = \epsilon M_{\odot}
$$
\n
$$
M_{\odot} = \epsilon M_{\odot}
$$
\n
$$
M_{\odot} = \epsilon M_{\odot}
$$
\n
$$
M_{\odot} = \epsilon M_{\odot}
$$
\n
$$
M_{\odot} = \epsilon M_{\odot}
$$
\n
$$
M_{\odot} = \epsilon M_{\odot}
$$
\n
$$
M_{\odot} = \epsilon M_{\odot}
$$
\n
$$
M_{\odot} = \epsilon M_{\odot}
$$
\n
$$
M_{\odot} = \epsilon M_{\odot}
$$
\n
$$
M_{\odot} = \epsilon M_{\odot}
$$
\n
$$
M_{\odot} = \epsilon M_{\odot}
$$
\n
$$
M_{\odot} = \epsilon M_{\odot}
$$
\n
$$
M_{\odot} = \epsilon M_{\odot}
$$
\n
$$
M_{\odot} = \epsilon M_{\odot}
$$
\n
$$
M_{\odot} = \
$$

$$
r_{\circ} = \frac{1}{\beta} r_{\circ}
$$
\n
$$
r = r_{\circ} \frac{\left(v_{\circ}/v_{c}\right)^{r}}{1 + \left(v_{\circ}/v_{c}\right)^{r} - 1 \right] \cos \theta}
$$
\n
$$
\theta = \pi, \ r_{\circ} = \frac{1}{\beta} r_{\circ} \frac{\left(v_{\circ}/v_{c}\right)^{r}}{1 + \left(v_{\circ}/v_{c}\right)^{r} - 1}
$$
\n
$$
\Rightarrow 1 \tau \cdot - \beta \cdot \left(\frac{v_{\circ}}{v_{c}}\right)^{r} = \left(\frac{v_{\circ}}{v_{c}}\right)^{r} \Rightarrow \frac{v_{\circ}}{v_{c}} = 1/\tau \cdot \tau \beta
$$

$$
\frac{v_{o}}{v} = 1/ \cdot 1 \times 1/ \mathfrak{r} \cdot \mathfrak{r} \cdot \mathfrak{r} = 1/ \mathfrak{r} \cdot \mathfrak{r} \cdot \mathfrak{r}
$$

$$
e = \left(\frac{v_{o}}{v_{c}}\right)^{\mathfrak{r}} - 1 = \mathfrak{r} / \cdot \cdot \mathfrak{r} \cdot \mathfrak{r} - 1 = 1/ \cdot \cdot \mathfrak{r} \cdot \mathfrak{r} > \mathfrak{r} \cdot \mathfrak{r}
$$

مسئله ۶۰: دوره تناوب آونگی روی زمین ۲ ثانیه است. دوره تناوب آن بر روی سطح ماه چقدر است؟ جبرم مباه ۷/۳۵×۷/۳۵ و شیعاع آن ۱۷۲۰ کیلیومتر و شیعاع زمین ۶۴۰۰ کیلومتر و جرم آن ۶×۶×۲ کیلوگرم است. حل:

$$
T_e = \nabla \pi \sqrt{\frac{I}{g_e}} = \nabla \pi \sqrt{\frac{IR_e^{\tau}}{GM_e}}
$$
\n
$$
T_m = \nabla \pi \sqrt{\frac{I}{g_m}} = \nabla \pi \sqrt{\frac{IR_m^{\tau}}{GM_m}}
$$
\n
$$
\Rightarrow \frac{T_e}{T_m} = \sqrt{\frac{M_m R_e^{\tau}}{M_e R_m^{\tau}}} \Rightarrow \frac{\tau}{T_m} = \sqrt{\frac{\nu / \tau \Delta \times 1 \cdot {}^{rr} (\rho \tau \cdot )^{\tau}}{\rho \times 1 \cdot {}^{rr} (\gamma \tau \cdot )^{\tau}}} \Rightarrow T_m = \tau / \Delta \rho s
$$

مسئله ۶۱: ستارهٔ نوترونی دارای جرم ۱/۴ $M_{\odot}$  و شعاع ۱۰ $k$ ۱۰ است. الف) یک سفینهٔ فضایی در نزدیکی پرواز می کند. یک فضانورد با قد ۱۸*۰cm* در درون آن وجود دارد. این سفینهٔ فضایی اجازه ندارد به ستارهٔ نوترونی نزدیک تر از فاصلهای شود که در آن نیروی جزر و مدی روی فضانورد دو برابر وزنش روی زمین است. (با این فرض که فضانورد در طول جهت شعاعی می|یستد) آن فاصله چقدر است؟ ب) سرعت فرار از موقعیت سفینهٔ فضایی چقدر است؟ حل : الف)

$$
\Delta F_{\varphi \in \mathcal{L} \mathcal{L}} = \frac{\gamma G M m}{r^{\gamma}} \Delta r = \gamma mg
$$
  
\n
$$
r = \left(\frac{GM \Delta r}{g}\right)^{1/\gamma} = \left(\frac{(\gamma / \gamma \times 1)^{-\gamma}((1/\gamma \times \gamma \times 1)^{\gamma \gamma})(1/\lambda \cdot)}{\gamma \lambda \cdot \gamma}\right)^{1/\gamma} cm
$$
  
\n
$$
= \gamma / \gamma \times 1 \cdot \gamma cm = \gamma \gamma \cdot \gamma km
$$

ب) سرعت فرار برابر است با:

$$
v = \sqrt{\frac{rGM}{r}} = \frac{V}{r} \cdot \frac{m \sec^{-1}}{r} = \frac{V}{r} \cdot km \sec^{-1}
$$

48 420 سمالالامپهاد نجوم  
\n
$$
v = \sqrt{\frac{rGM}{r}} = \sqrt{1/\sqrt{2}} = \sqrt{1/\sqrt{2}} = \sqrt{1
$$

$$
V=\frac{\mathfrak{r}}{\mathfrak{r}}\pi r^{\mathfrak{r}}=\frac{\mathfrak{r}}{\mathfrak{r}}\pi\times(\cdots m)^{\mathfrak{r}}=\mathfrak{r}/\Lambda\mathfrak{q}\times\cdots\mathfrak{m}^{\mathfrak{r}}
$$

 $m = \nabla \Delta \cdot k g m^{-\tau} \times \frac{\tau}{\lambda} \lambda^4 \times \lambda^3 m^{\tau} = 1 / \cdot \frac{\tau}{\lambda} \times \lambda^1$ 

$$
v = \sqrt{\frac{rGM}{r}}
$$
  
\n
$$
v = \sqrt{\frac{r \times r / r \cdot v \cdot \cdot V \cdot m^{r} kg^{-1} s^{-r} \times 1 / \cdot r \cdot v \cdot v \cdot V \cdot kg}{V \cdot r}}}
$$
  
\n
$$
v = \sqrt{\frac{r \cdot v \cdot m^{r} s^{-r}}{V \cdot m}} = \sqrt{1 / r \cdot m} = \sqrt{1 / r \cdot m} = \sqrt{1 / m}.
$$

ج) در صورتی که دونده در سرعت ۳ $m/s$  میرود. پرواز خواهد کرد.

مسئله ۶۳: سرعت دایرهای سفینه فضایی در پائینتر مدار زمین (۳۰۰ کیلـومتر بـالای سطح) را محاسبه کنید.

حل: در رابطه سرعت دایرهای، M جرم جسمی است که در این حالت بیر روی مداری گرد زمین میچرخید و d فاصله بین مراکز اجسام است. بـه خـاطر اینکـه G بـه متـر و فاصله به کیلومتر است فاصله بین سفینه فضایی و مرکز زمین را به متر تبدیل میکنیم.

$$
d = R_{\text{max}} + h_{\text{max}}
$$
  
\n
$$
d = \frac{\varepsilon}{\text{max}} + \frac{\varepsilon}{\text{max}} + \frac{\varepsilon}{\text{max}}
$$
  
\n
$$
d = \frac{\varepsilon}{\text{max}} + \frac{\varepsilon}{\text{max}} + \frac{\varepsilon}{\text{max}}
$$
  
\n
$$
d = \frac{\varepsilon}{\text{max}} + \frac{\varepsilon}{\text{max}}
$$

حالا از معادله سرعت دايرهاي :

$$
v_c = \sqrt{\frac{GM_{\text{cm}}}{d}}
$$
  
\n
$$
v_c = \sqrt{\frac{g/gv_{\text{cm}} - v_m r/gg/s^2 \times \Delta/(3V \times 1.5r kg)}{(g/gv_{\text{cm}} \times 1.5r m)}}
$$
  
\n
$$
v_c = \sqrt{\Delta/35 \times 1.5r \frac{m^r kg}{mkgs^r}}
$$
  
\n
$$
v_c = \sqrt{\Delta/35 \times 1.5r \frac{m^r}{s^r}}
$$
  
\n
$$
v_c = \sqrt{\Delta/35 \times 1.5r \frac{m^r}{s^r}}
$$
  
\n
$$
v_c = \sqrt{1.5r \times 1.5r \frac{m^r}{s^r}}
$$
  
\n
$$
v_c = \sqrt{1.5r \times 1.5r \times 1.5r \times 1.5r^r}
$$

بنابراین سرعت دایرهای سفینه فضایی 8/w۲ km/s است. برای تبدیل ثانیه به ساعت در مخرج، عدد به دست آمده را دوبار در ۶۰ ضرب میکنیم که در این صورت جواب حـدود به دست میآید.  $\lambda \cdots km/h$ 

مسئله ۶۴: یک توده سرد از یک ابر مولکولی غـول آسـا را تصـور کنیـد کـه بـه شـکل  $M = \mathsf{X} \mathsf{X}^\mathsf{T}$ منحصر به فردی بزرگ است. عرضی حـدود  $r$  - ۱۰ $p$ د =  $r$  و جرمـی بـه بزرگـی جرم خورشیدی دارد. آیا این توده برای تشکیل ستاره سقوط میکند؟ حل : برای اینکه یک ابر سقوط کند سرعت میانگین میبایست کمتـر از ج<sup>1</sup> ســرعت فــرار باشد در یک توده سرد از یک ابر مولکولی غول آسـا اکثـر ذرات مولکـولهـای ئیـدروژن هستند و بنابراین جرمی برابر با دو پروتون یا  $\epsilon^{**}$ ۲٬۴×۱۰٬<sup>۰۰۴</sup> دارند. این ذرات دمایی حدود ۱۰ $K$  دارند. سرعت فرار از رابطه زیر به دست میآید :

$$
v_{esc} = \sqrt{\frac{\Upsilon GM}{r}}
$$
  

$$
v_{esc} = \sqrt{\frac{\Upsilon \times P/PV \times 1^{-1} m^{\Upsilon}/s^{\Upsilon}/kg \times 1^{5} \times \Upsilon \times 1^{5} kg}{1 \times \Upsilon \times 1^{5} m}}
$$

 $v_{esc} = 954 m/s$ 

سرعت فرار برابر است با ۱۵۷ km/s میانگین سرعت بیش از چسسرعت فـرار اسـت در  $\frac{1}{\varsigma}$ نتیجه این توده در جهت تشکیل ستاره سقوط نمیکند.

$$
\frac{1}{\gamma}mv_e^{\gamma} = G\frac{M_s m}{R'}
$$
  

$$
R' = R_e
$$

: که  $R_e$  فاصله زمین از خورشید است

$$
v_e = \sqrt{\frac{\text{YGM}_s}{R_e}} = \text{YY} \cdot \text{P} \, \text{km/s}
$$

ب) اگر پرتابه در همان جهت چرخش زمین نسبت به محورش پرتاب شــود رســیدن بـه تندی بالا ساده ر خواهد بود. تندی مداری زمین بر این اساس که در حرکت زمـین بـه بخش دوم: مسائل حل شده 4Y

دور خورشید نیروی گرانشی وارد از خورشید بـر زمـین شـتاب مرکزگـرای آن را تـامین مے کند، به دست مے آید :

$$
\frac{GM_sM_e}{R_e^{\mathsf{v}}} = M_e \frac{\mathsf{v}^{\mathsf{v}}}{R_e} \Rightarrow \mathsf{v} = \sqrt{\frac{GM_s}{R_e}}
$$

$$
\Delta \mathsf{v} = \mathsf{v}_e - \mathsf{v} = \sqrt{\frac{\mathsf{v}GM_s}{R_e}} - \sqrt{\frac{GM_s}{R_e}} = \mathsf{v}/\mathsf{v}\mathsf{v}/\mathsf{km}/\mathsf{s}
$$

ج) حالا جسم در فاصله R از خورشید است. طبق آنچه در قسمت الف گفته شــد R دور  $R$ از زمین بود. یعنی مقدارش زیاد بود. به طوری که ما از انرژی پتانسیل زمین صـرف نظـر کردیم. ولی اگر R فاصله از خورشید باشد، به زمین نزدیک است. بنابراین ایـن بـار بایـد سهم گرانش زمین را هم در نظـر بگیـریم. در ایـن حالـت تنــدی مـورد نظـر برآینــد دو سرعت Δν و سرعت فرار از زمین میشود.

$$
v = \sqrt{\Delta v^{\tau} + \left(\frac{\tau GM_e}{R_e}\right)} = 1.978 \, \text{km/s}
$$

مسئله ۶۶: با کمک قانون پایستگی اندازه حرکت و پایستگی انرژی، تندی عطیارد را در نزدیکترین و دورتـرین فاصـله مـدار تـا خورشـید محاسـبه کنیـد. (جـرم عطـارد برابـر ۳/۳×۱۰<sup>٬۳</sup> کیلوگرم و نقطه حضیض خورشید ۴۵/۹×۱۰<sup>۶</sup> کیلومتر و نقطه اوج خورشـید ۶۹/۸×۱۰<sup>۶</sup> کیلومتر میباشد).  $\, \kappa \,$ حل : فواصل و تندیها را در نزدیک $\,$ ترین و دورترین فاصله تا خورشید بـه ترتیـب بـا  $v_1$ و  $v_2$  و  $v_3$  نمایش می دهیم.

 $v_{\gamma}r_{\gamma} = v_{\gamma}r_{\gamma} \Rightarrow v_{\gamma} = v_{\gamma}\frac{r_{\gamma}}{r_{\gamma}}$ 

همچنین از رابطه پایستگی انرژی خواهیم داشت :

$$
\frac{1}{\gamma}mv_i^{\gamma} - \frac{GM_sm}{r_i} = \frac{1}{\gamma}mv_i^{\gamma} - \frac{GM_sm}{r_i}
$$

جرم m در این معادلات حذف خواهد شد با جایگذاری رابطه اول در دوم خواهیم داشت:

$$
\frac{1}{r}v_i^r - \frac{GM_s}{r_i} = \frac{1}{r} \left(\frac{v_i r_i}{r_r}\right)^r - \frac{GM_s}{r_r}
$$
\n
$$
\Rightarrow v_i^r = \frac{rGM_s \left(\sqrt{r_i} - \sqrt{r_i}\right)}{1 - r_i^r / r_i^r}
$$
\n
$$
\Rightarrow v_i^r = rGM_s \frac{r_i}{r_i (r_i + r_i)}
$$

پس از جایگذاری خواهیم داشت :

 $v_i = \Delta/91 \times 1 \cdot \frac{5}{1} m/s$ 

يس تندي دورترين نقطه مدار چنين است :

$$
v_r = v_r \frac{r_r}{r_r} = \Delta/91 \times 1.5 \times \frac{6 \Delta/9}{59/\Delta} = r/\Delta \Delta \times 1.5 \text{ m/s}
$$

مسئله ۶۷: یک موشک ۱۰۰ کیلوگرمی به فاصله شـعاع زمـین  $R_{\textit{E}}$  از سـطح زمـین در مداری دایرهای قرار گرفته است. سپس موتورها آتش میشوند به طوری کـه موشـک بـه یک مدار دایرهای ۱ $R_E$  بالاتر میرسد. الف) برای رسیدن به مدار جدید، چه مقدار کار لازم است؟ ب) سر چشمه این کار چیست؟ حل : الف) حل این مسئله متضمن استفاده از قضیه کــار - انــرژی اســت. چــون مــدارها نسبت به سطح زمین مشخص شدهاند، شعاعهای مداری به ترتیب  $R_E$ ۲ و ۳ $R_E$  هستند.

$$
U_{\circ}(r) + K_{\circ} + W_{\psi} = U(r) + K
$$
  

$$
W_{\psi} = \Delta U(r) + \Delta K
$$

داريم :

$$
U_{\circ} = -\frac{GM_{E}m}{\tau_{r_{e}}}, \quad U = -\frac{GM_{E}m}{\tau_{R_{E}}}
$$
  
\n
$$
K_{\circ} = \frac{GM_{E}m}{\tau(\tau_{R_{E}})}, \quad K = \frac{GM_{E}m}{\tau(\tau_{R_{E}})}
$$
  
\n
$$
W_{\psi\psi} = -\frac{GM_{E}m}{R_{E}}\left(\frac{1}{r} - \frac{1}{r}\right) + \frac{GM_{E}m}{\tau_{R_{E}}}\left(\frac{1}{r} - \frac{1}{r}\right)
$$
  
\n
$$
= \frac{GM_{E}m}{R_{E}}\left(\frac{1}{r} - \frac{1}{r}\right) = \frac{1}{11}\frac{GM_{E}m}{R_{E}}
$$

$$
W_{\psi} = \frac{1}{15} \frac{\frac{5}{5} \times 10^{-11} N \cdot m^5 / kg^5 \times \frac{5}{10} \times 10^{-11} kg \times 10^{-11} kg}{\frac{5}{5} \times 10^{-5} m} = \frac{5}{15} \times 10^{-5} J
$$

مسئله ۶۸: با استفاده از پایستگی انرژی مکانیکی نشان دهید که اگـر جسـمی در یـک مدار بیضی گرد یک سیارهای باشد، آنگاه فاصله r جسم سیاره و تندی v آن با رابطه زیر داده می شود :

$$
v^{r} = GM\left(\frac{r}{r} - \frac{1}{a}\right)
$$

$$
E = K + U
$$

 $E = -\frac{GMm}{\gamma a}$ 

مطابق با معادلات قبل داريم :

ترتیب ۱/۴۷×۱/۴۷ و ۱/۵۲×۱/۵۲ است. تغییرات مربوط به الف) انرژي کل ب) انرژی پتانسیل ج) انرژی جنبشی د) تندي مداري را تعيين كنيد. حل : الف)

$$
R_p = 1/\gamma \times 1.4 km
$$
  
\n
$$
R_a = 1/\Delta \gamma \times 1.4 km
$$
  
\n
$$
R_a + R_p = \gamma a \Rightarrow a = \frac{R_a + R_p}{\gamma} = 1/\gamma \Delta \times 1.4 km
$$
  
\n
$$
R_a + R_p = \gamma a \Rightarrow a = \frac{R_a + R_p}{\gamma} = 1/\gamma \Delta \times 1.4 km
$$

در نتيجه داريم:

ب و ج)

$$
E = -\frac{GM_sM_e}{\gamma a} = \frac{-\frac{\rho}{\rho V}(\gamma V \times 1)^{-11} \times 1/(49 \times 1)^{-11} \times 1/(40 \times 1)^{-11}}{\gamma/(49 \times 1)^{-11}}
$$
  
= -\frac{r}{\gamma}

$$
E = -\frac{GM_sM_e}{Va} = \frac{-\frac{F}{f}(\frac{F}{X}x) \cdot \frac{1}{X}(\frac{1}{1}x) \cdot \frac{F}{X} \cdot \frac{X}{X}(\frac{1}{1}x) \cdot \frac{F}{X}}{f(\frac{1}{1}x) \cdot \frac{1}{1}x} = -\frac{1}{1}(\frac{F}{X}x) \cdot \frac{F}{X} = -\frac{1}{1}(\frac{F}{X}x) \cdot \frac{F}{X} = -\frac{1}{1}(\frac{F}{X}x) \cdot \frac{1}{X} \cdot \frac{F}{X} = \frac{-\frac{F}{X}(\frac{F}{X}x) \cdot \frac{1}{X}(\frac{1}{1}x) \cdot \frac{F}{X}}{1 - \frac{1}{1}(\frac{F}{X}x) \cdot \frac{1}{1}x} = \frac{-\frac{F}{X}(\frac{F}{X}x) \cdot \frac{1}{X} \cdot \frac{1}{X} \cdot \frac{F}{X}}{1 - \frac{1}{1}(\frac{F}{X}x) \cdot \frac{1}{1}x} = \frac{-\frac{F}{X}(\frac{F}{X}x) \cdot \frac{1}{1}x \cdot \frac{1}{1}x}{1 - \frac{1}{1}(\frac{F}{X}x) \cdot \frac{1}{1}x} = \frac{F}{X} \cdot \frac{1}{1}(\frac{F}{X}x) \cdot \frac{1}{1}x = F - \frac{1}{1}(\frac{F}{X}x) \cdot \frac{1}{1}x = F - \frac{1}{1}(\frac{F}{X}x) \cdot \frac{1}{1}x = F - \frac{1}{1}(\frac{F}{X}x) \cdot \frac{1}{1}x = \frac{1}{1}(\frac{F}{X}x) \cdot \frac{1}{1}x = \frac{1}{1}(\frac{F}{X}x) \cdot \frac{1}{1}x = \frac{1}{1}(\frac{F}{X}x) \cdot \frac{1}{1}x = \frac{1}{1}(\frac{F}{X}x) \cdot \frac{1}{1}x = \frac{1}{1}(\frac{F}{X}x) \cdot \frac{1}{1}x = \frac{1}{1}(\frac{F}{X}x) \cdot \frac{1}{1}x = \frac{1}{1}(\frac{F}{X}x) \cdot \frac{1}{1}x = \frac{1}{1}(\frac{F}{X}x) \cdot \frac{1
$$

$$
M_{e}R_{p}v_{p} = M_{e}R_{a}v_{a}
$$
  
\n
$$
\Rightarrow v_{p} = \frac{R_{a}v_{a}}{R_{p}}
$$
  
\n
$$
\frac{1}{\tau}M_{e}v_{p}^{\tau} - \frac{GM_{s}M_{e}}{R_{p}} = \frac{1}{\tau}M_{e}v_{a}^{\tau} - \frac{GM_{s}M_{e}}{R_{a}}
$$
  
\n
$$
\Rightarrow \frac{1}{\tau}\frac{R_{a}^{\tau}v_{a}^{\tau}}{R_{p}^{\tau}} - G\frac{M_{s}}{R_{p}} = \frac{1}{\tau}v_{a}^{\tau}\frac{GM_{s}}{R_{a}}
$$
  
\n
$$
\frac{v_{a}^{\tau}}{\tau}\left(\frac{R_{a}^{\tau}}{R_{p}^{\tau}} - 1\right) = GM_{s}\left(\frac{1}{R_{p}} - \frac{1}{R_{a}}\right)
$$
  
\n
$$
\frac{v_{a}^{\tau}}{\tau}\left(\frac{R_{a}^{\tau} - R_{p}^{\tau}}{R_{p}^{\tau}}\right) = GM_{s}\left(\frac{R_{a} - R_{p}}{R_{p}R_{a}}\right)
$$
  
\n
$$
\frac{v_{a}^{\tau}}{\tau}\left(R_{a} + R_{p}\right) = G\frac{M_{s}}{R_{a}} \Rightarrow v_{a} = \sqrt{\frac{\tau GM_{s}R_{p}}{R_{a}(R_{a} + R_{p})}}
$$
  
\n
$$
v_{a} = \sqrt{\frac{\tau \times \rho/\gamma \times 1 \cdot \Gamma(\gamma \times 1)(19 \times 1 \cdot \Gamma \times 1)}{1/(\Delta \tau \times 1)(19 \times 1 \cdot \Gamma \times 1)(19 \times 1 \cdot \Gamma \times 1)(19 \times 1 \cdot \Gamma \times 1)(19 \times 1 \cdot \Gamma \times 1)(19 \times 1 \cdot \Gamma \times 1)(19 \times 1 \cdot \Gamma \times 1)(19 \times 1 \cdot \Gamma \times 1)(19 \times 1 \cdot \Gamma \times 1)(19 \times 1 \cdot \Gamma \times 1)(19 \times 1 \cdot \Gamma \times 1)(19 \times 1 \cdot \Gamma \times 1)(19 \times 1 \cdot \Gamma \times 1)(19 \times 1 \cdot \Gamma \times 1)(19 \times 1 \cdot \Gamma
$$

در حالت کلی سرعت در هر نقطه مدار چنین است:  $v_p = \frac{R_a v_a}{R} = \Upsilon \times 1 \cdot \Upsilon m/s$ 

مسئله ۷۰: در مسافرتهای میان ستارهای، یک سفینه فضایی بایت بتوانید بیر میتدان گرانشی خورشید و میدان گرانشی زمین غلبه کند. مقدار کل انرژی لازم برای اینکه یک سفینه فضایی ۱×۱×۱ کیلوگرمی واقع بر مداری به فاصله ۴۸۰ کیلـومتر از سـطح زمـین بتواند از قید گرانش زمین و خورشید رهایی یابد، چقدر است؟ چه کسری از ایـن انـرژی برای غلبه بر میدان گرانشی خورشید صرف می شود؟ حل : اگر  $d=R_e+h$  فاصله سفینه فضایی از مرکز زمـین و D فاصـله بـین خورشـید و زمین باشد، در این صورت :

$$
K = G\frac{M_s M}{D} + G\frac{M_e M}{d}
$$

1. 4  
\n1. 4  
\n2. 
$$
\frac{d}{dt}
$$
 =  $\frac{M_e M}{d^{\gamma}} = \frac{M v^{\gamma}}{d}$   
\n $G \frac{M_e M}{d^{\gamma}} = \frac{M v^{\gamma}}{d}$   
\n $\frac{1}{\gamma} M v^{\gamma} = \frac{GM_e M}{d}$   
\n $\frac{1}{\gamma} M v^{\gamma} = \frac{GM_e M}{\gamma d}$   
\n $\frac{1}{\gamma} M v^{\gamma} = \frac{GM_e M}{\gamma d}$   
\n $\frac{1}{\gamma} M v^{\gamma} = \frac{GM_e M}{\gamma d}$   
\n $\frac{GM_s M}{D}$   
\n60.  $\frac{GM_e M}{d}$   
\n61.  $\frac{GM_e M}{d}$   
\n $K' = \frac{GM}{\gamma} \left(\frac{M_s}{D} + \frac{M_e}{d}\right)$   
\n $K'' = K - K'' = GM \left(\frac{M_s}{D} + \frac{M_e}{d}\right) - \frac{Gm}{\gamma} \left(\frac{M_s}{D} + \frac{M_e}{d}\right)$   
\n $\Rightarrow K'' = K - K'' = GM \left(\frac{M_s}{D} + \frac{M_e}{d}\right) - \frac{Gm}{\gamma} \left(\frac{M_s}{D} + \frac{M_e}{d}\right)$   
\n $\Rightarrow K'' = \frac{GM}{\gamma} \left(\frac{M_s}{D} + \frac{M_e}{d}\right) \Rightarrow K'' = \frac{GM}{\gamma} \left(\frac{M_s}{D} + \frac{M_e}{d}\right)$   
\n $\Rightarrow K'' = \frac{GM}{\gamma} \left(\frac{M_s}{D} + \frac{M_e}{d}\right) \Rightarrow K'' = \frac{GM}{\gamma} \left(\frac{M_s}{D} + \frac{M_e}{\gamma} \right) \Rightarrow K'' = \frac{GM}{\gamma} \left(\frac{M_s}{D} + \frac{M_e}{\gamma} \right) \Rightarrow K'' = \frac{GM}{\gamma} \left(\frac{M_s}{D} + \frac{M_e}{\gamma} \right) \Rightarrow K'' = \frac{M}{\gamma} \left(\frac{M_s}{D} + \frac{M_e}{\gamma} \right) \Rightarrow K'' = \frac{M}{\gamma} \left(\frac{M_s}{D} + \frac{M_e}{\gamma} \right) \Rightarrow K'' = \frac{M}{\gamma} \left(\frac{M$ 

$$
\frac{GM}{\tau} \left( \frac{M_e}{D} \right) = \frac{\tau / \tau \tau \gamma \times 1.1^{\tau}}{\tau / \gamma \gamma \gamma \times 1.1^{\tau}} = 1.5\%
$$

مسئله ۷۱ : دو ستاره یکسان هر یک به جرم M به دور مرکز جرم مشترکشان می چرخند. شعاع هر مدار R است لذا دو ستاره همواره در دو طـرف متقابـل روی دایـره هستند.

الف) نیروی گرانش وارد از یک ستاره بر ستاره دیگر چقدر است؟ ب) تندی مداری و دوره گردش هر یک از ستارهها چقدر است؟ ج) حداقل انرژی لازم برای جدا کردن آنها از یکدیگر تا فاصله بینهایت را حساب کنید. الف) فاصله دو ستاره از یکدیگر ٢R است بنابراین :

 $\overline{\phantom{a}}$ 

$$
F_g = G \frac{M^{\tau}}{(\tau R)} = \frac{GM^{\tau}}{\tau R^{\tau}}
$$

$$
F_g = ma
$$
  
\n
$$
\frac{GM^r}{rR^r} = M \frac{v^r}{R} \Rightarrow v = \sqrt{\frac{GM}{rR}}
$$
  
\n
$$
T = \frac{r\pi R}{v} = r\pi R \sqrt{\frac{rR}{GM}} = r\pi \sqrt{\frac{R^r}{GM}}
$$
  
\n
$$
U_r = r, K_r = r \text{ with } \omega = r \text{ with } \omega = r \text{ with
$$

$$
K_1 + U_1 + W = K_{\tau} + U_{\tau} \Rightarrow W = -(K_1 + U_1) = -\left(\frac{GM^{\tau}}{\tau R} - \frac{GM^{\tau}}{\tau R}\right) = \frac{1}{\tau} \frac{GM^{\tau}}{R}
$$

 $R = 1 \cdot x \cdot x / 3 km = \mathbf{r} \cdot km$ درخشندگی سیاهچاله ۱۰۰ برابر جرم شمسی که در درخشندگی ادینگتون در حال پرتوافكنى است برابر است با :  $L = \cdots \times \mathbf{r} \cdots L_{\odot} = \cdots \times \mathbf{r} \mathbf{w}$ 

قانون استفان - بولتزمن برای شی کروی با شعاع R، درخشندگی  $L$  و دمای  $T$  برابر است با :

$$
L = \mathbf{f} \pi R^{\mathsf{T}} \sigma T^{\mathsf{T}}
$$

این رابطه را برای 
$$
T
$$
 حل می کنیم :

$$
L = \mathfrak{f} \pi R^{\mathfrak{r}} \sigma T^{\mathfrak{f}}
$$
  

$$
T = \left(\frac{L}{\mathfrak{f} \pi \sigma R^{\mathfrak{r}}}\right)^{\mathfrak{f} \mathfrak{f}}
$$
  

$$
= \left(\frac{1}{\mathfrak{f} \pi \sigma R^{\mathfrak{r}}}\right)^{\mathfrak{f} \mathfrak{f}}
$$
  

$$
= \left(\frac{1}{\mathfrak{f} \pi (\mathfrak{a}/\mathfrak{f})(\mathfrak{x}) \cdot \mathfrak{r} \cdot W m^{-\mathfrak{r}} K^{-\mathfrak{f}} \left((\mathfrak{f} \times 1) \cdot \mathfrak{g} \right)}\right)^{\mathfrak{f} \mathfrak{f}} = 1/1 \times 1 \cdot \mathfrak{f} K
$$

دما در حدود ۱۱ میلیون درجه کلوین است. سیاهچاله ۱۰۰ برابر جرم شمسی تا حدی سردتر از سیاهچاله یک جرم شمسی است.

م**سئله ۷۳** : الف) یک سیاهچاله با جرم <sub>®</sub>۱۰۰۸ را در نظر بگیرید. شعاع شوارترشیلد آن  
رب حسب واحد کیلومتر) چقدر است?  
چ) شعاع شوارترشیلد سیاهچاله با جرم 
$$
gm^0
$$
۱۰۰ (بر حسب واحد نجومی) چقدر است?  
چ) شعاع شوارترشیلد برابر است با جرم  $R_S = \frac{۲GM}{c^7}$   
خاطر سپاری  $R_S \approx r(M/M_{\odot})km$  است.  
خاطر سپاری  $R_S \approx r(M/M_{\odot})km$ 

در حدود اندازه شهر اصلی است. : برای  $M = N^{\circ} g$  شعاع برابر است با $M = N^{\circ} g$ 

$$
R_S = \frac{\gamma \times \frac{\rho}{\rho \gamma \times 1} \cdot \gamma \times 1 \cdot \gamma^{\delta}}{(\gamma \times 1 \cdot \gamma)^{\gamma}} = \frac{1}{\Delta \times 1} \cdot \gamma \cdot \gamma \cdot cm
$$

که در حدود اندازه یک هسته است. : ج) برای  $M$ ۰٬۰ $M_\odot$  نتیجه بدیهی

بخش دوم: مسائل حل شده ه ۱۰۵

$$
R_S = \mathbf{Y} / 9\Delta \times 1 \cdot 1^8 \, \text{cm} \Rightarrow R_S = \mathbf{Y} \times 1 \cdot 1^8 / 1/\Delta \times 1 \cdot 1^8 = \mathbf{Y} \cdot \mathbf{A} \, \text{cm}
$$

$$
r_s = \sqrt{\kappa m} \left( \frac{M}{M_{\odot}} \right)
$$

شعاع شوارتزشیلد ۳۰km به دست میآید. ب) چون انرژی پتانسیل در بینهایت برابر صفر است با انـرژی جـرم ذره m کـه توسـط : سقوط از بینهایت به شعاع  $r_s$  آزاد میشود توسط رابطه زیر داده میشود

$$
E = E_{\infty} - E(r_s) = \cdot - \left( -\frac{GMm}{r_s} \right) = \frac{GMm}{r_s}
$$

انرژی آزاد شده در ثانیه (درخشندگی) توسط رابطه زیر داده میشود :  $L = \frac{E}{T} = \frac{GMm}{r_{c}T}$ 

> در جایی که :  $\frac{18x}{x^2s}$

$$
T = 1 \angle L \omega = \Upsilon \varphi \Delta / \Upsilon \Delta \times \Delta \varphi \Upsilon \cdot \cdot s = \Upsilon / 1 \varphi \times 1 \cdot \Upsilon s
$$

و

$$
\frac{m}{T} = \frac{1.7 \times M_{\odot}}{T} = 9/(7 \times 1.1^{16} \text{kg} \text{s}^{-1})
$$
\n
$$
\frac{1.7 \times 1.7 \times 1.7}{1.7 \times 1.7 \times 1.7} = 9 \times 1.6 L_{\odot}
$$
\n
$$
L = 7/\Lambda \times 1.77 J \text{s}^{-1} = 7 \times 1.6 L_{\odot}
$$

که بسیار بزرگتر از خورشید است.

$$
L_{WD} = (\sigma T_{WD}^*) (\tau \pi R_E^{\tau})
$$
  

$$
L_{\odot} = (\sigma T_{\odot}^*) (\tau \pi R_{\odot}^{\tau})
$$

نسبت را میخواهیم :

$$
\frac{L_{WD}}{L_{\odot}} = \frac{\left(\sigma T_{WD}^{\dagger}\right)\left(\overline{\tau}_{R} R_{E}^{\dagger}\right)}{\left(\sigma T_{\odot}^{\dagger}\right)\left(\overline{\tau}_{R} R_{E}^{\dagger}\right)}
$$
\n
$$
\frac{L_{WD}}{L_{\odot}} = \left(\frac{T_{WD}}{T_{\odot}}\right)^{\dagger}\left(\frac{R_{E}}{R_{\odot}}\right)^{\dagger}
$$

برخی از اطلاعات مورد نیاز چنین است :

 $T_{\odot} = \Delta \mathsf{Y} \mathsf{A} \cdot K$  $R_E = \mathcal{F} / \mathcal{F} \times \backslash \stackrel{\mathcal{F}}{\mathcal{M}} m$  $R_{\odot} = Y \times 1 \cdot \frac{k}{m}$ 

با جایگذاری این اعداد داریم :

$$
\frac{L_{\text{WD}}}{L_{\odot}} = \left(\frac{1 \cdots}{\Delta \text{VA} \cdot \right)^{\epsilon} \left(\frac{\epsilon / \tau \times 1 \cdot \epsilon}{\text{VA} \cdot \text{VA}}\right)^{\text{A}}
$$
\n\n
$$
\frac{L_{\text{WD}}}{L_{\odot}} = \text{Y}/\Delta \times 1 \cdot \text{-}^{\epsilon}
$$
\n\n
$$
\frac{L_{\text{WD}}}{L_{\odot}} = \text{Y}/\Delta \times 1 \cdot \text{-}^{\epsilon}
$$
\n\n
$$
\text{PQ} = \text{Y}/\Delta \times 1 \cdot \text{-}^{\epsilon}
$$

بخش دوم: مسائل حل شده - ١٠٧

احتمالا از نظر شعاع بزرگ تر است. اگر شما بپذیرید که ستاره و شعرای یمانی در واقع از نظر طیف دقیقا یکسان هستند در نتیجه باید غباری بین ما و شـعرای یمـانی باشـد کـه باعث تیرهتر ساختن شعرای یمانی نسبت به آنچه که باید باشد شده است.

مسئله ٧٧ : سحابی حلقهای، یک سحابی سیارهای بـا قطـر زاویـهای ١/۴ دقیقـه قـوس است. گاز در این سحابی لایه شکل کروی در سرعت ۲۰*km/s* گسترش می یابد. سـحابی د, فاصله ۲۷۰*۰ ا*ز زمین فاصله دارد. الف) تقریبا چه مدت قبل ستاره مرکزی لایههای خارجیاش را خرد کرده است؟ (ممکن است تصور کنید که گاز با سرعت ثابت در حال حرکت است. همچنـین ممکـن اسـت از اندازه ستاره اولیه چشم پوشی کنید و فرض کنید که همه گاز از مرکز خارج شده است؟ ب) فرض کنید که زمانی که سحابی سیارهای دارای شعاع ۱۰/۷ است، بـه انـدازه کـافی بزرگ است که چگالی گاز در همان حدود چگالی گاز واسطه بین ستارهای اطراف است و پس از این نقطه، سحابی وجود نخواهد داشت. چه مدت پس از تولید سـحابی سـیارهای این روی خواهد داد؟ حل : الف) گاز در سحابی مدت t طول کشیده است تا از مرکز سحابی به خارج از شـعاع خارجي سحابي  $R$  برود.

$$
R = \frac{1}{r} \times \frac{1}{r} \times
$$

$$
t = \frac{\Delta/\Upsilon \times 1.^{17}km}{\Upsilon \cdot km/s} = \Upsilon / 9 \times 1.^{17} s
$$
  
=  $\Upsilon / 9 \times 1.^{17} s \times \frac{1 \text{ year}}{\Upsilon / 1 \Upsilon \times 1.^{17} s} = \Lambda / \Upsilon \times 1.^{7} \text{ due}$   
....  
....  
...  
...  
 $\Upsilon$ 

$$
t = \frac{V - V}{\gamma \cdot km/s} \times \frac{4/(\gamma \cdot x) \cdot km}{ly} = \gamma / \gamma \gamma \cdot V/s
$$
  
=  $\gamma / \gamma \gamma \cdot V \cdot s \times \frac{V}{\gamma / (\delta \times V)^s} = 1 / (\delta \times V)^s \cdot \delta$ 

بخش دوم: مسائل حل شده 1٠٩

مسئله ۷۸ : یک ستاره شناس دو ستاره زرد رنگ را که اعتقاد دارد دارای روشنایی های یکسان هستند، آشکار میکند. ستاره A دارای اختلاف منظر اندازهگیری شده "۱۲۵/۰ است. ستاره B ، ۴۰۰ برابر تیرهتر از ستاره A آشکار میشود. فاصله تـا سـتاره B چقـدر است؟

حل : با اطلاعات داشته خود شروع میکنیم :

$$
F_A = \mathfrak{r} \cdot F_B
$$
  
\n
$$
L_A = L_B
$$
  
\n
$$
F_A = \frac{L_A}{\mathfrak{r} \pi d_A^{\mathfrak{r}}}
$$
  
\n
$$
F_B = \frac{L_B}{\mathfrak{r} \pi d_B^{\mathfrak{r}}}
$$

همچنین اختلاف منظر ستاره A را میدانیم و میتوانیم از این برای محاسبه فاصله تبا ستاره A استفاده كنيم:

$$
d_A = \frac{1}{p} = \frac{1}{\sqrt{17\Delta}} pc = \lambda pc
$$
\n(i:vi) فاصله را بر حسب پارسک میدهد زیرا اختلاف منظر در ثانیه قوس بود همان گونه  
\nکه  $d = \sqrt{p}$  مورد نیاز است) چیزی که میخواهیم  $d_B$  است. دوباره با جایگذاری معادلات  
\nسوم و چهارم بالا در معادله اول شروع می کنیم.  
\n
$$
\frac{L_A}{N} = \mathbf{r} \cdot \frac{L_B}{N} \mathbf{r}
$$

$$
\mathfrak{f}\mathit{pid}_A^\tau
$$
\n
$$
\mathfrak{f}\mathit{rad}_B^\tau
$$
\n
$$
d_B \circ \mathfrak{f}_B
$$

$$
d_B^{\tau} = \tau \cdot \frac{L_B}{L_A} d_A^{\tau}
$$
 
$$
\tau = L_A
$$

$$
d_B^{\gamma} = \mathbf{F} \cdot d_A^{\gamma}
$$
  
\n
$$
d_B = \mathbf{Y} \cdot d_A
$$
  
\n
$$
d_B = \mathbf{Y} \cdot pc
$$

مسئله ۷۹ : شعرای یمانی روشنترین ستاره در آسمان دارای اختلاف منظر ۰/۳۷۹ ثانیه قوس است. فاصلهاش بر حسب پارسک چقدر است؟ بر حسب سال نــوری چــه فاصــلهای

$$
d = \frac{1}{p} = \frac{1}{\sqrt{rrq}} = \frac{1}{\sqrt{rrq}} = \frac{1}{\sqrt{rrq}}
$$

با دانستن اینکه  $pc = r$  ۲/۲۶ این به اندازه کافی آسان است تا آن را تبدیل کنیم.

۲/۶۴ 
$$
pc\left(\frac{\mathbf{r}/\mathbf{r}\epsilon}{\mathbf{n}pc}\right) = \lambda/\mathbf{r}ly
$$
  
با يادآورى اينكه چقدر روشن است مانند شار مىباشد جاي برای شروع آن اين است :  

$$
F = \frac{L}{\mathbf{r}\pi d^{\mathsf{T}}}
$$

که  $F$  شار، L درخشندگی و d فاصله است. در اینجا دو مقدار  $F$  و L را میدانیم و سعی می کنیم d را محاسبه کنیم. ولی نمی توانیم آنها را مستقیما جایگذاری کنیم. می توانیم درخشندگی خورشید را بیابیم و L را برای ستاره قطبهی محاسـبه کنـیم. ولـی عـددی برای F در هیچ جا داده نشده است فقط رابطه بین شعرای یمـانی و سـتاره قطبـی. لـذا آنچه که میدانیم برابر است با (اندیس S، برای شعرای یمانی و P برای ستاره قطبی)

 $\label{eq:2.1} \frac{1}{\sqrt{2\pi}}\frac{d\theta}{d\theta} = \frac{1}{2\sqrt{2\pi}}\frac{1}{\sqrt{2\pi}}\left(\frac{d\theta}{d\theta} - \frac{d\theta}{d\theta} + \frac{d\theta}{d\theta} + \frac{d\theta}{d\theta} + \frac{d\theta}{d\theta} + \frac{d\theta}{d\theta} + \frac{d\theta}{d\theta} + \frac{d\theta}{d\theta} + \frac{d\theta}{d\theta} + \frac{d\theta}{d\theta} + \frac{d\theta}{d\theta} + \frac{d\theta}{d\theta} + \frac{d\theta}{d\theta} + \frac{d$ 

$$
L_S = \tau \tau L_{\odot}
$$
  
\n
$$
L_P = \tau \tau \Delta \cdot L_{\odot}
$$
  
\n
$$
F_S = \tau \tau F_P
$$
  
\n
$$
d_S = \lambda / 8 \gamma
$$

معادله شار - درخشندگی - فاصله را باید برای هر ستاره به کار برد.

$$
F_S = \frac{L_S}{\tau \pi d_S^{\tau}}
$$

$$
F_P = \frac{L_P}{\tau \pi d_P^{\tau}}
$$

میتوانیم دو معادله را بر یکدیگر تقسیم کنیم که به ما نسبتهای چیزهایی را مــیدهــد  $F_S$  که بر حسب یکدیگر میدانیم. یا اینکه میتوانیم با  $F_S = \mathsf{ST}$  شروع کنــیم و بــرای . و  $F_P$  جایگذاری کنیم  $\frac{L_S}{\sqrt{\pi d_S^{\gamma}}}$  =  $\gamma \sqrt{\frac{L_P}{\pi d_P^{\gamma}}}$ برای  $L_{S}$  و  $L_{P}$  جایگذاری می کنیم.  $\frac{\mathsf{NT} L_{\odot}}{\mathsf{FT} d_S^{\mathsf{Y}}} = \mathsf{TY} \frac{\mathsf{TT} \Delta \cdot L_{\odot}}{\mathsf{FT} d_P^{\mathsf{Y}}}$ اکنون  $L_{\odot}$  در دو طرف به ما داده شده است، میتوانیم بـه آن تقسـیم کنــیم. بـه همـین ترتیب دو طرف را در ۴ $\pi$  ضرب میکنیم.  $\frac{rr}{d_s^r} = \frac{\Delta f \Delta r}{d_b^r}$ که ۵۴۵۰ از ضرب ۲۳ در ۲۳۵۰ به دست میآید. اکنون معادلـهای بـا یـک مجهـول بـه دست میآوریم.  $d_P = \sqrt{\Delta \cdot \frac{d_S^{\prime}}{\Upsilon \cdot \frac{\Delta_S}{\Upsilon}}} = \Delta \cdot d_S$ 

$$
d_p = \mathfrak{f}\mathfrak{r} \cdot l y
$$

مسئله ۸۰ : دورترین کهکشانها در جهان فقط در حدود ۲۳٪ در طول آسمان هستند. الف) اگر ما در حال مشاهده این کهکشانها با نور مرئی کـه دارای طـول مـوج ۵۰۰*nm* است، باشیم یک تلسکوپ فضایی (بر حسب واحد متر) چقدر بزرگ باید ساخته شــود تــا چنین کهکشانی را تفکیک کند و بگوید چه شکلی است؟ ب) اگر بخواهیم چنین کهکشانهایی را در مادون قرمز به جای نور مرئی مشاهده کنــیم قطر تلسکوپ مورد نیاز برای تفکیک پذیری لازم چقدر است؟ حل : الف) برای ساخت تلسکوپ فضایی به طور صحیح، تفکیــک پــذیری توســط فرمــول پراش داده خواهد شد:

$$
\theta = \frac{\forall \varphi \cdot \hat{\lambda}}{\forall \pi \ D} = \tau \cdot \Delta \varphi \tau \Delta'' \frac{\lambda}{D}
$$

اگر بخواهیم جزئیات کهکشان، از قبیل شکل آن را ببینیم تفکیک پذیری باید کوچک تـر از اندازه کهکشان باشد یا:

$$
\theta \leq \sqrt{Y''} \Rightarrow D \geq \lambda \frac{Y \cdot \Delta \beta Y \Delta''}{\sqrt{Y''}} = \frac{1}{\Delta} \sqrt{m}
$$

ب) اگر سعی کنیم همان تلسکوپ را در مادون قرمز که طول مـوج طـولانیتـری از نـور مرئی مشاهده کنیم، فرمول پراش میگوید که زاویه تفکیکپذیری بزرگتـر خواهـد بـود که بدتر است و بنابراین تلسکوپ دیگر قادر به اندازهگیری شکلهای کهکشانها نخواهـد بود. تلسکوپ بزرگتری مورد نیاز است.

$$
\frac{\lambda-\lambda_{\circ}}{\lambda_{\circ}}=\frac{v}{c}
$$

در نتيجه طول موج مشاهده شده چنين است:

$$
\lambda = \lambda_{\circ} \left( 1 + \frac{v}{c} \right)
$$

وقتی که ۷>۰ به این معنی است که شی خارج شـده در حـال دور شـدن از مـا اسـت و برای ستارهای که به سمت ما حرکت می کند  $\sim v = -1 \cdots km$ ۰۰ پس:

\n
$$
\lambda = \frac{\text{F99}}{\text{NTP nm}}
$$
\n  
\n با توجه به رابطه بالا داریم  $\lambda = \text{S} \cdot \text{nm n}$ \n  
\n (بطه یالا داریم m2) یا ده 2

\n  
\n (ستفاده کنیم: ۶.۰۰۰۰ به حد کافی نزدیک به 2 است که در عوفی میبایست از رابطه نسبیتی  
استفاده کنیم:

$$
\lambda = \lambda_{\circ} \sqrt{\frac{1 + v/c}{1 - v/c}}
$$

 $\lambda$  = ۴۸۶ می دهد ۶۸۶

م**سئله ۸۲** : کوازاری دارای انتقال سرخ ۵/۵ = 2 است. در چه سرعتی این ک-وازار در  
حال پسروی از ماست? نتیجه را به صورت تابعی از سرعت نور بدهید.  
حل : انتقال سرخ از رابطه زیر محاسبه می<sup>ع</sup>ردد:  

$$
z = \frac{\lambda - \lambda}{\lambda_{o}}
$$

كه 4 طول موج مشاهده شده طيفي، 4 طول موج طبيعـي خـط طيفـي اسـت، تعريـف میشود. فرمول غیر نسبیتی که سرعت را به انتقال سرخ ربط میدهد چنین است:  $z = \frac{V}{A}$ 

در نتیجه سرعت برابر خواهد بود با:

 $v = zc = \Delta/\lambda c$ 

این امر ممکن نیست زیرا هیچ شی نمی¤واند از سـرعت نـور بـر اسـاس تئـوری نسـبیت خاص، تجاوز کند. زمانی که z نزدیک به ۱ یا بزرگ تر از ۱ است فرمـول غیـر نسـبیتی معتبر نيست. فرمول نسبيتي چنين خواهد بود:  $\overline{\phantom{a}}$ 

$$
z = \sqrt{\frac{c+v}{c-v}} - 1
$$
   
 یا به عبارتی سرعت برابر است:

$$
\frac{v}{c} = \frac{(z+1)^{v} - 1}{(z+1)^{v} + 1} = \frac{(\Delta/\lambda + 1)^{v} - 1}{(\Delta/\lambda + 1)^{v} + 1} = \frac{1}{(\Delta/\lambda + 1)^{v}}
$$

کوازار در حال پسروی از ما در سرعت ۰/۹۵۸c بسیار نزدیک به سرعت نور است.

مسئله ۸۳ : یک ابر گاز در فاصله ۲۰۰۰۰  $p$  از مرکـز کهکشـان مـارپیچی دور در حـال چـرخش واقــع شــده اســت. اگــر جــرم كهكشــان در طــول فاصــله ٢٠٠٠٠ pc از مركــز ۷/۴۴×۱۰<sup>۱۱</sup> جرم خورشیدی باشد. الف) سرعت مداری ابر گازی به دور مرکز کهکشان چقدر است؟ ب) طول موج مشاهده شده خط طیفی HI انتقال دوپلری یافته شده در مرکز ابر گـازی

چقدر است. اگر ابر در حال حرکت در خلاف جهت ما و یا به سمت ما باشد؟ (طول مـوج سكون خط HI برابر 116/١٢cmست.)

$$
r = Y^{\cdots} \cdot pc, \qquad M_G = Y / \mathfrak{f} \mathfrak{f} \times Y^{\cdots} M_{\odot}
$$
  

$$
v = ?^{\cdots} \qquad G = \mathfrak{f} / \mathfrak{f} \mathfrak{f} \times Y^{\cdots} N m^{\dagger} kg^{-\dagger}
$$

ط : الف) سرعت مداری در حدود جرم کهکشانی 
$$
M_G
$$
 برابر است:  
\n
$$
v = \sqrt{\frac{GM_G}{r}}
$$

 $G$  برای استفاده از این فرمول همه کمیتها باید در واحدهای یکسانی مانند  $G$  باشند،  $s, kg, m$ بر حسب واحد s, kg, است. باید کمیتها را به کمیتهای s, kg, تغییر دهیم.

$$
r = \mathbf{y} \cdot \mathbf{y} \cdot p \cdot c = \mathbf{y} \cdot \mathbf{y} \cdot p \cdot c \times \frac{\mathbf{y}' \cdot \mathbf{y} \cdot \mathbf{y} \cdot \mathbf{y} \cdot \mathbf{y} \cdot \mathbf{y} \cdot \mathbf{y}}{\mathbf{y} \cdot p \cdot c} = \mathbf{y}' \cdot \mathbf{y} \times \mathbf{y} \cdot \mathbf{y} \cdot \mathbf{y} \cdot \mathbf{y}
$$

$$
M_G = \gamma/\text{ffx}\times1.^{11}M_{\odot} = \gamma/\text{ffx}\times1.^{11}M_{\odot} \times \frac{\text{fxf} \cdot \text{ffg}}{M_{\odot}} = 1/\text{ffx}\times1.^{\text{ffg}}kg
$$

$$
M_G = \gamma/\text{FF} \times 1.^{11} M_{\odot} = \gamma/\text{FF} \times 1.^{11} M_{\odot} \times \frac{\text{F} \times 1.^{11} kg}{1 M_{\odot}} = 1/\text{F} \text{G} \times 1.^{11} kg
$$
  

$$
G = \frac{\gamma}{\text{F} \times 1.^{11} N m^{\text{F}} kg^{-\text{F}}}{1 M_{\odot}}
$$
 
$$
G = \frac{\gamma}{\text{F} \times 1.^{11} N m^{\text{F}} kg^{-\text{F}}}{1 M_{\odot}}
$$

$$
v = \sqrt{\frac{\frac{\rho}{\rho \gamma \gamma \times 1} \cdot \frac{1}{m^{\nu} kg^{-1} s^{-\nu}} \cdot \frac{1}{\gamma \gamma \times 1} \cdot \frac{1}{\gamma \gamma \times 1}}{\frac{\rho}{\rho \gamma \times 1} \cdot \frac{1}{m}}}
$$
  
v = f \cdot 17f \cdot ms^{-1} \approx f \cdot \dots \cdot ms^{-1} = f \times 1 \cdot \frac{1}{m} ms^{-1} = f \cdot km/s

 $\lambda_{\circ}$  = ۲۱/۱۲ $cm$  ب) اگر ابر در سکون می بود پس پدیده دوپلر توسط رابطه زیر به سرعت مربوط می شود.

$$
\frac{\lambda - \lambda_{\circ}}{\lambda_{\circ}} = \frac{v}{c} \Longrightarrow \frac{\Delta \lambda}{\lambda_{\circ}} = \frac{v}{c} \Longrightarrow \Delta \lambda = \frac{v \lambda_{\circ}}{c}
$$

اعداد را در رابطه فوق قرار می دهیم:

$$
\Delta \lambda = \frac{\tau \times 1.5 \text{ m s}^{-1} \times \tau \times 1/\tau \text{ cm}}{\tau \times 1.5 \text{ m s}^{-1}} = 1.5 \times 100 \text{ cm}
$$

در زمانی که ابر در خلاف جهت ما حرکت میکند، طولانیتر از طول موج سـکون ظـاهر  $\lambda > \lambda$ خواهد شد. پیش بینی می کنیم که  $\lambda$ 

$$
\lambda = \lambda_{0} + \Delta \lambda = \gamma \sqrt{(\gamma_{cm} + \cdot / \cdot \gamma \lambda) \epsilon_{cm}} = \gamma \sqrt{(\delta_{cm} + \cdot / \cdot \gamma \lambda) \epsilon_{cm}}
$$
بخش دوم، مسائل حل شده ۱۱۵

در زمانی که ابر به سمت ما حرکت میکند طول موج کوتاهتر از طول موج سکون به نظر  $\lambda < \lambda$ خواهد رسید. پیش بینی می کنیم که

$$
\lambda = \lambda_{0} - \Delta \lambda = \gamma \sqrt{(\gamma m - \gamma/\gamma \lambda) \epsilon m} = \gamma \sqrt{(\gamma m - \gamma \lambda)^{2} m}
$$

در اینجا دقت باید حداقل تا ۴ رقم بامعنی باشد یعنی به اندازه دقت طول موج سکون

مسئله ۸۴ : خط 4 ۶۵۶۳ هیدروژن از کهکشان آندرومدا در 4 ۶۵۵۶ مشاهده میشود. الف) آیا کهکشان آندرومدا در حال حرکت به سمت ما یا دور شدن از ما (خلاف جهت ما) است؟

ب) با چه سرعتی کهکشان آندرومدا در حال حرکت درطول خط دید است؟ ج) اگر کهکشانهای راه شیری و آندروهدا ۲/۶ میلیون سال نوری از هم فاصله داشته باشند و شما فرض کنید که هیچ سرعت مماسی (سرعت عمود بر خط دید)، پیش از اینکه دو کهکشان با هم برخورد کنند یا تا زمانی که فاصلهٔ بین آنها دو برابر شود چقدر خواهد بود؟ (نشان دهید که کدام روی خواهد داد) حل : الف) این کهکشان در حال حرکت به سمت شماست. این خط را در طول موج پایینتر، که نور آبیتر است، مشاهده میکنید. انتقال آبی در زمانی روی میدهد که چیزی در حال نزدیک شدن به سمت شماست. ب)

$$
\frac{v}{c} = \frac{\lambda_{\text{min}} - \lambda_{\text{min}} - \lambda_{\text{min}}}{\lambda_{\text{min}}}
$$
\n
$$
v = \left(\frac{5005 \text{ A} - 505 \text{ T} \text{ A}}{505 \text{ T} \text{ A}}\right) (\text{m/s})
$$
\n
$$
v = (-1)^{10} (\text{m/s})^2 \text{ km/s}
$$
\n
$$
v = \text{m/s} \text{ km/s}
$$

ج ) فاصلهٔ بین دو کهکشان در حدود ۲/۶ میلیون سال نوری است. میتوانید به آن در : الكاه كنيد. يس: lyr = ٩/٥×١٠<sup>١٢</sup> km

$$
d = vt
$$
\n
$$
t = \frac{d}{v}
$$
\n
$$
t = \frac{(\gamma/\gamma \times 1)^{r} [yr](\gamma/\Delta \times 1)^{17} kmlyr^{-1})}{\gamma \cdot kms^{-1}}
$$
\n
$$
t = (\lambda/\gamma \gamma \times 1)^{18} s \left(\frac{1 \cdot yr}{\gamma/\gamma \gamma \times 1 \cdot \gamma s}\right)
$$
\n
$$
t = \gamma/\gamma \times 1 \cdot \gamma yr
$$

 $\label{eq:2.1} \mathcal{L}(\mathcal{L}^{\text{max}}_{\mathcal{L}}(\mathcal{L}^{\text{max}}_{\mathcal{L}})) = \mathcal{L}(\mathcal{L}^{\text{max}}_{\mathcal{L}}(\mathcal{L}^{\text{max}}_{\mathcal{L}}))$ 

بنابراین اگر آنها مستقیم به سمت یکدیگر در ۲/۶ میلیارد سال حرکت کنند، کهکشانها برخورد خواهند کرد.

مسئله ۸۵ : مشاهده یک ستاره نشان می دهد که خطوط ئیدروژن از ۲۸۶/۱×۱۰/ ۴۸۶ ۴۸۵/۷×۱۰-۱ تغییر میکند آیا این ستاره در حال نزدیک شدن است یا درو شدن؟ با چه سرعتی؟ به این جهت که خطوط ستارهای طوری تغییر می کند کـه طــول موجشــان کمتر از خطوط مرجع است در نتیجه آبیتر از آنچه که باید باشند، هستند. به ایــن معنــا که ستاره در حال نزدیک شدن است. برای محاسـبه سـرعت مـیِ تـوان از فرمـول دوپلـر استفاده کرد.

$$
\frac{v}{c} = \frac{\Delta \lambda}{\lambda_s} \Rightarrow v = \frac{(\sqrt{5} \times 1)^{-4}}{8 \times 5} \times 7 \times 1^{\lambda} m/s
$$
  

$$
v = 75 \times 10^{\lambda} m/s \Rightarrow v = 75 \times 10^{\lambda} m/s
$$

الف) اتمهای یونیزه شده اکسیژن نور سبزی با طول مــوج  $\lambda$ ۵۰۰۰ =  $\lambda$  ایجــاد مــیکنــد. بسامد این نور چند هرتز است؟

ب) اتمهای ئیدروژن پرتوئی بسیار مهم با بسامد ۱۴۲۰*MHz ت*ولید مـی کننـد. طـول موج این نور چند سانتیمتر است؟ این پرتو در کدام قسمت از طیف الکترومغناطیس قرار دارد؟ (رادیویی، مادون قرمز، نوری، فرابنفش، اشعه ایکس، اشعه گاما) حل : الف) بسامد v و طول موج A نور از این طریق به هم مربوط میشـوند e = v $\lambda$  کـه در آن  $c$  سرعت نور است. یک انگسترم برابر ۱۰<sup>۰۸ س</sup>انتیمتر است. بنـابراین بســامد برابــر است با: بخش دوم مسائل حل شده 11Y

$$
v = c/\lambda = (\mathbf{r} \times \mathbf{1} \cdot \mathbf{r} \cdot cm/s)/(\mathbf{r} \cdot \mathbf{r} \cdot \mathbf{r} \cdot cm) = \mathbf{r} \times \mathbf{1} \cdot \mathbf{r} \cdot Hz
$$

ب) رابطه معکوس برابر است با:

$$
\lambda = \frac{c}{v} = \frac{(\mathbf{r} \times 1)^{1/2} cm/s}{(\mathbf{r} \mathbf{r} \times 1)^{5} s^{-1}} = \mathbf{r} \mathbf{1} / 1 \, cm
$$
این خط ارا خط ایش خط طیفی در  
این خط ارا خط ۲۱ سانتیمتر ٹیدروژن میًنامند و ایین خط مه-م<sup>ت</sup>درین خط طیفی در

 $\frac{\lambda-\lambda_{\circ}}{\lambda}=\frac{\lambda-\lambda_{\circ}}{\lambda}=\frac{\Delta\lambda}{\lambda}=z=\frac{\nu}{c}$ حداکثر اوج طول موج $\lambda_{\circ} + \Delta \lambda = \sqrt{(3 - \epsilon)^2 + 2 \epsilon^2}$ حداقل اوج طول موج $\lambda_{\circ}-\Delta\lambda=-\Delta$  حداقل اوج طول موج با کم کردن معادله دومی از اولی نتیجه می گیریم:

 $\mathbf{Y}\Delta\lambda = \cdot/\cdot\cdot\mathbf{Y}$  $\Delta \lambda = \frac{1}{2} \cdots$   $\gamma$  mm

از معادله حداکثر طول موج استفاده میکنیم در نتیجه:

$$
\lambda_{\circ} = 1/\cdot \hat{r} \cdot \hat{r} \vee mm - \cdot/\cdot \cdot \hat{r} \vee mm = 1/\cdot \hat{r} \cdot mm
$$

انتقال دوپلر به این صورت تعریف میشود:

$$
z = \frac{\Delta \lambda}{\lambda_o} = \frac{1 + \sqrt{9 + \gamma m m}}{1 + \gamma m m} = \frac{v}{c}
$$
  

$$
v = \sqrt{9 + \gamma m m} = \frac{v}{c}
$$
  

$$
v = \sqrt{9 + \gamma m m} = \sqrt{9 + \gamma m m} = \sqrt{9 + \gamma m} = \sqrt{9 + \gamma} = \sqrt{9 + \gamma} = \sqrt{9 + \gamma} = \sqrt{9 + \gamma} = \sqrt{9 + \gamma} = \sqrt{9 + \gamma} = \sqrt{9 + \gamma} = \sqrt{9 + \gamma} = \sqrt{9 + \gamma} = \sqrt{9 + \gamma} = \sqrt{9 + \gamma} = \sqrt{
$$

$$
M_{\text{sum}} = \text{Y} \times 1 \cdot \text{f} \cdot \text{kg}
$$
  
\n
$$
R_{\text{sum}} = \text{Y} \times 1 \cdot \text{f} \cdot \text{m}
$$
  
\n
$$
L_{\text{sum}} = \text{T} / \text{A} \times 1 \cdot \text{f} \cdot \text{W}
$$

$$
L = \mathcal{F} \pi R^{\mathcal{F}} \sigma T^{\mathcal{F}}
$$

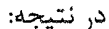

ستاره کوتوله سفید کمی بزرگ ّر از زمین است و دارای چگالی متوسط زیر میباشد.

مسئله ۸۸ : با استفاده از اطلاعات پیشین یک معنی در مسورد ارتباط قـدر مطلـق یـک ستاره با شعاع و دمای آن استنتاج کنید. (از تعریف قدر همچون نسبت شار جریـانهـای اندازهگیری شده استفاده کنید و آن را برای شار خورشید و یک ستاره به کار ببرید فرض می شود هر دو در فاصله یکسانی هستند). حل: همان طور كه از قبل مى دانيم:

 $m_r - m_1 = -\tau/\Delta \log(f_\tau/f_1)$ 

وقتی شار از طریق قانون عکس مربع به دست میآید:  
7 = 
$$
f = \frac{L}{\mathfrak{r} \pi \, d^\intercal}
$$

همچنین این تعریف از قدر به وضوح برای این مورد خاص از قدرهای مطلق صحیح است به طوری که:

$$
d = d1 = d2 = 1 \cdot pc
$$

$$
M_{\tau} - M_{\tau} = -\tau/\Delta \log \left( \frac{L_{\tau}/\overline{\tau} \pi d_{\tau}^{\tau}}{L_{\tau}/\overline{\tau} \pi d_{\tau}^{\tau}} \right) = -\tau/\Delta \log(L_{\tau}/L_{\tau})
$$
  
\n
$$
M_{\tau} - M_{\tau} = -\tau/\Delta \log \left( \frac{R_{\tau}^{\tau} T_{\tau}^{\tau}}{R_{\tau}^{\tau} T_{\tau}^{\tau}} \right)
$$
  
\n
$$
M_{\tau} - M_{\tau} = -\tau/\Delta \log \left( \frac{R_{\tau}^{\tau} T_{\tau}^{\tau}}{R_{\tau}^{\tau} T_{\tau}^{\tau}} \right)
$$
  
\n
$$
= -\tau/\Delta \left[ \tau \log \left( \frac{R_{\tau}}{R_{\tau}} \right) + \tau \log \left( \frac{T_{\tau}}{T_{\tau}} \right) \right]
$$
  
\n
$$
= -\Delta \log \left( \frac{R_{\tau}}{R_{\tau}} \right) - \tau \cdot \log \left( \frac{T_{\tau}}{T_{\tau}} \right)
$$

مقادیر متناسب برای خورشید و برای ستاره شماره ۱ را جایگزین می کنیم سپس معنــای عمومی را برای قدر مطلق یک ستاره تابعی از شعاع و دمای آن است:

$$
M = f / \lambda V - \Delta \log \left( \frac{R}{\gamma \cdots k m} \right) - 1 \cdot \log \left( \frac{T}{\Delta V \lambda \cdot K} \right)
$$

با توجه به تعريف، قدر بدون واحد است.

مسئله ۸۹ : شعاع را تا جایی که خورشید باید برای چگالی متوسطش گسترده شـود تـا جگالی بحرانی باشد را تخمین بزنید. (از ۷۱km/s/Mpc = H استفاده کنید.) حل : در ابتدا  $H_\circ$  را به واحدهای استاندارد تبدیل میکنیم:

$$
\Delta Mpc = \Delta Mpc = \frac{\gamma^5 pc \times \frac{\gamma^7 \cdot \lambda \Delta Y \times 1^{17} km}{1 pc}}{1 pc} = \gamma^7 \cdot \lambda \Delta Y \times 1^{18} km
$$
  

$$
H_c = \gamma \frac{km}{Mpc} \times \frac{\Delta Mpc}{\gamma^7 \cdot \lambda \Delta Y \times 1^{18} km} = \frac{\gamma \sqrt{1.5}}{\gamma^7 \cdot \lambda \Delta Y \times 1^{18} s} = \frac{\gamma^7 \cdot \lambda \Delta Y \times 1^{18} km}{1.5} = \frac{\gamma^7 \cdot \lambda \Delta Y \times 1^{18} km}{1.5} = \frac{\gamma^7 \cdot \lambda \Delta Y \times
$$

چگالی متوسط خورشید برابر است با:

$$
\rho_s = \frac{M_{\odot}}{\frac{\mathbf{F}}{\mathbf{F}} \pi R^{\mathbf{F}}} = \frac{\mathbf{F} M_{\odot}}{\mathbf{F} \pi R^{\mathbf{F}}}
$$

$$
\rho_c = \frac{\mathbf{F} H_s^{\mathbf{F}}}{\mathbf{F} \pi G}
$$

چگالی بحرانی برابر است با:

$$
\rho_c = \frac{\mathbf{v} H_s^{\mathsf{T}}}{\lambda \pi G}
$$

اگر آنها مساوی باشند پس:

$$
\rho_c = \rho_s \Longrightarrow \frac{\mathbf{r} H_s^{\mathbf{v}}}{\lambda \pi G} = \frac{\mathbf{r} M_{\odot}}{\mathbf{r} \pi R^{\mathbf{r}}}
$$

را جدا می *ک*نیم:  $R$ 

$$
H_s^{\dagger} R^{\dagger} = \tau M_s G \Rightarrow R^{\dagger} = \frac{\tau M_o G}{H_s^{\dagger}} \Rightarrow R = \sqrt{\frac{\tau M_o G}{H_s^{\dagger}}}
$$

مقادير را بر حسب واحد mks قرار مى دهيم:

$$
R = \sqrt{\frac{\Upsilon \times \Upsilon \times 1 \cdot \Upsilon \cdot kg \times \mathcal{P}/\mathcal{P} \vee \times 1 \cdot \Upsilon \cdot m \Upsilon \cdot kg^{-1} s^{-\Upsilon}}{(\Upsilon / \Upsilon \times 1 \cdot \Upsilon \cdot s^{-1})^{\Upsilon}}}
$$
  

$$
R = \sqrt{\frac{\Upsilon / \mathcal{P} \vee \times 1 \cdot \Upsilon}{\Delta / \Upsilon \Upsilon \times 1 \cdot \Upsilon \cdot s^{-1}}} m = \sqrt{\Delta / \Delta \times 1 \cdot \Upsilon^{2}} m = \Upsilon / \Upsilon \times 1 \cdot \Upsilon^{2} m
$$

شعاع کنونی خورشید برابر ۶/۹۶×۱۰٬۳m است. نیاز است که شعاع خورشید بـا ضـریب ۵ میلیارد برابر چگالی اش افزایش یابد تا مساوی با چگالی بحرانی شود.

$$
V_r = \frac{\Delta \lambda}{\lambda_s} c = \frac{1/\text{Fnm}}{\text{F}\Delta \text{F}} \left(\frac{\text{F}}{\text{F}} \times 1.5 \frac{\text{km}}{\text{s}}\right) = 1 \text{A} \text{F} / \text{T} \frac{\text{km}}{\text{s}}
$$
  

$$
V_t = \text{F} / \text{VF} \frac{\mu}{\pi} = \text{F} / \text{VF} \frac{\text{F} / \text{F}}{\text{F} / 1 \Delta \text{F}} = 1 \text{F} \Delta \text{F} \frac{\text{km}}{\text{s}}
$$
  

$$
V = \sqrt{V_r^{\text{T}} + V_t^{\text{T}}} = \sqrt{\left(1 \text{A} \text{F} / \text{T} \frac{\text{km}}{\text{s}}\right)^{\text{T}} + \left(1 \text{F} \Delta \text{T} \frac{\text{km}}{\text{s}}\right)^{\text{T}}} = 1 \text{F} \text{F} \Delta \frac{\text{km}}{\text{s}}
$$

مسئله ۹۱ : شار انرژی آفتاب که به سطح زمین می $\mu^\gamma$  مس $\mu^\gamma$ ۱×۱۰ است. در هـر ثانیه چند فوتون به سطح زمین میرسند؟ بـرای حـل ایـن محاسـبه فـرض کنیـد همـه فوتونهای آفتاب دارای طول موج  $A \cdots A$  هستند. حل : انرژی فوتونی با طول موج  $\mathring{A}$ ۵۰۰۰ چنین است:

$$
E = h v = \frac{hc}{\lambda}
$$
  
= 
$$
\frac{P / F(x) \cdot e^{-r\tau} J . S \times r \times 1 \cdot h / m / s}{\Delta x \cdot e^{-r} m} = r \times 1 \cdot e^{-r\lambda} J
$$

انرژی وارد بر هر متر مربع در ثانیه ۱۰٬<sup>۳</sup>/ ۱×۱ است. برای پیدا کردن تعداد فوتـونهـا بایـد این مقدار را به انرژی هر فوتون <sup>۱٬۶/۱۰٬۰</sup>۱٬ تقسیم کنیم که از آن:  $\frac{1 \times 1 \cdot \binom{r}{j}}{f \times 1 \cdot \binom{r}{j}} = \frac{1}{\binom{r}{j}} \times 1 \cdot \binom{r}{j}$ فوتون بر متر مربع در ثانیه به دست میآید.

مسئله ۹۲: ماهوارهای به جرم ۲۲۰ کیلوگرم ابتدا بر روی یک مـدار تقریبـا دایـرهای در ارتفاع ۶۴۰ کیلومتر بالاتر از سطح زمین میچرخد. الف) سرعت اين ماهواره را تعيين كنيد. ب) دوره تناوب حرکت آن را حساب کنید. ج) به دلایل متعدد این ماهواره در هر دور کامل به اندازه °۱/۴×۱۰ ژول انرژی مکـانیکی خود را از دست میدهد. با پذیرفتن این تقریب معقول که مسیر دایرهای است که شـعاع آن رفته رفته كاهش مىيابد، فاصله از سطح زمين، سـرعت و دوره تنــاوب مــاهواره را در آخر ۱۵۰۰ دور تعیین کنید. د) بزرگی متوسط نیروی کند کننده چقدر است؟ هـ) آيا تكانه زاويهاى پايسته است؟ حل : الف) به فرض  $m,M_e,h,R_e$  به ترتيب شعاع زمين، ارتفاع ماهواره از سـطح زمـين، جرم زمین و ماهواره باشند. برای مدار دایرهای ماهواره حول مرکز زمین داریم:  $\frac{GM_em}{(R_e+h)^{r}}=m\frac{v^{r}}{(R_e+h)}$ 

$$
v = \left(\frac{GM_e}{R_e + h}\right)^{1/\gamma} = \gamma / \Delta \tau \ km/s
$$

 $\langle \hat{m}_{\chi} \rangle_{\chi}$  ,  $\hat{m}_{\chi}$ 

زیرا  $R_e = \mathcal{F} \mathfrak{f} \cdot k m, M_e = \mathcal{F} \times 1 \cdot \mathfrak{f}^*$  هستند. ب) برای دوره تناوب حرکت ماهواره خواهیم داشت:

$$
T = \frac{\mathsf{Y}\pi(R_e + h)}{v} = \Delta \mathsf{A} \mathsf{P} \mathsf{Y} \ \mathsf{S}
$$

ج) انرژی مکانیکی  $E$  برابر است با:

$$
E = K + U = \frac{1}{\gamma}mv^{\gamma} - \frac{GM_em}{(R_e + h)} = -\frac{GM_em}{\gamma(R_e + h)}
$$

از این رابطه به دست میآوریم:

$$
\frac{dE}{dt} = \frac{GM_em}{\left(\frac{R_e}{H}\right)^{\gamma}} \frac{dh}{dt}
$$

با قرار دادن مقادیر عددی معلوم خواهیم داشت:

$$
\frac{dh}{dt} = -1576m/rev
$$

علامت منفی نشان میدهد که ارتفاع ماهواره از سطح زمین رفته رفته کـاهش مـییابـد. بعد از ۱۵۰۰ دور، برای فاصله ماهواره از سطح زمین سـرعت و دوره تنـاوب آن خـواهیم داشت:

$$
h' = h - \ln \left( \frac{dh}{dt} \right) = \epsilon \mathbf{r} \cdot - \mathbf{r} \mathbf{r} = \mathbf{r} \cdot \mathbf{r} \quad km
$$
  

$$
v' = \left( \frac{GM_e}{R_e + h} \right)^{1/\tau} = \sqrt{2\pi \left( \frac{M_e}{R_e + h'} \right)} = \sqrt{2\pi \left( \frac{M_e}{R_e + h'} \right)} = \sqrt{2\pi \left( \frac{M
$$

د) اگر  $F$  بزرگی متوسط نیروی کند کننده باشد در این صورت داریم:

$$
\frac{dE}{dt} = F \cdot v = F(R_e + h) \left(\frac{\tau \pi}{T}\right)
$$
  
 
$$
F = \left(\frac{R_e + h}{GM_e}\right)^{\gamma \tau} \frac{dE}{dt}
$$
 (1)  
(2)

برای بزرگترین مدار (اولین مدار) ماهواره داریم:

$$
\frac{dE}{dt} = 1/\sqrt{2} \times 1.^{\delta} J/rev
$$

و يا اينكه:

$$
\frac{dE}{dt} = 1/\sqrt{2 \times 1.4} \times \frac{1}{\Delta \lambda \lambda \gamma} = \text{TT/AA } J/s
$$
\ntilty

\ntilty

\ntilty

\ntilty

\nfor  $t = \frac{1}{2} \int_{0}^{2\pi} \text{F} \left( \frac{1}{2} \right) \text{F} \left( \frac{1}{2} \right) \text{$ 

هـ) چون نيروي كند كننده گشتاوري بر ماهواره وارد ميكند، در نتيجـه تكانـه زاويـهاي ماهواره كاهش مىيابد. بايد توجه داشت كه با صرف نظر از تاثير اجسام خارج از سيستم زمین با اضافه ماهواره (ماه، خورشید و غیره) می توان سیستم را مجزا در نظر گرفت و در این حالت تکانه سیستم زمین با اضافه ماهواره پایسته خواهد بود.

مسئله ۹۳: دمای متوسط بدن تقریبا ۳۷ درجه سلسیوس است. الف) این مقدار برحسب دمای مطلق چقدر است؟ ب) حداکثر طول موج منتشر شده توسط فردی با این دما چقدر است؟ ج) در چه منطقهای از طیف این طول موج قرار دارد؟ د) مساحت سطح جسم خود را تخمین بزنید. هـ) با این فرض که جسمتان مانند جسم سیاه پرتو افکنی میکند تـوان کلـی  $L$  منتشـر شده توسط جسمتان را بر حسب وات (`vW = ۱۰ 'ergs') تخمین بزنید. ایــن چگونــه بــا توان مورد نیاز چراغ روشن نمونهای مقایسه میشود؟ و) جسم شما در یک روز چقدر انرژی تشعشع میکند؟ پاسخ خـود را بـر حسـب ژول و سیس کالری بیان کنید.

$$
\setminus Cal = \setminus kcal = \setminus \setminus \set{cal} \setminus \setminus \setminus \setminus \setminus \setminus \setminus J = \setminus \setminus \setminus \setminus \setminus \set{erg \, s}^{-1}
$$

حل : الف) چون ٣٧°C = 1 پس این دما بر حسب واحدهای کلوین برابر است با:  $T = \mathsf{Y}\mathsf{Y}\mathsf{Y} + \mathsf{Y}\mathsf{Y} = \mathsf{Y}\mathsf{Y}$ 

ب) از قانون وين:

 $\lambda_{\text{max}} T = \cdot / \text{K}$ 

حداكثر طول موج منتشر شده توسط فرد برابر است با:

$$
\lambda_{\text{max}} = \frac{7.79}{T} = 9.700 \times 10^{-7} cm = 9.700 \times 10^{8} \text{ A}
$$

ج) طول موج در منطقه پرتو مادون قرمز قرار میگیرد. د) در اولین تقریب ممکن است یک فرد را به صورت جعبه مستطیلی نمونه قـرار دهـیم.  $P = \text{1} \cdot cm$  فرض كنيد كه ارتفاع  $H = \text{1} \cdot cm$  يهنا  $D = \text{1} \cdot cm$  و ضخامت  $r = \text{1} \cdot cm$  باشـد. پـس مساحت سطح برابر است با:

A = r(HD + Hr + Dr) = 1/VA×1<sup>3</sup> cm<sup>7</sup>  
\n
$$
L_{out} = A \sigma T^{\dagger}
$$
\n
$$
L_{out} = A \sigma T^{\dagger}
$$
\n
$$
L_{out} = A \sigma T^{\dagger}
$$
\n
$$
L_{out} = A \sigma T^{\dagger}
$$
\n
$$
L_{out} = 4 \sigma T^{\dagger}
$$
\n
$$
L_{out} = 2 \sigma T^{\dagger}
$$
\n
$$
L_{out} = 2 \sigma T^{\dagger}
$$
\n
$$
L_{out} = 2 \sigma T^{\dagger}
$$
\n
$$
L_{out} = 2 \sigma T^{\dagger}
$$
\n
$$
L_{out} = 2 \sigma T^{\dagger}
$$
\n
$$
L_{out} = 2 \sigma T^{\dagger}
$$
\n
$$
L_{out} = 2 \sigma T^{\dagger}
$$
\n
$$
L_{out} = 2 \sigma T^{\dagger}
$$
\n
$$
L_{out} = 2 \sigma T^{\dagger}
$$
\n
$$
L_{out} = 2 \sigma T^{\dagger}
$$
\n
$$
L_{out} = 2 \sigma T^{\dagger}
$$
\n
$$
L_{out} = 2 \sigma T^{\dagger}
$$
\n
$$
L_{out} = 2 \sigma T^{\dagger}
$$
\n
$$
L_{out} = 2 \sigma T^{\dagger}
$$
\n
$$
L_{out} = 2 \sigma T^{\dagger}
$$
\n
$$
L_{out} = 2 \sigma T^{\dagger}
$$
\n
$$
L_{out} = 2 \sigma T^{\dagger}
$$
\n
$$
L_{out} = 2 \sigma T^{\dagger}
$$
\n
$$
L_{out} = 2 \sigma T^{\dagger}
$$
\n
$$
L_{out} = 2 \sigma T^{\dagger}
$$
\n
$$
L_{out} = 2 \sigma T^{\dagger}
$$
\n
$$
L_{out} = 2 \sigma T^{\dagger}
$$
\n
$$
L_{out} = 2 \sigma T^{\dagger}
$$
\n
$$
L_{out} = 2 \sigma T^{\dagger}
$$
\n
$$
L_{out} = 2 \sigma T^{\dagger}
$$
\n
$$
L_{out} =
$$

حل : با استفاده از فرمول جينز :

دمای ابر چقدر بود؟

$$
M = \lambda M_{\odot} \sqrt{\frac{T^{\prime}}{n}}
$$

 $:$ و با حل برای  $T$  می بابیم

$$
T = n^{\frac{1}{\gamma}} \left( \frac{M}{1 \cdot M_{\odot}} \right)^{\gamma/\gamma} = \left(1 - \gamma \right)^{\gamma/\gamma} \left( \frac{\gamma \times 1 \cdot {}^{11} M_{\odot}}{1 \cdot M_{\odot}} \right)^{\gamma/\gamma} = \Delta \times 1 \cdot {}^{\delta} K
$$

ابر باید در دمای حدودا  $X \cdots K$  بوده باشد.

مسئله ۹۵ : با استفاده از تعادل ئیدروستاتیک، فشار مرکزی ماه را محاسبه کنید و آن را با فشار مرکزی زمین مقایسه کنید. حل :

$$
P_{\lambda\mu} = \frac{1}{r} \pi G \langle \rho \rangle^{r} R^{r}
$$
  
\n
$$
= \frac{1}{r} \pi \left( \frac{1}{r} \int \left( \frac{1}{r} \int \sqrt{r} \, dr \right) \left( \frac{1}{r} \int \left( \frac{1}{r} \int \left( \frac{1}{r} \int \sqrt{r} \, dr \right) \right) \right) \left( \frac{1}{r} \int \left( \frac{1}{r} \int \left( \frac{1}{r} \int \left( \frac{1}{r} \int \left( \frac{1}{r} \right) \right) \left( \frac{1}{r} \right) \right) \right) \left( \frac{1}{r} \int \left( \frac{1}{r} \int \left( \frac{1}{r} \int \left( \frac{1}{r} \right) \right) \right) \right) \left( \frac{1}{r} \int \left( \frac{1}{r} \int \left( \frac{1}{r} \int \left( \frac{1}{r} \right) \right) \left( \frac{1}{r} \int \left( \frac{1}{r} \int \left( \frac{1}{r} \right) \right) \right) \right) \right) \right) \left( \frac{1}{r} \int \left( \frac{1}{r} \int \left( \frac{1}{r} \int \left( \frac{1}{r} \int \left( \frac{1}{r} \right) \left( \frac{1}{r} \right) \right) \right) \right) \left( \frac{1}{r} \int \left( \frac{1}{r} \int \left( \frac{1}{r} \int \left( \frac{1}{r} \right) \left( \frac{1}{r} \right) \right) \right) \right) \right) \left( \frac{1}{r} \int \left( \frac{1}{r} \int \left( \frac{1}{r} \int \left( \frac{1}{r} \int \left( \frac{1}{r} \right) \left( \frac{1}{r} \right) \right) \right) \right) \left( \frac{1}{r} \int \left( \frac{1}{r} \int \left( \frac{1}{r} \int \left( \frac{1}{r} \right) \left( \frac{1}{r} \right) \right) \right) \left( \frac{1}{r} \int \left( \frac{1}{r} \int \left( \frac{1}{r} \right) \left( \frac{1}{r} \right) \right) \right) \left( \frac{1}{r}
$$

مسئله ۹۶: یک گاز متشکل از هیدروژن یونیزه شده با دمای 
$$
T_{gas} = V \times 1 \cdot ^V K
$$
 ر نظر بر حسب بگیرید. میانگین سرعت گرمایی یونهای مثبت (پروتونها) موجود در گاز، بر حسبو احد هتاسبه کنید. هر کدام از این سرعتهایی مقایسه کنید.  
حل : میانگین سرعت(۲/۲) با  $T_{gas} = (r/\tau) k_{gas}$  بس $r_{rms} = (r/\tau) k_{gas}$  بسات که نشان دهنده است که نشان

$$
v_{rms} = \sqrt{\frac{\gamma k T_{gas}}{m}}
$$
  

$$
v_{rms} = \sqrt{\gamma \times 1/\gamma \times 1.^{-19} \times 1 \times 1.^{19} \times 1 \times 1.^{19} \times 1 \times 1.^{19}}
$$
  

$$
v_{rms} = \sqrt{\gamma \times 1/\gamma \times 1.^{-19} \times 1 \times 1.^{19} \times 1 \times 1.^{19} \times 1.^{19}}
$$

$$
v_{rms}(p) = 171 \cdot km / s = \dots \cdot \text{Ffc}
$$
  

$$
v_{rms}(e) = \Delta / \text{F} \times 1 \cdot \text{F} \times 1 \cdot \text{F} \times
$$

مسئله ۹۷: سطح یک ستاره به جرم M، شعاع  $R$  و درخشندگی  $L$  را در نظر بگیریـد. به این دلیل که پرتو تنها در مسیری بیرون از سطح یک ستاره حرکت مـی کنـد، فشـار تابش تنها در یک مسیر انجام میشود. الف) فشار تابش چه نیرویی را بر یک اتم که جـرم آن m و دارای سـطح مقطعـی بـرای  $\Lambda$ جذب پرتوی  $A$ است، اعمال میکند؟ ب) شرایطی که طبق آن این فشار بیرونی قویتر از نیروی جاذبه است بیان کنید.

نتعاع زیرا جادیـه و پرتـو ىـابش بـه سىارە است طور معکوس با مجذور فاصله کاهش مییابد.

 $k \approx 10 cm^{4} / gm$ ,  $M = M_{\odot} = 1/99 \times 10^{17} gm$ 

باشد، آنگاه از این عبارت داریم:

$$
L \geq \mathbf{Y} \times \pi \times \mathbf{Y} \times 1 \cdot \mathbf{Y} \times \mathbf{P} / \mathbf{P} \mathbf{Y} \times 1 \cdot \mathbf{Y} \times 1 / \mathbf{P} \times 1 \cdot \mathbf{Y} / \mathbf{A} = \mathbf{Y} / \mathbf{A} \times 1 \cdot \mathbf{Y} \text{ ergs}
$$
  
=\mathbf{Y} / \mathbf{A} \times 1 \cdot \mathbf{Y} / \mathbf{Y} / \mathbf{A} \times 1 \cdot \mathbf{Y} \cdot L\_{\odot} = \mathbf{Y} \times 1 \cdot \mathbf{Y} L\_{\odot}

به دلیل اینکه درخشندگی محدود، نسبتی است از  $M$  نتیجه کلـی ایـن اسـت کـه یـک ستاره متلاشى خواهد شد اگر:

$$
\frac{L}{L_{\odot}} \geq \text{K}} \times 1.5^{\text{F}} \frac{M}{M_{\odot}}
$$

مسئله ۹۹: اگر قدر ظاهری خورشید برابر بـا ۲۶/۷- باشـد؟ قـدر ظـاهری سـتارهای بـا جقدر است؟ قدر مطلق این ستاره چقدر است؟ بـا چشـم غیـر مسـلح آیـا  $d = r/\triangle pc$ می توانید ستاره دارای قدر ظاهری ۸+ را ببینید؟ حل : تفاوت قدر ظاهری بین دو ستاره مربوط میشود به نسبت روشنایی ظاهری:  $m_{\odot} - m = \tau / \Delta \log \left( \frac{b}{b_{\odot}} \right)$ 

چون نسبت روشنایی ظاهری چنین است:

 $\frac{b}{b_{\odot}} = 1/\tau \times 1 \cdot^{-11}$ 

و قدر ظاهری خورشید ۲۶/۷– =  $m_\odot$  را میدانیم میتوانیم قدر ظـاهری ایــن ســتاره را بيابيم:

$$
m = m_{\odot} - \frac{1}{\lambda} \log\left(\frac{b}{b_{\odot}}\right)
$$
  
= -\frac{1}{\lambda} \sqrt{1 - \frac{1}{\lambda} \log(\frac{1}{\lambda} \cdot \frac{1}{\lambda})} = -\frac{1}{\lambda} \sqrt{1 - \frac{1}{\lambda} \log(1 - \frac{1}{\lambda})} = -\frac{1}{\lambda} \sqrt{1 - \frac{1}{\lambda} \log(1 - \frac{1}{\lambda})} = -\frac{1}{\lambda} \sqrt{1 - \frac{1}{\lambda} \log(1 - \frac{1}{\lambda})} = \frac{1}{\lambda} \sqrt{1 - \frac{1}{\lambda} \log(1 - \frac{1}{\lambda})} = \frac{1}{\lambda} \sqrt{1 - \frac{1}{\lambda} \log(1

مقیاس قدر ظاهری به سمت عقب است. هر چقدر قدر ظاهری بزرگ تر باشید، روشـنایی ظاهری کوچک $\tau$ ر است. اگر قدر مطلق فاصله  $M$  را بدانید که کمک می $\tau$ ند تا شما فاصله بخش دوم: مسائل حل شده ١٢٩

را بر حسب پارسک بدانید. (قدر مطلق فاصله به صـورت قـدر ظـاهری سـتارهای کـه  $d$ در ۱۰ $pc$  از زمین قرار گرفته است تعریف میشود.)

$$
m - M = \Delta \log d - \Delta
$$
  
\n
$$
M = m - \Delta \log d + \Delta
$$
  
\n
$$
M = m - \Delta \log d + \Delta
$$
  
\n
$$
M = \sqrt{2\pi} \log(\pi/\Delta) + \Delta = \pi/\Delta
$$
  
\n
$$
M = \sqrt{2\pi} \log(\pi/\Delta) + \Delta = \pi/\Delta
$$

قدر مطلق به صورت قدر ظاهری ستارهای تعریف میشود اگر قرار بود که در فاصله ۱۰ $p$ د از زمین قرار گیرد. قدر مطلق خورشید برابر است با ۴/۸+ اگر قرار بود خورشید در ۱۰ $p$ ۰۶ قدر ظاهری آن قرار بگیرد قدر ظاهری آن برابر می بود با ۴/۸+ به جای ۲۶/۷- چشم غیر مسلح انسان میتواند ستارهها را تا قدر ظاهری ۶+ ببیند. بنابراین ستارهای با قدر ظاهری ٨+ نمي تواند با چشم غير مسلح ديده شود.

مسئله ۱۰۰ : الف) زمانی که قدر ظاهری m ستاره شارش را اندازه میگیرد قدر مطلـق درخشندگیاش را اندازه میگیرد. این با تعریف  $M$  که قدر ظاهری ستاره داشت اگر  $M$ در فاصله  $c$ ۰۱۰ =  $d$  بود. اگر فاصله صحیح تا ستاره برابر باشد با  $d$  نشان دهید که:

$$
M = m - \Delta \log \left( \frac{d}{d_{\circ}} \right)
$$

نشان دهید که چگونه درخشندگی ستاره  $L$  بـه درخشـندگی خورشـید یعنـی  $L$  را بیابیم قدر مطلق ستاره  $M$  و قدر مطلق خورشید  $M_{\odot}$  داده شده است. ب) حداقل روشنایی محدود کننده که چشم در بانـد مرئـی مـی تِوانـد ببینـد در حـدود است. این بدان معناست که چشم مـیتوانـد شـارهای دارای  $m_{\rm lim}=$   $m_{\rm lim}=$  را  $m_{\rm lim}=$ ببینید. اگر ستارهای دارای قدر مطلق  $M$  باشد، یک عبارت بـرای فاصـله  $d_{\rm lim}$ بـر حسـب پارسک که در آن قدر ظاهریاش برابر است با  $m_{\rm lim}$  بدهید. حل : الف) در اينجا از قانون مربع معكوس استفاده ميكنيم. ميدانيم كه:

 $F = \frac{L}{\epsilon_{m}l^{\gamma}}$ 

$$
F_{\circ} = \frac{L}{\mathfrak{r}\pi d_{\circ}^{\mathfrak{r}}}
$$

سيس مقدار با تعريف برابر ميشد با قدر مطلق:

$$
M = -\tau/\Delta \log \left(\frac{F_{\circ}}{F_{\text{zp}}}\right)
$$

در حالی که قدر ظاهری برابر است با:

$$
m = -\tau/\Delta \log \left(\frac{F}{F_{zp}}\right)
$$

از اینرو داریم:

$$
m = -\frac{\gamma}{\log \left(\frac{F_{\text{sp}}}{F_{\text{sp}}}\right)}
$$
  

$$
m - M = \frac{\gamma}{\log \frac{F_{\text{sp}}}{F}} = \frac{\gamma}{\log \frac{L}{\sqrt{\pi d^{\gamma}}}} = \frac{\gamma}{\log \frac{d}{d_{\text{sp}}}}
$$

که قرار بود نشان داده شود. بنابراین اختلاف m-M فقط به فاصله نه ویژگیهای ستاره بستگی دارد و پس به نام قدر مطلق فاصله معروف است. بنابراین قـدر مطلـق سـتاره بـا درخشندگی خورشید برای $L = L_{\odot}$ چنین است:

$$
M_{\odot} = \mathsf{Y}/\mathfrak{d}\log\left(\frac{F_{\circ,\odot}}{F_{\mathit{zp}}}\right)
$$

$$
M - M_{\odot} = -\tau/\Delta \log \left(\frac{F_{\circ}}{F_{zp}}\right) - \left[-\tau/\Delta \log \left(\frac{F_{\circ,\odot}}{F_{zp}}\right)\right]
$$
  
= -\tau/\Delta \log \left(\frac{F\_{\circ}}{F\_{\circ,\odot}}\right) = -\tau/\Delta \log \left(\frac{L/\tau \pi d\_{\circ}^{\prime}}{L\_{\odot}/\tau \pi d\_{\circ}^{\prime}}\right)  
= -\tau/\Delta \log \left(\frac{L}{L\_{\odot}}\right)

و در نتيجه داريم:

$$
\frac{L}{L_{\odot}} = 1.4 \cdot \frac{(M - M_{\odot})/\tau/\Delta}{\tau} = 1.4 \cdot \frac{1.4 \cdot M_{\odot}}{\tau}
$$

توجه داشته باشید که شار نقطه صفر از بین میرود. لزوما به طـور مـوثر از خورشـید بـه عنوان استاندارد ارجح بر وگا استفاده می کنیم. ب) از معادلات بالا داریم:

$$
m = M + \Delta \log \left( \frac{d}{d_{\circ}} \right)
$$

و بنابراین اگر  $m = m_{\text{lim}}$  داریم:

$$
\log \frac{d_{\lim}}{d_{\circ}} = m_{\lim} - M
$$

بنابراين:

$$
d_{\lim} = \sqrt{\cdot'}^{\{r(m_{\lim} - M)\}} d_{\circ} = \sqrt{\cdot'}^{\{r(m_{\lim} - M)\}\} p c = \sqrt{\cdot'}^{\{r(r-1)M\}} p c
$$

مسئله ۱۰۱: الف) شعرای یمانی A و B ستاره دوتایی (دو ستاره که در حال چرخیدن به دور هستند) است. شعرای یمانی A روشـنتـرین سـتاره در آسـمان اسـت و دارای قـدر بصری ۱/۵– است. شعرای یمـانی B را مـیتـوان فقـط در تلسـكوپ دیـد و دارای قـدر بصری ٧/٢+ است. شعرای یمانی A چه مقدار روشن تر است؟ ب) ابرنواختر انفجار یک ستاره منفرد سنگین یا کوتولـه سـفید 1/۴ $M_{\odot}$  اسـت. در طـول انفجار این ستاره با قدر ۲۰ روشن میشود و به قدر مطلق در حدود صفر میی رسـد. چـه مقدار انرژی بیشتر در طول این انفجار ابرنواختر آزاد میشود؟ ابرنواختر به قـدر ظـاهری ۱۳/۵ رسیده است، آن ابرنواختر چقدر دور است؟ حل: الف)

فاصله ابرنواختر چنین است:

$$
m_{\tau} - m_{\tau} = \tau / \Delta \log \frac{Flux_{\tau}}{Flux_{\tau}} = \tau \cdot
$$
  
\n
$$
\log \frac{Flux_{\tau}}{Flux_{\tau}} = \lambda
$$
  
\n
$$
\frac{Flux_{\tau}}{Flux_{\tau}} = \lambda \cdot
$$

$$
mM = \Delta \log d - \Delta
$$
  
\n
$$
\frac{\Gamma}{\Delta} - \Delta \log d - \Delta
$$
  
\n
$$
\frac{\Delta}{\Delta} = \Delta \log d
$$
  
\n
$$
\log d = \frac{\Gamma}{\gamma}
$$
  
\n
$$
d = \Delta \cdot \text{Tr} pc
$$

مشنله ۱۰۲: خورشید دارای قدر ظامری بصری ۲۶/۷۵– است.  
الف) قدر مطاق بمری آن را محاسبه کنید.  
ب) بزرگی آن را در فاصله قنطورس آلفا ( ۱/۳*pc*) محاسبه کنید.  
ج) نقشه برداری دیجیتال آسمان دارای قدر محدود در حدود ۱۸۸/۲ است. یک ستاره  
هر این نقشه برداری قابل رویت باشده?  
در این نقشه برداری قابل رویت باشده?  
حل : الف)  

$$
m = \neg \text{Y} \epsilon / \text{Y} \land d = \text{Y} \land \text{x} \land \text{Y} \cap c
$$

$$
\lambda / \tau - \tau / \lambda = \Delta \log d - \Delta \Rightarrow d = \tau \gamma \lambda \epsilon
$$

وسشله ۱۰۴: نیک خوشه کروی ستاره دارای ۱۰۰ ستاره بدا قدر مطاق خوشه چقدر  
\nقردن) و ۱۰۴ ستاره با هه = M<sub>V</sub> = ۱۰ ستارگان رشته اصلی) مجموع قدر مطاق خوشه چقدر  
\nقرون و ۱۰۰ ستاره با هر ۱۰ ستارگان نورانی تر (غ-ول پیکرها) دلالت داشته باشد و ۲ بدر  
\nتارگان کم نورتر، بزرگی مطاق برابر است با:  
\n
$$
M_V(5) = 0
$$
 و 
$$
M_V(1) = 1
$$
  
\n
$$
L_V/L_1 = 1.-(M_V(1) - 1.4) \cdot 1 - 1.4 = 1.4
$$
  
\n
$$
L_{tot} = 1.1, L_V + 1.1, L_V = 1.4 + 1.4 = 1.4
$$
  
\n
$$
L_{tot} = 1.1, L_V + 1.1, L_V = 1.4 + 1.4 = 1.4
$$
  
\n
$$
M_V(tot) = -1.4 + 1.4 = 1.4 + 1.4 = 1.4
$$
  
\n
$$
M_V(tot) = -1.4 + 1.4 = 1.4 + 1.4 = 1.4
$$
  
\n
$$
M_V(tot) = -1.4 + 1.4 = 1.4 + 1.4 = 1.4
$$
  
\n
$$
M_V(tot) = -1.4 + 1.4 = 1.4 + 1.4 = 1.4
$$
  
\n
$$
M_V(tot) = 1.4 + 1.4 = 1.4 + 1.4 = 1.4
$$
  
\n
$$
M_V(tot) = 1.4 + 1.4 = 1.4 + 1.4 = 1.4
$$
  
\n
$$
M_V(tot) = -1.4 + 1.4 = 1.4 + 1.4 = 1.4
$$
  
\n
$$
M_V(tot) = -1.4 + 1.4 = 1.4 + 1.4 = 1.4
$$
  
\n
$$
M_V(tot) = -1.4 + 1.4 = 1.4 + 1.4 = 1.4
$$
  
\

بیسیت ار رابعه ریر اسعاده می سیم.  
10g
$$
\left(\frac{l_{\text{max}}}{l_{\text{min}}}\right)
$$
 = ۱/۴×۰/۷ = ۱/۲۸

 $\frac{l_{\text{max}}}{l_{\text{min}}}$  = 1.<sup>./ $\tau \lambda$ </sup> = 1/9 $\tau$ این ستاره در بیشینه تقریبا دو برابر روشنتر از کمینه است.

m<sub>ı</sub> = ۳/۲۵  
ب) با توجه به اطلاعات قبلی درخشندگی در حدود ۳×۱۰<sup>۲</sup>۲ بنابراین :  

$$
f = \frac{L}{\sqrt[4]{\pi d'}}.
$$

$$
\frac{f_1}{f_r} = \frac{L_i d_r'}{L_r d_r'}\n1. \quad \text{where} \quad \frac{d_r}{d_r} = \sqrt{4L} \Rightarrow d_r = \sqrt{4L} \Rightarrow d = \sqrt{4L} \Rightarrow \text{where } d_r = \sqrt{4L} \Rightarrow d_r = \sqrt{4L} \Rightarrow \text{where } d_r = \sqrt{4L} \Rightarrow \text{where } d_r = \sqrt{4L} \Rightarrow
$$

مسئله ۱۰۶: مشاهدات دقیق نشان داده است که ستاره ۵۵ در صـورت فلکـی خرچنـگ دارای یک منظومه سیارهای است. مشخصات فیزیکی یکی از سیارات این منظومه عبارت است از جرم ر $\Lambda$ ۲۱ /۲۰، نیم محور بزرگ مدار ۲۴ $AU$ ۲۴ /۰۰، دوره تناوب مداری ۴۴/۲۸ روز و خروج از مرکز ۰/۳۴ که در آن ۱/۰۹×۱/۰۹=  $M_J$  جـرم مشــتری اســت. بـا فـرض اینکه طول عمر رشته اصلی خورشید ۱۰ میلیارد سال باشد، طول عمر رشته اصلی ستاره ۵۵ خرچنگ چند برابر خورشید است؟ حل :

$$
\frac{P^{\mathsf{Y}}}{a^{\mathsf{Y}}} = \frac{\mathsf{F}\pi^{\mathsf{Y}}}{G(M+m_p)}
$$
\n
$$
M+m_p = 1/\lambda \mathsf{A}\mathsf{Y}\mathsf{Y}\mathsf{X}\mathsf{1} \cdot \mathsf{K}\mathsf{g}
$$
\n
$$
m_p = -\mathsf{Y}\mathsf{Y}M_J
$$
\n
$$
M = 1/\lambda \mathsf{A}\mathsf{A}\mathsf{X}\mathsf{X}\mathsf{1} \cdot \mathsf{K}\mathsf{R}
$$
\nif

\n
$$
M = 1/\lambda \mathsf{A}\mathsf{A}\mathsf{X}\mathsf{X}\mathsf{X}\mathsf{I} \cdot \mathsf{K}\mathsf{R}
$$

$$
\frac{t}{t_{sun}} = \left(\frac{M}{M_{sun}}\right)^{-\tau/\Delta} \approx 1/\sqrt{5} \Rightarrow t \approx 1 \times t_{sun}
$$

$$
b = \frac{L}{\mathfrak{r}\mathfrak{r}\mathfrak{d}^{\mathfrak{r}}}
$$

$$
L = \mathfrak{r}\mathfrak{r}\mathfrak{d}^{\mathfrak{r}}b
$$

j.

میتوان درخشندگی خورشید  $L_{\odot}$  را بر حسب فاصلهاش از زمین چ $d_{\odot}$  و روشنایی ظـاهری میتوان در<br>ه به صورت زیر نوشت:<br>پُ  $L_{\odot} = \text{F} \pi d_{\odot}^{\text{v}} b_{\odot}$ با تقسیم دو رابطه بر یکدیگر:

 $\frac{L}{L_{\odot}} = \left(\frac{d}{d_{\odot}}\right)^{v} \left(\frac{b}{b_{\odot}}\right)$ اگر روشنایی ظاهری ستاره را بر حسب روشنایی ظاهری خورشید را بدانیم:  $\frac{b}{b_{\odot}} = 1/\Upsilon \times 1 \cdot^{-1}$ و فاصله بر حسب فاصله تا خورشيد:

$$
\frac{d}{d_{\odot}} = \frac{\Upsilon / \Delta \times \Upsilon \cdot \text{PPY}\Delta AU}{\Upsilon}
$$

سیس می توانیم درخشندگی ستاره را بر حسب درخشندگی شمسی بیابیم:

$$
\frac{L}{L_{\odot}} = \left(\frac{d}{d_{\odot}}\right)^{v} \left(\frac{b}{b_{\odot}}\right) = \left(\frac{\tau/\Delta \times \tau \cdot 88 \tau \Delta A U}{\Delta U}\right)^{v} \times 1/\tau \times 1^{-1} = 8/\lambda
$$

در نتیجه این ستاره ۶/۸ برابر درخشندهتر از خورشید است. قانون مربـع معکــوس شــرح می دهد که روشنایی ظاهری به سرعت با فاصله کاهش می یابد. فاصله این ستاره موجـب می شود که آن تیرهتر از یسک چـراغ روشــن بــه نظــر برســد، اگرچــه ایــن چــراغ روشــن درخشندگی اش در حدود ۷ برابر خورشید است.

$$
E_F = \mathbf{f}/\mathbf{f} \times \mathbf{f} \cdot \mathbf{f} \cdot \mathbf{f}
$$

ترکیب میشوند. جرم خورشید برابر است با ۲×۱۰٬<sup>۳</sup>۰kg از این ۷۰٪ توسط جرم، ئیدروژن است بنابراین ۲۰٪ بنابراین تعداد هستههای ئیدروژن قابل دسترسـی در خورشـید برابـر است با :

$$
N = \frac{M}{M_H} = 1/\gamma \times 1^{.25}
$$
  
تماد واکنشهای ذوب پتانسیل برابر است با:   
تقسيم بر ۴. سپس انرژی کلی در دسترس برابر است با:   

$$
E = \times E_F = 1/\lambda \times 1^{55} J
$$
  

$$
L = \gamma/\lambda \times 1^{55} W
$$
  

$$
L = \gamma/\lambda \times 1^{55} W
$$
  

$$
T = \frac{E}{L} = \gamma/\gamma \times 1^{17} s
$$

يا ۱۵ ميليارد سال.

مثال ۱۰۹ : ستاره A اختلاف منظر ۱۰/۱۰ اندازه گرفته شـده اسـت و سـتاره B اخـتلاف منظر "۰/۰۲۵ اندازه گرفته شده است. ستاره B دارای دو برابر روشنایی سـتاره A اسـت. نسبت درخشندگی ستاره A به درخشندگی ستاره B چقدر است؟ حل : از اختلاف منظرها، فاصلهها را داريم:

$$
d_A = \frac{1}{\sqrt{1 - P}} pc = 1 \cdot pc
$$
  

$$
d_B = \frac{1}{\sqrt{1 - P}} pc = 1 \cdot pc
$$

نسبت روشنایی نیز به ما داده شده است:

 $B_{R} = \mathbf{Y}B_{A}$ 

چیزی که به دنبال آن هستیم درخشندگیها است. B دورتر و در عین حال روشـن نیـز هست بنابراین ترجیح میدهیم با B که درخشندهتر است کار کنیم. نسبت زیر را انتظـار داريۍ:

$$
\frac{L_A}{L_B}
$$
  $<$   $L_B$   $L_B$   $=$   $L_B$   $=$   $L$   $=$   $L$   $=$   $L$   $=$   $t \pi d^r$ 

پس داريم:

$$
B_A = \frac{L_A}{\mathfrak{r} \pi \, d_A^{\mathfrak{r}}}, \qquad B_B = \frac{L_B}{\mathfrak{r} \pi \, d_B^{\mathfrak{r}}}
$$

چیزی که میخـواهیم نســبت درخشـندگی اسـت بنـابراین هـر کـدام از اینهـا را بـرای درخشندگی حل میکنیم:

 $L_A = \mathfrak{r} \pi d_A^{\mathfrak{r}} B_A$ ,  $L_B = \mathfrak{r} \pi d_B^{\mathfrak{r}} B_B$ برای به دست آوردن این نسبت روابط بالا را بر هم تقسیم میکنیم:

$$
\frac{L_A}{L_B} = \frac{\mathfrak{f} \pi d_A^{\mathsf{v}} A_A}{\mathfrak{f} \pi d_B^{\mathsf{v}} B_B}
$$
\n
$$
\frac{L_A}{L_B} = \left(\frac{d_A}{d_B}\right)^{\mathsf{v}} \left(\frac{B_A}{B_B}\right)
$$
\n
$$
\frac{L_A}{L_B} = \left(\frac{\mathsf{I} \cdot pc}{\mathsf{I} \cdot pc}\right)^{\mathsf{v}} \left(\frac{\mathsf{I}}{\mathsf{I}}\right) \Rightarrow \frac{L_A}{L_B} = \frac{\mathsf{I}}{\mathsf{I} \mathsf{I} \mathsf{I}}
$$

این با B که درخشندگی بیشتری دارد مطابقت میکند همان گونه که انتظار داشتیم.

مسئله ۱۱۰ : با قدر ظاهری m=−۱/۵mag مورت فلکی شعرای یمانی بزرگترین ستاره در آسمان است. شعرای یمانی در فاصله ۸/۶ = d سال نوری است یعنبی بـه مـا بسـیار  $m = \cdot / \lambda$  نزدیک است. در فاصله ۴۹۰ سال نوری آلفا شکارچی دارای قـدر ظـاهری m =  $\cdot / \lambda$ است. قدر مطلق شعرای یمانی و آلفا شکارچی را محاسبه کنیـد و درخشـندگی هـر دو ستاره را با هم مقایسه کند.

حل : قدر مطلق M همچون قدر ستاره تعریف می شود که در مسافت ۱۰ $p$  است. همان طور که قبلا گفته شد قدر مطلق و قدر ظاهری از رابطه زیر به یکدیگر مربوط میشوند.

$$
m - M - \Delta \log d - \Delta \Rightarrow M = m - \Delta \log d + \Delta
$$

 $e$  که  $d$  فاصله بر حسب  $pc$  است. می

$$
1 pc = r / \gamma r / \gamma \Rightarrow d_{\varphi^{j} \to \varphi^{j}} = \gamma / \gamma r / \gamma c
$$
  

$$
d_{\varphi^{j} \to \varphi^{j}} \quad \text{and} \quad = \gamma \delta \cdot pc
$$

از این دو رابطه قدر مطلق را به دست میآوریم. برای مقایسه درخشندگی شعرای یمانی و آلفا شکارچی با توجه داشت که تفاوت قدر از رابطه زیر تعریف میشود:

 $m_1 - m_2 = r/\Delta \log(f_r/f_s)$ 

دو تغییرات پی در پی ستارهها هستند بنابراین:  $f_{\rm r}, f_{\rm r}$ 

$$
M_{\rm v} - M_{\rm v} = \tau / \Delta \log \left[ \left( \frac{L_{\rm v} / \tau \pi d^{\rm v}}{L_{\rm v} / \tau \pi d^{\rm v}} \right) \right] = \tau / \Delta \log \left( \frac{L_{\rm v}}{L_{\rm v}} \right)
$$

چون قدرهای مطلق هر دو در  $d=$  ۱۰ اندازهگیری میشود بنابراین نسبت درخشندگی چنین است:

$$
L_Y = \sum_{i=1}^{M_Y - M_Y} (M_i - M_Y) / Y^{1/6}
$$
 بنابراین آلفا شکارچی در حدود ۴۰۰ بار از شعرای یمانی درخشان تر است.

مسئله ۱۱۱ : هر یک از موارد زیر را روی نمودار  $HR$  زیر رسم کنید با نامگذاری مناسب

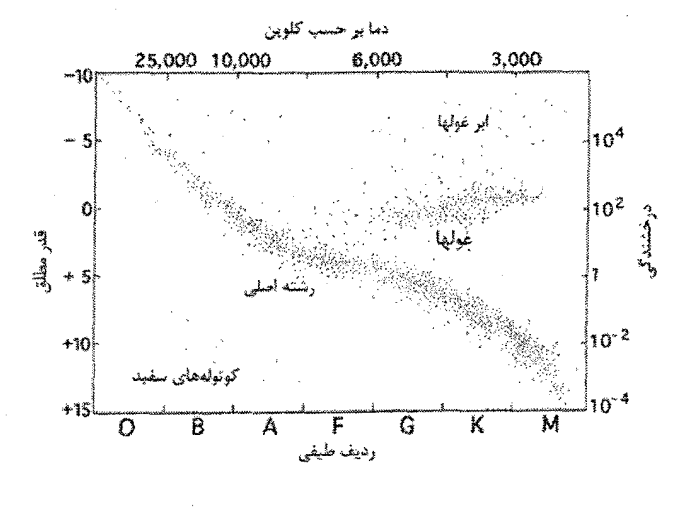

 $\lambda - 7$ شکل ۲

الف) خورشيد ب) ستاره نسبتا سـفید (  $T$ ۶۰۰۰ = 7) کـه ۲/۴×۱۰-۳۲ برابـر روشــنتـر از خورشـید در آسمان ما با اختلاف منظر "۰/۱ ج) یک ستاره نسبتا سرخ ( ۳۰۰۰K = T) که شعاع آن ۸۰ برابر شعاع خورشید است. د) یک ستاره نسبتا سفید ( ۳=۹۰۰۰ ـــ) که دارای شعاع شبیه به شعاع زمین است. هـ) ستاره در حال ذوب ئيدروژن در هسته!ش كه فقط در حدود ۱۰ ميليون سال زندگي خواهد کر د. و) یک ستاره سرخ که دارای اختلاف منظـر "۰/۷۵ اسـت و <sup>۴۰۰</sup>۰۲۰ برابـر روشــنتـر از خورشید در آسمان ما

حل : الف) براي يافتن محل دقيق برخي از آنها نياز به محاسبه ميباشد. ب) از اختلاف منظر میدانیم که فاصله برابر است با:

 $\frac{1}{\sqrt{1}} = 1 \cdot pc$ 

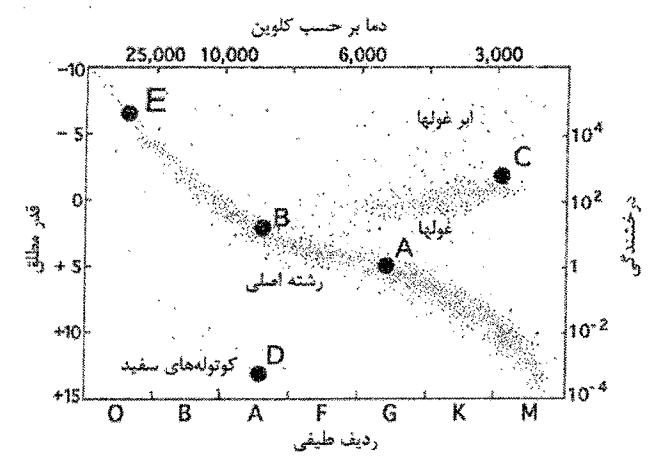

شكل ٢-١١

می توانیم این را با روشنایی با هم بگذاریم تا درخشندگی را بیابیم:

$$
B = \frac{L}{\mathfrak{f} \pi d^{\gamma}}
$$
  
\n
$$
L = \mathfrak{f} \pi \, B d^{\gamma}
$$
  
\n
$$
\frac{L_{*}}{L_{\odot}} = \frac{\mathfrak{f} \pi \, B_{*} d^{\gamma}_{*}}{\mathfrak{f} \pi \, B_{\odot} d^{\gamma}_{\odot}}
$$
  
\n
$$
\frac{L_{*}}{L_{\odot}} = \left(\frac{B_{*}}{B_{\odot}}\right) \left(\frac{d^{\gamma}_{*}}{d^{\gamma}_{\odot}}\right)
$$
  
\n
$$
\frac{L_{*}}{L_{\odot}} = \left(\mathfrak{f} / \mathfrak{f} \times 1, \mathfrak{f} \times 1\right) \left(\frac{1 \cdot pc}{1 \, AU}\right)^{\gamma} \left(\frac{\mathfrak{f} \cdot \mathfrak{f} \times \mathfrak{f} \times \Delta U}{1 \, pc}\right)^{\gamma}
$$

آخرین عاملی که وجود دارد تبدیل واحدهاست. آخرین چیز باید بدون واحد باشد چـون این فقط نسبتی از درخشندگیهایی است که ما در مورد آنها صحبت میکنیم:

 $\frac{L_*}{L_{\odot}} = 1.$ 

ج) اکنون فاصلهها را نمیدانیم ولی شعاعها را میدانیم بنابراین هنوز میتوانیم  $L_*/L_{\odot}$  را بيابيم:

$$
\frac{L_{*}}{L_{\odot}} = \frac{\mathfrak{f}\pi R_{*}^{\mathfrak{r}}\sigma T_{*}^{\mathfrak{r}}}{\mathfrak{f}\pi R_{\odot}^{\mathfrak{r}}\sigma T_{\odot}^{\mathfrak{r}}}
$$
\n
$$
\frac{L_{*}}{L_{\odot}} = \left(\frac{R_{*}}{R_{\odot}}\right)^{\mathfrak{r}} \left(\frac{T_{*}}{T_{\odot}}\right)^{\mathfrak{r}}
$$
\n
$$
\frac{L_{*}}{L_{\odot}} = (\lambda \cdot)^{\mathfrak{r}} \left(\frac{\mathfrak{r} \cdots}{\Delta \mathsf{V}\Lambda \cdot}\right)^{\mathfrak{r}}
$$
\n
$$
\frac{L_{*}}{L_{\odot}} = \mathfrak{r}\beta \cdot
$$

د) این درست همانند مسئله آخر است:

$$
\frac{L_{*}}{L_{\odot}} = \left(\frac{R_{*}}{R_{\odot}}\right)^{v} \left(\frac{T_{*}}{T_{\odot}}\right)^{v}
$$
\n
$$
\frac{L_{*}}{L_{\odot}} = \left(\frac{\text{SYV}\lambda \text{ km}}{\text{PQ}\Delta\Delta\cdot\text{ km}}\right)^{v} \left(\frac{q\cdots}{q\Delta\Delta\lambda\cdot\text{ km}}\right)^{v}
$$
\n
$$
\frac{L_{*}}{L_{\odot}} = \text{F}/q \times 1.^{-1}
$$

 $p = \cdot / \tau$  مسئله ۱۱۲: ستارهشناسی یک ستاره روشن را که دارای زاویه اختلاف منظر  $\tau$ ۰/۲ ثانیه قوس است، مشاهده میکند. شـار f از ایـن سـتاره تقریبـا <sup>٦/</sup> - ٩/ ٩/ ٩ برابـر شـار خورشید است. فاصله  $d$  از زمین تا خورشید برابر  $\alpha$ (۲۰۶۲۶۵)است. الف) فاصله این ستاره بر حسب پارسک چقدر است؟ ب) درخشندگی این ستاره بر حسب واحد درخشندگی  $L_{0}$  چقدر است؟ حل: الف)

$$
d = \frac{1}{p} = \frac{1}{\sqrt{r}} = \Delta pc
$$

 $\frac{f_A}{f_{\odot}} = \left(\frac{L_A}{L_{\odot}}\right)\left(\frac{d_{\odot}^{\dagger}}{d_{\odot}^{\dagger}}\right)$ 

 $(\downarrow)$ 

$$
\frac{L_A}{L_{\odot}} = \left(\frac{f_A}{f_{\odot}}\right) \left(\frac{d_A^{\gamma}}{d_{\odot}^{\gamma}}\right)
$$
\n
$$
L_A = 1/\tau \times 1.^{-1\tau} \times \frac{(\Delta pc)^{\gamma}}{\left(\sqrt{\gamma \cdot \rho \gamma \rho \Delta pc}\right)^{\gamma}} L_{\odot}
$$
\n
$$
L_A = 1/\tau \times 1.^{-1\tau} \times \frac{\tau \Delta}{\tau/\tau \times 1.^{-1\tau}} L_{\odot} = \frac{\tau \Delta}{\tau/\tau} L_{\odot} = 1 \cdot L_{\odot}
$$

حل : ستاره K۲ رشته اصلی باید بسیار نزدیکتر باشد. آن ستارهها بـه طـور ذاتـی دارای درخشندگی بسیار کمتری از ستارههای ۵۵ هستند بنابراین با همان قدر از زمین ظـاهر میشوند. (و بنابراین با همان شار یا روشمنایی) سمتاره K باید بسمیار نزدیکتر باشد. مى توانيم شار را با:

$$
F_{O\Delta} = \frac{L_{O\Delta}}{\mathfrak{r}\pi d_{O\Delta}^{\mathfrak{r}}}
$$

$$
F_{K\tau} = \frac{L_{K\tau}}{\mathfrak{r}\pi d_{K\tau}^{\mathfrak{r}}}
$$

به فاصله ارتباط میدهیم. چون هر دو دارای یک قدر یکسان هستند. میدانیم آنها دارای شار برابر هستند. بنابراين:

$$
\frac{F_{Oa}}{F_{Kr}} = \frac{L_{Oa}/\tau \pi d_{Oa}^{\tau}}{L_{Kr}/\tau \pi d_{Kr}^{\tau}}
$$

$$
I = \left(\frac{L_{Oa}}{L_{Kr}}\right) \left(\frac{d_{Kr}}{d_{Oa}}\right)^{\tau}
$$

$$
\frac{d_{Oa}}{d_{Kr}} = \sqrt{\frac{L_{Oa}}{L_{Kr}}}
$$

می توانیم درخشندگی های برای این نوع ستارمها را از جـدول بیــابیم. بــا قــرار دادن ایــن مقادیر خواهیم داشت:

$$
\frac{d_{O_{\delta}}}{d_{K\tau}} = \cdots
$$
\n
$$
d_{K\tau}
$$
\n
$$
d_{K\tau}
$$
\n
$$
d_{K\tau}
$$

مسئله ۱۱۴ : ستارههای که ئیدروژن میسوزانند به نام ستارههای رشته اصـلی معروفنـد. این ستارهها یک رابطـه جـرم - درخشـندگی نشـان داده شـده در شـکل زیـر را دنبـال مے کنند.

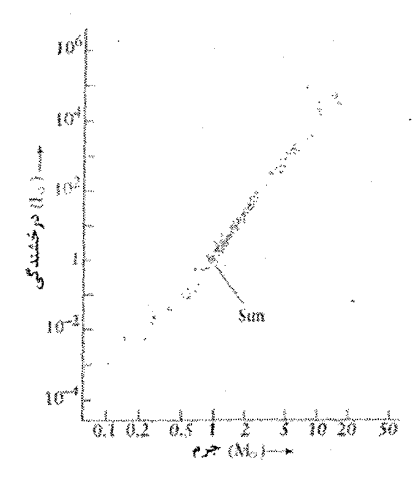

 $17 - 7$  شکل

الف) (درخشندگی متناسب است با جرم به توان ۳/۵) موقعیت ۱۰ $M_{\odot}$ ۱۰ و ۱۰ $M_{\odot}$ ۰/۱) را روی  $L_{\odot}$  این نمودار نشان دهید. درخشندگی این ستارههـا بـر حسـب درخشــندگی شمسـی چقدر است؟ ب) موقعیتهای تقریبی آنها را روی نمودار HR نشان دهید و دمای سطح آنهـا را بیــان كنىد. حل: الف) از نمـودار جـرم - درخشـندگی، درخشـندگی سـتاره ۱۰ $M_{\odot}$  برابـر اسـت بـا ۰/۰۰۱ درخشندگی ستاره ۱۱ $M_\odot$ ۰/۱ برابر است با $L_\odot$ ۲۰۰۰  $L_\odot$ 

ب) از نمودار HR دمای سطح ستاره ۱۰ $M_{\odot}$ ۱۰ برابر است با ۲۵۰۰۰K (تقریبا ۴ برابر دمای سطح خورشيد)

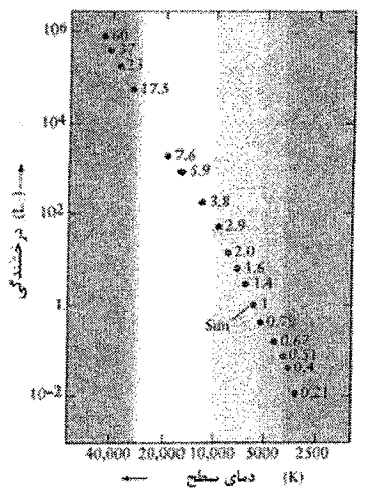

 $Y - Y$ شكل  $Y - Y$ 

مسئله ۱۱۵ : شعرای یمانی دومین ستاره روشن در آسمان است. این به سیستم دوتیایی دو ستاره تبدیل میشود اگرچه فقط میتوانیم یکـی را بـا چشـمان غیـر مسـلح ببینــیم (شعرای یمانی A ؛ ۱۰۰۰۰ برابر روشنتر از شعرای یمانی B است) هر دو ستاره در گروه طيفي A هستند.

الف) شعرای یمانی دارای اختلاف منظر "۲۸ /۰ اندازه گرفته شده است. چقدر دور است؟ ب) شعرای یمانی A دارای روشنایی ۱/۲×۱/۲ برابر کمتر از از روشـنترین سـتاره در آسمان برای ناظر مرز زمین است. درخشندگی شعرای یمانی A در واحد وات و در واحـد جقدر است؟  $L_{\odot}$ 

> ج) آیا شعرای یمانی A کوتوله سفید، ستاره رشته اصلی، غول یا ابر غول است؟ د) آیا شعرای یمانی B کوتوله سفید، ستاره رشته اصلی، غول یا ابرغول است؟ حل: الف)

$$
d = \frac{1}{p} = \frac{1}{\sqrt{r\lambda}} pc \Rightarrow d = r/\epsilon r pc
$$

ب)

$$
\frac{B_S}{B_{\odot}} = \frac{L_S / \mathfrak{f} \pi d_S^{\mathfrak{r}}}{L_{\odot} / \mathfrak{f} \pi d_S^{\mathfrak{r}}}
$$
\n
$$
\frac{B_S}{B_{\odot}} = \left(\frac{L_S}{L_{\odot}}\right) \left(\frac{d_{\odot}}{d_{\odot}}\right)^{\mathfrak{r}}
$$
\n
$$
L_S = \left(\frac{B_S}{B_{\odot}}\right) \left(\frac{d_S}{d_{\odot}}\right)^{\mathfrak{r}} L_{\odot}
$$
\n
$$
L_S = \left(\frac{1}{1/\mathfrak{r} \times 1 \cdot \mathfrak{r} \cdot \mathfrak{r}}\right) \left(\frac{\mathfrak{r} / \mathfrak{r} \pi pc}{1 AU}\right)^{\mathfrak{r}} \left(\frac{\mathfrak{r} \cdot \mathfrak{r} \pi \lambda dU}{1 pc}\right)^{\mathfrak{r}} L_{\odot}
$$
\n
$$
L_S = \mathfrak{r} \Delta L_{\odot} = \mathfrak{q} / \mathfrak{r} \times 1 \cdot \mathfrak{r}^{\mathfrak{r}} W
$$

ج) به نمودار HR نگاه کنید. ستارهای کـه از نــوع طیفــی A اسـت ولــی فقـط ۲۵ برابـر درخشندگی خورشید را دارد به خوبی در طول باند رشته اصلی است. د) کوتوله سفید، این شیوهای است که روزنه تیرهتر از شعرای یمانی است ولی بـا همـان دما. این آن را با کوتوله سفید روی نمودار HR پائین قرار میدهد.

شمسی) بیابید. (این مانند نسبت این شعاع ستاره به شعاع خورشید است) اکنـون شـعاع ستاره را بر اساس جایی که بین خطوط شعاع ثابت مورب روی نمودار قــرار مــی۴گیــرد را تخمین بزنید. دو مقدار را با هم مقایسه کنید.

ج) فرض کنید که این ستاره یکی از تیرهترین ستارههایی است کـه مـیتوانیـد بـه طـور منظم در آزمایشگاه ببینید که در حدود ۱۰<sup>۱۲</sup> برابر تیرهتر از خورشید است. این سـتاره در چه فاصلهای قرار دارد؟

حل : الف) آبیتر، به طور واضح روی نمودار این ستاره دارای دمای بـالاتری از خورشـید است. بنابراین این از نظر رنگ آبیتر خواهد بود.

ب) روی نمودار این مورد مانند آنچه که ما در حـدود  $T$ ۲۱۰۰۰ =  $T$  و  $L$ ۰۰۴ =  $L$  داریــم به نظر میرسد. با توجه به این موارد اندازه را محاسبه کنیم.

$$
L = \tau \pi R^{\tau} \sigma T^{\tau}
$$
  
\n
$$
R = \sqrt{\frac{L}{\tau \pi \sigma T^{\tau}}} = \sqrt{\frac{(\tau^{\tau})(\tau^{\prime} \Lambda \Delta \times \tau^{\tau \tau} W)}{\tau \pi (\Delta / \epsilon \gamma \times \tau^{\tau \lambda} W / m^{\tau} K^{\tau}) (\tau \tau \cdots K)^{\tau}}}
$$
  
\n
$$
R = \Delta / \tau \times \tau^{\tau} m \left( \frac{R_{\odot}}{\epsilon / \tau \epsilon \times \tau^{\lambda}} \right) = \Lambda R_{\odot}
$$

این پاسخ فقط تا یک رقم با معنی خوب است. این به طور منطقی شبیه به مقداری است که از توزیعهای اندازه روی شکل مییابید. (هر چیز بین ۵ و ۱۰ $R_{\odot}$  به طور منطقـی بـه اندازه کافی نزدیک به این است که بیشتر با چه دقتی قادر به دست کاری روی این شکل هستیم داده شده است.) ی) داریم  $F_{\rm e} = \cdot V^{\rm v}$  یعنی خورشید یک تریلیون برابر روشنتر از ستاره است. از قسمت قبل مىدانيم كە:

 $L_* = \iota^* L_{\odot}$ 

این مورد برای خورشید و این ستاره هر دو به کار میرود. هر دو را بــه منظـور محاسـَـبه نسبت فاصله تقسیم میکنیم. (میدانیم که فاصله تا خورشید برابر است با ١٨U)

$$
\frac{d_*}{d_{\odot}} = \frac{\sqrt{L_*/\tau \pi F_*}}{\sqrt{L_{\odot}/\tau \pi F_{\odot}}}
$$
\n
$$
\frac{d_*}{d_{\odot}} = \sqrt{\frac{(L_*) (\tau \pi F_{\odot})}{(L_{\odot}) (\tau \pi F_*)}}
$$
\n
$$
d_* = \sqrt{\left(\frac{L_*}{L_{\odot}}\right) \left(\frac{F_{\odot}}{F_*}\right)} d_{\odot}
$$
\n
$$
d_* = \sqrt{(\cdot \tau)(\cdot \tau)} (\cdot AU)
$$
\n
$$
d_* = \frac{\sqrt{(\cdot \tau \pi F_{\odot})}}{(\cdot \pi \pi F_{\odot})} d_{\odot}
$$

<mark>مسئله ۱۱۷</mark> : سیارهای فرضی به نام والکان را در نظر میگیریم که در یک مدار در انــدازه م اندازه مدار عطارد وجود داشت. سرعت زیاد دما روی سطح آن چقدر می بود؟ فــرض کنید که دمای بسیار زیاد روی سطح عطارد ۴۵۰ درجه کلوین. حل : رابطهای که قبلا برای تعادل گرمایی سیاره به دست آوردیم مراجعه میکنیم:

$$
\frac{L_{\odot}}{\operatorname{tr} a^{\mathsf{r}}}\pi R_{d}^{\mathsf{r}}(\mathsf{I}-a)=\operatorname{tr} R_{p}^{\mathsf{r}}\sigma T^{\mathsf{r}}
$$

که  $L_{\odot}$  درخشندگی خورشید،  $d$  فاصله سیاره از خورشید  $R_{\rho}$  شـعاع سـیاره،  $L_{\odot}$  آلبیـدو  $L_{\odot}$ سیاره است و T دمای متوسط سطح سیاره است. که مانند بسیاری از حروف بـه نظـر میرسد. طرف چپ معادله به شما سرعتی را میگویند کنه در آن سنیاره توسیط جنذب اشعههای خورشید کاملا گرم میشود:

$$
\frac{L_{\odot}}{\tan d^{\gamma}}
$$

شار نور خورشید در سیاره، فاصله  $d$  از خورشـید اسـت.  $\pi\,R_p^\mathrm{v}$  مسـاحت مقطـع عرضـی سیاره مانند روزنه تلسکوپ شماست که میگویـد چـه مقـدار از آن شـار را سـیاره قطـع می کند. سرانجام (n-a) کسر انرژی است که جذب میشود. (چون  $a$  کسری است کـه منعکس میشود.) در طرف راست شما سرعتی دارید که سیاره در حال سرد شدن است زیرا در حال پرتو افکنی است.  $\sigma T^*$  به شــما مـیگویــد کــه در یــک متــر مربــع شــی در دمای  $T$  انرژی را تشعشع میکند و ۴ $\pi$ ۴ مساحت سطح کل سیاره (یعنی تعداد کل متر مربعهایی که در حال پرتوافکنی هستند) است. در تعـادل گرمـایی، طـرفـهـای چـپ و راست یکسان هستند. سرعتی که سیاره در حال کاملا گرم شدن است باید با سرعتی که در آن این در حال سرد شدن است یکسان باشد. (اگر یکسان نبودنـد پــس دمـا یـا بـالا میرفت یا پائین میآمد) این معادله را در نظر بگیرید و دو طـرف را بـر  $\pi\,R_p^\star$  تقسـیم کنيد و نتيجه چنين ميشود:

$$
\frac{L_{\odot}}{18\pi\sigma d^{\tau}}\left(1-a\right)=T
$$

اگر  $T^*$  را بدانیم میتوانیم دوبار ریشه مربع را بگیـریم تـا  $T$  را بـه دسـت آوریـم. اکنـون می توانیم م $L_{\odot}$  را جستجو کنیم.  $d$  را نمیدانیم ولی می توانیم آن را توسط مـدار عطـارد و تقسیم آن بر ۴ بیابیم. سرانجام میتوانیم  $\sigma$ را بیابیم که درست ثابت استفان - بیولتزمن است و همیشه دارای همان مقدار است که همه چیزی را که نیاز است بیدانیم تیا در آن جایگذاری کنیم و T را محاسبه کنـیم بـه مـا مـیدهـد. ولـی روش دیگـری را در نظـر می گیریم. میدانیم که  $T$  برای عطارد چقدر است و مـیدانـیم کـه دو سـیاره (عطـارد و والکان) هر دو در حال چرخش به دور خورشید یکسانی هستند. بنـابراین معادلـه را بـا

استفاده از  $d_V$  به عنوان فاصله از خورشید تا والکان و  $d_M$  به عنوان فاصله از خورشید تــا عطارد مینویسیم و دو معادله را بر یکدیگر تقسیم میکنیم.

همه موارد مشابه در صورت و مخرج حذف میشوند برای سـادگی فـرض مـیکنـیم کـه بنابراین میتوانیم عبارت  $(-a)$  را حذف کنیم.  $a_{\scriptscriptstyle V} = a_{\scriptscriptstyle M}$ 

$$
\frac{d_M^{\scriptscriptstyle\vee}}{d_V^{\scriptscriptstyle\vee}}=\frac{T_V^{\scriptscriptstyle\vee}}{T_M^{\scriptscriptstyle\vee}}
$$

معادله را مجددا به صورت زیر مینویسیم:

$$
\left(\frac{d_M}{d_V}\right)^{\mathbf{v}} = \left(\frac{T_V}{T_M}\right)^{\mathbf{v}}
$$

از دو طرف معادله جذر میگیریم:

$$
\sqrt{\frac{d_M}{d_V}} = \frac{T_V}{T_M}
$$

چون  $d_M$  = ۴ $d_V$  و ۲ = ۴ $\sqrt{\mathsf{F}}$  میدانیم که ۲ =  $T_{V}/T_M$  بنابراین  $T_{V}$  = ۴ $d_V$  اسـت. توجـه داشته باشید که اگر یک پاسخ داشتید که دمای کمتری از دمای عطارد داشت میبایست مشکوک میشدید. والکان به خورشید نزدیک تر از عطارد است. (فاصله والکان تا خورشید کمتر از فاصله عطارد تا خورشید است)

مسئله ۱۱۸ : با استفاده از تعیین دمای موثر  $T_{\mathit{eff}}$  درخشندگیهای ستارههـای زیـر را بـر حسب درخشندگیهای شمسی محاسبه کنید.  $T_{\it eff}$  = ۱۵۰۰۰ $K$  و  $R$ ۶۰۰۰  $R_{\odot}$  و  $R$ ۶۰۰۰  $\odot$  $T_{\text{eff}} = \text{r} \cdots K$ ی) .  $R = \text{r} \cdots R_{\odot}$  ب حل : الف) دمای موثر از رابطه زیر به دست میآید:

بخش دوم: مسائل حل شده ہگا ا

 $L = \mathfrak{r} \pi R^{\dagger} \sigma T_{\text{eff}}^{\dagger}$ 

که برای خورشید چنین است:

 $L_{\odot} = \mathbf{f} \pi R_{\odot}^{\mathsf{T}} \sigma T_{\odot}^{\mathsf{T}}$ 

با تقسیم رابطه عمومی بر رابطه ویژه نتیجه میگیریم:

$$
\frac{L}{L_{\odot}} = \left(\frac{R}{R_{\odot}}\right)^{\!\!\! \text{!}} \left(\frac{T_{\text{eff}}}{T_{\odot}}\right)^{\!\!\! \text{!}}
$$
 در نتیجه درخشندگی کوتوله سفید  $0.1 \cdot 1 \cdot 10 L_{\odot}$  سنتیه درخشندگی کو توله سفید گول قرمز برابر $0.5 \cdot 10 \cdot 10 L_{\odot}$  باربر برابر

مسئله ۱۱۹ : منظومهٔ شمسی از یک صفحه تشکیل شده است که اساساً از هیدروژن مولکولی و مقداری هلیم تشکیل شدهاند. ممکن است که سیارات همگن به صورت منطقی دارای اتمسفر غالب شده هیدروژن، بودهاند، همان گونه که سیارات غول مانند زحل هنوز دارا هستند. زمین همیشه دارای دمای متوسط حدوداً ۲۸*۰K* بوده است و زحل دمای متوسط حدوداً ۹۰*K* داشته است. زمین و زحل دارای جاذبههای سطح استوایی مشابه  $g \sim \cdots cm/s^r$  هستند.

$$
m_{H_x} = \frac{\rho}{\sqrt{2\pi}} \times 1.5 \text{ m}
$$
  
\n
$$
m_{H_y} = \frac{\gamma}{\sqrt{2\pi}} \times 1.5 \text{ m}
$$
  
\n
$$
M_{\oplus} = \frac{\Delta}{\sqrt{2\pi}} \times 1.5 \text{ m}
$$
  
\n
$$
M_y = \frac{2\Delta}{\sqrt{2\pi}} \times 1.5 \text{ m}
$$

الف) زمانی که سیارات تازه تشکیل شده بودند، مقیاس زمان فرار گرمایی هیدورژن زمین چقدر بوده است؟ مقياس زمان مطابق براي زحل چقدر بوده است؟ ب) به همین نحو، مقیاس زمان فرار برای مولکولهای نیتروژن زمین چقدر بود؟

 $(m_N = f / f \Delta x) \cdot f^{\gamma \gamma} g m$ 

ج) توضیح دهید چرا اتمسفر زمین اساساً اکسیژن و نیتروژن مولکولی است و اتمسفر زحل اساساً (بيشتر) هيدروژن و هليم است. حل: الف) در ابتدا سرعتهای متوسط گرمایی را تخمین میزنم. برای هیدروژن روی زمين:

$$
v_{,H} = \sqrt{\gamma kT/m_H} = \sqrt{\frac{\gamma \times 1/\gamma \times 1 \cdot ^{-1} \times \gamma \Lambda \cdot }{\gamma/\gamma \times 1 \cdot ^{-1} \gamma}} = 1/\gamma \times 1 \cdot ^{\delta} cm/s
$$

زحل دارای دمایی است که ۰/۳۲ = ۹۰ برابر پایینتر از دمای زمین است. بنابراین روی زحل سرعت متوسط گرمایی برابر است با ۵۷ /۰= ۷۰/۳۲ برابر پایینتر از سرعت متوسط  $v_{\cdot,H} =$  گرمایی زمین و زحل دارای سرعت متوسط گرمایی  $c m/s$ ۱/۱×۱۰ = ۰٫۰ است. اکنون ارتفاعِهای (منتها درجه) مقیاس راتخمین میزنم. برای هر دو مورد یک اتمسفر غالب شده توسط هیدروژن و ارتفاع مقیاس $\frac{kT}{m_{\nu\,e}}\sim h\sim \frac{kT}{m_{\nu\,e}\varrho}$  ورض می $\zeta$ نیم. برای زمین . احمد برای زحل با ۰/۳۲ دمای کمتر h~۴x۱۰ هر دوی این مقدارها . $h$  /۰٬۴ بزرگتر از مقدارهای کنونیاشان هستند زیرا اتمسفرهایشان اکنون نیز مولکولهای سنگینتر را در بردارند.

با تقسیم 
$$
\frac{n}{\nu}
$$
 یک مقیاس زمان مشخصه گرفتیم، برای زمین و هیدروژن این مقیاس زمان  
برابر است با ۷۷۶ برای زحل و هیدروژن این مقیاس زمان برابر است با ۳۶ ثانیه.  
اکنون سرعتهای فرار را تخصین میزنم. برای زمین سرعت فرار برابر است با:

$$
v_e = \sqrt{\gamma gr} = 1/\sqrt{1 \times 1 \cdot \gamma} cm/s
$$

زحل دارای شعاع استوایی است که ۱۰ برابر بزرگتر و شتاب مشابهی است. بنابراین دارای سرعت فراری است که √√ برابر بزرگ¤ر از سرعت فرار زمین یا :

$$
v_e \sim \tau / 5 \times \sqrt{2} \, cm / s
$$

اکنون با مقایسهٔ سرعتهای متوسط گرمایی به سرعتهای فرار نیاز داریم:  

$$
Y = \frac{v^{v}}{v!} = r\Delta
$$

برای زمین و ۰۰۰۰= Y برای زحل ۰٫۱۰\*=  $e^{Y}$  برای هیدروژن روی زمین و روی زحل. مقیاسهای زمان فرار گرمایی برای هیدروژن از زمین در مرتبهٔ :
$YY$ sec $\times$   $Y \times 1$ <sup>3</sup>  $\sim$   $Y \times 1$ <sup>3</sup> sec  $\sim 1 \cdots$ *dw* هستند. برای زحل این مقیاس زمان بیشتر از مقیاس زمان (سن جهان) که ۱۰٬۰ سال دار د است. ب) نیتروژن مولکولی در حدود ۱۴ برابر سنگین تر از هیدروژن مولکولی است. بنابراین Y درحدود ۱۴ برابر بزرگ تر است:  $Y = \frac{v_e^{\mathsf{v}}}{v^{\mathsf{v}}} = \mathsf{v} \mathsf{\Delta} \cdot$ این به بدین معناست که مقیاس زمان فرار مانند مقیاس زمان فرار هیدروژن برای زحل خواهد بود و یک زمان بینهایت طولانی. ج) هیدروژن مولکولی میتواند از اتمسفر زمین در دماهای تعادل در مقیاس زمان کوتـاه فرار کند. این مورد برای زحل درست نیست. ولی، زمین مـیتوانـد نیتـروژن مولکـولی و مولکولهای سنگین دیگر را نگه دارد. مسئله ۱۲۰: شعرای یمانی روشنترین ستاره در آسمان، آبی به نظر میرسد. طول مـوج حداکثر شدت در حدود ۲۹۰*nm* است. الف) دمای سطح شعرای یمانی چقدر است؟ ب) شعرای یمانی چه مقدار توان در واحد شطح پرتو افکنی میکند؟ ج) دمای سطح خورشید ۵۸۰۰ درجه کلوین است. شـعرای یمـانی چـه مقـدار تـوان در واحد سطح از خورشید تشعشع می کند؟ د) قطر شعرای یمانی در حدود دو برابر قطر خورشید است. انرژی خروجی آن در مقابـل خورشيد چقدر است؟ حل : الف) قانون وين را ميتوان به صورت زير نوشت:

$$
T=\frac{\Upsilon/\Upsilon \times \Upsilon'}{\lambda_{peak}}({^{\circ}Knm})=\Upsilon \cdots {^{\circ}K}
$$

ب) از قانون استفان – بولتزمن استفاده می کنیم.

$$
\frac{P}{A} = \sigma T^{\dagger} = \left(\Delta / V \times 1 \cdot \frac{W}{m^{V} K^{\dagger}}\right) \left(1 \cdot \cdot \cdot K\right)^{\dagger} = \Delta / V \times 1 \cdot \frac{W}{m^{V}}
$$

ج) چون دمای شعرای یمانی ۱/۷۲ برابر خورشید است، توان در سطح از شـعرای یمـانی  $\sim$ ۸/۷۵) برابر توان در واحد سطح از خورشید است. "(۱/۷۲) برابر است با ۸/۷۵ $\sim$ د) شعرای یمانی ۸/۷۵ برابر انرژی خورشید در واحد سطح تشعشع می کنـد. چـون ایـن دارای دو برابر قطر است، دارای ۴ برابر مساحت خورشید میباشد. خروجی انبرژی کلبی آن برابر است با:

 $\lambda/\gamma\Delta\times f=\gamma\Delta$ 

برابر انرژی کلی خورشید

مسئله ۱۲۱ : مشاهدات طیف نگاری پیشنهاد میکنند کـه پلوتـو از ذرات یخــی پوشــیده شده است و بنابراین دارای آلبـدوی بـالایی اسـت ( ۵/ ۰= *۸*) روشـنایی پلوتـو در نقطـه مقابله ( ١٣٨،٨٧ ز زمين) ٢×١٠-٢ برابر روشـنايي خورشـيد اسـت. از ايـن دو مشـاهده، شعاع پلوتو را محاسبه کنیـد. دمـای مـوثر خورشـید  $K \rightarrow T_{\odot} = 2$  تابنـدگی خورشـید شعاع خورشيد  $R_{\odot} = f/\gamma \times 1$ ، " $dU = R_{\odot} = f/\gamma \times 1$ ، ثابت استفان – بولتزمن  $L_{\odot} = f/\gamma \times 1$ ، " $W$ 

$$
\sigma = \Delta / \mathcal{F} V \times V^{-\lambda} W / m^{\tau} \cdot K^{\tau}
$$

حل : پلوتو را به عنوان یک جسم سیاه در نظر میگیریم، سپس با استفاده از رابطه دمای تعادلی جسم سیاه را برای پلوتو محاسبه می کنیم.

$$
T_p = \left(\frac{R_{\odot}}{\tau r_p}\right)^{\sqrt{\tau}} (\tau - A)^{\sqrt{\tau}} T_{\odot}
$$
  
\n
$$
T_p = \left(\frac{\tau / \gamma \times \tau^{-\tau}}{\tau \times \tau \lambda}\right)^{\sqrt{\tau}} (\tau - \tau / \Delta)^{\sqrt{\tau}} (\Delta \lambda \cdot \tau)
$$
  
\n
$$
T = \tau \lambda^{\circ} K
$$

با داشتن دمای جسم سیاه و تابندگی آن میتوانیم شعاع سیاره را به دست آوریم:

$$
L = \mathfrak{r} \pi R^{\mathfrak{r}} \sigma T_p^{\mathfrak{r}}
$$
  
\n
$$
R = \left(\frac{L}{\mathfrak{r} \pi \sigma T_p^{\mathfrak{r}}}\right)^{\mathfrak{r} \mathfrak{r}} = \left(\frac{\mathfrak{r} \times 1 \cdot ^{-\mathfrak{r} \mathfrak{r}} \times \mathfrak{r} / \mathfrak{q} \times 1 \cdot ^{\mathfrak{r} \mathfrak{r}}}{\mathfrak{r} \times \mathfrak{r} \times \mathfrak{q} / \mathfrak{r} \times 1 \cdot ^{-\mathfrak{r}} \times (\mathfrak{r} \times \mathfrak{r})^{\mathfrak{r}}}\right)
$$

 $R = YY/ FKm$ 

$$
F = \frac{L_{\text{up.}}}{\mathfrak{r}_{\pi} D^{\mathfrak{r}}}
$$

که میرسل درخشندگی خورشید و D فاصله از زمین تا خورشـید مـیباشـد. تنهـا آن  $L$ طرف زمین که با نور خورشید روشن شده، پرتو دریافت میکند بنابراین توان ورودی بـه زمین برابر است با:

$$
P_{in} = \pi R^{\mathbf{v}}_{\dot{a}^{\mu} \dot{b}^{\mu}} \quad F
$$

که درسی A با شعاع زمین است (و از این رابطه برای مساحت دایـره اسـتفاده کـردهایـم) اکنون به محاسبه دمایی نیاز داریم که در آن باید به منظور پرتوافکنی زمـین ایـن تـوان وجود داشته باشد. از قانون استفان – بولتزمن برای شی کروی: ـ

$$
P_{out} = \text{f} \pi R_{out}^{\text{v}} \quad \text{or} \quad \text{f}
$$

$$
\mathbf{f} \pi R_{\omega \omega j}^{\mathbf{r}} \sigma T_{\omega \omega j}^{\mathbf{r}} = \pi R_{\omega \omega j}^{\mathbf{r}} F_{\mathbf{m}} = \frac{\pi R_{\omega \omega}^{\mathbf{r}} L_{\omega \omega j}}{\mathbf{f} \pi D^{\mathbf{r}}}
$$

یا:

$$
\mathfrak{r} \sigma T^{\mathfrak{r}}_{\omega \omega} = \frac{L_{\omega \omega} \omega}{\mathfrak{r} \pi D^{\mathfrak{r}}}
$$

در این جا میتوانیم معادله را برای مریر $T$  حل کنیم و اعداد را جایگذاری کنیم. ولـی می توانیم مسئله را به اعداد قابل اندازهگیری کاهش دهیم اگر توجه داشته باشید که:  $L_{\text{unif},\text{sub}} = \text{F} \pi \, R_{\text{unif},\text{sub}}^{\text{v}} \quad \sigma T_{\text{unif},\text{sub}}^{\text{v}}$ 

پس:

$$
T^{\dagger}_{\dot{\omega}^{\mu}j} = T^{\dagger}_{\dot{\omega}^{\mu}j\mu^{\dot{\alpha}}} \left( \frac{R_{\dot{\omega}^{\dot{\alpha}}j\mu^{\dot{\alpha}}}}{\gamma D} \right)^{\nu}
$$

همچنین توجه داشته باشید که:

$$
\frac{R_{\text{up.}}}{D}
$$

که این مقدار نصف اندازه زاویهای خورشید است همان گونه که از زمین دیده شده است (بر حسب واحد رادیان اندازهگیری شده است) فرد می تواند این را با استفاده از یک چوب یک متری (یا حتی یک ساعت) اندازهگیری کند. اندازه زوایهای خورشید همان گونه کـه از زمین دیده میشود برابر است با °۵۳ /۰ بنابراین:

$$
\frac{R_{\text{min}}}{D} = \cdot / \cdot \cdot \gamma
$$

دمای خورشید را میتوان با استفاده از طیف نگار و تبدیل حداکثر طول مـوج طیـف بـه دما اندازهگیری کرد. دوباره میتوان با شخصی که روی زمین نشسته اندازهگیری کرد.

$$
T_{\rm{mod,obs}} = \text{max} \cdot K
$$

بنابراین دمای زمین برابر است با:

$$
T_{\omega \omega j} = T_{\omega \omega j \omega k} \left( \frac{R_{\omega \omega j \omega k}}{\gamma D} \right)^{\text{V} \text{Y}} = \text{Y} \text{A} \cdot \text{K}
$$

این مقدار در حدود ۴۵° فارنهایت است. دمای واقعی متوسط زمین در حدود ۵۵°۵۲ است. بنابراین تخمین تا حدی دقیق است. برای دقیقتر بودن فرد مجبور خواهد بود شفافیت و انعکاس پذیری زمین و اتمسفرش را در نظر بگیرد.

مسئله ۱۲۳: ستارهای هم اندازه با خورشید ولی با طیفی کـه بـا ۰/۲ میکـرون تحلیـل مىرود تصور كنيد. الف) دمای سطح این ستاره چقدر است؟ ب) ستاره به چه رنگی ظاهر میشود؟ ج) درخشندگی ستاره کم و بیش چند برابر خورشید خواهد بود؟ حل : الف) أز قانون وين براي يک جسم تيره استفاده ميكنيم.

$$
\lambda_{\max} = \frac{-(1-\gamma)(2\pi K m)}{T}
$$

که نتیجه مے دهد:

 $\lambda_{\text{max}} = \frac{1}{\text{Y}}$  /  $\lambda$  /  $\lambda$ 

به خاطر داشته باشید که میکرون را به متر تبدیل کنید.

$$
\cdot/\text{Ymicron}\left[\frac{1\cdot^{6}m}{\text{Ymicron}}\right] = \text{Y} \times 1\cdot^{6}m
$$

اکنون برای یافتن دمای سطح ستارمای که حداکثر طول موج طیف آن داده شـده اسـت در قانون وين قرار ميدهيم.

ب) حـداكثر طـول مـوج طيـف سـتاره ٠/٢ ميكـرون در قسـمت فـرابنفش طيـف الکترومغناطیس قرار میگیرد. بدان معنا که ستاره که شبیه یک جسـم کـدر اسـت؛ نـور بیشتری را در بخش آبی طیف مرئی در مقایسه با بخش قرمز انتشار مسیدهـد. بنـابراین ستاره از نظر چشمان ما آبی به نظر می رسد. ج) از نسبتهایی که باعث مقایسه درخشـندگی ایـن سـتاره بـا درخشـندگی خورشـید می شود استفاده می کنیم. معادله برای درخشندگی برابر است با:

$$
L = \mathfrak{f} \pi R^{\mathfrak{r}} F
$$

$$
F=\sigma T^*
$$

$$
\begin{aligned} L_{\ast} &= \frac{\mathsf{f} \pi F_{\ast} R_{\ast}^{\mathsf{v}}}{\mathsf{f} \pi F_{\odot} R_{\odot}^{\mathsf{v}}} \\ L_{\odot} &= \overline{\mathsf{f} \pi F_{\odot} R_{\odot}^{\mathsf{v}}} \end{aligned}
$$

$$
\frac{L_{*}}{L_{\odot}} = \frac{\tau \pi F_{*} R_{\odot}^{r}}{\tau \pi F_{\odot} R_{\odot}^{r}}
$$
\n
$$
\frac{L_{*}}{L_{\odot}} = \frac{F_{*}}{F_{\odot}}
$$
\n
$$
\frac{L_{*}}{L_{\odot}} = \frac{\sigma T_{*}^{r}}{\sigma T_{\odot}^{r}}
$$
\n
$$
\frac{L_{*}}{L_{\odot}} = \frac{T_{*}^{r}}{T_{\odot}^{r}}
$$

دمای خورشید ۵۸۰۰ درجه کلوین است و دمای ستاره را از قسمت الف میدانیم:

$$
\frac{L_{*}}{L_{\odot}} = \frac{16.6 \cdot 15.0 \cdot 15.0 \cdot
$$

مسئله ۱۲۴: میزان از دست رفتن کلی خورشید در حدود ۳x۱۰<sup>-۱۴</sup> M Sun/yr است. چه مقدار جرم هر روز به وسیله زمین جلوگیری می شود؟ حل : برای حل این مسئله بایستی بدانیم که چـه اجزایـی از بـاد خورشـیدی بـه وسـیله محیطهای زمینی گرفته میشـود. بـه عبـارت دیگـر صـفحه زمـین در مقایسـه بـا کـره شعاع ١ $AU$  چقدر بزرگتر است.

$$
\frac{A_{\omega\omega j}}{A_{\omega\omega}} = \frac{\pi R_{\omega\omega j}^{\gamma}}{\overline{\tau}\pi R_{\omega\omega}^{\gamma}} = \frac{(\overline{\tau}\times\overline{\tau})^{\gamma}}{\overline{\tau}(\overline{\tau}\times\overline{\tau})^{\gamma}} = \overline{\tau}\times\overline{\tau}^{-1}
$$

این اجزای باد است که به وسیله زمین گرفته میشود.

$$
M = \Upsilon \times 1 \cdot \frac{M_{\frac{1}{2} \cdot \mu_{2}^2 / \mu_{3}^2}}{y r} \Upsilon \times 1 \cdot \frac{1}{\Upsilon} = 1/\Upsilon \times 1 \cdot \frac{M_{\frac{1}{2} \cdot \mu_{2}^2 / \mu_{3}^2}}{y r}
$$

مسئله را به روز تبدیل کرده و همچنین جرم خورشیدی را به کیلوگرم تبدیل میکنیم.

$$
M = \frac{\kappa}{\sqrt{4a}y} = \frac{\kappa}{\kappa} \left( \frac{kg}{\kappa} \right)
$$
تقریبا ۴ میلیارد کیلوگرم از جرم روزانه به وسیله زمین گرفته میشود.

مسئله ۱۲۵: مدار ماه دارای زاویه ۵° نسبت به صفحه دایره البروج است. موقعیت مـاه میتواند در هر جایی بین °۵± بالا یا زیر صفحه دایرهالبـروج همـان گونــه از خورشــبد و زمین عبور می کند، باشد شکل زیر را در نظر بگیرید.

الف) در چه فاصلهای از دایرهالبروج هیچ خورشید گرفتگی وجود نخواهد داشـت؟ فاصـله چقدر است؟

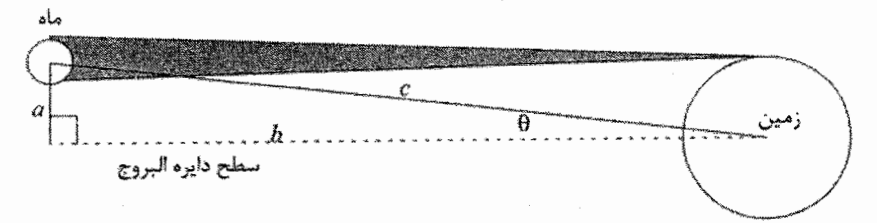

شكل ٢-١۴

ب) زاویه  $\theta$  چقدر است؟ به عبارت دیگر حداقل زاویهای که ماه باید از دایرهالبروج داشته باشد تا هیچ خورشید گرفتگی وجود نداشته باشد چقدر است؟ با این فرض که ماه دارای زاویه تصادفی بین \$a ± است در زمانی که بین خورشید و ماه عبور مـیکنـد شــما چـه مدت به چه مدت انتظار خورشید گرفتگی را دارید؟

حل : الف) فاصله a شعاع زمين 790٠٠km است. فاصـله b فاصـله بـين مـاه و زمـين ۳۸۴۰۰۰km است.

ب) چون:

$$
\tan \theta = \frac{a}{b}
$$

$$
\theta = \arctan\left(\frac{a}{b}\right) = \frac{1}{9} \sin 9\theta
$$

با این فرض که ماه دارای زاویه تصادفی بین °۵± است در زمانی کـه از بـین خورشــید و زمین عبور میکند در حدود  $\frac{1}{\wedge}$  زمان را بین °18/۰± خواهد بود. بنابراین تقریبا هر پــنج ماه انتظار یک خورشید گرفتگی را داریم.

مسئله ۱۲۶: R.A یک ستاره در استوای آسمان چقدر است اگر ایس ستاره در افتق در لحظه صفر نجومی در حال طلوع باشد؟ ب) اگر انحراف و زاویه میل ستاره بیشتر از صفر باشد آیا جوابها متفاوت است؟ چرا؟  $z$  ) اگر استوای آسمانی را صفحه  $x$  - بر نظر بگیریم، قطـب شــمال آســمان محــور  $z$ خواهد بود و سمتالراس ما صفحه  $z - z$  است. اگر l عرض جغرافیایی ما باشد در لحظه صفر نجومی، اعتدال شب و روز بهاری بر روی نصفالنهار مکان ما قرار دارد. حل : الف) صفحه افق مكان ما، صفحه استوا را در يك خط مستقيم (حرف A در شـكل) قطع می کند که موازی با محور  $\langle v \rangle$  است. همان طور که همه ستارگان اساســا در فواصــل نامحدود و بینهایت دور قرار دارند، سـتارگانی کـه در حـال طلـوع و غـروب هسـتند در  $R.A$ . انتهای خط A قرار دارند و بنابراین در مسیر  $y \pm y$  قرار میگیرند. بـا انـدازه گیـری برای شرق داریم  $R.A = r^h$  طلوع

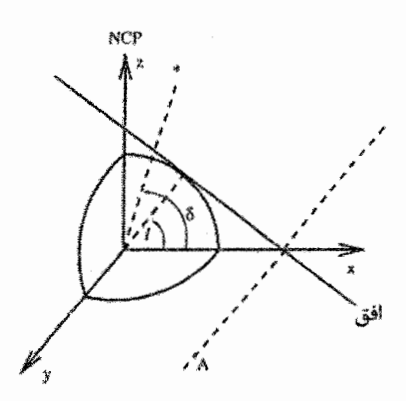

شكل ٢-١۵

ب) به طور مشابه  $A = A$  غروب ج) جواب متفاوت است. به طور کلی مجموعه مسیر با انحراف ثابت  $\delta$ ، مخروط را تشکیل میدهند نه یک صفحه را. یک صفحه تنها در استوا تشکیل میشود. تقاطع یک مخبروط و یک صفحه به طور کلی یک برش و مقطع مخروطی است. نه یک خط (برای مثال یـک  $y$  بیضی یک برش مخروطی است) به طور کلی تنها مقطع مخروطـی مـوازی بـا محـور  $y$ نخواهد بود.

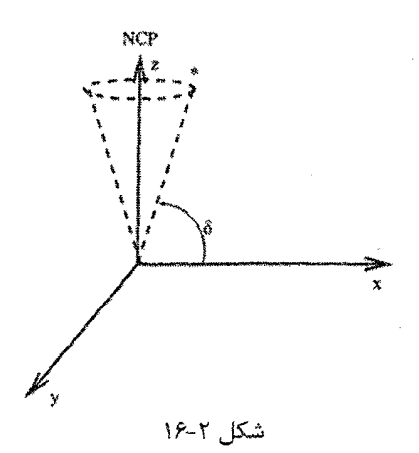

مسئله ۱۲۷: ماه چند درجه (°)، چند دقیقه قوس (′) و چند ثانیه قـوس (″) جابجـا می شود تا یک ساعت در آسمان حرکت کند؟ چه زمانی لازم است تا ماه به اندازه قطرش در آسمان حرکت کند؟ حل : یک روز قطبی ۲۴ ساعت و ۴۸ دقیقه به طول میانجامد در نتیجه ماه ۳۶۰ درجـه  $a$  (یک دور کامل) در ۲۴ ساعت و ۸ دقیقه حرکت می کنید. هیر سیاعت میاه از زاوییه مے گذرد.

$$
a = \frac{\Gamma \beta \cdot \Gamma}{\Gamma \Gamma / \Lambda \text{ min}} \Rightarrow a = \frac{\Gamma \beta \cdot \Gamma}{\Gamma \Gamma / \Lambda \Gamma}
$$

ماه در هر ساعت به اندازه \*۰ '۳۰ '۱۴ حرکت می کند. قطر ماه حدودا برابر است با °۰/۵ یا ′۳۰ بنابراین برای بـه دسـت آوردن زمـانی کـه °۰/۵ حرکت می کند. زاویه فاصله طی شده را به سرعت زاویهای تقسیم می کنیم.

$$
t = \frac{d}{v} \Rightarrow t = \frac{1/\Delta^{\circ}}{1/\phi/\Delta^{\circ}/\text{Lipl}w} \Rightarrow t = 1/\phi \text{ for } t = 0.47 \text{ s}
$$
\n
$$
\left(1/\text{Lipl}w = 0.47 \text{ s} \text{ s} \right)
$$
\n
$$
t = \frac{1}{2} \left(1/\text{ s} \text{ s} \right)
$$

بنابراین ماه بنا به حرکت مرکب زمین و ماه مسیری به انـدازه قطـرش را در ۲/۱ دقیقـه یک بار طبی میکند.

مسئله ۱۲۸: غواصی در عمق ۲۰ متـری دریـا بـه خورشـید نگـاه مـیکنـد. اگـر زاویـه سمتالراسی خورشید ۴۵ درجه باشد، خورشید از نظر این غواص بیضی دیده خواهد شد. صد برابر خروج از مرکز این بیضی چقدر است؟ ضـریب شکسـت آب دریــا ۱/۳۳ فــرض كنيد.

حل : قرص خورشید را به صورت زیر علامت گذاری می کنیم. خـط XY در امتـداد افـق ناظر و موازی سطح آب است و خط ZW عمود بر سیطح آب است. پرتوهیایی کیه از دو نقطه X و Y به سطح آب میتابد فواصل یکسانی را طی میکند و پس از آن شکست مے یابند.

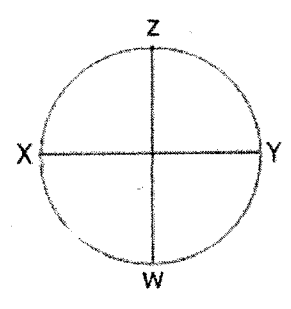

شكل ٢-١٧

به این دلیل فاصله عمودی میان آنها تغییری نمیکند بنابراین اندازه ظاهری  $XY$ پــس از شکست تغییری نمی یابد. اما پرتویی که از نقطه Z به آب میتابد دیرتر از پرتو تابیـده از به سطح آب میرسد. اندازه ظاهری ZW را پس از شکست  $AM$  مینامیم. بنـابراین  $W$ داريم:

 $\frac{\sin i}{\sin r} = \frac{n_{\gamma}}{n},$  $\angle i = \mathbf{r} \Delta^{\circ}$  $n_{v} = 1, \quad n_{v} = 1/\tau \tau$ ,  $\frac{\sin \tau \Delta}{\sin r} = 1/\tau \tau \Rightarrow \angle r = \tau \tau / \tau^{\circ}, \quad \angle A_i = \angle r, \quad \angle B_i = \tau \Delta^{\circ}$  $\Rightarrow NB = AB \cdot \cos B$ .  $AM = AB \cdot \cos A$ .  $\frac{NB}{AM} = \frac{\cos B_1}{\cos A} = \frac{1}{4}$ 

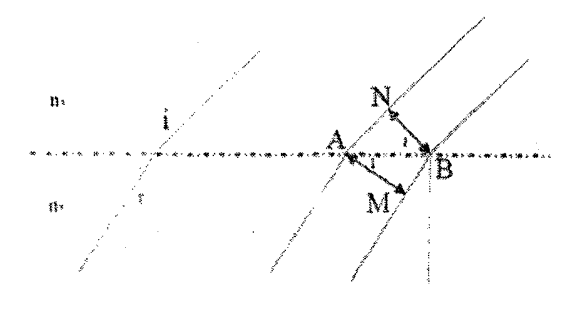

شكل ٢-١٨

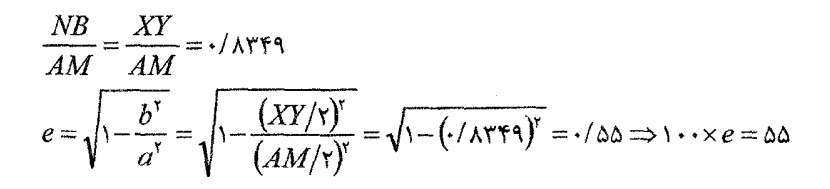

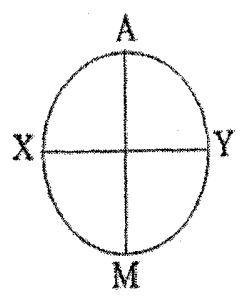

شکل ۲-۱۹

مسئله ۱۲۹ : بارتنای نجومی دارای مدار مدوری با نیم محور اصلی ۴ $AU$  است و اطـراف خورشید در مسیری مشابه همانند سیارات گردش می کند. (فرض کنید که مـدار زمـین هم مدور است و اینکه دو مدار هم صفحه هستند.) در نیمه شب ۳۱ دسامبر (دقیقا در آغاز سال نو) بارتنا در جهت مخالف قرار دارد. چقـدر طول میکشد که در تربیع دیده شود؟ (راه حل شما باید شامل نموداری باشد که به درستی علامت گذاری شده باشد و حرکت زمین و بارتنا را نشان دهد. اولا توجه کنید که میتوان دوره گردش بارتنا را از قیانون

سوم کپلر تعیین کنید. به دلیل اینکه زمین و بارتنا اطـراف خورشـید گـردش مـیکننـد ، میتوان به راحتی از  $P^\intercal = a^\intercal = ({{\mathfrak f}AU})^\intercal$  استفاده کرد، بنابراین ۸ $P$ سال ثانیا میتوان جواب را از طریق توجه به این امر که زمین در مدار خود بسیار سـریعتـر از بارتنا حرکت میکند، تخمین زد. بنابراین زمانی که زمین °۹۰ حرکت کرده است، بارتنـا حرکتی ندارد. بنابراین جواب باید به یک چهارم سال نزدیک باشد.

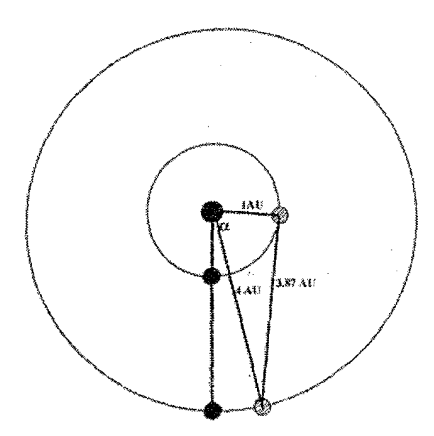

. شکل ۲۰-۲۰

زاویه ۱۵/۵۴ = $\alpha = \cos^{-1}(\sqrt{r})$ است. این زاویه بین میزان فاصله حرکت زمـین و میـزان فاصله حركت بارتنا متفاوت است.

$$
\left(\frac{\tau \varphi \cdot^{\circ}}{1yr}\right) \Delta t - \alpha = \left(\frac{\tau \varphi \cdot^{\circ}}{\lambda yr}\right) \Delta t
$$
  

$$
\Delta t - \frac{\nu \Delta / \Delta^{\circ}}{\tau \varphi \cdot^{\circ}} yr = \frac{\Delta t}{\lambda}
$$
  

$$
\frac{\nu}{\lambda} \Delta t = \frac{1}{\nu \varphi \cdot \nu} \Delta t = \frac{1}{\nu \varphi \cdot \nu} \Delta t = \frac{1}{\nu \varphi \cdot \nu} \Delta t = \frac{1}{\nu \varphi \cdot \nu} \Delta t = \frac{1}{\nu \varphi \cdot \nu} \Delta t
$$

۸۴/۱۱/۱۳ مسئله ۱۳۰: ستاره  $\delta$  جبار با مختصـات  $\delta = \delta$  و  $\alpha = \Delta^h$ ۳۲ مر تــاريخ ۱۳۰/۱۱/۱۳ در شهری با مختصات  $\mathcal E$ ۵۳° حطول جغرافیـاًیی و ۳۳°۲۳ =عـرض جغرافیـایی بـا چـه سمتی طلوع میکند؟

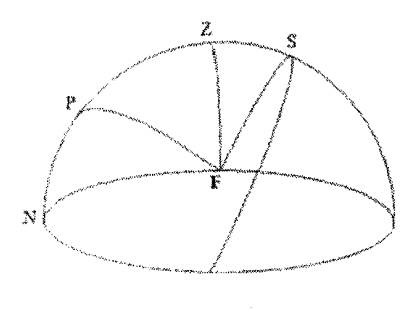

شكل ٢-٢١

 $F$ ارتفاع سـمتالـراس  $F$ (محل طلوع سـتاره) = A و ° + PZ ارتفـاع سـمتالـراس  $PF = \Omega$ . چون  $F$  روی مسیر حرکت ستاره قرار دارد و میل ستاره برابر صفر است. طبق قانون كسينوس ها در مثلث  $PZF$  داريم:

 $\cos PF = \cos PZ \cdot \cos ZF + \sin PZ \cdot \sin ZF \cdot \cos PZF$  $\cos \theta$  =  $\sin(\theta - \phi) \cdot \cos A \Rightarrow \cos \theta$  =  $\cos \phi \cdot \cos A$  $\cos A = \Rightarrow A = \gamma \cdot$ 

مسئله ۱۳۱ : سیاره مریخ با دوره تناوب مداری ۱/۸۸ سال زمینی در تباریخ ۸۴/۸/۱۶ در موقعیت مقابله بوده است. مقارنه بعدی این سیاره چـه زمـانی اسـت؟ مـدارهای زمـین و مریخ را دایروی در نظر بگیرید. حل: t زمان بين مقابله و مقارنه است.

$$
\beta = \frac{\tau \pi}{T_M} t
$$
\n
$$
\beta + \pi = \frac{\tau \pi}{T_E} t
$$
\n
$$
\frac{\tau \pi}{T_M} t + \pi = \frac{\tau \pi}{T_E} t \Rightarrow \tau t \cdot \left(\frac{1}{T_E} - \frac{1}{T_M}\right) = 1
$$
\n
$$
\tau t = \frac{T_E T_M}{T_M - T_E} \Rightarrow t = \frac{1/\lambda \lambda}{\sqrt{\lambda \lambda \lambda \cdot \lambda}} = 1/\sqrt{\lambda \lambda}
$$

⊲ل :

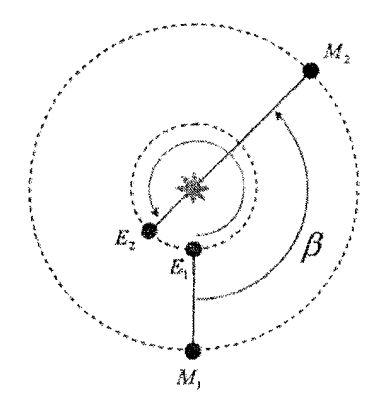

شكل ٢-٢٢

بنابراین اولین مقارنه بعدی در حدود یک سـال و ۲۵ روز بعـد یعنـی ۱۱ آذر ۸۵ اتفـاق مى)فتد.

مسئله ۱۳۲: پروکسیما- قنطورس (  $\alpha$  قنطورس ( )) نزدیک تـرین سـتاره بـه خورشـید است و قسمتی از یک منظومه ستارهای سه جزئی است. دوره آن ۱۹۵۰ متناسب با:  $(\alpha, \delta) = (\gamma^h \gamma \gamma / \gamma^m, -\gamma \gamma \gamma)$ در حالی که مرکز منظومه در (۶۰۳۸۰–۲۳٫۰۶۰۳۸) قرار دارد. الف) پراکندگی جانبی پروکسیما- قنطورس از مرکز منظومه ستارهای سه جزئـی چقــدر است. ب) اگر فاصله تا پروکسیما- قنطبورس برابیر  $\sim m$ ۰۱۰٬۰ $\sim$  باشد. فاصله ستاره از مرکـز منظومه سه جزئى چقدر است؟

$$
\Delta \alpha = \gamma / \gamma^m = \gamma / \gamma \gamma^{\circ}, \Delta \delta = \gamma^{\circ}
$$

با استفاده از

$$
(\Delta \theta)^{\nu} = (\Delta \alpha \cos \delta)^{\nu} + (\Delta \delta)^{\nu}
$$
  
= 
$$
[(\gamma / \tau \lambda^{\circ})(\cos \epsilon)^{\circ}]^{\nu} + (\gamma^{\circ})^{\nu}
$$
  
= 
$$
\gamma / \tau \gamma^{\circ}
$$

بخش دوم: مسائل عل شده \_ ١۶٥

$$
s = d\Delta\theta = (\mathbf{f} \times 1)^{N} cm \left( \frac{\mathbf{f} / \mathbf{f} \mathbf{f}^{\circ}}{\Delta V / \mathbf{f} \circ / rad} \right)
$$

$$
= (\mathbf{f} / \mathbf{f} \mathbf{f} \times 1)^{V} cm \left( \frac{\Delta U}{\sqrt{\Delta \times 1}} \right) = 1. \text{A} \mathbf{f} \mathbf{f} dU
$$

مسئله ۱۳۳: فاصله زاویـهای سـتاره A بـا مختصـات  $a = \mathfrak{e}^h$  و  $s = s \cdot s$  و سـتاره B بـا مختصات  $a = \lambda^h$  و  $\delta = \epsilon^{\circ}$  در آسمان چقدر است؟

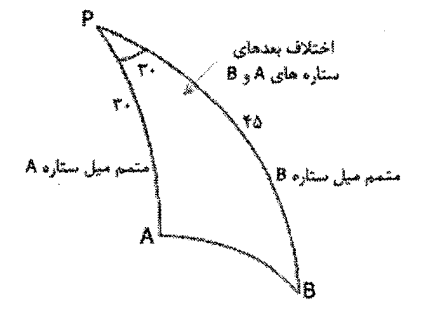

شكل ٢-٢٣

حل : طبق قانون كسينوس ها در مثلث كروى PAB داريم (P ستاره قطبي است.)  $\cos AB = \cos \theta + \cos \theta + \sin \theta + \sin \theta + \cos \theta$ 

$$
\cos AB = \frac{\sqrt{5}}{\varsigma} + \frac{\sqrt{5}}{\lambda} = \frac{\varsigma \sqrt{5}}{\lambda} \Rightarrow AB = \varsigma \varsigma^{\circ}
$$

مسئله ۱۳۴: با توجه به شکل زیر و با این فرض که زهره در صفحه دایرهالبـروج بـه دور خورشید میگردد، فاصله زهره تا زمین کدام است؟ حل : مطابق شكل فاصله زاويهاي زهره تا خورشيد برابر است با:  $E = (\lambda \cdot \hat{ } - \tau \Delta )^{\circ} = \tau \Delta ^{\circ}$ و باز با توجه به شکل زهره در این حالت در تربیع خود قرار دارد. (لـذا زاویـهE برابـر ۴۵ درجه می باشد.)

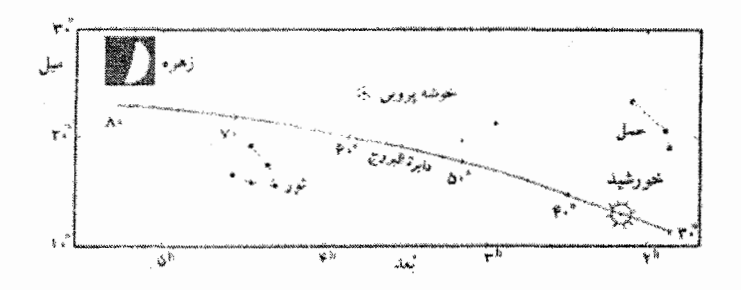

شکل ۲-۲۴

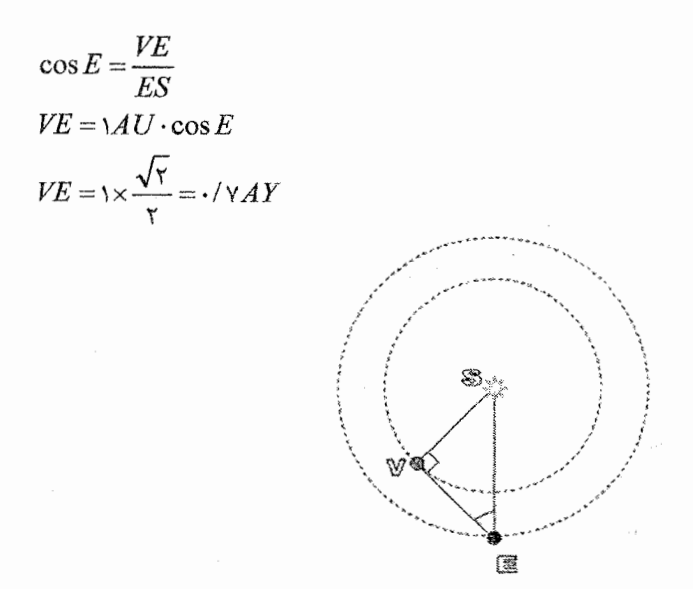

شكل ٢-٢۵

مسئله ۱۳۵: دوتا از قمرهای مشتری به نام هیمالیا و کارمه در خلاف جهت یکدیگر بـه دور مشتری میگردند. دوره تناوب مداری هیمالیا ۲۵۱ شبانه روز زمینبی و دوره تنباوب مداری کارمه ۷۰۲ شبانه روز زمینی است. اگر فـرض کنـیم کـه مـدارهای ایـن دو قمـر دایرهای و تقریبا در صفحه استوای مشتری قرار دارند، فاصله زمـانی دو مقارنــه متــوالی برای این اقمار از نظر راصد روی استوای مشتری چند شبانه روز زمینی است؟ حل:

$$
\beta_c = \frac{\tau \pi}{P_c} t
$$
\n
$$
\beta_h = \frac{\tau \pi}{P_h} t
$$
\n
$$
\beta_h + \beta_c = \tau \pi
$$
\n
$$
\frac{1}{P_h} + \frac{1}{P_c} = \frac{1}{t} \Rightarrow t = \frac{P_h P_c}{P_h + P_c}
$$
\n
$$
t = \frac{\lambda \pi}{\lambda \eta} \Rightarrow \frac{\lambda \beta}{\lambda \eta} = \frac{\lambda \beta}{\lambda \eta} \Rightarrow \frac{\lambda \beta}{\lambda \eta} = \frac{\lambda \beta}{\lambda \eta} \Rightarrow \frac{\lambda \beta}{\lambda \eta} = \frac{\lambda \beta}{\lambda \eta} \Rightarrow \frac{\lambda \beta}{\eta} = \frac{\lambda \beta}{\lambda \eta} \Rightarrow \frac{\lambda \beta}{\eta} = \frac{\lambda \beta}{\lambda \eta} \Rightarrow \frac{\lambda \beta}{\eta} = \frac{\lambda \beta}{\eta} \Rightarrow \frac{\lambda \beta}{\eta} = \frac{\lambda \beta}{\eta} \Rightarrow \frac{\lambda \beta}{\eta
$$

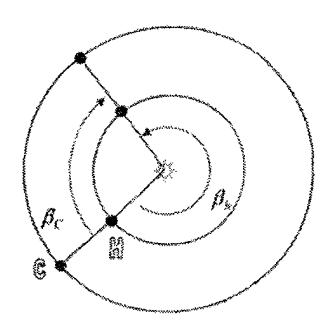

شكل ٢-٢٢

مسئله ۱۳۶: نمودار زیر تغییرات زاویه سمت بـر حسب تغییـرات میـل سـتارەهـا را در هنگام طلوع براي محل معيني نشان ميدهد. عرض جغرافيايي اين محل چقدر است؟ حل : ستارهای که زاویه سمت طلوع آن صفر درجه است، سـتارهای اسـت کـه مـدار آن دقيقا از نقطه شمال افق، خراشان مي گذرد. با توجه به نمودار بالا براي محـل داده شـده میل ستارهای که زاویه سمت آن صفر درجه است برابر ۶۵ درجه است. بنابراین:

 $\delta = \varepsilon \Delta^{\circ}, \qquad A = \cdot$ -۹۰ – فاصله قطبی $- \delta = 1$ خاصله قطبی $PM = PN = \varepsilon \wedge \varepsilon$ هٔ $\Rightarrow \varphi = \varepsilon$ 

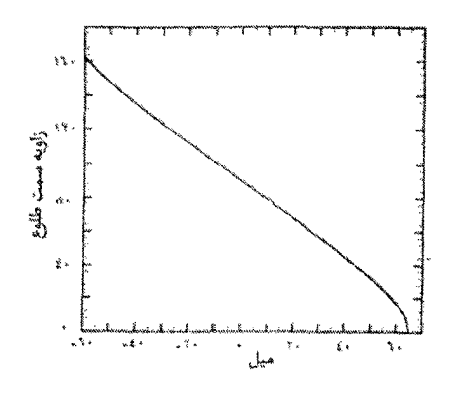

شکا ، ۲-۲۷

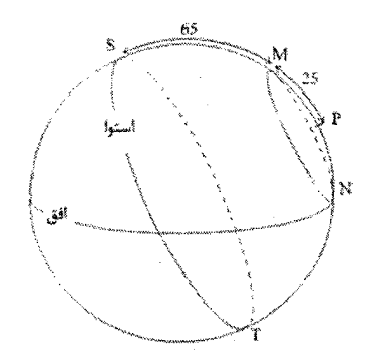

شكل ٢-٢٨

مسئله ۱۳۷: فرض کنید که شما میخواهید از یک کهکشان بسیار تیره عکس بگیریـد. با استفاده از یک تلسکوپ دارای قطر یک متری عکس شما به یک پرتـوگیری نیـاز دارد. اگر شما از یک تلسکوپ دارای قطر دومتری استفاده می کردید این نمایش به چقدر زمان نیاز داشت ؟ دلیل خود را توضیح دهید.

حل : آینه تلسکوپ دو متری دارای سطح چهار برابر بزرگ تر از مساحت سطح آینه پیک متری است بنابراین چهار برابر نور بیشتری جمع آوری می کند. لذا به باز گذاشتن حائیل (دوربین عکاسی و غیره) فقط برای یک چهارم زمان یا ۱۵ دقیقه نیاز داریم. هر سطح دو بعدی اگر شما اندازهاش را در دو بعد دو برابر کنید، مساحتش چهبار برابیر خواهید شید.  $A = \pi r^X$ برای یک دایره می توانید این رابطه  $A = \pi r^X$  را ببینید. برای آینه یک متری شسعاع براب است با ۰/۵ متر بنابراین مساحت برابر است با:

متر مربع. برای آینه دو متری شعاع برایر است با ۱ متر بنابراین مساحت برابر است. با  
\n۳۱۱۴ متر مربع که چهار برابر بزرگی ۱۷۸۵ متر مربع.  
\n۳۰۰۴ متر مربع که چهار برابر بزرگی ۱۷۸۵ متر مربع.  
\n۱۶۳ می تول/ ۱۰۳ است.  
\n**۲۵۰۲۰۰** ست?  
\noperator ۲وان جمعآوری نور *Keck I* ۱۰۰۰ است.  
\nب) در طول موج ۶۵۰۳۳ تفکیک پذیری زاویهای تلسکوب *Fick* چند برابر بزرگتر  
\n۱۰۰۰۳ میتوانید به ندرت دهانه آتششیان کوچک روی میاه بیا استفاده از  
\nج) فرض کنید که میتوانید آن را با تلسکوب *Fick* ہیینید? توفیح دهید.  
\n*Keck I*  
\n*LGP<sub>Feck</sub>* = (لیدیت توانهای جمع آوری نور (LGP) مساوی است با مربع نسبت قطرها:  
\n
$$
\frac{LGPFeck}{LGPFick} = \left(\frac{DKeck}{DFick}\right)^{\nu}
$$

$$
\frac{LGP_{Keck}}{LGP_{Fick}} = \left(\frac{D_{Keck}}{D_{Fick}}\right)^{\mathsf{r}}
$$

$$
= \left(\frac{1 \cdot \mathsf{r}}{\cdot \mathsf{r}\mathsf{r}}\right)^{\mathsf{r}} = \mathsf{r}\mathsf{v}\mathsf{v}/\Lambda
$$

 $Fick$  قدرت جمع آوری نور( LGP) تلسکوپ Keck I در حدود ۲۷۷/۸ برابـر تلسـکوپ است.

ب) در طول موج داده شده، تفکیکپذیری زاویهای تلسکوپ مساویست با معکوس نسبت قطرها.

$$
\frac{\theta_{Fick}}{\theta_{Keck}} = \left(\frac{D_{Keck}}{D_{Fick}}\right)
$$

$$
= \left(\frac{1 \cdot}{1/\epsilon}\right) = 19/\gamma
$$

تفکیکپذیری زاویهای تلسکوپ Fick برابـر اسـت بــا ۱۶/۷ برابـر بـزرگ تــر از تلســکوپ Keck I

 $\hat{\boldsymbol{\tau}}$ 

بخش دوم، مسائل حل شده **IYY** 

مسئله ۱۴۰: شخصی تلسکویی میخبرد کنه دارای طبول کیانونی ۲۰۰*mm* و دو عدستی چشمی با طولهای کانونی ۲۰*mm و ۱۰mm ا*ست. با ایـن وضـع فـرد چـه بزرگنمـایی را می تواند به دست آورد؟ حل : بزرگنمایی تلسکوپ توسط رابطه:

 $M = \frac{F_{\circ}}{F_{\circ}}$ داده می شود. برای عدسی چشمی ۲۰*mm* داریم:  $M = \frac{V \cdot V}{V \cdot V} = r \Delta \times$ 

$$
M=\frac{\mathsf{Y}\cdot\mathsf{Y}}{\mathsf{Y}\cdot\mathsf{Y}}=\mathsf{Y}\cdot\mathsf{X}
$$

مسئله ۱۴۱: یک عدسی با قطر ۴۰۰ سانتی متر به ازای مناطق آبی و قرمـز طیـف دارای فواصل کانونی به ترتیب ۲۹۹۵ =  $f_B$  میلی متر و ۳۰۰۰ =  $f_R$  میلی متر است. الف) مقدار فاصله كانوني معادل محلبي را كــه دايــره حــداقل آشــفتگي در آن قــرار دارد حساب كنيد.

ب) اندازه خطی تصویر یک ستاره در این نقطه کانونی چقدر است؟ حل : الف) در مثلثهای مشابه مطابق شکل زیر داریم:

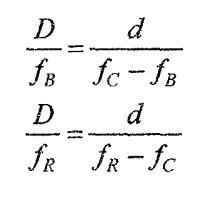

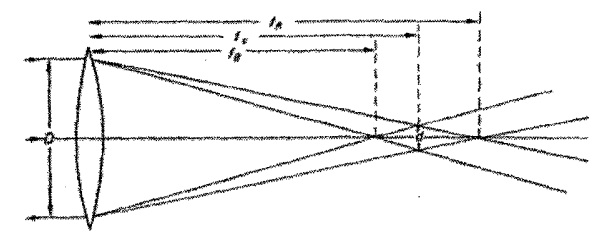

شكل ٢-٢٩

$$
\frac{f_R}{f_s} = \frac{f_R - f_C}{f_C - f_B}
$$
\n
$$
f_C = \frac{r_{f_S}f_R}{f_R + f_B}
$$
\n
$$
f_C = \frac{r_{f_S}f_R}{\Delta q_1 q_2}
$$
\n
$$
f_C = \frac{r_{f_S}r_{R-1}}{\Delta q_1 q_2}
$$
\n
$$
f_C = r_{f_S} \times r_{f_S} \times r_{f
$$

$$
\theta_{res} = \frac{\lambda}{d}
$$
\n
$$
\theta_{res} = \frac{1}{\sqrt{2\pi}} \cos \theta_{res} = \frac{1}{\sqrt{2\pi}} \cos \theta_{res}
$$
\n
$$
\theta_{res} = \frac{\lambda}{d} = \frac{1}{\sqrt{2\pi}} \cos \theta_{res} = \frac{1}{\sqrt{2\pi}} \cos \theta_{res}
$$
\n
$$
\theta_{res} = \frac{\lambda}{d} = \frac{1}{\sqrt{2\pi}} \cos \theta_{res}
$$
\n
$$
\theta_{res} = \frac{\lambda}{d} = \frac{1}{\sqrt{2\pi}} \sin \theta_{res}
$$
\n
$$
\theta_{res} = \frac{\lambda}{d} = \frac{1}{\sqrt{2\pi}} \sin \theta_{res}
$$
\n
$$
\theta_{res} = \frac{\lambda}{d} = \frac{1}{\sqrt{2\pi}} \sin \theta_{res}
$$
\n
$$
\theta_{res} = \frac{\lambda}{d} = \frac{1}{\sqrt{2\pi}} \sin \theta_{res}
$$
\n
$$
\theta_{res} = \frac{\lambda}{d} = \frac{1}{\sqrt{2\pi}} \sin \theta_{res}
$$
\n
$$
\theta_{res} = \frac{\lambda}{d} = \frac{1}{\sqrt{2\pi}} \sin \theta_{res}
$$
\n
$$
\theta_{res} = \frac{\lambda}{d} = \frac{1}{\sqrt{2\pi}} \sin \theta_{res}
$$
\n
$$
\theta_{res} = \frac{\lambda}{d} = \frac{1}{\sqrt{2\pi}} \sin \theta_{res}
$$

تلسکوپ بسیار بزرگی (به احتمال بیشتر یک آرایش وسیع گستردهای از تلسکوپها) بـا قطر ۱۱۰۰m برای به دست آوردن تصاویری (حتی با فقـط ۱۰۰~پیکسـل در تصـویر) از ستاره خورشید مانندی که در فاصله ۱۰ یارسک قرار دارد نیاز خواهد بود.

مسئله ۱۴۳: با استفاده از دستگاه پیشرفته به نام اپتیکهای تطابقی و آینههای انعطاف پذیر رصدخانه کک روی جزایر هاوایی قادر به تصحیح بـرای اخـتلال جـوی در قســمت مادون قرمز نزدیک طیف و نزدیک شدن تفکیک پذیری محدود به پراش تئوریکی است. الف) تفکیک پذیری زاویهای (بر حسب ثانیه قوس) یکی از تلسکوپهای کـک (روزنـهای دارای قطر ۱۰ متر) با مشاهده ۲/۲ $\mu$ ۳ چقدر است؟ به طور تقریبی این چگونه با اجرای غیر صحیح تلسکوپ مشابه با مشاهده در ۵۰۰*nm* مقایسه میشود؟ ب) دو تلسکوپ کک ۱۰ متری در ۸۵ متر فاصله واقع شدهاند. تفکیک پذیری زاویهاشان بر حسب ثانیه قوس زمانی که با هم به عنوان تداخل سنج ۲/۲μm کار کردهاند، چقـدر است؟

حل : الف) حد پراش برابر است با:

$$
\theta_{\text{lim}} = 1/\tau \gamma \frac{\lambda}{D} = 1/\tau \gamma \left( \frac{\tau/\tau \times 1^{-\tau} m}{1 \cdot m} \right) = \tau/\gamma \times 1^{-\gamma} rad
$$

تعداد ثانیههای قوس در یک رادیان از تعداد رادیانها و درجهها در یک دایره کامل دنبال مىشود.

$$
\forall \pi \, rad = \forall \, \hat{r} \cdot \hat{r} \times \frac{\hat{r} \cdot \hat{r}}{\hat{r}} \times \frac{\hat{r} \cdot \hat{r}}{\hat{r}} = 179 \hat{r} \cdot \cdot \cdot \hat{r}
$$

بنابراين:

$$
\theta_{\text{lim}} = (\tau / \nu \times 1)^{-\nu} rad \left( \frac{1 \tau \tau \hat{\rho} \cdot \cdot \cdot \cdot \cdot}{\tau \pi rad} \right) = \cdot / \cdot \Delta \Delta''
$$

تفکیک پذیری برای یک تلسکوپ تصحیح نشده بـرای اخــتلال جــوی (دیــدن) بــه طــور  $\lambda \approx \dots n$ m نمونهای محدود میشود به نه بیش از  $\theta_{\text{\em eff}} \approx \gamma$  در قسمت قابل رویت طیف در نتیجه سیستم اپتیکهای تطابقی یک پیشرفت قطعمی در تفکیـک پـذیری تصـویری تولید مے کند. ب) تفکیک پذیری برای یک تداخل سنج برابر است با:

$$
\theta_{\text{lim}} = \frac{\lambda}{B} = \frac{\Upsilon/\Upsilon \times 1^{-\rho} m}{\lambda \Delta m} = \Upsilon/\varphi \times 1^{-\lambda} rad = \frac{1}{\cdot} \cdot \Delta \Upsilon^{m}
$$

مسئله ۱۴۴: اگر راصدی شدت نور ستارهای را از پشت تلسکوپ خـود برابـر شـدت نـور ستاره شباهنگ با چشم غیر مسلح دیده باشد، قطر آینه تلسـکوپ او تقریبــا چــه انــدازه است؟ قدر ظاهري اين ستاره و شباهنگ به ترتيب ٥/١١ و ١/٥٨- مى باشند. حل:

$$
m_{\tau} - m_{\tau} = \tau / \Delta \log \frac{b_{\tau}}{b_{\tau}}
$$
  
\n
$$
\frac{b_{\tau}}{b_{\tau}} = \frac{L_{\tau} / A_{\tau}}{L_{\tau} / A_{\tau}} = \frac{(D_{\tau})^{\tau}}{(D_{\tau})^{\tau}} = \left(\frac{D_{\tau}}{D_{\tau}}\right)^{\tau}
$$
  
\n
$$
\Rightarrow m_{\tau} - m_{\tau} = \tau / \Delta \log \left(\frac{D_{\tau}}{D_{\tau}}\right)^{\tau} \Rightarrow m_{\tau} - m_{\tau} = \Delta \log \frac{D_{\tau}}{D_{\tau}}
$$
  
\n
$$
D_{\tau} = \lambda m m \Rightarrow \Delta / \lambda + \lambda / \Delta \lambda = \Delta \log \frac{D_{\tau}}{\lambda} \Rightarrow D_{\tau} = \lambda \text{ V from} = \lambda \text{ V from}
$$

مسئله ۱۴۵: برای درک مشکلات مشاهدهای وابسته به سعی بیرای آشکار کیردن نشیر ستارهای کهکشان به دور کوازار، قدر ظاهری و اندازه زاویهای کـه یـک کهکشـان بـزرگ در انتقال سرخ ( $M = -\tau$ ),  $R = \Delta \cdot kpc$ )  $z = \cdot / \sqrt{2}$ الف

$$
(17 - Y) \text{ NMS} \text{ Mpc} \text{ J.} \text{Lajel (L)}
$$
  
\n
$$
d = \frac{cz}{H} = \frac{(\mathbf{r} \times 1)^2 \text{ km/s} \cdot (1)}{(\mathbf{v} \times \mathbf{km/s} \cdot (Mpc))} = \mathbf{f} \text{ V} \text{ Mpc}
$$
  
\n
$$
\alpha = \frac{\mathbf{r} \cdot \mathbf{f} \mathbf{f} \cdot \alpha}{d} = \frac{\mathbf{f} \cdot \mathbf{f} \mathbf{f} \mathbf{f} \alpha(\alpha \cdot kpc)}{(\mathbf{f} \cdot \mathbf{V} \times 1)^2 \text{ kpc}} = \mathbf{f} \mathbf{f} / \mathbf{V} \text{ arc} \sec
$$
  
\n
$$
m - M = \alpha \log d - \alpha \Rightarrow m = -\mathbf{f} \text{ I} + \alpha \log(\mathbf{f} \cdot \mathbf{V} \times 1)^2 pc - \alpha = \mathbf{I} \mathbf{V} / \mathbf{I}
$$

ب) همانند قسمت آلف داریم:

$$
m - M = \log a - \omega \rightarrow m = -1 + \omega \log(1 + \sqrt{1 + p}c) - \omega = \sqrt{1 + \omega^2}
$$
  
\n
$$
d = \frac{cz}{H} = \frac{(\mathbf{r} \times 1.5 \text{ km/s})(1)}{(\mathbf{v} \times 1 \text{ km/s/Mpc})} = \gamma \omega \cdot \text{Mpc}
$$
  
\n
$$
\alpha = \frac{\gamma \cdot \text{STFAD}}{d} = \frac{\gamma \cdot \text{STFA}(\omega \cdot kpc)}{(\gamma \omega \cdot \times 1.5 \text{ kg})} = \gamma / \arccsc
$$
  
\n
$$
m - M = \omega \log d - \omega \Rightarrow m = -\gamma + \omega \log(\gamma \omega \cdot \times 1.5 \text{ pc}) - \omega = \gamma
$$

$$
d = \frac{cz}{H} = \frac{(\mathbf{r} \times \mathbf{i} \cdot \mathbf{k} \mathbf{m}/s)(\mathbf{i})}{(\mathbf{v} \times \mathbf{k} \mathbf{m}/s/\mathbf{k} \mathbf{p}/c)} = \mathbf{r} \mathbf{v} \cdot \mathbf{M} \mathbf{p} \mathbf{c}
$$
\n
$$
\alpha = \frac{\mathbf{r} \cdot \mathbf{r} \mathbf{r} \mathbf{r} \mathbf{a} \mathbf{b}/s/\mathbf{k} \mathbf{p}}{d} = \frac{\mathbf{r} \cdot \mathbf{r} \mathbf{r} \mathbf{r} \mathbf{a} \mathbf{b} \mathbf{b}/s/\mathbf{k} \mathbf{p}}{(\mathbf{r} \mathbf{a} \cdot \mathbf{x} \cdot \mathbf{r} \cdot \mathbf{r} \mathbf{p} \mathbf{c})} = \mathbf{r}/\arccos
$$
\n
$$
\mathbf{m} - M = \mathbf{a} \log d - \mathbf{a} \Rightarrow \mathbf{m} = -\mathbf{r} + \mathbf{a} \log(\mathbf{r} \mathbf{a} \cdot \mathbf{x} \cdot \mathbf{r} \mathbf{p} \mathbf{c}) - \mathbf{a} = \mathbf{r}
$$
\n
$$
\mathbf{m} - M = \mathbf{a} \log d - \mathbf{a} \Rightarrow \mathbf{m} = -\mathbf{r} + \mathbf{a} \log(\mathbf{r} \mathbf{a} \cdot \mathbf{x} \cdot \mathbf{r} \mathbf{p} \mathbf{c}) - \mathbf{a} = \mathbf{r}
$$
\n
$$
\mathbf{r} \cdot \mathbf{r} \mathbf{a} \cdot \mathbf{r} \mathbf{b} \mathbf{b} \mathbf{c} \mathbf{c} \mathbf{c} \mathbf{a} \mathbf{b} \mathbf{c} \mathbf{c} \mathbf{c} \mathbf{c} \mathbf{c} \mathbf{c} \mathbf{c} \mathbf{c} \mathbf{c} \mathbf{c} \mathbf{c} \mathbf{c} \mathbf{c} \mathbf{c} \mathbf{c} \mathbf{c} \mathbf{c} \mathbf{c} \mathbf{c} \mathbf{c} \mathbf{c} \mathbf{c} \mathbf{c} \mathbf{c} \mathbf{c} \mathbf{c} \mathbf{
$$

$$
M_B = -\frac{\gamma}{\gamma \log V_{\text{max}}} + \frac{\gamma}{\gamma}
$$
  
= -\frac{\gamma}{\log(\gamma \cdot \epsilon)} + \frac{\gamma}{\gamma \gamma} = -\frac{\gamma}{\gamma} + \frac{\gamma}{\gamma} = -\frac{\gamma}{\gamma}

ب) از فرمول قدرمطلق فاصله براي تعيين اين فاصله استفاده ميكنيم.

$$
B - M_B = \Delta \log \left(\frac{d}{1 \cdot pc}\right)
$$
  
\n
$$
\frac{d}{1 \cdot pc} = 1.^{1/\tau[(\tau/\tau\tau - (-\tau\tau/4)]]} = 1.^{1/\tau\tau + \tau} = 1/\rho q \times 1.^{V}
$$
  
\n
$$
d = 1/\rho q \times 1.^{A} pc \frac{Mpc}{l} = 1/\rho q
$$
  
\n
$$
d = 1/\rho q \times 1.^{A} pc \frac{Mpc}{l} = 1/\rho q
$$
  
\n
$$
d = 1/\rho q \times 1.^{A} pc \frac{Mpc}{l} = 1/\rho q
$$
  
\n
$$
d = 1/\rho q \times 1.^{A} pc \frac{Mpc}{l} = 1/\rho q
$$
  
\n
$$
d = 1/\rho q \times 1.^{A} \frac{Mpc}{l} = 1/\rho q
$$
  
\n
$$
d = 1/\rho q \times 1.^{A} \frac{Mpc}{l} = 1/\rho q
$$
  
\n
$$
d = 1/\rho q \times 1.^{A} \frac{Mpc}{l} = 1/\rho q
$$
  
\n
$$
d = 1/\rho q \times 1.^{A} \frac{Mpc}{l} = 1/\rho q
$$
  
\n
$$
d = 1/\rho q \times 1.^{A} \frac{Mpc}{l} = 1/\rho q
$$
  
\n
$$
d = 1/\rho q \times 1.^{A} \frac{Mpc}{l} = 1/\rho q
$$
  
\n
$$
d = 1/\rho q \times 1.^{A} \frac{Mpc}{l} = 1/\rho q
$$
  
\n
$$
d = 1/\rho q \times 1.^{A} \frac{Mpc}{l} = 1/\rho q
$$
  
\n
$$
d = 1/\rho q \times 1.^{A} \frac{Mpc}{l} = 1/\rho q
$$
  
\n
$$
d = 1/\rho q \times 1.^{A} \frac{Mpc}{l} = 1/\rho q \times 1.^{A} \frac{Mpc}{l} = 1/\rho q
$$
  
\n
$$
d = 1/\rho q \times 1.^{A} \frac{Mpc}{l} = 1/\rho q \times 1.^{A} \frac{Mpc}{l} = 1/\rho q
$$

$$
\frac{v_r}{c} = \frac{(z+1)^{r} - 1}{(z+1)^{r} + 1}
$$
\n
$$
= \frac{(\frac{1}{2} + 1)^{r} + 1}{(\frac{1}{2} + 1)^{r} + 1} = \frac{1}{2} + \frac{1}{2} + \frac{1}{2} + \frac{1}{2}
$$
\n
$$
v_r = (\frac{1}{2} + 1)^{r} + 1
$$
\n
$$
v_r = \frac{1}{2} + \frac{1}{2} + \frac{1}{2} + \frac{1}{2}
$$
\n
$$
= \frac{1}{2} + \frac{1}{2} + \frac{1}{2} + \frac{1}{2} + \frac{1}{2}
$$
\n
$$
= \frac{1}{2} + \frac{1}{2} + \frac{1}{2} + \frac{1}{2} + \frac{1}{2} + \frac{1}{2}
$$

مسئله ۱۴۷: ابر نواختر  $I_a$  دارای درخشندگی  ${}^3\!L_{\odot}$ ۵/۸×۱۰ $^3\!L_{\odot}$  در حـداکثر نـور اسـت. ایـن درخشندگی زیاد است که آن را از چنین فاصلههای زیادی قابل رویت کرده است. الف) شما یک ابرنواختر را در یک کهکشان دور کشف و مشاهده می کنید. در تلسکویتان آن را دارای روشنایی ۱/۶×۱/۶ برابر روشنایی که برای وگا دیدهاید، مشاهده می کنیـد. این کهکشان (در واحد مگا پارسک) چقدر دور است؟ ب) شما یک انتقال سرخ برای این کهکشان z=۰/۰۶۲ اندازه مبی گیریـد. بـا اسـتفاده از دادههای در مورد این کهکشان و این ابرنواختر محاسبه کنید که زمان هابل چقدر خواهد بود؟ بخش دوم، مسائل حل شده ۱۷۷

ج) اگر دومین ابرنواختر در این کهکشان منفجر شود ۲۰۰ میلیون سال جمد از انفجبار  
ابرنواختر شما آن را مشاهده خواهید کرد. چه ملات از اکنون یا چـه مـدت قبـل از ایـن،  
دومین ابرنواختر منفجر میشود?  
حل : الف) این یکی از چیزهای قدیمی روشنایی/درخشندگی/فاصله است.  

$$
B_{SN} = \frac{L_{SN}}{\$π d_{SN}^T}
$$

$$
B_{Vega} = \frac{L_{Vega}}{\tau \pi d_{Vega}^{V}}\n\frac{B_{SN}}{B_{Vega}} = \frac{L_{SN}/\tau \pi d_{SN}^{V}}{L_{Vega}/\tau \pi d_{Vega}^{V}} = \left(\frac{L_{SN}}{L_{Vega}}\right) \left(\frac{d_{Vega}^{V}}{d_{SN}}\right)^{V}
$$
\n
$$
d_{SN} = d_{Vega} \sqrt{\left(\frac{L_{SN}}{L_{Vega}}\right) \left(\frac{B_{Vega}}{B_{SN}}\right)}
$$
\n
$$
d_{SN} = (\mathbf{v}/\mathbf{A}pc) \sqrt{\left(\frac{\mathbf{\Delta}/\mathbf{\Lambda} \times \mathbf{V} \cdot L}{\mathbf{\Delta} \mathbf{\Delta} L}\right) \left(\frac{\mathbf{V}}{\mathbf{V} \cdot \mathbf{\Delta} \times \mathbf{V} \cdot \mathbf{V}}\right)}}
$$

این را برای  $d_{\scriptscriptstyle SN}$  حل میکنیم:

 $d_{\text{SW}} = \text{Y} \times \text{V}$   $\rightarrow$  pc =  $\text{Y} \cdot \text{Mpc}$ 

ب) فاصله و انتقال سرخ را داریم بنابراین می توانیم محاسبه کنیم که  $t_H$  چقدر است.

$$
z = \frac{d}{ct_H} \Rightarrow t_H = \frac{d}{cz}
$$
  

$$
t_H = \frac{\forall x \land \neg bc}{(\exists yr \ yr^{-1})(\neg \neg \neg c)} \left( \frac{\forall / \forall \forall yr}{\neg bc} \right)
$$
  

$$
t_H = \frac{\forall x \land \neg c}{\forall yr = \neg \neg c}
$$

توجه داشته باشید که استفاده از سـرعت نـور را بـه صـورت سـال نـوری در سـال نگـه داشتهایم. این مورد ما را در تبدیل واحدها کمک میکند. مجبور نیستیم که با حرکت از پارسک به متر (فقط پارسک با سال نوری) یا از ثانیه به سال شلوغ کاری کنیم.

 $v = cz \rightarrow v = F_a d$  بالف) قانون هابل برابر است با  $V = H_a d$  که  $v = cz$  است. در نتیجه:

$$
d = \frac{cz}{H_{\circ}} = \gamma \gamma \gamma \cdot Mpc = \gamma \cdot V \gamma Gpc = \gamma \cdot Gly
$$

نتایج نشان میدهد که برای این انتقال سرخها مناسب نیست کمه از قیانون هابیل در سادهترین شکلش استفاده کنیم. چون تاثیرات کیهانشناسی دیگر به حساب آمدن نیـاز دارند. در واقع فاصله ۷۰Gly نشان میدهد کـه بـرای ایـن نـور ۷۰ میلیـارد سـال طـول می کشد تا از کهکشان به ما برسد که مسئله است سن جهان ۱۵ بیلیون سال داده شـده است.

روی باند بصری اثر نشان میدهد.

$$
z = \frac{\lambda_{\text{shift}} - \lambda_{\text{shift}}}{\lambda_{\text{shift}}}
$$

در نتيجه:

$$
\lambda_{\text{max}} = \lambda_{\text{max}} \quad (1+z) = \text{YT} \cdot \text{nm}
$$

 $\label{eq:2.1} \frac{d\mathcal{A}}{d\mathcal{A}} = \frac{1}{\sqrt{2\pi}}\left(\frac{1}{\sqrt{2\pi}}\right)^{1/2} \left(\frac{1}{\sqrt{2\pi}}\right)^{1/2} \left(\frac{1}{\sqrt{2\pi}}\right)^{1/2}$ 

 $\label{eq:2.1} \frac{d\mathbf{r}}{d\mathbf{r}} = \frac{1}{2} \left( \frac{d\mathbf{r}}{d\mathbf{r}} + \frac{d\mathbf{r}}{d\mathbf{r}} \right) \left( \frac{d\mathbf{r}}{d\mathbf{r}} + \frac{d\mathbf{r}}{d\mathbf{r}} \right) \left( \frac{d\mathbf{r}}{d\mathbf{r}} + \frac{d\mathbf{r}}{d\mathbf{r}} \right) \left( \frac{d\mathbf{r}}{d\mathbf{r}} + \frac{d\mathbf{r}}{d\mathbf{r}} \right) \left( \frac{d\mathbf{r}}$ 

مسئله ۱۴۹: شما کهکشانی را پیدا میکنید که ۵۰*Mpc د*ور است. الف) انتقال سرخ این کهکشان چقدر است؟ ب) اگر شما خط نشر ئیدروژن آلفا (طول مــوج ســکون ٪۸ / ۶۵۶۲) را از ایــن کهکشــان مشاهده کنید در چه طول موجی آن را خواهید دید؟ ج) اگر ستارمای دقیقا مانند خورشید در این کهکشان بود روشنایی آن ستاره در مقایسه با روشنایی وگا چقدر می شد؟ د) تلسکوپ فضایی هابل (HST) اگـر هـل داده شـود مـیتوانـد سـتارههـایی کـه دارای روشنایی حدودا ``` ۱ برابر روشنایی وگا هستند را مشاهده کند. انتقال سرخ (بـا فـرض اینکه فقط از گسترش جهان می[ید) دورترین کهکشان که در آن ستارهای دقیقا ماننـد خورشید را میتوان با HST دید، چقدر است؟ هـ) ستاره متغیر قیفاووسی مشخصی ۱۲۰۰ برابر درخشندهتر از خورشید است. فاصـله و انتقال سرخ کهکشان که در آن می توانیم این ستاره را با HST ببینیم چقدر است؟ حل : الف) \_\_

$$
z = \frac{d}{ct_H} = \left(\frac{\Delta \cdot Mpc}{(\sqrt{lyr yr^{-1})(\sqrt{\pi/\lambda \times 1 \cdot 1 \cdot yr}})}\right) \left(\frac{\sqrt{\pi/\pi \times 1 \cdot 1 \cdot 1 \cdot 1 \cdot 1}}{Mpc}\right)
$$
  

$$
z = \frac{1}{\sqrt{1 + \frac{1}{\sqrt{1 + \frac{1}{\sqrt{
$$

با دقت اضافی ۰/۰۱۱۸۱ که در محاسبات بعدی استفاده خواهیم کرد. ب)

ج)

$$
z = \frac{\lambda_{obs} - \lambda_{emit}}{\lambda_{emit}}
$$

$$
1 + z = \frac{\lambda_{obs}}{\lambda_{emit}}
$$

$$
\lambda_{obs} = (1 + z)\lambda_{emit} = (1 + 1)\lambda_1)\left(\beta \Delta \beta Y / \lambda \hat{A}\right)
$$

$$
\lambda_{obs} = \beta \beta \hat{T}.
$$

$$
B_* = \frac{L_{\odot}}{\mathfrak{r}\pi\,d_*^{\mathfrak{r}}}
$$

14. 
$$
B_{V_{Cggq}} = \frac{L_{V_{Cggq}}}{\tau \pi d_{V_{Cggq}}^{r}} = \frac{L_{\odot} / \tau \pi d_{\chi}}{L_{V_{Cggq}} \tau \pi d_{V_{Cggq}}^{r}} = \left(\frac{L_{\odot}}{L_{V_{Cggq}}}\right) \left(\frac{d_{V_{Cggq}}}{d}\right)^{v}
$$
\n
$$
\frac{B_{s}}{B_{V_{Cggq}}} = \frac{L_{\odot} / \tau \pi d_{V_{Cggq}}^{r}}{L_{V_{Cggq}} \left(\frac{1}{\alpha \times 1 \cdot r} \cdot \frac{1}{\rho c}\right)} = \frac{0.1}{\beta_{V_{Cggq}}} = \left(\frac{1.1_{\odot}}{0.0 \text{ L}_{\odot}}\right) \left(\frac{V/\Lambda \rho c}{\alpha \times 1 \cdot r} \right)^{r}
$$
\n
$$
\frac{B_{s}}{B_{V_{Cggq}}} = \tau f / \tau \times 1 \cdot r^{+}
$$
\n
$$
\frac{B_{s}}{B_{V_{Cggq}}} = \left(\frac{L_{\odot}}{L_{V_{Cggq}}} \right) \left(\frac{d_{V_{Cggq}}}{d_{s}}\right)^{r}
$$
\n
$$
\frac{B_{s}}{B_{V_{Cggq}}} = \left(\frac{L_{\odot}}{L_{V_{Cggq}}} \right) \left(\frac{d_{V_{Cggq}}}{d_{s}}\right)^{r}
$$
\n
$$
d_{s} = d_{V_{Cggq}} \sqrt{\frac{B_{V_{Cggq}}}{B_{s}} \left(\frac{L_{\odot}}{L_{V_{Cggq}}}\right)}
$$
\n
$$
d_{s} = (V/\Lambda \rho c) \sqrt{\left(\frac{1}{1 \cdot r}\right) \left(\frac{1.1}{0.0 \cdot L_{\odot}}\right)}
$$
\n
$$
d_{s} = \tau / \tau \times 1 \cdot p c = \cdot / \tau Mpc
$$
\n
$$
d_{s} = \tau / \tau \times 1 \cdot p c = \cdot / \tau Mpc
$$
\n
$$
z = \frac{d}{c t_{H}} = \frac{\tau / \tau \times 1 \cdot p c}{\sqrt{\eta \cdot p \cdot p}} = \frac{\tau \times 1 \cdot p c}{\sqrt{\eta \cdot p \cdot p \cdot p}} = \frac{\tau \times 1
$$

$$
z = \frac{d}{ct_H} = \frac{\tau/\tau \times 1.^{\circ} pc}{(\sqrt{lyr yr^{-1})(\tau/\lambda \times 1.^{\circ} yr})} \left(\frac{\tau/\tau \times 1 \times 1}{\tau pc}\right)
$$
  

$$
z = \frac{1}{\tau/\tau \times 1.^{\circ}}
$$

مسئله ۱۵۰: فرض کنید که شما در کهکشانی زندگی میکنید کـه بـا سـرعت مـداری زیادی در میان یک خوشه سیر میکند و بنابراین با سرعت ۲۰۰۰*km/s* حرکت میکند با توجه به میکروویو تشعشع پیش زمینه کیهانی (از اثرات چـرخش کهکشــان صــرف نظــر کنید) تغییر در قله پیش زمینه میکروویو که میخـواهیم آن را محاسـبه کنـیم بـه ایـن واقعیت مربوط است که کهکشانی که آن را در آن نظر گرفتهایم با توجـه بـه آن حرکـت می کند و بنابراین یک تغییر دوپلر در ارتباط با حرکتش وجود دارد. ابتدا اجازه دهيد ميكروويو تشعشع پيش زمينه را محاسبه كنيم. براي اين كـار از قـانون وين استفاده مي كنيم.

$$
\lambda_{o,\max} = \frac{2.7.79}{7.772} \approx 1/1.95 \times 10^{-7} m = 1/1.95 mm
$$
 با در نظر گرفتن اینکه دمای میکرویو پیش زمینه ۲/۷۲۵ درجـه کلیون است حال از  
تغییر دوپلر استفاده میکنیم که 
$$
c = 5 \times 1.8 \frac{km}{s}
$$

$$
\frac{\Delta A}{\lambda_{\circ}} = \frac{v}{c}
$$
  

$$
\frac{v}{c} = \pm \frac{v \cdot \cdot k m/s}{v \cdot \cdot \cdot k m/s} = + \frac{v}{v} \cdot v \cdot v
$$

قبلا & را حساب کردیم و برابر شد بـا ۱/۰۶۴*mm* بنـابراین معادلـه تغییـر دوپلـر بـدین صورت است:

 $\frac{\Delta \lambda}{\lambda} = \frac{\lambda - \lambda}{\lambda} = \pm \frac{1}{r} \times 1$ . بنابراين قله طول موج پيش زمينه تغيير يافته دوپلر برابر است با:  $\lambda = \lambda_{0} \times \left( \pm \frac{\mathsf{r}}{\mathsf{r}} \times 1 \cdot \mathsf{r} \right) + \lambda_{0}$ الف) قله طول موج تشعشع پیش زمینه کیهانی در جهت حرکت چقدر است؟

ب) قله طول موج تشعشع پیش زمینه کیهانی در جهت خلاف جهت حرکت چیست؟ ج) قله طول موج تشعشع پیش زمینه کیهـانی در جهـت ۹۰ درجـه (در زوایـای سـمت راست) از جهت حرکت چیست؟

ط : الف) برای حرکت مستقیم CMB طول موجود موج تغییر مکان آبی خواهد داد:  
۸. = ۱/۰۶۴mm × 
$$
\left(-\frac{Y}{Y} \times Y\right) + \frac{Y}{Y} + \frac{2}{\sqrt{2}} = \frac{1}{2}
$$

ب) برای حرکت در جهت دور شدن از CMB طول موج تغییر مکان سرخ خواهد داد:

$$
\lambda = 1/\cdot \text{FFmm} \times \left( + \frac{1}{r} \times 1 \cdot^{-r} \right) + 1/\cdot \text{FFmm} = 1/\cdot \text{Vmm}
$$

ج) از آنجا که در حال دور یا نزدیک شدن به CMB نیستیم در این حالت ۰=۷ و تغییر دوپلری وجود ندارد پس:

$$
\lambda = \lambda_{\circ} = \frac{1}{2} \cdot \text{Fmm}
$$

مسئله ۱۵۱: دو ستاره با شارهای مختلف با ضریب ۱۰۰ مشاهده میشوند، هر دو سـتاره به نام ستارههای رشته اصلی معروف هستند و دارای دمای یکسانی میباشند. روشنترین این ستارهها معروف به داشتن قدر ظاهری m = ۵ mag است. الف) قدر آن ستاره تیرهتر در میان این دو ستاره چقدر است؟ ب) ستاره تیرهتر دارای فاصله ۱۰۰ $p$  است، فاصله ستاره روشنتر چقدر است؟ ج) قدر مطلق این ستارهها را محاسبه کنید. د) یک نمودار HR نامگذاری شده را رسم کنید و مکان خورشید و رشته اصلی را تعیـین كنىد. هـ) قدر مطلق ستارهها داده شده است. فكر مي كنيد كه نوع طيف آنها چه باشد؟ حل : الف) رابطه بین شارها و قدرها دو ستاره توسط رابطه زیر داده میشود:

$$
m_{\rm r} - m_{\rm s} = -\tau/\Delta \log_{3} \left(\frac{f_{\rm r}}{f_{\rm s}}\right)
$$

بنابراین ستاره تیرهتر دارای قدر m = ۱۰*mag است*. ب) چون این دو ستاره دارای دمای یکسانی هستند و هر دو روی رشته اصلی قرار دارنـد داراي درخشندگي پکساني خواهند بود. چون:

$$
f = \frac{L}{\mathfrak{r} \pi r^{\mathfrak{r}}}
$$

نسبت شارهای ستارهها توسط رابطه زیر داده میشود:

 $\frac{f_1}{f_r} = \left(\frac{r_r}{r_r}\right)^r$ 

در نتیجه فاصله ستاره روشن تر برابر است با:

$$
r = \frac{1 \cdot pc}{\sqrt{1 \cdot c}} = 1 \cdot pc
$$

ج) قدر مطلق، قدری است که از همان فاصله ۱۰ $p$  دیده میشود. یعنی برابر است با:

 $M = \Delta mag$ 

د) طرحی از نمودار HR به صورت زیر است. چون قدر مطلق خورشـید برابـر ۴/۷۷*mag* است این ستاره بسیار شبیه خورشید است اگرچـه تـا حـدودی تیـرهتـر ۵*mag* اسـت، بنابراین نوع طیفی آن G دید یا  $K$  زود است.

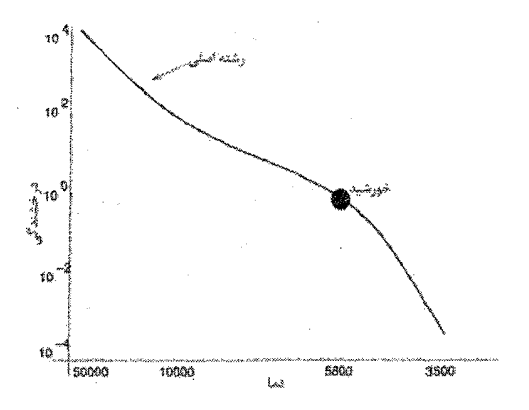

شكل ٢٠٠٢

مسئله ۱۵۲ : الف) از رابطه زیر استفاده کنیـد تـا سـرعت گسـترش هابـل را بـرای ایـن كهكشان محاسبه كنيد.

 $+ v_{pec}$  $v_{obs} = v_{\text{diss}}$  $=$  ۲/۸ $km/s$  ب) کهکشان B دارای سرعت گسترش هابـل  $v_{obs}$  است. با استفاده از قانون هابل فاصله تا این کهکشان را محاسبه کنید.

حل : الف)

$$
H_{\circ} = \mathbf{Y} \cdot \mathbf{k} \mathbf{m} / \mathbf{s} / Mpc
$$

$$
v_{obs} = v_{\perp \mu s} + v_{pec}
$$
  
\n
$$
v_{\perp \mu s} = v_{obs} - v_{pec}
$$
  
\n
$$
v_{\perp \mu s} = -\tau \rho \cdot km/s - (-\Delta \cdot \cdot)km/s = \Delta \cdot km/s
$$
  
\n
$$
v_{\perp \mu s} = H_{\circ} d
$$
 (

$$
v_{\mathcal{L}} = -\tau s \cdot km/s - (-\Delta \cdot \cdot)km/s = \Delta \cdot km/s
$$

$$
\begin{aligned} v_{\mathcal{L}} &= H_{\circ} d \\ d &= \frac{v_{\mathcal{L}} \mu_{\circ}}{H_{\circ}} \\ d &= \frac{\gamma / \lambda \, km / s}{\gamma \cdot km / s / Mpc} = \cdot / \cdot \gamma Mpc \end{aligned}
$$

مستئله ۱۵۳: خط K کلسیم یـونیزه شـده بـه طـور طبیعـی دارای طـول مـوج ه است. فرض شده کـه شـب آخـر شـما یـک کهکشـان بیضـوی غـول K است. فرض مشاهده کردهاید و دریافتهاید که خط K در طول موج ۴۰۱/۸ $n m$  ظـاهر  $NGC$ ۴۸۸۹ شده است.

الف) این کهکشان با چه سرعتی در حال دور شدن از ماست؟ ب) این کهکشان در خوشه کمای کهکشان ما قرار دارد. از قانون هابل برای یافتن فاصله تا خوشه استفاده کنید. از  $\kappa m/s\,Mpc^{-1}$  استفاده کنید. حل : الف) از رابطه انتقال دوپلر استفاده میکنیم:

$$
v = \frac{\mathfrak{f} \cdot \mathfrak{1} / \mathfrak{1} - \mathfrak{r} \mathfrak{q} \mathfrak{r} / \mathfrak{r}}{\mathfrak{r} \mathfrak{q} \mathfrak{r} / \mathfrak{r}} = \mathfrak{c} / \mathfrak{r} \mathfrak{r} \mathfrak{r} \mathfrak{c} = \mathfrak{r} / \mathfrak{r} \mathfrak{r} \mathfrak{q} \times \mathfrak{r} \mathfrak{r} \mathfrak{k} \mathfrak{m} / s
$$

ب) طبق قانون هابل برابر است با:

$$
d = \frac{v}{H_{\circ}} = \frac{\mathcal{P}/\text{fV4} \times 1 \cdot \text{F} \cdot \text{km/s}}{\text{V} \cdot \text{km/s} \cdot \text{Mpc}^{-1}} = \text{4} \text{V} \cdot \text{Mpc}
$$

مسئله ۱۵۴: الف) هنگامی که ادوین هابل برای نخستین بار جهت تعیـین فاصـلههـا از قیفاووسیها استفاده کرد، هنوز از این مسئله آگاه نبود که دو نـوع متغیـر تپنـده وجـود - دارد سـتارەهـای خوشــه W و قیفاووســی  $\delta$  ایــن دو نــوع دارای رابطــه دوره تنــاوب

درخشندگی یکسانی هستند با این تفاوت بزرگ که ستارههای خوشه W با قدر کم نورتر از قيفاووسى ، هســتند وقتــى هابــل فاصــلههــا را مشـخص كــرد رابطــه دوره تنــاوب - $\delta$  درخشندگی را برای ستارههای خوشه W سنجید و سپس مشاهداتش را از قیفاووسی را برای تعیین فاصله در دیگر کهکشانها استفاده کرد. وقتی که ایـن اشـتباه بـه وسـیله والتر باد در سال ۱۹۵۲ اصلاح شد فاصله محاسبه شده چه مقدار تغییر کرد؟ ب) مشاهدات یک ابرنواختر نشان میدهد کـه خـط Ha در طـول مـوج ۷۰۰٬nm دیـده میشود مسافت و قدر مطلق مسافت آن را محاسبه کنید (طول موج باقیمانده قالب برابر λ = ۶۵۶/۲۸*nm - λ* است فرض كنيد:  $H_{\circ} = \forall \cdot kms^{-1}Mpc^{-1}$ حل : الف) قدر مطلق فاصله چنین است:  $m-M = \Delta \log_{11} d - \Delta = \Delta \log_{11} (d/\sqrt{pc})$ بنابراین فاصله چنین است:  $d = \frac{1}{p} \cdot pc \times \frac{(m-M)}{q}$ اگر  $m$  – با قدر ۱/۵ کم نورتر است پس این تساوی به این معناسـت کـه مســافتهـا ۲۰ = <sup>۱/۵/۵</sup>۰ دورتر است. ب) با توجه به فرمول دوپلر داریم:  $\frac{\Delta \lambda}{\lambda} = \frac{v}{c}$ به طوری که ۰/۰۶۶  $\nu/c = \nu/c = \nu$  مطابق است با افزایش ''  $\nu = \nu - \nu$  با داشتن:  $H_{\circ} = \vee \cdot km s^{-1} Mpc^{-1}$ در مىيابيم كە:  $d = \frac{\sqrt{8}}{2} Mpc = \frac{7}{\sqrt{8}} \times 1.4^{6} pc$ از رابطه هابل  $H_\circ d$  ۳ استفاده کرده سپس قدرمطلق مسافت چنین به دست میآید:  $DM = m - M = \Delta \log d - \Delta = \tau v / \tau mg$ مسئله ۱۵۵: یک سحابی سیارهای بـا قطـر زاویـهای ۱۵ دقیقـه کمـان اسـت کـه ۱۲۰ پارسک از زمین واقع شده است.

الف) قطر سحابی را بر حسب پارسک محاسبه کنید. ب) فرض کنید که خارجیترین میاده در حیال گسترش از سیتاره مرکیزی بیا سیرعت ۲۰*km*/sec است و اینکه این سرعت در بیش از وقت معین ثابت شده است. سن سحابی در واحد سال چقدر است؟ حل : الف) توجه داشته باشید که ۱ $dU$ دیک زاویـه ۱ ثانیـه قـوس در فاصـله  $\mu c$ ۱ شـامل می شود. بنابراین قطر برابر است با:

$$
D = \frac{\arccos(2\pi c \cdot \sin \times \theta) \cdot \arccos(2\pi c \cdot \sin \times 11) \cdot \arccos(2\pi c \cdot \sin \times 11) \cdot \arccos(2\pi c)}{\pi / (\sqrt{2} \cdot \sin \times 11) \cdot \tan \times 11} = \frac{1}{2} \cdot \sqrt{2} \cdot \sqrt{2} \cdot \sqrt{2} \cdot \frac{\pi}{2} = \frac{2}{2} \cdot \sqrt{2} \cdot \sqrt{2} \cdot \sqrt{2} \cdot \frac{\pi}{2} = \frac{2}{2} \cdot \sqrt{2} \cdot \sqrt{2} \cdot \sqrt{2} \cdot \frac{\pi}{2} = \frac{2}{2} \cdot \sqrt{2} \cdot \sqrt{2} \cdot \sqrt{2} \cdot \frac{\pi}{2} = \frac{2}{2} \cdot \sqrt{2} \cdot \sqrt{
$$

به طور متناوب:

$$
\Delta' = \Delta/\Delta V / \tau / \hat{r} = \cdot / \cdot \tau \tau
$$
  

$$
D = \cdot / \cdot \tau \tau \times \tau = \cdot / \Delta \tau
$$

ب:) شعاع ۶/۲  $R = D$  بنابراین سن برابر است با:

$$
t = \frac{R}{v} = \frac{(\sqrt{\Delta V \times \gamma}/(\sqrt{N})^{1/4})}{\gamma/(\gamma \times 1)^5} = \gamma/\gamma \times 1^{1/4} \sec \Rightarrow t = 1 \gamma \cdots yr
$$

مسئله ۱۵۶: فرض کنید خورشید در فاصله ۲۷۰۰۰ سال نوری (۲/۶×۱۰٬۲ از مرکز کهکشان راه شیری قرار گرفته است و در طول یک مدار مدور با سرعت ۲۲۰*km/s* در حرکت است. چقدر طول میکشد تا منظومه شمسی ما یک دور کامل اطراف کهکشان را طی کند؟ همچنین پاسخ دهید که اگر عمر کهکشان ۱۴ میلیارد سال باشد، خورشید چند بار اطراف کهکشان گردش کرده است؟ حل : اگر ما در یک دایره در حرکت هستیم، فاصله کامل برای یک دور کامل، یک محیط دايره است:

$$
c = \pi r = \pi \pi \left( \frac{\pi}{\mathcal{F}} \times 1 \cdot \frac{1}{\mathcal{F}} \times m \right) = \frac{1}{\mathcal{F}} \times 1 \cdot \frac{1}{\mathcal{F}} \times m
$$
ملات زمان طی شده در اطراف کهکشان برابر این فاصله تقسیم بر سرعت است.

$$
t = \frac{c}{v} = \frac{1/5\sqrt{2} \times 1 \cdot {^in} km}{\sqrt{2} \cdot km/s} = \sqrt{2} \times 1 \cdot {^in} s = \sqrt{2} \cdot \sqrt{2} \cdot \sqrt{2}
$$
تخمين بزنيد.

حل : سن جهان زمانی است که در آن همه کهکشانها یک موقعیت را اشغال میکردنـد  $\forall H$  اگر گسترش جهان را به صورت معکوس حرکت میدادیم. این سـن برابـر اسـت بـا  $km$  برای استفاده از  $H$  در این معادله به تبدیل Mpc به

$$
\begin{aligned} \n\text{Mpc} &= \text{Y} / \cdot \text{A} \text{P} \times \text{V} \cdot \text{M} \text{km} \\ \nH &= \text{P} \cdot \text{km} / \text{s} / \text{Mpc} = \text{V} \cdot \text{A} \text{F} \times \text{V} \cdot \text{M} \cdot \text{m} \cdot \text{M} \cdot \text{m} \n\end{aligned}
$$

بنابراین سن جهان برابر خواهد بود با:

 $\frac{1}{H} = \Delta / |\hat{Y} \times \hat{Y}|^{V} s = 1 / 8 \times 1^{V}$ سال

يا در حدود ۱۶ ميليارد سال.

مسئله ۱۵۹: درخشش ستارههای دوتایی اشعه ایکس و هسته کیهانی فعـال (AGN) بـا افتادن اجسامی از جایی خیلی دور بر روی اجسام به هم پیوسـته تولیـد مَـیشـود مثـل کوتوله سفید، ستاره نوترونی یا یک سیاهچاله در محل ستارههای دوتایی اشعه ایکس یـا یک سیاهچاله با حجم بسیار با $M_{\odot}$ ۰٬ ۱۰٬ کر محل AGN در این مسئله ثابت خواهید كرد كه اين اجسام در حقيقت درخشانترين اجسام در جهان هستند.

الف) استفاده از مباحث حفظ انرژی منتج به ایجاد فرمولی برای انرژی آزاد شـده توسـط  $M$  یک جرم  $m$  میشود که از بی $\mathfrak{sl}_2$ یت به فاصله r از یک جسم به هم پیوسته به جـرم افزایش یافته است. شاید فرض کنید که  $m$  در یک جای ثابت در بینهایت قرار دارد. در فاصله r این جسم در حال حرکت به دور اجسام به هم پیوسته در یـک مـدار دایـرهای شکل میباشد. (برای رسیدن به پاسخ این سئوال کافی است فرض کنید فیزیک نیــوتنی به کلی تصرف میکند اگرچه شاید گفته شود فرضیه نسبیت عام میبایست استفاده شود  $(E = GMm/\tau r)$ 

ب) از نتیجه قبل استفاده کنید میزان انرژی آزاد شده توسط یک کیلوگرم از اجسامی که از بی $\iota$ هایت به سطح یک ستاره نوترونی  $M_\odot$ ۱/۴۴ $M_\odot$  با شعاع  $r_{\scriptscriptstyle \! {\cal N}\! S}$  افزایش می $r_{\scriptscriptstyle \! {\cal N}\! S}$ مشخص کنید. برای انــدازهگیــری حجــم انــرژی آزاد شــده آن را نــه تنهـا در ژول بلکــه همچنین آن را در مگا تن تی ان تی قرار دهید در صورتی که:

 $M T = \mathbf{r} \times 1$ <sup>2</sup>

و یک قدرت برجسته برای بمبهای هستهای امروز است:

d = 
$$
r / \rho v \times r^{-1} Nm^{r} kg^{-r}
$$
  
\n $1M_{\odot} = r \times r^{-r} kg$   
\n $1M_{\odot} = r \times r^{-r} kg$   
\n $r$  d =  $\rho$  d =  $\rho$  d =  $\rho$  e =  $\rho$  e =  $\rho$  f =  $\rho$  f =  $\$ 

$$
E_{\lambda\omega^2\omega^j} (r) = \frac{\rho/\rho\gamma \times 1 \cdot 1 \cdot N m^{\gamma} kg^{-\gamma} \times 1/\gamma \gamma \times 1 \cdot \gamma \cdot kg \times 1 kg}{\gamma \times 1 \cdot \times 1 \cdot \gamma m} = 1/\rho \times 1 \cdot 1^{\delta} N m
$$
  
= 1/\rho \times 1 \cdot 1^{\delta} J \sim \gamma MT

به عبارت دیگر پرتاب یک کیلوگرم از این اجسام به سمت یک ستاره نوترونی منجـر بـه آزاد شدن انرژی میشود که قابل مقایسه با انفجار یک سلاح هستهای است.

$$
H = \frac{Y}{Y} \times \frac{1}{10 \times 1 \cdot 3 \text{ yr}} = \frac{Y}{10 \times 1 \cdot 3 \text{ yr}} = \frac{Y}{10 \times 1 \cdot 3 \text{ yr}} = \frac{Y \times \frac{1}{10 \times 1 \cdot 3 \text{ yr}}}{\frac{Y}{10 \times 1 \cdot 3 \text{ yr}}}
$$
\n
$$
H = \frac{Y \times 1 \cdot 3}{Y \times 10 \text{ yr}} = H = \sqrt{10 \times 1 \cdot 3 \text{ yr}} = \frac{1}{10 \times 10 \text{ yr}} = \frac{1}{10 \times 10 \text{ yr}} = \frac{1
$$

$$
H = \cdot/\cdot \mathfrak{f} \mathfrak{f} \mathfrak{f} \times \mathfrak{f} \cdot \mathfrak{f}^* \times \mathfrak{f} \cdot \mathfrak{f}^* \times \mathfrak{f} \cdot \mathfrak{f}^* \times \mathfrak{f} \cdot \mathfrak{f}^* \times \mathfrak{f} \cdot \mathfrak{f}^* \times \mathfrak{f} \cdot \mathfrak{f}^* \times \mathfrak{f} \cdot \mathfrak{f}^* \times \mathfrak{f}^* \times \mathfrak{f}
$$

برای جهانی تخت با چگالی بحرانی که حـدود ۱۵ میلیـارد سـال سـن دارد ثابـت هابـل مقداری برابر با ۴۳km/s/Mpc است. این کمترین مقدار ثابت هابل است.

مسئله ۱۶۱ : اگر H = ۶۵km/s/Mpc باشد، چگالی بحرانی براب رخواهـد بـود بـا مقـدار ه ۸×۱۰-۲۰ چه مقدار جرم در یک کره با شعاع مدار زمین ( ۱= R) قرار میگیرد؟  $\kappa s/\mathit{m}^{\tau}$ جهان تختي را فرض كنيد. حل :  $\tau \times R^{\tau}$ 

$$
V = \frac{\mathfrak{e}}{\mathfrak{r}} \times \pi \times R^{\mathfrak{r}}
$$

$$
V = \frac{\mathfrak{r}}{\mathfrak{r}} \times \pi \times (\sqrt{\Delta \times 1 \cdot \mathfrak{r} \mathfrak{m}})^{\mathfrak{r}}
$$
  
\n
$$
V = \mathfrak{r} / \mathfrak{r} \mathfrak{r} \times \mathfrak{r} \cdot \mathfrak{r} \mathfrak{m}^{\mathfrak{r}}
$$
  
\n
$$
V = \mathfrak{r} / \mathfrak{r} \mathfrak{r} \times \mathfrak{r} \cdot \mathfrak{r} \mathfrak{m}^{\mathfrak{r}}
$$
  
\n
$$
V = \mathfrak{r} / \mathfrak{r} \mathfrak{r} \times \mathfrak{r} \cdot \mathfrak{r} \mathfrak{m}^{\mathfrak{r}}
$$
  
\n
$$
V = \mathfrak{r} / \mathfrak{r} \times \mathfrak{r} \cdot \mathfrak{r} \mathfrak{m}^{\mathfrak{r}}
$$
  
\n
$$
V = \mathfrak{r} / \mathfrak{r} \times \mathfrak{r} \cdot \mathfrak{r} \mathfrak{m}^{\mathfrak{r}}
$$
  
\n
$$
V = \mathfrak{r} / \mathfrak{r} \times \mathfrak{r} \cdot \mathfrak{r} \mathfrak{m}^{\mathfrak{r}}
$$
  
\n
$$
V = \mathfrak{r} / \mathfrak{r} \times \mathfrak{r} \cdot \mathfrak{r} \mathfrak{m}^{\mathfrak{r}}
$$
  
\n
$$
V = \mathfrak{r} / \mathfrak{r} \times \mathfrak{r} \cdot \mathfrak{r} \mathfrak{m}^{\mathfrak{r}}
$$
  
\n
$$
V = \mathfrak{r} / \mathfrak{r} \times \mathfrak{r} \cdot \mathfrak{r} \mathfrak{m}^{\mathfrak{r}}
$$
  
\n
$$
V = \mathfrak{r} / \mathfrak{r} \times \mathfrak{r} \cdot \mathfrak{r} \mathfrak{m}^{\mathfrak{r}}
$$
  
\n
$$
V = \mathfrak{r} / \mathfrak{r} \times \mathfrak{r} \cdot \mathfrak{r} \mathfrak{m}^{\mathfrak{r}}
$$
  
\n

ب) این کهکشان با این فرض که ثابت هابل برابر ۵۰ $km/s/Mpc$  باشد در چـه فاصـلهای است؟ حل : الف)

$$
z_{\cos} = -\tau \Delta
$$

$$
\lambda_{\circ} = \epsilon \Delta \epsilon \tau \overset{\circ}{A}
$$

انتقال سرخ به سبب گسترش جهان به صورت:

 $z_{\cos} = \frac{\lambda - \lambda_{\circ}}{\lambda}$  $z_{\cos} = \frac{\lambda}{\lambda} - 1 \Rightarrow \frac{\lambda}{\lambda} = 1 + z_{\cos} \Rightarrow \lambda = (1 + z_{\cos}) \times \lambda$ با جایگذاری مقادیر:  $\lambda = (1 + \cdot / 8) \times 8088 \times A = 188.8$ 

ب) با توجه به قانون هابل داريم:

$$
v = H_{\circ} d \Rightarrow d = \frac{v}{H_{\circ}}
$$

$$
z_{\text{cos}} = \frac{v}{c} \Rightarrow v = z_{\text{cos}} c
$$

نیاز است که برای این رابطه ۷ را بدست آوریم:

$$
d = \frac{2\cos\theta}{H_{\circ}}
$$
  

$$
d = \frac{\sqrt{8 \times \theta \times 1.^{5} \text{ km s}^{-1}}}{\Delta \cdot \text{ km s}^{-1} \text{ Mpc}^{-1}} = 1 \Delta \cdot \text{ Mpc}
$$

مسئله ١۶٣: الف) قانون هابل چيست؟ ب) چرا قانون هابل یک سن نامحدود را برای جهان نشان میدهد؟ ج) قطعه کلیدی مدرک برای منشا متراکم و گرم برای جهان چیست؟ حل : الف) طيف كهكشانها نشان مى دهند كه طول موجهايشان معمـولا در مقايسـه بـا مقادیر آزمایشگاه به سرخ انتقال می،پابد، با نشان دادن اینکه آنها در حال دور شدن از ما هستند. سرعت پسروی از رابطه دوپلر اندازهگیری میشود:

$$
v = c \left(\frac{\lambda - \lambda_{\circ}}{\lambda_{\circ}}\right)
$$

هابل یک رابطه خطی بین فاصله تا کهکشانها  $d$  و سرعت پسروی کشف کرد:  $v = H_d$ 

که  $H_\circ$  مقدار کنونی ثابت هابل است. ب) اگر زمان را عکس کنیم، سپس کهکشانها در حال حرکت به سمت ما خواهند بـود. در زمان :

$$
t = \frac{d}{v} = \frac{1}{H_{\circ}}
$$
همه چیز به یک تقطه خواهد آمد، با فرض اینکه سرعت گسترش ثابت بیوده است. این  
سن نامحدودی را برای جهان نشان میدهد.  
ج) تشعشع زمینه میکروموجی کیهانی را که میتوان از همه قسمتهای آسمان دید، اثری  
جهان نخستین ۳۰۰۰۰۰ سال پس از منشا است، زمانی که جهان دارای دمیای ۲۰۰۰۶

بود.  $CMB$  با ضریب ۱۰۰۰ انتقال سرخ یافته است چون آن زمان و اکنون دارای طیـف  $T = rK$ سیاه با  $T = rK$  است.

مسئله ۱۶۴: شما یک خوشه کهکشان را کشف کردهاید. یکی از این کهکشانها در ایس خوشه دارای خط انتشار آلفا ئیدروژن (نقطه طول موج ٢٥٤٢/١٨/٤) است كـه در طـول موج ۶۶۹۴A مشاهده شده است.

الف) چنانچه شما انبساط جهان را به دور شدن کهکشانها نسـبت دادیـد، سـرعت سـیر بازگشتی را برای این کهکشان چه اندازه محاسبه می کنید؟ ب) با استفاده از قانون هابل فاصله خوشه کهکشان را برآورد کنید.

ج) یک ستاره متغیر سفید در کهکشان ۱۲۰۰ بار به اندازه خورشید درخشان است. ایـن ستاره در مقايسه با ستاره وگا تا چه اندازه سفيد به نظر مى رسد؟ چنانچه يك تلسكوپ خوب قادر باشد ستارههایی که ۱۰٬۱ بار از ستاره وگا تاریک تر به نظر می رسد را نمایان سازد، آیا شما این ستاره را میتوانید نمایان سازید؟

د) در طول مدت زمانی که لازم است شما فوتونهـایی را کـه از کهکشـان بـه سـمتتان حرکت می کند را مشاهده کنید، جهان به وسیله چـه درصـدی از انـدازهاش رشـد کـرده است؟

حل: الف)

ب)

$$
z = \frac{\lambda_{o} - \lambda}{\lambda_{o}} = \frac{v}{c}
$$
  
\n
$$
v = c \left( \frac{\lambda_{obs} - \lambda}{\lambda_{o}} \right)
$$
  
\n
$$
v = \left( \tau \times v \cdot \frac{k m}{s} \right) \left( \frac{889 \tau \hat{A} - 888 \tau / \lambda \hat{A}}{888 \tau / \lambda \hat{A}} \right)
$$
  
\n
$$
v = 888 \tau / \lambda \hat{A}
$$

$$
v = Hsd
$$
  

$$
d = \frac{v}{H_s} = \frac{\Delta 99 \times km s^{-1}}{\sqrt{km s^{-1} Mpc^{-1}}} = \Delta 9 Mpc
$$

$$
\frac{\Delta d}{d} = \frac{1/\sqrt{2Mpc}}{\Delta f / \Delta Mpc} = 1/\sqrt{2}
$$

اندازه جهان طی ۲۷۵ سال گذشته ۲٪ افزایش یافته است. به هر حال به نظر نمـی٬سـد كه گسترش سريع رخ دهد.

مسئله ۱۶۵ : تا همین چند وقت اخیر مقدار ثابت هابل برابر با مقداری نامطمئن بـا یـک فاکتور ۲ بود. تخمین بزنید سن جهان را برای ثابت هابل به طوری که :  $\Delta \cdot km/s/Mpc$  الف ب) v \* km/s/Mpc  $\cdots$  km/s/Mpc (z د) عمر پیرترین خوشههای کروی چقدر است؟ هـ) با استفاده از جواب@ایی که از الف تا د دادهاید توضیح دهیـد کـه سـن خوشـههـای کروی را میتوان به عنوان تخمینی از ثابت هابل استفاده کرد. حل : الف) بیائیــد جهــانی را بــا ثابـت هابــل '־Mpc ' = ۵۰ km sec در نظــر بگیــریم. می توان عمر جهان را بدین صورت محاسبه کرد:

$$
t_{\circ} = \frac{1}{H_{\circ}}
$$

ثابت هابل دارای واحدهایی از معکوس زمـان اسـت. اجـازه دهیـد آخـرین فرمـول را بـه واحدهای قابل استفادهای تبدیل کنیم. میدانیم:

$$
1/y = r'/\sqrt{2} \times 1.^{\text{v}} \sec
$$
  

$$
Mpc = \sqrt{2} \times 1.^{\text{v}} pc = r'/\sqrt{2} \times 1.^{\text{v}} km
$$

است. سپس با تبدیل واحد 15 به سال داریم:

$$
t_{\circ} = \frac{\mathsf{q}/\mathsf{y}_{\mathsf{A}} \times \mathsf{L}^{\mathsf{M}}}{H_{\circ}}
$$

که در آن  $H_\circ$  بر حسب  $Mpc$  kmsec  $^{\circ}$  است. اگر  $Mpc^{-1}$   $Mpc$  = 0.  $H_\circ$  باشد در آن صورت داریم ۱۹/۶= 1، میلیارد سال.  $H_\circ$  = ۷۵ kmsec<sup>-۱۰</sup> Mpc<sup>-۱</sup> ب) دوباره از آخرین فرمول استفاده می کنییم ولی ایین بیار (۲۰ kmsec<sup>-۱۰</sup>  $t_o = 11$  میلیارد سال

ی) حال اگر "A = ۱۰۰ kmsec"  $M_{\rm P}$  در آن صورت داریم  $M_{\rm o}$  = ۱۰۰ میلیارد سال د) خوشه کروی شامل پیرترین ستارههای کهکشان راه شیری است از محاسـبات تکامـل ستارهای طول عمر این ستارهها بین ۱۶ تا ۱۸ میلیارد سال است. ولـی بـا اطلاعـات بـه دست آمده از ماهواره متوجه شدهایم که فاصله GC (خوشه کروی) از آن چیزی که قبلا فکر میکردیم بیشتر بوده است. پس ستارهها روشــنتـر هســتند بنــابراین سوختشــان را سریع تر مصرف می کنند این بدان معنی است که GC جوان تر است سنی در حدود ۱۱ تا ١٣ ميليارد سال دارد.

هـ) از آنجا که GC شامل پیرترین ستارهها است سن آنها یـک کـران پـائین بـرای ســن جهان است. در حال حاضر میدانیم که تخمین جدید برای این سیستمها در حـدود ١٣ میلیون سال است. این باعث مـیشـود کـه ایـن مقـدار بـزرگ<code>تبر</code> یـا مسـاوی بـا عـدد ۷۵ kmsec<sup>-۱</sup> Mpc<sup>-۱</sup> باشد و مقادیر کوچکتر از آن دور ریخته شود.

مسئله ۱۶۶: فرض کنید که جهان کهکشانی همانند کهکشان ما (با جرم ۱۰٬۱۸۸) در هر مجم ۸ $\emph{Mpc}$  دارد. (حجم ۸ $\emph{Mpc}$ ۸ یک مکعب با طول ضـلعهـای ۱۲ $\emph{Mpc}$ اسـت) چگــالی متوسط جهان چقدر است و چگونه با چگالی بحرانـی  $\rho_c$  ۰-۰٬۲ $\times$  ۰-۰٬۲ $\rho_c$  مقایسـه مىشود؟ حل : الف) چگالی برابر است با جرم تقسیم بر حجم:

$$
\forall Mpc = \forall \times \setminus \text{? } pc \times \frac{\forall \times \setminus \text{?'} m}{pc} = \text{?} \times \setminus \text{?'} m
$$

حجم در بر دارنده کهکشان برابر است با:

$$
V = (\tau Mpc)^{\tau} = (\epsilon \times 1.^{\tau\tau} m)^{\tau} = \tau \cdot (\epsilon \times 1.^{\epsilon\epsilon} m^{\tau} = \tau \times 1.^{\epsilon\lambda} m^{\tau}
$$

جرم كهكشان برابر است با:

$$
M = Y^{N} M_{\odot} = Y \times Y^{N} kg
$$

چگالی برابر است با:

$$
\rho = \frac{\mathsf{r} \times \mathsf{I} \cdot \mathsf{f} \cdot \mathsf{kg}}{\mathsf{r} \times \mathsf{I} \cdot \mathsf{f} \cdot \mathsf{m}^{\mathsf{T}}} = \mathsf{I} \cdot \mathsf{I} \cdot \mathsf{kg} / \mathsf{m}^{\mathsf{T}}
$$

 $I_a$  مسئله ۱۶۷: یک نوع شمع استاندارد استفاده شده توسط ستارهشناسان ابرنیواختر است. یک ابرنواختر نوع A دارای درخشندگی ۲۰٫۵×۰۰۸ در حداکثر نور است. ایـن دارای این درخشندگی بالاست که آنهـا را بـرای چنـین فاصـلههـای دوری قابـل رویـت مىسازد.

الف) شما یک ابرنواختر در کهکشان دور کشف میکنید. در تلسکوپ شـما، آن را دارای روشنایی که <sup>۷</sup>۳٬۶×۱/ برابر روشنایی است که شما بـرای وگـا مشـاهده مـیکنیـد. ایـن کهکشان (در واحد مگا یارسک) چقدر دور است؟

ب) یک انتقال سرخ این کهکشان z=۰/۰۶۲ اندازه می گیرید. با استفاده از اطلاعات ایـن كهكشان و اين ابرنواختر، سرعت گسترش جهان را چقدر محاسبه خواهيد كرد؟ ج) سرعت گسترش آنها داده شده است. سـن جهـان چقـدر خواهـد بـود. اگـر سـرعت گسترش در میان تاریخچهاش ثابت بوده باشد؟

د) اگر ابرنواختر دوم در این کهکشان ۲۰۰ میلیون سال پس از ابرنواختری کـه مشـاهده كردهايد منفجر شود چه مدت از الان و چه مدت قبل اين ابرنواختر دوم منفجر مي شود؟ (از روی دادن آن در آینده یا گذشته مطمئن شوید.) حل : الف)

$$
\frac{B_{SN}}{B_V} = \frac{L_{SN}/\tau \pi d_N^{\tau}}{L_V/\tau \pi d_V^{\tau}}
$$
\n
$$
\frac{B_{SN}}{B_V} = \left(\frac{L_{SN}}{L_V}\right) \left(\frac{d_V}{d_{SN}}\right)^{\tau}
$$
\n
$$
d_{SN} = \sqrt{\left(\frac{L_{SN}}{L_V}\right) \left(\frac{B_V}{B_{SN}}\right)} d_V
$$
\n
$$
d_{SN} = \sqrt{\left(\frac{\Delta/\Lambda \times 1 \cdot^{\tau} L_{\odot}}{\Delta \Delta L_{\odot}}\right) \left(\frac{1}{1/\hat{r} \times 1 \cdot \tau}\right)} (\nu/\lambda pc)
$$
\n
$$
d_{SN} = \tau \cdot \cdot \cdot \cdot \cdot \cdot pc = \tau \cdot \cdot Mpc
$$

ب) سرعت گسترش  $H_\circ$  است داریم:

$$
H_{\circ} = \frac{v}{d} = \frac{cz}{d}
$$
  

$$
H_{\circ} = \frac{(v \times v \cdot \delta \text{ km/s})(v \cdot \delta v)}{v \cdot Mpc}
$$

$$
H_{\circ} = 4 \mathrm{Y} \, \mathrm{km s}^{-1} \mathrm{Mpc}^{-1}
$$

19A 142 مسافل الميلد نجوم  
14. 142 مقدار نجومى دقية اندازەگيرى شده<sup>-1</sup>Mpc<sup>-1</sup>  
اين مقدار با مقدار نجومى دقية اندازەگيرى شده<sup>-1</sup>Mpc<sup>-1</sup> مىفاوت است:  
27) تخمىن سن سرعت ثابت گسترش براى جهان، زمان هابل است:  

$$
t_H = \frac{1}{H_o}
$$

$$
t_H = \left(\frac{s\,Mpc}{q\,7km}\right) \left(\frac{\mathbf{Y} \cdot \mathbf{A} \cdot \mathbf{y} \cdot \mathbf{y} \cdot \mathbf{y} \cdot \mathbf{y}}{\mathbf{A} \cdot \mathbf{A} \cdot \mathbf{y} \cdot \mathbf{y} \cdot \mathbf{y}}\right)
$$

د) این ۲۰۰ میلیون پارسک دور است که به این معناست که (۲۰۰×۳/۲۶) میلیون سال نوری یا ۶۵۰ میلیون سال نوری دور است. به این معنا که ابرنواختری که ما دیدهایـم در واقع ۶۵۰ میلیون سال پیش منفجر شده است بنابراین دومین ابرنواختر باید ۴۵ میلیون سال پیش منفجر شده باشد. (ما این مورد را برای ۲۰۰ میلیون سال دیگر نخواهیم دیـد اگر به آن طولانی عمر کنیم. تاریخچه گونههای دوام روی زمین بیان مـیکنـد کـه ۲۰۰ میلیون سال احتمالا تخمین خوشبینانهای است)

مسئله ۱۶۸: تابش خورشید روی سطح زمین تقریبا ۱kW برای هر متر مربع است. اگـر همه نور در ۵۵۰*۰nm* (یک فرض ضعیف) چه تعداد فوتون در متـر مربــع در هـر ثانیــه در سطح زمین فرو میرود؟ فرض کنید که خورشید مستقیما بالای سر قرار دارد. حل : انرژی فوتون ۵۵۰*nm* برابر است با:

$$
E = \frac{hc}{\lambda} = \frac{\left(\frac{\rho}{\rho \times 1} \cdot \frac{-\tau \tau}{Js}\right) \left(\frac{\tau \times 1}{\rho} \cdot \frac{m}{s}\right)}{\Delta/\Delta \times 1 \cdot \frac{-\tau}{Jm}} = \frac{\tau}{\rho \times 1} \cdot \frac{-\tau \cdot 1}{J}.
$$

توان برابر است با ۱۰۰۰*J/s بن*ابراین:

مسئله ۱۶۹: در جولای ۱۹۰۸ انفجار عظیمی در سیبری مرکزی بـه عـرض جغرافیـایی و طول جغرافیایی ۱۰۲° رخ داد. (\*

الف) فقط با در نظر گرفتن حرکت چرخشی زمین حساب کنید چـه مـدت پـس از ایـن حادثه سیارک میتوانسته این انفجار را روی هلسینگی به طول جغرافیایی  $E$  ° ۲۵ ایجاد كند؟

ب) اگر این سیارک، سیارک فلزی میبود، آیا میتوانست به سطح زمین برسـد؟ پـس از چه مدت چنین سیارکی میتوانسته است بـا اقیـانوس آتلانتیـک بـه طــول جغرافیــایی ۲۰° $W$ برخورد کرده باشد.

حل : دوره تناوب چرخش زمین به دور خودش ۲۳ ساعت و ۵۶ دقیقه است

$$
\omega = \frac{\Upsilon \pi}{T} = \frac{\Upsilon \pi}{\Lambda \varphi \backslash \varphi \cdot s} = \Upsilon / \Upsilon \Upsilon \times 1 \cdot^{-\Delta} rad / s
$$

چون حرکت زمین با سرعت زاویهای ثابت است  $\theta$  =  $\theta$  هـر دو منطقــه در یـک عـرض جغرافیایی و در طول جغرافیایی متفاوتی هستند:

$$
\theta_{s} = 1 \cdot \tau - \tau \Delta^{\circ} = \nu \nu^{\circ} = 1/\tau \tau rad
$$
\n
$$
\Rightarrow t = \frac{\theta}{\omega} = \frac{1/\tau \tau rad}{\nu/\tau \tau \times 1 - \tau^{\circ} rad/s} = 1/\lambda \tau \times 1 - \tau s = \Delta/1 \tau h
$$
\n
$$
\theta_{s} = 1 \cdot \tau + \tau_{s} = 1 \tau \tau^{\circ} = \tau/1 \tau \tau rad
$$
\n
$$
\Rightarrow t = \frac{\theta}{\omega} = \frac{\tau/1 \tau \tau rad}{\nu/\tau \tau \times 1 - \tau^{\circ} rad/s} = \tau/1 \tau \times 1 - \tau s = \lambda/1 \tau h
$$

 $\lambda_{\max} = \frac{N \cdot (N \cdot \mathbf{Y} \cdot \mathbf{X}) \cdot m}{T}$ 

اگر  $\lambda_{\max}$  بر حسب متر باشد و  $T$  بر حسب کلوین با استفاده از این فرمول داریم:

٢٠٠ - بانک مسائل المپياد نجوم

ب)

$$
\lambda_{\text{max}} = \frac{N \cdot N \cdot N \cdot N}{N \cdot N} = \frac{N \cdot N \cdot N \cdot N}{N} = \frac{N \cdot N \cdot N \cdot N}{N}
$$

ب) 1/9 × 7/9مربوط به ناحیهای نزدیک منطقه مـادون قرمـز در طیـف الکترومغناطیسـی است. چو زمین هر تشعشعی با طـول مـوجی بـین ۱ تـا ۵ میکروفـاراد را از خـود عبـور میدهد در پنجرهای بین  $C$ ب $C$  در نتیجه میتوان از یک تلسکوپ زمینی استفاده کر د.

$$
d = \frac{cz}{H} = \frac{(\mathbf{r} \times \mathbf{v} \cdot^{\mathbf{a}} km/s)(\mathbf{v}/\mathbf{v})}{(\mathbf{v} \times km/s/Mpc)} = \mathbf{v} \mathbf{v} \, Mpc
$$

 $D = \frac{\alpha d}{\gamma \cdot 8\gamma 80} = \frac{(\text{barcsec})(8\gamma Mpc)}{\gamma \cdot 8\gamma 80} = \sqrt{8\gamma Mpc} = 1.4 \text{ Mpc} = 1.4 \text{ kpc}$ 

ج) تفاوت در قدر مطلق بین کرک و خورشید برابر است با ۲۹/۷۷ بنابراین:  $(\gamma/\Delta)^{rq/yy} = \gamma \times 1^{11}$ برابر درخشندهتر از خورشید یا برابر ۱۰<sup>۳۸</sup>/۳/۶ است.

مسئله ۱۷۲: فضانوردی در داخلِ یک دستگاه مرکز گریز مورد آزمایش قـرار مـی گیـرد. شعاع دستگاه ۱۰*m است و بنابر رابطه ۰/۳۲<sup>۲ ـ ۵</sup> که در* آن t بر حسنب ثانیـه و  $\theta$  بـر الف) سرعت زاويهاي ب) تندی خط<sub>ی</sub>  $\label{eq:2.1} \mathcal{L}(\mathcal{L}^{\mathcal{L}}_{\mathcal{L}}(\mathcal{L}^{\mathcal{L}}_{\mathcal{L}})) = \mathcal{L}(\mathcal{L}^{\mathcal{L}}_{\mathcal{L}}(\mathcal{L}^{\mathcal{L}}_{\mathcal{L}})) = \mathcal{L}(\mathcal{L}^{\mathcal{L}}_{\mathcal{L}}(\mathcal{L}^{\mathcal{L}}_{\mathcal{L}}))$ ج) شتاب مماسی

د) شتاب شعاعی 

 $\label{eq:2.1} \frac{1}{\sqrt{2}}\int_{\mathbb{R}^3}\frac{1}{\sqrt{2}}\left(\frac{1}{\sqrt{2}}\right)^2\frac{1}{\sqrt{2}}\left(\frac{1}{\sqrt{2}}\right)^2\frac{1}{\sqrt{2}}\left(\frac{1}{\sqrt{2}}\right)^2\frac{1}{\sqrt{2}}\left(\frac{1}{\sqrt{2}}\right)^2.$ 

 $\label{eq:2.1} \frac{1}{\sqrt{2}}\left(\frac{1}{\sqrt{2}}\right)^{2} \left(\frac{1}{\sqrt{2}}\right)^{2} \left(\frac{1}{\sqrt{2}}\right)^{2} \left(\frac{1}{\sqrt{2}}\right)^{2} \left(\frac{1}{\sqrt{2}}\right)^{2} \left(\frac{1}{\sqrt{2}}\right)^{2} \left(\frac{1}{\sqrt{2}}\right)^{2} \left(\frac{1}{\sqrt{2}}\right)^{2} \left(\frac{1}{\sqrt{2}}\right)^{2} \left(\frac{1}{\sqrt{2}}\right)^{2} \left(\frac{1}{\sqrt{2}}\right)^{2} \left(\$ 

$$
\omega = \frac{d\theta}{dt} = \frac{1}{\theta}t
$$
  

$$
t = \omega s \implies \omega = \frac{r \, rad}{s}
$$

$$
v = r\omega = 1 \cdot x \cdot r = r \cdot m/s
$$

$$
a_{x} = r\alpha
$$
  
\n
$$
\alpha = \frac{d\omega}{dt} = r/r \, r\alpha d/s^{r}
$$
  
\n
$$
a_{t} = 1 - x \cdot r = r \, m/s^{r}
$$

$$
a_t = \frac{v^{\mathsf{T}}}{r} = \frac{q \cdot \mathsf{r}}{\mathsf{r}} = q \cdot m / s^{\mathsf{T}}
$$

مسئله ۱۷۳ : یک فیزیکدان قبض جریمهای برای عبور از چراغ قرمز دریافت می کنــد. او سعی می کند با توضیح اینکه نور موضوع انتقال دوپلری است برای قاضـی، از آن خــلاص شود. به علت نزدیک شدنش به چهار راه، نور از چراغ راهنما از قرمز به سبز انتقال یافتـه است. بنابراین این فیزیکدان بحث میکند، او فکر میکند که این سیگنال در واقع سبز بوده و نباید یک جریمهای داشته باشد.

الف) آیا داستان فیزیکدان با عقل جور در میآید؟ آیا فیزیکدان در حال نزدیک شدن یـا دور شدن از چراغ راهنما بوده است؟

ب) بدون در نظر گرفتن جهت حرکت، محاسبه کنید که این فیزیکدان با چه سرعتی در واحد مایل در ساعت در حال حرکت بوده است؟

حل : الف) مطمئن باشید نور سبز در طول موج پائینتر از نور قرمـز اسـت، کـه بـه ایـن معناست که شما به انتقال آبی نیاز دارید تا نور قرمز را کاری کنید که آبی به نظر برسـد. برای بدست آوردن انتقال آبی، شما و چیزی که بـه آن نگـاه مـیکنیـد بیشـتر در حـال نزدیک شدن به یکدیگر هستید. که این چیزی است با فیزیکدان و نور قرمزش.

 $\circ$ 

ب)

ب)

 $\overline{\mathcal{E}}$ 

$$
\frac{\lambda_{obs} - \lambda_{o}}{\lambda_{o}} = \frac{v}{c}
$$
\n
$$
v = c \left( \frac{\lambda_{obs} - \lambda_{o}}{\lambda_{o}} \right)
$$
\n
$$
v = \left( r \times 1 \cdot {}^{h} m / s \right) \frac{\Delta \Delta \cdot {}^{h} A - {}^{h} \Delta \cdot {}^{h} A}{{}^{h} \Delta \cdot {}^{h} A}
$$
\n
$$
v = \left( r \times 1 \cdot {}^{h} \right) \left( - \cdot / 1 \Delta \tau \right)
$$

سرعت منفی نزدیک شدن را نشان میدهد، همان گونه که انتظار میرود. بنـابراین شـما در مورد سرعت (که بزرگی سرعت است بدون نگرانی در مورد جهت آن) بحـث خــواهیم کرد.

$$
\mathcal{L} = \left( \mathcal{F} / \mathcal{F} \times \mathcal{N} \cdot \frac{m}{s} \right) \left( \frac{1 / \mathcal{F} \times \min \{ \mathcal{F} \cdot \cdot s \}}{\mathcal{N} \cdot \min \{ \mathcal{F} \cdot \cdot \cdot m \}} \right)
$$
\n
$$
= \mathcal{N} \cdot \min \{ m \}
$$

قبض جريمه احتمالا درست خواهد بود شايد هم راننده بىملاحظه باشد.

مسئله ۱۷۴: سرعت زاویهای زمین را در حرکت وضعی آن به دور محورش بدست آورید. حل : در شکل زیر نقطه P را در نظر میگیریم. هنگامی که زمین یک بار به طـور کامـل دور محور خودش چرخید، که روز نجومی نام دارد، به سبب حرکت انتقـالی زمـین دور خورشید از نقطه  $E$  به نقطه  $E'$  منتقل میشود و P در  $P'$  قرار می $\mathfrak F$ یرد. برای اینکه یک روز کامل بگذرد باید نقطه 'P در جای "P یعنی از نو در مقابل خورشید قـرار گیـرد. بـه گفته دیگر زمین هنوز باید به اندازه γ بچرخد. بنابراین دوره حرکت وضـعی زمـین (روز نجومی) مختصری کمتر از ۲٫<sup>۲</sup>۰×۸/۶۴ است. این مقدار با اندازهگیری

$$
P = \lambda / \mathcal{F} \setminus \mathcal{F} \times \setminus \cdot^{\dagger} s
$$

بدست میآید که تقریبا ۲۴۰۶ کوتاهتر از روز خورشیدی میانگین است. در ایـن صـورت سرعت زاویهای برابر میشود با:

$$
\omega - \frac{\tau \pi}{P} = \nu / \tau \gamma \tau \times 1 - \frac{r \alpha d}{s}
$$

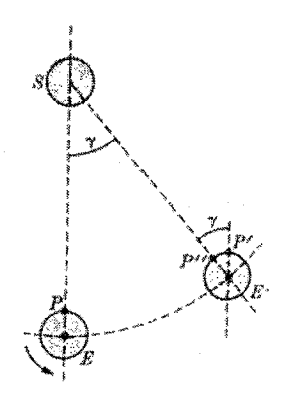

شکل ۲-۲۱

این اختلاف ۲۴۰۶ را می توان به شیوه نسبتا آسانی برآورد کرد. زمـین در ۳۶۵ روز مـدار کامل خود دور خورشید را به پایان میبرد. بنا به  $\gamma$  در یک روز نجومی مختصری کمتر از یک درجه یعنی ۱۷۴۵٬۰/۰ رادیان است. زمان لازم برای چرخیدن این زاویـه بـا سـرعت زاویهای داده شد برابر می شود با:

$$
t = \frac{\theta}{\omega} = \frac{1/\gamma \sqrt{8 \times 1 - 7 rad}}{\gamma / \gamma \sqrt{8 \times 1 - 7 rad s}}.
$$

مسئله ۱۷۵: اگر خورشید در اثر تبدیل ئیدروژن به هلیم حدود %۷/۰ جرمش به انرژی تبدیل شود چند سال دیگر به زندگی خود ادامه میدهد؟ این مسئله را برای ستارهای بـا جرم ۴۰ برابر خورشید نیز به طور مجددا بررسی کنید. حل : زمانی که ئیدروژن به هلیم تبدیل میشود، در حمدود %۰/۷ جـرمش بـه انـرژی تبدیل میشود. درخشندگی خورشید برابر است با  $W$ ۰٬۴ $L_{\odot}$  =۳/۸۶ $\times$  بنابراین:  $\cdot/\cdot \cdot \vee m_{conv}c^{\tau} = \tau/\sqrt{\tau} \times 1 \cdot \frac{\tau^2}{\tau} J$  $m_{conv} = \frac{\epsilon}{\lambda} \times 1 \cdot \frac{1}{\epsilon} kg$ 

در هر ثانیه. خورشید دارای جرم کل ۲×۱۰<sup>۲۰</sup>kg است. بنابراین می تواند برای:  $\frac{r \times 1^{r} kg}{r} = r \times 1^{r} s = 1^{r} yr$  $\sqrt{2} \times 1$ <sup>1</sup>  $\frac{1}{2}$   $\sqrt{2}$ 

دوام یابد. ستارهای دارای ۴۰ برابر جرم است و این با استفاده از سوختش در ۲۴۰۰۰۰ برابر سرعت است. بنابراین فقط ۴۰/۲۴۰۰۰۰ برابر مدت زمانش یا در حـدود ۲×۱۰۱ سـال دوام خواهد يافت (اگر قرار بود از همه سوخت در دسـترس اسـتفاده كنـيم، در حقيقـت فقط چیزی مانند یک دهم چیزی که طول دارد، دوام مییابد.)

 $r = R + h = \epsilon \gamma \gamma \cdot km + \gamma \delta \cdot km = \epsilon / \gamma \gamma \times \gamma \cdot^{\epsilon} m$ 

$$
E = \frac{GMm}{\tau r}
$$
  
= 
$$
\frac{(\varphi/\varphi\gamma\times)\cdot^{-1}Nm^{\gamma}/kg^{\gamma})(\Delta/\gamma\lambda\times)\cdot^{\gamma\gamma}kg)(\gamma/\gamma kg)}{(\gamma)(\varphi/\gamma\gamma\times\cdot\cdot^{\gamma}m)}
$$

$$
= -\tau / \gamma \tau \times \gamma' J = -\gamma \gamma \tau M J
$$

ب) در نقطه پرتاب توپ به دلیل چرخش زمین تــوپ دارای انــرژی جنبشــی اسـت ولــی میتوان نشان داد که این آنقدر کوچک است که میتوان از آن چشم پوشی کرد. بنابراین انرژی کل  $E$  برابر با انرژی کل پتانسیل  $U_\circ$  است که با معادله زیر داده میشود:

$$
E_{\circ} = U_{\circ} = -\frac{GMm}{R}
$$
  
= 
$$
-\frac{(\epsilon/\mathfrak{s}\mathsf{v}\times\mathfrak{v}\cdot\mathfrak{v}^{-1}Nm^{\mathfrak{r}}/kg)(\mathfrak{d}/\mathfrak{q}\times\mathfrak{v}\cdot\mathfrak{v}^{-1}kg)(\mathfrak{v}/\mathfrak{r}kg)}{\mathfrak{r}/\mathfrak{r}\mathfrak{v}\times\mathfrak{v}\cdot\mathfrak{r}/m}
$$
  
= 
$$
-\mathfrak{r}/\mathfrak{d}\times\mathfrak{v}\cdot\mathfrak{v}/J = -\mathfrak{r}\mathfrak{d}\mathfrak{v}/MJ
$$

شاید بگوئید که انرژی پتانسیل توپ روی سطح زمین صفر است ولی توجه داشته باشـید که پیکر بندی انرژی پتانسیل صفر مربوط با آن پیکربندی است کـه در آن تــوپ فاصــله .<br>بخش دوم: مسائل حل شده ۲۰۵

زیادی از زمین دور شده باشد. همچنین ممکن است برای پیدا کـردن ,E از معادلـه بـالا استفاده کنید ولی به خاطر بیاورید که این معادله در مـورد یـک مـاهواره واقـع در مـدار برقرار است. افزایش انرژی مکانیکی توپ از نقطه پرتاب تا مدار عبارت است از:

 $\Delta E = E - E_{\circ} = (-\tau) \cdot \tau MJ - (-\tau \Delta \Delta M) = \tau \tau \gamma MJ$ 

مسئله ۱۷۷: الف) تندی ب) دوره حرکت ماهوارهای به جرم ۲۲۰kg در یک مدار تقریبا دایـرهای ۶۴۰km بـالاتر از سطح زمین چقدر است؟ فرض کنید که ماهواره انـرژی مکـانیکی را بـا آهنـگ میـانگین ۱/۴×۱۰<sup>۰</sup> ژول در هر گردش مداری از دست میدهـد. بـا در نظـر گـرفتن ایـن تقریـب منطقی که مسیر دایرهای است که شعاعش به تدریج کاهش می بابد، ج) ارتفاع د) تندی هـ) دوره حرکت را در انتهای ۱۵۰۰ امین گردش ماهواره تعیین کند. و) بزرگی میانگین نیروی بازدارنده چقدر است؟ ز) آیا اندازه حرکت زاویهای به دور مرکز زمین برای ماهواره یا دستگاه مــاهواره - زمــین يايسته است؟

حل : الف)

ب)

$$
\frac{GM_em}{(R_e + h)^r} = m \frac{v^r}{(R_e + h)} \Rightarrow v = \left(\frac{GM_e}{R_e + h}\right)^{\gamma r}
$$
  

$$
v = \left(\frac{\gamma / \gamma \times 1 \cdot ^{-11} \times \Delta / \gamma \times 1 \cdot ^{rr}}{\gamma / \gamma \times 1 \cdot ^{r} + \gamma \cdot ^{r} \times 1 \cdot ^{r}}\right)^{\gamma / r} = \gamma / \Delta \gamma \gamma km/s
$$

$$
v = (R_e + h)\omega = (R_e + h)\frac{\Upsilon\pi}{T}
$$
  
\n
$$
T = \frac{\Upsilon\pi (R_e + h)}{v} = \frac{\Upsilon\pi (F/\Upsilon V \times V^e + F f \cdot \times V^T)}{V/\Delta \Upsilon F \times V^T} = \Delta \Lambda \Upsilon \Upsilon s
$$
  
\n
$$
= \Upsilon \Upsilon/\Upsilon \min
$$

 $\mathcal{A}^{\text{c}}_{\text{c}}$  and  $\mathcal{A}^{\text{c}}_{\text{c}}$  and

ج) انرژی اولیه ماهواره به قرار زیر است:

هـ)

$$
E_{\circ} = \frac{1}{r}mv^{r} + U = \frac{GM_{e}m}{r(R_{e} + h)}
$$
  
\n
$$
E_{\circ} = \frac{-\frac{\rho}{\rho v} \times 1.^{11} \times \frac{\Delta}{\rho v} \times 1.^{11} \times \frac{\rho v}{r}}{r(\rho/v \times 1.^{1} + \rho v \times 1.^{11})}
$$
  
\n
$$
= -\frac{\rho}{\rho v} \times 1.^{11} J
$$
  
\n
$$
E = E_{\circ} - 1 \Delta \cdot \frac{\Delta}{\rho v} \times 1.^{11} J
$$
  
\n
$$
E = E_{\circ} - 1 \Delta \cdot \frac{\Delta}{\rho v} \times 1.^{11} J
$$
  
\n
$$
E = \frac{1}{r}mv^{r} + U = -\frac{GM_{e}m}{r(R_{e} + h')} \Rightarrow \gamma E(R_{e} + h') = -GM_{e}m
$$
  
\n
$$
\Rightarrow R_{e} + h' = -\frac{GM_{e}m}{r} \Rightarrow h' = -\frac{GM_{e}m}{r} - R_{e}
$$
  
\n
$$
h' = \frac{-\frac{\rho}{\rho v} \times 1.^{11} \times \frac{\Delta}{\rho v} \times 1.^{11} \times \frac{\Delta}{\rho v} \times 1.^{11} \times \frac{\Delta}{\rho v} \times 1.^{12} \times 1.^{13} \times 1.^{14} \times 1.^{15} \times 1.^{15} \times 1.^{16} \times 1.^{17} \times 1.^{17} \times 1.^{18} \times 1.^{19} \times 1.^{19} \times 1.^{19} \times 1.^{10} \times 1.^{11} \times 1.^{11} \times
$$

$$
T = \frac{\tau \pi (R_e + h')}{v'} = \frac{\tau \pi (r / \tau v \times 1 \cdot r' + r / \tau \times 1 \cdot \epsilon)}{\gamma / r \times 1 \cdot r}
$$

$$
\frac{dW}{dt} = \frac{dE}{dt} = -F\frac{dl}{dt} = -Fv
$$
  
\n
$$
\Delta E = -\sqrt{\frac{8}{5}}\times \frac{v^2}{2\pi}\omega
$$

برای مدار اول:

$$
\frac{dE}{dt} = \frac{-\sqrt{\gamma x} \cdot \sqrt[3]{1/\gamma} e v}{\Delta \lambda \gamma \gamma} = -\gamma \gamma / \gamma \gamma J / S
$$
\n
$$
F = \frac{dE/dt}{-v} = \frac{\gamma \gamma / \gamma \gamma J / S}{\gamma / \gamma \gamma \gamma / \gamma \gamma / \gamma} = \gamma / (\lambda \times \gamma)^{-\gamma} N
$$

ز) نیروی بازدارنده بر ماهواره گشتاور اعمال مـی کنـد. بنـابراین انـدازه حرکـت زاویـهای ماهواره پایسته نیست. ولی اگر سیستم (زمین+ مـاهواره) را بـا چشــمپوشــی از اثــر مــاه، خورشید و سایر اجرام سماوی در نظر بگیریم، در این حالت اندازه حرکت زاویهای پایسته مے ماند.

$$
R = \frac{v^{r}}{a} = \frac{(\sqrt{1 \times r \times 1 \cdot ^{\lambda})^{r}}}{r \cdot \times 9/\lambda} = r/\Delta 9 \times 1 \cdot ^{17}m
$$

ب) چرخش به اندازه ۹۰ درجه برابر ب<sup>د</sup> دور کامل است. پس کافی است دوره حرکــت را به دست آورده، تقسیم بر ۴ کرد.

$$
T = \frac{\tau \pi R}{\nu} = \frac{\tau \times \tau / (\tau \times \tau / \Delta q \times 1)^{17}}{\sqrt{1 \times \tau \times 1^2}} = \frac{q}{\gamma \times 1^2 s} = \frac{\tau \times \gamma h}{h}
$$
  
\n
$$
\Rightarrow t = \frac{T}{\tau} = \frac{\gamma \times \gamma \Delta h}{h}
$$

مسئله ١٧٩: ماهوارهاي روى نقطه معيني از استواى زمين ايستاده است. ارتفاع مـدار آن چقدر است؟

$$
\mathcal{M}_e
$$
 ن ماهواره به دور زمین میچرخد و در قانون دورهای  $\alpha$  بنا $M_e$  بنا یگزین

$$
T^{\mathsf{T}} = \frac{\mathsf{f} \pi^{\mathsf{T}}}{GM_e} r
$$

توجه شود برای آنکه ماهواره در نقطهای ثابت بأشـد، بایـد صـفحه مـدار مـاهواره همـان صفحه استوایی زمین باشد. بنابراین T دوره حرکت وضعی زمـین (۲۴ سـاعت) خواهنـد بود و خواهیم داشت:

$$
r = \left(\frac{T^{\mathsf{T}}GM_e}{\mathsf{f}\pi^{\mathsf{T}}}\right)^{\mathsf{V}^{\mathsf{f}}} = \left(\frac{(\mathsf{T}^{\mathsf{T}}\cdot\times\mathsf{Y}^{\mathsf{g}}\cdot\mathsf{I})^{\mathsf{T}}\times\mathsf{P}/\mathsf{F}\mathsf{Y}\times\mathsf{I}\cdot\mathsf{I}^{\mathsf{T}}\times\Delta/\mathsf{A}\times\mathsf{I}\cdot\mathsf{I}^{\mathsf{T}}}{\mathsf{f}\pi^{\mathsf{T}}}\right)^{\mathsf{V}^{\mathsf{T}}} = \mathsf{f}/\mathsf{Y}\mathsf{T}\times\mathsf{I}\cdot\mathsf{Y}^{\mathsf{T}}m
$$

مسئله ۱۸۰: در سال ۱۹۹۳ کشتی فضایی گالیله تصـویری از سـیارک آیـدا و یـک مـاه کوچک در حال گردش به زمین فرستاد کـه اولـین نمونـه تائیـد شـده از یـک دسـتگاه سیارک - ماه است. در تصویر این ماه که ۱/۵km پهنا دارد از مرکبز سیارک بـه طـول ۵۵ لام به اندازه  $km$ ۱۰۰ فاصله دارد. شکل ماه به خوبی شناخته نشده است. فرض کنید  $\&mm$ که این مدار دایرهای و دوره آن ۲۷h است. الف) جرم سیارک چقدر است؟ ب) حجم سیارک که از تصاویر گالیله اندازهگیری شده ۱۴۱۰۰ $km^{\tau}$ ۱ است. چگالی سیارک چقدر است؟ حل : الف)

 $\label{eq:2.1} \mathcal{L}(\mathcal{L}^{\mathcal{L}}_{\mathcal{L}}) = \mathcal{L}(\mathcal{L}^{\mathcal{L}}_{\mathcal{L}}) \otimes \mathcal{L}^{\mathcal{L}}_{\mathcal{L}} \otimes \mathcal{L}^{\mathcal{L}}_{\mathcal{L}} \otimes \mathcal{L}^{\mathcal{L}}_{\mathcal{L}}.$ 

 $=\frac{7}{11} \times 1 \cdot \frac{11}{16} kg$ 

ب)

$$
\rho = \frac{M}{V} = \frac{Y/11 \times 1^{11}}{(1 + 1) \times (1 \times 1^{10})^{\text{T}}} = 1/\Delta \times 1^{-1} \text{ kg/m}^{\text{T}}
$$

مسئله ۱۸۱: یک راه برای حمله به ماهوارهای در مىدار زمين پرتياب گروهيی گلوليه در همان مدار ماهواره ولي در خلاف جهت حركت آن است. فرض كنيـد كــه مــاهوارهاي در یک مدار دایرهای که ۵۰۰*km* بالاتر از سطح زمین است با گلولهای بـا جـرم fg برخـورد كند.

الف) انرژی جنبشی گلوله در چارچوب مرجع ماهواره چقدر است؟ ب) نسبت این انرژی جنبشی به انرژی جنبشی یک گلولـه ۴ گرمـی کـه از یـک تفنـگ نظامی با سرعت دهانهای ۹۵۰*m/s* خارج میشود، چقدر است؟ حل : الف) توجه شود که در چارچوب مرجع ماهواره، گلوله انگار با سـرعت ۲۷ بـه سـوی آن حرکت میکند. یعنی سرعت ماهواره با سرعت سنگ جمع میشود. توجـه کنیـد کـه سرعت به جرم بستگی ندارد و تمام اجسامی که در یـک مـدار قـرار مـی گیرنـد سـرعت مشابهی دارند.

$$
\frac{GM_em}{(R_e+h)^{v}} = \frac{mv^{v}}{(R_e+h)} \Rightarrow v = \sqrt{\frac{GM_e}{(R_e+h)}}
$$

 $\overline{\mathcal{L}}$ 

$$
K' = \frac{1}{\gamma}mv'' = \frac{1}{\gamma} \times \gamma \times 1 \cdot \gamma \times (\gamma \Delta \cdot)^{\gamma} = 1 \lambda \cdot \Delta J
$$
  

$$
\frac{K}{K'} = \frac{\gamma / \gamma \gamma \times 1 \cdot \Delta}{1 \cdot \lambda \Delta} = \gamma \Delta \gamma / \gamma \gamma
$$

مسئله ۱۸۲: سیارکی که به طور مستقیم حرکت میکند وقتی در فاصله ۱۰ برابر شـعاع زمین از آن قرار دارد دارای تندی ۱۲*km/s ن*سبت به زمین است. با چشم پوشــی از آثــار جو زمین روی سیارک، تندی آن را در هنگامی که به سطح زمین میرسد پیدا کنید. حل : چون جرم سیارک از جرم زمین خیلی کمتر است، انرژی پتانسیل گرانشی دستگاه سیارک - زمین را فقط به سیارک نسبت میدهیم و از هر تغییری در تندی زمین نسبت به سیارک در حین افتادن سیارک صرف نظر میکنیم. چـون از آثـار جـو روی سـیارک چشم پوشی میکنیم، انرژی مکانیکی آن را در ضمن سقوط پایسته میماند یعنی:

 $K_f + U_f = K_i + U_i$ 

که در آن K و  $U$  انرژی جنبشی و انرژی پتانسیل سـیارک و زیرنـویسهـای  $i$  و  $f$  بـه اندازههای اولیه (در فاصله ۱۰ برابر شعاع زمین) و انـدازههـای نهـایی (در فاصـله شـعاع زمین) مربوطاند. جرم سیارک را m و جرم زمین را M ( ۵/۹۸×۱۰٬۰۴ ) و شعاع زمـین را ( ۶/۳۷×۱۰٬۳۱۰ قرار میدهیم. خواهیم داشت:

$$
\frac{1}{\tau}mv_f^v - \frac{GMm}{R} = \frac{1}{\tau}mv_i^v - \frac{GMm}{1 \cdot R}
$$

$$
v_f^r = v_i^r + \frac{rGM}{R} \left( 1 - \frac{1}{1} \right)
$$
  
=  $\left( 1 r \times 1 \cdot r m/s \right)^r + \frac{r(s/sv \times 1 \cdot r m^r / kgs^r) (\Delta / 9.4 \times 1 \cdot r kgs)}{s/sv \times 1 \cdot s m}$   
=  $r/\Delta s v \times 1 \cdot \frac{m^r}{s}$ 

و در نتيجه

$$
v_f = 1/8 \times 1 \cdot \frac{1}{2} m/s = 18 km/s
$$

مسئله ۱۸۳: آمد و شد خورشیدی، یک قایق خورشـیدی عبـارت اسـت از یـک سـفینه فضایی با بادبان بزرگی که به وسیله نور خورشید رانده میشود. اگرچـه ایــن طــور فشــار آوردن در شرایط روزانه کوچک است ولی برای فرستادن رایگان و آهســته سـفینهای بـه بیرون از خورشید به اندازه کافی می تواند بزرگ باشد. فرض کنیــد جــرم ســفینه ۹۰۰*kg* است و نیروی ۲۰ $N$  به آن وارد می[ید.

 $\overline{a}$ 

الف) بزرگی شتاب حاصل چقدر است? اگر سفینه از حالت سکون شروع کرده باشد.  
ب) در یک روز چقدر حرکت می کند?  

$$
\begin{aligned}\na &= \frac{F}{m} = \frac{\gamma \cdot N}{\gamma \cdot \cdot \cdot kg} = \gamma / \gamma \cdot \gamma \cdot \gamma / s^{\gamma}\n\end{aligned}
$$
\n
$$
a = \frac{F}{m} = \frac{\gamma \cdot N}{\gamma \cdot \cdot \cdot kg} = \gamma / \gamma \cdot \gamma \cdot \gamma / s^{\gamma}
$$
\n
$$
x = \frac{1}{\gamma} at^{\gamma} + v_{s}t
$$
\n
$$
v_{o} = \cdot
$$
\n
$$
t = \frac{1}{\gamma} d = \gamma \cdot \gamma \cdot s = \lambda \cdot \gamma \cdot s - \lambda \cdot \gamma \cdot s = \lambda \cdot \gamma \cdot s - \lambda \cdot \gamma \cdot s = \lambda \cdot \gamma \cdot s - \lambda \cdot \gamma \cdot s = \lambda \cdot \gamma \cdot s = \lambda \cdot \gamma \cdot
$$

$$
x = \frac{1}{\gamma} \times \gamma / \gamma \gamma \times 1 \cdot \gamma \times (\lambda \gamma \gamma \cdot \gamma) = \lambda / \gamma \times 1 \cdot \gamma m
$$
  
=  $\lambda / \gamma \lambda \times 1 \cdot \gamma km$ 

$$
v = at + v_{\circ} = \mathsf{Y}/\mathsf{YY} \times 1 \cdot \mathsf{Y} \times \mathsf{A} \mathsf{P} \mathsf{Y} \cdot \mathsf{Y} = \mathsf{1}/\mathsf{Y} \times \mathsf{1} \cdot \mathsf{Y} \cdot m/s
$$

 $\zeta$ 

$$
v = \cdot / \setminus c
$$

$$
v_{\circ} = \cdot
$$

$$
t = \mathbf{Y}d = \mathbf{Y} \times \mathbf{Y} \mathbf{Y} \times \mathbf{Y} \mathbf{Y} \cdot \mathbf{S}
$$

 $v = v_{0} + at \implies$   $\cdot / \times \gamma \times \lambda^{\lambda} = a \times \gamma \times \gamma \gamma \times \gamma \gamma \dots \implies a = \frac{1}{\lambda} \times \lambda^{\gamma} m / s^{\gamma}$ 

ب)  
\n
$$
a = 11/\lambda \lg
$$
  
\n $F = ma = 1/7 \times 1.^{5} \times 1/18 \times 1.^{5} = 1/7 \times 1 \times 1.^{5} M$   
\n(c) ماه نوری مسافتی است که نور در یک ماه طی می کند. نخست این مسافت را محاسبه  
\n*1.m.* = 7 × 1.^*m/s* × 7° × 75 · .s

$$
l.m. = \tau \times 1 \cdot^6 m/s \times \tau \cdot \times \tau \cdot \times \tau \cdot \cdot \cdot s
$$

$$
= \gamma / \gamma \cdot 1 \cdot^6 m = \tau \cdot 1 \cdot \cdot \cdot c
$$

مسئله ۱۸۵ : فرمولی را برای یک بیضی در محورهای مختصات در نظـر بگیریـد. فـرض کنید پایهها در مرکز بیضی تجمع یافتهاند و محور x در امتداد نیم محور اصلی بیضی. حل : با شروع از عبارت مختصات داده شده نشان میدهد کـه فرمـول محـور مختصـات برای بیضی برابر است با :

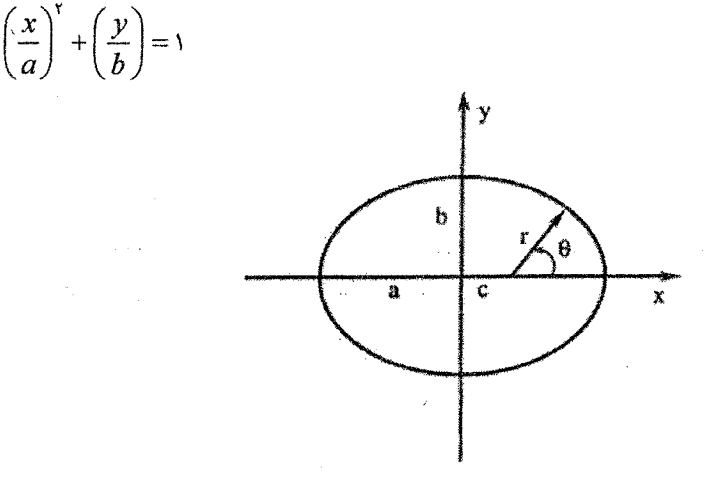

شكل ٢-٣٢

$$
y = r \sin \theta \quad \text{a} \quad y = r \cos \theta = (x - c)
$$
\n
$$
r \cos \theta = (x - c)
$$
\n
$$
r \sin \theta = y
$$
\n
$$
r \sin \theta = y
$$
\n
$$
r \sin \theta = y
$$
\n
$$
y = (x - c)^{y} + y^{y}
$$
\n
$$
y = (x - c)^{y} + y^{y}
$$
\n
$$
y = (x - c)^{y} + y^{y}
$$
\n
$$
y = (x - c)^{y} + y^{y}
$$
\n
$$
= \frac{a(1 - e^{y})}{1 + e \cos \theta}
$$
\n
$$
r = \frac{a(1 - e^{y})}{1 + e \cos \theta}
$$
\n
$$
r = a\left(\frac{1 - e^{y}}{1}\right) = r \cos \theta
$$
\n
$$
r = a\left(\frac{1 - e^{y}}{1}\right) = r \cos \theta
$$
\n
$$
r = a\left(\frac{1 - e^{y}}{1}\right) = r \cos \theta
$$
\n
$$
r = a\left(\frac{1 - e^{y}}{1}\right) = r \cos \theta
$$
\n
$$
r = a\left(\frac{1 - e^{y}}{1}\right) = r \cos \theta
$$
\n
$$
r = a\left(\frac{1 - e^{y}}{1}\right) = r \cos \theta
$$
\n
$$
r = a - \frac{e^{x}}{1 - e^{x}} = \frac{cx}{1 - a} = \frac{cx}{1 - a} = \frac{cx}{1 - a}
$$
\n
$$
r = a - \frac{cx}{1 - a} = \frac{cx}{1 - a} = \frac{cx}{1 - a}
$$
\n
$$
r = a - \frac{c^{y}}{1 - a} = \frac{cx}{1 - a} = \frac{cx}{1 - a}
$$
\n
$$
r = \frac{c^{y}}{1 - a} = \frac{cx}{1 - a} = \frac{cx}{1 - a}
$$
\n
$$
r = \frac{c^{y}}{1 - a} = \frac{c^{y}}{1 - a} = \frac{c^{y}}{1 - a} = \frac{c^{y}}{1 - a} = \frac{c^{y}}{1 - a} = \frac{c^{y}}{1 - a} = \frac{c^{y}}{1 - a} = \frac{
$$

$$
\left(\frac{x}{a}\right)^{r} + \left(\frac{y}{b}\right)^{r} = 1
$$

مسئله ۱۸۶ : مرکز کهکشان راه شیری \*SGRA نامیده میشود. یک نوع ستاره رشته اصلی (O به نام ج $S_{\rm Y}$  به دور  $SFR \, A^*$  روی مدار بیضوی میچرخد. برای ۶٫۰ ۱۵ روز طول میکشد تا یک مدار بسازد و نیم محور اصلی مدارش برابر است ۸۳۶AU الف) جرم \*SGR A (بر حسب واحد شمسی) با این فرض که جرم \*SGR ۸ در مرتبه بزرگی بسیار بزرگتر از جرم ,S است، را بیابید. ب) فرض كنيد كه  $GRA^*$  سياهچاله است. شعاع افق رويداد آن چقدر خواهد بود؟ پاسخ خود را بر حسب km و AU بيان كنيد. ج) \*/SGR در فاصله ۸kpc از ما قرار دارد. قطر زاویهای \*/SGR را همان گونه که از زمین دیده میشود اگر شعاع آن توسط محاسبه شما در قسمت ب داده شود، محاسبه كنىد.

حل :  $M_A$  را جرم  $S$   $G R A^{\ast}$  و  $M_{\gamma}$  را جرم  $S_{\gamma}$  قرار می $\epsilon$ هیم. فرض خواهیم کرد که جرم : بسیار کوچک تر از  $SGRA^*$  است. از قانون حرکت مداری کپلر  $S_\mathrm{t}$ 

$$
M_A \approx M_A + M_{S\tau} = \frac{a^{\tau}}{P^{\tau}} = \frac{(\lambda \tau \epsilon)^{\tau}}{\lambda \delta^{\tau}} = \tau / \epsilon \times \tau^{\epsilon} M_{\odot}
$$

جرم در مرکز کهکشان ما در حدود ۲/۶ میلیون جرم شمسی است. ب) اگر \*SGR 4 سياهچاله باشد، شعاع افق رويدادش توسط رابطه زير داده ميشود :

$$
R_{EH} = r \, km \frac{M}{M_{\odot}}
$$

با استفاده از حل خود از قسمت الف این شعاع :

بر حسب واحد

$$
R_{EH} = \text{Y} \times \text{Y} / \text{Y} \times \text{Y} \cdot \text{km} = \text{Y} / \text{X} \times \text{Y} \cdot \text{km}
$$
  
۱. 
$$
R_{EH} = \text{Y} / \text{X} \times \text{Y} \cdot \text{km} \times \frac{\text{Y} \cdot AU}{\text{Y} / \text{X} \times \text{Y} \cdot \text{km}} = \text{A} / \text{Y} \times \text{Y} \cdot \text{Y} \cdot AU
$$
  
سیاهچاله به سادگی در منظومه شمسی ما می گنجد.

ج) قطر سیاهچاله برابر است با ۱۰/۴×۱۰٬۴ و از فاصله ۸kpc دیده می شود. این مطابق است با زاویه :

$$
\theta = \frac{1.75 \times 1.5^{3} \text{ A}}{4 \times 1.5^{3} \text{ pc}} \times \frac{1 \text{ pc}}{1 \times 1.5^{3} \text{ A}} \text{ rad} \times \frac{1 \times 1.5^{3}}{\text{ rad}}
$$
  
= 
$$
\frac{1.75 \times 1.5^{3}}{4 \times 1.5^{3}} \text{ arc s} = 1 \times 1.5^{3} \text{ arc s}
$$

مسئله ۱۸۷: شعاع شوارتزشیلد سیاهچاله ۳۰۰۰۰۰۰ جرم شمسی چقدر است؟ حل : شعاع شوارتزشیلد به طور خطی با جرم سیاهچاله مقیاس گذاری می شود و برای سیاهچاله دارای یک جرم شمسی برابر است با ۲/۹۵km بنابراین شعاع شوارتزشیلد سیاهچاله ۳۰۰۰۰۰۰ جرم شمسی برابر است با :

$$
\mathbf{y} \cdot \mathbf{y} \cdot \mathbf{y} \cdot \mathbf{y} \cdot \mathbf{y} \cdot \mathbf{y} \cdot \mathbf{y} \cdot \mathbf{y} \cdot \mathbf{y} \cdot \mathbf{y} \cdot \mathbf{y} \cdot \mathbf{y}
$$

که به سادگی در مدار عطارد قرار میگیرد.

مسئله ۱۸۸ : فرض کنید متوسط چگالی مواد موجـود در سـیاهچاله را بـه ایـن صـورت تعريف كنيم :

$$
\langle \rho \rangle = \frac{M}{(\mathfrak{f} \pi R_S^{\mathfrak{r}} / \mathfrak{r})}
$$

که  $M$  جرم و  $R_S$  شعاع شوارتزشیلد است. چگـالی متوسـط (بـر حسـب واحـد گـرم بـر سانتیمتر مکعب) برای موارد زیر چقدر است؟  $\overline{M_{\odot}}$  الف) سياهچاله ب) سياهچاله  $g m$  '  $\Lambda^A M_\odot$  سیاهچاله  $\ell_\odot$ حل : الف)

 $M = \bigcup M_{\odot}$  $R_S = \gamma / 90 \times 1$ .  $em$  $\langle \rho \rangle = \frac{M}{\left(\mathfrak{r}_{\pi} R_{S}^{\mathfrak{r}} / \mathfrak{r}\right)} = \frac{\mathfrak{r}_{M}}{\mathfrak{r}_{\pi} R_{S}^{\mathfrak{r}}} = \frac{\mathfrak{r}_{\times} \cdots \times 1 / \mathfrak{q}_{\times} \times 1 \cdot \mathfrak{r}^{\mathfrak{r}}}{\mathfrak{r}_{\pi} (\mathfrak{r} / \mathfrak{q}_{\Delta \times 1} \cdot \mathfrak{r})^{\mathfrak{r}}} = 1 / \Lambda \Delta \times 1 \cdot \mathfrak{r}^{\mathfrak{r}} g / cm^{\mathfrak{$ شبیه به ستاره نوترونی یا چگالیهای هستهای است.

$$
\cdot,\mathfrak{g})
$$
 براى

$$
M = \sqrt{2}g
$$
  
\n
$$
R_S = 1/\Delta \times 1^{-17} cm
$$
  
\n
$$
\langle \rho \rangle = \frac{\tau \times 1^{-12}}{\tau \pi \left(1/\Delta \times 1^{-17}\right)^{\tau}} = V \times 1^{-25} g/cm^{\tau}
$$

$$
\langle \rho \rangle \propto \frac{M}{M^{\tau}} \propto M^{-\tau}
$$
  
\n
$$
M = 1 \cdot M_{\odot}
$$
  
\n
$$
\langle \rho \rangle = \frac{1/\lambda \Delta \times 1 \cdot {}^{1\tau}}{\left(1 \cdot {}^{5}\right)\left(1 \cdot \right)^{\tau}} = \frac{1/\lambda \Delta \times 1 \cdot {}^{1\tau}}{1 \cdot {}^{1\tau}} = -1/\lambda \Delta g/cm'
$$

که کمی متراکمتر از هواست.

مسئله ۱۸۹ : یک منظومه ستاره دوتایی معین شامل یک کوتوله سفید و یک غول سـرخ که در حال چرخش به دور یکدیگر هستند، میشود. فرض کنید که کوتوله سـفید دارای شعاع  $R_e$ ۱ و غول قرمز دارای شعاع ۱۰۰ $R_{\odot}$ ۱۰۰ است. دمای سطح کوتوله سفید  $K$ ۶۰۰۰ است و دمای سطح غول قرمز برابر است با ۳۰۰۰K این یک منظومه سـتاره دوتـایی در جـایی است که دو ستاره با هم در یک زمان تشکیل شدهاند. الف) نسبت  $B_W/B_R$  روشنایی مشاهده شده کوتوله سفید به روشنایی مشاهده شده غول قرمز چقدر است؟ ب) آیا این ممکن است که غول قرمز و کوتولـه سـفید هـر دو دارای یـک جـرم باشـند؟ توضیح دهید. مطمئن باشند که مقایسه جرمهای ستارهها را در زمانی که هر دو در ابتدا تشکیل شدهاند را در نظر بگیرید. ج) فرض کنید که این منظومه سـتاره دوتـایی ۲۰۰ پارسـک دور اسـت. کوتولـه سـفید

تصادفی دیگر نیاز است که در چه فاصلهای باشد تا همان روشنایی غول قرمز در منظومه نمونه را داشته باشد.

حل : الف) دو ستاره در یک فاصله از ما قرار دارند. بنابراین نسبت روشنایی مانند نسسبت درخشندگی است :

$$
\frac{B_W}{B_R} = \frac{L_W}{L_R} = \frac{\tau \pi R_W^{\text{v}} \sigma T_W^{\text{v}}}{\tau \pi R_R^{\text{v}} \sigma T_R^{\text{v}}}
$$
\n
$$
\frac{B_W}{B_R} = \left(\frac{R_W}{R_R}\right)^{\text{v}} \left(\frac{T_W}{T_R}\right)^{\text{s}}
$$
\n
$$
\frac{B_W}{B_R} = \left(\frac{\tau \text{vV} \lambda \, km}{1 \cdots \times \tau \text{A} \Delta \Delta \cdots \text{km}}\right)^{\text{v}} \left(\frac{\tau \cdots K}{\tau \cdots K}\right)^{\text{s}}
$$
\n
$$
\frac{B_W}{B_R} = \sqrt{\tau \Delta \times 1}^{-\text{v}}
$$

کوتوله سفید بسیار تیره تر از غول قرمز است.

ب) احتمالا خیر. اگر دو ستاره با هم تشکیل شده باشند پس زمانی که آنهـا سـتارهای را تشکیل دادهاند که به کوتوله سفیدی تبدیل می شد که جرم بیشتری نسبت به سـتارهای داشت که به غول قرمز تبدیل میشد. کوتوله سفید تکامل یافتهتر از غــول قرمــز اســت و ستارههای سنگین تر با جرم بیشتر زندگیهایشان را سریعتر میگذارنند. ولی این پیچیده است، زیرا زمانی که ستاره به کوتوله سفید تبیدیل می شود جبرم بسیاری را از دست می دهد مقداری جرم با بادهای ستارهای در فاز غول قرمز از دست می روند و تبوده جبرم در زمانی که سحابی سیارهای خارج میشود از دست میرود. بنابراین اگرچه ستارهای که اکنون کوتوله سفید است، در زمانی که دو ستاره شروع شدهاند، مبی بایست سـنگین تـر می بود ولی درست اکنون ممکن است دو ستاره جرم یکسانی داشته باشـند همـان گونـه که کوتوله سفید کسر بزرگ تری از جرمشان را از دست داده است. اگرچـه آن مقـداری ميزان سازي دقيق خواهد بود.

ج) ما به دنبال کوتوله سفید دیگری می گردیم که :

$$
\frac{1}{1/\tau\Delta}\times 1.
$$

روشنتر است.

$$
\frac{B_{other}}{B_W} = \frac{1}{\sqrt{\Upsilon \Delta \times 1.}} \frac{1}{1.5}
$$

 $\epsilon$ ولی این یک کوتوله سفید تصادفی است بنابراین  $L_{\textit{where}} = L_{\textit{W}}$  در نتیجه

$$
\frac{B_{other}}{B_W} = \frac{L_{other} / \mathfrak{f} \pi d_{other}^{\mathfrak{r}}}{L_W / \mathfrak{f} \pi d_W^{\mathfrak{r}}}
$$

$$
\frac{B_{other}}{B_W} = \left(\frac{d_W}{d_{other}}\right)^{v}
$$
\n
$$
d_{other} = d_W \sqrt{\frac{B_W}{B_{other}}}
$$
\n
$$
d_{other} = (v \cdot pc) \sqrt{1 / v \Delta x}
$$
\n
$$
d_{other} = (v \cdot pc) \sqrt{1 / v \Delta x}
$$

ما هیچ ستارهای به این نزدیکی نمیشناسیم تقریبا مطمئنا هیچ کوتولـه سـفیدی آنقـدر نزدیک وجود ندارد. نزدیکترین ستارهای که میشناسیم در حدود ۱/۳ $pc$  فاصله دارد.

مسئله ۱۹۰ ناف) آنتارس ستاره نورانی دمای مطحی ۳۸۰۰ درجه کلیون است.  
این مقدار را با دمای سطحی خورشید مقایسه کنید. چه مقدار انرژی از هدر شیده از هدر  
مرربع از سطح آنتارس انتشار مییابد.  
درخشندگی آنتارس در واحدهای خورشیدی چیست?  
درخشندگی آنتارس در واحدهای خورشیدی چیست?  
درخشندگی آنتارس در واحدهای خورشیده از هر متر مربع سطح یک سطح آنتارس را با  
دی یی ستاره است (افلب بدر حسب *۱۳/�m*۲ تغییرات پی ملاس به معاسبه  
تغییرات پی در پی سطح خورشید با استفاده از نسبتها مقایسه کنید. نیازی به معاسبه  
مقدار عددی تغییرات پی در پی بر حسب *۱۳/�m* نیست.  

$$
\frac{F_*}{F_\circ} = \frac{\sigma T_*^*}{\sigma T_\circ}
$$

$$
\frac{F_*}{F_\circ} = \frac{T_*^*}{T_\circ}
$$

$$
\frac{F_*}{F_{\odot}} = \frac{\sigma T_*^{\dagger}}{\sigma T_{\odot}^{\dagger}}
$$

$$
\frac{F_*}{F_{\odot}} = \frac{T_*^{\dagger}}{T_{\odot}^{\dagger}}
$$

دمای خورشید ۵۸۰۰ درجه کلوین است و دمای آنتارس ۳۸۰۰ درجه داده شده است.

$$
\frac{F_{*}}{F_{\odot}} = \frac{\Upsilon \Lambda \cdot \cdot^{\Upsilon}}{\Delta \Lambda \cdot \cdot^{\Upsilon}}
$$
\n
$$
\frac{F_{*}}{F_{\odot}} = \Upsilon \Delta
$$
\n
$$
F_{*} = \frac{1}{\Lambda \Upsilon F_{\odot}}
$$

توجه داشته باشید که آنتارس یک ستاره با دمای سطحی سردتر، انرژی کمتری را در هر متر مربع نسبت به خورشید انتشار میدهد. ب) بار دیگر نیازی به محاسـبه مقـدار عـددی درخشـندگی آن گونـه کـه معادلـه بـرای درخشندگی در واحدهای خورشیدی سئوال شده نیست.

$$
L = \mathfrak{f} \pi R^{\mathfrak{r}} F
$$

نسبتها بار دیگر استفاده می شوند:

 $\frac{L_A}{L_\odot} = \frac{\mathfrak{r} \pi R_A^\mathrm{v} F_A}{\mathfrak{r} \pi R_\odot^\mathrm{v} F_\odot}$  $\frac{L_A}{L_{\odot}} = \left(\frac{R_A}{R_{\odot}}\right)^{\!\!\gamma} \times \frac{F_A}{F_{\odot}}$ 

گفته شد که شعاع آنتارس ۶۰۰ برابر شـعاع خورشـيد اسـت بنـابراين  $R_{\alpha} =$ ۶۰۰ و از  $\therefore F_A = \cdot / \wedge \tau F_{\odot}$  قسمت الف می $\mathcal{L}$ انیم که

مسئله ۱۹۱: الف) با تعیـین اینکـه فتوسـفر در دمـای ۶۰۰۰K اسـت، آیـا انتظـار داریـد  $(n=$ ۲) تحریکات برخوردی یا تابش مهمتر از تحریک اتمهای هیدروژن به دومـین تـراز باشد.

ب) آیا انتظار میرود خط لیمان  $\alpha$  انتشاری باشد یا جذبی؟ میتوان نتیجه گرفت که تحریک تابشی طبق دو عامل بسیار ناچیز است؟ ۱) اگر به منحنی جسم تیره با ۶۰۰۰K ماده نگاه کنیم میتوان فوتونهای بسیار کمی از خط لیمان-  $\alpha$  را که ایجاد شده است، مشاهده نمود. ۲) اگر به نسبت  $N$  /  $N$  معادله بولتزمن نگاه کنیم در مـی بـابیم کـه بسـیار کوچـک و اندک است. برای محاسبه و برآورد اهمیت تحریک برخوردی، فرض کنید الکترونی را که با یـک اتـم هیدروژن در تراز پایه برخورد میکند مد نظر قرار دهیم. میتوانیم سرعتی را که الکترون طی آن به ایجاد ۱۰/۲eV مورد لزوم برای صعود یک الکترون بـه دومـین تـراز نیـاز دارد محاسبه كنيم.

$$
\frac{1}{\gamma}m_e v^{\gamma} = E = 1 - \gamma eV = 1/\gamma \gamma \times 1 - \gamma \gamma J
$$
  

$$
v = \sqrt{\frac{\gamma E}{m_e}} = \sqrt{\frac{\gamma (1/\gamma \gamma \times 1 - \gamma \gamma J)}{(\gamma / 1 \times 1 - \gamma \gamma kg)}} = 1/\gamma \times 1 \cdot \gamma \frac{m}{s}
$$

می توان این مقدار را با میانگین سرعت الکترون در این دما مقایسه کرد.

$$
\frac{1}{\gamma}m_e v^{\tau} = \frac{\tau}{\gamma} kT
$$
\n
$$
v = \sqrt{\frac{\tau kT}{m}} = \sqrt{\frac{\tau \left(1/\tau \lambda \times 1 - \tau \tau \frac{J}{K}\right) (\beta \cdots K)}{\left(1/\tau \lambda \times 1 - \tau \tau \right) kg}} = \Delta / \tau \times 1. \triangleq \frac{m}{s}
$$

با این وجود سرعتها در مقدارهای متوسطی توزیع شدهاند. بنابراین هنوز الکترونهــایی با سرعت کافی و تحریک برخوردی وجود دارند که حائز اهمیت هستند. بنابراین می توان خط لیمان a را به صورت انتشاری مشاهده کرد.

مسئله ۱۹۲: یک ستارهشناس مشاهدات زیر را انجام میدهد. - یک متغیر قیفاووسی با دوره تناوب ۱۰ روز دارای اختلاف منظر ۰٬۰۲۳است. - ستاره متغیر دارای <sup>۳/</sup>۴×۱۰ برابر روشنایی خورشید در آسمان است. - ستاره متغیر قیفاووسـی دیگـر در کهکشـان نزدیـک نیـز دارای دوره تنــاوب ۱۰ روز و روشنایی ۲<sup>۰-۱</sup>/۱×۱/۱ برابر روشنایی خورشید است. (این ستاره بسیار تیرهای است و بـرای مثال تلسکوپ فضایی هابل به زمان زیادی برای مشاهده آن نیاز دارد) ابرنواختر  $I_a$  در همـان کهکشــان نزدیــک، ماننـد دومــین قیفاووســی دارای روشــنایی $\,$ ۱/۵×۱۰<sup>-۱۵</sup> برابر روشنایی خورشید مشاهده شده است. ابرنواختر نوع  $I_a$  در کهکشان دور دیگری دارای روشنایی ۱٬۳×۱۰٬۰ خورشید مشاهده شده است. این ستاره چقدر دور است؟

حل : فاصله اولین ستاره متغیر قیفاووسی را میتوان به آسانی از اخـتلاف منظـر تعیـین کر د.

$$
d_{C_1} = \frac{1}{p} = \frac{1}{\sqrt{NT}}
$$
  

$$
d_{C_1} = \frac{2}{3} \times \frac{2}{3} \times \frac{1}{3} \times \frac{1}{3}
$$

دومین ستاره متغیر قیفاووسی تیرهتر است ولی دور نیز است. ایــن اگرچــه دارای همــان دوره تناوب است ولی باید همان درخشندگی ستاره متغیر را داشـته باشـد (ایَـن چیــزی است که قیفاووسی ها را سودمند می کند)

$$
B = \frac{L}{\pi \pi d^{\gamma}}
$$
  
\n
$$
L = \pi \pi d^{\gamma} B
$$
  
\n
$$
L_{C_1} = L_{C_Y}
$$
  
\n
$$
\pi \pi d_{C_1}^{\gamma} B_{C_1} = \pi \pi d_{C_Y}^{\gamma} B_{C_Y}
$$
  
\n
$$
d_{C_Y} = d_{C_Y} \sqrt{\frac{B_{C_Y}}{B_{C_Y}}}
$$
  
\n
$$
d_{C_Y} = \frac{\pi \Delta}{\pi \Delta} \pi \frac{\sqrt{\pi \pi \Delta}}{1/\pi \Delta}.
$$
  
\n
$$
d_{C_Y} = \frac{\Delta \Delta}{\pi \Delta} \pi \frac{\Delta \Delta}{\Delta}
$$

این یک فاصله منطقی برای کهکشان نزدیک (کهکشانها مایلند چنـد Mpc دور شـوند) است. اولين ابرنواختر نوع  $I_a \star I_c$  × دور است. البته چــون در همــان كهكشــان اولــين ستاره متغیر است، نمـیتـوانیم همـان کـار را کـه در بـالا انجـام دادیـم بـرای محاسـبه فاصلههای بین دو ابرنواختر انجام دهیم. به خاطر داشته باشید که ابرنواخترها شمعهـای استاندارد هستند.

$$
L_{S1} = L_{S1}
$$
  
\n
$$
\tau \pi d_{S1}^{\tau} B_{S1} = \tau \pi d_{S1}^{\tau} B_{S1}
$$
  
\n
$$
d_{S2} = d_{S1} \sqrt{\frac{B_{S1}}{B_{S1}}}
$$

$$
d_{S\tau} = \lambda Mpc \sqrt{\frac{1/\Delta \times 1^{-10}}{1/\tau \times 1^{-11}}}
$$
  

$$
d_{S\tau} = \lambda \cdot Mpc = \lambda / 8 \times 1^{-6} pc
$$

مسئله ۱۹۳: با استفاده از جذر میانگین مجذور سرعت، مسیر آزاد متوسط مولکول هـای نیتروژن موجود در کلاس را در دمای ۲۰۰*K* تخمین بزنید. زمان متوسط بین برخوردهـا چقدر است؟ شعاع مولکول ئیدروژن و چگالی هنوا را "-۱/۲×۱٬۲ بگیریـد. مولکـول نیتروژن ۲۸ نوکلئون (پروتون و نوترون) دارد. حل :

مسئله ۱۹۴: بار دیگر شرایطی را که باعث تشکیل خورشید شد بررسی می کنیم. الف) موارد زیر را در نظر بگیرید: هسته یک ابر مولکولی عظیم دارای شعاعی حدود ۱ pc . دمایی بین ۳۰ و ۱۰۰K و عدد غلظت *"n' ۱۰' است*. آیا برای تشکیل یک سـتاره از نـوع خورشیدی احتمال واپاشی وجود دارد. لازم است به راحتی جرم را بررسی و کنترل کنیم و ببينيم كه آيا اين جرم قابل مقايسه با خورشيد است يا خير.  $\left\langle \cdot\right\rangle$ ب) گرمهای کوچک درون هستهای ابرهای مولکولی عظیم دارای شـعاعی حـدود ۱/۱ $p$ دماهایی بین ۳۰ و ۲۰۰ $K$  و عدد غلظت ۱۰<sup>۱۲</sup> / *m*۳ است. آیـا نسـبت بـه مـورد الـف بـرای

تشکیل یک ستاره از نوع خورشیدی احتمال بیشتری نسبت به مورد (الف) برای متلاشی شدن وجود دارد؟

ج) برای محتمل ترین مورد قسمت ب، زمان سقوط آزاد از واپاشی چقدر است؟ د) برای محتملترین مورد، متوسط درخشندگی تابیده شـده توسـط اولـین سـتاره طـی مرحله واپاشی آن چقدر است؟ حل : الف) فرض كنيد كه ابر، هيدروژن مولكولي است.
$$
\rho = \sum_{\mathbf{r}} m_H N = \left(1/\mathbf{r} \times 1 \cdot \mathbf{r} \times \mathbf{r} \right) \left(\frac{1}{m} \cdot \mathbf{r}\right) = \mathbf{r}/\mathbf{r} \cdot \mathbf{r} \cdot \mathbf{r} \cdot \mathbf{r} \cdot \frac{\mathbf{k} g}{m^{\mathsf{T}}}
$$
  

$$
M = \frac{\mathbf{r}}{\mathbf{r}} \pi \mathbf{R}^{\mathsf{T}} \rho = \frac{\mathbf{r}}{\mathbf{r}} \pi \left(\mathbf{r}/\mathbf{r} \cdot \mathbf{r} \times 1 \cdot \mathbf{r} \cdot \mathbf{m}\right) \left(\mathbf{r}/\mathbf{r} \cdot \mathbf{r} \times 1 \cdot \mathbf{r} \cdot \mathbf{r} \cdot \frac{\mathbf{k} g}{m^{\mathsf{T}}}\right)
$$
  

$$
= \mathbf{r} \times 1 \cdot \mathbf{r} \cdot \mathbf{k} g \approx \mathbf{r} \cdot \mathbf{r} \cdot \mathbf{M}_{\odot}
$$

بنابراین برای اینکه این ابر به صورت یک ستاره از نـوع خورشـیدی متلاشـی شـود، لازم است %۹۹/۹۵ از جرم اولیه خود را از دست بدهد. اغلب می توان از معادلـه قبـل بـرای محاسبه و ارزیابی اندازه ناحیه متلاشی شده برای این غلظت وگسترده دمیایی استفاده کر د.

$$
L \approx 1.^{v} \sqrt{\frac{T}{\rho}}
$$
  
\n
$$
L_1 = 1.^{v} \sqrt{\frac{\tau}{\tau/\tau\tau \times 1.^{-1}}}=9/\Delta \times 1.^{1\Delta} \approx ./\tau \rho c
$$
  
\n
$$
L_r = 1.^{v} \sqrt{\frac{1}{\tau/\tau\tau \times 1.^{-1}}}=1/\gamma \times 1.^{1\beta} \approx ./\Delta \Delta \rho c
$$

بنابراین این ابر برای متلاشی شدن و تبدیل به یک ستاره از نوع خورشیدی بسیار بزرگ است.

ب)

$$
M = \frac{\mathfrak{r}}{\mathfrak{r}} \pi R^{\mathfrak{r}} \rho = \frac{\mathfrak{r}}{\mathfrak{r}} \pi (\mathfrak{r}' \cdot \Lambda \rho \times 1)^{\alpha} m \bigg( \mathfrak{r}' \, \mathfrak{r} \tau \times 1 \cdot \Lambda \frac{kg}{m^{\mathfrak{r}}} \bigg)
$$
  
=  $\mathfrak{r} \times 1 \cdot \Lambda \Gamma \times \mathfrak{r} \times \Lambda \longrightarrow M_{\odot}$ 

برای اینکه این گره برای تبدیل به یک ستاره از نوع خورشیدی متلاشی شود، لازم است %۹۹/۵ از جرم اولیه خود را از دست بدهد.

 $\label{eq:R1} \mathcal{L}(\mathbf{A},\mathbf{a}) = \mathcal{L}_{\text{max}}(\mathbf{a})$ 

$$
L_{1} = 1.^{v} \sqrt{\frac{\tau \cdot \tau}{\tau / \tau \tau \times 1.^{-10}}} = 9/\Delta \times 1.^{v} \approx 1.6 \times pc
$$
  

$$
L_{r} = 1.^{v} \sqrt{\frac{\tau \cdot \tau}{\tau / \tau \tau \times 1.^{-10}}} = 7/\tau \times 1.^{v} \approx 1/\sqrt{pc}
$$

 $\sim 63$   $\omega_{\rm p}$  .

حقیقتا این ابر احتمال بیشتری برای واپاشی و تشـکیل سـتارهای از نـوع خورشـیدی در مقایسه با ابر ذکر شده در قسمت الف دارد زیرا باید مقدار کمتری از جرم اولیه خود را از دست بدهد و اندازه آن قابل مقایسهتر از اندازه ابر متلاشی شده است. ج)

$$
t_{ff} = \frac{\rho/\tau \tau x}{\rho_o \tau} = \frac{\rho/\tau \tau x}{(\tau/\tau \tau x)^{-1/2}} = 1/1 \tau x \cdot \tau^{\tau} s = \tau/\Delta x \cdot \tau^{\tau} yr
$$

د) طبق قضیه ویریال، میدانیم که انرژی موجود برای تابش طی واپاشی گرانش برابر گره در قسمت ب نصف انرژی پتانسیل گرانش موجود است. با استفاده از  $pc = \frac{r}{\cdot} \cdot \frac{r^{\alpha}}{r}$ ۲/۰۸۶ برای سنجش اندازه، به دست میآید.

$$
E_{radiation} = \frac{1}{\gamma} U \approx \frac{GM^{\gamma}}{\gamma L}
$$
  
= 
$$
\frac{1}{\gamma} \frac{\left(\frac{\gamma}{\gamma + \gamma} + \frac{N - m^{\gamma}}{kg^{\gamma}}\right) (\gamma \times 1 \cdot \frac{N}{kg})^{\gamma}}{(\gamma / \sqrt{\gamma} \times 1 \cdot \frac{N}{mg})^{\gamma}} = 1/\gamma \times 1 \cdot \frac{N}{\gamma}
$$

و با استفاده از مقیاس زمان واپاشی از قسمت (ج) متوسط درخشندگی طی واپاشی برابر است با:

$$
\langle L \rangle = \frac{E_{radiation}}{t_f} = \frac{1/\gamma \times 1.^{T_1} J}{1/\gamma \times 1.^{T_2} s} = 1/\gamma \times 1.^{T_2} W \approx \mathcal{F}L
$$

که مقداری معقول و منطقی است.

مسئله ۱۹۵: ابر گاز دارای دمای ۱۰ $K$ ۱۰ و چگالی  $\sigma^{\tau^*}$ ۱۰۰، است. قطعاتی کـه ابـر قطعـه قطعه مے شوند، چقدر است؟ حل : اندازه يا جرم قطعات توسط رابطه جينز داده ميشود. تحت اين شرايط جرم جينــز : برای دمای  $T$  در  $K$  و عدد چگالی  $n$  در اتمها در سانتی متر مکعب برابر است با

$$
M = \Lambda M_{\odot} \sqrt{\frac{T^{\nu}}{n}} = \Lambda M_{\odot} \sqrt{\frac{\Lambda^{\nu}}{\Lambda^{\nu} \cdot \cdot \cdot}} = 9 \pi M_{\odot}
$$

مسئله ۱۹۶: الف) گانیمید، قمر مشتری، دارای نیروی بازتـاب ۰/۳ اسـت. از ایــن مقــدار برای به دست آوردن دمای تعادل گانیمید استفاده کنید. ب) این دما را برای نتیجه رابطه یک اتمسفر به کار برید. آیا گانیمید می تواند گاز گزنون ,ا حفظ کند. حل : الف)

$$
T_p = \tau \nu \eta \left( 1 - A \right)^{\frac{1}{2}} \left( r_p \right)^{\frac{1}{2}}
$$
  
= \tau \nu \eta \left( 1 - \frac{1}{2} \tau \right)^{\frac{1}{2}} \left( \frac{\Delta}{\tau} \right) \left( \frac{\Delta}{\tau} \right)^{\frac{1}{2}} = 1 + K

ب) سرعت فرار برابر است با:

$$
v_{escape} = \sqrt{\frac{rGM}{R}} = \sqrt{\frac{\left(\frac{6}{5}\sqrt{8}V \times 1.44 \times 1.41 \times 1.41 \times 1.411 \times 1.411
$$

 $(\frac{1}{r}\gamma)\times 1/55 \times 1$ .<sup>- $\gamma\gamma$ </sup>kg =  $\gamma/\sqrt{\lambda} \times 1$ .<sup>- $\gamma\delta$ </sup>kg

ریشه میانگین مجذور سرعت برابر است با:

$$
v_{rms} = \sqrt{\frac{\tau KT}{m}} = \sqrt{\frac{\tau \left(1/\tau A \times 1 \cdot \frac{\tau T}{K}\right) (\tau T K)}{\tau / 1 A \times 1 \cdot \frac{\tau G}{K}}}} = \tau \tau \Delta / \Delta \frac{m}{s}
$$

به دلیل اینکه  $v_{rms} > 1.5$  ، گاز باید باقی بماند.

مسئله ۱۹۷: اگر ابرنواختر ۱۰٬۰ برابر روشنایی خورشید باشد این باید به منظور به انـدازه روشنایی خورشید در آسمان ما ظاهر شدن، چقدر دور باشد؟ پاسخ خـود را بـر حسـب سال نوري بيان كنيد. حل :

مســئله ۱۹۹: اخــتلاف منظــر ســتاره A برابــر "۱/۰ و اخــتلاف منظــر B برابــر "۰/۰۲۵" اندازهگیری شده است. ستاره B دو برابر روشنتر از ستاره A بـه نظـر مــیرسـد. نسـبت درخشندگی ستاره A به درخشندگی ستاره B چقدر است؟ حل : از اختلاف منظرها فواصل را بدست میآوریم.

$$
d_A = \frac{1}{\sqrt{1}} pc = 1 \cdot pc
$$
  

$$
d_B = \frac{1}{\sqrt{1 + r}c} pc = r \cdot pc
$$

همچنین نسبت درخشندگی نیز به ما داده شده است:

$$
B_{B} = \mathbf{Y} B_{A}
$$

 $\mathcal{L}=\mathcal{L}_{\text{max}}$ 

آنچه به دنبال آن هستیم درخشندگیهاست B دورتر اما روشنتر است بنابراین مـا B را به علت اینکه درخشانتر است بهتر به دست میآوریم. انتظار چنین نسبتی می رود:

$$
\frac{L_A}{L_B} < 1
$$
\né<sup>1</sup>èpula e 1000 nèpula e 2000 nèpida na 2000 nèpida na 2000 nèpida e 2000 nèpida e 2000 në

$$
B_A = \frac{L_A}{\mathfrak{r} \pi \, d_A^{\gamma}} \qquad B_B = \frac{L_B}{\mathfrak{r} \pi \, d_B^{\gamma}}
$$

ما به دنبال نسبت درخشندگیها هستیم. پس هر کدام از اینها را برای درخشندگی حـل مى كنيم :  $L_A = \mathfrak{e} \pi d_A^{\mathfrak{e}} B_A \quad L_B = \mathfrak{e} \pi d_B^{\mathfrak{e}} B_B$ 

برای به دست آوردن این نسبت دو رابطه زیر را بر هم تقسیم میکنیم :

$$
\frac{L_A}{L_B} = \frac{\tau \pi d_A^{\tau} B_A}{\tau \pi d_B^{\tau} B_B}
$$

$$
\frac{L_A}{L_B} = \left(\frac{d_A}{d_B}\right)^{\tau} \left(\frac{B_A}{B_B}\right)
$$

$$
\frac{L_A}{L_B} = \left(\frac{\tau \cdot pc}{\tau \cdot pc}\right)^{\tau} \left(\frac{\tau}{\tau}\right)
$$

$$
\frac{L_A}{L_B} = \frac{\tau}{\tau \tau}
$$

همان طور که انتظار میرفت این پاسخ با B درخشانتر بدست آمد.

مسئله ۲۰۰ : خوشههای کروی گروهی از ستارگانی هستند کـه همگـی در یـک زمـان و خارج از ابر به وجود میآیند یک نمونه ارائه شده ستارگان در یک خوشه کروی ذهنی در نمودار HR طراحی شده است. که در راستای یک میله کـه بیـانگر موقعیـتهـای رشـته اصلی ستارگانی با جرمهای خاص است. سن این خوشه کروی چقدر است؟

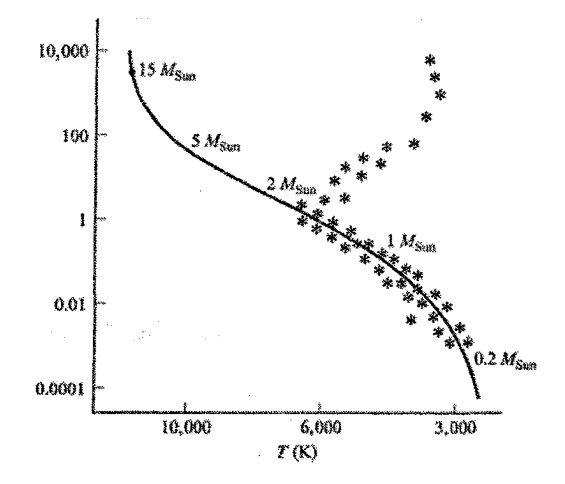

شكل ٢-٣٣

حل : از این جهت که چگال ترین ستاره رشته اصلی حدودا ۲ $M_{\rm Sun}$ ۲ جرم دارد سن خوشه  $TM_{\text{Sun}}$  کروی می بایست برابر با سن رشته اصلی یک ستاره با X $M_{\text{Sun}}$  باشد: بخش دوم: مسائل حل شده ۲۲۹

$$
\frac{t}{t_{\frac{1}{2}t_{\frac{1}{2}t_{\frac{1}{2
$$

این خوشه کروی حدودا ۲ میلیارد سال سن دارد.

مسئله ۲۰۱ : یک کوتولهٔ سفید دارای چگالی تقریبی $\kappa''$ / ۰۰ است. زمین دارای چگالی متوسط ۵۵۰۰*kg* / $m^{\rm t}$ ۵۰۰ و قطر ۱۲۷۰۰ کیلومتر است. اگر زمین به همان چگالی کوتولهٔ سفید فشرده می شد، چقدر بزرگ می بود؟ حل : حجم زمين برابر است با:  $\label{eq:2.1} \frac{1}{\sqrt{2}}\int_{\mathbb{R}^3}\frac{1}{\sqrt{2}}\left(\frac{1}{\sqrt{2}}\right)^2\frac{1}{\sqrt{2}}\left(\frac{1}{\sqrt{2}}\right)^2\frac{1}{\sqrt{2}}\left(\frac{1}{\sqrt{2}}\right)^2\frac{1}{\sqrt{2}}\left(\frac{1}{\sqrt{2}}\right)^2.$ 

$$
V_E = \frac{\mathbf{F}}{\mathbf{F}} \pi R_E^{\mathbf{r}} = \frac{\mathbf{F}}{\mathbf{F}} \pi (\mathbf{F} / \mathbf{r} \Delta \times \mathbf{F}^{\mathbf{r}} m)^{\mathbf{r}}
$$

$$
V_E = \mathbf{V} \cdot \mathbf{V} \times \mathbf{F}^{\mathbf{r}} m^{\mathbf{r}}
$$

پس جرم زمین برابر است با:

$$
M_{E} = (2\Delta \cdot kg/m^{r})(1/\cdot v \times 1 \cdot r^{r}m^{r})
$$
\n
$$
M_{E} = (\Delta \Delta \cdot kg/m^{r})(1/\cdot v \times 1 \cdot r^{r}m^{r})
$$
\n
$$
M_{E} = \Delta / 3 \cdot x \times 1 \cdot r^{r}kg
$$
\n
$$
M = V
$$
\n
$$
W = \frac{M}{d} = \frac{\Delta / 3 \cdot x \times 1 \cdot r^{r}kg}{1 \cdot x^{r}kg^{m-r}}
$$
\n
$$
V = \frac{M}{d} = \frac{\Delta / 3 \cdot x \times 1 \cdot r^{r}kg}{1 \cdot x^{r}kg^{m-r}}
$$
\n
$$
V = \Delta / 3 \times 1 \cdot 1^{5}m^{r} = \frac{f}{r} \pi R^{r}
$$
\n
$$
R = \left(\frac{r}{r\pi}(\Delta / 3 \times 1 \cdot 1^{5}m^{r})\right)^{1/r}
$$

 $R = \lambda^{\delta} m = \lambda \cdot km$ 

قطر دو برابر آن خواهد بود. »

راه مستقیمتری برای انجام این قسمت وجود دارد که ریاضی کمتری را شامل می شود. براي زمين واقعي و كوتولهٔ سفيد داراي جرم زمين، معادلهٔ جرم- حجم- چگالي را داريم.

$$
M_{E} = M_{E}d_{E} = \frac{\mathbf{F}}{\mathbf{F}} \pi R_{E}^{\mathbf{r}} d_{E}
$$
  

$$
M_{wd} = V_{wd}d_{wd} = \frac{\mathbf{F}}{\mathbf{F}} \pi R_{wd}^{\mathbf{F}} d_{wd}
$$

ولی داریم  $M_{\scriptscriptstyle E} = M_{\scriptscriptstyle dw}$ ، چون این زمین است که به چگالی کوتولهٔ سفید تبدیل میکنیم. از آنجا که مراقب اندازهاش هستیم، هر یک از این معادلات را برای شعاع حل میکنیم.

$$
R_E = \left[\frac{\mathfrak{r}}{\mathfrak{r}\pi} \frac{M_E}{d_E}\right]^{1/\mathfrak{r}} = R_E
$$
  

$$
R_{wd} = \left[\frac{\mathfrak{r}}{\mathfrak{r}\pi} \frac{M_E}{d_E}\right]^{1/\mathfrak{r}} = R_{wd}
$$
  

$$
R_{wd} = \left[\frac{\mathfrak{r}}{\mathfrak{r}\pi} \frac{M_E}{d_E}\right]^{1/\mathfrak{r}}
$$

اکنون دو معادله را تقسیم میکنیم.

$$
\frac{R_{wd}}{R_E} = \left[ \left( \frac{M_{wd}}{M_E} \right) \left( \frac{d_E}{d_{wd}} \right) \right]''
$$

، موارد مشابه در صورت و مخرج کسر حذف میشود چون  $M_{\rm \scriptscriptstyle w}$ ، در نتیجه:

$$
\frac{R_{wd}}{R_E} = \left(\frac{d_E}{d_{wd}}\right)^{1/\tau}
$$

همان گونه که قطر دو برابر شعاع است، میتوانیم نتیجه بگیریم:

$$
\begin{aligned}\n\mathbf{A} \mathbf{B} \quad \mathbf{w} \, d &= \left(\frac{d_E}{d_{wd}}\right)^{1/\tau} E \\
\mathbf{w} \mathbf{d} &= \left(\frac{\Delta \Delta \cdot \cdot}{\cdot \cdot}\right)^{1/\tau} (\cdot \mathbf{Y} \cdot \cdot \mathbf{w}) \\
\mathbf{w} \mathbf{d} &= \mathbf{Y} \cdot \cdot \mathbf{w}.\n\end{aligned}
$$

مسئله ۲۰۲ : الف) زمین در هر سال یک دایره به دور خورشید میسازد. شعاع این دایـره برابر است با  $m$ ۱/۵×۱۰٬۱۰ که یک واحد نجومی یا  $dU$  نامیـده مـیشـود. زمـین بـا چـه سرعتی در حال حرکت بر حسب واحد متر بر ثانیه است؟

بخش دوم: مسائل حل شده ٢٣١

$$
v = \frac{d}{t} = \frac{\Delta \Delta \Delta \Delta}{\gamma \gamma r}
$$
  
=  $\frac{\gamma \pi \times 1/\Delta \times 1 \cdot N \cdot m}{\gamma \gamma r} \times \left(\frac{\gamma \gamma r}{\gamma \gamma \Delta / \gamma \gamma d}\right) \times \left(\frac{\gamma d}{\gamma \gamma h r}\right) \times \left(\frac{\gamma h}{\gamma \gamma m} \right) \times \left(\frac{\gamma m m}{\gamma \gamma \gamma \delta}\right)$   
=  $\gamma \times 1 \cdot N \cdot m/s$ 

 $\mid$ mile =  $\mid$ /  $\frac{\epsilon}{km}$  =  $\mid \epsilon \cdot m \mid$ 

در نتيجه مي توانيم بنويسم:

$$
v = r \cdot \frac{km}{s} \times \left(\frac{\text{v} mile}{\sqrt{\text{v} km}}\right) \times \left(\frac{r \cdot s}{\sqrt{h}}\right) = r / \sqrt{x} \cdot \frac{r}{\text{mile}} / hr
$$

ما محاسبه را با رقمهای به اندازه کافی قابل توجه محاسبه نکردیم تا بگوئبم که آیا زمین واقعا در سرعت ۶۶۶۶۶mph در حال حرکت است. ج) اگر یک سال طول بکشد تا ۲ $\pi$ ۲ حرکت کند که  $R$  فاصله تا خورشید است، پس برای پیمودن فاصله R تا خورشید  $\frac{1}{\gamma} \pi$  یک سال طول می کشد که برابر است با ۵۸/۱ روز. د) زمان پیمودن 1AU در سرعت نور برابر است با :

$$
t = \frac{d}{v} = \frac{1/\Delta \times 1^{3/3}m}{\gamma \times 1^{4}ms^{-1}} = \Delta \cdot s = \lambda/\tau \text{ min}
$$
  
\n
$$
t = \tau \Delta \cdot \dots \times \Delta \cdot s
$$
  
\n
$$
t = \tau \Delta \cdot \dots \times \Delta \cdot s
$$
  
\n
$$
t = \tau \Delta \cdot \dots \times \Delta \cdot s
$$
  
\n
$$
= 1/\tau \Delta \times 1^{4}ss \times \left(\frac{\text{min}}{\rho \cdot s}\right) \times \left(\frac{\lambda hr}{\rho \cdot \text{min}}\right) \times \left(\frac{\lambda day}{\tau \tau hr}\right) \times \left(\frac{\lambda yr}{\tau \rho \Delta/\tau \tau day}\right) = \tau \angle \omega
$$
  
\n
$$
= \frac{1}{\tau \Delta \times 1^{4}ss \times \left(\frac{\lambda}{\rho \cdot s}\right)} \times \left(\frac{\lambda hr}{\rho \cdot \text{min}}\right) \times \left(\frac{\lambda yr}{\tau \rho \Delta/\tau \tau day}\right) = \frac{1}{\tau \Delta \cdot \frac{1}{\tau \Delta \cdot \frac{1}{\tau \Delta \
$$

$$
\frac{D}{d} = \frac{R}{r} = \frac{\mathfrak{r} \cdot r}{r} = \mathfrak{r} \cdot \mathfrak{r}
$$
\n(1) 
$$
V_m = V_m \text{ and } V_s = V_s
$$

$$
\frac{V_s}{V_m} = \frac{(\mathfrak{f}\pi/\mathfrak{r})(D/\mathfrak{r})^{\mathfrak{r}}}{(\mathfrak{f}\pi/\mathfrak{r})(d/\mathfrak{r})^{\mathfrak{r}}} = \left(\frac{D}{d}\right)^{\mathfrak{r}} = \mathfrak{r}/\mathfrak{r} \times \mathfrak{r} \cdot \mathfrak{r}
$$

بخش دوم: مسائل حل شده ٣٣٣

ج) به طور تجربی اگر سکه یک ریالی را در فاصله ۱۹۰*cm چ*شم خــود نگــاه داریــم، ایــن سکه می تواند قرص کامل ماه را بپوشاند و در این حالت زاویه دید  $\theta = \cdot / \cdot \cdot$ ۶۲۲ است. چون فاصله ماه از زمین km ۲/۸×۱۰<sup>۰</sup>km است، پس قطر ماه برابر است با :

 $d = r\theta = r/\Delta \times 1$ .<sup>\*</sup> $km$ 

مسئله ۲۰۴ : یک توده سرد از یک ابر مولکولی غول آسا را با انــدازه ۰/۱ پارســک فــرض کنید. با در دست داشتن چگالی های عنوان شده این توده چه اجرأمی را شامل میشود؟ حل : جرم موجود در یک توده از ضرب چگالی در حجم بدست می آید:

$$
M = \rho \cdot V \Rightarrow M = \rho \cdot \frac{f}{r} \pi \cdot R^r \Rightarrow M = \frac{f}{r} \pi \times 1 \cdot \frac{g}{cm^r} \cdot \frac{g}{cm^r} (\cdot / \cdot \Delta pc)^r
$$
  
\n
$$
M = \Delta / \tau \times 1 \cdot \frac{g \cdot pc^r}{cm^r}
$$
  
\n
$$
\Rightarrow M = \Delta / \tau \times 1 \cdot \frac{r \cdot g}{g} \cdot \left(\frac{pc}{cm} \frac{r \times 1 \cdot {}^{N}cm}{pc}\right)^r
$$
  
\n
$$
M = \Delta / \tau \times 1 \cdot {}^{rr} \left(r \times 1 \cdot {}^{N}\right)^r g
$$
  
\n
$$
\Rightarrow M = \sqrt{\tau} \times 1 \cdot {}^{rr} \left(r \times 1 \cdot {}^{N}\right)^r g
$$
  
\n
$$
\Rightarrow M = \sqrt{\tau} \times 1 \cdot {}^{rr} g \Rightarrow M = \sqrt{1} \times 1 \cdot {}^{r} kg \Rightarrow M = \sqrt{1}
$$

جرم موجود در توده با چگالی کم و به انـدازه ۰/۱ جـرمهـای خورشـیدی اسـت و بـرای تشکیل یک ستاره کافی نیستند اگر این جرم برای یک تـوده سـرد مـاکزیمم چگـالی را داشته باشد چگالی به اندازه ۱۰۰ افزایش یافته اما دیگـر چگــالی۵هــا بـدون تغییــر بــاقی می.مانند. بنابراین جرم برابر خواهد بود با :

$$
M = \cdots \times \cdots
$$
\n
$$
M = \cdots \times \cdots \times \cdots
$$
\n
$$
M = \cdots \times \cdots
$$
\n
$$
M = \cdots
$$

در نتیجه جرم در توده با چگالی بالا حدودا ۱۰ منظومه شمسی را تشکیل میدهـد اگـر چه که حجم آن برابر است با توده کم چگالی کـه توانـایی تشـکیل هـیچ جـرم منظومـه شمسی را ندارد.

$$
V=\frac{\mathfrak{r}}{\mathfrak{r}}\times\pi\times R'
$$

جرم یک ابر مولکولی غول آسا را میتوان با ضرب چگالی در حجم بدست آورد:

$$
M=\rho\cdot V
$$

اگر تنها نیمی از این جرم، ستارگان را تشکیل دهد میبایست این مقدار را بـر ۲ تقسـیم کنیم تا جرم تمام ستارگان تشکیل شده را به دست آوریم. با جایگـذاری معادلـه اول در دومین معادله خواهیم داشت:

- $M = \frac{1}{r} \rho \times \frac{r}{r} \times \pi \times \left(\frac{D}{r}\right)^r$  $M = \frac{\mathsf{Y} \times \pi}{\mathsf{Y} \times \mathsf{Y} \times \mathsf{Y}} \times \rho \times D^{\mathsf{T}}$  $M = \frac{1}{2} \sqrt{5 \times 1/8 \times 1}$ .  $^{-14} \frac{kg}{m^2} (\frac{1}{2} \cdot pc)^T$  $M = f/\tau \times 1$ <sup>-14</sup> kg/m<sup>r</sup> · pc<sup>r</sup>  $M = f/\gamma \times 1$ .<sup>-18</sup> kg/m<sup>r</sup> ·  $\left( pc \cdot \frac{\gamma / (\lambda \times 1)^5 m}{pc} \right)$  $M = f/\gamma \times 1 \cdot ^{-10} (\gamma / \cdot \lambda \times 1 \cdot ^{19})^T kg$  $M = 1/\Upsilon \times 1 \cdot {}^{\tau_{\Delta}} k g$
- برای محاسبه اینکه چه تعداد ستاره جرم خورشیدی ممکن است تولید شود، این جرم را به جرم خورشید ( ۲×۱۰<sup>۳۰</sup> kg) تقسیم میکنیم و عدد به دست آمده برابر است با :

$$
M = \epsilon_1 \cdots M_{\rm Su}
$$

حدود ۶۰۰۰۰ ستاره با جرمی برابر با جرم خورشـید و در انـدازه متوسـط ابـر مولکـولی تولید میشود. بخش دوم: مسائل حل شده ٢٣٥

حل : میدانیم که رابطه میان اندازه زاویه، فاصله و اندازه خطی برابر است با:

$$
\theta(\mathbf{v}) = \mathbf{r} \cdot \mathbf{r} \cdot \mathbf{r} \cdot \mathbf{r} \cdot \Delta \times \frac{d}{D}
$$

فاصله تا سحابی عقرب برابر با ۱۸۰۰ پارسک است. میتوان از این حقیقت استفاده کرد و معادله را برای محاسبه اندازه خطی مرتب کرد.

$$
d = \frac{\theta(\mathbf{v}) \times D}{\mathbf{v} \cdot \mathbf{v} \times \mathbf{v}} \Rightarrow d = \frac{\mathbf{v} \cdot \mathbf{v} \times \mathbf{v}}{\mathbf{v} \cdot \mathbf{v} \times \mathbf{v}} \Rightarrow d = \mathbf{v}
$$

مسئله ۲۰۷ : یکی از درخشندهترین ستارهها در آسمان ستاره وگیا است کیه در فاصله ۷/۸ pc قرار دارد. الف) چه مدت طول مي کشد تا نور وگا به زمين برسد؟

$$
p = \tau / \cdot \mathsf{q} \times \mathsf{L}^{\mathsf{I}^*} m
$$

زمان ×سرعت =فاصله

بنابراين داريم:

$$
Y/\lambda pc \times \frac{\Upsilon/\sqrt{2 \times 1.1^8 m}}{1 pc} = \Upsilon/\Upsilon \times 1.1^8 m
$$

با استفاده از فرمول :

$$
\tau/\tau_1 \times \tau^{v} m = c \times t
$$
  

$$
t = \frac{\tau/\tau_1 \times \tau^{v} m}{\tau \times \tau^{v} m/s} = \lambda/\tau \times \tau^{v} s = \tau \Delta/\Delta yrs
$$

ب) برای این مسئله تمام آن چیزی را که بـرای جـواب دادن بـه آن احتیــاج داریــم، در دست داریم. از معادلهای تخمین زوایای کوچک استفاده می کنیم.

ج)

$$
D = \alpha^c a
$$

$$
D = \alpha^c d
$$
\n
$$
\alpha^c = \frac{\mathbf{Y} \pi^c}{\mathbf{Y} \varphi^*} \times \alpha^s
$$
\n
$$
\vdots \text{ where } \alpha^c = \frac{\mathbf{Y} \pi^c}{\mathbf{Y} \varphi^*} \times \alpha^s
$$

بنابراین اگر سیارهای حول وگا میچرخید (که در فاصله d قرار دارد) در فاصلهای براب با فاصله زمین از خورشید یا 1 $dU$  قرار میداشت. بنابراین :

$$
\alpha^{\circ} = \frac{\Delta A U}{\gamma / \Delta p c} = \frac{m}{\gamma}
$$

$$
\omega = \frac{\Upsilon \pi}{T} = \frac{\Upsilon \pi}{\Upsilon / 10 \times 1.^{\Upsilon} s} = 1 / 99^{-\Upsilon} rad/s
$$
  

$$
v = r\omega = 1 / 0 \times 1.^{\Upsilon} \times 1 / 99 \times 1.^{\Upsilon} = \Upsilon / 90 \times 1.^{\Upsilon} m/s
$$
 (

$$
a = r\omega^{\tau} = 1/\Delta \times 1.^{11} \times (1/99 \times 1.^{-\nu})^{\tau} = \Delta/9 \times 1.^{-\tau} m/s^{\tau}
$$

مسئله ۲۰۹ : اگر شما به قمر اروپا بروید، خورشید در آسمان شما چقدر بزرگتر خواهـد شد؟ فاصله از مشتری (بنابراین از قمر اروپا تا خورشـید)  $\Delta U$ ۶/۲ اسـت. قطـر خورشـید ۱/۴×۱۰<sup>۰</sup> میباشد. از فرمول زاویهای کوچک استفاده کنید. حل:

$$
\frac{d}{D} = \frac{\theta}{\gamma \cdot \rho \gamma \rho_0} \Rightarrow \theta = \gamma \cdot \rho \gamma \rho_0 \frac{d}{D}
$$
\n
$$
= \gamma \cdot \rho \gamma \rho_0 \frac{1/\gamma \times 1 \cdot \gamma}{\Delta/\gamma \times 1/\Delta \times 1 \cdot \gamma} = \gamma \gamma \cdot \gamma = \gamma \cdot \gamma^2
$$
\nBut

\n
$$
\frac{1}{\gamma} \int_{\gamma_0}^{\gamma_0} \frac{1}{\gamma \rho_0 \gamma \rho_0} \, d\gamma = \frac{1}{\gamma} \int_{\gamma_0}^{\gamma_0} \frac{1}{\gamma \rho_0 \gamma \rho_0} \, d\gamma = \frac{1}{\gamma} \int_{\gamma_0}^{\gamma_0} \frac{1}{\gamma \rho_0} \, d\gamma = \frac{1}{\gamma} \int_{\gamma_0}^{\gamma_0} \frac{1}{\gamma \rho_0} \, d\gamma = \frac{1}{\gamma} \int_{\gamma_0}^{\gamma_0} \frac{1}{\gamma \rho_0} \, d\gamma = \frac{1}{\gamma} \int_{\gamma_0}^{\gamma_0} \frac{1}{\gamma \rho_0} \, d\gamma = \frac{1}{\gamma} \int_{\gamma_0}^{\gamma_0} \frac{1}{\gamma \rho_0} \, d\gamma = \frac{1}{\gamma} \int_{\gamma_0}^{\gamma_0} \frac{1}{\gamma \rho_0} \, d\gamma = \frac{1}{\gamma} \int_{\gamma_0}^{\gamma_0} \frac{1}{\gamma \rho_0} \, d\gamma = \frac{1}{\gamma} \int_{\gamma_0}^{\gamma_0} \frac{1}{\gamma \rho_0} \, d\gamma = \frac{1}{\gamma} \int_{\gamma_0}^{\gamma_0} \frac{1}{\gamma \rho_0} \, d\gamma = \frac{1}{\gamma} \int_{\gamma_0}^{\gamma_0} \frac{1}{\gamma \rho_0} \, d\gamma = \frac{1}{\gamma} \int_{\gamma_0}^{\gamma_0} \frac{1}{\gamma \rho_0} \, d\gamma = \frac{1}{\gamma} \int_{\gamma_0}^{\gamma_0} \frac{1}{\gamma \rho_0} \, d\gamma = \frac{1}{\gamma} \int_{\gamma_0}^{\gamma_0} \frac{1}{\gamma \rho_0} \, d\gamma = \frac{1}{\gamma
$$

مسئله ۲۱۰ : فرض کنید خورشید بر اثر سوزاندن ئیدروژن بادی یکنواختی تولیـد کـرده باشد (حدود ۴/۵ میلیارد سال قبل) بادی اولیه چه مسافتی دور شده است؟ چـه زمـانی باد خورشیدی به آلفا قنطورس میرسد؟ (فـرض کنیـد بـاد بـا سـرعت یکسـان همــواره مسافت م<sub>ی </sub>پیماید)  $\kappa_A$   $I_{real}$   $\ell_B$   $\ell_B$   $\ell_B$ 

$$
f/\Delta
$$
 
$$
\Delta
$$
 
$$
f/\Delta
$$
 
$$
f/\Delta
$$
 
$$
f/\Delta
$$
 
$$
f/\Delta
$$
 
$$
f/\Delta
$$
 
$$
f/\Delta
$$
 
$$
f/\Delta
$$
 
$$
f/\Delta
$$
 
$$
f/\Delta
$$
 
$$
f/\Delta
$$
 
$$
f/\Delta
$$
 
$$
f/\Delta
$$
 
$$
f/\Delta
$$
 
$$
f/\Delta
$$
 
$$
f/\Delta
$$
 
$$
f/\Delta
$$
 
$$
f/\Delta
$$
 
$$
f/\Delta
$$
 
$$
f/\Delta
$$
 
$$
f/\Delta
$$
 
$$
f/\Delta
$$
 
$$
f/\Delta
$$
 
$$
f/\Delta
$$
 
$$
f/\Delta
$$
 
$$
f/\Delta
$$
 
$$
f/\Delta
$$
 
$$
f/\Delta
$$
 
$$
f/\Delta
$$
 
$$
f/\Delta
$$
 
$$
f/\Delta
$$
 
$$
f/\Delta
$$
 
$$
f/\Delta
$$
 
$$
f/\Delta
$$
 
$$
f/\Delta
$$
 
$$
f/\Delta
$$
 
$$
f/\Delta
$$
 
$$
f/\Delta
$$
 
$$
f/\Delta
$$
 
$$
f/\Delta
$$
 
$$
f/\Delta
$$
 
$$
f/\Delta
$$
 
$$
f/\Delta
$$
 
$$
f/\Delta
$$
 
$$
f/\Delta
$$
 
$$
f/\Delta
$$
 
$$
f/\Delta
$$
 
$$
f/\Delta
$$
 
$$
f/\Delta
$$
 
$$
f/\Delta
$$
 
$$
f/\Delta
$$
 
$$
f/\Delta
$$
 
$$
f/\Delta
$$
 
$$
f/\Delta
$$
 
$$
f/\Delta
$$
 
$$
f/\Delta
$$
 
$$
f/\Delta
$$
 
$$
f/\Delta
$$
 
$$
f/\Delta
$$
 
$$
f/\Delta
$$
 
$$
f/\Delta
$$
 
$$
f/\Delta
$$
 
$$
f/\Delta
$$

$$
d = v \cdot t
$$
  
\n
$$
d = f \Delta \cdot km/s \times f/\Delta \times 1 \cdot \frac{3}{2} yr \times f/\sqrt{5 \times 1 \cdot \frac{3}{2}} yr
$$
  
\n
$$
d = f/\sqrt{5 \times 1 \cdot \frac{3}{2}} MU
$$

اگر ما از بین ستارگان حرکت کنیم قادر خواهیم بود ذراتی از باد خورشیدی را در فاصله ۴۳۰ میلیارد AU در اطراف پیدا کنیم. آلفا قنطورس در فاصله ۱/۳۳ پارسک دورتر یا به عبارتی در فاصله  $3/9\times10^3$ km واقع شـده اسـت. بـا توجـه بـه سـرعت  $3/9\times10^3$  بـاد خورشیدی زمان چنین است.

 $t=\frac{d}{v}$  $t = \frac{\mathsf{r}/\mathsf{q} \times \mathsf{r}^{\mathsf{y}^*}km}{\mathsf{r}\mathsf{a} \cdot km/s}$  $t = \lambda / \sqrt{x}$  $t = \forall \mathsf{Y} \cdot \mathsf{y} \cdot \mathsf{r}$ پس طی زمان ۲۷۰۰ سال به آلفا قنطورس میرسد. ذراتی از خورشید ممکن است پـس از ۳۰۰۰ سال بعد از شروع باد به آلفا قنطورس برسند.

$$
D = \sqrt{\arctan x^2 + \arccos c} \arctan x \sqrt{1 - \arctan x^2} dU
$$
  
= 
$$
\frac{\sqrt{(\sqrt{x})^2 + (\sqrt{x})^2 + (\sqrt{x})^2}}{\sqrt{(\sqrt{x})^2 + (\sqrt{x})^2}} = -\sqrt{\sqrt{x}} pc
$$
  

$$
\sqrt{\arctan x} = \sqrt{\arctan x} \arctan x
$$
  

$$
D = \sqrt{(\sqrt{x})^2 + (\sqrt{x})^2 + (\sqrt{x})^2} \arctan x
$$

همچنین :

$$
\Delta' = \Delta/\Delta V / \tau / P \cdot = \cdot / \cdot \tau \cdot \tau
$$
  

$$
D = \cdot / \cdot \tau \cdot \tau \cdot \tau = \cdot / \Delta \tau \cdot pc
$$

: ب) شعاع ۶/۲ = R است، بنابراین سن برابر است با

$$
t = \frac{R}{v} = \frac{-(\Delta \Upsilon \times \Upsilon / \cdot 9 \times 1)^{1/4}}{\Upsilon / (\Upsilon \cdot \times 1)^{2}} = \Upsilon / \Upsilon \times 1^{-1} \sec \implies t = \Upsilon \cdot \cdot \cdot \text{yr}
$$

مسئله ٢١٢: نمودار HR زير را در نظر بگيريد. الف) یک نقطه روی نمودار با A نامگذاری کنید که مطابق است با ستارهای کـه در حـال حاضر در ئیدروژن سوزی در هستهاش است، ولی فقـط بـرای حـدودا ۱۰ میلیـون سـال زندگی خواهد کرد؟

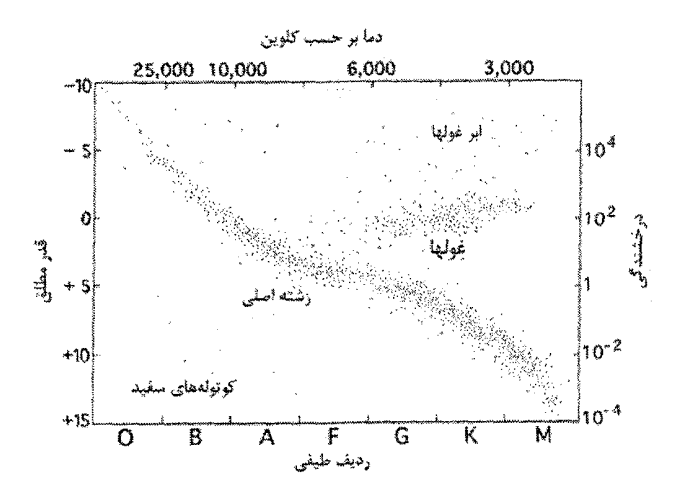

شكل ٢-٣۴

ب) یک نقطه روی نمودار با  $B$  نامگذاری کنید که مطابق است بـا سـتارهای کـه بـرای حدودا ۵۰۰ میلیون سال زندگی خواهد کرد. بیک نقطه روی نمودار با  $C$  نامگذاری کنید که مطابق است بـا سـتارهای کـه بـرای  $\tau$ حدودا ۱۰ بیلیون سال زندگی خواهد کرد. د) یک منطقه را سایه بزنید یا یک خط یا چند خط بکشید که مطابق است با منطقـهای روی نمودار که توسط مشاهدات ستارههای موجود در خوشهای که بیش از ۱۰ میلیبارد سال قبل اشغال خواهد شد. هـ) مفهوم خاموشي رشته اصلي را توضيح دهيد و اين چگونه بـه محاسـبه سـن خوشـه ستارمها مربوط مے شود؟

حل : نمودار زیر پاسخ قسمتهای الف تا د مے باشد.

 $\mathcal{A}=\mathcal{A}^{\mathcal{A}}\mathcal{A}^{\mathcal{A}}$  ,  $\mathcal{A}^{\mathcal{A}}$ 

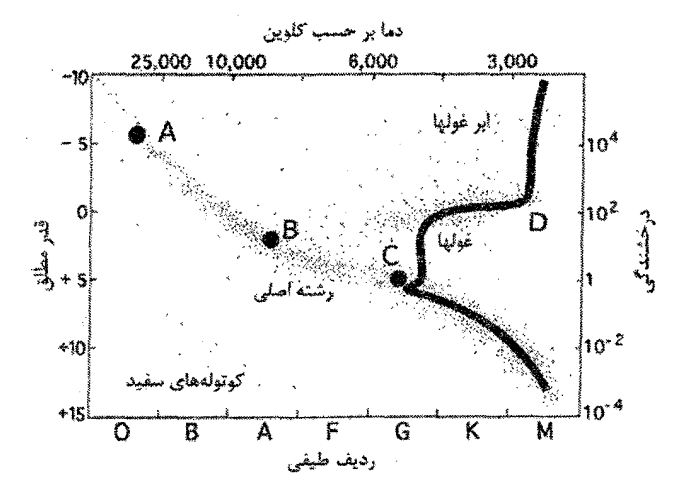

شكل ٢-٢۵

هـ) برای خوشه ستارههایی که به طور ناگهانی تشکیل می شوند در هر زمان بعد، نقطهای در طول رشته اصلی خواهد بود که ستارههای آبی تر و گرم تـر بـودهانــد کــه دارای طــول عمرهای کوتاهتری از سن خوشه هستند. آن ستارهها دیگر روی رشته اصلی نخواهند بود. اگر آنها هنوز غول باشند (يعني اخيرا از رشته اصلي به جا ماندهانـد) از جـايي در ســمت راست نمودار خارج خواهند شد. نقطهای که مرز بین ستارههایی است که از رشته اصـلی به جا نماندهاند و ستارههایی که به جا ماندهاند در جرم واحد است، آن نقطـه خاموشــی رشته اصلی است. اگر بدانید که چه مدت یک ستاره با جرم داده شده زندگی میکند (به طور مثال از تئوری ستارهای) با دیدن اینکه آن با چه جرمــی از خاموشــی رشــته اصـلی خوشه داده شده مطابق است، می توانید سن خوشه را محاسبه کنید.

مثال ۲۱ - ۵ : دو ستاره نزدیک به هم در آسمان مشاهده میشود. طیف یک ستاره نشان  $K$ ۲ میدهد که ستاره مال شته اصلی است طیف ستاره دیگر نشان میدهد ک ستاره رشته اصلی است. دو ستاره دارای یک قدر بلـومتری یکســان هســتند. آیــا دو ســتاره در فاصله یکسانی از خورشید قرار دارند یا یکی نزدیک تر است؟ اگـر یکـی نزدیـک تـر اسـت كدام یک و نسبت فاصلههای آنها چقدر است؟

حل : ستاره K۲ رشته اصلی باید بسیار نزدیک تر باشد. آن ستارهها بـه طـور ذاتـی دارای درخشندگی بسیار کمتری از ستارههای ۵۵ هستند بنابراین با همان قدر از زمین ظـاهر میشوند. (و بنابراین با همان شار یا روشمنایی) سستاره K بایلد بسلیار نزدیک تلر باشد. می توانیم شار را با:  $L_{\infty}$ 

$$
F_{O_0} = \frac{L_{O_0}}{\sqrt{r} \pi d_{O_0}^{\gamma}}
$$

$$
F_{K\gamma} = \frac{L_{K\gamma}}{\sqrt{r} \pi d_{K\gamma}^{\gamma}}
$$

به فاصله مرتبط می کنیم. چون هر دو دارای یک قدر یکسان هستند. میدانیم آنها دارای شار برابر هستند. بنابراین:

$$
\frac{F_{Os}}{F_{K\tau}} = \frac{L_{Os}/\sqrt{\pi d_{Os}^{\tau}}}{L_{K\tau}/\sqrt{\pi d_{K\tau}^{\tau}}}
$$
\n
$$
I = \left(\frac{L_{Os}}{L_{K\tau}}\right) \left(\frac{d_{K\tau}}{d_{Os}}\right)^{\tau}
$$
\n
$$
\frac{d_{Os}}{d_{K\tau}} = \sqrt{\frac{L_{Os}}{L_{K\tau}}}
$$

می توانیم درخشندگیهای برای این نوع ستارهها را از جـدول بیـابیم. بـا قـرار دادن ایـن مقادير خواهيم داشت:

$$
\frac{d_{O_{\delta}}}{d_{K^{\dagger}}}= \cdots
$$
\n
$$
d_{K^{\dagger}}
$$
\n
$$
d_{K^{\dagger}}
$$
\n
$$
d_{K^{\dagger}}
$$
\n
$$
d_{K^{\dagger}}
$$
\n
$$
d_{K^{\dagger}}
$$
\n
$$
d_{K^{\dagger}}
$$
\n
$$
d_{K^{\dagger}}
$$
\n
$$
d_{K^{\dagger}}
$$
\n
$$
d_{K^{\dagger}}
$$
\n
$$
d_{K^{\dagger}}
$$
\n
$$
d_{K^{\dagger}}
$$

م**سئله ۲۱۳** : هنگامی که زهره در نزدیکترین فاصله به خورشید قرار دارد قطر زاویــهای آن چه اندازه است؟ آیا شما میتوانید زهره را در این نقطه در مدار خودش ببینید؟ حل : فرمول زاویه کوچک را مورد استفاده قرار میدهیم. فاصله میان زمین و ناهید زمانی که در نزدیکترین فاصله قرار دارند :

$$
d = (\mathbf{v} - \mathbf{v})AU = \mathbf{v} / \mathbf{v} \wedge AU = \mathbf{v} / \mathbf{v} \wedge AU = \mathbf{v} / (\mathbf{v} \times \mathbf{v}) \cdot \mathbf{v}
$$

قطر زهره ۱۲×۱۰<sup>۶</sup>m است.

 $\theta = \text{Y} \cdot \text{XY} \cdot \text{X} \times \frac{D}{d}$ 

$$
\theta = \text{Y} \cdot \text{PY} \times \text{Y} \times \text{Y} \cdot \text{Y} \cdot
$$

این مقدار بسیار نزدیک به محدوده تجزیه چشمی است (حدود ۱ دقیقه قـوس) و کـاملا نامربوط میباشد زیرا درست شبیه به ماه جدید است. زمانی کـه زهـره در نزدیـکتـرین فاصله قرار دارد در مسیر جدید قرار گرفته است و غیر قابل مشاهده میباشد مگر آن که کاملا در مقابل خورشید قرار بگیرد و در این صورت شما نیازمند فیلتری مـیباشـید کـه قادر به مشاهده نمودن آن باشد.

مسئله ۲۱۴ : الف) کهکشانهـای مـارپیچی دارای شـعاع ۱۰*kpc* هسـتند. قطـر زاویـهای کهکشان را محاسبه کنید. با این فرض کـه تلسـکوپهـای روی زمـین قـادر بـه بررسـی محدودهای به تفکیک پذیری ″۰/۱ هستند آیا قادر به تعیین قطر زاویـهای خـود خواهیـد بود يا نه؟

ب) کهکشانها انواع مختلفی دارند که در ابتدا توسط ادوین هابل طبقــه بنــدی شــد. بــه طور مختصر ویژگیهای کهکشانهای بیضوی را شرح دهید. حل : الف) با استفاده از تقريب زاويه كوچك، قطر زاويهاي برابر است با :

 $\theta = \tau \frac{r}{d}$ 

 $\epsilon$  ) : كه  $r$  شعاع و  $d$  فاصله است. با قرار دادن اعداد داریم

$$
\theta = \gamma \frac{1 \cdot pc}{\gamma \cdot \gamma \cdot kpc} = \gamma / \gamma \cdot \gamma \cdot \gamma \cdot rad = \gamma \cdot \gamma
$$

و بنابراین قطر را میتوان به سادگی اندازه گرفت.

ب) کهکشانهای بیضوی بیشتر غبارهای آزاد هستند. چون سرعت تشکیل ستاره در این منظومهها کم است، آنها اساسا شامل ستارمهای مسن و تکامل یافتـه هســتند و بـه آنهـا رنگ مایل به سرخ میدهد. عموما دارای جرم پائین (فقط چندین میلیون  $M_{\odot}$ ) هســتند اگرچه کهکشانهای بیضوی بسیار انبوه در مراکز خوشههای کهکشان وجود دارند. بخش دوم: مسائل حل شده ٢٤٣

مسئله ۲۱۵ : شعاعهای زمین و خورشـید بـه ترتیـب ۶/۴×۱۰<sup>۳</sup> km و ۲×۱۰<sup>۰ بـ</sup>وده و بزرگی زاویهای خورشید ب<sup>1</sup> درجه است. فاصله ماه از زمین از چــه مقــداری بایــد بیشــتر می,بود تا هیچگاه ماه گرفتگی اتفاق نیفتد؟ حل : مطابق شکل خورشید، زمین و مخروط سایه زمین قرار دارند. اگر قـرار باشـد هـیچ گاه ماه گرفتگی رخ ندهد باید ماه بیرون مخروط سایه زمین باشد. از شکل پیداست که :

 $\frac{d}{R} = \frac{d+d'}{R}$ 

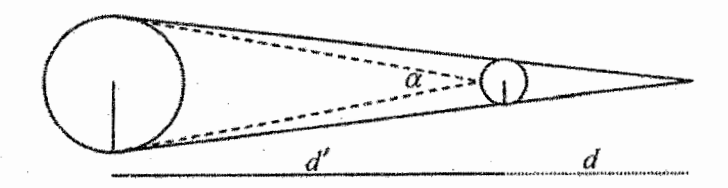

شکل ۲ -۳۶

چون بزرگی زاویهای خورشید کوچک است داریم :

بر حسب راديان $\alpha = \frac{\mathsf{x} R_s}{d'} \Rightarrow \frac{d'}{R_s} = \frac{\mathsf{x}}{\alpha}$ ۱ ـ بر حسب راديان = ج بر حسب درجه

$$
d\left(\frac{1}{R_e} - \frac{1}{R_s}\right) = \frac{d'}{R_s} = \frac{1}{\alpha} \Rightarrow d = \frac{R_e R_s}{R_s - R_e} \frac{1}{\alpha} \approx \frac{1}{\alpha}
$$

$$
d = \frac{1}{\sqrt{115}} \times 1.5 \times 1.5 \
$$

مسئله ۲۱۶: برای یک مدار بیضی شکل شعاع این گونه داده می شود :  $r = \frac{a(1-e^x)}{1+2\cos\theta}$ 

نقطه حضیض و اوج نزدیکترین و دورترین نقطه تماس با خورشید هستند. فواصـل r و  $\ell$  زاویههای  $\theta$  که مطابق با این دو نقطه است چیست حل : شعاع r به cos  $\theta$  و ثابتها بستگی دارد. اکنون cos  $\theta$  از ۱ تا ۱– متغیر است. همان طور که از صفر تا ۱۸۰ درجه (صفر تا  $\pi$  رادیان) در نوسان است. ولـی  $\theta$ 00 در مخـرج کسر برای r با ضریب مثبت e ظاهر میشود به ایـن معنــا کــه مقــادیر بــزرگ cos  $\theta$  بــا مدارهای کمی از r مطابقت دارد. بنابراین نقطه حضیض (کوچکترین مقدار برای r) مطابق با بزرگترین مقدار ۱ = cos  $\theta$  است. این در حالی است که نقــاط اوج بـزرگتــرین  $\cos\theta = \cos\theta$ مقدار برای r مطابق است با کوچک ترین مقدار  $\theta = -\cos\theta = \cos\theta$  در نقطه حضیض : بنابراین $\theta_p = \theta_p$  است

$$
r_p = \frac{a(1-e^x)}{(1+e^x)} = \frac{a(1-e^x)}{(1+e)} \Rightarrow r_p = a(1-e)
$$

 $\theta_a = \pi$  در نقطه اوج  $\theta = -\cos \theta = -\cos \theta$  است بنابراين ۱۸۰ْ =  $\theta_a$  يا  $r_p = \frac{a(\neg e^{\neg})}{(\neg + e \times \neg)} = \frac{a(\neg - e^{\neg})}{(\neg - e)} \Rightarrow r_p = a(\neg + e)$ 

<mark>مسئله ۲۱۷</mark> : فرض کنید زمین و زهره در مدارهایی دایرهای اطراف خورشید به ترتیب با شعاع ۱ و  $\frac{\tau}{\ast}$  در حال گردش هستند، فضاپیمایی از زمین به سوی زهـره در مـداری بیضی شکل که مماس با مدارهای هر دو سیاره است، فرستاده میشود. چنین مـداری را مدار حداقل انرژی برای پرتاب از زمین مینامند زیرا به موشکی بسیار کوچک نیــاز دارد. در زمان پرتاب زهره در مدار خود از پشت زمین چقدر باید فاصله داشته باشد برای اینکه هنگام رسیدن سفینه فضایی به مدار زهره این سیاره در مدار خود قـرار گیـرد. (بـه ایـن معنی که در نمودار زاویه  $\theta$  چند درجه است.)

حل : طبق قانون اول کپلر فضاپیما باید بر مدار بیضی شکل باشد در حالی کـه خورشــید در مرکز قرار دارد. بنابراین نیم محور اصلی باید در امتداد نخستین خط خورشید - زمین خط عمودی در شکل) باشد. اگر ۱ $dU = a_e = 1$  شعاع مدار زمـین و  $dU$ ۰/۷۵  $a_z = 0$  شـعاع) مدار زهره باشد آنگاه نیم محور اصلی مدار فضـاپیما دقیقـا  $a_e$  =  $a_z$  بنـابراین مـدار نـیم اصلی مدار فضاپیما برابر است با :

$$
a = (a_e + a_z) / \tau = (\tau + \cdot / \tau \Delta) / \tau = \tau / \Lambda A U
$$

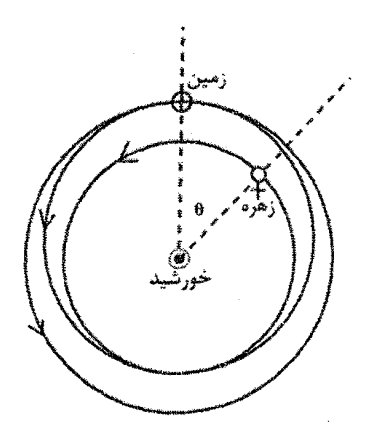

شکل ۲-۳۷

طبق قانون سوم کپلر دوره تناوب P مدار فضاپیما از این طریق به دست می[ید.  $P = (\gamma/\lambda)^{r/r}$   $yr = \frac{\lambda}{\lambda} \lambda \lambda \Delta yr \perp (P/yr)^{r} = (a/AU)^{r}$ لازم است فضاپیما نصف مدار را برای رسیدن به زهره کامل کند بنابراین زمان حرکت به آنجا برابر است با :  $t = P/\gamma = \cdot / \gamma \cdot 9 \gamma v r$ دوره تناوب مدار زهره برابر است با :  $P_z = (a_z/yr)^{r/r}$  yr =  $(\tau/\tau)^{r/r}$  yr =  $\cdot$ />590 yr در طول زمانی که فضاپیما به سوی زهره حرکت میکنید، سیاره اطیراف میدار خیود در

زاويه كلي :

$$
\phi = \text{Y} \hat{r} \cdot \frac{t}{P_z} = \text{Y} \hat{r} \cdot \frac{(\text{Y} \cdot \text{Y} \cdot \text{Y} \cdot \text{Y})}{(\text{Y} \cdot \text{Y} \cdot \text{Y})} = \text{Y} \text{Y} \hat{r}
$$

حرکت خواهد کرد. هم زمان فضاپیما نیمی از مدار را طی کرده اسـت یـا زاویــهای ۱۸۰ درجه را پیموده است. بنابراین سفینه فضایی باید زمـانی پرتـاب شـود کـه زهـره زاویـه یا ۴۷° ( واقع در پشت زمین در مدار خود، داشته باشد  $\theta = \theta - 1$ ۸۰ باشد  $\theta = \phi - 1$ 

مسئله ۲۱۸: یکی از سیارکهای بین مریخ و مشتری در مدار بیضوی با نیم محور بزرگ و خروج از مرکز  $e_{\circ} = \cdot \cdot \cdot$  حرکت می کنید. بیه دلیبل اغتشاشیات ناشی از  $a_{\circ} = \tau A U$ حرکت مشتری، خروج از مرکز مدار جدید چقدر باشد تا احتمال برخورد این سـیارک بـا زمین به وجود آید؟ فرض میکنیم این سیارک در صفحه دایرهالبروج است.

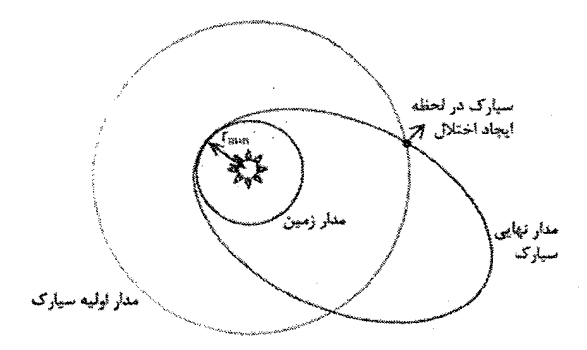

شكل ٢-٣٨

زمین شود.

$$
r_{\min} = a(1-e) \Longrightarrow 1 = r(1-e)
$$
  
\n
$$
\Rightarrow e = \sqrt{5} \Longrightarrow 1 \cdot x = 5 \cdot 5 \cdot 5 = 5 \cdot 5 \cdot 5 = 5 \cdot 5 = 5 \
$$

مسئله ۲۱۹ : یک ستاره دنبالهدار برای اولین بار در فاصله  $d$  از خورشید دیده می شود ب سرعتی که  $q$  برابر سرعت زمین است، در حال حرکت میباشد. نشان دهید با توجـه بـه اینکه  $q^\ast d$  بزرگ تر، مساوی یا کوچک تر از ۲ باشد، متناظرا مدار این ستاره دنبالــهدار بــه شکل هذلولی، سهمی یا بیضی است. حل :

$$
e = \left[1 + \left(v^{r} - \frac{r}{R}\right)(Rv\sin\varphi)^{r}\right]^{\frac{1}{r}} \Rightarrow e = \left[1 + \left(q - \frac{r}{d}\right)(dq\sin\varphi)^{r}\right]^{\frac{1}{r}}
$$

$$
e < 1 \rightarrow \infty
$$
  
\n
$$
e = \rightarrow \infty
$$
  
\n
$$
e = 1 \rightarrow \infty
$$
  
\n
$$
e = 1 \rightarrow \infty
$$
  
\n
$$
e = 1 \rightarrow \infty
$$
  
\n
$$
e^{y} = 1 \rightarrow \left[ 1 + \left( q^{y} - \frac{y}{d} \right) (dq \sin \phi)^{y} \right]^{1/2} = 1 \rightarrow \left( q^{y} - \frac{y}{d} \right) (dq \sin \phi)^{y} = \dots \rightarrow \left( q^{y} - \frac{y}{d} \right) = 1 \rightarrow \frac{1}{d} \left( q^{y} d - \frac{y}{d} \right) = 1 \rightarrow \frac{1}{d} \left( q^{y} d - \
$$

مسئله ۲۲۰: فاصله متوسط زحل تا زمین در دورترین حالت آن حدودا ۱/۲۴ برابر آن در نزديك ترين فاصله است. (با توجه به اين مدار زحل پيرامون خورشيد مدار بيضــي اسـت، اندازهگیری قطر آن در چندین دوره متوالی صورت میگیرد و قطر پذیرفته شده، متوسط دادههایی است که بدین صورت به دست آمده است) نصف قطر بزرگ زحـل a پیرامـون خورشيد چقدر است؟

حل : فرض كنيم زحل در نزديك ترين فاصـله 1٫ و در دورتـرين فاصـله ٢٫ باشـد. در ايـن حالت مدار زمین به دور خورشید را r فرض میکنیم. با توجه به شکل و فرض مسئله :

$$
r_{s} = 1/15r_{s}
$$
  

$$
r_{s} + 5r = 1/15
$$
  

$$
\Rightarrow r_{s} = \frac{5r}{15r}
$$

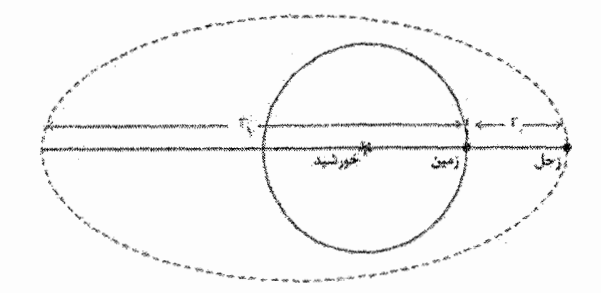

## شكل ٢-٣٩

$$
\Rightarrow r_c = \frac{Y \times 10 \cdot x! \cdot^5}{\sqrt{57}} = 150 \cdot x! \cdot^5 km
$$
  

$$
a = r_c + r = 150 \cdot x! \cdot^5 + 10 \cdot x! \cdot^5 = 15 \cdot x! \cdot^5 km
$$

مسئله ۲۲۱ : جسمی که از زمین مشاهده میشود دارای دوره تنباوب هلالبی ۱/۵ سبال است. دو مقدار ممکن برای نیم محور اصلی مدار جسم چیست؟ این جسم (احتمالا یک سیارک) میتواند هم دارای یـک مـدار مـادون و هـم یـک مـدار فرادست باشد. فرادست به دلیل اینکه زمین اطراف خورشید ۱/۵ بار میچرخد. سیاره بزرگ تر تنها ۰/۵ بار میچرخد بنابراین دوره گردش مداری سیاره ۳ سال و

$$
\alpha = P^{\tau/\tau} = (\tau \, year)^{\tau/\tau} = \tau / \cdot \lambda \, AU
$$

است.

ىا

$$
\frac{1}{S} = \frac{1}{P} - \frac{1}{E}
$$
  
\n
$$
\frac{1}{P} = \frac{1}{S} + \frac{1}{E} = \frac{1}{1} + \frac{1}{1/\Delta} = \frac{\Delta}{\tau}
$$
  
\n
$$
P = \frac{1}{P} = \frac{1}{P} =
$$

مسئله ٢٢٢: الف) یک ماهواره با چه سرعت افقی در ارتفاع ١۶۰ کیلومتری سطح زمین باید پرتاب شود تا مدار چرخش آن به دور زمین دایـرهای باشـد؟ شـعاع زمـین را ۶۴۰۰ كيلومتر بگيريد. ب) دوره تناوب این دوران چقدر خواهد بود؟ حل : الف) اگر h = ۱۶ km ارتفاع ماهواره از سطح زمین باشد چون نیروی گرانش وارد ب ماهواره شتاب مرکزگرای لازم را فراهم میآورد پس :

$$
G\frac{M_em}{(R_e + h)} = m\frac{v'}{(R_e + h)'}
$$
5. 
$$
e^{j\omega}
$$
5. 
$$
e^{j\omega}
$$
 2. 
$$
e^{j\omega}
$$
 3. 
$$
e^{j\omega}
$$
 4. 
$$
e^{j\omega}
$$
 5. 
$$
e^{j\omega}
$$
 6. 
$$
e^{j\omega}
$$
 7. 
$$
e^{j\omega}
$$
 8. 
$$
e^{j\omega}
$$
 9. 
$$
e^{j\omega}
$$
 10. 
$$
e^{j\omega}
$$
 11. 
$$
e^{j\omega}
$$
 12. 
$$
e^{j\omega}
$$
 13. 
$$
e^{j\omega}
$$
 14. 
$$
e^{j\omega}
$$
 15. 
$$
e^{j\omega}
$$
 16. 
$$
e^{j\omega}
$$
 17. 
$$
e^{j\omega}
$$
 18. 
$$
e^{j\omega}
$$
 19. 
$$
e^{j\omega}
$$
 19. 
$$
e^{j\omega}
$$
 19. 
$$
e^{j\omega}
$$
 19. 
$$
e^{j\omega}
$$
 19. 
$$
e^{j\omega}
$$
 19. 
$$
e^{j\omega}
$$
 19. 
$$
e^{j\omega}
$$
 19. 
$$
e^{j\omega}
$$
 19. 
$$
e^{j\omega}
$$
 19. 
$$
e^{j\omega}
$$
 19. 
$$
e^{j\omega}
$$
 19. 
$$
e^{j\omega}
$$
 19. 
$$
e^{j\omega}
$$
 19. 
$$
e^{j\omega}
$$
 19. 
$$
e^{j\omega}
$$
 19. 
$$
e^{j\omega}
$$
 19. 
$$
e^{j\omega}
$$
 19. 
$$
e^{j\omega}
$$
 19. 
$$
e^{j\omega}
$$
 19. 
$$
e^{j\omega}
$$
 19. 
$$
e^{j\omega}
$$
 19. 
$$
e^{j\omega}
$$
 1

 $v = V/\lambda \times 1 \cdot \frac{v}{m/s}$ 

ب) چون  
$$
v = (R_e + h)\omega
$$
    y =   $r = (R_e + h)\omega$     y =   $T = \frac{\tau\pi(R_e + h)}{v}$    g =   $T = \frac{\tau\pi(R_e + h)}{v}$ 

 $T = \Delta Y \Delta Y = \Delta Y \text{min}$ 

مسئله ۲۲۳ : به نظر میرسد که برخی ستارههای نوترونی در هر ثانیه در حدود یک دور می چرخند. اگر شعاع چنین ستارهای ۲۰ کیلومتر باشد، جرم آن چقدر باشـد تـا اجسـام واقع بر سطح آن جذب ستاره شوند و بر اثر چرخش سریع از ستاره جدا نشوند؟ حل : چون نیروی گرانشی بین ستاره و اشیایی کبه در سطح آن قبرار دارنید نیبروی مرکز گرای لازم را فراهم مے آورد مے توان نوشت :

$$
\frac{GMm}{R^{\tau}} = mR\omega^{\tau}
$$
\n
$$
T = \log_{10} R = \tau \cdot km
$$
\n
$$
M = \frac{\tau \pi^{\tau} R^{\tau}}{GT^{\tau}}
$$
\n
$$
\omega = \frac{\tau \pi}{T} \log_{10} \omega = \frac{\tau \pi}{T}
$$
\n
$$
G = \frac{\tau \pi}{T} \cdot \frac{1}{N} \cdot \frac{1}{N} \cdot \
$$

 $M = f / Y \times 1 \cdot$ <sup>14</sup> kg

مسئله ۲۲۴ : با طراحی یک آزمایش اثر دوران زمین روی g را حساب کنید. حل : شکل زیر را در نظر بگیرید. در اینجا در شکل بزرگ شـده جسـمی بـه جـرم m را نشان دادهایم که در استوا به یک نیروسنج آیخته شده است. نیروهای وارد بر این جسـم عبارتند از کشش رو به بالای نیروسنج w که همان وزن ظاهری جسم است و کشش رو به پائین جاذبه گرانش زمین، که با رابطه  $F = Gm M_{_{\varrho}}/R_{e}^{*}$  داده می شود.

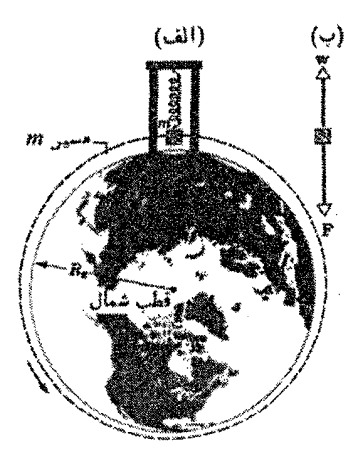

شکل ۲۰۰۲

این جسم در حال تعادل نیست زیـرا ضـمن دوران بـا زمـین تحـت تـاثیر یـک شـتاب مرکزگرای  $a_R$  قرار میگیرد. بنابراین باید یک نیروی خالص به طرف مرکز زمین به جسم وارد شود. در نتیجه F نیروی جاذبه گرانشی (وزن واقعی جسم) باید از w نیروی کشـش رو با بالای نیروسنج (وزن ظاهری جسم) بیشتر باشد. با استفاده از قانون دوم حرکت نیوتن داریم :

$$
F - w = ma_R
$$
  

$$
\frac{GM_em}{R_e^{\tau}} - mg = ma_R
$$

در استوا :

 $g = \frac{GM_e}{R_s^r} - a_R$ 

: در قطبها $a_R = a_R$  در نتيجه در قطبها

$$
g = \frac{GM_e}{R_e^{\prime}}
$$

این مقداری است که (با فرض کروی بودن زمین) در هـر محـل کـه دوران زمـین قابـل چشم پوشی باشد برای g به دست میآید. در واقع جهت شتاب مرکزگرا به جز در استوا به طرف مرکز زمین نیست. این شتاب در هر عرض جغرافیمایی معمین، بـر محـور دوران بخش دوم مسائل حل شده ۱۵۱

زمین عمود و به طرف محور است. بنابراین تحلیل مفصل این مطلب در واقع یک تحلیـل ک دو بعدی است. اما شتاب در استوا بیشترین مقدار را دارد. در استوا داریم :

$$
a_R = \omega^{\mathsf{Y}} R_e = \left(\frac{\mathsf{Y}\pi}{T}\right)^{\mathsf{Y}} R_e = \frac{\mathsf{Y}\pi^{\mathsf{Y}} R_e}{T^{\mathsf{Y}}}
$$

که در آن  $\omega$  سرعت زاویهای دوران زمـین  $T$  دوره تنـاوب و  $R_e$  شـعاع زمـین اسـت. بـا استفاده از مقادیر زیر :

$$
R_e = \frac{\epsilon}{\gamma \sqrt{r} \sqrt{r}} \cdot \frac{r}{m}
$$

$$
T = \frac{\lambda}{\gamma \sqrt{r} \sqrt{r}} \cdot \frac{r}{s}
$$

نتيجه مي گيريم :

 $a_R = \cdot / \cdot \text{YY} \cdot m / s^r$ 

مسئله ۲۲۵ : سیاره پلوتو یک قمر به نام شارن دارد. فرض کنیـد کـه آنهـا در مـدارهای دایرهای به دور مرکز دو طرفه جرمشان میچرخنـد و بـا دوره تنـاوب ۶ × P روز باعـث گرفتگی یکدیگر میشوند. اندازهها آشکار مےکننـد کـه حـداکثر سـرعت شـعاعی آنهـا ليلوتو) و 2km  $v_c \approx 0$  2km (شارن) است.  $v \approx 0$ /02km (شارن)

الف) نیم محورهای اصلی پلوتو (  $a_p$ ) و مدارهای شارن (  $a_c$ ) به دور مرکز جرمشان چـه هستند؟

ب) جرم پلوتو $M_{_{\rho}}$  و کارن  $M_{_{C}}$  را به ترتیب به دست آورید. چ) نیم محور اصلی مدار پلوتو به دور خورشید 39٬540 است. اندازه زاویهای تقریب در آسمان مدار شارن به دور پلوتو که از زمین مشاهده میشود، چقدر است؟ د) برای این که مدار شارن در آسمان در طول موج مرئی تجزیه شـود بـه تلسـکوپ چـه اندازهای نیاز است؟ آیا انجام چنین مشاهدهای از فضا بهتر است یا از مین؟ پاسخ خــود را توضيح دهيد.

هـ) یک فرمول برای حداکثر سرعت شعاعی ماهواره  $v_{\mathit{sat}}$  بنویسید. و) برای زاویه میل مدار ماهواره نسبت به صفحه مداری پلوتو و شارن یک رابطـه ریاضـی بنويسيد.

حل : الف) به نظر میرسد در واقع ۱۴ روز (چـون هـر ۷ روز باعـث گرفتگـی يكـديگر میشوند) اگر تصور کنید که روز زمانی است که شارن جلوی پلوتو است و سـپس روز ۷

بک گرفتگی است اینیٰ بار پلوتو جلوی شارن است. سپس رور ۴ ۱۴ روز میابر ایر تک مدار کامیل ۱۴ رورز  
شارون دوباره از جلوم پلوتو عبرد می کنذ. بنابراین کامی میدار کامیا ۱۹ رورن  
میکشد تا همه مسیر را به دور مدار طی کند. هر پاسشی که بده دست آوریم را  
۷ × چو در نظر خواهیم گرفت. با فریم، که بور ۱۹ (۲۵/ی:  
\n
$$
v_c \approx 0/2km s^{-1}
$$
  
\n
$$
v_c \approx 0/2km s^{-1} = 2 \times 10 cm s^{-1} y_p \approx 0/02km s^{-1}
$$
  
\n
$$
a_p \approx 4 \times 16 cm
$$
  
\n
$$
a_p \approx 4 \times 16 cm
$$
  
\n
$$
a_p \approx 4 \times 16 cm
$$
  
\n
$$
a_p \approx 4 \times 16 cm
$$
  
\n
$$
a_p \approx 4 \times 16 cm
$$
  
\n
$$
a_p \approx 4 \times 16 cm
$$
  
\n
$$
a_p \approx 4 \times 16 cm
$$
  
\n
$$
a_p \approx 4 \times 16 cm
$$
  
\n
$$
a_p \approx 4 \times 16 cm
$$
  
\n
$$
a_p \approx 4 \times 16 cm
$$
  
\n
$$
a_p \approx 4 \times 16 cm
$$
  
\n
$$
a_p \approx 4 \times 16 cm
$$
  
\n
$$
a_p \approx 4 \times 16 cm
$$
  
\n
$$
a_p \approx 4 \times 16 cm
$$
  
\n
$$
a_p \approx 4 \times 16 cm
$$
  
\n
$$
a_p \approx 4 \times 16 cm
$$
  
\n
$$
a_p \approx 4 \times 16 cm
$$
  
\n
$$
a_p \approx 4 \times 16 cm
$$
  
\n
$$
a_p \approx 4 \times 16 cm
$$
  
\n
$$
a_p \approx 4 \times 16 cm
$$
  
\n<math display="block</p>

در نتیجه به دست میآوریم:

$$
M_c = 3/2 \times 10^4 g
$$

$$
M_p = 3/2 \times 10^5 g
$$

توجه داشته باشید اگر دوره تناوب ۷ روزه استفاده می کردید پاسخ شما نصف این مقادیر مے شد.

ج) بنابراین بسته به این که زمین و پلوتو دقیقا در مدارهای ترتیبی|شان قرار دارند فاصله بین دو ستاره می تواند تغییر کند ولی این تفاوتها در فاصله نسبتا کمی هستند بنابراین می توانیم فقط نیم محور اصلی 39٬5*AU* به عنوان یک فاصله بین زمین و پلوتو استفاده کنیم. این بدان معنی است که فاصله زمین - پلوتو

 $d = \frac{1}{2} \delta A U \approx f \times 1$ <sup>14</sup> cm

است. حال برای به دست آوردن اندازه زاویهای مدار شارن به خاطر میسپاریم که:  $\theta \approx \frac{D}{I}$ 

در اینجا  $\,\theta\,$  اندازه زاویه ای در آسمان و  $D$  اندازه فیزیکی مدار شارن ( و همچنین فرض  $\mathcal{L}$ کردیم که  $D \gg D$ ) بنابراین:

$$
\theta \approx \frac{D}{d} = \frac{2a_c}{d} \approx 1/3 \times 10^5 rad \approx 2/8 arc
$$

د) از نظر فیزیکی بهترین دقت زاویهای ممکن در حد پراش  $\frac{\lambda}{D}\approx\theta_{\textit{diff}}\approx0$  اسـت. در اینجـا قطر تلسکوپ است. ( و فرض کردهایم که  $D \ll \lambda < \lambda$ ) همچنین می $\iota$ انیم که  $D$ 

 $\theta_{diff} = \theta \approx 1/3 \times 10^5$  rad  $\theta_{visible} \approx \theta \cdot \cdot A^{\circ} = \theta \times 1^{-8}$  cm

از  $d$ است. با قرار دادن مقادیر در معادله بالا نتیجه می $d$ یریم:

 $D \approx 3/75$ cm

توجه داشته باشید اگر از دوره تناوب ۷ روزه استفاده می کردیم پاسخ دو برابر این مقــدار میشد. محاسبه این مشاهده در فضا ایده خوبی بود چون در آنجا هـیچ اتمسـفری بـرای تداخل با مشاهدات نداشت ٬ و لذا شما میتوانستید دقت زاویهای نزدیک به حد پــراش را

به دست آورید. همچنین این یک زاویه در انــدازه نسـبتا کوچــک بــرای تلســکوپ اســت بنابراین فرستادن آن به فضا نسبتا کم خرج خواهد بود.

یک ماهواره از زمین فرستاده شده و در یک مدار دایرهای بزرگ به دور شارن و پلوتو قرار  $P_{\mathit{sat}}$  گرفته است. مدار آن بسیار بزرگ تر از جدایی بین آنها و دوره تناوب مـداری آن است. فاجعه رخ میدهد. ماهواره از فرمانها پیروی نمی کنـد و شـما اطلاعـاتی در مـورد جهت یابی (زاویه میل) صفحه مداری ماهواره (که ماننـد زاویـه میـل پلوتـو و جسـمش نیست.) از دست میدهید. خوشبختانه علائم رادیویی از ماهواره نشان میدهد کـه طـول موج آنها 4 توسط 14 $t$  در زمانی که ماهواره با دوره تناوب  $P_{\mathit{sat}}$  می $\varphi$ خد تفاوت می $\lambda$ ند. برای هر یک از دو سئوال بعد یک فرمول برای کمیت مطلبوب از لحباظ متغیرهبای داده شده در بالا بنویسید و پاسخ هایتان را به قسمتهای اولیه این سئوال را بنویسید. هـ) براي به دست آوردن سرعت شعاعي از طول موج انتقال سرخ مشاهده شده مي توانيم از رابطه زیر استفاده کنیم:

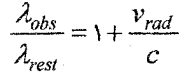

همچنین میدانیم که  $\lambda \lambda \lambda = \lambda_{obs} = \lambda_{obs} = \lambda_{rms}$  در جایی که سرعت مماسی در حـداکثر مقـدار خود است (روش منفی حداقل سرعت شعاعی اسـت.) همچنــین در مســئلهمــان  $\lambda_{res}$  را  $v_{rad}$  مقرر قدیمی مینامیم. بـا جایگـذاری ایـن در معادلـه بـالا و حـل کـردن بـرای $\lambda$ مے ,گیریم:

$$
\frac{\pm\Delta\lambda}{\lambda}c = v_{rad, \text{max}}
$$

و) برای ارتباط دادن حداکثر سرعت مماسی از قسمت (هــ) بـه سـرعت واقعــی مـاهواره می توانیم از رابطه زیر استفاده کنیم:

 $v_{\text{sar}} \sin(i) = v_{\text{rad,max}} = \frac{\pm \Delta \lambda}{\lambda} c$ 

دوباره یک مدار دایرمای فرض کردهایم بنابراین میتوانیم بگوئیم که:

$$
v_{sat} = \frac{\nabla \pi a_{sat}}{P_{sat}}
$$

این رابطه به صورت زیر در میآید:

بخش دوم: مسائل حل شده ۲۵۵

$$
\frac{\gamma \pi a_{sat}}{P_{sat}} \sin(i) = \frac{\pm \Delta \lambda}{\lambda} c
$$

اکنون تنها مسئله این است که  $a_{sat}$ ، نیم محور اصلی مدار ماهواره به ما داده نشده است. خوشبختانه دوره تناوب را مىدانيم و لذا مى توانيم از قانون كيلر استفاده كنيم:

$$
P_{sat}^{\mathfrak{r}} = \frac{\mathfrak{r}\pi^{\mathfrak{r}}}{G(M_c+M_p)}a_{sat}^{\mathfrak{r}}
$$

به ما داده شده است و  $M_c$  +  $M_\rho$  را در قسمت ب محاسـبه کـردیم. تنهـا مجهـول  $P_{sat}$ : است. با حل برای  $a_{sat}$  نتیجه می گیریم  $a_{sat}$ 

$$
a_{sat} = \left(\frac{P_{sat}^{r}G(M_{c} + M_{p})}{\tau\pi^{r}}\right)^{\frac{1}{r}}
$$

توجه داشته باشید اگر پاسخ خود را از فرمول قبل برای sin(i) , ها کرده بودید و توجـه کرده بودید که معادله دقیقا بالا  $a_{\rm{sa}}$  را میدهد خوب میشد. اگر هـر دو را بـا هـم قـرار بدهيد تا نتيجه بگيريد:

$$
\sin(i) = \frac{\pm \Delta \lambda}{\lambda} \frac{P_{sat}}{\tau \pi \left(\frac{P_{sat}^{v} G(M_{c} + M_{p})}{\tau \pi^{v}}\right)^{\frac{1}{v}}}c
$$
  
!  
!  

$$
\sin(i) = \pm \Delta \lambda \left(\frac{P_{sat}}{P_{sat}}\right)^{\frac{1}{v}}.
$$

$$
\sin(i) = \frac{\pm \Delta \lambda}{\lambda} \left( \frac{P_{sat}}{\tau \pi G (M_c + M_p)} \right)^{r} c
$$

مسئله ۲۲۶ : بیشترین نیرویی که توسط مشتری روی شما اعمال میشود چقدر است؟ حل : بیشترین مقدار این نیرو زمانی اتفاق میافتد کـه سـیارات بـه یکـدیگر نزدیـکتـر می شوند. یعنی زمانی که آنها در یک طرف خورشید واقع هستند. به طـوری کـه فاصـله بين آنها چنين است :

$$
d = (d_{(g,i\omega+1)} \cdot d_{(g,i\omega+1)} \cdot d_{(g,i\omega+1)} \cdot d_{(g,i\omega+1)} \cdot d = \Delta / \gamma A U - \gamma A U
$$
  

$$
d = \gamma / \gamma A U
$$

را با ضرب در m.dU' ۱/۵×۱۰٬۰۱ $\cdot$  به متر تبدیل میکنیم. بـه طـوری کـه فاصـله از  $AU$ زمین تا مشتری ۶/۳×۱۰٬۱۰ میشود. فرض کنید در این مسئله جـرم شـما ۶۵ کیلـوگرم باشد. بنابراین نیروی جاذبه بین شما و مشتری چنین است :

$$
F = \frac{GmM}{d^{\gamma}}
$$
  
\n
$$
F = \frac{9/9\gamma \times 1 \cdot {}^{11}m^{\gamma}/kg/s^{\gamma} \times 90kg \times 7 \times 1 \cdot {}^{7\gamma}kg}{(9/\gamma \times 1 \cdot {}^{11}m)^{\gamma}}
$$
  
\n
$$
F = \gamma/\gamma \times 1 \cdot {}^{7\delta}kg \cdot m^{\gamma}/s^{\gamma}
$$
  
\n
$$
F = \gamma/\gamma \times 1 \cdot {}^{7\delta}N
$$
  
\n
$$
M = \gamma \times 1 \cdot {}^{7\delta}N
$$

مسئله ۲۲۷: گفته میشود که یک ستاره سوخته می رمبد و شعاع آن به شعاع گرانشــی میرسد. این شعاع طبق تعریف عبارت است از شعاعی که به ازای آن کار لازم برای بردن  $m_{\circ}c^{v}$  جسمی به جرم $m_{\circ}$  از سطح ستاره به بینهایت با انرژی سکون آن جســـم یعنــی بــا برابر است. نشان دهید که شـعاع گرانشـی خورشـید  $GM_s/c$  اسـت و مقـدار آن را بـر حسب شعاع فعلى خورشيد محاسبه كنيد. حل : میدانیم کاری که برای بردن یک جسم به جرم  $m$  از سطح ستارهای به شعاع  $R$  تا بینهایت لازم است برابر  $G\!M\!m_c/R$  میباشد حال اگر ستاره مـورد نظـر خورشـید باشـد

$$
e \mathrel{\mathcal{R}}
$$
و $R$ شع  $R$  و رک سورت میتوان نوشت

$$
\frac{GM_s m_c}{R} = m_s c
$$

در نتیجه شعاع گرانشی خورشید برابر است با :

 $R = \frac{GM_s}{c^r}$ 

$$
R = \frac{1}{\sqrt{2\pi}} \int_{\text{Cov}} \text{Var}(k - \frac{1}{2}) \cdot \frac{1}{2} \cdot \frac{1}{2} \
$$

$$
R = \tau / \{ \tau \times \} \cdot \tau R_s
$$

$$
v_{\text{cyl}} = \frac{177A}{P} \text{ (e.g., } \ln 2) \text{ (f. 17)}
$$
\n
$$
v_{\text{cyl}} = \frac{177A}{P} \text{ (e.g., } \ln 2) \text{ (f. 17)}
$$
\n
$$
v_{\text{cyl}} = \frac{1}{P} \sqrt{\frac{1+e}{1-e}} = \frac{17\pi(2\sqrt{2}+e)}{1-e} = \frac{17\pi(2\sqrt{2}+e)}{1-e} = \frac{17\pi(2\sqrt{2}+e)}{1-e} = \frac{17\pi(2\sqrt{2}+e)}{1-e} = \frac{17\pi(2\sqrt{2}+e)}{1-e} = \frac{17\pi(2\sqrt{2}+e)}{1-e} = \frac{17\pi(2\sqrt{2}+e)}{1-e} = \frac{17\pi(2\sqrt{2}+e)}{1-e} = \frac{17\pi(2\sqrt{2}+e)}{1-e} = \frac{17\pi(2\sqrt{2}+e)}{1-e} = \frac{17\pi(2\sqrt{2}+e)}{1+e} = \frac{17\pi(2\sqrt{2}+e)}{1+e} = \frac{17\pi(2\sqrt{2}+e)}
$$

$$
r_{\text{cusp}} = a(1+e) = (\Delta V / 9 \times 1 \cdot 6 km)(1 + \cdot 17 \cdot 5) = 5/5 \cdot 10^{-16} km
$$
  

$$
r_{\text{cusp}} = a(1-e) = (\Delta V / 9 \times 1 \cdot 6 km)(1 - \cdot 17 \cdot 5) = 5/94 \times 1 \cdot 16 km
$$

$$
r_{gJ} = a(1-e) = (\Delta V / 9 \times 1 \cdot k m)(1 - \sqrt{16} \cdot s) = 5/9 \times 1 \cdot k m
$$
  

$$
v_{GJ} = \left(\Delta 9 \frac{km}{s}\right) (\sqrt{16} \cdot x) \cdot km = 7/9 \times 1 \cdot 1 \cdot \frac{km^3}{s}
$$
  

$$
v_{gJ} = \left(\sqrt{16} \cdot k m\right) (\sqrt{16} \cdot x) \cdot km = 7/9 \times 1 \cdot 1 \cdot \frac{km^5}{s}
$$

این قانون دوم کپلر را ثابت میکند و نشان میدهد که نیروی حرکت آنی جبانبی حفیظ شده است.

 $\overline{\mathcal{L}}$ 

مسئله ۲۲۹ : نیرویی که یک شخص میتواند با فشار ساق هـایش بـه سـطحی وارد کنــد (مثلا با جهیدن) مادام که جسم جذب کننده (زمین یا ماه) در مقایسه با شخص جهنــده بی|ندازه پر جرم است، باید به گرانش محلی ناوابسته باشـد. بـدین ترتیـب شـخص بایـد بتواند از سطح ماه یا زمین با نیروی یکسانی بجهد. نشان دهید که نسبت ارتفاعهایی کـه از جهش روی ماه و روی زمین به دست میآید. ۶:۱ بیشتر است با فرض اینکه داریم :

$$
g_m = \left(\frac{1}{\epsilon}\right)g_e
$$

 $\sim$   $\bf{v}$ 

حل : شتاب حين جهش روى سطح چنين است :

$$
a_e = F - Mg_e
$$
\n
$$
a_m = F - Mg_m
$$
\n
$$
v_e = \tau a_e x
$$
\n
$$
v_m^r = \tau a_m x
$$
\n
$$
\frac{v_m^r}{v_e^r} = \frac{a_m^r}{a_e^r}
$$
\n
$$
\frac{v_m^r}{v_e^r} = \frac{a_m^r}{a_e^r}
$$
\n
$$
h_n = \frac{v_m^r}{\tau g_m}
$$
\n
$$
h_e = \frac{v_e^r}{\tau g_e}
$$
\n
$$
\frac{h_m}{h_e} = \frac{v_m^r}{v_e^r g_m}
$$
\n
$$
\frac{h_m}{h_e} = \frac{(F/M - g_m) g_e}{(F/M - g_e) g_m}
$$
\n
$$
\frac{h_m}{h_e} = \frac{(F/M - g_m) g_e}{(F/M - g_e) g_m}
$$
\n
$$
\frac{h_m}{h_e} = \frac{(F/M - g_m) g_e}{(F/M g_e - 1)}
$$
\n
$$
\frac{h_m}{h_e} = \frac{(F/M g_m - 1)}{(F/M g_e - 1)}
$$

که دارای شکل زیر است :

یا

$$
\frac{h_m}{h_e} = \frac{\mathcal{F}X - 1}{X - 1}
$$
\n
$$
X > 1 \text{ if } \frac{\mathcal{F}X - 1}{X - 1} \text{ if } \frac{\mathcal{F}X - 1}{X - 1} \text{
$$
وزن زمینی شخص است که یک مورد غیر واقع است. در واقع اگر یا 4% یا 4. شکن دهد :  
\n
$$
\frac{h_m}{h_e} = \gamma
$$
\n
$$
\frac{h_m}{h_e} = \gamma
$$
\n
$$
P' = \frac{\tau \pi^{\gamma} a^{\gamma}}{GM}
$$
\n
$$
P' = \frac{\tau \pi^{\gamma} a^{\gamma}}{GM}
$$
\n
$$
P' = \frac{\tau \pi^{\gamma} a^{\gamma}}{GM}
$$
\n
$$
P' = \frac{\tau \pi^{\gamma} a^{\gamma}}{GM}
$$
\n
$$
P' = \frac{1}{GM}
$$
\n
$$
P' = \frac{1}{GM}
$$
\n
$$
P' = \frac{1}{GM}
$$
\n
$$
V(r_{min}) = V_0(r_{min})
$$
\n
$$
V(r_{min}) = V_0(r_{min})
$$
\n
$$
V(r_{min}) = V_0(r_{min})
$$
\n
$$
V(r_{min}) = V_0(r_{min})
$$
\n
$$
E = -\frac{GMm}{\gamma a}
$$
\n
$$
E = -\frac{GMm}{\gamma a}
$$
\n
$$
V = GM
$$
\n
$$
T = \frac{GM}{\gamma a}
$$
\n
$$
V = GM
$$
\n
$$
T = \frac{GM}{\gamma a}
$$

 $\sim 10^{-1}$ 

 $\label{eq:2.1} \mathcal{L}(\mathcal{L}^{\text{max}}_{\text{max}}(\mathcal{L}^{\text{max}}_{\text{max}}(\mathcal{L}^{\text{max}}_{\text{max}}(\mathcal{L}^{\text{max}}_{\text{max}}(\mathcal{L}^{\text{max}}_{\text{max}}(\mathcal{L}^{\text{max}}_{\text{max}}(\mathcal{L}^{\text{max}}_{\text{max}}(\mathcal{L}^{\text{max}}_{\text{max}}(\mathcal{L}^{\text{max}}_{\text{max}}(\mathcal{L}^{\text{max}}_{\text{max}}(\mathcal{L}^{\text{max}}_{\text{max}}(\mathcal{L}^$ 

$$
E_{tot} = K.E. + P.E. = \frac{1}{\gamma}mv^{\gamma} + \left(\frac{GMm}{r}\right)
$$

که 
$$
m
$$
 جرم سیاره و  $M$  جرم ستاره در مرکز است. در  $r = r_{\min}$  با جایگداری در فرم-ول  
نتیجه میگیریم :

$$
E_{tot,r_{\min}} = \frac{m \pi \pi^r a^r \sqrt{1 + e}}{P^r} - \frac{GMm}{r_{\min}}
$$

$$
P^{\rm v}=\frac{{}^{\kappa}\pi^{\rm v}a^{\rm v}}{GM}
$$

سیس مے توانیم داشته باشیم :

با

$$
E_{tot,r_{min}} = \frac{m \ GM + e}{r} \frac{GMm}{a \ (-e)} = \frac{GMm}{a(\sqrt{-e})} \left(\frac{1+e}{r}\right)
$$

$$
= \frac{GMm}{a(\sqrt{-e})} \left(\frac{1+e}{r}\right)
$$

$$
= \frac{GMm}{a(\sqrt{-e})} \frac{e-1}{r}
$$

$$
= \frac{GMm}{ra}
$$

چون  $E_{tot}$  بقا می یابد،  $E_{tot}$  مساوی است با مقدار انـرژی کلـی در هـر نقطـه در مـدار سياره بنابراين :

$$
-\frac{GMm}{\gamma a} = \frac{1}{\gamma}mv^{\gamma} - \frac{GMm}{r}
$$

$$
v^{\tau} = GM\left(\frac{\tau}{r} - \frac{1}{a}\right)
$$

مسئله ۲۳۱ : فوبوس با دوره تناوب نجومی ۱٬۳۱۸۹۱*d :*= <sub>فوبوس</sub> P میچرخـد. مـدارش در عمل در صفحه خط استوای مریخ قرار دارد و بـرای همـه اهـداف عملـی بـا نـیم محـور اصلی ۹۳۸۰= <sub>فوسوس</sub> a در مقایسه با شعاع مـریخ R<sub>u</sub> = ۳۳۹۷*km* اصلی ۹۳۸۰= فوسوس ا خودش دارای شکل غیر منتظمی است ولـی مـی;توانــد بــه صـورت یــک کــره بــا شــعاع ا احد نسب الله عن الله عن الله عن الله عن الله عن الله عن الله عن الله عن الله عن الله عن الله عن الله عن الله

مریخ تعیین شده است برابر است با ۱/۰۳×۱۰'۴ و<sub>وبر</sub> ستفاده کنید.  
متوسط<sup>۳–</sup>م و۱/۸۷۲*g cm*  
الف) از مدار فوبوس برای محاسبه *M*ر جرم مریخ استفاده کنید.  
ب) چگالی متوسط *بآم* مریخ چقدر است?  
ب) چگالی متوسط ی
$$
\overline{\rho}
$$
 مریخ چقدر است?  
مریخی به بیرون کشیده شود? اگر چنین است چرا دست نخورده باقی میمانده?  
۵) سرعت فرار از فوبوس را محاسبه کنید. در یک پرش ارتفاع، یک ورزشکار خوب  
ورزشکاری میتواند بالای زمین برسد که مطابق با سرعت پرتاب<sup>۱–۲/۴ms آیا چنین  
ورزشکاری میتواند آزاد از فوبوس بپرد?  
ول: الف) قانون سوم کپلر :  
میه</sup>

$$
a' = \frac{a}{(\mathfrak{f}\pi^{\mathfrak{f}})^{\mathfrak{f}}}
$$

به کار رفته برای فوبوس (فوبوس  $P=P$  و فوبوس  $a$  =  $a$ ) جرم مریخ را پیم دست می (جرم فوبوس به مقدار ناچیزی کوچک تر میشود).

$$
M_{u} = \frac{\pi \pi' a'}{GP^{\gamma}}
$$
  
= 
$$
\frac{\pi \pi^{T} \times (9/\tau \times 1 \cdot \pi^{2} cm)}{(\varphi/\varphi \times 1 \cdot \pi^{2} cm^{T} g^{-1} s^{-\gamma})(\cdot/\tau \times 1 \cdot 1 d \times \pi \varphi \cdot 1 \cdot \pi^{2})^{\gamma}}
$$
  
= 
$$
\varphi/\tau \times 1 \cdot \pi^{2} g
$$
  
= 
$$
M_{u} \qquad \tau \times (\varphi/\tau \times 1 \cdot \pi^{2} g)
$$

$$
\overline{\rho}_{u} = \frac{M_{u}}{\frac{r}{r}\pi R_{u}^{r}} = \frac{r \times (r/r + r \times 1 \cdot r \cdot g)}{r \pi \times (r/r \cdot r \times 1 \cdot r \cdot cm)^{r}} = r/r r g s^{-r}
$$

 $\label{eq:2.1} \frac{1}{\sqrt{2\pi}}\frac{1}{\sqrt{2\pi}}\int_{0}^{\infty}\frac{1}{\sqrt{2\pi}}\left(\frac{1}{\sqrt{2\pi}}\int_{0}^{\infty}\frac{1}{\sqrt{2\pi}}\left(\frac{1}{\sqrt{2\pi}}\int_{0}^{\infty}\frac{1}{\sqrt{2\pi}}\right)\frac{1}{\sqrt{2\pi}}\right)\frac{1}{\sqrt{2\pi}}\frac{1}{\sqrt{2\pi}}\int_{0}^{\infty}\frac{1}{\sqrt{2\pi}}\frac{1}{\sqrt{2\pi}}\frac{1}{\sqrt{2\pi}}\frac{1}{\sqrt{2\pi$ 

ج) حد روچ برای فوبوس برابر است با :

$$
R_{g_{JJ}} = \gamma/\tau \tau \sqrt{\frac{\overline{\rho}_{U}}{\overline{\rho}_{U_{JJ}}}}^{\frac{1}{\tau}})^{\frac{1}{\tau}} R_{U}
$$
  
=\tau/\tau \tau \sqrt{\frac{\tau/4 \tau g\_{C} m^{-\tau}}{1/\Lambda V \tau g\_{C} m^{-\tau}}^{\frac{1}{\tau}} (\tau \tau \gamma \kappa m)}  
=\tau \cdot \Delta \tau \cdot km > a\_{c} \cdot \mu\_{H} = 9 \tau \lambda \cdot km

فوبوس در میان حد روچ خود قرار میگیرد. اگر قرار بود فقط توسط جاذبه به تنهایی نگه داشته شود باید توسط جزر و مدهای مریخی بیرون کشیده میشد. ولی توسط پیوندهای مولکولی نگه داشته میشود. (در واقع این دلیلی است برای اینکــه چــرا جاذبــه آن را بــه شکل کروی نکشیده است) سرعت فرار از r از معکوس معادله با قرار دادن ∞ → ۵ (بنابراین مدار به بینهایـت فـرار

مے کند) دنبال مے شود.

$$
v_{esc} = \left(\frac{\mathsf{Y}GM}{R}\right)^{\frac{1}{\mathsf{Y}}} = \left(\frac{\mathsf{Y}\times\left(\mathsf{P}/\mathsf{P}\mathsf{Y}\mathsf{Y}\times\mathsf{1}\cdot\mathsf{I}^{\mathsf{X}}cm^{\mathsf{Y}}g^{-1}s^{-\mathsf{Y}}\right)\left(\mathsf{Y}/\mathsf{Y}\mathsf{Y}\times\mathsf{1}\cdot\mathsf{I}^{\mathsf{X}}g\right)}{\left(\mathsf{Y}/\mathsf{Y}\times\mathsf{1}\cdot\mathsf{I}^{\mathsf{X}}cm\right)}
$$

 $=115$   $\epsilon$  ms<sup>-1</sup>

این کمی فراتر از توانایی یک ورزشکار برای پرش آزاد فوبوس است.

مسئله ۲۳۲: ذره m را در حال حرکت در میدان جاذبه تنظیم شده توسط جـرم کـروی  $\colon$ بسیار بزرگتر  $M$  در نظر بگیرید. میدان گرانش نیوتنی روی  $m$  دارای بزرگی

$$
F = \frac{GMm}{r^{\tau}}
$$
  
است. این ذره در یک مدار دایرهای در فاصله ثابت  $r = a \sim c\sqrt{2\pi} \approx a_c = v_c^{\tau}/r$ زید.  
الف) سرعت مداری یا را بیابید. به خاطر بسپارید که شیتاب گریـز از مر کـز  $\alpha_c = v_c^{\tau}/r$ 

است و توسط شتاب گرانشی فراهم میشود. ب)  $P$  را دوره تناوب مداری قرار دهید. نشان دهید کـه ایــن مـدار از قــانون ســوم کپلــر  $\,$ پیروی میکند و یک عبارت برای ثابت تناسب بیابید. بـه حـل بـرای P ادامـه  $P$  تم هی $a^r \propto P^r$ دهيد.

 $T$ خ) نشان دهید که این مدار همیشه از رابطه  $U$ –= ۲ $T$  پیروی میکند کـه ۲ $\pi$ ۲/۲ انرژی جنبشی و  $U=-GMm/r$  انرژی پتانسیل است. سپس نشان دهید که انرژی کیل مربوط به  $U$  است.  $E_{tot}$ حل : الف) برای یافتن سرعت دایرهای  $v_c$  چندین شیوه وجود دارد که معادل هستند کـه با دنبال کردن شتاب جانب مرکز  $a_c$ ز = $v_c/r$  و توسط شــتاب گرانشــی، بـه وجـود آمـده : است. در نتیجه  $a_c = g = G M m / r^{\kappa}$  که  $\sigma_c = g$  بنابراین داریم  $\frac{v_c^r}{r} = \frac{GMm}{r^r}$  $v_c^r = \frac{GM}{r}$  $v_c = \sqrt{\frac{GM}{a}}$ که در عبارت آخر  $r = a$  استفاده کردیم. ب) احتمالا سادهترین شیوه در اینجا در نظر گرفتن ستارهای با معادلـه دوم بـالا اسـت و  $v_c = \omega r$  درک اینکه سرعت زاویهای یک ثابت و برابر با  $\pi / P$ = ۵ است سپس داریـم

$$
\omega^r = \frac{GM}{a^r}
$$
\n
$$
\omega^r = \frac{GM}{a^r}
$$
\n
$$
a^r = \frac{GM}{r\pi^r} P^r
$$
\n
$$
a^r = \frac{GM}{r\pi^r} P^r
$$

بنابراين :

که دارای شکل مورد نیاز  $a^{\scriptscriptstyle\mathsf{T}}\propto P^{\scriptscriptstyle\mathsf{T}}$  است و ثابت تناسب برابر است با  $GM/\mathfrak{r}^{\scriptscriptstyle\mathsf{T}}$  میتوانیم به حل برای رسیدن به دوره تناوب ادامه دهیم.

$$
P = \mathbf{Y}\pi \sqrt{\frac{a^{\mathbf{Y}}}{GM}}
$$

این عبارات به این مورد اشــاره دارد کــه مــیتـوانیم اطلاعــاتی در مــورد P و a (یــا P و بدست آوریم، سپس می توانیم  $M$  را محاسبه کنـیم. بـه عبـارت دیگـر از  $v_c$  = ۲ $\pi a/P$ جاذبه و دینامیکها برای اندازهگیری جرم میتوانیم وزن اشیا را با استفاده از مـدارهای ماهوارههايشان، استفاده كنيم.

$$
T = \frac{1}{\gamma}mv^{\gamma} = \frac{1}{\gamma}mv_c^{\gamma} = \frac{1}{\gamma}\frac{GMm}{a}
$$

و چون U = -GMm/a به طور واضح داریم ۲/۲ =  $U$  یا ۲ = ۲ $U$ ۲ که قـبلا نشــان داده شده بود. سرانجام چون انرژی کلی  $E_{tot}$  برابر است با :

$$
E_{tot} = T + U
$$
  

$$
E_{tot} = -U/\tau + U = \frac{U}{\tau} = -\frac{GMm}{\tau a}
$$

این منفی نباید نگران کننده باشد. همان گونه که بیان میکند ایـن منظومـه بایـد دارای انرژی افزوده شده بر آن باشد تا انرژی صفر داشته باشد. ولی انرژی صفر چیزی است که شما در زمانی که این ذره در سکون است، دارید. (به عبـارتی · = v و بنـابراین · = 7) در بی نهایت (۰–  $GMm/r \rightarrow U$  زمانی که ۰– ۲) به بیان دیگر  $|E_{oo}|$  انرژی است ک مقداری را دارد که میتواند منظومه را متلاشی کند.

مسئله ۲۳۳: خروج از مرکز مداری ۰/۹۶۷ است. الف) فاصله نقطه حضيض ستاره دنبالهدار چقدر است؟ فاصله نقطه اوج چقدر است؟ ب) دمای فرعی خورشیدی بر ستاره دنبالهدار هالی در نقطه حضیض چقدر است؟ ج) نیروی بازتاب ستاره دنبالهدار هـالی %۳ اسـت. دمـای تعـادل جسـم تیـره در نقطـه حضيض چقدر است؟ در نقطه اوج چقدر است؟ - برای محاسبه کردن نیروی بازتاب (و گردش هسته ستاره دنبالهدار) از معادلیه ٢/٥a

حل : الف)

استفاده كنيد.

$$
P^{\mathbf{v}} = a^{\mathbf{v}}
$$
  
\n
$$
a = P^{\mathbf{v}} = (\mathbf{v}\mathbf{v})^{\mathbf{v}} = 1\mathbf{v}/4AU
$$
  
\n
$$
r_{\text{cusp}} = a(\mathbf{v} - e) = (\mathbf{v}/4AU)(\mathbf{v} - \mathbf{v}/4\mathbf{v}) = \mathbf{v}/4AU
$$
  
\n
$$
r_{\text{cusp}} = a(\mathbf{v} + e) = (\mathbf{v}/4AU)(\mathbf{v} + \mathbf{v}/4\mathbf{v}) = \mathbf{v}\mathbf{a}/4U
$$

بنابراين نقطه حضيض ستاره دنبالهدار هالي درون مدار زهره ونقطـه اوج بيــرون از مــدار نيتون است. ب)

$$
T_{SS} = \sqrt{\frac{R}{r_p}} T \approx \text{rsg} \frac{1}{\sqrt{r_p}}
$$
  

$$
T_{SS - \text{cusp}} = \text{rsg} \frac{1}{\sqrt{1/\Delta q}} \approx \Delta 1 \cdot K
$$
  

$$
T_{SS - \text{cyl}} = \text{rsg} \frac{1}{\sqrt{\text{rQ/T}}} \approx \text{rsg} K
$$

$$
T_{eq} = (1 - A)^{\frac{1}{r}} \sqrt{\frac{R}{\tau r_p}} \approx \tau v \eta (1 - A)^{\frac{1}{r}} \frac{1}{\sqrt{r_p}}
$$
  

$$
T_{eq-\text{c)} \to \text{c} \to \text{c} \to \
$$

مسئله ۲۳۴: طرح مدار پلوتو و نپتون را رسم کنیـد. بـرای اینکـه شـکل مـدار پلوتـو را صحيح به دست آوريد از اطلاعات محاسبه شده در سئوال قبل احتياج داريد كه خـود را قانع کنید که محور کوچک  $b$  مربوط به یک بیضی از این رابطه به دست میآید :

$$
b=a\sqrt{1-e^x}
$$

حل : طرح زیر بخشهای اصلی یک بیضی را توصیف می کند.

ج)

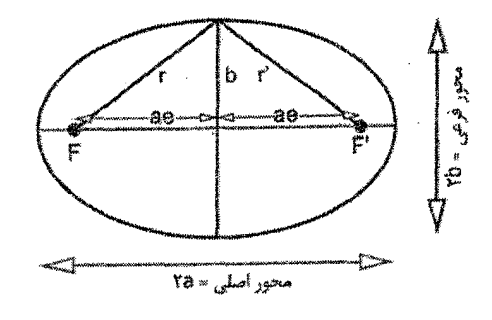

شكل ٢-۴۱

 $\label{eq:2.1} \mathcal{H}=\mathcal{H}^{\frac{1}{2}}_{\frac{1}{2}}\left(\frac{1}{2}\right)^{\frac{1}{2}}\left(\frac{1}{2}\right)^{\frac{1}{2}}\left(\frac{1}{2}\right)^{\frac{1}{2}}\left(\frac{1}{2}\right)^{\frac{1}{2}}\left(\frac{1}{2}\right)^{\frac{1}{2}}\left(\frac{1}{2}\right)^{\frac{1}{2}}\left(\frac{1}{2}\right)^{\frac{1}{2}}\left(\frac{1}{2}\right)^{\frac{1}{2}}\left(\frac{1}{2}\right)^{\frac{1}{2}}\left(\frac{1}{2}\right)^{\frac{1}{2}}\left(\$ 

 $(ae)^{r} + b^{r} = r^{r} = a^{r}$ 

بنابراين :

نا :

 $b^r = a^r - a^r e^r = a^r (b - e^r)$ 

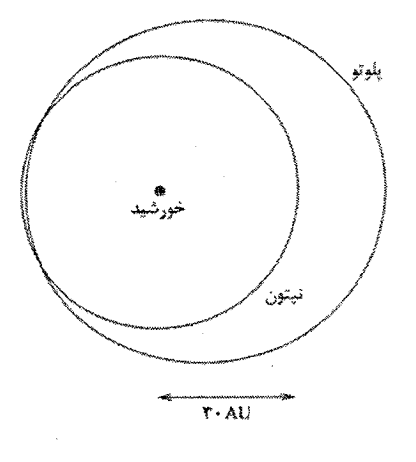

شكل ٢-۴۲

 $b=a\sqrt{1-e^x}$ 

بنابراین نیم محور کوچک مدار پلوتو برابر ۳۸/۲*AU = b است.* با توجه به نیروی گر<sub>ې</sub>ز از مرکز کوچک مداُر نپتون میتوانیم این را به یک دایره نزدیک کنیم و نتیجه زیر را بـُرای محاسبه ابعاد طرح هر دو مدار به دست آوريم. مدارهاي پلوتو و نپتون به سمت يكـديگر متمایل شدهاند طوری که هیچ خطری ناشی از تصادم دو سیاره وجود ندارد.

مسئله ۲۳۵: یک سفینه فضایی از زمین پرتاب میشود تا در مـداری حـول زهـره قـرار  $\mathcal{V}_1$  کیرد. مقادیر  $\mathcal{V}_2$  و  $\mathcal{V}_1$  و  $\mathcal{V}_2$  و  $\mathcal{V}_3$  و  $\mathcal{V}_4$  و  $\mathcal{V}_5$  $:$  حل :  $v_\circ$  سرعت سفینه فضایی حول زمین با رابطه زیر بیان میشود

کاهش دهد تا در مدار زهره قرار گیرد.

$$
v_{\text{cusp}} = \frac{7\pi a}{P} \sqrt{\frac{1+e}{1-e}}
$$

$$
v_{\varepsilon, t'} = \frac{7\pi a}{P} \sqrt{\frac{1-e}{1+e}}
$$

حل : الف) با انتگرال گیری از طرفین رابطه اول خواهیم داشت :

$$
\int_{0}^{P} \frac{dA}{dt} dt = \int_{0}^{P} \frac{L}{\tau m} dt
$$

$$
A = \pi ab = \frac{LP}{\tau m}
$$

چون منطقه پوشش داده شده توسط خط سیر شعاع در طول یک چرخش سـیاره، یـک منطقه از بیضی است آن را برای L حل میکنیم. پاسخ مورد نظر به دست میآید. ب) قسمت مهم در این راه حل توجه به ایـن نکتـه اسـت کـه در حضـیض و اوج جهـت حرکت یک سیاره عمود است بر جهت شعاع به طوری که :

$$
\left|\vec{L}\right| = m\left|\vec{r} \times \vec{v}\right| = mrv
$$
سپس بقیه محاسبات آسان است. سرعت حضیض و اوج چنین است :  
1. 5.4 m*πab* 5.75 m

$$
v = \frac{L}{mr} = \frac{\gamma m \pi ab}{Pmr} = \frac{\gamma \pi a^{\gamma}}{P r} \sqrt{1 - e^{\gamma}}
$$

كه از رابطه  $e^{\sqrt{1-e^{\gamma}}}$  استفاده مىكنيم. قبلا فواصل نقـاط حضـيض و اوج را بدسـت آورديم.

$$
r_{\text{cusp}} = a(1-e)
$$
  

$$
r_{\text{cyl}} = a(1+e)
$$

$$
v_{\text{cusp}} = \frac{7\pi a^{\gamma}}{Pa(1-e)} \sqrt{1-e^{\gamma}} = \frac{7\pi a}{P} \sqrt{\frac{1+e}{1-e}}
$$
  

$$
v_{\text{c}} = \frac{7\pi a^{\gamma}}{Pa(1+e)} \sqrt{1-e^{\gamma}} = \frac{7\pi a}{P} \sqrt{\frac{1-e}{1+e}}
$$

و نتيجه همان است كه انتظار مىرفت.

مستلَه ۲۳۸ ویک شهاب با تندی زیاد به خط تقریبا مستقیم از کنبار زمین میگیدر.  
جمر میا ۱۵۰ کیلوگرم، تندی آن نسبت به زمین ۶م۰/۶ و نزدیکترین فاصله مدار  
ان از مرکز زمین ۱۸۳ کیلوگرم، تندی آن نسبت به زمین (مبدا در مرکز نمین) چقدر  
الن از محرکت زاویهای شهرای در چارچوب مرجی نمیاب (مبدا در مرکز شهاب) چقدر  
بیا اندازه حرکت زاویهای شهاب در چارچوب مرجی نمین خنین است :  

$$
M = \Delta \cdot kg
$$
  

$$
M = \Delta \cdot kg
$$
  

$$
V = \mathbf{P} \cdot km/s = 8 \cdot \dots m/s, R = \frac{1}{\mathbf{x} \cdot \mathbf{i}} m = \frac{1}{\mathbf{x} \cdot \mathbf{i}} m
$$
  
اندازه حرکت شهاب سنگ در چارچوب مرجع زمین چنین است :  
1- 
$$
L = MRv = \frac{1}{\mathbf{x} \cdot \mathbf{x}} \cdot \dots \cdot \frac{1}{\mathbf{x} \cdot \mathbf{i}} m
$$
  
1- 
$$
L = MRv = \frac{1}{\mathbf{x} \cdot \mathbf{x}} \cdot \frac{1}{\mathbf{x} \cdot \mathbf{i}} m
$$
  
1- 
$$
L = MRv = \frac{1}{\mathbf{x} \cdot \mathbf{x}} \cdot \frac{1}{\mathbf{x} \cdot \mathbf{i}} m
$$
  
1- 
$$
L = M_{e}Rv = \frac{1}{\mathbf{x} \cdot \mathbf{x}} \cdot \frac{1}{\mathbf{x} \cdot \mathbf{i}} m
$$

مسسئله ٢٣٩: يـك سـال زمينـي ٣۶۵/٢۴۴ روز اسـت. متخصـص ايـن رشـته بسـيار خوشحال تر میشد اگر این مقدار یک عدد صحیح بود. با استفاده از شکل کپلـری قـانون سوم نیوتن سه روش ارائه دهید تا روزهای سال ۳۵۴ شود. (این باعث همـاهنگی بیشـِتر بین ماههای قمری میشود زیرا به این شیوه میتوانیم ۶ مـاه ۲۹ روزه و ۶ مـاه ۳۰ رُوزه داشته باشیم.) و از آنجا که طول ماه قمری ۲۹/۵ روز است که داریم :

 $(17 \text{ dol}) \times (19/0) = 709$  (ماه)

اين يک تقويم بسيار فوق|لعاده خواهد بود. الف) جرم خورشید باید چه تغییری کند اگر هیچ چیز تغییر نکند؟ ب) جرم زمین باید چقدر میشد اگر هیچ چیز دیگر تغییر نمی کرد. ج) زاویه مداری زمین باید چه تغییری میکرد اگر هیچ چیز دیگر تغییر نمی کرد؟ حل : الف) اگر شكل كپلري قانون سوم نيوتن را در نظر بگيريم :

$$
P^{r} = \left[\frac{\epsilon \pi^{r}}{G(m_{1} + m_{r})}\right] a^{r}
$$
  

$$
M_{\odot} = 1/3 \lambda 3 \times 1 \cdot {}^{r} kq
$$

با توجه به مقادیر :

$$
M_{\odot} = 1/9\lambda 9 \times 1^{5.5} kg
$$

$$
M_{\odot} = \Delta / 9Vf \times 1^{5.5} kg
$$

برای واحدهایی که انتخاب کردهایم طول نیم محور بزرگ (که با عنوان ۱ واحـد نجــومی شناخته می شود) در حدود ۱٬۴۹۶×۱٬۲۹۶ متر و همچنین ثابت جهانی در حدود

$$
P/PY \times 1 \cdot ^{-11} m^r / kgs^r
$$
است. سپس معادله را بر حسب  $m_r$  حل می کنیم.

$$
P/PY \times 1^{-11} m^{\tau} / kgs^{\tau}
$$
\n
$$
P^{\tau} = \left[ \frac{\tau \pi^{\tau}}{G(m_{1} + m_{\tau})} \right] a^{\tau}
$$
\n
$$
P^{\tau} (m_{1} + m_{\tau}) = \left[ \frac{\tau \pi^{\tau}}{G} \right] a^{\tau}
$$
\n
$$
P^{\tau} (m_{1} + m_{\tau}) = \left[ \frac{\tau \pi^{\tau}}{G} \right] a^{\tau}
$$
\n
$$
m_{1} + m_{\tau} = \frac{\tau \pi^{\tau} a^{\tau}}{GP^{\tau}}
$$
\n
$$
m_{\tau} = \frac{\tau \pi^{\tau} a^{\tau}}{GP^{\tau}} - m_{\tau}
$$

 $m_{\rm v}$  - میتوانیم مقادیری را که از این مسئله میدانیم جایگذاری کنیم  $M_{\oplus}$  و

$$
M_{\odot} = \frac{\tau_{\pi}^{r}(\sqrt{\tau_{9}\rho_{\times 1} \cdot \mu})^{r}}{(\rho/\rho_{\text{Y} \times 1} \cdot \mu^{r}/\text{kg}^{r}) (\tau/\text{AA}\Delta\rho_{\times 1} \cdot \nu_{s})^{r}} - \Delta/4\text{Y} \tau_{\times 1} \cdot \nu_{s}^{r} \cdot \mu_{\odot}
$$
  
\n
$$
M_{\odot} = \tau/\sqrt{\Delta \times 1} \cdot \nu_{s}^{r} \cdot \mu_{\odot} - \Delta/4\text{Y} \tau_{\times 1} \cdot \nu_{s}^{r} \cdot \mu_{\odot}
$$
  
\n
$$
M_{\odot} = \tau/\sqrt{\Delta \times 1} \cdot \nu_{s}^{r} \cdot \mu_{\odot} = \sqrt{4\Delta \times 1} \cdot \rho_{\odot}
$$

$$
M_{\oplus} = \frac{\mathfrak{f}\pi^{\mathfrak{r}}(\sqrt{\mathfrak{f}\mathfrak{q}\mathfrak{s}\times(\mathfrak{r}^{\mathfrak{r}}/m)})^{\mathfrak{r}}}{(\mathfrak{s}/\mathfrak{s}\mathfrak{v}\times(\mathfrak{r}^{-1})m^{\mathfrak{r}}/\mathfrak{k}\mathfrak{g}\mathfrak{s}^{\mathfrak{r}})}(\mathfrak{r}/\mathfrak{s}\Lambda\Delta\mathfrak{s}\times(\mathfrak{r}^{\mathfrak{r}}\mathfrak{s})^{\mathfrak{r}}})^{-1/3\Lambda\mathfrak{q}\times(\mathfrak{r}^{\mathfrak{r}}\mathfrak{k}\mathfrak{g})}
$$

$$
M_{\oplus} = \gamma / 11A \times 1 \cdot \frac{16}{14} kg - 1/9A9 \times 1 \cdot \frac{16}{14} kg
$$
  

$$
M_{\oplus} = 1/797 \times 1 \cdot \frac{16}{14} kg = 11957' / 19 M_{\oplus}
$$

ج) این قسمت را می توان به طور کاملا مشابه با قسمتهای قبل حل کرد ولی برای یک متغير متفاوت

$$
P^{\tau} = \left[\frac{\tau \pi^{\tau}}{G(m_{1} + m_{\tau})}\right] a^{\tau}
$$

$$
a^{\tau} = \frac{G(m_{1} + m_{\tau}) P^{\tau}}{\tau \pi^{\tau}}
$$

$$
a = \left(\frac{G(m_{1} + m_{\tau}) P^{\tau}}{\tau \pi^{\tau}}\right)^{\gamma/\tau}
$$

حالا مقادیر را جایگذاری میکنیم توجه داشته باشید که جرم زمین بسیار کمتر از جـرم خورشید است پس می قوان در این قسمت از آن صرف نظر کرد.

$$
a = \left(\frac{(\epsilon/\epsilon \gamma \times 1)^{-11} m^{\nu}/k g s^{\nu} (1/\gamma \lambda \gamma \times 1)^{\nu} k g}{\tau \pi^{\nu}}\right)^{1/\tau}
$$

$$
a = (\tau/\gamma \gamma \gamma \times 1)^{\nu} m^{\nu} \gamma^{1/\tau}
$$

$$
a = 1/560 \times 1^{11} m = 1/560 \times 1^{1} km = 1/909 AU
$$

مسئله ۲۴۰: الف) حداکثر طول زهـره ۴۷° اسـت. فاصـله آن از خورشـيد در واحـدهاى نجومي چقدر است. ب) مریخ دارای دوره تناوب هلالی ۷۷۹/۹ روز ودوره نجـومی ۶۸۶/۹۰۸ روز اسـت. در ۱۱ فوریه ۱۹۹۰، طول مریخ ۴۳° غربی بود. طول مریخ ۶۸۷ روز دیرتر است، در ۳۰ دسامبر ۱۹۹۱، ۱۵° غربی بود. فاصله مریخ از خورشید در واحدهای نجومی چیست؟ حل : الف)

$$
r_{\nu,\mu,j} = (1AU) \times \sin \theta \gamma^{\circ} = \cdot / \Psi A U
$$

ب) این یک مسئله پیچیده چند مرحلهای است. اول باید یک تصویر رسم کنید. اولا توجه داشته باشید که  $E_\text{v}-S-E_\text{r}$  میتواند از اطلاعاتی مربوط به زمان حل شود. بخش دوم، مسائل حل شده "٢٧٣

$$
VT - \left(\frac{TP \cdot P}{TP \cdot ddays}\right) (P \cdot V days) = \gamma T^{\circ}
$$

أنگاه توجه داشته باشـيد كــه  $E_{\text{\tiny I}}-S-E_{\text{\tiny N}}-S$  يـك مثلـث متســاويالســاقين اســت، قــانون کسینوس ها را برای حل $E_\mathrm{t}-E_\mathrm{r}$  فاصله از ۷۳ $AU$ ۰ بکار برید.  $M - E_r - E_i = \Delta \mathbf{r}/\Delta^{\circ}$  توجه کنید که  $M - E_r - E_r = 111/\Delta^{\circ}$  است و قانون سینوس ها را برای  $E_{\rm v}-M-K_{\rm v}$  برای بدست آوردن  $K_{\rm v}-M=K_{\rm v}-K_{\rm v}$  بـه کـار بريد.

- قانون کسینوس۱/ ۹۸ برای  $E_{\rm b} - S - M$  برای به دست آوردن ۱/۶۸ =  $S - M = S - M$  بـه کـار برید. توجه داشته باشید که این مقدار متفاوتتر از مقدار ۸۲*AU\۱* به دست آمـده بـرای نیم محور اصلی مریخ که باعث شد کپلر ایـن نتیجـه را بگیـرد کـه مـریخ دارای مـداری بيضوى است.

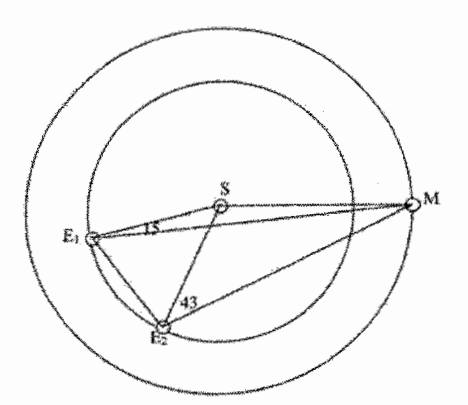

شكل ٢-۴۳

مسئله ۲۴۱ : فرض کنید با تلسکوپ، سیاره جدیدی را مشاهده می کنید که هـر ۸ سـال به دور خورشید میچرخد. این سیاره دارای یک جسم با تناوب مداری ۱۰ روز است. این جسم از سیاره ۰/۱° قرار دارد. در زمانی که از زمین در مقابله مشاهده میشـود. در مـورد نمودار زیر مطالعه و بررسی کنید.  $?$ الف) فاصله  $b$  جقدر است ب) فاصله  $a$  چقدر است؟

ج) جرم سیاره چقدر است؟ آیا کمتر یا بیشتر از زمین است؟ حل : الف) در ابتدا فاصله سياره را از خورشيد با قانون سوم كپلر محاسبه ميكنيم.

$$
T^{\mathsf{v}} = r^{\mathsf{v}} \Rightarrow r = T^{\mathsf{v}/\mathsf{v}} = \mathsf{f}AU
$$
  
این سیاره در فاصله ۳ واحد نجومی از زمین در مقابله وجود دارد بنابراین 
$$
b = \mathsf{f}AU
$$
ز

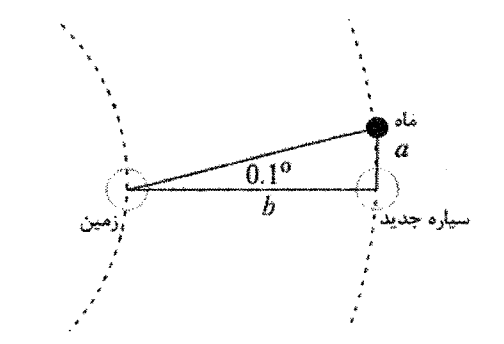

شكل ٢-۴۴

فرمول زاویه کوچک بیان میکند که :

 $\tan \theta = \theta$  rad

 $\boldsymbol{b}$ 

بنابراين :

سیاره جدید دارای جرم بیشتری از زمین و جرم کمتری از مشتری است.

مسئله ۲۴۲ : سرعت یک پرتابه در سطح زمین چقدر باشد تـا بتوانـد بـه ارتفـاعی برابـر شعاع زمين صعود كند؟ حل :

 $E = K + U$  $W' = \cdot = E_r - E_r$  $U = -G \frac{mm_E}{r}$  $E_{\rm V} = \frac{1}{2}mv_{\rm V}^{\rm v} - G\frac{mm_E}{\Sigma R}$  $Gm_E = R^{\dagger}g$  $E_1 = E_r \Longrightarrow \frac{1}{r}mv_1^r - mgR = -\frac{mgR}{r} \Longrightarrow \frac{1}{r}mv_1^r = \frac{mgR}{r} \Longrightarrow v_1 = \sqrt{gR}$  $v_1 = \sqrt{(9/\lambda)(\ell/\gamma \sqrt{x})^2} = \gamma/9 \times 1.^{8} m/s$ 

مسئله ۲۴۳ : درصد تغییر شتاب کره زمین به سـمت خورشـید، وقتـی همردیفـی کـره زمین، خورشید و کره ماه در یک کسوف (که ماه بین زمین و خورشید قرار می گیرد) به یک خسوف (که زمین بین ماه و خورشید قرار می گیرد) تغییر می کند، چقدر است؟ حل: در وضعیت خسوف ماه بین زمین و خورشید قرار می گیرد و در وضـعیت خسـوف، این زمین است که میان ماه و خورشید قرار می گیرد. پـس در وضـعیت خسـوف شـتاب های گرانشی وارد بر زمین هر دو در یک سو هستند و داریم:

$$
a_{g,net} = a_{g,s} + g_{g,M}
$$

که  $a_{g,s}$  و  $a_{g,s}$  به ترتیب شتاب های گرانشی ناشی از ماه و خورشید هستند. در حالی که در وضعیت خسوف شتابهای گرانشی وارد بر زمین در دو سوی مخالفند و بنابراین :

$$
a_{g,net} = g_{g,S} - a_{g,M}
$$

اختلاف میان این مقدار (از لحاظ قدرمطلق) برابر ۲ $a_{_{R,M}}$  می شود. آنچـه کـه مـورد نظـر مسئله است این است که این اختلاف شتاب را بر میانگین دو شتاب خالص:

$$
\frac{(a_{g,net} + a'_{g,net})}{\tau}
$$

که برابر , چ می شود تقسیم کنیم و حاصل تقسیم را به درصد بیان کنیم:

$$
\frac{\Upsilon a_{g,M}}{a_{g,S}} = \Upsilon \left( \frac{M_m}{M_s} \right) \left( \frac{r_{SE}}{r_{ME}} \right)^{\Upsilon}
$$

$$
= \Upsilon \left( \frac{\Upsilon / \Upsilon \varepsilon \times 1 \cdot \Upsilon}{1 / 44 \times 1 \cdot \Upsilon \cdot kg} \right) \left( \frac{1 / \Delta \times 1 \cdot \Upsilon m}{\Upsilon / \Delta \Upsilon \times 1 \cdot \Upsilon} \right)^{\Upsilon} = -\frac{1}{1 - 1} \Upsilon \frac{1}{\sqrt{1 - 1} \Delta \Upsilon}
$$

که در این محاسبه از  $G_M/r^{\chi}$  =  $a_{\rm g}$  استفاده کردیم و در آن  $r_{\rm SE}$  فاصله خورشید تا زمین و  $r_{\text{MF}}$  فاصله ماه تا زمین است.

مسئله ۲۴۴ : ماهوارهای از زمین در مدار بیضوی دور خورشید پرتاب میشود. اوجش در موقعیت زمین است و عطارد (نیم محور اصلی مداری ۰/۳۸۷*AU)* را در اوج ملاقات خواهد کرد. الف) یک مدار از این مدار ماهواره با نشان دادن موقعیتهای خورشید، دو سیاره و نیز مدارهایشان رسم کنید. ب) نیم محور اصلی مدار ماهواره را بر حسب واحد نجومی بیابید. ج) خروج از مرکز مدار ماهواره را بیابید. د) وقتی که ماهواره از زمین پرتاب میشود، در چه زاویهای عطارد در مدارش است؟ (دوره تناوب مداری ماهواره را بیابید و آن را با دوره تناوب مداری عطارد مقایسه کنید). زاویه را روی نمودار در قسمت الف نشان دهید. حل : الف) نمودار به صورت زیر است.

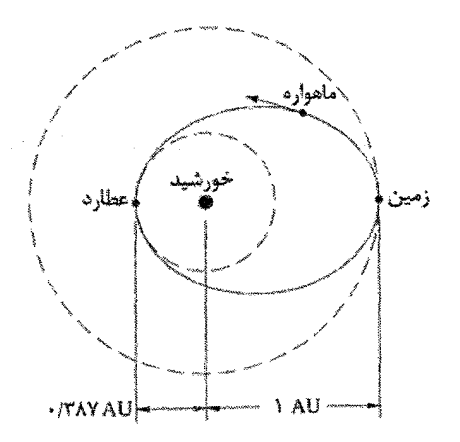

 $f \triangle - T$ شكل ٢

ب) روی نمودار میبینیم که طول محور اصلی مدار ماهواره برابر است با مجموع شعاعهای مداری مدارهای عطارد و زمین. بنابراین :

$$
a = \frac{1AU + \cdot / \text{YAYAU}}{\text{Y}} = \cdot / \text{P1AU}
$$
\n
$$
E = a(1 + \varepsilon) \text{ along the angle of } E
$$
\n
$$
\varepsilon = \frac{f}{a} - 1 = \cdot / \text{TF}
$$

د) دوره تناوبهای ماهواره و عطارد به ترتیب برابرند با :

$$
P_S = a_S^{r/r} = (./\ell \eta)^{r/r} yr = / \Delta \lambda yr,
$$
  
\n
$$
P_M = a_M^{r/r} = (./\tau \lambda \gamma)^{r/r} yr = / \tau \tau yr,
$$
  
\n
$$
P_M = a_M^{r/r} = (./\tau \lambda \gamma)^{r/r} yr = \frac{1}{\sqrt{\tau \lambda}}
$$
  
\n
$$
\frac{1}{\sqrt{\tau \tau}} = \frac{1}{\sqrt{\tau \tau}} = \frac{1}{\sqrt{\tau \lambda}}
$$
  
\n
$$
\frac{1}{\sqrt{\tau \tau}} = \frac{1}{\sqrt{\tau \lambda}}
$$
  
\n
$$
\frac{1}{\sqrt{\tau \tau}} = \frac{1}{\sqrt{\tau \lambda}}
$$
  
\n
$$
\frac{1}{\sqrt{\tau \lambda}} = \frac{1}{\sqrt{\tau \lambda}}
$$
  
\n
$$
\frac{1}{\sqrt{\tau \lambda}} = \frac{1}{\sqrt{\tau \lambda}}
$$
  
\n
$$
\frac{1}{\sqrt{\tau \lambda}} = \frac{1}{\sqrt{\tau \lambda}}
$$
  
\n
$$
\frac{1}{\sqrt{\tau \lambda}} = \frac{1}{\sqrt{\tau \lambda}}
$$
  
\n
$$
\frac{1}{\sqrt{\tau \lambda}}
$$
  
\n
$$
\frac{1}{\sqrt{\tau \lambda}}
$$
  
\n
$$
\frac{1}{\sqrt{\tau \lambda}}
$$
  
\n
$$
\frac{1}{\sqrt{\tau \lambda}}
$$
  
\n
$$
\frac{1}{\sqrt{\tau \lambda}}
$$
  
\n
$$
\frac{1}{\sqrt{\tau \lambda}}
$$
  
\n
$$
\frac{1}{\sqrt{\tau \lambda}}
$$
  
\n
$$
\frac{1}{\sqrt{\tau \lambda}}
$$
  
\n
$$
\frac{1}{\sqrt{\tau \lambda}}
$$
  
\n
$$
\frac{1}{\sqrt{\tau \lambda}}
$$
  
\n
$$
\frac{1}{\sqrt{\tau \lambda}}
$$
  
\n
$$
\frac{1}{\sqrt{\tau \lambda}}
$$
  
\n
$$
\frac{1}{\sqrt{\tau \lambda}}
$$
  
\n
$$
\frac{1}{\sqrt{\tau \lambda}}
$$
  
\n
$$
\frac{1}{\sqrt{\tau \lambda}}
$$
  
\n
$$
\frac{1}{\sqrt{\tau \lambda}}
$$
  
\n
$$
\frac{1}{\sqrt{\tau \lambda \lambda}}
$$

 $\cdot$   $\gamma$   $\gamma$   $\frac{\gamma \varphi \cdot \text{d} \varphi}{\text{d} \lambda \text{d} \alpha} = \gamma \gamma^{\circ}$ 

همان گونه که در نمودار نشان داده شده است.

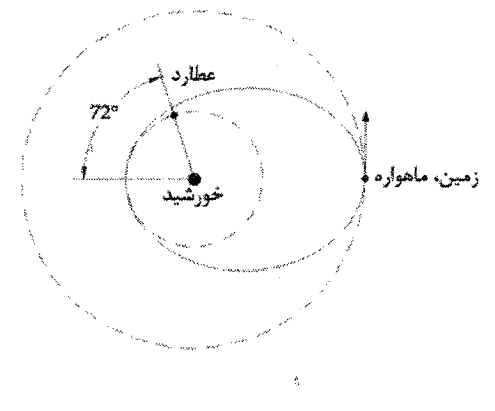

شكل ٢-۴۶

مسئله ۲۴۵ : يلوتو داراي جرم ج ۱۳۲×۱۰<sup>۲۲</sup> و شارن داراي جرم  $\xi$ ۰۲۰×۱۵ است. شارن در مدار به دور پلوتو با نیم محور اصلی ۴xm ۱۹/۶×۱۱۹/۶ است. پلوتو و شارن در مدار به دور خورشید با نیم محور اصلی ۳۹/۵*AU* و خروج از مرکز ۶۵/۰۲ است. الف) در چه فاصلهای (بر حسب کیلومتر) از پلوتو، مرکز جرم منظومهٔ پلوتو - شارن قرار دار د؟ ب) پلوتو و شارن در چه فاصلهای از زمین (بر حسب واحد نجومی) در حضیض خواهند بود. فرض کنید که آنها در مقابله هستند. ج) جدایی زاویهای (در ثانیه قوس) بین پلوتو و شارن همان گونه که از زمین مشاهده میشود در زمانی که آنها در حضیض هستند، چقدر است؟ د) تلسکوپی با چه قطری برای تفکیک پلوتو و شارن در طول موجهای بصری ( ۵۵۰۰۸ یا  $m$ ۵۵۰ ~) در زمانی که آنها در حضیض هستند، مورد نیاز است؟ آیا نیاز است که

این تلسکوپ در فضا باشد یا برای تجزیه کردن پلوتو از شارن به اپتیکهای انطباقی نیاز دارد؟ بخش دوم: مسائل حل شده ٢٧٩

هه) مشاهده می شود که پلوتو دارای قدر بصری ۷/۵= ,m است. شارن ۱/۹ تیرهتر از یلوتو قدر دارد. قدر بصری دو جسم که با هم مشاهده شدهاند چقدر است؟ حل: الف)

 $M_p X_p + M_{ch} X_{ch} = (M_p + M_{ch}) X_{COM}$ 

 $r = (1 - \cdot / 70) r 9 / 0 AU = 79 / 9 AU$ 

 $X_p = \cdot$  بیایید یک محور مختصات را در نظر بگیریم که در این محور مختصات،  $X_{ch}$  فاصله بین دو شی است در این محور مختصات،  $X_{CON}$  برابر فاصلهٔ مرکز جرم از پلوتو است. معادله را برای  $X_{CON}$  حل میکنیم.

$$
X_{COM} = \frac{M_{ch}X_{ch}}{M_p + M_{ch}} = \frac{10 \times 19 / 8 \times 1 \cdot \sqrt{km}}{10 + 177} = 7 \cdots km
$$

ب) در حضیض شعاع از خورشید برابر است با $r = (1-e)a$  بنابراین فاصله از خورشید برابر:

خواهند بود. اگر پلوتو در مقابله باشد زمین بین خورشید و پلوتو قرار می گیرد. فاصله بین  
زمین و پلوتو برابر خواهد بود با ۲۸/۶*AU* (یک *AU کمتر از ۲)*  
ج) 
$$
\theta = \frac{d}{D} \cdot \theta
$$
که 
$$
\theta = \frac{d}{D}
$$
 (که 2 نارن و 0 فاصلهٔ پلوتو - شارن تا زمین

$$
\theta = \frac{19/9 \times 1.^{V} km}{19AU} \times \frac{14U}{1/9 \times 1.^{V} km} = f/\gamma \times 1.^{V} rad
$$
  

$$
T' = \frac{\pi}{16.^{V} \times 9.^{W} \times 9.^{S}} = f/\lambda \times 1.^{V} rad
$$

جدایی زاویهای بین پلوتو و شارن برابر است با "۹/۹= 6 همان گونه که از زمین در مقابله ديده شده است.

د) حد پراش تفکیک پذیری زاویهای  $\frac{\lambda}{D}=\frac{\lambda}{0}$  را در جایی که  $\lambda$  طول موج است،  $D$  قطر تلکسوپ و  $\theta$ در رادیان است، میدهد.

$$
D = \frac{\lambda}{\theta} = \frac{\Delta \Delta \cdot x}{\gamma / \gamma x \cdot x} = \frac{\lambda}{\theta} = \frac{1}{\gamma / \gamma m}
$$

ولی "۰/۹ مشاهده کردنش با دید پایگاه زمینی مشکل است. دشوار ولی نه غیر ممکن، اگر شما برای به دست آوردن دید بزرگی، روی دید تلسکوپ بهینه (که میتوان به خوبی "۰/۵" باشد) قرار بگیرید. همچنین میتوانید امیدوار باشید که سیستم AO (اپتیک انطباقی) کار خواهند کرد یا سعی خواهند کرد از فضا مشاهده کنند. هـ) شارن ۱/۹ قدر تيرەتر از پلوتو است بنابراين :

$$
\sqrt{1} = -\gamma/\Delta \log_{1} (f_{ch} / f_p)
$$
  
\n
$$
\Rightarrow \int_{m_{ch}}^{m_{ch}} f_{ch} / f_p = -\gamma/\Delta
$$
  
\n
$$
m_{ch} = -\gamma/\Delta \log(f_p + f_{ch})
$$
  
\n
$$
= -\gamma/\Delta \log(f_p(1 + f_{ch} / f_p))
$$
  
\n
$$
= m_p - \gamma/\Delta \log(1 + \gamma/\Delta) = \gamma/\Delta - \gamma/\Delta = \gamma/\gamma
$$

$$
\frac{mv^{\tau}}{R} = G \frac{mM}{R^{\tau}}
$$

که در ان R شعاع مدار است. بنابراین :

$$
v = \sqrt{\frac{GM}{R}}
$$

یعنی سرعت ماهواره با کاهش شعاع R افزایش می یابد. توضیح این امر از این قرار است نظر به وجود مقاومت جو، ماهوارهای که به طور مثال در مداری دایرهای قـرار مـی5یــرد (خط نقطه چین در شکل زیر) در عمل در یک مارپیچ معین حرکت میکند (خط پر) به این دلیل تصویر نیروی گرانش  $F$  روی امتداد سرعت ماهواره v مخالف با صفر است. این کار نیروی  $F$  است (این نیرو از مقاومت جوی  $f$  بزرگ تر اسـت) کـه سـرعت را افــزایش مے ردھد.

هنگامی که ماهواره در جو حرکت میکند، انرژی مکانیکی کل آن کاهش می بابد، امــا بــا نزدیک شدنش به زمین انرژی پتانسیل آن سریعتر از کل انرژی کـاهش مـییابـد و ایـن باعث افزایش انرژی جنبشی میشود. باید تاکید کرد که به علت مقاومت زیاد در لایههای متراکم جو، حتی به طور تقریبی نیز میتوان حرکت ماهواره را به صـورت چــرخش روی یک مسیر دایرهای در نظر گرفت، و نتیجه گیری ما درست نیست.

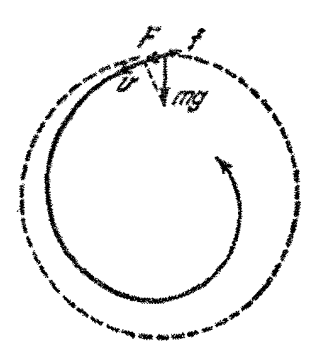

شكل ٢-۴۷

مسئله ۲۴۷ : یک ستارهٔ دنبالهدار را روی مدار بیضوی در حدود خورشید در نظر بگیرید. فاصلهٔ حضیض برابر ۳AU۰۰ و فاصلهٔ اوج برابر است با ۵AU۰۰ سرعت باد شمسی را ۴۰*۰km*/s در نظر بگیرید.

الف) مؤلفهٔ مماسی (نه شعاعی) سرعت  $v_\theta$  را در حضیض و در اوج محاسبه کنید. ب) زاویهٔ بین دنبالهٔ یون و خط خورشید- ستارهٔ دنبالهدار را در حضیض و اوج محاسبه كنيد.

حل : الف) در اوج :

$$
v_{\theta}^{\mathsf{T}} = \left(\frac{GM}{a}\right)\left(\frac{1-e}{1+e}\right)
$$

و در حضيض :

 $\sim 10^7$ 

 $v_{\theta}^{\mathsf{Y}} = \left(\frac{GM}{a}\right)\left(\frac{1-e}{1+e}\right)$ 

هر روز از سرعت دایرهای :

$$
v_c^{\mathsf{v}} = \left(\frac{GM}{a}\right)
$$

.<br>مقياس گذاري مي كنيم. فاصلهٔ حضيض برابر با ٣AU+/٠=(e) و فاصلهٔ اوج برابر با  $a(1+e) = 10AU$ 

است بنابراین نیم محور اصلی برابر است با :

$$
a = \frac{1}{\gamma}(\cdot/\tau + \alpha) = \gamma/\Delta \varphi A U
$$
\n
$$
e = \frac{r_{cJ} - r_{cJJ\Delta}}{\gamma a} = \frac{\lambda \Delta - \sqrt{\gamma}}{\gamma \times \gamma/\Delta \varphi} = \sqrt{3\varphi}
$$
\n
$$
e = \frac{r_{cJ} - r_{cJJ\Delta}}{\gamma a} = \frac{\lambda \Delta - \sqrt{\gamma}}{\gamma \times \gamma/\Delta \varphi} = \sqrt{3\varphi}
$$
\n
$$
\sqrt{\frac{1+e}{1-e}} = \gamma/\sqrt{\frac{1+e}{1-e}} = \gamma/\sqrt{\frac{GM}{1-e}} = \gamma \cdot \frac{1}{\sqrt{3}} = \frac{1}{\sqrt{3}} \cdot \frac{1}{\sqrt{3}} = \frac{1}{\sqrt{3}} \cdot \frac{1}{\sqrt{3}} = \frac{1}{
$$

نسبت سرعت باد شمسی با مؤلفه مماسی تخمین زد.  $\tan \phi = \frac{VV}{f \cdot r} = \frac{1}{2}$ 

یا ۱۱° ۵۳) در حضیض و 
$$
tan \phi = \cdot / \cdot \cdot
$$
۶ و ر اوج

مسئله ۲۴۸: یک جسم روی خط وصل کننده زمین و خورشید و در چـه فاصلهای از زمین قرار گیرد تا جاذبه گرانشی خورشید با جاذبه گرانشی زمین روی آن براب رشوند؟ فاصله خورشید تا زمین ۱/۵×۱/۸ کیلومتر و جرم ۲/۲۴×۱/۳ برابر جرم زمین است.

$$
r_{1} + r_{r} = 1/\Delta \times 1 \cdot {}^{k}km
$$
  
\n
$$
F_{r} = F_{r} \Rightarrow G \frac{M_{e}m}{r_{r}^{r}} = G \frac{M_{s}m}{r_{r}^{r}} \Rightarrow \frac{M_{e}}{r_{r}^{r}} = \frac{M_{s}}{r_{r}^{r}}
$$
  
\n
$$
\Rightarrow \frac{M_{e}}{r_{r}^{r}} = \frac{r/\tau \tau \times 1 \cdot {}^{k}M_{e}}{r_{r}^{r}} \Rightarrow r_{r} = \tau/\tau \times 1 \cdot {}^{k}km
$$

مسئله ٢۴٩ : الف) فضانوردي كه قدش ١/٧m است در يك شاتل فضايي قرار دارد كه در مدار زمین به اندازه r=۶/۷۷×۱۰ از زمین فاصله دارد و بـا پاهـای بـه طـرف پـائین شناور است. اختلاف شتاب گرانشی در پاها و سر او چقدر است؟ ب) اگر اینک پای شناور به پائین در همان مدار  $r = \ell / \text{y} \times \text{y} \times \text{r} = r$  به دور یک سـیاهچاله به جرم M $\mu_{\textit{h}} = \mu_{\textit{h}} = \mu_{\textit{h}} \in \mathbb{N}$  (که ۱۰ برابر جرم خورشـید اسـت) باشـد اخـتلاف شـتاب گرانشی در پاها و سر او چقدر است؟ سیاهچاله سطحی (به نام سیاهچاله) دارد که شعاع آن  $R_h = \mathsf{y}/\mathsf{A}$ ۵×۱۰ است. هیچ چیز حتی نور از سطح یا هر جـایی دور آن نمــیتوانــد فرار کند. توجه داشته باشید که فضانورد کاملا در بیرون سطح (در ۲۲۹ $R_{\scriptscriptstyle R}$ ۲۲۹ –  $r$ ) قرار دارد.

حل :

$$
a_g = \frac{GM_E}{r^3}
$$

و  $\mu_E$  جرم زمین است. معادله بالا را نمیتوان یـک بـار بـرای پـا $m \times \gamma$ ۰٬ و  $M_E$  و  $\tau$ سپس برای سر m+۱/۷m \* ۱۰/۳×۶/۰۷×۳ به کار برد. اگر چنین کنیم نتیجه محاسـبه در هر دو بار همان  $a_{\rm g}$  را خواهد داد و بنابراین اختلاف صفر میشود، چون $h$  در مقایسـه بـا حیلی کوچک است. به جای آن از معادله بالا نسبت به  $r$  مشتق میگیریم و از آنجا  $r$ داريم :

$$
da_g = -\gamma \frac{GM_E}{r^r} dr
$$

که  $d a_{\rm g}$  تغییر دیفرانسیلی در شـتاب گرانشـی ناشـی از تغییـر  $d r$  در  $r$  اسـت. در مـورد فضانورد dr = h و  $r =$  ۶/۷۷×۱۰ است. با قرار دادن دادهها در معادله اخیــر خــواهیم داشت :

$$
da_g = -\gamma \frac{(\gamma / \gamma \times 1.^{-1} m^{\nu} / kg s^{\nu}) (\Delta / \gamma \times 1.^{v \nu} kg)}{(\gamma / \gamma \times 1.^{s} m)^{\nu}}
$$
  
= -\gamma / \gamma \times 1.^{-s} m/s^{\nu}  
= -\gamma / \gamma \times 1.^{-s} m/s^{\nu}

این نتیجه بدان معناست که شتاب گرانشی پاهای فضانورد به سوی زمین انــدکی بیشــتر از شتاب گرانشی سر او به سوی زمین است. این اختلاف در شتاب، بدن او را مـیفشـارد ولی به قدری کوچک است که فشردگی قابل توجه نیست. ب) اگر به جای $M_E$ ، جرم  $N^{N+1}$ ۱/۹۹×۱۰ را قرار دهیم، باز میتوانیم معادله آخر را به کار بېريم:

$$
da_g = -\gamma \frac{(\gamma / \gamma \times 1)^{-1} m^{\gamma} / kgs^{\gamma}}{(\gamma / \gamma \times 1)^{r} m)^{\gamma}} ((\gamma / \gamma \times 1)^{m})
$$
  
= -1 $\gamma / \Delta m/s^{\gamma}$ 

این بدان معناست که شتاب گرانشی پاهای فضانورد به سـوی سـیاهچاله بـه طـور قابـل توجهی بیشتر از سر اوست. نتیجه نشان میدهد که بدن او درد کشیدگی را احساس ولی تحمل میکند. اگر او به نزدیکیی سیاهچاله رانـده شـود، میـل بـه کشـیدگی بـه طـور وحشتناکی افزایش می یابد.

$$
\omega = \frac{1}{T}
$$
  
\n
$$
F = m\omega^{\mathsf{T}}R
$$
  
\n
$$
F = G\frac{mM}{R^{\mathsf{T}}} \Rightarrow G\frac{mM}{R^{\mathsf{T}}} = m\omega^{\mathsf{T}}R \Rightarrow M = \frac{\omega^{\mathsf{T}}R^{\mathsf{T}}}{G} \approx \mathsf{T} \times 1 \cdot \mathsf{T}^{\mathsf{T}} gr
$$

 $\mathbf{r}$ 

با فرض اینکه مدار گردش زمین تقریبا دایرهای باشد، نیروی گرانی را میتوان با استفاده از نیروی جانب مرکز و نیروی گرانش نیوتن به دست آورد. (  $m$ جـرم زمـین و  $M$  جـرم خورشید است) هُسْئَلَه ٢٥١ : نيروي بالا برنده جزر و مدى خورشيد نسـبت بـه مـاه عبـارت را محاسـبه كنيد.

$$
\left(\frac{M_s}{M_m}\right)\left(\frac{r_m}{r_s}\right)^r = \left(\frac{1/99 \times 1 \cdot r}{\gamma/\gamma \gamma \times 1 \cdot \delta}\right)\left(\frac{\gamma/\Lambda \gamma \times 1 \cdot \delta}{1/\Delta \times 1 \cdot \delta}\right) \approx \Delta/11
$$

اثرات جزر و مدی خورشید و ماه به صورت برداری با هم جمع میشوند، بـه طـوری کـه جزر و مد منتجه به کشیدگی ماه بستگی دارد. زمانی که ماه در حالت مقابلـه یـا مقارنـه قرار می گیرد، این دو نیرو با هم جمع میشوند تا جـزر و مـدهای بهـاری خیلـی بلنـد را ایجاد کنند، وقتی ماه در حالت تربیعها قرار میگیرد، دو نیروی جزر و مـدی قسـمتی از یکدیگر را حذف میکنند و نتیجه جزر و مدهای خفیف و معمولا کم است.

مسئله ۲۵۲ : طیفهای جرم ستاره ۱۰/۸ $M_{\odot}$ ۰/۸ مسئله ۲۵۲ : طیفهای جرم ستاره سرعت مداری ''۱۷ $\mathit{ms}^{-1}$ ۱۷ به علت سیاره در حال چرخش به دور آن بـا دوره تنــاوب ۷ ســال است. جرم سیاره را محاسبه کنید. حل : قانون سوم کيلر نتيجه مي دهد :

$$
\omega^{\mathsf{v}} = \frac{G(M_S + M_P)}{R^{\mathsf{v}}}
$$

که ۲ $\pi / P$  × بسامد زاویهای مداری است  $M_S$  و  $M_P$  به ترتیب جـرم سـتاره و سـیاره  $\varpi = \pi / P$ هستند و $R$  فاصله جدائیشان است. با فرض $M_S \ll$ >>  $M_P < \,$  مـیتـوانیم $R$  را از رابطـه زیـر محاسبه می کنیم :

$$
R = \left(\frac{GM_S}{\omega^{\mathsf{v}}}\right)^{\mathsf{v}\mathsf{v}}
$$

سپس از این امر که ستاره و سیاره به دور مرکز مشترک جرمشان میچرخند در نتیجه :

$$
M_P = \frac{R_S}{R_P} M
$$

: که  $R_p$  و  $R_p$  شعاعهای مدارهای ستارهای و سیارهای هستند. در نتیجه

 $R_P + R_S = R$ 

دوباره با فرض  $M_S\ll M_P<\kappa_P$  سپس $R_S\ll R_P$  و بنابراین  $R_P\approx R$  که  $R_S$  را مـیتـوان از که ۱۷ $m$ s اسرعت اندازهگیری شده از انتقال دوپلر است بدست آورد.  $V_S = vR_S$ 

چون این مقدار برابر است با $M_\odot \approx \cdot / \cdot \cdot M_S \approx \cdot / \cdot \cdot$  تقریبهایمان توجیه مـیشـوند. در عمل انتقال دوپلر فقط مولفه سـرعت سـتارهای در طـول خـط دیـد مـا را بـه هـدف میدهد. در بیشتر موارد این ممکن نیست که جهت مدارها نسبت به خط دید را تعیسین کرد. میتوان نشان داد که این موجب خواهد شد که جرمهای سیارات یافت شده در این حالت را کمتر تخمین بزنیم. اگر مدار از لبه دیده نشود سرعتی که اندازه میگیریم کمتر از سرعت مداری واقعی خواهد بود. برای مثال در مورد حالت نهایی مدارهای از رو بـه رو اصلا هيچ حركتي را اندازه نگرفتيم. چون در بالا نشان داديم :

$$
M_P = \left(\frac{PV_S^{\tau}}{\tau \pi G M_S}\right)^{\text{V}\tau} M_S
$$

سپس اگر تخمین ما از  $V_S$  پائین باشد  $M_P$  نیز این گونه خواهد بود. در عمل ایـن بـدان معناست که فقط جرمهای دقیق برای سیارات فراشمسی که در طول وجـوه سـتارههـای میزبانشان که فقط در صورتی روی میدهند که آنها را از لبه ببینیم، داریم.

مسئله ۲۵۳: سیاره عطارد هرگز دورتر از ۲۸<sup>± ا</sup>ز خورشید در آسمان دیده نمیشود. یک طرح از مدار زمین به دور خورشید در مدل کپرنیکی رسم کنیـد، سـپس بـا اسـتفاده از نقاله خطوط را از زمین به سمت حداکثر زاویه عطارد به هر طرف خورشید رسم کنید. از

این خطوط برای رسم مدار عطارد برای مقیاس گذاری روی همان طرح استفاده کنیـد. اگر شعاع مدار زمین یک واحد نجومی باشد شعاع مدار عطـارد در واحـد نجـومی چقـدر است؟

حل : مطابق شکل زیر مدار زمین را رسم میکنیم. خورشید را در مرکز قرار داده و زاویه ۲۸ درجه را روی هر طرف خط از زمین تا به خورشـید انـدازه مـی&یـریم. سـپس مـدار عطارد را در مرکز یافته روی خورشید (که در واقع سراسر نیست) رسم میکنـیم کـه بـه اندازه کافی بزرگ است تا خطوط ۲۸ درجه را لمس میکنیم.

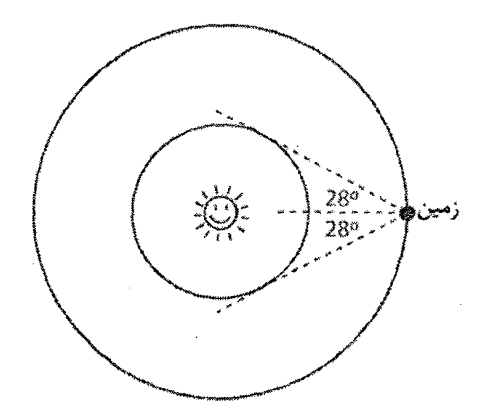

شكل ٢-۴۸

سرانجام شعاع مدار زمین را (۱/۲۵۷ اینچ) اندازه میگیریم و شعاع مدار عطارد را (۵۹/۰ اینچ) اندازه گرفتهایم. اولی مطالق است بـا ۱ $dU$  دور منظومـه شمســی واقعــی بنــابراین شعاع واقعی مدار عطارد برابر است با نسبت :

 $\frac{.709}{.}$  = ./۴Y

واحد نجومي. (در واقع اين به سبب خروج از مركز تا حدودي كم است)

مسئله ۲۵۴ : یک سفینه فضایی از زمین پرتاب میشود تا در مدار حول زهره قرار گیرد. مقادیر سرعت سفینه حول زمین  $V_\circ$ ، سرعت سفینه در مـدار انتقـال  $V_\circ$ ، سـرعت سـفینه هنگام رسیدن به زهره  $V_\tau$  و دوره تناوب آن  $T$  را محاسبه کنید. حل : با استفاده از جدول و داشتن اطلاعات لازم محاسبه به صورت زیر است:

$$
v_{o} = \frac{\nabla \pi r_{E}}{T_{E}} = \frac{\nabla \pi \times 1/\mathfrak{f} \cdot 1 \times 1 \times 1}{\mathfrak{r}/1 \mathfrak{r} \times 1 \times 1} = \mathfrak{r} \cdot 1/\mathfrak{r} \cdot 1/\mathfrak{r} \cdot 1/\mathfrak{r}
$$
\n
$$
v_{i}^{\mathfrak{r}} = v_{o}^{\mathfrak{r}} \frac{\nabla r_{v}}{r_{E} + r_{v}} = v_{o}^{\mathfrak{r}} \frac{\mathfrak{r}(\cdot/\mathfrak{r} \cdot \mathfrak{r} \cdot r_{E})}{r_{E} + \cdot/\mathfrak{r} \cdot \mathfrak{r} \cdot r_{E}} = \mathfrak{r} / \mathfrak{r} \cdot 1/\mathfrak{r} \cdot 1/\mathfrak{r} \cdot 1/\mathfrak{r} \cdot 1/\mathfrak{r}
$$
\n
$$
T = \left(\frac{r_{E} + r_{v}}{\mathfrak{r} \cdot r_{E}}\right)^{\frac{\mathfrak{r}}{\mathfrak{r}}} T_{E} = \frac{r_{E} + \cdot/\mathfrak{r} \cdot 1 \cdot 1 \cdot 1}{\mathfrak{r} \cdot r_{E}} T_{E} = \mathfrak{r} / \mathfrak{r} \cdot 1/\mathfrak{r} \cdot 1/\mathfrak{r}
$$
\n
$$
\vdots \qquad \qquad \vdots \qquad \qquad \vdots \qquad
$$

$$
v_{\nu} = \frac{\Upsilon \pi r_{\nu}}{T_{\nu}} = \frac{\Upsilon \pi (\Upsilon \cdot \Upsilon \wedge \Upsilon \times \Upsilon \cdot \Upsilon)}{\Upsilon \cdot (\Upsilon \cdot (\Upsilon \times \Upsilon \cdot \Upsilon))} = \Upsilon \Upsilon / \Delta k m / S
$$

مسئله ۲۵۵ : ستاره دنبالهدار در مدار بیضی بـا خـروج از مرکــز زیـاد بـه دور خورشــید میچرخد. اگر تندی ستاره دنبالـهداری در فاصله ۲×۱۰۱ متـر از مرکـز خورشـید برابـر \*٢×١٠ متر بر ثانيه باشد، در فاصله ٢×١٠ مترى تندى آن چقدر است؟ حل : از قانون پایستگی انرژی استفاده میکنیم. نیـروی گـرانش وارد از طـرف خورشـید تنها نیرویی است که بر روی ستاره دنبالهدار کار انجام میدهد. پس خواهیم داشت :

$$
K_{1} + U_{1} = K_{Y} + U_{Y} \Rightarrow \frac{1}{Y} m v_{1}^{Y} - G \frac{m_{s} m}{r_{1}} = \frac{1}{Y} m_{Y}^{Y} - G \frac{m_{s} m}{r_{Y}} \Rightarrow
$$
  

$$
v_{Y}^{Y} = v_{1}^{Y} + Y G m_{s} \left( \frac{1}{r_{Y}} - \frac{1}{r_{1}} \right) = v_{1}^{Y} + Y G m_{s} \left( \frac{r_{1} - r_{Y}}{r_{1} r_{Y}} \right) \Rightarrow
$$
  

$$
v_{Y} = \sqrt{(Y \times 1 \cdot Y) + Y (P / S V Y \times 1 \cdot Y)} \left( \frac{Y \times 1 \cdot Y - Y \times 1 \cdot Y}{(Y \times 1 \cdot Y)} \right) = Y / \lambda \times 1 \cdot Y m / S
$$

مسئله ۲۵۶: سیارهای روی مسیری بیضوی که خورشید در یکسی از کنانونهنایش قنرار دارد حرکت می کند. با در نظر گرفتن کار نیروی گرانش، نقاطی از مسیر را پیدا کنید که سرعت سیاره در این نقاط ماکزیمم و مینیمم است.

حل : مطابق شکل زیر در فاصله  $E$  نیروی گرانش کار مثبت انجام میدهد چون زاویه حاده است و سرعت سیاره افزایش می یابید و در نقطبه A بیه بیشترین مقیدار خبود  $\theta_i$ مىرسد.

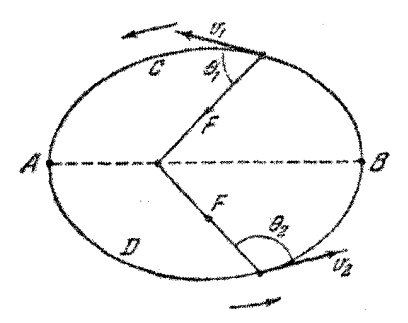

شكل ٢-۴۹

در فاصله  $\displaystyle{ADB}$  نیروی گرانش کار منفی انجام میدهد چون زاویــه  $\displaystyle{\theta_{\rm v}}$  منفرجـه اسـت و سرعت سیاره کاهش مییابد و در نقطه B به مینیمم مقدار خود میرسد.

مسئله ۲۵۷: یک مـاهواره در مـدار ۲/۵۹×۰۰٬۴*km* بـالای سـطح زمـین قـرار دارد. در نقطهای مستقیما زیر ماهواره روی سطح زمین موشکی به طور عمودی به سوی بالا آتش میشود که مستقیما ماهواره را هدف میگیرد. اگر قرار باشد موشـک درسـت بـه همـان

ارتفاع ماهواره برسد موشک هنگام خاموش شدن موتور چه تندی باید داشته باشد؟ حل : برای اینکه موشک فقط به ارتفاع ماهواره برسد انرژی جنبشی هنگام خاموش شدن موتور باید برای اینکه به موشک انرژی نهایی پتانسیلی برابر با ماهواره بدهد کافی باشـد. چون تنها نیرویی که فرض شده است بر موشک وارد میشود گرانی است پایستگی انرژی مکانیکی چنین است :

$$
U_{\circ}(r) + K_{\circ} = U(r) + K
$$
  
\n
$$
-\frac{GM_{E}m}{R_{E}} + \frac{1}{r}mv_{\circ}^{r} = -\frac{GM_{E}m}{r} + \frac{1}{r}
$$
  
\n
$$
\frac{1}{r}mv_{\circ}^{r} = GM_{E}m\left(\frac{1}{R_{E}} - \frac{1}{r}\right)
$$
  
\n
$$
v_{\circ}^{r} = rGM_{E}\left(\frac{r - R_{E}}{rR_{E}}\right)
$$
  
\n
$$
v_{\circ}^{r} = r \times r / s \times 1 \cdot \frac{1}{r} \times \Delta / 4\Delta \times 1 \cdot \frac{rr}{r} \left(\frac{r / \Delta 4 \times 1 \cdot \frac{1}{r}}{r / \gamma \times 1 \cdot \frac{1}{r} \times r / \gamma \times 1 \cdot \frac{1}{r}}\right)
$$
  
\n
$$
v_{\circ}^{r} = 1 / \cdot r \times 1 \cdot \frac{1}{r} \times 1 \cdot \frac{1}{r} m/s
$$

 $\sim 10^6$ 

$$
\overline{F} = \frac{\Delta \overline{p}}{\Delta t} = \frac{m(v_f - v_i)}{\Delta t}
$$
\n
$$
F = \tau \cdots N
$$
\n
$$
\Delta t = 50 s
$$
\n
$$
\overline{F} = \frac{m(v_f - v_i)}{\Delta t}
$$
\n
$$
\overline{F} = \frac{m(v_f - v_i)}{\Delta t}
$$

$$
\vec{F} = Fi \Rightarrow \Delta \vec{P} = \mathbf{y} \cdot \mathbf{y} \cdot \mathbf{y} \cdot \mathbf{z}
$$
\n
$$
\vec{P} = -Fi \Rightarrow \Delta \vec{P} = \mathbf{y} \cdot \mathbf{y} \cdot \mathbf{y} \cdot \mathbf{z}
$$
\n
$$
\vec{P} = -Fi \Rightarrow \Delta \vec{P} = -\mathbf{y} \cdot \mathbf{y} \cdot \mathbf{y} \cdot \mathbf{z}
$$
\n
$$
\vec{P} = Fj \Rightarrow \Delta \vec{P} = \mathbf{y} \cdot \mathbf{y} \cdot \mathbf{y} \cdot \mathbf{y} \cdot \mathbf{z}
$$
\n
$$
\vec{P} = Fj \Rightarrow \Delta \vec{P} = \mathbf{y} \cdot \mathbf{y} \cdot \mathbf{y} \cdot \mathbf{y} \cdot \mathbf{y} \cdot \mathbf{z}
$$

$$
K = \frac{P^{\mathsf{Y}}}{\mathsf{Y}m} \n\Delta K = \frac{P^{\mathsf{Y}}_{I}}{\mathsf{Y}m} - \frac{P^{\mathsf{Y}}_{I}}{\mathsf{Y}m} = \frac{1}{\mathsf{Y}m} \left( P^{\mathsf{Y}}_{J} - P^{\mathsf{Y}}_{I} \right) \n\mathsf{S}^{\dagger} \ \vec{F} = Fi \Rightarrow m\vec{v}_{J} - m\vec{v}_{i} = \frac{1}{2} \Delta \times 1.5i \n\Rightarrow m\vec{v}_{J} = 7\Delta \cdot \sqrt{7} \cdot i + \frac{1}{2} \Delta \times 1.5i = 9/5\Delta \times 1.5i \n\Rightarrow P_{J} = \frac{4}{5}\Delta \times 1.5kgm/s \n\vec{F} = -Fi \Rightarrow m\vec{v}_{J} = 7\Delta \cdot \sqrt{7} \cdot i - \frac{1}{2}\Delta \times 1.5i = \Delta/\Delta \times 1.5j \n\Rightarrow P_{J} = \Delta/\Delta \times 1.5kgm/s \n\vec{S}^{\dagger} \ \vec{F} = Fj \Rightarrow m\vec{v}_{J} = 7\Delta \cdot \sqrt{7} \cdot i + \frac{1}{2}\Delta \times 1.5j \n= \frac{1}{2}\Delta \times 1.5i + \frac{1}{2}\Delta \times 1.5j \n\Rightarrow P_{J} = \frac{1}{2}\Delta \times 1.5kgm/s \n\Rightarrow P_{J} = \frac{1}{2}\Delta \times 1.5kgm/s \n\Rightarrow P_{J} = \frac{1}{2}\Delta \times 1.5kgm/s \n\Rightarrow P_{J} = \frac{1}{2}\Delta \times 1.5kgm/s \n\Rightarrow P_{J} = m\vec{v}_{I} = 7\Delta \cdot \sqrt{7} \cdot (-1)^{2} \times 1.5kgm/s
$$

$$
\Delta K = \frac{1}{\gamma m} (P_f^{\gamma} - P_i^{\gamma})
$$
  
=  $\frac{1}{\Delta \cdots} [ (q/\tau \Delta \times 1)^{\delta} ] - (y/\Delta \times 1)^{\delta} ] = \Delta / \lambda \Delta \times 1^{\gamma} J$   
 $\omega$ 

$$
\Delta K = \frac{1}{\Delta \cdot \cdot \cdot} \left[ \left( \Delta / \Delta \times 1.^{\Delta} \right)^{3} - \left( \gamma / \Delta \times 1.^{\Delta} \right)^{3} \right] = -\Delta / 9.5 \times 1.^{9} J
$$

ب)

$$
\Delta K = \frac{1}{\Delta \cdot \cdot \cdot} \left[ \left( \mathbf{v} / \mathbf{v} \Delta \times \mathbf{v} \cdot \mathbf{v} \right)^2 - \left( \mathbf{v} / \Delta \times \mathbf{v} \cdot \mathbf{v} \right)^2 \right] = \mathbf{v} \times \mathbf{v} \cdot \mathbf{v}
$$

ج) اگر زاویه میل مداری °۹۰ باشد، نیم محور اصلی نسبی رادر واحدهای نجومی و اجـرام منفرد ستارههای را در واحد اجرام خورشیدی بدست آورید.

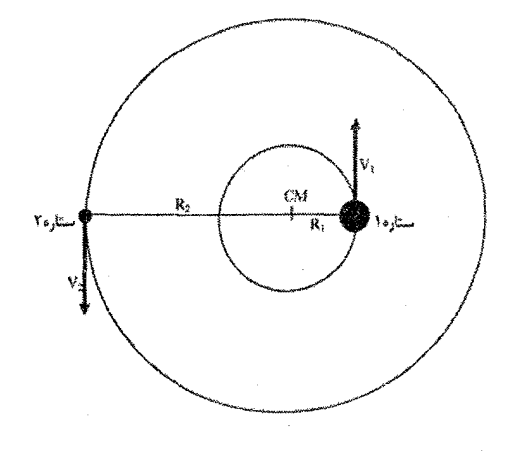

 $\Delta - 1$  شكل  $\Delta$ 

به دلیل اینکه منحنیهای تابش سرعت، سینوسی است مدارها باید مدور باشسند. شستاب صفر است. به دلیل اینکه مدارها مدور هستند در می یابیم که  $\pi R / P = 7$ . بنابراین:

$$
\frac{M_1}{M_{\tau}} = \frac{R_{\tau}}{R_1} = \frac{v_{\tau}}{v_{\tau}} = \frac{\left(\frac{\varphi \cdot Km}{s}\right)}{\left(\tau \cdot \frac{Km}{s}\right)} = \tau
$$

بنابراین بزرگی ستاره ۱ (با سرعت کمتر) سه برابر بزرگی ساتاره ۲ است  $M$ , برای مدارهای مدور نیم محور اصلی نسبی باید برابر مجموع دو شعاع مداری باشد.

$$
a = R_1 + R_1
$$
  
= 
$$
\frac{P(v_1 + v_1)}{\tau \pi} = \frac{(\sqrt{\Delta} yr) \left(\frac{\sqrt{Km}}{s}\right)}{\tau \pi} \left(\frac{\tau / (\sqrt{Km})}{yr}\right) \left(\frac{\sqrt{A}U}{\sqrt{\Delta \times 1 \cdot \kappa}}\right) = \tau / \cdot \tau A U
$$

در اینجا با استفاده از قانون کپلر:

$$
(M_{\rm v}+M_{\rm v})=(\Upsilon M_{\rm v}+M_{\rm v})=\Upsilon M_{\rm v}
$$

$$
\frac{a^{\tau}}{p^{\tau}} = \frac{(\tau/\cdot \tau)^{\tau}}{(\tau/\Delta)^{\tau}} = \tau \frac{\lambda}{q} M_{\odot}
$$
  

$$
M_{\tau} = \frac{\tau}{\tau} \frac{M_{\odot}}{M_{\odot}}
$$
  

$$
M_{\tau} = \frac{\tau \sqrt{\tau}}{M_{\odot}}
$$

مسئله ۲۶۰: یک منظومه دو ستارهای حول مرکز جرم مشـترک خـود در اثـر نیروهـای گرانشی دو سویه خویش گردش میکنند. دوره تناوب حرکت مداری ۵/۶ روز است. یکی از ستارهها یک ابر غول با جرمی ۲۵ برابر جرم خورشید است. دیگـری یـک سـیاهچاله تصور می شود که جرم آن حدود ۱۰ برابر جرم خورشید است. اگر به فـرض مـدار هـر دو ستاره دایرمای باشد، فاصله این ستارهها را تعیین کنید.

 $\label{eq:2.1} \frac{1}{\sqrt{2\pi}}\int_{\mathbb{R}^3}\frac{1}{\sqrt{2\pi}}\int_{\mathbb{R}^3}\frac{1}{\sqrt{2\pi}}\int_{\mathbb{R}^3}\frac{1}{\sqrt{2\pi}}\int_{\mathbb{R}^3}\frac{1}{\sqrt{2\pi}}\int_{\mathbb{R}^3}\frac{1}{\sqrt{2\pi}}\int_{\mathbb{R}^3}\frac{1}{\sqrt{2\pi}}\int_{\mathbb{R}^3}\frac{1}{\sqrt{2\pi}}\int_{\mathbb{R}^3}\frac{1}{\sqrt{2\pi}}\int_{\mathbb{R}^3}\frac{1$ 

حل :

$$
\Rightarrow r = \mathbf{Y} \times \mathbf{I} \cdot \mathbf{M} \cdot m
$$

مسئله ۲۶۱ : خورشید در حال حرکت به دور مرکز کهکشـان راه شـیری در طـول مـدار تقریبا دایرهای در شعاع R = ۸ $kpc$  با سرعت  $v = N \cdot kms^{-1}$  است. بیابیــد توزیــع جــرم و پتانسیل گرانشی کهکشان را به صورت کروی متقارن تقریب بزنیم. الف) جرم کلی درون R چقدر است؟  $R$  ب) اگر چگالی جرم با شعاع به صورت  $\rho \propto r^\chi$  تغییر کنـد، سـپس چگـالی در شـعاع چقدر است؟ آن را بر حسب واحدهای جرمهای پروتون در واحد " $cm$  بیان کنیـد. (جـرم  $(m_p = 1/5$ y پروتون برابر است با g //۶۷۲×۱۰ حل : الف) جرم کلی درون R از رابطه زیر بدست میآید.  $\frac{GM(R)}{R} = v_c^r(R)$ 

البته پاسخ را میتوان با جایگذاری برای مقدار  $G$  و هر چیز دیگر در سیستم واحـدهای مورد علاقه یافت. برای زمین با ۱ $M_{\odot}$ ۱ و مدار ۱ $AU$ ۱ سرعت برابر است بـا  $^{-1}$ ۲۰ ا $^{-1}$ سر نمی،دانستید زمین با چه سرعتی به دور خورشید حرکت میکند، این عدد خوبی برای به خاطر سیردن است) بنابراین جرم درون شعاع R برابر است با :

$$
M(R) = \left(\frac{\tau_1 \cdot km s^{-1}}{\tau \cdot km s^{-1}}\right)^{\tau} \frac{\lambda kpc}{\lambda dU} M_{\odot}
$$
  
=  $\tau^{\tau} \times \lambda \cdots \times \tau \cdot \text{S}} M_{\odot} = \lambda \times 1 \cdot \frac{\lambda \cdot M_{\odot}}{\lambda dU}$   
... $pc = \tau \cdot \text{S}} \Delta U$ ...  
... $P_{\circ} \left(\frac{R}{r}\right)^{\tau}$   
 $\rho_{\circ} \left(\frac{R}{r}\right)^{\tau}$ 

بنابراین جرم درون 
$$
R
$$
 برابر است با :

$$
M(R) = \mathfrak{k}\pi \int_1^R dr r^{\mathfrak{r}} \rho_{\circ}\left(\frac{R}{r}\right)^{\mathfrak{r}} = \mathfrak{k}\pi \rho_{\circ} R^{\mathfrak{r}}
$$

از اینرو چگالی در 
$$
R
$$
 برابر است با :

$$
\rho_{\circ} = \frac{M(R)}{\tau \pi R^{\tau}} = 1/\Delta \Gamma m_p cm^{-\tau}
$$

نتیجه به سادگی با یادآوری اینکه جرم شمسی شامل ۱۰<sup>۵۷</sup> ۱/۱۹ جرم پروتـون محاسـبه  $\mathbf{y}/\cdot\mathbf{A}\mathbf{y}$ میشود و یک پارسک برابر است با ۳/۰۸۶×۱۰

مسئله ۲۶۲ : یک دستگاه سه ستارهای معین از دو ستاره تشکیل شده است که جرم هر  $r$  یک  $m$  است و به دور یک ستاره مرکزی به جرم  $M$  در یک مداره دایرهای بیه شیعاع در گردش هستند. دو ستاره همواره در انتهای قطری از مدار دایرهای قرار دارند. عبىارتی برای دوره حرکت گردش ستارهها بدست آورید.
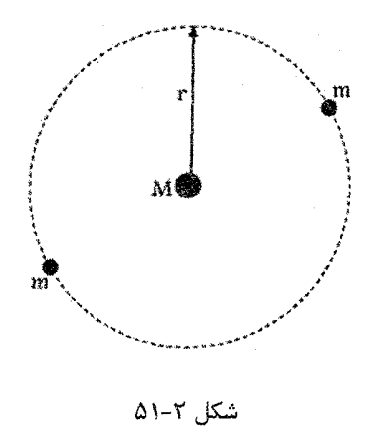

حل : هر یک از دو جرم تحت تاثیر دو نیروی گرانشی قرار میگیرند. یعنی نیروی جانب مرکز دوران حول M را با نیروی ناشی از M و  $M$  دیگر تامین میکنند.

$$
\frac{GmM}{r^{\tau}} + \frac{Gmm}{(r r)^{\tau}} = mr\omega^{\tau}
$$
\n
$$
\frac{GM}{r^{\tau}} + \frac{Gm}{\tau r^{\tau}} = r\omega^{\tau} \Rightarrow \frac{G(\tau M + m)}{\tau r^{\tau}} = r\omega^{\tau}
$$
\n
$$
\omega^{\tau} = \frac{G}{r^{\tau}} \left( M + \frac{m}{\tau} \right)
$$
\n
$$
\omega = \frac{\tau \pi}{T}
$$
\n
$$
\left( \frac{\tau \pi}{T} \right)^{\tau} = \frac{G}{r^{\tau}} \left( M + \frac{m}{\tau} \right) \Rightarrow \frac{T^{\tau}}{\tau \pi^{\tau}} = \frac{r^{\tau}}{G(M + m/\tau)}
$$
\n
$$
\Rightarrow T = \frac{\tau \pi r^{\tau/\tau}}{\sqrt{G(M + m/\tau)}}
$$

 $A$  مسئله ۲۶۳ : از یک منظومه دوتایی متشکل از دو ستاره به نامهای  $A$ و  $B$  اسـت  $B$  و روی مدارهای دایرهای به دور مرکز جرم حرکت میکنند و خط دید ما عمود بـر صـفحه مدار است. از طریق یک تلسکوپ میتوان دیـد کـه  $A$  و B توسـط زاویـه ۱ از هـم جـدا میشوند. می توانیم زاویه اختلاف منظر را برای منظومه دوتایی اندازه بگیریم و این دارای مقدار ("x١٠ أب است. تناوب مدارى ۴٠ سال است.

الف) فاصله بین 4, 8 و 8 چقدر است? پاسخ خود را بر حسب واحد 4U، بیان کنید.  
\n(لف) فاصله بین ستارهما و مرکز جرم برابر است با 404 = 44<sub>M</sub> = 45<sub>H</sub> = 40<sub>M</sub>  
\n(→) نبیبت فاصله بین ستاره در مقایسه با ستاره دارای جرم کمتر چند برابر سنگین  
\n2) مجموع جرمهای ستارهها چقدر است?  
\n2) جوم هر ستاره چقدر است?  
\n3) مر افاصله بین خورشید و منظومه دوتایی قرار دهیید. ایس فاصله وسط  
\n4 = 
$$
\frac{1}{p} = \frac{1pc}{\frac{1}{x} \times 1
$$
.<sup>-1</sup> rad  
\n4 =  $\frac{1}{p} = \frac{1pc}{\frac{1}{x} \times 1$ .<sup>-1</sup> rad  
\n5 =  $\frac{1}{x} = \frac{1}{x} \times 1$ .<sup>-2</sup> rad  
\n6 =  $\frac{1}{x} = \frac{1}{x} \times 1$ .<sup>-3</sup> rad  
\n7 =  $\frac{1}{x} = \frac{1}{x} \times 1$ .<sup>-4</sup> rad  
\n8 =  $\theta d = \frac{1}{x} \times 1$ .<sup>-2</sup>  $\times 1$ .  $pc = \frac{1}{x} \times 1$ .  $\theta d = \frac{1}{x} \times 1$ .  $\theta d = \frac{1}{x} \times 1$ .  $\theta d = \frac{1}{x} \times 1$ .  $\theta d = \frac{1}{x} \times 1$ .  $\theta d = \frac{1}{x} \times 1$ .  $\theta d = \frac{1}{x} \times 1$ .  $\theta d = \frac{1}{x} \times 1$ .  $\theta d = \frac{1}{x} \times 1$ .  $\theta d = \frac{1}{x} \times 1$ .  $\theta d = \frac{1}{x} \times 1$ .  $\theta d = \frac{1}{x} \times 1$ .  $\theta d = \frac{1}{x} \times 1$ .  $\theta d = \frac{1}{x} \times 1$ . <

جون  $a$  =۲۰ و +۴ =  $P$  سال، مجموع جرمهای ستارهها برابر است با:

$$
M_{H} + M_{M} = \frac{(\mathbf{r} \cdot)^{\mathbf{r}}}{(\mathbf{r} \cdot)^{\mathbf{r}}} = \frac{\mathbf{r} \times \mathbf{r} \times \mathbf{r} \times \mathbf{r} \cdot \mathbf{r}}{(\mathbf{r} \times \mathbf{r} \times \mathbf{r} \cdot \mathbf{r})} = \frac{1}{\mathbf{r}} \times \mathbf{1} \cdot \mathbf{B} \times \mathbf{B} \times \mathbf{B}
$$
  
\n
$$
M_{H} + M_{M} = \mathbf{M}_{M} + M_{M} = \Delta M_{M}
$$
  
\n
$$
M_{H} + M_{M} = \mathbf{M}_{M} + M_{M} = \Delta M_{M}
$$
  
\n
$$
\Delta M_{\odot} = \frac{1}{\mathbf{B}} \Delta M_{\odot}
$$
  
\n
$$
\Delta M_{M} = \Delta M_{\odot}
$$
  
\n
$$
\Delta M_{M} = \Delta M_{\odot}
$$
  
\n
$$
\Delta M_{M} = \mathbf{B} M_{\odot}
$$
  
\n
$$
\Delta M_{M} = \mathbf{B} M_{\odot}
$$
  
\n
$$
\Delta M_{M} = \mathbf{B} M_{\odot}
$$
  
\n
$$
\Delta M_{M} = \mathbf{B} M_{\odot}
$$
  
\n
$$
\Delta M_{M} = \mathbf{B} M_{\odot}
$$
  
\n
$$
\Delta M_{M} = \mathbf{B} M_{\odot}
$$
  
\n
$$
\Delta M_{\odot} = \mathbf{B} M_{\odot}
$$
  
\n
$$
\Delta M_{\odot} = \mathbf{B} M_{\odot}
$$
  
\n
$$
\Delta M_{\odot} = \mathbf{B} M_{\odot}
$$
  
\n
$$
\Delta M_{\odot} = \mathbf{B} M_{\odot}
$$
  
\n
$$
\Delta M_{\odot} = \mathbf{B} M_{\odot}
$$
  
\n
$$
\Delta M_{\odot} = \mathbf{B} M_{\odot}
$$
  
\n
$$
\Delta M_{\odot} = \mathbf{B} M_{\odot}
$$
  
\n
$$
\Delta M_{\odot} = \mathbf{B} M_{\odot}
$$
  
\

$$
M = \frac{rv_r^r}{G} = \frac{\Delta \cdot x_1 \cdot^r \cdot (r \cdot (r \cdot x_1 \cdot^r) \cdot x_1 \cdot^r \cdot x_1 \cdot^s)}{r / \gamma x_1 \cdot^s} gm
$$
  
=  $\gamma / x_1 \cdot^r s_2 m = 1 / x_1 \cdot^r M_{\odot}$   
(4)  $\gamma$ 

$$
M = \frac{\epsilon r v_r^{\gamma}}{G} = \frac{\epsilon \times \Delta \cdot \times 1 \cdot {r(r \cdot \Delta \times 1 \cdot \Delta)} \times r \cdot {r \cdot \times (1 \cdot \Delta)}^r}{\epsilon / \epsilon \times 1 \cdot \Delta} gm
$$
  
= 1/T \times 1 \cdot {r \cdot (m \Delta \Delta \cdot 1 \cdot \Delta)} m

ج) کهکشان کاملا در حال چرخش است، هر چه مقیاس ارتفاع کوچک تر باشــد حرکــات تصادفی کمتر هستند (احتمالا یک مارپیچی است) اگر در مورد دومی حرکــات تصــادفی در جهت کاملا تصادفی باشند بنابراین کهکشان کروی است. ( E بیضوی است.)

مسئله ۲۶۵ : برای فرار از جاذبه زمین شما باید در موشکی باشید که با سرعت بـیش از ۱۱/۲ $km/s$  حرکت می کند. این سرعت فرار از زمین است. اگر خورشید به کوتوله سفید تبدیل شده بود، مجبور بود به قطری اندازه قطر زمین فشرده شود. سرعت فــرار را بــرای این کوتوله سفید بیابید.

حل : همان گونه که گفته شد سرعت فرار از رابطه زیر به دست میآید :

$$
v_{es} = \sqrt{\frac{\gamma GM}{R}}
$$
 :

$$
v_{es} = \sqrt{\frac{\Upsilon \times (P/PV \times 1 \cdot T^{\dagger} N m^{\Upsilon}/kg^{\Upsilon}) \times (\Upsilon \times 1 \cdot T^{\Upsilon} kg)}{P/TV \times 1 \cdot T m}}
$$

 $=$   $\frac{\epsilon}{\Delta}$   $\times$   $\frac{\epsilon}{m/s}$ 

## برای فرار از این کوتوله سفید باید با سرعت ۶۵۰۰*km/s* حرکت کنید.

مسئله ۲۶۶: فرض کنید که یک سیاره اتمسفر اولیهاش را توسیط زمیان کنیونی حفیظ خواهد کرد اگر سرعت مولکولی متوسط از یک ششم سرعت فرار تجاوز کند، جرم عطارد چقدر باید باشد تا برای آن هنوز اتمسفر نیتروژن داشته باشد؟ حل : سرعت فرار از رابطه زیر به دست میآید :

$$
v_e = 1/\tau \sqrt{\frac{M}{r}}
$$

که  $M$  جرم بر حسب جرم زمین و r شعاع بر حسب شعاع زمین است. سرعت مولکـولی متوسط برابر است با :

$$
v_{mol} = \frac{1}{2} \exp\left(\frac{T}{m}\right)
$$

که  $T$  دما بر حسب کلوین و  $m$  وزن مولکولی است. در این سئوال حـداقل جـرم مطـرح شده است به گونهای که  $\frac{1}{\varsigma}$  برابر سرعت فرار کمی بیشـتر از سـرعت مولکـولی متوسـط است. (اگر سرعت فرار بزرگ<code>تر</code> از سرعت مولکولی باشد، سپس مولکولها فـرار نخواهنــد کرد.) بنابراین :

$$
v_{mol} \leq \frac{1}{\epsilon} v_e
$$
  
.11.0 $\sqrt{\frac{T}{m}} \leq \frac{11}{\epsilon} \sqrt{\frac{M}{r}}$ 

با قرار دادن دما در نزدیک سـطح عطـارد  $r = \epsilon \cdots K$ ، وزن مولکـولی نیتـروژن ۲۸ =  $m$  و شعاع عطارد ۳٪ = r برابر شعاع زمین، میتوانیم برای M معادله را حل کنیم.

$$
1/\log\sqrt{\frac{\beta}{\gamma\Lambda}} \leq \frac{11/\gamma}{\beta} \sqrt{\frac{M}{1/\gamma\Lambda}}
$$
  
 
$$
\sqrt{\gamma} \leq M
$$

که بدین معناست که عطارد باید ۷/۲ برابر سنگینتر زمین باشد تا اتمسفر نیتروژن آن را نگه دارد (این کاملا به سبب دمـاي افـزايش يافتـه روي عطـارد از نزديـکتـر شـدن بـه خورشید است)

$$
v_e = \sqrt{\frac{GM}{d}}
$$

در این حالت  $d, v_e$  مشخص میباشند اما  $M$  نـامعلوم اسـت. بـا مرتـب کـردن معادلـه و جایگذاری اعداد داریم :

 $\mathfrak{h}^{\mathfrak{r}^\dagger}$  kg)

$$
M = \frac{d \cdot v_e^r}{G} \Rightarrow M = \frac{\tau/\mathfrak{s} \times 1. \cdot ^\mathfrak{r} \times m \cdot (\tau \cdot \mathfrak{k}m/s)^r}{\mathfrak{s}/\mathfrak{s} \times \mathfrak{r} \times \mathfrak{k}m^r/m^r}
$$
  
\n
$$
M = \tau \times 1. \cdot ^\mathfrak{r} \times \mathfrak{k}g \cdot \mathfrak{k}m^r/m^r
$$
  
\n
$$
M = \tau \times 1. \cdot ^\mathfrak{r} \times \mathfrak{k}g \times 1. \cdot ^\mathfrak{r}
$$
  
\n
$$
M = \tau \times 1. \cdot ^\mathfrak{r} \times \mathfrak{k}g
$$
  
\n
$$
\Rightarrow M = \tau \times 1. \cdot ^\mathfrak{r} \times \mathfrak{k}g
$$
  
\n
$$
\Rightarrow M = \tau \times 1. \cdot ^\mathfrak{r} \times \mathfrak{k}g
$$
  
\n
$$
\Rightarrow M = \tau \times 1. \cdot ^\mathfrak{r} \times \mathfrak{k}g
$$
  
\n
$$
\Rightarrow M = \tau \times 1. \cdot ^\mathfrak{r} \times \mathfrak{k}g
$$
  
\n
$$
\Rightarrow M = \tau \times 1. \cdot ^\mathfrak{r} \times \mathfrak{k}g
$$
  
\n
$$
\Rightarrow M = \tau \times 1. \cdot ^\mathfrak{r} \times \mathfrak{k}g
$$
  
\n
$$
\Rightarrow M = \tau \times 1. \cdot ^\mathfrak{r} \times \mathfrak{k}g
$$
  
\n
$$
\Rightarrow M = \tau \times 1. \cdot ^\mathfrak{r} \times \mathfrak{k}g
$$
  
\n
$$
\Rightarrow M = \tau \times 1. \cdot ^\mathfrak{r} \times \mathfrak{k}g
$$
  
\n
$$
\Rightarrow M = \tau \times 1. \cdot ^\mathfrak{r} \times \mathfrak{k}g
$$
  
\n
$$
\Rightarrow M = \tau \times 1. \cdot ^\mathfrak{r} \times \mathfrak{k}g
$$
  
\n
$$
\Rightarrow M = \tau \times 1. \cdot ^\mathfrak{r} \times \mathfrak{k}g
$$
  
\n
$$
\Rightarrow M = \tau \times
$$

$$
G\frac{m_s m}{r^r} = m\frac{v^r}{r} \Rightarrow v = \sqrt{\frac{Gm_s}{r}}
$$
  
=  $\sqrt{\frac{(\frac{\beta}{\beta\gamma}(\frac{\gamma}{\gamma\gamma})^{-1})(1/99 \times 1 \cdot \frac{\gamma}{\gamma})}{\gamma\gamma \cdot \frac{1}{\gamma}}}$  =  $\frac{\beta}{\beta\gamma} = \frac{\beta}{m/s}$ 

تندی واقعی ۷۱ کیلومتر بر ثانیه است بنابراین مدار نمیتواند دایرهای باشد. ب) اگر مدار منحنی بسته باشد یا دایره است و یا بیضی و اگر منحنی باز باشد یا سهمی است و یا هذلولی. اگر انرژی کل (جنبشی به اضافه پتانسیل) منفی باشـد مـدار مسـدود است و شعاع جسم نمی تواند به بینهایت برسد.

مسئله ۲۶۹ : یک ابر گاز با جرم ۵ برابر جرم شمسی از شعاع ۱۰۰۰ شـعاع شمسـی بـه ۱۰ شعاع شمسی فرو میپاشد (فاز 4) و سپس از ۱۰ شعاع شمسی به یک شعاع شمسی فرو می پاشد. (فاز B) نسبت انرژی آزاد شده در فاز A به انرژی آزاد شده در فاز B چقــدر است؟

حل : انرژی پتانسیل ابر گاز کروی برابر است با :

$$
U = (R) = -\frac{\gamma GM^4}{\Delta R}
$$
  
\n
$$
= U(R_1) - U(R_f) = \frac{\gamma GM^4}{\Delta} \left(\frac{1}{R_f} - \frac{1}{R_f}\right)
$$
  
\n
$$
\Delta E = U(R_i) - U(R_f) = \frac{\gamma GM^4}{\Delta} \left(\frac{1}{R_f} - \frac{1}{R_f}\right)
$$
  
\n
$$
\Delta E_A = U(\cdot \cdot \cdot R_{\odot}) - U(\cdot R_{\odot})
$$
  
\n
$$
\Delta E_B = U(\cdot \cdot R) - U(\cdot R_{\odot})
$$
  
\n
$$
\Delta E_B = U(\cdot \cdot R) - U(\cdot R_{\odot})
$$
  
\n
$$
\frac{\Delta E_A}{\Delta E_B} = \frac{\frac{1}{1} - \frac{1}{1} \cdot \frac{1}{1} \cdot \frac{1}{
$$

$$
m = r_1 + r_2
$$
  
\n
$$
r_r = (\lambda \lambda / \Delta \lambda \Delta - \epsilon / \lambda \tau \nu) \times 1.5 m
$$
  
\n
$$
h_r = r_r - R_e = (\lambda \tau / \nu \Delta \lambda - \epsilon / \nu \lambda) \times 1.5 m
$$

 $\label{eq:2.1} \frac{1}{2} \int_{\mathbb{R}^3} \left| \frac{1}{\sqrt{2}} \left( \frac{1}{\sqrt{2}} \right) \right| \, d\mu = \frac{1}{2} \int_{\mathbb{R}^3} \left| \frac{1}{\sqrt{2}} \left( \frac{1}{\sqrt{2}} \right) \right| \, d\mu = \frac{1}{2} \int_{\mathbb{R}^3} \left| \frac{1}{\sqrt{2}} \right| \, d\mu$ 

ب) برای نقطهای بین ماه و زمین که در آنجا شدت میدان گرانشی حاصل از زمین و مـاه صفر باشد، می توان نوشت :

$$
G\frac{M_em}{R^Y} = G\frac{M_mm}{r}
$$
\n
$$
F = d - R
$$
 است، پس از رابطه فوق به دست میآوریم :  
\n
$$
R = \frac{1}{4}Q - \left(\frac{P}{A} - \left(\frac{P}{A} - \left(\frac{P}{A} - \left(\frac{P}{A} - \left(\frac{P}{A} - \left(\frac{P}{A} - \left(\frac{P}{A} - \left(\frac{P}{A} - \left(\frac{P}{A} - \left(\frac{P}{A} - \left(\frac{P}{A} - \left(\frac{P}{A} - \frac{P}{A}\right)\right)^2\right)\right)\right)\right)\right)\right)}{R} = R
$$
\n
$$
R = R_e
$$
\n
$$
R = \frac{1}{2}Q - \frac{1}{2}Q - \frac{1}{2}Q
$$
\n
$$
R = \frac{1}{2}Q - \frac{1}{2}Q - \frac{1}{2}Q
$$
\n
$$
R = \frac{1}{2}Q - \frac{1}{2}Q - \frac{1}{2}Q
$$
\n
$$
R = \frac{1}{2}Q - \frac{1}{2}Q - \frac{1}{2}Q
$$
\n
$$
R = \frac{1}{2}Q - \frac{1}{2}Q - \frac{1}{2}Q
$$

$$
U = -G\frac{M_e m}{R_e} - G\frac{M_m m}{(d - R_e)}
$$

در نتیجه پتانسیل گرانشی در روی سطح زمین برابر است با :

$$
V = \frac{U}{m} = -G\left(\frac{M_e}{R_e} + \frac{M_m}{d - R_e}\right)
$$
 با قرار دادن مقادیر عددی به دست میآوریم :

$$
d = r'/\lambda \times 1.^{\delta} m, M_m = v/\tau \times 1.^{r\tau} kg, M_e = \tau \times 1.^{r\tau} kg
$$
  
\n
$$
G = \tau / \tau \times 1.^{r\tau} N.m^{\tau} / kg^{\tau}, R_e = \tau / \tau \times 1.^{\delta} m
$$
  
\n
$$
\Rightarrow V = -\tau / \tau \times 1.^{\gamma} J / kg
$$

 $\label{eq:2.1} \mathcal{L}(\mathcal{L}^{\mathcal{L}}_{\mathcal{L}}(\mathcal{L}^{\mathcal{L}}_{\mathcal{L}})) = \mathcal{L}(\mathcal{L}^{\mathcal{L}}_{\mathcal{L}}(\mathcal{L}^{\mathcal{L}}_{\mathcal{L}})) = \mathcal{L}(\mathcal{L}^{\mathcal{L}}_{\mathcal{L}}(\mathcal{L}^{\mathcal{L}}_{\mathcal{L}}))$ 

برای شدت میدان گرانشی در روی سطح زمین خواهیم داشت :

$$
g = \frac{GM_e}{R_e^r} - \frac{GM_e}{(d - R_e)^r}
$$

د) برای برای نقطهای روی سطح مداه 
$$
R = d - R_e
$$
 و  $R = d - R_{\mu}$  برای برای نقطهای روی سطح ماه برابر است با :

$$
V = \frac{U}{m} = -G\left(\frac{M_e}{d - R_m} + \frac{M_m}{R_m}\right) = -\frac{\gamma}{\gamma} \cdot \frac{1}{J/kg}
$$
  

$$
g = \frac{GM_m}{R_m^{\gamma}} - \frac{GM_e}{(d - R_m)^{\gamma}} = \frac{1}{\gamma} \cdot \frac{1}{J} \cdot \frac{1}{J}
$$
  

$$
\dots
$$

مسئله ۲۷۲ : فرض کنید خورشید در حال تولید انرژی در سرعت ثابت در طول زنــدگی خود در ۴/۵ میلیارد سال ( ۱/۴×۱/۴) بوده است. الف) چه مقدار جرم این با تولید انرژی در طول عمرش از دست داده است؟ ب) جرم کنونی خورشید برابر است با ۲×۱۰<sup>,۰</sup>۰ چه کسری از جرم کنـونیاش در طـول عمر خورشید به انرژی تبدیل شده است؟ حل: الف) درخشندگی خورشید برابر است با ۳/ \*۰۲× ۳/ ۳/ ۳/۸۵ (کمه ۱ $W$  برابر است با همه این از تبدیل جرم به انرژی از طریق ذوب هسته میآیـد. بـرای تولیـد ایـن  $(J/s)$ همه انرژی خورشید باید از مقدار مناسب جرم در هر ثانیه مصرف کند.

 $E = mc^{\gamma}$  $m = \frac{E}{c^2}$ 

\n
$$
Mg m^{\gamma}/s^{\gamma}
$$
 t
$$
m = \frac{\gamma/\lambda \Delta \times 1^{r_{\delta}} J}{(\gamma \times 1 \cdot \Delta \times 1^{r})^{\gamma}}
$$
\n

\n\n
$$
m = \frac{\gamma/\lambda \Delta \times 1^{r_{\delta}} J}{(\gamma \times 1 \cdot \Delta \times 1^{r})^{\gamma}}
$$
\n

\n\n
$$
m = \frac{\gamma}{\lambda \Delta \times 1^{r_{\delta}} \times 1^{r_{\delta}} \times 1
$$

الف) گرانش باعث شتاب کهکشانها به سوی ما میشود. شتاب کهکشان آندرومدا چقـدر است؟ شتاب كهكشان ما را نيز محاسبه كنيد.

ب) تندی کهکشان آندرومدا نسبت به کهکشان ما ۲۶۶ کیلومتر بـر ثانیـه اسـت. تنـدی كهكشان آندرومدا و تندي كهكشان ما نسبت به مركز جرم دو كهكشان چقدر است؟ ج) انرژی جنبشی هر کهکشان نسبت به مرکز جرم چقدر است؟ کل انـرژی منظومـه دو كهكشان چقدر است؟ حل: الف)

$$
E = E_{\gamma} + E_{\gamma} = \frac{1}{\gamma} M v_{\gamma}^{\gamma} - \frac{GMM'}{r} + \frac{1}{\gamma} M' v_{\gamma}^{\gamma} = \gamma / \gamma \times 1.^{\delta \gamma} j
$$

۳۰۶ بانک مسائل المپیاد نجوم

$$
R_{sch} = \frac{\text{1G}M}{c^{\gamma}}
$$
  
2
$$
M = \lambda M_{\odot}
$$
  

$$
M = \lambda M_{\odot}
$$
  

$$
V = \frac{f}{r} \pi \times (R_{sch})^{\gamma}
$$
  

$$
\rho = \frac{M}{V}
$$

$$
R_{sch} = \frac{\Upsilon \times (P/PV \times 1)^{-1} kg^{-1} m^{r} s^{-r}}{\Upsilon \times 1^{r} m s^{-1}} \times (\Lambda \times \Upsilon \times 1^{r} kg)
$$
  

$$
R_{sch} = \frac{\Upsilon / 1 \Upsilon \Upsilon \times 1^{r}}{q \times 1^{r}} m = \Upsilon \Upsilon \vee m
$$
  

$$
R_{sch} = \frac{\Upsilon / 1 \Upsilon \Upsilon \times 1^{r}}{q \times 1^{r}} m = \Upsilon \Upsilon \vee m
$$

$$
V = \frac{\mathbf{F}}{\mathbf{r}} \pi \times (R_{sch})^{\mathbf{r}} = \frac{\mathbf{F}}{\mathbf{r}} \pi \times (\mathbf{r}/\mathbf{r} \mathbf{v} \times \mathbf{v} \cdot \mathbf{r} \mathbf{m})^{\mathbf{r}} = \Delta/\Delta \mathbf{v} \mathbf{r} \times \mathbf{v} \cdot \mathbf{v} \mathbf{m}^{\mathbf{r}}
$$

$$
\rho = \frac{M}{V} = \frac{\lambda \times r \times 1 \cdot r^r kg}{\Delta/\Delta V f \times 1 \cdot r^r m^r} = r/\lambda v \times 1 \cdot r^r kg/m^r
$$
51.1°  
52.1°  
53.1°  
54.1°  
55.1°  
56.1°  
57.1°  
58.1°  
59.1°  
50.1°  
50.1°  
50.1°  
51.1°  
52.1°  
53.1°  
54.1°  
55.1°  
56.1°  
57.1°  
58.1°  
59.1°  
59.1°  
50.1°  
50.1°  
51.1°  
52.1°  
53.1°  
54.1°  
55.1°  
56.1°  
57.1°  
58.1°  
59.1°  
59.1°  
50.1°  
50.1°  
51.1°  
52.1°  
53.1°  
54.1°  
55.1°  
56.1°  
57.1°  
58.1°  
59.1°  
59.1°  
50.1°  
50.1°  
51.1°  
52.1°  
53.1°  
54.1°  
55.1°  
56.1°  
57.1°  
59.1°  
59.1°  
59.1°  
59.1°  
59.1°  
59.1°  
59.1°  
59.1°  
59.1°  
59.1°  
59.1°  
59.1°  
59.1°  
59.1°  
59.1°  
59.1°  
59.1°  
59.1°  
59.1°  
59.1°  
59.1°  
59.1°  
59.1°  
59.1°  
59.1°  
59.1°  
59.1°  
59.1°  
59.1°  
59.1°  
59.1°  
59.

بخش دوم: مسائل حل شده ٣٠٧

حل : موردی را در نظر بگیرید که در آن سرعت فرار چنان باشد که وقتی جسمی درست با آن سرعت فرار دور میشود، در بی نهایت سرعت صفر داشته باشد. در آنجا انرژی کیل جسم عبارت است از :

$$
TE = \frac{1}{\tau}mv^{\tau} - \frac{GmM}{R} = \cdot
$$

از آنجا که انرژی کل میبایست بقا داشته باشد در موقع شروع پرتاب جسم بایـد داشـته باشيم :

$$
TE = -\frac{1}{\tau} m_{esc}^{\tau} - \frac{Gm}{R}
$$

$$
\frac{1}{\tau} V_{esc}^{\tau} = \frac{GM}{R}
$$

$$
V_{esc} = \left(\frac{\tau GM}{R}\right)^{\gamma\tau}
$$

اکنون مي گوئيم که هيچ جسمي نمي تواند بـيش از تنــدي نــور حرکــت کنــد و بنــابراين سرعت فرار بیشینه c است. پس معادله شعاع سیاهچاله عبارت خواهد بود از :

$$
R=\frac{rGM}{c^2}
$$

بر حسب واحد جرم خورشیدی :  $M$ 

 $R = rM km$ 

این شعاع بحرانی شعاع شوارتزشیلد نامیده میشود.

مسئله ۲۷۶ : تفکیک زاویهای یک تلسـکوپ (یـا هـر سیسـتم مخصـوص دیگـر) انـدازه کوچک ترین جزئیاتی است که با آن وسیله می توان دید. به خــاطر تــاثیرات مخــرب جــو زمین بهترین تفکیک زاویهای که به وسیله تلسکوپهای نوری مـیتـوان بـه آنهـا دسـت یافت معمولا ۱ ثانیه قوس است. به همین دلیل است که میتـوان تصـویر واضـح-ّـری از فضای خارج از جو به دست آورد. برای مثال قدرت تفکیک زاویهای تلسکوپ فضایی هابل در حدود ۰/۰۵ ثانیه قوس است و کوچک ترین زاویهای که میتوان با آن اندازه گرفت (به وسیله تلسکوپ فضایی هابل) کسری از یک عنصر تفکیک شده است یا در حدود ۰/۰۰۴ ثانيه قوس

الف) فاصله ستاره متغير قيفاووسي كه زاويه اختلاف منظر آن در حدود ٠/٠٨ ثانيه قوس است چقدر است؟ جواب خود را هم به صورت سال خورشیدی هـم بـه صـورت پارسـک بیان کنید. ب) فرض کنید که زاویه اختلاف منظر با دقت نامتناهی حساب نشده باشـد. بنـابراین بـا یک عدم دقت 14/۰± روبرو هستیم. کدام بازه فاصلهایی است که سازگار است بـا زاویـه اختلاف منظر ۰/۰۲±۰/۰۸تانيه قوس. حل : الف) معادله زير را داريم :  $\mathcal{A} = \frac{1}{2}$ 

$$
d = \frac{1}{p}
$$
  
که 
$$
b \quad c_{0} \quad \tilde{c}_{1}
$$
 فاصله بر حسب پارسک است و p مدر آن زاویه اختلاف منظر ببر حسب  
ثانیه قوس است. پس اجازه دهید مقادیر خود را جایگذاری کرده و مسئله را حل کنیم.  

$$
d = \frac{1}{\sqrt{4\pi}} \Rightarrow d = 17/\Delta \cdot pc
$$

$$
d = \frac{1}{\sqrt{4\pi}} \Rightarrow d = 1\pi/\Delta \cdot pc
$$
  

$$
d = 1\pi/\Delta \cdot pc \times \frac{\pi/\pi sly}{\sqrt{pc}} \Rightarrow d = \pi \cdot \sqrt{8} dy
$$

بنابراین فاصله تا ستاره متغیر قیفاووسی حدود ۱۲/۵ پارسک یا ۴۰/۷۵ سال نوری است. ب) به ما گفته شده که یک عدم قطعیت در حدود 1۰/۰۱ موجود است. حال اجازه دهید برای فاصله مورد نظر یک بازه خطا را محاسبه کنیم. به سادگی از همان فرمبولی کبه در  $\cdot/\!\cdot$ ، قسمت الف استفاده کردیم استفاده خواهیم کـرد ولـی ایـن دفعـه  $p$  را بـا جانشین می *ک*نیم :

$$
d = \frac{1}{\sqrt{1^n}} \Rightarrow d = 1 \cdot pc
$$
  
\n
$$
\Rightarrow d = 1 \cdot pc \times \frac{\sqrt{177}}{1pc} \Rightarrow d = \sqrt{1777} by
$$
  
\n
$$
d = \frac{1}{\sqrt{177}} \Rightarrow d = \sqrt{1777} y
$$
  
\n
$$
\Rightarrow d = \sqrt{1777} y
$$
  
\n
$$
\Rightarrow d = \sqrt{1777} y
$$
  
\n
$$
\Rightarrow d = \sqrt{1777} y
$$

بنابراین فاصله ستاره متغیر قیفاووسی از زمین در حدود ۱۰ پارسک تا ۱۶/۶۷ پارسک یا ۳۲/۶ سال نوری تا ۵۴/۴۴ سال نوری

مسئله ۲۷۷: اگر با تلسکوپ به زهره نگاه کنیم مشخص میشود که زهره هم مشل مـاه حالتهای هلال و بدر دارد. بزرگی زاویهای زهره در حالت هـلال کامـل تقریبـا ۶ برابـر بزرگی زاویهای آن در حالت بدر کامل است. نسبت شعاع مدار زهـره در حرکـت بـه دور خورشید به شعاع مدار زمین در حرکت به دور خورشید چقدر است؟ حل : مدار حرکت سیاره زهره به دور خورشید از مـدار گـردش زمـین بـه دور خورشـید کوچک $\tau$ ر است. هنگامی که زهره در حالت بدر کامل است. نیمی از کره زهره که توسـط خورشید روشن میشود باید مقابل زمین قرار گیرد.

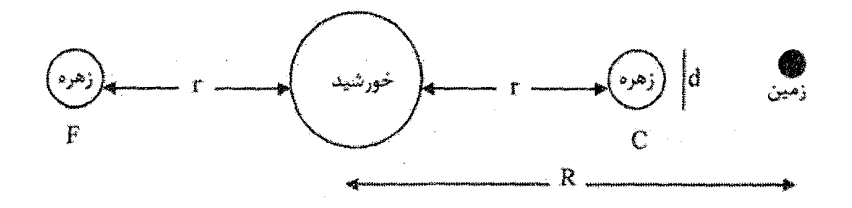

شکل ۲-۲۵

هنگامی که زهره در هلال کامل است باید نیمهای از کره زهره که مقابل خورشید نیست رو به روی زمین باشد. این دو وضعیت سیاره زهره در شکل بـا حـرف  $C$  و  $F$  نشـان داده شده است. در شکل فاصله زمین تا خورشید با R و فاصله زهره تا خورشید بـا  $r$  و قطـر زهره با d نشان داده شده است. قطر ظاهری زهره در حالـت بـدر کامـل و هـلال کامـل چنین است :

$$
\alpha_F = \frac{d}{R+r} \qquad \alpha_C = \frac{d}{R-r}
$$
  

$$
\frac{\alpha_F}{\alpha_C} = \frac{\frac{d}{R+r}}{\frac{d}{R-r}} = \frac{1}{P} \Rightarrow R+r = P(R-r)
$$
  

$$
\frac{r}{R} = \frac{\alpha}{V}
$$

مسئله ۲۷۸: از زمین قطر زاویهای خورشـید ۰/۵ درجـه اسـت. روشـنایی خورشـید در زمین برابر ۱۳۷۰ $W/m$ ۲ اندازه گرفته شده است. فـرض کنیـد کـه مـی۵انـیم کـه قـانون استفان – بولتزمن باید درخشندگی خورشید را شرح دهد. دمیای سیطح خورشید را بیا استفاده از قطر زاویهای، روشنایی خورشـید و ثابـت اسـتفان - بـولتزمن در پاسـخ خـود بيابيد. حل : قطر زاویهای خورشید برابر است با :

$$
\alpha = \frac{1}{2} \Delta^{\circ} = \frac{1}{2} \Delta^{\circ} \times \frac{1}{2} \frac{\pi rad}{\pi \gamma \cdot \gamma} = \frac{1}{2} \sqrt{1259 \times 10^{-1}}
$$

قطر زاویهای بر حسب رادیان، d فاصله بین زمین و خورشید و D قطر خورشید توسط

$$
\alpha = \frac{D}{d}
$$

مربوط میشود. روشنایی خورشید برابر است با ۱۳۷۰ $W/m^{\gamma}$ ۱ = ۱۴۷۰ با استفاده از قانون مربع معکوس برای نور همراه با معادله استفان - بولتزمن روشنایی برابر است با :

$$
b = \frac{L}{\mathfrak{f} \pi d^{\mathfrak{r}}} = \frac{\mathfrak{f} \pi \sigma R^{\mathfrak{r}} T^{\mathfrak{f}}}{\mathfrak{f} \pi d^{\mathfrak{r}}} = \frac{\sigma R^{\mathfrak{r}} T^{\mathfrak{f}}}{d^{\mathfrak{r}}}
$$
  
ولي قطر خورشيد توسط  $R = \frac{D}{R}$  به شعاعش مربوط میشود بنابراین :

 $b = \frac{\sigma D^{\dagger} T^{\dagger}}{r^{\dagger} d^{\dagger}} = \frac{\sigma \alpha^{\dagger} T^{\dagger}}{r^{\dagger}}$ ، میتوانیم این معادله را به منظور حل برای  $T$  دوباره مرتب کنیم

$$
T = \left(\frac{b}{\sigma}\right)^{\frac{1}{\tau}}\sqrt{\frac{\tau}{\alpha}} = \left(\frac{1\tau v}{\Delta/(\rho v)}\right)^{\frac{1}{\tau}}\sqrt{\frac{\tau}{\Delta/(\rho v)}\sqrt{\frac{\tau}{\Delta/(\rho v)}}}} = \Delta 9.59K
$$

این بسیار نزدیک به دمای معمولا ذکر شده ۵۷۰۰ $K$  است.

مسئله ۲۷۹: کهکشان  $M$ ۳۳ نزدیک $D = \epsilon$ ۹۰ تقریبا رو به روی کهکشان مـارپیچی نوع Sc است.

$$
T = \frac{\tau \pi R}{v} = \frac{\tau \pi (\cdots - pc) (\tau'/\cdot \times \cdots \cdot \tau' \text{ km} / pc)}{(\tau \Delta \cdot \text{ km/s})} = \gamma / \Delta \times \cdots \Delta s = \tau / \Delta \times \cdots \Delta yr
$$
\n
$$
(\tau \Delta \cdot \text{ km/s}) (\tau / \cdot \tau \times \cdots \times \text{ s} / yr) (pc / \tau / \cdot \times \cdots \times \text{ km}) = \tau / \Delta \times \cdots \times pc / yr
$$
\n
$$
(\tau \Delta \cdot \text{ km/s}) (\tau / \cdot \tau \times \cdots \times \text{ s} / yr) (pc / \tau / \cdot \times \cdots \times \text{ km}) = \tau / \Delta \times \cdots \times pc / yr
$$
\n
$$
\vdots \text{ m.t. } \tau \cdot \text{ m} / \text{ m} / \text{ m} = \frac{\tau \cdot \text{ m} \cdot \text{ m} \cdot
$$

$$
(\gamma \Delta \cdot km/s)(\gamma / \gamma \gamma \cdot \gamma / s/yr)(pc/\gamma / \gamma \cdot \gamma \cdot km) = \gamma / \Delta \times \gamma \cdot \gamma^{+} pc/yr
$$

$$
(\tau/\Delta \times 1)^{r} pc/yr)(1 \cdot \nu r)(1 \cdot \sigma \sec(\tau/\tau pc)
$$
  
=  $\nu/\rho \times 1^{-\tau} arc \sec = 1 \cdot \nu \sigma \sec$ 

هـ) زمان آشكارسازي :

 $\approx$  T  $\cdot \cdot$   $\sqrt{L}$ 

مسئله ۲۸۰ : شعرای یمانی دارای اختلاف منظـر زاویـهای ۰/۳۸*arcs اسـت*. آن در چه فاصلهای است؟ پاسخ خود را بر حسب پارسک و سال نوری بیان کنید. حل : از فرمول زير استفاده ميكنيم :

$$
\tan\frac{a}{b} \cong \frac{a}{b} = \theta \ rad
$$

 $\theta = \cdot$   $\forall$   $A \text{ or } s \neq a = 1$   $A U \triangleleft S$ 

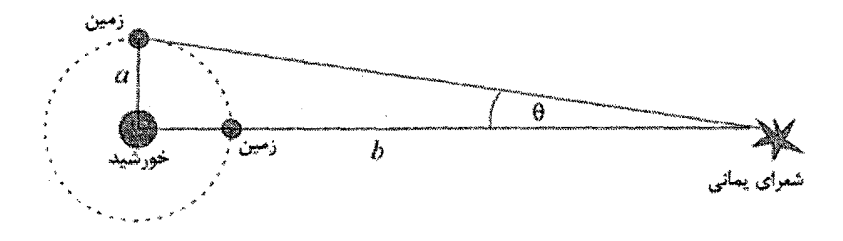

شكا , ٢-٥٣

$$
b = \frac{a}{\theta} = \frac{1AU}{\sqrt{\pi \lambda \arcsin{\left(\frac{\lambda x}{1 + \lambda x}\right)}}}
$$
  
= 
$$
\frac{1/\Delta x}{\sqrt{\pi \arcsin{\left(\frac{\lambda y}{1 + \lambda x}\right)}} \times \left(\pi \tan \frac{1}{\lambda x}\right)}
$$
  
= 
$$
\frac{\lambda}{1 + \lambda x} \cdot \frac{1}{1 + \lambda y} = \frac{\lambda}{1 + \lambda y} = \frac{\lambda}{1 + \lambda y}
$$

متناوبا

$$
b = \frac{Vpc}{V\sqrt{r}} = \frac{V}{\sqrt{r}}\frac{pc}{V} = \frac{\lambda}{\sqrt{r}}
$$

مسئله ۲۸۱ : زمین در حدود ۳۶۵ روز به دور خورشید مـیچرخـد. بنـابراین در هـر روز زمین تقریبا ۱٬ از مدارش را به دور خورشید میپیماید. الف) با یک نمودار نشان دهید که زمین باید ۱۴ اضافی یا ۳۶۱° در هر روز شمسی بچرخد. ب) بیان شده که یک روز شمسی ۲۴ ساعت طول میکشد تا ۳۶۱° بچرخد، چقدر طـول می کشد تا زمین ۱٬ اضافی بچرخد. این تفاوت روز نجومی و روز شمسی است. حل : الف) چون زمین ۳۶۵ روز طول میکشد تا به دور خورشید بچرخد این تقریبا ۱٬ از سفرش به دور خورشید را در هر روز میپیماید. با دیدن نمودار شخص می تواند ببیند که زمین باید در حدود ۱۴ بیشتر از ۳۶۰٬ بچرخد تا پس از یک روز رو به روی خورشید قـرار بگيرد.

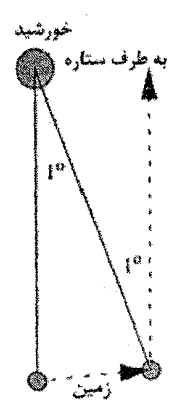

شکل ۲-۵۴

ب) ۲۴ ساعت طول می کشد تا ۳۶۱° بچرخد بنابراین ۲۴۰ ساعت طول مـی کشــد تــا ۱° بجرخد.  $\frac{\tau f}{\tau \epsilon} h \times \left( \frac{\epsilon \cdot \min}{h} \right) = \tau \min$ 

مسئله ۲۸۲ : الف) یک ابر ئیدروژن طبیعی یک خط رادیویی تولید میکند که با بسـامد د, حالی که با شدت '' ۲۰۰ kms دور میشود (چون ۱۲۰۳ × ۲۱ داست X ~ ۲۱ د. این خط اغلب به نام خط ۲۱*cm* ئیدروژن خوانده می شود و بـا اهمیـت زیـادی در نجـوم رادیویی مشاهدهای) در کدام بسامد خط مشاهده می شود؟ ب) خط Ha ئیدروژن ( ۶۵۶/۳nm ) مربوط به یک شی نجومی با توجه بـه حرکت زمین به دور خورشید حداکثر توسط چه مقدار میتواند تغییر کند؟ حل: الف) طول موج A و بسامد v از رابطه زیر به یکدیگر مربوط می شوند:

 $\lambda v = c$ 

جايگزيني  $\nu/c$  =  $\lambda$  در فرمول مسئله قبل، رابطه زير بدست ميآيد:

$$
v=\frac{v_{\circ}}{1+(v/c)}
$$

 $\nu = \frac{1418}{4}$ در این صورت داریم ۱۴۱۹/۴۵ $M$ ب) جهت حل این قسمت کافی مدار زمین را دایره با شعاع زیر در نظر بگیریم:

$$
r = 1AU = 10 \cdot x1 \cdot km = 1/\Delta x1 \cdot 1 \cdot m
$$
\n
$$
v = \frac{1}{T}
$$
\n
$$
v = \frac{1}{T}
$$
\n
$$
v = 19A \cdot m s^{-1} \sim r \cdot km s^{-1}
$$
\n
$$
V = H \cdot m s^{-1} \sim r \cdot km s^{-1}
$$
\n
$$
V = 19A \cdot m s^{-1} \sim r \cdot km s^{-1}
$$
\n
$$
V = 19A \cdot m s^{-1} \sim r \cdot km s^{-1}
$$
\n
$$
V = 19A \cdot m s^{-1} \sim r \cdot km s^{-1}
$$
\n
$$
V = 19A \cdot m s^{-1} \sim r \cdot km s^{-1}
$$
\n
$$
V = 19A \cdot m s^{-1} \sim r \cdot km s^{-1}
$$
\n
$$
V = 19A \cdot m s^{-1} \sim r \cdot km s^{-1}
$$
\n
$$
V = 19A \cdot 10A \cdot 10A \cdot
$$

$$
\frac{v'}{v} = \sqrt{1 - \frac{\gamma GM}{Rc^{\gamma}}}
$$
  
= 
$$
\sqrt{1 - \frac{\gamma (\gamma \gamma \gamma \gamma \gamma^{-1}) m^{\gamma} kg^{-1} s^{-\gamma} (\gamma \gamma \gamma \gamma^{-1}) kg}{(\gamma \gamma \gamma \gamma \gamma^{-1}) (m^{\gamma} \gamma \gamma \gamma^{-1})^{\gamma}}}
$$
 = -(9.97V)

تغییر کسر در بسامد برابر است با:

$$
\frac{\Delta v}{v} = \frac{v'-v}{v} = -\frac{r}{v} \cdot \frac{r}{v} \cdot \frac{1}{v}
$$

 $\label{eq:2} \frac{1}{\sqrt{2}}\sum_{i=1}^n\frac{1}{\sqrt{2}}\sum_{i=1}^n\frac{1}{\sqrt{2}}\sum_{i=1}^n\frac{1}{\sqrt{2}}\sum_{i=1}^n\frac{1}{\sqrt{2}}\sum_{i=1}^n\frac{1}{\sqrt{2}}\sum_{i=1}^n\frac{1}{\sqrt{2}}\sum_{i=1}^n\frac{1}{\sqrt{2}}\sum_{i=1}^n\frac{1}{\sqrt{2}}\sum_{i=1}^n\frac{1}{\sqrt{2}}\sum_{i=1}^n\frac{1}{\sqrt{2}}\sum_{i=1}^n\frac{1$ 

مسئله ۲۸۴: ستارهای روشن در صورت فلکـی گـاو دارای دمـای سـطح ۲۸۵۰ درجـه كلوين است. طول موج حداكثر نشر چقدر است؟ جواب را بر حسب نـانومتر بيـان كنيـد. این ستاره چه رنگی دارد؟  $-1.2 - 1.3$ in silver de la silve

این ستاره سرخ است.

مسئله : الف) انرژی فوتون طول موجهای ۳۰۰*nm = ۸* چیست؟ پاسخ خود را بـر حسـب ژول و الکترون ولت بيان کنيد. ب) یک اتم در دومین تراز تحریک شده ( ۳ = *۲) هید*روژن، زمانی پیونیزه میشود کـه يک فوتون به يک اتم برخورد کند اگر همه انرژي فوتون به اتم منتقل شود طول موج آن چقدر است. حل: الف)

$$
E = \frac{hc}{\lambda} = \frac{\left(\frac{\rho}{\rho + \gamma \rho} \times 1 \cdot e^{-\gamma \rho} J \cdot S \right) \cdot \left(\frac{\rho}{\rho} \times 1 \cdot e^{-\gamma \rho} \frac{m}{S}\right)}{\left(\gamma \cdot \times 1 \cdot e^{-\gamma \rho} m\right)} = \frac{\rho}{\rho + \gamma \rho} \cdot \frac{\rho}{\rho + \gamma \rho} = \frac{\rho}{\rho + \gamma \rho} \cdot \frac{\rho}{\rho + \gamma \rho}.
$$

ب) انرژی موجود در انتقال سرخ برابر است با:

$$
1\pi/9 \, \text{eV}/9 = 1/\Delta \, \text{Re}\, V = \text{f}/\text{f}\text{f} \times 1 \cdot \text{eV} \, J
$$
\n
$$
\lambda = \frac{\left(\text{g}/\text{f}\text{f}\text{g}\times1\cdot\text{eV} \, J\right)\left(\text{g}/\text{g}\times1\cdot\text{eV}\right)}{\left(\text{f}/\text{f}\text{f}\times1\cdot\text{eV} \, J\right)} = \text{A}\text{f}\,1\,\text{nm}
$$

$$
z = \frac{\lambda_{\text{out}} \cdot \text{out}}{\lambda_{\text{out}}}
$$
  
\n
$$
z = \frac{\lambda_{\text{out}} \cdot \text{out}}{\lambda_{\text{out}} \cdot \text{out}} - \frac{\lambda_{\text{out}} \cdot \text{out}}{\lambda_{\text{out}} \cdot \text{out}} = \frac{\lambda_{\text{out}} \cdot \text{out}}{\lambda_{\text{out}} \cdot \text{out}} = -1
$$
  
\n
$$
1 + z = \frac{\lambda_{\text{out}} \cdot \text{out}}{\lambda_{\text{out}} \cdot \text{out}} - \frac{\lambda_{\text{out}} \cdot \text{out}}{\lambda_{\text{out}} \cdot \text{out}} = (1 + z)\lambda_{\text{out}} \cdot \text{out}} = (1 + z)\lambda_{\text{out}} \cdot \text{out}
$$
  
\n
$$
\lambda_{\text{out}} \cdot \text{out} = (1 + \Delta/\lambda \cdot 1)(\cdot / 1 \cdot 15 \cdot \mu m)
$$
  
\n
$$
\lambda_{\text{out}} \cdot \text{out} = \cdot / \lambda \cdot 1 \cdot 15 \cdot \mu m = \lambda \cdot 19 \cdot \text{at}
$$

ب) این درست خارج از انتهای سرخ محدودهٔ قابل رؤیت طیف و در مادون قرمز نزدیک است.

مسئله ۲۸۶: منجمان میتوانند شدت پرتویی (که به سمت ما یا مخالف سمت ما است) را با محاسبه انتقال دوپلر اندازهگیری کنند. برای انجام این کار، به طیفی از شی دست یافتیم. ترکیباتی را یافتیم که طول امواج طبیعی (سکون) آنها را میدانیم (برای مثال، خطوط بالمر هیدروژن،  $H\alpha$  و  $H\beta$  و غیره) و محاسبه کردیم که چه وقت آنها در شی ظاهر میشوند. اگر شی از ما دور می شود، ستاره قرمز رنگ خواهد بود؛ به این معنی که خطوط به صورت طول موجهای بلندتری (قرمزتری) ظاهر میشوند. به طور مشابه اگر یک شی به سوی ما حرکت کند، ستاره آبی رنگ خواهد شد. قرمز شدن، z به وسیله این فرمول تعریف میشود.

$$
z = \frac{\Delta \lambda}{\lambda}
$$

الف) نسبت ویژه فرمولی را برای تغییر دوپلر به ما ارائه میدهد.

$$
y + z = \frac{\sqrt{y + \nu/c}}{\sqrt{y - \nu/c}}
$$

 $v << c$  مثبت شدت جریان دور شدن از مشاهده کننده است. نشان دهید که برای ، به  $v/c = z = v/c$  كاهش مى يابد.

ب) شما یک طیف از ستاره  $A\cdot$  را اختیار میکنید. خط Ha (طول موج ساکن ۴۵۶۳ $A$ ) در 4 ۶۵۶۸ مشاهده میشود. آیا این شی به سمت ما میآید یا از ما دور میشود؟ با چه شدتے گ

ج) فرض کنید شما بر روی مریخ قرار دارید که بر روی یک مدار بیضوی میچرخد و مریخ به تازگی از کنار نزدیکترین نقطه به خورشید گذشته است. آیا شما خطوط طیفی را در خورشید قرمز شونده، آبی شوند یا بدون تغییر می,بینید؟ توضیح دهید.

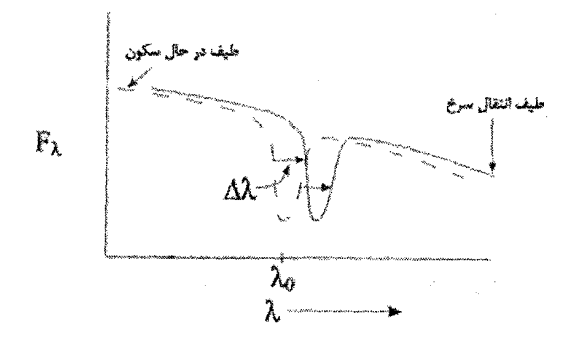

شكل ٢-۵۵

حل: الف) هر دو طرف را در (١-٧/٥) ضرب كنيد.  $(1-v/c)(1+z) = \sqrt{(1+v/c)(1-v/c)}$ سمت راست را به عنوان تفاوت دو مربع تعیین کنید.

$$
(\mathbf{1} - \mathbf{v}/c)(\mathbf{1} + z) = \sqrt{(\mathbf{1} - \mathbf{v}/c)}^{\mathsf{T}}
$$
  
سمت چپ را ضرب کرده و در قسمت راست از قضیه دو جملهای استفاده کنید.  

$$
1 - \frac{\mathbf{v}}{c} + z - z\frac{\mathbf{v}}{c} = 1 - \frac{1}{\mathsf{T}}\left(\frac{\mathbf{v}}{c}\right)^{\mathsf{T}}
$$

بدانید که هر مورد در v/c مساویست با ۱>> ، همان طور که z این گونه است، بنابراین هر جمله در  $(v/c)$  یا $(v/c)$  بسیار کوچک تر است و می توان آن را نادیده گرفت. (اگر جملات سری v/c را نادیده بگیرید، ۱=۱ است، که بسیار هم جالب نیست).

$$
1 - \frac{v}{c} + z = 1
$$
  

$$
z = \frac{v}{c}
$$

ب) خط به یک طول موج بلندتر تبدیل میشود که به رنگ قرمز مبدل میگردد یا یک قرمز شونده مثبت است و به این اشاره دارد که شی از ما دور میشود. تغییر به رنگ قرمز این گونه است.

$$
z = \frac{\Delta \lambda}{\lambda} = \frac{(9\Delta P \lambda \stackrel{\circ}{A} - 9\Delta P \stackrel{\circ}{A})}{P \Delta P \stackrel{\circ}{A}} = \frac{\Delta \stackrel{\circ}{A}}{9\Delta P \stackrel{\circ}{A}} = Y.P \times Y \cdot \stackrel{\circ}{I} + \frac{Y}{P \Delta P \stackrel{\circ}{A}} = Y.P \times Y \cdot \stackrel{\circ}{I} + \frac{Y}{P \Delta P \stackrel{\
$$

$$
z = \frac{v}{c}
$$
  
\n
$$
v = (v/\rho \times v^{-1})(v \times v^2 km/s)
$$
  
\n
$$
v = v^2 \cdot km/s
$$

ج) نه ! اگر ما در یک دایره بچرخیم همیشه دارای فاصلهای مساوی با مرکز کهکشان هستیم. از اینرو، هیچ تغییر دوپلری وجود ندارد. (و اگر میخواهید درباره قرمز شونده گرانشی حاصل از پتانسیل کهکشان به خوبی صحبت کنید، بسیار سخت فکر خواهید کر د)

ب) قرمز شده. اگر مریخ به تازگی نزدیکترین نقطه به خورشید را طی کرده است، بنابراین از خورشید دور میشود. (اغلب، مماس بر خط جدا کننده خورشید - مریخ حرکت میکند، اما قسمتهای کوچکی از حرکت او دور از خورشید است) یا برای مشاهده کنندهای بر روی مریخ، خورشید دور میشود. از اینرو خورشید باید قرمز شوندگی خیلی کوچکی را نشان دهد.

مسئله ۲۸۷ : انرژی جنبشی یک پروتون را در بـاد خورشـیدی مشـخص کنیـد. چگونـه می توان این انرژی را با انرژی اشعه ایکس یا اشعه گاما مقایسه کرد؟ حل : انرژی جنبشی ذره به صورت زیر است:

$$
K_E = \frac{1}{\gamma}mv^{\gamma} = \frac{1}{\gamma}(1/\gamma \times 1)^{-\gamma \gamma}(\gamma \Delta \cdots)^{\gamma} = 1/\gamma \times 1^{2\gamma \gamma}j
$$

بسامد اشعه ایکس در حدود ۱۰<sup>۱۸</sup> هرتز است. انرژی فوتون این گونه است:

 $E = hf = (9/949 \times 1.744 \times 1.144 \times 9/949 \times 1.799 \times 1.799$ 

این تنها یک فاکتور از سه فـاکتور بـزرگ<code>تـر انـرژی</code> پروتـون اسـت. پروتـون در بادهـای خورشــیدی انــرژی لازم بــرای آخــتلالات ســلولی و بــه وجــود آوردن جهــش را دارد.

خوشبختانه زمین به وسیله میدان مغناطیسی احاطه شده است که ما را از این ذرههای پرسرعت محفوظ نگه می دارد.

مسئله ۲۸۸ : یک طیف رادیویی یک ابر میان ستارهای نشان میدهد که طیف خطی به اندازه ۲۱ سانتیمتر به ۲۱/۰۰۷ سانتیمتر تغییر میکند آیا این ابر در حال نزدیک شـدن يا دور شدن از ما است؟ يا در مكان خودش باقى مىماند؟ اگر در حال حركت است با چه سرعتی حرکت میکند؟

حل : به علت اينكه طول موج افزايش ميlبد اين گسيل انتقال سرخ است. بنابراين ايـن امر میبایست ابر از ما دور شود. برای پیدا کـردن سـرعت رادیـویی آن، از معادلـه دوپلـر استفاده مے کنیم.

$$
\frac{v}{c} = \frac{\Delta \lambda}{\lambda} \Rightarrow v = \frac{\Delta \lambda}{\lambda} \times c \Rightarrow v = \frac{(\gamma \cdot (\cdot \cdot \gamma - \gamma))}{\gamma \cdot \gamma} \times \gamma \times (\cdot \cdot \gamma) \cdot m/s
$$
  
\Rightarrow v = \gamma \cdot \cdot \cdot m/s \Rightarrow v = \gamma \cdot \cdot km/s

این ابر با سرعت ۱۰۰ کیلومتر بر ثانیه از ما دور میشود.

مسئله ۲۸۹ : مشکل اصلی در آشکار سازی سیارات مشتری مانند نزدیک به ستارههای دیگر نسبت بزرگ روشنایی بین سیارات و ستارهها است که موجب میشـود سـیارات در درخشندگی زیاد از ستارهها گم شوند. برای درک این مشکل، درخشندگی مشتری را در مقایسه با خورشید در مورد فرضی که همه توانش از نور منعکس کنندهای که جلـوی آن را از خورشید میگیرد، میآید ۱۰۰٪ انعکاس را فرض کنید. حل : اگر مشتری دارای شعاع  $R_J$  و فاصله  $d$  از خورشید باشد، سپس این یـک مسـاحت مقطع فرضی  $\pi R^\mathrm{v}$  را تا کره مرکز یافته روی خورشید بـا مسـاحت ۴ $\pi R^\mathrm{v}$ نشـان مــ ردهــد. بنابراین فرضیات ۱۰۰٪ انعکاسی و اینکه مشتری منبع دیگری از توان ندارد.

$$
\frac{L_J}{L_{\odot}} = \frac{\pi R_J^{\rm v}}{\ln \pi d^{\rm v}} = \frac{1}{\rm F} \left(\frac{R_J}{d}\right)^{\rm v}
$$
\n
$$
\therefore \quad \text{if } \Delta = 0
$$

 $R_i = \frac{\epsilon}{1} R = \frac{\epsilon}{3} \sqrt{2\epsilon} \times 1 \cdot \frac{N}{2} m$  $d = \Delta / \gamma A U = \gamma / \gamma \Delta \times 1$ <sup>3</sup>*m* 

داريم:

$$
\frac{L_f}{L_{\odot}} = \frac{1}{\mathfrak{r}} \left( \frac{\mathfrak{r} / 9 \mathfrak{r} \times 1.^{V}}{V / V \Delta \times 1.^{11}} \right) = \mathfrak{r} \times 1.^{-9}
$$

به طور کمی اتفــاقی ناهنجــاری فرضــیات داده شــده اســت ای یــک تخمــین منطقــی از درخشندگی اپتیکی مشتری در مقایسه با درخشندگی اپتیکی خورشـید اسـت. مقایسـه بسیار زیاد است.

مسئله ۲۹۰: شعاع ستارگان زیر که همگی دارای دمای سطحی ۸۰۰۰ درجـه کلـوین هستند را حساب کنید (همه آنها ستارگان  $F$  هستند) شعاع را در واحـدهای خورشــیدی (یعنی شعاعهای خورشید) ارائه دهید.  $L = \mathcal{N} \cdot L_{\odot}$  الف) ستاره رشته اصلی  $F$  با  $L = \sum L_{\odot}$ ب) ستاره غول با  $L = \sqrt{-\tau} L_{\odot}$  ج) ستاره کوتوله سفید  $\Gamma$  با برای حل هر قسمت از این مسئله آنچه را که لازم داریم قانون استفان – بولتزمن با فرض یک شکل هندسی کروی است.

 $L = \mathfrak{r} \pi R^{\mathfrak{r}} \sigma T^{\mathfrak{r}}$ 

که  $\sigma$  ثابت استفان – بولتزمن است. ابتدا مسئله را برای متغیری که مـورد توجـه ماسـت يعني شعاع، حل مي كنيم:

 $L = \mathfrak{r} \pi R^{\mathfrak{r}} \sigma T^{\mathfrak{r}}$  $R^{\dagger} = \frac{L}{\epsilon \pi \sigma T^{\dagger}}$  $R = \sqrt{\frac{L}{\epsilon \pi \sigma T^*}}$ 

به دلیل اینکه راه حل را در واحدهای خورشیدی میخـواهیم، نسـبت را بـا خورشـید در نظر می گیریم آنگاه ثابتها را حذف میکنیم. معادلهای کلی را به دست می آوریم کـه بـا مقادير  $L$  و  $T$  جايگزين مي كنيم:

$$
\frac{R_{\ast}}{R_{\odot}} = \frac{\sqrt{\frac{L_{\ast}}{\bar{\tau}\pi\sigma T_{\ast}^{\bar{\tau}}}}}{\sqrt{\frac{L_{\odot}}{\bar{\tau}\pi\sigma T_{\odot}^{\bar{\tau}}}}}
$$
\n
$$
\frac{R_{\ast}}{R_{\odot}} = \sqrt{\frac{L_{\ast}}{\bar{\tau}\pi\sigma T_{\circ}^{\bar{\tau}}}} \frac{L_{\odot}}{L_{\odot}}
$$
\n
$$
\frac{R_{\ast}}{R_{\odot}} = \sqrt{\frac{L_{\ast}T_{\ast}^{\bar{\tau}}}{L_{\odot}T_{\ast}^{\bar{\tau}}}}
$$

الف) مقادیر داده شده را در روابط بالا قرار میدهیم:

$$
T_{\odot} = \Delta \Lambda \cdot K, T = \lambda \cdot \cdot K, L = \frac{1}{L_{\odot}}
$$
\n
$$
\frac{L}{L_{\odot}} = \sqrt{1 \cdot \frac{\Delta \Lambda \cdot \cdot^*}{\lambda \cdot \cdot \cdot^*}}
$$
\n
$$
R_* = \frac{1}{2} \sqrt{1 \cdot \frac{\Delta \Lambda \cdot \cdot^*}{\lambda \cdot \cdot \cdot^*}}
$$
\n
$$
L = \frac{1}{2} \sqrt{1 \cdot \frac{\Delta \Lambda \cdot \cdot^*}{\lambda \cdot \cdot \cdot^*}}
$$
\n
$$
\frac{R_*}{R_{\odot}} = \sqrt{1 \cdot \frac{\Delta \Lambda \cdot \cdot^*}{\lambda \cdot \cdot \cdot^*}}
$$
\n
$$
\frac{R_*}{R_{\odot}} = \sqrt{1 \cdot \frac{\Delta \Lambda \cdot \cdot^*}{\lambda \cdot \cdot \cdot^*}}
$$
\n
$$
R_* = \frac{1}{2} \sqrt{1 \cdot \frac{\Delta \Lambda \cdot \cdot^*}{\lambda \cdot \cdot \cdot^*}}
$$
\n
$$
R_* = \frac{1}{2} \sqrt{1 \cdot \frac{\Delta \Lambda \cdot \cdot^*}{\lambda \cdot \cdot \cdot^*}}
$$
\n
$$
R_* = \frac{1}{2} \sqrt{1 \cdot \frac{\Delta \Lambda \cdot \cdot^*}{\lambda \cdot \cdot \cdot^*}}
$$
\n
$$
\frac{R_*}{R_{\odot}} = \sqrt{1 \cdot \frac{\Delta \Lambda \cdot \cdot^*}{\lambda \cdot \cdot \cdot^*}}
$$
\n
$$
R_* = \frac{1}{2} \sqrt{1 \cdot \frac{\Delta \Lambda \cdot \cdot^*}{\lambda \cdot \cdot \cdot^*}}
$$
\n
$$
R_* = \frac{1}{2} \sqrt{1 \cdot \frac{\Delta \Lambda \cdot \cdot^*}{\lambda \cdot \cdot \cdot^*}}
$$

مسئله ۲۹۱ : مقادیر زیر را برای یک ستاره رشته اصلی با :

$$
T = \langle \cdots K, R = \langle R_{\odot}, M = \langle M_{\odot} \rangle \rangle
$$

فرض کنید که زنجیره پروتون – پروتون تنها واکنش هستهای است. تصور کنیـد ۷۴٪ از جرم اصلی ستاره بـه شـكل ئيـدروژن؛ ۲۵٪ بـه صـورت هلـيم و ۱٪ بـه صـورت عناصـر سنگینتر است. فرض کنید که تنها ۳٪ ئیـدروژن در هسـته قـرار دارد و مـی توانـد ذوب هستهای را طی کند.

الف) تعداد کل هستههای ئیدروژن در هستههای این ستاره چیست؟ ب) چه مقدار انرژی در هر هسته ئیدروژن از ذوب هستهای طی زنجیر پروتون - پروتون در هسته این ستاره بر حسب ژول موجود است؟ ج) مقدار کل انرژی موجود برای ذوب هستهای طی زنجیره پروتون - پروتـون در هســته این ستاره بر حسب ژول کدام است؟

د) درخشندگی این ستاره را به دست آورید. جواب را در واحدهای خورشیدی و در واحد ژول بر ثانيه ارائه دهيد.

هـ) درخشندگی این ستاره را ارئه کنید، مدت عمر اصلی آن چیست؟ به عبارتی ذخیـره انرژی تا چند سال باقی میماند؟ (هسته ئیدروژن در مرکز)

و) ستاره چه مقدار جرم را طي اين مدت عمـر رشـته اصـلي در حـين ذوب هسـتهاي از دست میدهد؟ (بر حسب اجرام خورشید)

ز) ترکیب اصلی ستاره در پایان عمر رشته اصلی آن چه خواهد بود؟ بـه عبـارتی کسـر و مقدار جرم کلی ستاره به صورت ئیدروژن، هلیم و عناصر سنگینتر کدام است؟ حل : الف) میدانیم که ستاره  $M = \mathfrak{r} M_\odot$  از ۴٪ ئیدروژن تشکیل شده تنهـا ۳۰٪ از ایـن ئیدروژن در هسته قرار دارد. آنگاه می توانیم جرم ستاره را که تنها از H تشکیل شده از این راه به دست آوریم.

$$
M_H = \frac{1}{\sqrt{7 \times 1} \times 1} = \frac{1}{\sqrt{7}} \times \frac{1}{\sqrt{7}} \times \frac{
$$

$$
n = \frac{M_H}{m_p} = \frac{1/77 \times 1 \cdot ^{17} kg}{1/79 \times 1 \cdot ^{-17} kg} = \frac{1}{17.14} \times 1 \cdot ^{09} 4 \text{km/s}
$$

 $p-p$  برای ذوب هستهای طی زنجیره  $p-p$  $E_H = \cdot / \cdot \cdot \gamma m_p c^r$  $= 1/6 \times 1$ .<sup>-17</sup> J ج) به راحتی تعداد اتمهای ئیدروژن در هسته را در مقدار انـرژی در هـر اتـم H ضـرب می کنیم.  $E_{TOT} = n \times E_{H}$  $= \mathsf{Y}/\mathsf{q}\mathsf{f} \times \mathsf{L}^{d\mathsf{p}} \times \mathsf{V}/\cdot \mathsf{d} \times \mathsf{L}^{-\mathsf{H}} J$  $=\lambda/\text{max1}$ . FFJ د) برای آسان تر کردن حل این مسئله از تناسب استفاده میکنیم.

$$
\frac{L_{*}}{L_{\odot}} = \frac{\mathbf{F} \pi R_{*}^{\mathrm{v}} \sigma T_{*}^{\mathrm{r}}}{\mathbf{F} \pi R_{\odot}^{\mathrm{v}} \sigma T_{\odot}^{\mathrm{r}}} = \frac{R_{*}^{\mathrm{v}} T_{*}^{\mathrm{r}}}{R_{\odot}^{\mathrm{v}} T_{\odot}^{\mathrm{t}}}
$$
\n
$$
= \left(\frac{R_{*}}{R_{\odot}}\right) \left(\frac{T_{*}}{T_{\odot}}\right)^{\mathrm{r}}
$$
\n
$$
= \mathbf{r}^{\mathrm{v}} \times \left(\frac{\mathbf{r} \cdot \mathbf{r} \cdot \mathbf{r}}{\Delta \mathbf{r} \cdot \mathbf{r}}\right)^{\mathrm{r}}
$$
\n
$$
L_{*} = \mathbf{r} \Delta / \mathbf{r} \Delta \mathbf{x} \mathbf{r} / \lambda \mathbf{r} \times \mathbf{r} \cdot \mathbf{r}^{\mathrm{v}} J \mathbf{s}^{-\mathrm{r}}
$$
\n
$$
L_{*} = \mathbf{r} / \mathbf{r} \times \mathbf{r} / \lambda \mathbf{r} \times \mathbf{r} \cdot \mathbf{r}^{\mathrm{v}} J \mathbf{s}^{-\mathrm{r}}
$$

$$
T_{ms} = \frac{E_{TOT}}{L_{*}}
$$
  
= 
$$
\frac{\lambda/\Upsilon \Delta \times \Upsilon^{*}}{\Upsilon \gamma \gamma \times \Upsilon^{*}} J_{S}^{-1}
$$
  
= 
$$
\Upsilon/\Upsilon \gamma \times \Upsilon^{*} S \approx \Upsilon \times \Upsilon^{*} \Delta
$$

و) فرض می کنیم که تمام جرم از دست رفته از ذوب هسـتهای بـه انـرژی تبـدیل شـده است.

هـ)

$$
E_{TOT} = m_{\mu\mu\sigma} c^{\nu}
$$
  
\n
$$
m_{\mu\mu\sigma} = \frac{E_{TOT}}{c^{\nu}}
$$
  
\n
$$
= \frac{\lambda/\tau \Delta \times 1 \cdot {}^{**}J}{(\tau \times 1 \cdot {}^{*}ms^{-1})^{\nu}} = 1/\gamma \lambda \times 1 \cdot {}^{IV}kg = \tau/\gamma \gamma \times 1 \cdot {}^{**}M_{\odot}
$$

ئيدروژن : ۰/۷۴× (۳
$$
M_{\odot}
$$
) = ۲/۲۲ $M_{\odot}$   
۰۰/۲۵× (۳ $M_{\odot}$ ) = ۰/۷۵ $M_{\odot}$   
: ۰/۲۵× (۳ $M_{\odot}$ ) = ۰/۰۳ $M_{\odot}$ 

در پایان عمر رشته اصلی ستاره داریم:

ئىدىروژن: ۰/۷۴×(۳
$$
M_{\odot}
$$
)-۰/۳×۰/۷۴×(۳ $M_{\odot}$ )=۱/۵۵۴ $M_{\odot}$   
: ۰/۲۵×(۳ $M_{\odot}$ )+۰/۳×۰/۷۴×(۳ $M_{\odot}$ )×۰/۹۹۳=۱/۴۱ $M_{\odot}$   
: ۰/۰۱×(۳ $M_{\odot}$ )=۰/۰۳ $M_{\odot}$ 

جرم کل ستاره اکنون  $M_{\odot}$ ۲/۹۹۵ $M_{\odot}$  است (باقیمانده  $M_{\odot}$ ۰/۰۰۵ به انرژی تبدیل شـده است) که (۱/۵۵۴/۲/۹۹۵=)۸۸۶%۵۱/۸۸۶ ئیدروژن و (۱/۴۱۱/۲/۹۹۵=)۱۱۲% هلـیم و (۲/۹۹۵–/۰۲%)-۱/۰۰۲% عناصر سنگین است.

مسئله ۲۹۲ : در یک شب مهتابی سطح زمین در اثر تابش، گرما از دست میدهد. فرض کنید دمای زمین ۱۰°C باشد و زمین به صورت یک جسـم سـیاه تـابش کنـد. آهنـگ از دست دادن انرژی در متر مربع چقدر است؟ حل : دمای مطلق زمین ٢٨٣K است. پس قانون استفان - بمولتزمن میگویند کنه شنار تابشی، یا توان در یکای سطح چنین است:

$$
S = \sigma T^* = \Delta / \text{S} \text{V} \times 1 - \text{V} \text{W} / (m^* \cdot K^*) \times (\text{V} \times K)^* = \text{V} \text{S} \text{W} / m^*
$$
  
این بالغ بر ۸۷ کالری بر متر مربع در ثانیه است.

مسئله ۲۹۳ : یک جسم سیاه کروی با دمای ثابت و جرم M که سـطحش در مختصـات شعاعی r = R قرار دارد را در نظربگیرید. یک ناظر در سطح کره قرار گرفته است پرتو جسم سیاه خارج شده توسط کره را اندازه بگیرید. حل : برای به دست آوردن رابطه درخشندگی داریم:

$$
\frac{t_{\circ}}{t_{\infty}} = \frac{v_{\circ}}{v_{\infty}} = \left(1 - \frac{\gamma GM}{r_{\circ} c^{x}}\right)^{1/\gamma}
$$

كه نتيجه مي دهد:

$$
\frac{L_{\infty}}{L} = \frac{E_{\infty}/t_{\infty}}{E/t} = \frac{v_{\infty}}{v} \frac{t}{t_{\infty}} = \left(1 - \frac{\gamma GM}{r_{\infty}c^{\gamma}}\right)
$$

که در دو تا مانده به مرحله آخر از  $k$  = h استفاده کردهایم. اساسا تعداد فوتونهایی که در واحد زمان در حال عبور هستند با ضریب: 

$$
\sqrt{1 - \frac{GM}{r_c c^{\nu}}}
$$
ا
$$
\sqrt{1 - \frac{GM}{r_c c^{\nu}}}
$$
کاهش مییابد و سپس چون انرژی هر یک از این فوتونها توسط ضریب: 
$$
\sqrt{1 - \frac{GM}{r_c c^{\nu}}}
$$

توقیف میشود، انرژی در واحد زمان توسط دو تا از این ضریبها پائین می[ید. برای دمــا از قانون وين:

$$
T=\frac{\tau\mathfrak{q}}{\lambda_{\max}}
$$

استفاده می کنیم.

$$
\frac{T_{\infty}}{T} = \frac{\lambda}{\lambda_{\infty}} = \frac{v_{\infty}}{v} = \left(1 - \frac{\gamma GM}{r_{\infty}c^{r}}\right)^{\sqrt{r}}
$$

برای شعاع جسم سیاه کروی همان گونه که توسط ناظران اندازهگیری شد، مـا از قــانون استفان – بولتزمن استفاده می کنیم.

$$
\frac{R_{\infty}}{R} = \sqrt{\frac{L_{\infty}}{L} \left(\frac{T}{T_{\infty}}\right)^{r}} = \left(1 - \frac{rGM}{r_{s}c^{r}}\right)^{-\sqrt{r}}
$$

مسئله <mark>۲۹۴</mark> : یک خوشه کروی در فاصله ۲۰۲×۶۲۱/۳۲= ۴/۶*kpc* از زمـین قـرار دارد. یک منبع اشعه ایکس در آن خوشه مشـاهده مـه.شـود بـا تولیـد شـار انـرژی در زمـین حداكثر مي,رسد. فرض كنيد كه اين حداكثر مطابق است با انرژي فوتون اشـعه ايكـس و همچنین با حداکثر طول موج توزیع اشعه ایکس، و فرض کنید کـه منبـع اشـعه ایکـس مانند یک جسم سیاه تابش میکند.

الف) تعداد چنین فوتونهای اشعه ایکس را در واحـد ثانیــه کــه توسـط تلسـکوپ اشــعه ایکس در مدار زمین با مساحت جمع آوری ۱ $m^\mathrm{v}$  جمع آوری میشود را تخمین بزنید. ب) درخشندگی (انرژی تشعشع شده در واحد زمان) اشعه ایکس منبع چقدر است؟ ج) با چه طول موجی حداکثر توزیع انرژی اشعه ایکس مطابق است؟ د) دمای این منبع اشعه ایکس چقدر است؟ هـ) با اين فرض كه منبع كروى است، شعاع آن چقدر است؟  $F_{_{\mathcal{T}}}$  حل : الف) این درست شار انرژی اشعه ایکس  $F_{_X}$  تقسیم بر انرژی متوسط در فوتـون ضربدر مساحت جمع آوري A است.

$$
\dot{N}_{\gamma} = \frac{F_X A}{E_{\gamma}}
$$
\n
$$
= \frac{(\epsilon \times 1)^{-1} \, ergs^{-1} \, cm^{-1} \, / \, \left(1 \cdot \epsilon \, cm^1\right)}{\tau \, / \, \Delta \times 1 \cdot \, s^{-1} \, ergphoton^{-1}} = 1 \, \Delta \epsilon \cdot photons \, s^{-1}
$$

 $L_X = \frac{\epsilon}{M} T_F$  $=$   $\tau \pi (\sqrt{(\tau \times \sqrt{(\tau)})^2 (\tau \times \sqrt{(\tau)})^2} erg s^{-1} cm^{-1})$  $= 1/\Delta \text{rx1} \cdot \text{r}^{\text{r}} erg s^{-1}$ 

ج) چون:

ب)

 $E_{\gamma} = h \nu = \frac{hc}{\lambda}$ 

نتيجه مي گيريم:

$$
\lambda = \frac{hc}{E_{\gamma}}
$$
  
= 
$$
\frac{\left(\frac{\rho}{\gamma \gamma \gamma \gamma} - \frac{V}{V} \frac{\gamma}{\gamma}\right) \left(\frac{\gamma}{\gamma \gamma \gamma \gamma} + \frac{V}{V} \frac{\gamma}{\gamma \gamma}\right)}{\gamma / \lambda \alpha \gamma \cdot \frac{V}{\gamma} \gamma \gamma}
$$

 $= \Delta / 19 \times 1$ <sup>- $\wedge$ </sup> cm

د) با مشخص کردن A به صورت  $\lambda_{\rm max}$  قانون وین میدهد:

$$
T = \frac{\cdot / \tau \lambda \lambda \text{cm}}{\lambda_{\text{max}}} = \Delta / \hat{r} \times 1. \hat{r} K
$$

هـ) با استفاده از قانون جسم سیاه برای کره:

 $L = \frac{\epsilon}{\pi R} \frac{\epsilon}{\sigma T}$ 

نتيجه مي گيريم:

$$
R = \left(\frac{L}{\tau \pi \sigma T^*}\right)^{1/\gamma}
$$
  
= 
$$
\left(\frac{1/\Delta \Upsilon \times 1^{r} \text{ erg} s^{-1}}{\tau \pi (\Delta / \text{ F} \Upsilon \times 1^{r-2} \text{ erg} \text{ cm}^{-1} s^{-1} K^{-1}) (\Delta / \text{ F} \times 1^{r} K)^*}\right)^{1/\gamma}
$$
  
= 
$$
1/\gamma \text{ F} \times 1^{r} \text{ cm} = 1 \gamma / \text{ F} \text{ km}
$$

این اندازه نمونهای از ستارههای نوترونی است.

مسئله ۲۹۵ : با استفاده از مواد در سـاختار اتمسـفر، فشـار اتمسـفر را در سـطح زمـين محاسبه کنید (از وزن ماده در بالای ستون استفاده کنید.) از میزان ارتفاع ۸km استفاده و به چگالی اتمسفر در سطح زمین  $\rho = \sqrt{3} \pi$ ۱/۲۹ توجه داشته باشید. فشار در پائین ستون ماده چقدر است؟ حل :

$$
P = \frac{F}{A} = \frac{\rho g h A}{A} = \rho g h
$$
  
=  $\left(\sqrt{\gamma g} \frac{kg}{m^{\gamma}}\right) \left(\gamma / \sqrt{\frac{m}{s^{\gamma}}}\right) (\lambda \cdots m) = \sqrt{\gamma g} \gamma$ 

م**ستانه ۲۹۶** : سرعت متوسط مولکولهای نیتروژن چیست? (دما ۷۵ درجه فارنهایت و  
جرم <sup>۲۲</sup>۰۲×۱<sup>-۲۶</sup>  

$$
T^{\circ c} = (T^{\circ F} - \text{FT}) \times \frac{\Delta}{\mathfrak{q}} \Rightarrow T^{\circ c} = \text{TF}
$$
  

$$
T^{\circ K} = T^{\circ c} + \text{TYY} \approx \text{TYY} \times \text{TYY} \Rightarrow T^{\circ c} = \text{TF}
$$
  

$$
T^{\circ K} = T^{\circ c} + \text{TYY} \approx \text{TYY} \times \text{TYY} \Rightarrow V = \text{TYY} \cdot m/s
$$
  

$$
v = \sqrt{\frac{\lambda kT}{\pi m}} = \sqrt{\frac{\lambda \times (\lambda'(\text{YX} \times 1)^{-\text{TT}}) \times \text{TYY}}{\pi \times \text{T} \times \text{YX} \times 1^{\text{-T} \circ}}} \Rightarrow V = \text{TY} \cdot m/s
$$

دارد. فرض کنید که اینها به طور نمونه دارای  $L = \cdot / 7$  هستند و نشان دهید که قسدر مطلق كهكشان روشن در حدود mag ٢- = M إست. حداكثر فاصله بر حسب واحد که در آن کهکشان  $L_*$  میتواند باشد و هنوز بـا چشــم قابــل رویـت باشــد، چقــدر  $\emph{Mpc}$ است؟ این نتیجه را با فضای ۵*Mpc ~* کهکشان تا کهکشان نمونهای مقایسه کنید و نظـر بلهيد. حل : اگر کهکشان به نمونهای روشن دارای ۱۰٬۱۰ $N = N - 1$  ستاره با متوسط $L = \cdot / 7$  باشد  $\mathcal{L}_{\text{tot}}$   $\mathcal{L}_{\text{tot}}$   $\mathcal{L}_{\text{tot}}$   $\mathcal{L}_{\text{tot}}$   $\mathcal{L}_{\text{tot}}$ 

$$
L_{\ast} = NL = \mathsf{Y} \times \mathsf{I} \cdot \mathsf{I} \cdot L_{\oplus}
$$
\n
$$
L_{\ast} = NL = \mathsf{Y} \times \mathsf{I} \cdot \mathsf{I} \cdot L_{\oplus}
$$
\n
$$
\langle \mathsf{I}_{\perp} \rangle = \mathsf{I} \times \mathsf{I} \cdot \mathsf{I} \cdot L_{\oplus}
$$
\n
$$
\langle \mathsf{I}_{\perp} \rangle = \mathsf{I} \cdot \mathsf{I} \cdot \mathsf{I} \cdot \mathsf{I} \cdot L_{\oplus}
$$
\n
$$
\langle \mathsf{I}_{\perp} \rangle = \mathsf{I} \cdot \mathsf{I} \cdot
$$

$$
M_* = -\tau/\Delta \log \frac{L_f + \pi a_s}{F_{zd}} = -\tau/\Delta \log \left( \frac{L_*}{L} \frac{L_{\odot} / \tau \pi a_s}{F_{zp}} \right)
$$
  
= -\tau/\Delta \log \frac{L\_\*}{L} + M\_{\odot}

و بنابراین به طور عددی داریم:

$$
M_* = \text{YQ}/\text{YQ} + \text{Y}/\text{AY} = -\text{Y} \cdot (\text{AY} \approx -\text{Y})
$$

دوباره با استفاده از فرمول داریم:

 $d_{\text{lim}} = \Upsilon / \Delta \times \frac{1}{2} pc = \Upsilon / \Delta Mpc$ 

این قابل مقایسه با فاصله نمونهای کهکشان تا کهکشان ۵ $\emph{Mpc}$ ۵ ~ اسـت. بنــابراین انتظــار خواهیم داشت که بتوانیم چند کهکشان را در آسمان ببینیم ولی تعداد گستردهای وجود دارد که نمیتوانیم با چشم غیر مسلح ببینیم. در حقیقت در ایـن مـورد بـا چشــمتان می توانید , $M_{\rm y}$ ، کهکشان آندرومدا را ببینید و در نیم کره جنوبی می توانید ابرهای ماژلانی بسیار نزدیک که ماهوارههای راه شیری هستند ببینید. کـه در مـورد آن اسـت بقیـه بـه تلسكوپ نياز دارند.

در مورد این امر که نور کهکشان در طول آسمان منتشر میشود چطور؟ راه آسـان بـرای دیدن علامت این تاثیر این است که یک کهکشان از میلیاردها نقطه مبدا تشــکیل نشــده است به جز دوتا هر یک دارای نصف کل درخشندگی هستند. شار از هر یک کوچک تر از شار نقطه مبدا تک خواهد بود و بنابراین آنقدر تیره هستند که نمی توانیم آنها را ببینــیم. بنابراين نتيجه مي گيريم كه حد فاصله نقطه مبدا ما حد بالاي حد كهكشانهماي واقعـي است.

مسئله ۳۹۸ : کهکشان آندرومدا اکنون معلوم است که در حدود ۲/۵ میلیون سال نبوری یا تقریبا ۸۰۰۰۰۰ پارسک از ما فاصله دارد. ادوین هابل با بهترین تکنولوژی به روز خـود (صفحات عكاسي روي تلسكوپ ١٠٠ اينچي) در سـال ١٩٣۵ فقـط بـا اشـكال قـادر بـه آشکارسازی ستاره متغیر قیفاووسی (قدرمطلق ۵–= M) در آندرومدا بود. الف) قدرظاهری m ستارمهای قیفاووسی در آندرومدا که هابل دید چقدر بودند؟ ب) تلسكوپ فضايي هابل اكنون مي $\,$ واند قيفاووسي $\,$ ها را در فاصله تقريبا $\,$ 1۵ $\,$ ۱۵ $\,$  آشـكار كند. قدر ظاهري قيفاووسي روشن در اين فاصله چقدر است؟ ج) از نظر شار قيفاووسي تلسكوپ فضايي هابل در مقايسه با قيفاووسي آندرومداي ادوين هابل چند برابر تیرەتر است؟ تلسکوپ فضایی هابل در حدود یک تلسـکوپ ۱۰۰ اینچـی است. از سال ۱۹۳۵ چه پیشرفتهایی برای توانایی ما برای دیدن چنین اشیا تیـرهای بـا تلسکوپ همان اندازهای به حساب میآید؟

حل : آلف) با استفاده از فرمولهایی که قدر ظاهری و مطلق را به هم مربوط میسازند.

$$
m = M + \mu = M + \Delta \log_{1} \left( \frac{d}{1 \cdot pc} \right) = -\Delta + \Delta \log_{1} \left( \frac{\lambda \cdot \cdot \cdot \cdot}{1 \cdot \cdot \cdot} \right) = -\Delta + \Upsilon \Upsilon / \Delta = 19 / \Delta
$$

$$
m = M + \Delta \log_{1} \left( \frac{d}{1 \cdot pc} \right) = -\Delta + \Delta \log_{1} \left( \frac{(\Delta \times 1)^{5}}{1} \right) = -\Delta + \gamma \cdot (9) = \gamma \Delta / 9
$$

ج) قيفاووسي،هاي  $H\!ST$  با ضريب :

۵
$$
\times
$$
۱- ${}^{6}\text{pc}$  = 1۸/۷۵  
\n۵<sub>0</sub>رتر هستند چون شار متناسب است با  $\frac{1}{d}$  قيفاووس<sub>ی</sub>های ۱۸/۲۵ = ۲۵۰. ۲۶۲۲  
\nتیرمتر از قيفاووسیهای آندرومدای هابل هستند. این پیشرفت عظیم در حساسیت به  
علت دو عامل است. اول اینکه هابل از صفجات عکاسی استغاده کبرد در حمای که ما  
آکنسون از آشکارگرهای CCD الکترونیکی کـه ۱۰۱۰۰۰ برابی موثرتر در جمـع آوری  
تیره کنندگی اتمسفر هستنده و از اینرو ستارهها زندمتر هستند و آساناتر از روی زمـین  
تیره کنندگی اتمسفر هستند و از اینرو ستارهها زندمتر هستند و آساناتر از روی زمـین  
میتوان آنها را اندازهگیری کرد.

مسئله ۲۹۹: خط ئیدروژن I (طـول مـوج سـکون ۲۱/۱۰۶۱۱*cm)* را در در طـول مـوج ۲۲/۵۸۱۷۳*cm* در کهکشان Sb مشاهده می کنیم کـه دارای قـدر ظـاهری ۱۳/۲۳ در صافی آبی خاموشی بین کهکشانی کم شده است. این خط ۲۱ سانتیمتری دارای پهنایی است که حداکثر سرعت ۴۰۶km/s را برای چرخش این کهکشان میدهد. الف) قدر مطلق این کهکشان در صافی آبی چقدر اسـت؟ نـام رابطـهای کـه شـما بـرای محاسبه این استفاده کردیدهاید چیست؟ ب) فاصله تا این کهکشان بر حسب واحد Mpc چقدر است؟ نام فرمولی کـه شـما بـرای این فاصله استفاده کردهاید چیست؟ ج) سرعت شعاعی این کهکشان در واحـد km/s چقـدر اسـت؟ نـام فرمـولی کـه بـرای محاسبه استفاده كرديد جيست؟  $S\!b$  حل : الف) این حل را میتوان با رابطه تور ماهیگیری به دست آورد. بـرای کهکشــان حداکثر سرعت چرخش  $V_{\rm max}$  برابر ۴۰۶ $k$ ۳۸ قدر مطلق آبی را میدهد:  $M_B = -\frac{1}{\gamma \log V_{\text{max}}} + \frac{1}{\gamma \gamma}$ 

$$
= -1 \cdot / \gamma \log(\gamma \cdot \epsilon) + \gamma / \gamma \gamma
$$
  
= -\gamma \epsilon / \epsilon + \gamma / \gamma = -\gamma \gamma / \gamma
ب) ما از رابطه قدر مطلق فاصله براي يافتن اين فاصله كه برابر است با:

 $B-M_B=\Delta \log \left(\frac{d}{1+pc}\right)$  $=\frac{d}{\sqrt{R}}=1.^{f(\pi(B-M_B))}=1.^{f(\pi/\pi\pi-(-\pi\pi/4))}=1.^{f(\pi\pi-2\pi/8)}=1.$ ج) در اینجا از فرمول انتقال دوپلر برای تعیین سرعت شعاعی استفاده مـی کنــیم. انتقــال سرخ این کهکشان برابر است:  $z = \frac{\Delta \lambda}{\lambda_{\rm e}} = \frac{\Upsilon \Upsilon / \Delta \lambda \Upsilon \Upsilon \, \text{cm} - \Upsilon \Upsilon / \Upsilon \cdot \hat{\mathcal{F}} \Upsilon \, \text{cm}}{\Upsilon \Upsilon / \Upsilon \cdot \hat{\mathcal{F}} \Upsilon \, \text{cm}}$ 

$$
=\frac{1/\sqrt{N\omega r}\cdot cm}{\sqrt{N\omega r}\cdot cm} = \frac{1}{\sqrt{N\omega r}} = \frac{1}{\sqrt{N\omega r}}
$$

چون این کاملا نزدیک وحدت است، باید از شـکل نسـبیتی انتقـال دوپلـر بـرای تعیـین سرعت شعاعی همان گونه که قبل گفته شد استفاده می کنیم:

$$
\frac{v_r}{c} = \frac{(z+1)^r - 1}{(z+1)^r + 1}
$$
\n
$$
= \frac{(1/-\varphi q + 1\pi r)^r - 1}{(1/-\varphi q + 1\pi r)^r + 1} = -/-\varphi r + \varphi q
$$
\n
$$
v_r = (-/-\varphi r + \varphi q)(r/44\varphi r + 1 - \varphi r + 1)
$$
\n
$$
= r/-.T\varphi r + \varphi r + \varphi r
$$

مسئله ۳۰۰ : یک ستاره دارای اختلاف منظر ۰/۰۱″ =  $\pi'' = \ldots$  و بزرگی تابش سـنجی ظـاهری  $m_{hot} = \Delta$ الف) فاصله تا ستاره چند یارسک است؟ ب) بزرگی تابش سنجی مطلق ستاره  $M_{\textit{hot}}$  چقدر است؟ ج) درخشندگی ستاره چند  $L_{\odot}$ است؟ د) درخشندگی ستاره در واحد ارگ بر ثانیه چیست؟

ط: الف) فاصله ستاره برابر است با:  
\n
$$
d_{pc} = \sqrt{\pi''} = \sqrt{\cdot}/\cdot \Rightarrow d = \sqrt{\cdot} \cdot pc
$$
\n(→) بزرگی تابش سنجی مطلق برابر است با:  
\n
$$
M_{bol} = m_{bol} - \Delta \log d_{pc} + \Delta = \Delta - \Delta \log(\sqrt{\cdot}) + \Delta = \Delta - \Delta / \sqrt{\cdot} + \Delta \Rightarrow M_{bol} = \sqrt{\cdot} \times \sqrt{\cdot} \times
$$

$$
L = \text{Var}(X \cdot \text{Var}(X) \cdot \text{Var}(X)) = L = \text{Var}(X \cdot \text{Var}(X))
$$

$$
\frac{d_*}{d_{\odot}} = \sqrt{\left(\frac{L_*}{L_{\odot}}\right)\left(\frac{F_{\odot}}{F_*}\right)}
$$

 $L_* = L_{\odot}$  در اینجا داریم  $L_* = L_{\odot}$  است بنابراین:

 $d_* = \sqrt{1/\hat{r} \times 1 \cdot ^{!T}} (1AU)$  $d_* = \mathfrak{k} \times \mathfrak{t} \cdot A U$ 

كه ۴ ميليون AU است.

بخش دوم: مسائل حل شده ٣٣٣

$$
(\mathbf{f} \times) \cdot^{\mathbf{f}} \mathbf{A} U) \left( \frac{\mathbf{f} \mathbf{p} \mathbf{c}}{\mathbf{f} \cdot \mathbf{p} \mathbf{f} \mathbf{p} \mathbf{a} \mathbf{A} U} \right) \left( \frac{\mathbf{f} \mathbf{f} \mathbf{f} \mathbf{p} \mathbf{f} \mathbf{p} \mathbf{r}}{\mathbf{f} \mathbf{p} \mathbf{c}} \right) = \mathbf{f} \mathbf{f} \mathbf{f} \mathbf{y} \mathbf{r}
$$

مسئله ۳۰۲ : یک خوشه ستاره شامل ستارههای B میشود، ولـی هـیچ سـتاره O روی رشته اصلی وجود ندارد. این خوشه چقدر سن دارد؟ حل : جرم نمونه ستاره B در حدود ۱۸ $M_{\odot}$ ۱۰–۱۸ است. عمر ستاره متناسب است بـا ۲۱۵– توان. بنابراین عمر ستاره ۱۰ جرم شمسی برابر خواهد بود با:

 $\mathbf{1} \cdot \mathbf{A}^{-1/\Delta} = \cdot / \cdot \cdot \mathbf{A}$ 

برابر طول عمر خورشید (در حدود ۳۰ میلیون سال) و طول عمر ستاره ۱۸ جرم شمسی برابر خواهد بود با :

$$
1\lambda^{-\gamma/\Delta} = -1\cdots\gamma
$$

برابر طول عمر خورشید (در حدود ۷ میلیون سال) بنابراین برای مرتبه بزرگی خوشـه در حدود ۱۰ میلیون سال سن دارد.

مسئله ۳۰۳: الف) دنباله تكاملي روى نمودار HR چيست؟ ب) دنباله تکاملی یک ستاره ۱ $M_\odot$  را رسم و مراحل زیر را نام گذاری کنید. ج) ستارهای روی رشته اصلی یا شاخه افقی قادر است یک ساختار به طـور مسـاعد را بـا درخشندگی دائمی نگه دارد، ولی یک ستاره شاخه غـول سـرخ یـا شـاخه مجانـب غـول نمي تواند توضيح دهد.

حل : الف) دنباله تکاملی مسیری است که یـک سـتاره روی نمـودار HR، در زمـانی کـه درخشندگی|ش و دمای سطحش در بیش از مدت معین تغییر دهد، دنبال میکند. جـرم ستاره رشته اصلی تعیین میکند که کدام تکامـل آن را دنبـال مـیکنـد. بـرای مراحـل پایانی زندگی اش دنبال خواهد کرد.

ب) رشته اصلی  $(MS)$ ، شاخه غول سرخ  $(RGB)$ ، شاخه افقــی  $(HB)$  و شــاخه مجانــب غول (AGB) مطمئن شوید که به محورهایتان عنوان دادهاید و مقدارهای عددی را بـرای موقعیت رشته اصلی ستاره ۱ $M_{\odot}$  نامگذاری کنید.

ج) به طور مساعد، منبع ثابت انرژی، تامین میکنند، هستند. این یک فشـار بـه ســمت بیرون برقرار میکند که نیروی جاذبه را به سـمت درون متعـادل مـیکنـد. چـون منبـع

انرژی فشار ستاره ثابت هستند. زمانی که هیدروژن در هسته ستاره رشته اصلی یا منبع هلیم در هسته ستاره شاخه افقی تخلیه میشود، ستاره به شاخه غول سرخ (پس از رشته اصلي) يا شاخه مجانب غول (از شاخه افقي) تكامل مي يابد. در اين مراحل، ذوب ديگر در هسته اتفاق نمي افتد. هسته منقبض مي شود و الكترون، تبهگن مي شود. در شـاخه غـول سرخ، لایه هیدروژن در مناطق قشر، همان گونه که به سمت مرکـز سـتاره فـرو مـی٫رود وگرم میشود در بیش از وقت معین افزایش مییابد. محصولات ذوب در حال فـرو رفــتن در هسته به این اشاره دارد که هسته به طور پـی در پـی در حـال تکامـل پـافتن اسـت، بنابراین هیچ ساختار ثابتی نمی تواند برقرار شود. این فرآیندها به ساختن ساختار سـتاره منسوب و درخشندگی به طور چشمگیری تغییر میکند در حالی که لایه سـوخت منبـع انرژی اصلی ستاره را تامین میکند.

مسئله ۳۰۴ : دبران ستاره سرخ بسیار روشنی است. مشاهده می کنیم کـه حـداکثر نشـر آن در ۷۲۵*nm* (سرخ) است و اینکه درخشندگی (مقدار کل توانی که منتشـر مـیکنـد) برابر است با ۳۵۰ برابر بیشتر از خورشید. الف) دمای سطح دبران چقدر است؟ ب) چه مقدار توان در واحد سطح دبران منتشر می کند؟ ج) چه مقدار توان در واحد سطح خورشید (  $T = \Delta \Lambda \cdot K$  ) منتشر می کند؟ د) چه مقدار مساحت سطح بیشتری باید دبران از خورشید ما داشته باشد؟ هـ) شعاع دبران چقدر است؟ پاسخ خود را بر حسب کیلومتر و پارسک بیان کنید. و) اندازه زاویهای دبران را اگر از سیارهای در فاصله ۱ $dU$  دیده شده باشد تخمین بزنیـد. به بیان دیگر اگر دبران خورشید ما بود، چقدر بزرگ در آسمان ما به نظر می رسید؟ حل : الف) از قانون وين استفاده مي كنيم.

$$
T = \frac{\mathbf{Y}/\mathbf{X}\mathbf{X}^{\prime}}{\lambda_{peak}}(\mathbf{X}nm) = \frac{\mathbf{Y}/\mathbf{X}\mathbf{X}^{\prime}}{\mathbf{Y}\mathbf{X}nm}(\mathbf{X}nm) = \mathbf{Y}\cdot\mathbf{X}^{\prime}K
$$

ب) از قانون استفان - بولتزمن استفاده می کنیم.

$$
\frac{P}{A} = \sigma T^{\dagger} = (\Delta / V \times 1)^{-\lambda} W / m^{\dagger} K^{\dagger} (\mathfrak{f} \cdots K)^{\dagger} = 1 / \mathfrak{f} \mathfrak{f} \times 1 \cdot \mathfrak{f} W / m^{\dagger}
$$

ج) در این قسمت نیز مجددا از قانون استفان – بولتزمن استفاده میکنیم.  $\frac{P}{4} = \sigma T^* = (\Delta / \gamma \times) \cdot N / m^{\gamma} K^* \cdot (\Delta \lambda \cdot K)^* = \frac{\rho}{\gamma \gamma} \cdot N / m^{\gamma}$ د) چون دبران ۳۵۰ برابر توان خورشید منتشر میکند ولی فقـط در حـدود ۳۰ تـوان در واحد سطح منتشر میکند، باید بسیار بزرگ تر باشد. کل تـوانی کـه یـک سـتاره منتشـر می کند برابر است با: (clear domination) x (adoption)

به صورت دقیق تر:  

$$
A_{\omega\omega} \left( \sqrt{5} \times 1.5 W/m^2 \right) = 7 \Delta \cdot A_{\omega\omega} \left( 6 / 5 \times 1.5 W/m^2 \right)
$$

$$
A_{\omega\omega} = \text{TO} \cdot A_{\text{up}}
$$
\n
$$
= \text{TO} \cdot A_{\text{up}}
$$
\n
$$
\left(\frac{\varphi/\text{TO} \times 1 \cdot \text{V} W/m^{\text{T}}}{1/\text{TO} \times 1 \cdot \text{V} W/m^{\text{T}}}\right) = 100 \cdot A_{\text{up}}
$$
\n
$$
\text{V} \cdot \dots \cdot \text{km} \cdot \text{cm}
$$

$$
r_{\omega,\omega} = \sqrt{100 \cdot d_{\omega,\omega}} = \text{max}(1.4U - \text{max}(1.4U))
$$
  
=\text{max}(1.4U - \text{max}(1.4U)) = \text{max}(1.4U - \text{max}(1.4U))  
=\text{max}(1.4U - \text{max}(1.4U)) = \text{max}(1.4U - \text{max}(1.4U))  
=\text{max}(1.4U - \text{max}(1.4U)) = \text{max}(1.4U - \text{max}(1.4U)) = \text{max}(1.4U

$$
\alpha = \frac{s}{\tau \pi d} \times \tau \varphi \cdot \hat{ } = \frac{\tau \times (1) \wedge AU}{\tau \pi (1AU)} \times \tau \varphi \cdot \hat{ } = \tau \cdot \hat{ }
$$

مسئله ۳۰۵ : دما و روشنی ستارگان در خوشه ستارهای اندازه گرفته و رسم شـدهانـد در نمودار HR یکی از خوشهها دارای یک دنباله اصلی خاموشی بـا یـک جـرم سـتارهای در حدود $\cdot\wedge M_\odot$ ۰ دیگری دارای یک دنباله خاموشی با یک جرم ستارهای  $M_\odot$ ۳ اندازههای این خوشه ستارهای چقدر است؟ (از رابطه جرم - عمر ستارهها استفاده کنید.)

حل: رابطه جرم – عمر بدين صورت استه<sup>١/٢/٠٠</sup> بنابراین با استفاده از خورشید بـه  
عنوان یک مرجع داریم:  

$$
\frac{T_*}{T_{\odot}} = \left(\frac{M_*}{M_{\odot}}\right)^{-\gamma/\Delta}
$$

برای خوشه ستارهای ۱:

$$
\frac{T_{\rm t}}{T_{\rm e}} = \left(\frac{\sqrt{\Lambda}M_{\odot}}{M}\right)^{-\gamma/\Delta}
$$

$$
\frac{T_{\rm t}}{T_{\rm e}} = \sqrt{\Lambda^{-\gamma/\Delta}}
$$

$$
T_{\rm t} = \sqrt{\Lambda}T_{\odot}
$$

برای خوشه ستارهای ۲:

 $\frac{T_r}{T_{\odot}} = \left(\frac{\Upsilon M_{\odot}}{M}\right)^{-\Upsilon/\Delta}$  $\frac{T_r}{T_0} = \mathbf{Y}^{-1/\Delta}$  $T_r = \cdot / \cdot \epsilon \cdot T_c$ 

سیس فـرض کنیــد  $T_{\odot}$ ۱۲ $T_{\odot} = T_{\odot} = 1$  سـتاره خوشــه یــک دارای عمــر ۲۱ $Gy$ ۲۶ و ســتاره خوشهایی دو ۷۷Gyrs / عمر می باشد.

مسئله ۳۰۶ : حدود ۷۰۰۰ سیاره کوچک در منظومه شمسی وجود دارد. فرض کنید هـر کدام جرمی معادل ۱۰<sup>۱۷</sup>kg دارند. جرم کل همه سیارات چقدر است؟ اگـر ایـن سـیارات کوچک همه سنگی در نظر گرفته شوند و دارای چگالی حـدود ۳۰۰۰ کیلـوگرم بـر متـر مکعب باشند، شعاع سیارهای که از آنها شکل می گیرد، چقدر می تواند باشد؟ حل : جرم نهایی همه سیارات کوچک تنها حاصل تعداد این سـیارات و جـرم تـک تـک آنهاست.

 $M = n \cdot m$  $M = V \cdots \times V^{V} kg$  $M = Y \times Y'$   $kg$ 

حجم سیارهای که میتواند تشکیل شود چنین است.

$$
V = \frac{M}{\rho}
$$
\n
$$
V = \frac{V \times 1^{V} \cdot kg}{\gamma \cdot \cdot \cdot kg/m^{v}}
$$
\n
$$
V = \gamma/\gamma \gamma \times 1^{V} m^{v}
$$
\n
$$
R = \sqrt{\frac{\gamma V}{\tau \pi}}
$$
\n
$$
R = \sqrt{\frac{\gamma V}{\tau \pi}}
$$
\n
$$
R = \sqrt{\frac{\gamma \gamma \gamma \gamma \gamma \gamma \gamma \pi^{v}}{\tau \pi}}
$$
\n
$$
R = \gamma \sqrt{\frac{\gamma \gamma \gamma \gamma \pi^{v}}{\tau \pi}}
$$
\n
$$
R = \gamma \gamma \cdot km
$$
\n
$$
R = \gamma \gamma \cdot km
$$
\n
$$
R = \gamma \gamma \cdot km
$$
\n
$$
R = \gamma \gamma \cdot km
$$
\n
$$
R = \gamma \gamma \cdot km
$$
\n
$$
R = \gamma \gamma \cdot km
$$
\n
$$
R = \gamma \gamma \cdot km
$$
\n
$$
R = \gamma \gamma \cdot km
$$
\n
$$
R = \gamma \gamma \cdot km
$$
\n
$$
R = \gamma \gamma \cdot km
$$
\n
$$
V = \gamma \gamma \cdot m
$$
\n
$$
V = \gamma \gamma \cdot m
$$
\n
$$
V = \gamma \gamma \cdot m
$$
\n
$$
V = \gamma \gamma \cdot m
$$
\n
$$
V = \gamma \gamma \cdot m
$$
\n
$$
V = \gamma \gamma \cdot m
$$
\n
$$
R = \gamma \gamma \cdot km
$$
\n
$$
V = \gamma \cdot m
$$
\n
$$
V = \gamma \cdot m
$$
\n
$$
V = \gamma \cdot m
$$
\n
$$
V = \gamma \cdot m
$$
\n
$$
V = \gamma \cdot m
$$
\n
$$
V = \gamma \cdot m
$$
\n
$$
V = \gamma \cdot m
$$
\n
$$
V = \gamma \cdot m
$$
\n
$$
V = \gamma \cdot m
$$
\n
$$
V = \gamma \cdot m
$$
\n
$$
V = \gamma \cdot m
$$
\n
$$
V = \gamma \cdot m
$$
\n
$$
V = \gamma \cdot m
$$
\n
$$
V = \gamma \cdot m
$$

به نظر میرسد، هر دو سوال یکی میباشد. اما ایـن طـور نیسـت. زیـرا تراکم هسته با تراکم بقیه سیاره، متفاوت میباشد. قسمت حجم بـه سـادگی بـا در نظـر گرفتن نسبت حجم هسته به حجم کل سیاره محاسبه می شود.

$$
f_{\text{max}} = \frac{\frac{1}{r} \pi \times R_{\text{class}}^r}{\frac{1}{r} \pi \times R_{\text{class}}^r} \Rightarrow f_{\text{max}} = \frac{R_{\text{class}}^r}{R_{\text{class}}^r}
$$

با استفاده از  $R_{\text{max}} = R_{\text{max}}$  و  $R_{\text{max}} = \{x \cdot k, k m\}$  داریم:

$$
f_{\rho\alpha} = \frac{(\mathbf{x} \cdot k\mathbf{m})^{\mathsf{T}}}{(\mathfrak{F}\mathbf{Y} \mathcal{V} \mathcal{K}\mathbf{m})^{\mathsf{T}}} \Rightarrow f_{\rho\alpha} = \cdot / \cdot \cdot \mathsf{Y}
$$
و
$$
\mathfrak{F}\left(\frac{\mathfrak{F}\mathbf{Y} \mathcal{V} \mathcal{K}\mathbf{m}}{\mathfrak{F}}\right) = \frac{1}{(\mathfrak{F}\mathbf{Y} \mathcal{V} \mathcal{K}\mathbf{m})^{\mathsf{T}}} \Rightarrow f_{\rho\alpha} = \frac{1}{(\mathfrak{F}\mathbf{X} \mathcal{V} \mathcal{K}\mathbf{m})^{\mathsf{T}}} \Rightarrow f_{\rho\alpha} = \frac{1}{(\mathfrak{F}\mathbf{X} \mathcal{V} \mathcal{K}\mathbf{m})^{\mathsf{T}}} \Rightarrow f_{\rho\alpha} = \frac{1}{(\mathfrak{F}\mathbf{X} \mathcal{V} \mathcal{K}\mathbf{m})^{\mathsf{T}}} \Rightarrow f_{\rho\alpha} = \frac{1}{(\mathfrak{F}\mathbf{X} \mathcal{V} \mathcal{K}\mathbf{m})^{\mathsf{T}}} \Rightarrow f_{\rho\alpha} = \frac{1}{(\mathfrak{F}\mathbf{X} \mathcal{V} \mathcal{K}\mathbf{m})^{\mathsf{T}}} \Rightarrow f_{\rho\alpha} = \frac{1}{(\mathfrak{F}\mathbf{X} \mathcal{V} \mathcal{K}\mathbf{m})^{\mathsf{T}}} \Rightarrow f_{\rho\alpha} = \frac{1}{(\mathfrak{F}\mathbf{X} \mathcal{V} \mathcal{K}\mathbf{m})^{\mathsf{T}}} \Rightarrow f_{\rho\alpha} = \frac{1}{(\mathfrak{F}\mathbf{X} \mathcal{V} \mathcal{K}\mathbf{m})^{\mathsf{T}}} \Rightarrow f_{\rho\alpha} = \frac{1}{(\mathfrak{F}\mathbf{X} \mathcal{V} \mathcal{K}\mathbf{m})^{\mathsf{T}}} \Rightarrow f_{\rho\alpha} = \frac{1}{(\mathfrak{F}\mathbf{X} \mathcal{V} \mathcal{K}\mathbf{m})^{\mathsf{T}}} \Rightarrow f_{\rho\alpha} = \frac{1}{(\mathfrak{F}\mathbf{X} \mathcal{V} \mathcal{K}\mathbf{m})^{\mathsf{T}}} \Rightarrow f_{\rho\alpha} = \frac{1}{(\mathfrak{
$$

$$
f_{\xi_{\theta,\mu}} = \frac{\frac{\mathbf{F}}{\mathbf{y}} \pi \times R_{\text{dual}}^{\mathbf{v}} \times \rho_{\text{dual}}}{\frac{\mathbf{F}}{\mathbf{y}} \pi \times R_{\text{dual}}^{\mathbf{v}} \times \rho_{\text{dual}}}
$$

 $f_{\hat{\mathcal{C}}^{\mathrm{g},\mathrm{w}}} = f_{\mathrm{gas}} \times \frac{\rho_{\mathrm{dual}}}{\rho_{\mathrm{dual}}}$ 

 $\rho_{\text{univ}}$ و میزان چگالی میانگین زمـین یعنـی با استفاده از مقدار چگالی ۱۲۰۰۰ $kg/m^{\tau}$ ۱۲  $\Delta \rho_{\text{max}} = \Delta \Delta \cdot k g / m^r$ 

$$
f_{\text{cyl}} = -(1.1 \times \frac{11.1 \times kg/m^r}{\Delta \Delta \cdot kg/m^r} \Rightarrow f_{\text{cyl}} = -(1.1 \Delta
$$

هسته ۰/۰۱۵ یا ۱/۵ درصد از زمین است. این دو برابر قسمتی است که از طریـق حجـم نشان داده میشود.

مسئله ۳۰۸: دو کهکشان با دوره مداری ۵۰ میلیارد سال بـه دور یکـدیگر مـیچرخنـد. فاصله مابین آنها برابر است با ۰/۵ میلیون پارسک میباشد. جرم ایــن جفــت چــه مقــدار است؟

حل : در ابتدا این طول دوره ۵۰ میلیارد سالی را به ثانیه تبدیل میکنیم عدد به دست آمده برابر ۱/۵۸×۱/۵۸ ثانیه است. سپس ۵×۱۰ پارسک را به ۱/۵×۱/۵ کیلومتر تبـدیل مے کنیم. سیس از قانون سوم کیلر استفاده می کنیم.

$$
P^{\tau} = \frac{\tau \pi^{\tau} a^{\tau}}{G(m+M)} \Rightarrow (m+M) = \frac{\tau \pi^{\tau} a^{\tau}}{GP^{\tau}}
$$
  
\n
$$
(m+M) = \frac{\tau \pi^{\tau} (\sqrt{\Delta \times 1 \cdot ^{rr} m})^{\tau}}{\rho / \rho \sqrt{\Delta \times 1 \cdot ^{rr} m} / kg / s^{\tau} (\sqrt{\Delta \times 1 \cdot ^{1 \wedge s}})^{\tau}}
$$
  
\n
$$
(m+M) = \frac{\sqrt{\tau \tau \times 1 \cdot ^{r \wedge m}}^{\tau}}{\sqrt{\rho \gamma \times 1 \cdot ^{r \wedge m}} / kg} \Rightarrow (m+M) = \lambda \times 1 \cdot ^{\tau \wedge} kg
$$

جرم هر دو منظومه با هم برابر است با k×۱۰<sup>۴۱</sup> kg با حدود ۴×۱۰<sup>۱</sup> جرم خورشیدی

مســئله ۳۰۹ : نــيم محــور اصـلي از مــدار پلوتــو ۳۹/ ۴۴ $A$ ۷ =  $a_{\rm z}$  و مركــز از مركــز آن است، ضمن اینکه پارامترهای مداری نپتون ۳۰/۰۶ =  $a_{\rm v}$  و خروج از مرکـز  $e_{\rm z} =$ ۰/۲۴۹ هستند در سال ۱۹۸۹ پلوتو در حضیض قرار داشت. فاصله حضیض پلوتو را  $e_{\mathsf{y}}=$ ۰/۰۰۹ محاسبه كنيد. آيا پلوتو در سال ۱۹۸۹ خارج يا داخل مدار پلوتو بوده است؟ حل : فاصله حضيض يلوتو چنين به دست مي آيد :

 $r_{\text{plane}} = a_{z} (1-e_{z}) = 19/84 dU$ 

در حالي كه فاصله حضيض و اوج و نپتون به قرار زير است :

$$
r_{\text{cyl} \text{ in } B} = a_y \left(1 - e_y\right) = \text{YQ} / \text{YQ} \, AU
$$
\n
$$
r_{\text{cyl}} = a_y \left(1 + e_y\right) = \text{Y} \cdot \text{YY} \, AU
$$

در نتیجه در سال ۱۹۸۹ پلوتو در مدار نپتون بوده است. توجه داشته باشید کـه بـرای پاسخ به این سئوال محاسبه فاصله حضیض و اوج نپتـون لازم اسـت چـرا کـه مشـخص نیست نپتون در سال ۱۹۸۹ در مدار خودش بوده است.

مسئله ۳۱۰ : یک سفینه فضایی با سرعت اولیهای از ۳۰۰ کیلومتری بالای سطح زمین به سوی ماه را انداخته میشود. کمترین تندی شروع برای اینکه سفینه تمـام راه تـا مـاه را بدون استفاده از موتورهای موشک خود بپیماید، چیست؟ سفینه به چـه تنــدی بــه مــاه برخورد میکند؟

حل :

$$
r = h + R_e = \frac{(\sqrt{\gamma} \times 1)^s + \frac{\rho}{\gamma} \times 1)^s = \frac{\rho}{\gamma} \times 1^s m}{\nu^r - \nu^r} = \frac{\sqrt{\gamma} ar}{\sqrt{\gamma}} = \sqrt{\frac{\gamma GMr}{R_e^r}}
$$
  

$$
v = \sqrt{\frac{\gamma \times \rho}{\gamma} \times 1^s \times 1^s \times 1^s \times 1^s \times 1^s \times 1^s \times 1^s}{\frac{\rho}{\gamma} \times 1^s \times 1^s \times 1^s}}
$$
  

$$
v = \frac{1}{\gamma} \times 1^s m/s
$$

$$
v = \sqrt{\frac{\text{YGM}}{R}} = \sqrt{\frac{\text{Y} \times \text{P} / \text{P} \text{Y} \times 1 \cdot \text{I} \cdot \text{Y} / \text{Y} \Delta \times 1 \cdot \text{I} \cdot \text{I}}{1 / \text{Y} \text{Y} \times 1 \cdot \text{I}}}} = \text{Y} / \text{Y} \text{Y} \times 1 \cdot \text{I} \cdot m / s
$$

مسئله ۳۱۱ : تصور کنید یک سنگ در حال سکون از نقطهای بر روی مدار زمین اطراف خورشید رها شده است و مستقیما به درون خورشید سقوط کرده است. چند سال طـول می کشد تا این سنگ به درون خورشید سقوط کند؟ خورشید را یک جرم مرکزی در نظر بگیرید. (مسیر خط مستقیم سنگ را مانند یک بیضی در نظر گرفته از قانون سـوم کپلـر استفاده كنيد.)

حل : مدار یک بیضی بسیار باریک است. نقطه اوج مکانی است که سنگ شروع به حرکت میکند. زیرا سنگ در آنجا در حال سکون است و نمیتواند از فاصله زیاد سقوط کند و یا

 $r_a$  حرکت نماید. بنابراین فاصله کانون (خورشید) در نقطه اوج برابر است با نقطه حضیض در خورشید است. خورشید را به عنوان یک نقطه در نظر گـرفتن بـه ایـن معناست که شعاع در این نقطه برابر است با $r_p = r_p = A$  اکنون  $\tau_p = r_q = r_p + r_a = r$  که دارای نیم محور اصلی  $A$ ۲/۲ است. دوره تناوب P زمانی است که در آن یـک دور کامـل میشود. سقوط حرکت درون خورشید و آنگاه به سوی عقب راه را ادامه دادن و به نقطـه شروع رسيدن. لحظه سقوط نصف اين مقدار است 1(٧٢)= [11,1، توسـط قــانون ســوم کپلر طول دوره بدین شکل به دست میآید :

$$
P_{yr}^{\mathfrak{r}}=a_{AU}^{\mathfrak{r}}=(\sqrt{\mathfrak{r}})^{\mathfrak{r}}
$$

بنابراین دوره تناوب برابر است با ۶/۴ه $P$  = سال. آنگاه زمان سقوط برابر است با :  $t_{\text{inf all}} = \sqrt{\gamma}/\lambda yr = \frac{1}{\gamma} \sqrt{\gamma} yr$ 

مسئله ۳۱۲ : قانون سوم کپلر را می توان به صورت زیر در نظر گرفت.  $P^{\dagger} = \frac{CR^{\dagger}}{M}$ 

که  $C$  ثابت جهانی و  $M$  جرم شی مرکزی است. مـاه بـا دوره تنـاوب ۲۲/۳۲=  $P$  روز در  $C$  $R = \text{YAFf} \cdot k m$  فاصله  $R = \text{YAFf} \cdot k m$  می الف) جرم زحل ۹۵ برابر جرم زمین است. اگر قمر زحل در مدار به دور آن با دوره تناوب وز باشد، شعاع مدار قمر زحل چقدر است؟  $P = \texttt{Y}\mathsf{r} \mathsf{f}/\!\cdot\mathsf{N}$ ب) اگر جرم زمین سه برابر شده باشد، در حالی که فاصـله زمـین - مـاه یکسـان بمانـد، دوره تناوب مدار ماه چقدر میشد؟

ب)

$$
\left(\frac{P_{MS}}{P_M}\right)^r = \left(\frac{R_{MA}}{R_M}\right)^r \left(\frac{M_E}{M_S}\right)^r
$$
\n
$$
\left(\frac{R_{MS}}{R_M}\right)^r = \left(\frac{P_{MS}}{P_M}\right)^r \left(\frac{M_S}{M_E}\right)^r
$$
\n
$$
\left(\frac{R_{MS}}{R_M}\right)^r = \left(\frac{P_{MS}}{P_M}\right)^{v/r} \left(\frac{M_S}{M_E}\right)^{v/r}
$$
\n
$$
\left(\frac{R_{MS}}{R_M}\right) = \left(\frac{rvrf / \cdot 1day}{rv/rrday}\right)^{v/r} (3)^{v/r}
$$
\n
$$
\left(\frac{R_{MS}}{R_M}\right) = (\lambda / r)^{v/r} (3)^{v/r} = r / r \times r / r
$$
\n
$$
R_{MS} = r / r \times r / r R_M = 19 / 1 \times r / \lambda r r \times 1 \cdot k m = v / r r \times 1 \cdot k m
$$

$$
\left(\frac{P_r}{P_1}\right)^{\mathsf{r}} = \frac{M_1}{M_{\mathsf{r}}}
$$
\n
$$
P_r^{\mathsf{r}} = \left(\frac{M_1}{M_{\mathsf{r}}}\right) P_1^{\mathsf{r}}
$$
\n
$$
P_r = \sqrt{\frac{M_1}{M_{\mathsf{r}}}} P_1 = \sqrt{\frac{1}{\mathsf{r}}} \times \mathsf{r} \mathsf{v} / \mathsf{r} \mathsf{r} \, \text{days} = \frac{\Delta}{\mathsf{v}} \sqrt{\mathsf{v} \mathsf{v} \, \text{days}}
$$

مسئله ۳۱۳ : الف) خورشید و ستارههای نزدیک در هر ۲۳۰ سال یک بـار بـه دور مرکـز کهکشان میچرخند. محاسبه کنیـد کـه بـا چـه سـرعتی یـک چـارچوب مختصـات بـه ستارههای نزدیک نسبت به چارچوبی که در حال چرخش نیستند توسط کهکشــانهـای دور تعریف شدهاند، محدود میشود. پاسخ را بر حسب ثانیه قوس بر سال بیان کنید. ب) ستارهها حرکات تصادفی نسبت به خورشید نشـان مـی۵هنـد کـه موجـب مـیشـود موقعیتهایشان تغییر کند. این به نام حرکت خاص معروف است. محاسبه کنید که یـک ستاره در فاصله ۳۰ $p$ ۵۰ و در حال حرکت در ۵۰ $k$  ۵۰ عمود بر خط دید بـا چـه سـرعتی موقعیت را تغییر میدهد؟ پاسخ خود را بر حسب ثانیه قوس بر سال بیان کنید.

ج) ماموریت آژانس فضایی اروپایی  $G\!A\!I\!A$  برای اندازهگیری موقعیتهای ستارهها به دقت ۳×۰<sup>۰۵</sup> هزاحی می شود. این به اندازه کافی کوچک است تا سیارات فراشمســی را X×۰<sup>۰۵</sup> در طول حرکت ستارههای میزبانشان آشکار کند. داده شده است کـه بـه علـت کشــش گرانشی مشتری، خورشید از یک مدار با شعاع ۷۵۰۰۰۰km اجرا می شود حـداکثر فاصـله بر حسب واحد پارسک را تا جایی که GAIA میتواند آشکار کنـد کـه سـتاره خورشـید مانندی میزبان یک سیاره مشتری مانند است.

د) اختلاف منظرها نسبت به ستارههای زمینه اندازهگیری میشـوند. اگـر اینهـا بـه طـور بی نهایت دور باشند، اختلاف منظر تا شی پیش زمینه کمتر و فاصلهاش بیشـتر تخمـین زده خواهد شد. فاصلهای را که تا ستارهای در فاصله صحیح ۴۰*pc* انـدازهگیـری خواهـد شد محاسبه کنید. اگر ستارههای زمینه در فاصله ۵۰۰*pc* باشند و این تاثیر مجاز نباشد. حل : الف) این به سادگی موردی از دایره کامل است یعنی ۳۶۰ درجـه در ۲۳۰ میلیـون سال در ثانیه قوس در سال. این برابر است با :

$$
\frac{\mathbf{y} \cdot \mathbf{x} \cdot \mathbf{y} \cdot \mathbf{y}}{\mathbf{y} \cdot \mathbf{x} \cdot \mathbf{y} \cdot \mathbf{y} \cdot \mathbf{y}}
$$

ب) این شانس برای استفاده است از تقریب زاویه کوچک $d$  =  $d$  برای زاویـه  $\alpha$  بسـط یافته توسط طول I و فاصله  $d$  است. با به خاطر سپاری تبدیل از رادیان به ثانیه قـوس و با استفاده از :

$$
1 pc = \mathbf{Y} / \cdot \mathbf{Q} \times 1 \cdot \mathbf{P} n
$$

سپس سرعت تغییر توسط رابطه زیر داده میشود.

دهد بايد در فاصله :

یک شیوه دیگر این است که محاسبه کنیم سـتاره در هـر سـال چنـد واحـد نجـومی را میپیماید زیرا 1AU در ۱ $p$ ۰ ، یک ثانیه قوس را بسط میدهد. این از تبدیل رادیـان بـه ثانيه قوس جلوگيري خواهد كرد. .) ۷۵۰۰۰۰ $km$  مطابق است با ۱۵۰۵ $d$ ۰۰۰ $d$ ۰۰۰ (۱۵۰×۱۵۰۰) چـون ۱۸۷ در ۱ $p$ ۰۱ یک ثانیه قوس را بسط میدهد برای طول ۰/۰۰۵ $\Lambda$ ۲×۱۰<sup>۰۵</sup> تا ۲×۱۰<sup>۰۵</sup> ثانیـه قـوس را بسـط

$$
d = \frac{1 + \Delta}{\gamma \times 1 - \Delta} = \gamma \Delta \cdot pc
$$

باشد. پاسخهای در طول ضریب ۲ این قابل پذیرش هستند. در واقیع ستارهها مجبور خواهند بود که به منظور به دست آوردن اندازههای سیگنال به نـویز منطقـی نزدیـک=تـر باشند با این حال انتظار می رود که GAIA هزارها سیاره را در طول این شیوه بیابد. د) اين آزمونها دانش اساسي اختلاف منظر است. اختلاف منظر تقويت تغيير موقعيت به علت حرکت زمین به دور خورشید است و توسط  $p = \sqrt{d}$  داده مــی شــود در زمــانی کــه اختلاف منظر p در واحد ثانیه قوس و فاصله d بر حسب پارسک اندازه گیری مـیشـود. اگر در اینجا فرد در اجازه برای فاصله نامحدود سـتارههـای زمینــه رد مــیشــود، ســپس اختلاف منظر ′p (نادرست) به صورت زیر اندازهگیری خواهد شد.

$$
p'=\frac{1}{\tau}\frac{1}{\Delta\cdot\cdot}=-1/\cdot\tau\tau''
$$

این به فاصله زیر تبدیل میشود.

$$
d' = \frac{1}{\cdot / \cdot \tau \tau} = \tau \tau / \Delta pc
$$

مسئله ۳۱۴ : یک ریسمان کل کره زمین را به دور خط استوا احاطه کـرده اسـت. فـرض کنید زمین کـاملا کـروی اسـت و شـعاع آن برابـر R=۶۳۷۸km و جاذبـه آن نیـز برابـر است. این ریسمان کاملا محکم به دور زمین است در نتیجه دقیقــا ماننــد $g$  = ۹/۸ $ms^{-\tau}$ پیرامونش اندازهگیری میکند. با فرض معتبر بودن هندسی اقلیدسی ارتفاع در بالای سطح زمین که در آن طناب بایـد

افزایش یابد چقدر است؟ در نتیجه دوباره کاملا محکم بسته است و دارای شـکل دایـره کامل به دور مرکز زمین است؟

حل : اگر هندسه اقلیدسی معتبر باشد پس به طور بدیهی شعاع هر دایره برابـر اسـت بـا محيط تقسيم بر ٢π و بنابراين اگر پارامترها ١ متر تفاوت داشــته باشــند شــعاعهــا بايــد  $h = \ln \sqrt{2\pi}$  متر متفاوت باشند. با $\sqrt{7\pi}$ 

مسئله ۳۱۵ : الف) دو ستاره رشته اصلی که از دقیقا یک گاز تشکیل شـدهانـد را تصـور کنید. ستاره ۱ و ستاره ۲ دارای سن یکسانی هستند. ولی ستاره ۱ درصد بالاتری از هلیم نسبت به ستاره ۲ دارد. در چند جمله توضیح دهید که کدام ستاره احتمالا درخشندهتـر است؟

ب) یک ستاره فرضی را که در آن فشار نه به چگالی گاز و نه به دمایش بسـتگی دارد در نظر بگیرید. آیا ذوب در چنین ستارهای مانند خورشید ثابت و خود به خود تنظیم شونده خواهد بود یا مانند یک بمب فرار خواهد بود؟ پاسخ خود را در چند جمله توضیح دهید. ج) یک ستاره را در منظومه دوتایی مشاهده کنید که جـرمش  $M$ ، درخشــندگی آن  $L$  و شعاع آن Rاست. یک فرمول برای ضخامت اتمسفر ستاره بر حسب متغیرهای بالا بنویسید. فرض کنید که این متشکل از ئیدروژن پونیزه است.

حل : الف) ستاره ١ احتمالا درخشندهتر است. مىدانيم كه ستارهها بـا جــرمهـاى اوليــه بالاتر ئیدروژن را نسبت به ستارههای دارای جرم اولیه پائینتر سریعتر ذوب مـیکننـد و لذا درخشندهتر هستند اگر ستاره ۱ و سـتاره ۲ دارای سـن یکسـانی بودنـد بنـابراین آن ستاره که اخیرا هلیم بیشتری داشته باشد درخشندهتر از آن خواهد بود.

ب) ذوب در چنین ستارهای ثابت و خود به خود افیزایش شیونده نخواهید بیود. ذوب در مرکز ستاره شروع شده دمای هسته را بالا میبرد ولی فشبار در هسته افیزایش نخواهید یافت. (همان گونه که در ستارههای طبیعی افزایش می یابد.) بنابراین دمای هسته بـالاتر می.ماند و موجب می.شود ذوب بیشتری روی دهد که موجب می.شود دمای هسته بیشـتر افزایش یابد. (و هسته دوباره در این دما بالاتر بماند چون هیچ راه سرد شدنی ندارد.) که موجب میشود ذوب بیشتری روی دهد و بنابراین ذوب یک فرایند فرار خواهد بــود ایــن واكنش فرار زنجيره ذوب ممكن است موجب انفجار ستاره شود. (نمى تـوانيم از اطلاعـات داده شده بگوئیم.) ولی میتوانیم به طور قطعی بگوئیم کـه ذوب خـود بـه خـود تنظـیم شونده نیست و این واکنشهای ذوب به طور کنترل نشده فرار کنند همان گونـه کـه در ذوب بمب فرار میکنند.

ج) میتوانیم از معادله تعادل ئیدروستاتیک، در ترکیب با قانون گاز ایدهآل برای تخمـین ضخامت اتمسفر استفاده كنيم. به ياد داشته باشيد:

$$
\frac{dP}{dr} = -\frac{GM_r}{r^{\gamma}}\rho
$$

در آن سطح ستارهای  $r = R$  اندازه ستاره و  $M_r \approx m$  جرم کلی آن ستاره اسـت. چــون اتمسفر در مقايسه ناچيز است. همچنين فرض ميكنيم كه ضخامت اتمسفر بسيار كمتـر

از اندازه ستاره است $R< به علاوه فشار گرادیان اتمسفر  $dP\approx P=\rho\,kT/m$ است$ در جایی که  $m$  جرم پروتون و  $T$  دمای موثر است. بنابراین ضخامت اتمسفر برابـر اسـت يا:

$$
dr \approx \frac{kTR^{\dagger}}{GMm} \tag{a}
$$

این کاملا خوب است اگر متوجه شده باشید که مقیاس ارتفاع  $H = kT/gm$  در معادلـه در برگه معادله ظاهر میشود و این که شتاب محلی به سبب جاذبه  $g$  برابر است با  $\,n(z)\,$ نیاز است که  $T$  را به منظور ارزیابی  $d$  به دست آوریم. ممکن است از معادلـه  $GM/R^{\rm v}$ استفان - بولتزمن  $L = \mathfrak{k}\pi R^\mathrm{Y} \sigma T^\dagger$ استفاده كنيم. اين نتيجه مىدهد:

$$
T = \left[\frac{L}{\mathfrak{r}\pi R^{\mathfrak{r}}\sigma}\right]
$$

حال میتوانیم در دمای موثر در معادله بالا جایگذاری کنیم تا ضخامت اتمسفر را تخمین بزنيم:

$$
dr \approx \frac{k \left[\frac{L}{\tau \pi R^{\nu} \sigma}\right]^{\nu \tau} R^{\tau}}{GMm}
$$

تنها چیزی که برای رسیدگی کردن باقی مانده است میانگین جرم .m ذرات در اتمسـفر (كه قبلا به ما گفته شده است كه از ئيدروژن يونيزه تشكيل شده است.) است. بنابراين:

$$
m = \min\{\texttt{a} \mid \texttt{b} \texttt{c} \texttt{c} \texttt{c} \texttt{d} \texttt{d} \texttt{d} \texttt{c} \texttt{d} \texttt{d} \texttt{d} \texttt{c} \texttt{d} \texttt{d} \
$$

$$
m = \frac{n_e m_e + n_p m_p}{N} = \frac{n_e m_e + n_p m_p}{n_e + n_p}
$$

همچنین چون فرض میکنیم (مانند همیشه) که ابر خنثی است  $n_{_{\rho}}$  = بنابراین:

$$
m = \frac{n_e (m_e + m_p)}{\tau n_e} = \frac{m_e + m_p}{\tau} \approx \frac{m_p}{\tau}
$$

با جایگذاری در آن سرانجام نتیجه می گیریم:

$$
dr \approx \frac{k \left[\frac{L}{\Upsilon \pi R^{\Upsilon} \sigma}\right]^{\Upsilon \Upsilon} R^{\Upsilon}}{GM \frac{m_p}{\Upsilon}}
$$

مسئله ۳۱۶ : ضعیف ترین ستارههایی را که می تـوان بـه وسـیله تلسـکوپ فضـایی هابـل مشاهده کرد درخششی در حدود ۱۰<sup>۲۱</sup> بار ضعیف تر از خورشید دارند. سـتارههـایی ماننـد خورشید باید چقدر دور باشد تا باز هم بتوان آن را به وسیله تلسکوپ هابل رویت کرد. حل : ضعیف ترین ستارهای را که می توان به وسیله تلسکوپ فضایی هابل شناسـایی کـرد روشنایی در حدود ۱۰<sup>۲۱</sup> با ضعیفتر از خورشید دارد. بنـابراین حـد نهـایی ظهـور سـتاره برای این تلسکوپ $b_{\rm 0}$ ۰-۲۰ است. از طرف دیگر می دانیم که:

$$
L = \mathfrak{r}\pi d^{\mathfrak{r}} b
$$

که در آن L وضوح دید (روشنایی) و d فاصله است. بنابراین:

$$
L_{\odot} = \tau \pi d_{\odot} b_{\odot} = \tau \pi d^{'} b_{\text{lim}}
$$
\n
$$
d = d_{\odot} \sqrt{\frac{b_{\odot}}{b_{\text{lim}}}}
$$
\n
$$
d = \tau / 19 \times 1 \cdot 1 \cdot d_{\odot} = \tau / 19 \times 1 \cdot 1 \cdot d = 10 \cdot kpc
$$
\n
$$
d = \tau / 19 \times 1 \cdot 1 \cdot d_{\odot} = \tau / 19 \times 1 \cdot 1 \cdot d = 10 \cdot kpc
$$
\n
$$
\tau \cdot \text{9790}\n\text{A}U = 1pc
$$
\n
$$
\text{1.90}\n\text{A}U = 1pc
$$
\n
$$
\text{2.11}\n\text{A}U = 1pc
$$

برابر خورشید باید در چه فاصلهای از زمین قرار گیرد تا بـا ایــن وضــع هــم آن را بتــوان توسط تلسکوپ فضایی هابل دید. برای ستارههای قیفاووسی $L_{\odot}\cdot L=1\times1$  برای آنکه میخواهیم محاسـبه کنـیم فاصـله حدي مناسب براي رويت چنين جسمي. همانند قسمت الف:

$$
L = \mathfrak{f}\mathcal{M}_{\lim}^{\mathfrak{r}}
$$

$$
d = \sqrt{\frac{L}{\mathfrak{f}\mathcal{M}_{\lim}}}
$$

اگر بگوئیم ۲۰٬۰ $L$ ۶×۱۰ که در آن صورت:

 $L = f \times V \cdot^r \times f \pi d_{\odot}^r b_{\odot}$ 

(که نتیجه میدهد  $h_{\odot}$ ۴ $\pi d_{\odot}^{\rm v}$  ( $t_{\odot} = \tau^{\ast\ast}$ ) و  $b_{\rm lim}$   $\eta^{\ast\ast}$  در آن صورت داریم:

$$
d = \sqrt{\frac{\mathbf{f} \times 1 \cdot \mathbf{f} \times \mathbf{f} \pi d_0^{\mathsf{Y}} b_0}{\mathbf{f} \pi \times 1 \cdot \mathbf{f} b_0}}
$$
  

$$
d = \mathbf{f} \times 1 \cdot \mathbf{f} d_0 = \mathbf{f} / \mathbf{f} \times 1 \cdot \mathbf{f} pc = \mathbf{f} / \mathbf{f} Mpc
$$

ستارمهای قیفاووسی متغیر به اندازه کافی درخشنده هستند که در کهکشانههای دیگ ر هم شناسایی شوند. کهکشانهایی در خوشه سنبله وجود دارند که فاصله آنها بـه وسـیله قیفاوسی های متغیر حسـاب مـیشـود. سـوپرنواهای نـوع اول همچنـین در همـان نـوع کهکشانها دیده شدهاند. این بسیار هیجانانگیز است به خاطر آنکه بدان معنی است کـه میتوانیم فاصله خود را با کهکشانهایی که بسیار دور هستند اندازه بگیریم. با استفاده از سوپرنواها به عنوان شـمـعهــای اســتاندارد ســوپرنوای نــوع اول دارای درخشــندگی٬هــای متداولی هستند و ۱۰٬۰ برابر درخشندهتر از خورشید هستند. یک سـوپرنوای نـوع اول تـا چه فاصلهایی میتواند دور باشد؟ و در عین حال بتوان آن را توسط تلسکوپ فضایی هابل دید. برای انفجار سوپرنوا  $L$ ۰٬۰ $L_{\odot}$  یک بار دیگر

$$
d = \sqrt{\frac{L}{\epsilon_{\pi b_{\text{lim}}}}}
$$

$$
b_{\text{lim}} = (1 - \tau \delta_{\odot}, L_{\odot}) = \tau \pi d_{\odot}^{\tau} b_{\text{lim}}, L = (1 - \tau \delta_{\text{lim}})
$$

 $d = r / (\sqrt{2} \times 1)^{10} d_{\odot} = 10 / r \times 1 \cdot \sqrt[4]{pc} = 10 / r Gpc$ 

مسئله ۳۱۷ : یک شکاف دوتایی را که میتوان فاصله بین آنها را تغییر داد برای سـهولت اندازهگیری دو ستاره که روشنایی آنها به یـک انـدازه اسـت، بـر روی یـک شـیـنی قـرار

$$
d = \frac{\pi}{\gamma \theta}
$$

در اينجا داريم:

$$
\theta = \cdot / \sqrt{\arccos \frac{1}{\sqrt{1.8180}} \cdot \frac{1}{\sqrt{1.8180}}}
$$

اگر فرض کنیم  $\lambda = \alpha \times 1$ ۰<sup>-۴</sup> میلی متر باشد.

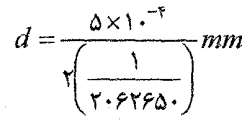

$$
T_{\odot}
$$
ن $T_{\odot}$  سطح آن $R_{\odot}$  و دمای سطح آن

$$
L_{\odot} = \mathbf{f} \pi R^{\mathsf{T}} \sigma T_{\odot}^{\mathsf{T}}
$$

با تقسیم دو رابطه بر یکدیگر:

$$
\frac{L}{L_{\odot}} = \left(\frac{R}{R_{\odot}}\right)^{\!\!\!s} \left(\frac{T}{T_{\odot}}\right)^{\!\!\!s}
$$

دمای سطح این ستاره را بر حسب دمای سطح خورشید میدانیم.

$$
\left(\frac{T}{T_{\odot}}\right) = 1/9
$$

درخشندگی این ستاره را بر حسب درخشندگی خورشید میدانیم:

$$
\left(\frac{L}{L_{\odot}}\right) = 5\mathfrak{r} \cdots
$$

از اینرو می توانیم شعاعی این ستاره را بر حسب شعاع خورشید بدست آوریم.

$$
\frac{L}{L_{\odot}} = \left(\frac{R}{R_{\odot}}\right)^{v} \left(\frac{T}{T_{\odot}}\right)^{v}
$$
\n
$$
\varphi \cdot \cdot \cdot = \left(\frac{R}{R_{\odot}}\right)^{v} \left(\frac{1}{\varphi}\right)^{v}
$$
\n
$$
\left(\frac{R}{R_{\odot}}\right) = \sqrt{\frac{\varphi \cdot \cdot \cdot}{1/\varphi^{v}}} = \frac{1}{2} \frac{1}{2} \left(\frac{1}{\varphi} \cdot \frac{1}{2} + \frac{1}{2} \cdot \frac{1}{2} + \frac{1}{2} \cdot \frac{1}{2} \cdot \
$$

۱ برابر شعاع شمسی است. در نتیجه شعاع این ستاره در حدود

مسئله ۳۱۹ : درخشندگی ستاره، انرژی از دست رفته از خورشید به صورت پرتو را نشان می دهند در نتیجه این از دست رفتن انرژی، جرم خورشید با زمان تغییر می کنید. جبرم خورشید در چه نسبتی در واحد گرم بر ثانیه در حال کاهش است؟ حل : د, خشندگی خور شــید r"  $L_{\odot}$  = ۳/۸۴۵×۱۰ تصل الله عادلـه جـرم و انـرژی است. بنابراین:  $E = Mc^{\dagger}$  $L = \frac{dE}{dt} = \frac{dM}{dt}c^{\dagger}$ 

آنگاه خواهیم داشت:

مسئله ۳۲۰: ستاره A در دمای مشابهی با دمای ستاره B است ولی شیعاع سیتاره A دو  $B$ برابر شعاع ستاره  $B$  است. الف) نسبت درخشندگی ستاره A به درخشندگی ستاره B چقدر است؟ ب) نسبت بين فاصله تا ستاره A و فاصله تا ستاره B چقدر است؟

حلّ : الف) این مسئله ,ا می توانید با متوسل شده به معادلات حل کنید یا می توانید با به خاطر آوردن اینکه برای دو ستاره دارای یک دما، مساحت سطحشـان اسـت کـه نسـبت درخشندگیها را تعیین میکند، بررسی کنید. اگر یکی دارای دو برابر شعاع دیگری باشد پس دارای چهار برابر درخشندگی است اگر شما ترجیح دهید به معادلات متوسل شـوید معادلهای که درخشندگی ستاره را میگوید اندازه و دمایش را میگوید برابر است با:  $L_A = (\sigma T_A^*) (\tau \pi R_A^*)$  $L_B = (\sigma T_B^*) (\tau \pi R_B^*)$ را داریم. دو معادله بالا را بر هم تقسیم میکنیم.  $R_A = R_B$  را داریم. دو معادله بالا را بر هم تقسیم میکنیم.  $L_A = \left(\sigma T_A^{\dagger}\right) \left(\tau \pi R_A^{\dagger}\right)$  $L_B$   $(\sigma T_R^{\dagger})(\mathfrak{f}\pi R_B^{\dagger})$ مواردی که در صورت و مخرج کسر مشترک هستند، حذف می کنیم که شیامل دمیا نییز مى شود.  $\frac{L_A}{L_B} = \frac{R_A^{\dagger}}{R_B^{\dagger}}$  $\frac{L_A}{L_B} = \frac{\mathbf{Y} R_B^{\mathbf{Y}}}{R_B^{\mathbf{Y}}}$  $\frac{L_A}{L_B} = \mathfrak{r}$ ب) در اینجا، به هیچ چیز در مورد دما یا شعاع نیاز نداریم. اینکه هر چیزی چقدر روشن ظاهر میشود (یعنی شارش) به درخشندگیاش و فاصله بستگی دارد.  $F_A = \frac{L_A}{\mathfrak{r} \pi d^{\mathfrak{r}}}$  $F_B = \frac{L_B}{\sqrt{\pi d_a^r}}$ هر معادله را به صورت ضربدری ضرب میکنیم تا بدست آوریم:  $F_{A}(\mathfrak{r}\pi d_{A}^{\mathfrak{r}})=L_{A}$  $F_R(\tau \pi d_B^{\tau}) = L_B$ 

۳۵۱ بخش دوم مسائل دل شده

البته بايد توجه داشت كه اگر از ضرب كردن ضربدري نميخواستيم استفاده كنــيم بايــد رابطه دو معادله بهره می بردیم که در این صورت یک مرحله اضافهتر داشتیم. اکنون ایس دو رابطه را بر هم تقسیم میکنیم.

 $\frac{F_A \pi d_A^{\dagger}}{F_B \pi d_B^{\dagger}} = \frac{L_A}{L_B}$ از قسمت قبلی نسبت  $L_A/L_B$  را داریم. و چون  $F_A$  =  $F_A$  است کسر اول از بـین مـیرود. ۴π ,ا از دو طرف تقسیم میکنیم و باقی میماند:  $\frac{d_A^{\mathsf{r}}}{d_B^{\mathsf{r}}} = \mathsf{r} \Longrightarrow \frac{d_A}{d_B} = \mathsf{r}$ هر دو به طور مساوی یکسان روشن به نظر میرسند. بنابراین آن یکی کـه درخشـندهتـر است باید دورتر باشد.

مسئله ۳۲۱ : ستاره باب نسبت به ستاره میک چهـار برابـر دورتـر از ماسـت. بـاب دارای نصف روشنایی میک است. نسبت درخشندگیهایشان چقدر است؟ حل: اطلاعات داده شده به صورت زیر است:

 $d_{ROR} = \mathfrak{r} d_{MN}$  $b_{BOR} = \frac{1}{\Delta b_{MIK}}$ 

, ابطه مورد نیاز چنین است:

$$
b = \frac{L}{\mathfrak{f}\mathfrak{m}d^{\mathfrak{r}}} \Rightarrow L = \mathfrak{f}\mathfrak{m}d^{\mathfrak{r}}b
$$

برای دو ستاره رابطه فوق را می نویسیم:

 $L_{ROB}$  =  $\frac{1}{2} \pi d_{ROB}^{\dagger} b_{ROB}$  $L_{Mlk} = \frac{\kappa}{2} \pi d_{Mlk}^{\kappa} b_{Mlk}$ 

با تقسیم دو رابطه بر یکدیگر ۴ $\pi$  از بین میرود.

 $\frac{L_{BOB}}{L_{BOB}} = \frac{d_{BOB}^{\text{V}}}{dt_{AOB}} \times \frac{b_{BOB}}{dt_{BOB}} = \frac{(\text{ad}_{MIK})^{\text{V}}}{dt_{A} \times \frac{d \Delta_{MIK}}{dt_{A}} \times \frac{d \Delta_{MIK}}{dt_{A}} \times \frac{d \Delta_{MIK}}{dt_{A}} \times \frac{d \Delta_{MIK}}{dt_{A}}$  $L_{MIK}$   $d_{MIK}^N$   $b_{MIK}$   $d_{MIK}^N$   $b_{MIK}$ نتیجه بدین معنی است که باب بسیار دورتر است و دارای نصف روشنایی است. بنــابراین دارای درخشندگی بزرگتری است.

مسئله ۳۲۲ : کهکشان مجاور ما یعنیی آندرومدا دارای درخشـندگی ۳ برابـر روشـنایی  $d_A = \cdot / \sqrt{Mpc}$  درخشندگی کهکشان راه شیری ما است.  $L_A = \tau L_{MW}$  و در فاصله ۱/۷ /۰۰ =  $d_A = \cdot / \sqrt{Mpc}$ شاری که از کهکشان آندرومیدا مشیاهده می کنیپم (روشینایی ظیاهری) ۱۰۰۰۰ برابیر روشن تر از شار مشاهده شده از کسوازار دور  $f_a$ ۶۰۶ ایس کسوازار دارای درخشسندگی است که ۱۰۰۰ برابر درخشندگی کهکشـان ماسـت.  $L_a = \lambda^* L_{MW}$  فاصـله  $d$  تـا کـوازار جقدر است؟

حل :

$$
\frac{f_A}{f_q} = \left(\frac{L_A}{L_q}\right) \left(\frac{d_q^{\mathbf{v}}}{d_A^{\mathbf{v}}}\right)
$$
\n
$$
\frac{d_q^{\mathbf{v}}}{d_A^{\mathbf{v}}} = \left(\frac{f_A}{f_q}\right) \left(\frac{L_q}{L_A}\right)
$$
\n
$$
\frac{d_q}{d_A} = \sqrt{\left(\frac{f_A}{f_q}\right) \left(\frac{L_q}{L_a}\right)}
$$
\n
$$
\frac{d_q}{d_A} = \sqrt{\left(\frac{f_A^{\mathbf{v}} \left(\frac{f_A^{\mathbf{v}}}{f_A^{\mathbf{v}}}\right)}{f_A^{\mathbf{v}}}\right)}
$$
\n
$$
d_{quasar} = \sqrt{\frac{f_A^{\mathbf{v}}}{f_A^{\mathbf{v}}} \times \frac{f_A^{\mathbf{v}}}{f_A^{\mathbf{v}}} \times \frac{f_A^{\mathbf{v}}
$$

مسئله ۳۲۳: یک مدل ستاره که یک جسم سیاه کروی با دمای سطح ۲۸۰۰۰K و شعاع ۵/۱۶×۱۰<sup>۱۰</sup>cm در بر دارد را در نظر بگیرید. بگذارید ایـن مـدل سـتاره در فاصـله ۱۸۰ پارسکی از زمین قرار بگیرد و موارد زیر را برای این ستاره تعیین کنید. الف) درخشندگی ب) قدر تابش سنجي مطلق ج) قدر تابش سنجي ظاهري د) قدر مطلق فاصله هـ) شار تابشی در سطح ستاره و) شار تابشی در سطح زمین (در واقع در بالای اتمسفر زمین و این را بـا ثابـت شمســی مقايسه كنيد)

ز) حداکثر طول موج  $\lambda_{\rm max}$  این ستاره برای پاسخگویی به این سئوال اطلاعات زیر را در مورد خورشید داریم:

$$
R_{\odot} = \mathcal{P}/4\Delta 9A \times 1 \cdot \text{ or, } T_{\odot} = \Delta \text{YY} \cdot K
$$
  

$$
L_{\odot} = \text{T}/4\text{Y} \mathcal{P} A \times 1 \cdot \text{Y} \text{ erg/s, } M_{bol}(\odot)
$$

$$
f = 1/\mathbf{Y} \hat{\mathbf{y}} \cdot \mathbf{x} \cdot \mathbf{y} \cdot \mathbf{erg}/\mathbf{s}/\mathbf{cm}^{\mathbf{y}}
$$

 $L = (\tau \pi R^{\tau})(\sigma T^{\tau})$ 

حل : الف) درخشندگی این دقیقا مقدار جریان انتگرال گرفته شده از انتگرال روی سطح کامل ستاره است. با فرض اینکه ستاره نور را مانند یک جسم سیاه کروی منتشر میکند، می توان تناسب را با توجه به خورشید برقرار کرد.

۱۵۶۴ سیت مسال المییاد نجوم  
\n
$$
m_{bol} - M_{bol} = \delta \log d - \delta = \delta \log(1 \lambda \cdot) - \delta = 9/7\lambda
$$
\n
$$
m_{bol} = 9/7\lambda + M_{bol} = 9/7\lambda - 9/7\lambda = 6/10
$$
\n
$$
m_{bol} = 9/7\lambda + M_{bol} = 9/7\lambda - 9/7\delta = -1/\gamma
$$
\n
$$
F = \frac{L}{\tau \pi R^{\tau}} = \frac{1/199 \times 1 \cdot \tau^{5} \exp/s}{\tau \pi (\delta/10^{\circ} \cdot \text{cm})^{\tau}} = \tau/7\lambda \times 1 \cdot \tau \exp/cm^{\tau}
$$
\n
$$
F = \frac{L}{\tau \pi R^{\tau}} = \frac{1/199 \times 1 \cdot \tau^{5} \exp/s}{\tau \pi (\delta/10^{\circ} \cdot \text{cm})^{\tau}} = \tau/7\lambda \times 1 \cdot \tau \exp/cm^{\tau}
$$
\n
$$
F = \sigma T^{\tau} = \delta/9\gamma \times 1 \cdot \theta \exp/s/cm^{\tau}/K^{\tau} (\gamma \wedge \cdots K)^{\tau} = \tau/7\lambda \times 1 \cdot \tau \exp/s/cm^{\tau}
$$
\n
$$
F = \sigma T^{\tau} = \delta/9\gamma \times 1 \cdot \theta \exp/s/cm^{\tau}/K^{\tau} (\gamma \wedge \cdots K)^{\tau} = \tau/7\lambda \times 1 \cdot \tau \exp/s/cm^{\tau}
$$
\n
$$
P = \frac{1}{\tau \pi \pi} \exp(s \wedge \frac{1}{\tau \pi} \int_{\tau}^{1} \frac{1}{\tau \pi} \int_{\tau}^{1} \frac{1}{\tau \pi} \int_{\tau}^{1} \frac{1}{\tau \pi} \int_{\tau}^{1} \frac{1}{\tau \pi} \int_{\tau}^{1} \frac{1}{\tau \pi} \int_{\tau}^{1} \frac{1}{\tau \pi} \int_{\tau}^{1} \frac{1}{\tau \pi} \int_{\tau}^{1} \frac{1}{\tau \pi} \int_{\tau}^{1} \frac{1}{\tau \pi} \int_{\tau}^{1} \frac{1}{\tau \pi} \int_{\tau}^{1} \frac{1}{\tau \pi
$$

$$
r = \frac{\lambda \cdot pc \times \tau}{\cdot \lambda \cdot \omega^2 \times \cdots \cdot \omega} \cdot \frac{cm}{pc} = \frac{\Delta}{\Delta \omega \times \cdots \cdot \cdots \cdot \omega}
$$

$$
f = \frac{L}{\pi \pi r^{\tau}} = \frac{1/\sqrt{99 \times 1 \cdot ^{1} \text{ erg/s}}}{\pi \pi (\omega / \omega \omega \times 1 \cdot ^{1} \text{ cm})^{\tau}} = \frac{1}{\pi} / \sqrt{100 \times 1 \cdot ^{1} \text{ erg/s}} / \text{cm}^{\tau}
$$

با مقایسه این با ثابت شمسی نتیجه می گیریم:

$$
\frac{f}{f_{\odot}} = \frac{\mathbf{Y}/\mathbf{1} \times \mathbf{1} \cdot \mathbf{P} \exp(s/cm^{\mathbf{Y}})}{\mathbf{1} / \mathbf{Y} \mathbf{P} \times \mathbf{1} \cdot \mathbf{P} \exp(s/cm^{\mathbf{Y}})} = \mathbf{Y}/\mathbf{Y}\mathbf{1} \times \mathbf{1} \cdot \mathbf{P}^{\mathbf{1}}
$$

$$
\lambda_{\text{max}} = \frac{N\sqrt{N\cdot cmK}}{T} = \frac{N\cdot (N\cdot cmK)}{N\cdot N\cdot K} = 1/\cdot \text{max}\cdot \text{max}\
$$

که در فرابنفش است.

مسئله ۳۲۴ : ستاره ۱ $M_{\odot}$ ۱ با شعاع ۱ $R_{\odot}$ ۱ درست اکنون به پایان زندگی رشته اصلی خود با دمای مرکزی  $X^{\vee}$ ۱/۴×۱۰٬۲ و هستهای که ۱۰ درصد جرم کلبی آن را در بیر دارد رسیده

 $\ _{v}^{*}He$  است. ذوب ئیدروژن اخیرا در هستهاش قطع شده است که فرض می کنیم کـاملا از تشكيل شده است. الف) فشار مرکزی به سبب وزن لایههای خارجی ستاره چقدر است؟ ب) در مرکز ستاره، فشار تبهگن الکترون غیر نسبیتی جاذبه را متعادل می کند. در اینجا چگالی الکترونها چقدر است؟ ج) اکنون ذوب ئیدروژن در لایه درست خارج از هسته هلیم (که مانند دمای خود هسته است) شروع می شود و زمانی که این ذوب پیش می رود خاکستر هلیم بـه هســته اضـافه . میشود. دما با جرم هسته  $M_C$  بر اساس  $T_C \propto M_C^{\epsilon/\tau}$ 

مقیاس گذاری میشود. جرم هسته هلیم در زمانی که دما به اندازه کافی بالا مـی٫ود تــا  $\mathcal{E}$ ، فوب He, أوب ، أوب ، أوب ، أوب ، أوب ، أوب ، أوب ، أوب ، أوب ، أوب ، أوب ، أوب ، أوب ، أوب ، أوب ، أوب ، أوب ، أ د) نشان دهید که  $T_{C} \varpropto M_{C}^{\mathfrak{e}/\mathfrak{r}}$  با در نظر گـرفتن اینکـه وزن هســته هلــیم توسـط فشـار تبهگن الکترون غیر نسبیتی نامین میشود و هستههای هلیم در همان فشار گاز ایندهآل هستند.

حل : الف) این مورد در این نقطه بسیار مانند خورشید است.

$$
P_C = \frac{GM_O^{\tau}}{R_O^{\tau}} = 19 \frac{(\epsilon/\epsilon v \times 1.7^{+1})(\epsilon \times 1.7^{+1})^{\tau}}{(\epsilon/9.5^{+1})^{\tau}} dyns \, cm^{-\tau}
$$
  
=  $\tau/\tau \times 1.^{+1} dyns \, cm^{-\tau}$ 

$$
n_e = \left(\frac{m_e P_C}{\sqrt{1 + \pi \lambda \Delta h^{\gamma}}} \right)^{\gamma/\Delta} = \left(\frac{\left(9/11 \times 1 e^{-\tau \lambda}\right) \left(\gamma/\gamma \times 1 e^{-\tau \gamma}\right)^{\gamma/\Delta}}{\left(\frac{1}{\gamma} \left(\gamma + \pi \lambda\right)\right) \left(\frac{\gamma}{\gamma + \gamma}\right)^{\gamma} \left(\gamma + \pi \lambda\right)^{\gamma/\Delta}}\right)^{\gamma/\Delta}
$$

$$
M_C = M_{C,\,\mathbf{u},\mathbf{v}} \qquad \frac{T_C^{\,\mathbf{v}/\mathbf{v}}}{T_{C,\,\mathbf{u},\mathbf{v}}^{\,\mathbf{v}/\mathbf{v}}} = -\frac{1}{2} \cdot \left( M_{\odot} \left( \frac{1}{\sqrt{\mathbf{v} \times 1 \cdot \mathbf{v}}} \right)^{\mathbf{v}/\mathbf{v}} \right) = -\frac{1}{2} \cdot \mathbf{v} \cdot \mathbf{v} \cdot \mathbf{v}
$$

د) برای گاز ایدهآل:

ب)

ج)

$$
P_C = \frac{\rho_C k T_C}{m} \propto \frac{M_C}{R_C^*} \frac{k T_C}{m} \propto \frac{GM_C^*}{R_C^*}
$$

اما :

که این در صورتی است که فشار گاز وزن را متعادل کند. بنابراین:  
7<sub>C</sub> ∝ 
$$
\frac{M_C}{R_C}
$$

$$
R = \frac{h^{\mathsf{Y}}}{Gm_{e}m_{p}^{\mathsf{a}/\mathsf{Y}}} \left(\frac{Z}{A}\right)^{\mathsf{a}/\mathsf{Y}} M^{-\mathsf{Y}\mathsf{Y}} \propto M^{-\mathsf{Y}\mathsf{Y}}
$$

$$
T_C \propto \frac{M_C}{M_C^{-\gamma\tau}} = M_C^{\tau/\tau}
$$
ت
$$
T_C \propto \frac{M_C}{M_C^{-\gamma\tau}} = M_C^{\tau/\tau}
$$

مسئله ۳۲۵ : یک ستاره متشکل از ئیدروژن یونیزه شده را در نظر بگیرید. بار خنثی بـه این نیاز دارد که  $n_e = n_p$  و تعادل گرمایی نشان میدهد که  $T_e = T_p$  نشان دهید که برای الکترونها و پروتونها هر دو به طور جداگانه در تعادل نیرو (نه نیـروی برآینـد) هسـتند باید یک میدان الکتریکی در ستاره وجود داشته باشد، قدر و جهت میـدان الکتریکـی را محاسبه كنيد.

حل : بیابید نگاهی به تعادل ئیدروستاتیک برای فوتونها و الکترونها بـه طـور جداگانـه بيندازيم :

$$
\frac{dP}{dr} = -\frac{GM_r \rho}{r^{\text{v}}} = -\frac{GM_r nm}{r^{\text{v}}}
$$

طرف سمت چپ برای هـر دو یکسـان اسـت، چـون P = nkT و از بـار خنثـی و تعـادل گرمایی میدانیم  $n = n_p = n_p = n_p = n_p = n_e$  ولی طرف سـمت راسـت بـه طـور واضـح متفاوت است چون $m_p \neq m_p$  از اینرو مسئله با معادله تعادل ئیدروستاتیک اسـتاندارد مـا مطابقت دارد. چون این یک گاز یونیزه شده است مـیتـوانیم فـرض کنـیم کـه میـدان الکتریکی  $\mathcal{Q}/r^{\chi}$  (تعریف $\mathcal Q$  به گونهای است که بار مثبت احساس میکند که یک نیرو به سمت بیرون به r بزرگتر سوق میدهد.) در اینجا معادلـه تعـادل نیـرو بـرای لایـه : جرم میر  $M_{\rm *}$  تعداد ذرات  $N$  و مساحت سطح  $A$  مانند

 $\label{eq:2.1} \mu_{\rm H} = \frac{1}{2} \sum_{\alpha \in \mathcal{A}} \mu_{\rm H} \left[ \frac{\partial \mu_{\rm H}}{\partial \rho_{\rm H}} \right] \left[ \frac{\partial \mu_{\rm H}}{\partial \rho_{\rm H}} \right] \frac{1}{2} \frac{\partial \mu_{\rm H}}{\partial \rho_{\rm H}}$ 

$$
(P_{\omega\psi} - P_{\nu} - \mu - \frac{GM_rM_{\psi}y}{r^r} + \frac{QNq}{r^r} = -
$$
  
\n
$$
- AdP - \frac{GM_r(A\rho dr)}{r^r} + \frac{Q(nAdr)q}{r^r} =
$$
  
\n
$$
\frac{dP}{dr} = \frac{GM_r\rho}{r^r} + \frac{Qnq}{r^r}
$$
  
\n
$$
\frac{dP}{dr} = \frac{GM_r\rho}{r^r} + \frac{Qnq}{r^r}
$$
  
\n
$$
dP/dr
$$

$$
Q = \frac{GM_r}{\gamma q} (m_p - m_e)
$$
  
Q =  $\frac{GM_r}{\gamma q} (m_p - m_e)$ 

مسئله ۳۲۶ : اتمسفر زمین در ابتدا از اکسیژن مولکولی و نیتروژن سـاخته مـیشـود در نتيجه جرم متوسط ذره تقريبا برابر است با ٢٠m, در دماى اتاق الف) مقياس ارتفاع اتمســفر زمــين را محاســبه كنيــد. چگونـه بـا شـعاع زمــين مقايسـه میشود؟ این چگونه با ارتفاع بلندترین کومهای روی زمین مقایسه می شود؟ ب) جرم اتمسفر رمین را محاسبه کنید. این مقدار چگونه با جرم زمین مقایسه می شود؟ حل : الف) عبارت براي مقياس ارتفاع را به خاطر بسپاريد. h=kT/mg جرم ذره متوسط برابر است با ۳۰*m<sub>p</sub> دمای* اتاق را تا ۳۰۰*K ~ در* نظر بگیرید. مقـادیر ثابـت را جایگـذاری مے کنیم:

$$
h = \frac{kT}{mg}
$$
  
=  $\frac{(\sqrt{r}\lambda \times 1)^{-15} erg K^{-1}((r \cdot K))}{r \cdot (\sqrt{r} \times 1)^{-15} g((r \cdot ms^{-1}))}$   
=  $\lambda / \sqrt{r} \times 1^{.0} cm$ 

است.

$$
\tan = 1/(\cdot 1 \times 1)^{s} \, dy \, \text{cm}^{-1}
$$

میتوانیم این را با استفاده از قانون گاز ایدهآل به عدد چگالی تبدیل کنیم.

$$
P_{\circ} = n_{\circ}kT
$$
  
\n
$$
\sqrt{N} \cdot \sqrt{N}
$$
  
\n
$$
n_{\circ} = \sqrt{5} \cdot \sqrt{2} \cdot \sqrt{2} \
$$

اکنون میتوانیم روی همه ارتفاع z انتگرال بگیریم تا چگالی سـتون را بـه دسـت آوریـم (یعنی تعداد ذرات در واحد سطح)

$$
N = \int n_{\circ} e^{-z/h dz}
$$
  
\n
$$
= n_{\circ} h = (r / \mathbf{f} \mathbf{f} \times \mathbf{1} \cdot \mathbf{1} \cdot \mathbf{c} m^{-\mathbf{r}})(\mathbf{1} / \mathbf{f} \mathbf{f} \times \mathbf{1} \cdot \mathbf{a} \cdot \mathbf{c} m)
$$
  
\n
$$
= r / \cdot \mathbf{f} \times \mathbf{1} \cdot \mathbf{1} \cdot \mathbf{c} m^{-\mathbf{r}}
$$
  
\n
$$
= r / \cdot \mathbf{f} \times \mathbf{1} \cdot \mathbf{1} \cdot \mathbf{c} m^{-\mathbf{r}}
$$
  
\n
$$
= r / \cdot \mathbf{f} \times \mathbf{1} \cdot \mathbf{f} \times \mathbf{c} m^{-\mathbf{r}}
$$
  
\n
$$
= r / \cdot \mathbf{f} \times \mathbf{r} \times \mathbf{c} m^{-\mathbf{r}}
$$
  
\n
$$
= r / \cdot \mathbf{f} \times \mathbf{c} m^{-\mathbf{r}}
$$
  
\n
$$
= r / \cdot \mathbf{f} \times \mathbf{c} m^{-\mathbf{r}}
$$
  
\n
$$
= r / \cdot \mathbf{f} \times \mathbf{c} m
$$
  
\n
$$
= r / \cdot \mathbf{f} \times \mathbf{c} m
$$
  
\n
$$
= r / \cdot \mathbf{f} \times \mathbf{c} m
$$
  
\n
$$
= r / \cdot \mathbf{f} \times \mathbf{c} m
$$
  
\n
$$
= r / \cdot \mathbf{f} \times \mathbf{c} m
$$
  
\n
$$
= r / \cdot \mathbf{f} \times \mathbf{c} m
$$
  
\n
$$
= r / \cdot \mathbf{f} \times \mathbf{c} m
$$
  
\n
$$
= r / \cdot \mathbf{f} \times \mathbf{c} m
$$
  
\n
$$
= r / \cdot \mathbf{f} \times \mathbf{c} m
$$
  
\n
$$
= r / \cdot \mathbf{f} \times \mathbf{c} m
$$
  
\n
$$
= r / \cdot \mathbf{f} \times \mathbf{
$$

$$
M_{tot} = N_{tot} \mathbf{Y} \cdot \mathbf{m}_p = \mathbf{a} / \mathbf{Y} \mathbf{1} \times \mathbf{1} \cdot \mathbf{Y} \mathbf{g}
$$
 بنابراین اتمسفر کسر نہچیزی از جیرم زمیین تقریبا برابر است با  $g \times \mathbf{Y} \cdot \mathbf{Y} \mathbf{g}$ 

مسئله ۳۲۷: شعاع افق رویداد سیاهچاله با جرم  $M$  با رابطه زیر داده میشود.

$$
R_{EH} = \frac{rGM}{c^r}
$$

الف) با جایگذاری نشان دهید که شعاع افق رویداد سیاهچاله با همان جرم خورشید برابر است با ۳km (با یک رقم بامعنی) این بدان معناست که معادله دیگری برای شعاع افق رويداد برابر است با :

$$
R_{EH} = \text{Y} \, km \times \frac{M}{M_{\odot}}
$$
\n  
\n
$$
\Phi = \text{Y} \cdot M_{\odot} \, M = \text{Y} \cdot M_{\odot} \, \text{A}
$$
\n  
\n
$$
M = \text{Y} \cdot M_{\odot} \, \text{A}
$$
\n  
\n
$$
M = \text{Y} \cdot M_{\odot} \, \text{A}
$$
\n  
\n
$$
M = \text{Y} \cdot M_{\odot} \, \text{A}
$$
\n  
\n
$$
M = M_{\odot} \, \text{A}
$$
\n  
\n
$$
M = M_{\odot} \, \text{A}
$$
\n  
\n
$$
M = M_{\odot} \, \text{A}
$$

$$
R_{EH} = \frac{\mathbf{YGM}}{c^{\mathsf{T}}} = \frac{\mathbf{Y} \times \mathbf{P} / \mathbf{P} \times \mathbf{Y} \cdot \mathbf{Y}^{-1} \times \mathbf{Y} / \mathbf{A} \mathbf{A} \times \mathbf{Y} \cdot \mathbf{Y}}{(\mathbf{Y} / \mathbf{A} \mathbf{Y} \mathbf{X} \times \mathbf{Y} \cdot \mathbf{Y})^{\mathsf{T}}} = \mathbf{Y} / \mathbf{A} \times \mathbf{Y} \cdot \mathbf{Y} \cdot \mathbf{m}
$$
\n
$$
\mathbf{Y} \cdot \mathbf{X} \cdot \mathbf{m} \cdot \mathbf{Y} \cdot \mathbf{X} \cdot \mathbf{M} \cdot \mathbf{M} \cdot \mathbf
$$

$$
R_{EH} = \tau km \times \tau \cdot = \hat{r} \cdot km
$$

$$
R_{EH} = \tau \times 1.^{17} km = \tau \times 1.^{17} km \times \frac{1 pc}{\tau \times 1.^{17} km} = \frac{1}{12} pc
$$

الف) جهت آن را روی نمودار نشان دهید. کدام جهت دارای 
$$
RA = \cdot
$$
 است?  
اب) آن ماهی از سال را که شما انتظار دارید پرسیون در ظهبر روی نصفالنهبار باشد را  
تخصین بزنید.  
چ) یک دریانورد در دریا تعیین میکند که پرسیون در "۱۲"۹۲ بالای افق جن.وبی است  
در زمانی که نصفالنهار را قطع میکند. عرض جغرافیایی او چقدر است?

حل : الف) به نمودار زير نگاه كنيد.

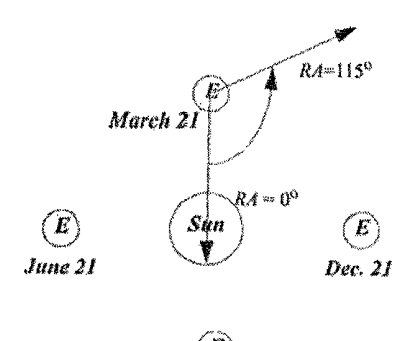

شكل ٢-٥۶

ب) نمودار را امتحان کنید. اگر ستاره دارای °۰= RA باشد. سپس نصفالنهار را در ظهـر روز ٢١ مارس قطع می كند. با 110°N = انتظار داریسم كـه ١١٧ روز بعـد (بـا در نظـر گرفتن ۳۶۵ روز در سال و ۳۶۰ درجه در دایره) آن را قطع کند. بنـابراین انتظـار داریـم يرسيون نصف النهارمان را در ظهر در دقيقا ۱۶ جولاي قطع كند.

$$
RA = \sqrt{hr} \tan\left(\frac{\gamma \rho^{\circ}}{\gamma \tau hr}\right) = 110^{\circ}
$$

ج) پرسیون تقریبا ۱۵° جنوب سمتالراس دریانورد است بنابراین او در عرض جغرافیسایی ۲۰° شمال است. به شکل زیر نگاه کنید.

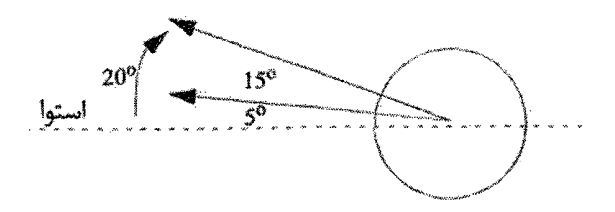

شكل ٢-٥٧

مسئله ٣٢٩ : اگر می توانستید خورشید را به یک سیاهچاله فشرده کنیـد، چقـدر بـزرگ میبود؟ شعاع را در واحد کیلومتر حساب کنید. سرعت فرار این سیاهچاله چقـدر اسـت؟ اگر خورشید به طور ناگهانی به یک سیاهچاله تبدیل میشد، برای مدار زمین چه اتفــاقی می|فتاد؟ حل : اندازه سیاهچاله جرم  $M$  برابر است با شعاع شوارتزشـیلد و بـه وسـیله رابطـه زیـر

محاسبه مے گردد :  $R_{sch} = \frac{\mathsf{Y}GM}{c^{\mathsf{Y}}}$ 

با توجه به معلومات مسئله پاسخ چنین است :

$$
R_{sch} = \frac{\mathsf{r} \times (\mathsf{r} / \mathsf{r} \mathsf{v} \times \mathsf{v}^{-1}) \, N m^{\mathsf{r}} / k g^{\mathsf{r}} \big) \times (\mathsf{r} \times \mathsf{v} \cdot \mathsf{r} \cdot k g)}{(\mathsf{r} \times \mathsf{v} \cdot \mathsf{v})^{\mathsf{r}}}
$$

 $=$  ۲۹۶۴/۴ $m \approx$  ۳ $km$ 

سرعت فرار برابر است با سرعت نور :

 $c = r \times 1$ <sup>\*</sup>  $km/s$ 

توجه داشته باشید که حتی نور نمیتواند از آن فرار کند که دلیل این است که چــرا ایــن جسم سیاهچاله نامیده میشود. اگر خورشید یک باره به یک سیاهچاله تبـدیل مـیشـد، هیچ اتفاقی برای مدار چرخش زمین روی نمـی‹اد زیـرا مـدار فقـط بـه جـرم خورشـید بستگی دارد و جرمش باید هنوز یکسان باشد.

مسئله ۳۳۰ : سیارهای با مدار تقریبا دایرهای محور چرخشــش ۳۷° بــه دایــره البــروجش مايل مىشود. الف) نواحی گرمسیری در چه عرضهای جغرافیایی هستند؟ ب) مدارهای قطب شمال در چه عرضهای جغرافیایی هستند؟ ج) آیا انتظار دارید که فصول شدیدتر یا دارای شدت کمتری از روی زمین باشند؟ د) در عرض جغرافیایی ۴۰° شمال، خورشید در چقدر بالای افق نصفالنهار را در انقلاب تابستان قطع می کند؟ هـ) در عرض جغرافیایی ۴۰° شمال، خورشید در چقدر بالای افق نصفالنهار را در انقلاب زمستان قطع میکند؟

حل : الف) عرضهای جغرافیایی حارهای مانند زاویه میل °۳۷ ±هستند. ب) عرضهای جغرافیایی ۹۰ درجه زاویه میل °a۳ ± ج) فرد انتظار فصول سخت تری را با میل بیشتری خواهد داشت. د) در انقلاب تابستان، عرض جغرافیایی ۴۰ درجه، خورشید نصف النهار را در  $\Delta \cdot^{\circ} + \Upsilon V^{\circ} = \Lambda V^{\circ}$ 

تقریبا بالای سر قطع می کند. هـ) در انقلاب زمستان، عرض جغرافيايي ۴۰ درجه، خورشيد نصف النهار را در  $\Delta^0 - \mathbf{y} \mathbf{y}^0 = \mathbf{y} \mathbf{y}^0$ 

برابر

مسئله ٣٣١ : فرض كنيد مدت حيات 1⁄4 يك ستاره متناسب با نسبت بين انرژى موجـود  $M_\ast/L_\ast$  برای ارسال کردن و میزانی از این انرژی که مصرف میشود یعنـے متناسـب بـا است. برای رشته اصلی یک رابطه مبنی بر تجربـه بـین یـک سـتاره  $M_*$  و درخشـندگی آن  $L_*$  وجود دارد که دارای فرم زیر است :

$$
\frac{L_*}{L_{\odot}} = \left(\frac{M_*}{M_{\odot}}\right)^{1/2}
$$

از نتیجه بالا استفاده کنید و مدت عمر یک ستاره بسیار حجیم را با ۲۵ $M_{\odot}$ ۲۶ و یک ستاره بسیار کوچک با جرم $M_{\odot}$ ۰/۱۸ محاسبه کنید. حل : نسبت بين رشته اصلي مدت عمر مربوط به خورشيد و ستاره اين گونه است :

$$
\frac{t_*}{t_{\odot}} = \frac{M_*/M_{\odot}}{M_{\odot}/L_{\odot}} = \frac{M_{\odot}/M_{\odot}}{K_*/L_{\odot}} = \frac{M_{\odot}/M_{\odot}}{(M_*/M_{\odot})^{r/r}} = \left(\frac{M_*}{M_{\odot}}\right)^{-r/r}
$$

از سئوال در می بابیم که :'۱۰ = t سال است. طوری که مدت عمر یک ستاره با :  $M_* = \text{rad} M_{\odot}$ 

$$
t_{*,\text{rad}} = \frac{\rho}{\sqrt{2\pi}} \int_{-\infty}^{\infty} \text{d}\mu
$$
  
است در حالی که طول عمر یک ستاره با
$$
M_* = \frac{1}{\sqrt{2\pi}} \int_{-\infty}^{\infty} \text{d}\mu = \frac{1}{\sqrt{2\pi}} \int_{-\infty}^{\infty} \text{d}\mu
$$

بنابراین ستارههای حجیم دارای طول عمر خیلی کوتاه در حالی که عمر ستارههای کـم حجم مدت خیلی طولانی است.

مسئله ۳۳۲ : با محاسبه ریاضی شعاع بحرانی شوارتزشیلد را به دست آورید. حل : موردی را در نظر بگیرید که در آن سرعت فرار چنان باشد که وقتی جسمی درست با آن سرعت فرار دور میشود، در بینهایت سرعت صفر داشته باشد. در آنجا انــرژی کــل جسم عبارت است از :

$$
TE = \frac{1}{\gamma}mv^{\gamma} - \frac{GmM}{R} = \cdot
$$

از آنجا که انرژی کل میبایست بقا داشته باشد در موقع شروع پرتاب جسم بایـد داشــته باشيم :

$$
TE = -\frac{1}{\gamma} m_{esc}^{r} - \frac{GmM}{R}
$$

$$
\frac{1}{\gamma} V_{esc}^{r} = \frac{GM}{R}
$$

$$
V_{esc} = \left(\frac{YGM}{R}\right)^{V\tau}
$$

اکنون میگوئیم که هیچ جسمی نمیتواند بـیش از تنـدی نـور حرکـت کنـد و بنـابراین . سرعت فرار بیشینه c است. پس معادله شعاع سیاهچاله عبارت خواهد بود از

$$
R=\frac{\gamma GM}{c^{\gamma}}
$$

. بر حسب واحد جرم خورشیدی  $M$ 

 $R = rM km$ 

این شعاع بحرانی شعاع شوارتزشیلد نامیده میشود.

مسئله ۳۳۳ : یکی از سه ستاره در کمربند شکارچی ۱۲ ساعت را بالای افق در روچستر (عرض جغرافیایی ۴۳٬۰۷ شمال، طول جغرافیایی ۷۷٬۳۷ غرب، همان گونه که در مرکز چهار ضلعی در  $UR$  تعیین شده است) الف) ميل آن چقدر است؟

 $\sin \eta = \cos \delta \sin \varphi - \cos \delta \cos \varphi \cos(\pm \gamma \cdot \varphi)$  $\sin \delta \sin \varphi = \cdot$ 

چون $\phi \neq \sin \varphi$  تنها میتواند به این معنا باشد.

 $\sin \delta = \Rightarrow \delta = e^{\circ}$ 

(اشیا روی خط استوای آسمانی برای ۱۲ ساعت بالا هستند) ب) دلیل آوردن در قسمت الف نشان می۵هد که شی در استوای آسمانی همیشه برای ١٢ ساعت در هر عرض جغرافيايي به جز قطب شمال يا جنوب بالا است . ولي اگر شما اصرار دارید : زاویهٔ ساعتی در طلوع یا غروب از:

 $\sin \eta = \cos \delta \sin \varphi - \cos \delta \cos \varphi \cos H A$  $\cdot = -\cos\varphi \cos HA$ 

 $:$  چون این $\varphi \neq \cos \varphi$  این فقط می تواند به این معنا باشد که

 $\cos H \rightarrow H A = \pm 9$ .  $\epsilon = \pm 9$ 

بنابراین ١٢ ساعت بین طلوع و غروب، همان گونه که انتظار می رود، عبور می کند.

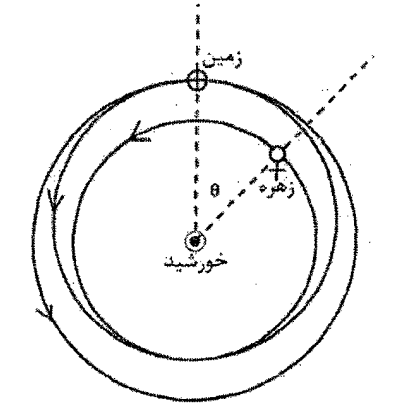

بخش سوم: روابط اساسی

٣

7 - 1 بیضیها  
\n
$$
e = \frac{d}{\left(1 - e\right)} = \frac{d}{a}
$$
\n
$$
d_{\text{cyl}} = a(1 - e)
$$
\n
$$
d_{\text{cyl}} = a(1 + e)
$$
\n
$$
d_{\text{cyl}} = a(1 + e)
$$

۲ - ۲ گرانش قانون جاذبه نيوتن

ثابت گرانش

مركز جرم

نیروی گریز از مرکز روی مدار دایرهای

شکل نیوتنی از قانون سوم کپلر

$$
\frac{a^{\mathsf{r}}}{P^{\mathsf{r}}} = \frac{G(m_{\mathsf{r}} + m_{\mathsf{r}})}{\mathsf{r}\pi^{\mathsf{r}}}
$$

 $F = \frac{mv^{\prime}}{r} = \frac{f\pi^{r}mr}{P^{\prime}}$ 

 $d_{\text{max}}$ 

 $F_{grav} = G \frac{m_{\gamma} m_{\gamma}}{R^{\gamma}}$ 

 $m_i r_i = m_i r_i$ 

 $G = \frac{\epsilon}{\gamma}$  /  $\frac{\epsilon}{\gamma}$  \ \cdot \cdot \cdot \cdot \cdot \cdot \cdot \cdot \cdot \cdot \cdot \cdot \cdot \cdot \cdot \cdot \cdot \cdot \cdot \cdot \cdot \cdot \cdot \cdot \cdot \cdot \cdot \cdot \cdot \cdot \cdot \cdot \
قازون سوم کپلر بر حسب واحدهای ی
$$
M_{\odot}
$$
 (م<sub>0</sub>) و احدهای) یا ہیا ہے ت<sub>م</sub>  
\n
$$
\frac{a^{r}}{P^{r}} = M_{\uparrow} + M_{\uparrow}
$$
\n
$$
f(M,m) = \frac{m^{r} \sin^{r} i}{(M+m)^{r}} = \frac{r_{\uparrow}^{r}}{P^{r}}
$$
\n
$$
\langle \rho \rangle_{\text{ter}} \sim \Delta/\Delta g \text{ cm}^{-r}
$$
\n
$$
\langle \rho \rangle_{\text{ter}} \sim \Delta/\Delta g \text{ cm}^{-r}
$$
\n
$$
\langle \rho \rangle_{\text{ter}} \sim \Delta/\Delta g \text{ cm}^{-r}
$$
\n
$$
M_{\text{earth}} = \gamma \times \frac{1}{r} \text{ kg}
$$
\n
$$
M_{\text{input}} = \gamma \times \frac{1}{r} \text{ kg}
$$
\n
$$
M_{\text{input}} = \gamma \times \frac{1}{r} \text{ kg}
$$
\n
$$
M_{\text{input}} = \gamma \times \frac{1}{r} \text{ kg}
$$
\n
$$
M_{\text{input}} = \gamma \times \frac{1}{r} \text{ kg}
$$
\n
$$
M_{\text{output}} = \gamma \times \frac{1}{r} \text{ kg}
$$
\n
$$
M_{\text{output}} = \frac{1}{r} \times \frac{1}{r} \text{ kg}
$$
\n
$$
M_{\text{output}} = \frac{1}{r} \times \frac{1}{r} \text{ kg}
$$
\n
$$
M_{\text{output}} = \frac{1}{r} \times \frac{1}{r} \text{ kg}
$$
\n
$$
\frac{1}{r} \times \frac{1}{r} \text{ kg}
$$
\n
$$
M_{\text{output}} = \frac{1}{r} \times \frac{1}{r} \text{ kg}
$$
\n
$$
M_{\text{output}} = \frac{1}{r} \times \frac{1}{r} \text{ kg}
$$
\n
$$
M_{\text{output}} = \frac{1}{r} \times \frac{1}{r} \text{ kg}
$$
\n
$$
M_{\text{output}} = \frac{1}{r} \times \frac{1}{r} \text{ kg}
$$
\n
$$
M_{\text{output}} =
$$

۴ - ۴ فاصله زاویهای بین سیاره فراشمسی و ستاره یا بین دو ستاره دوتایی  $\theta = \frac{r}{d}$ زاویه اختلاف منظر (دومین معادله برای p در واحد قوس ثانیه و d بر حسب پارسک)

$$
p = \frac{1AU}{d} = \frac{1}{d}
$$

$$
P_{C} = \mathsf{r} \cdot \mathsf{P} \mathsf{r} \mathsf{P} \mathsf{f} \, AU = \mathsf{r} \times \mathsf{r} \cdot \mathsf{r} \, m = \mathsf{r} / \mathsf{r} \mathsf{P} \, l \mathsf{v}
$$

$$
m_{\rm r} - m_{\rm t} = -\gamma / \Delta \log_{1} \left( \frac{F_{\rm r}}{F_{\rm t}} \right)
$$

 $m = -\frac{1}{\sqrt{2}}$ 

$$
m \sim \hat{r} \, mag
$$

قدر مطاق 
$$
M
$$
 قدر که شی در فاصله  $d = \cup e$  دارد. قدر مطاق فاصله

$$
m - M = \tau / \Delta \log_{1} \left( \frac{d}{1 \cdot pc} \right)^{r} = \Delta \log_{1} d - \Delta
$$

قانون گاز ايدهآل

$$
\frac{dP}{dr} = -\rho(r) \frac{GM(r)}{r^r}
$$

 $P = nkT$ 

 $L \propto M^{\dagger}$ 

$$
\mathsf{Y} - \mathsf{Y} = \mathsf{Y}
$$

$$
r_s = \frac{rGM}{c^r} \sim r \, km \left( \frac{M}{v \, M_\odot} \right)
$$

 $M_{\odot}$  =  $\mathsf{r}\times \mathsf{N}\cdot \mathsf{r}\cdot k\mathsf{g}$  $R_{\odot} = \vee \cdot \cdot \cdot \cdot km$  $m = -\gamma \epsilon mg$ 

$$
L_{\odot} = \tau / 9 \times 1.^{19} J s^{-1}
$$
  
\n
$$
T_{\text{eff}} = \Delta \Lambda \cdot K
$$
  
\n
$$
M = \Delta \text{ mag}
$$

$$
\cdot/\cdot \leq \frac{L}{L} \leq \left(\cdot\right)^{k}
$$
  

$$
\cdot/\cdot \leq \frac{M}{M} \leq \left(\cdot\right)^{k}
$$
  

$$
-\sqrt{mag} \leq M_{\nu} \leq +\sqrt{mag}
$$

 $-$  Y mag  $\leq M_V \leq +$ 15 ma<br>  $\tau \cdots K \leq T_{eff} \leq \Delta \cdots K$ 

انرژى فوتونها

$$
E = h v = \frac{hc}{\lambda}
$$

$$
\frac{\lambda_{\text{shift}} - \lambda_{\text{shift}}}{\lambda_{\text{shift}} - \frac{1}{\lambda_{\text{shift}}}} = \frac{v}{c}
$$

$$
\lambda_{\text{max}} = \lambda_{\text{max}} - \sqrt{\frac{1 + \nu/c}{1 - \nu/c}}
$$

انتقال دوپلر (سرعتهای غیر نسبیتی)

$$
B_{\lambda} = \frac{\gamma hc^{\gamma}/\lambda^{\beta}}{\exp(hc/\lambda kT) - 1}
$$

قانون استفان - بولتزمن (توان منتشر شده در متر مربع توسط سطح با دمای T)

$$
P = \sigma T^*
$$

$$
\lambda_{\max} T = \tau / \lambda \mathsf{A} \lambda \times 1 \cdot \mathsf{B}^{\pi} m K
$$

$$
\mathbf{Y} - \mathbf{P}
$$
 کیه**ان شناسی**  
قانون هابل: انتقال سرخ کهکشان متناسب است با با فاصلهاش  

$$
v = cz = H_{_o}d
$$

$$
H_{\circ} = \text{vrkms}^{-1}Mpc^{-1} = \text{r/r} \times 1 \cdot \text{r}^{-1} \cdot s^{-1}
$$
  
......  

$$
\frac{1}{H_{\circ}} = \text{vrtkms}^{-1} \cdot 1 \cdot \text{mpc}^{-1} = \text{r/r} \times 1 \cdot \text{r}^{-1} \cdot s^{-1}
$$
  

$$
\Omega = \frac{\rho}{\text{m}} = \frac{\text{vrr}}{\text{m}} = \frac{\text{vrr}}{\
$$

$$
\Omega = \frac{P}{\rho_{crit}}
$$
  

$$
\rho_{crit} = \frac{\gamma H_o^{\gamma}}{\lambda \pi G}
$$

 $\label{eq:2.1} \frac{1}{2}\sum_{i=1}^n\frac{1}{2}\sum_{j=1}^n\frac{1}{2}\sum_{j=1}^n\frac{1}{2}\sum_{j=1}^n\frac{1}{2}\sum_{j=1}^n\frac{1}{2}\sum_{j=1}^n\frac{1}{2}\sum_{j=1}^n\frac{1}{2}\sum_{j=1}^n\frac{1}{2}\sum_{j=1}^n\frac{1}{2}\sum_{j=1}^n\frac{1}{2}\sum_{j=1}^n\frac{1}{2}\sum_{j=1}^n\frac{1}{2}\sum_{j=1}^n\frac{1}{2}\sum_{j=1}^n\$ 

pulla unda

تابت فای تجومی و فیلگی

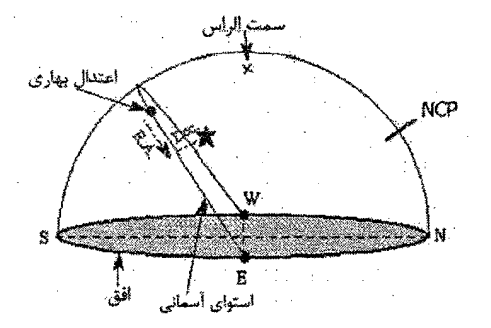

بخش چهارم: ثابتهای نجومی و فیزیکی

# جدول ثابتهاي نجومي

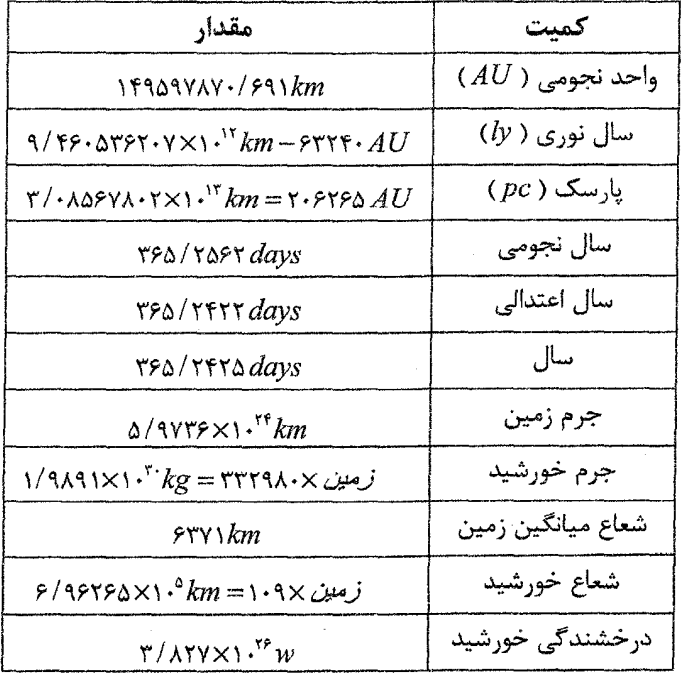

# ثابتهاى فيزيكي

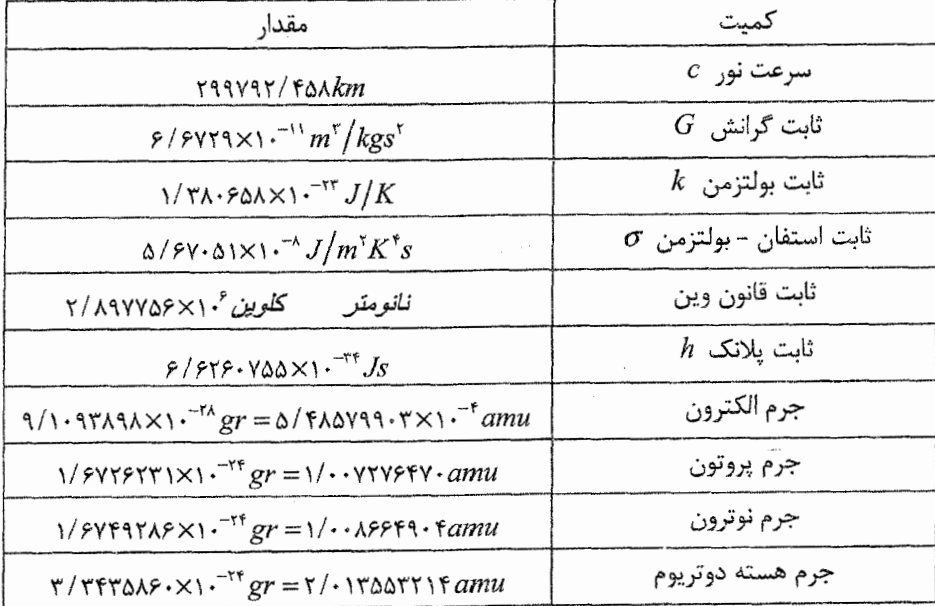

### سیارات : مشخصات مدار

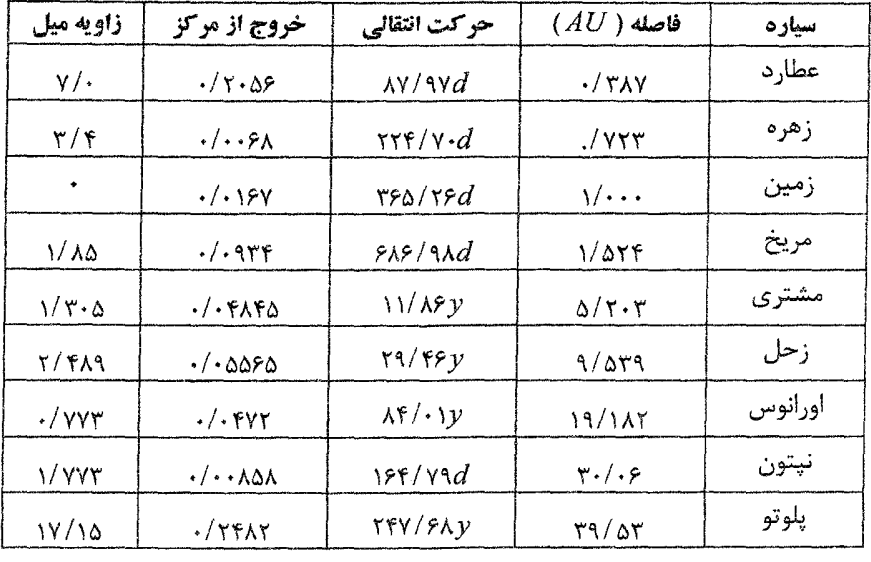

 $\bar{z}$ 

سیارات : مشخصات فیزیکی

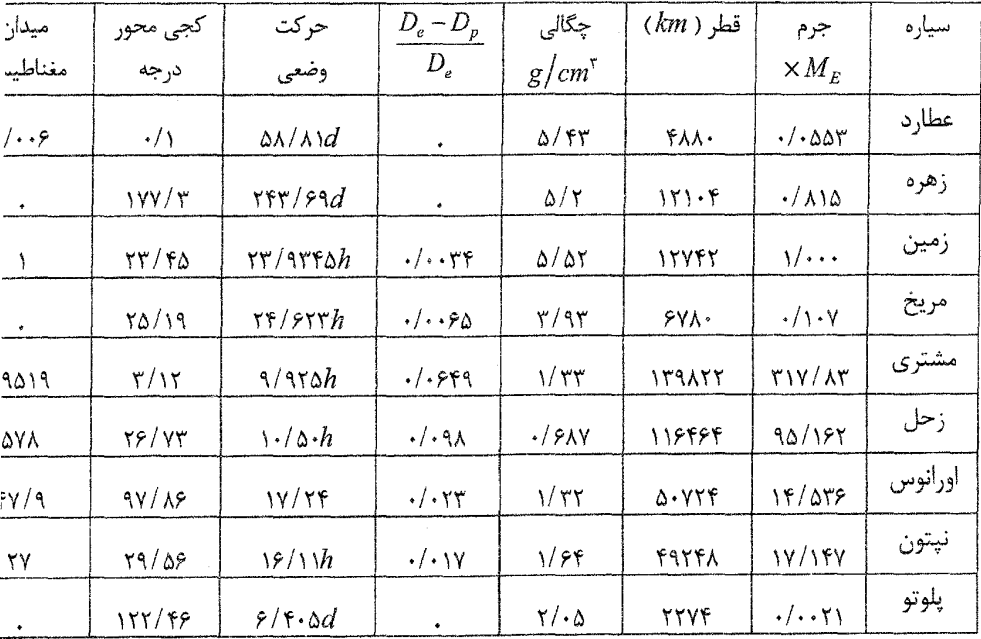

# سيارات : اتمسفر

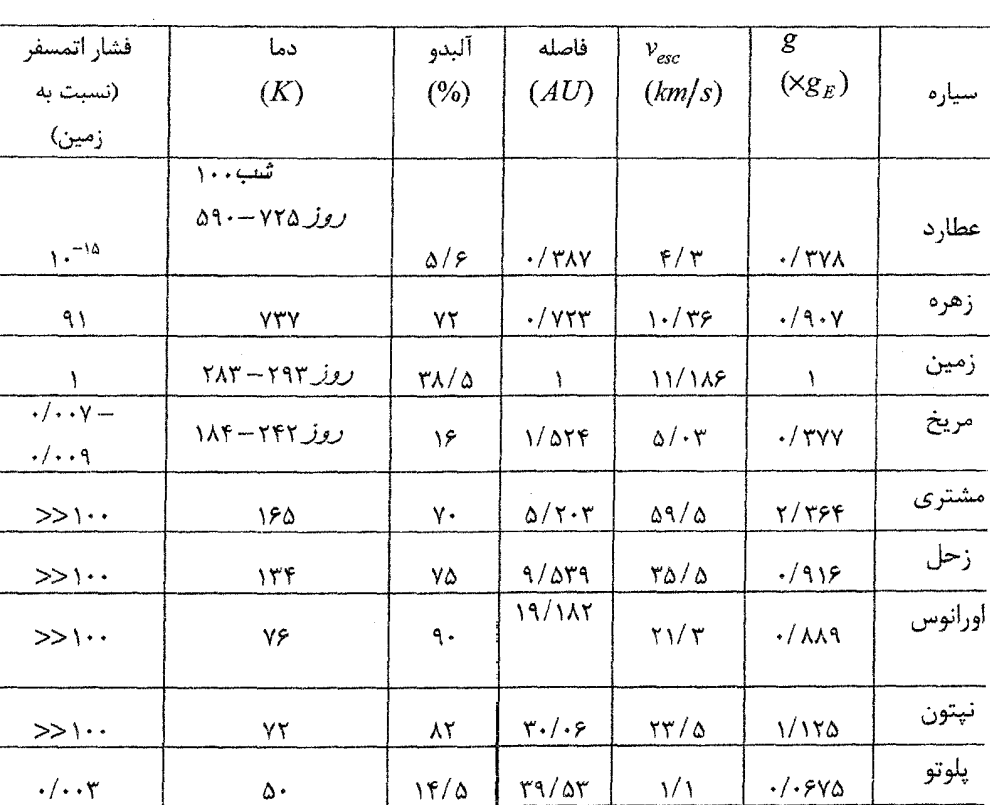

 $\mathcal{L}_{\text{max}}$  and  $\mathcal{L}_{\text{max}}$  . The  $\mathcal{L}_{\text{max}}$ 

 $\cdot$ 

$$
R_{Earth} = 6,378 \text{ km}
$$
  
\n
$$
R_{\odot} = 695,500 \text{ km}
$$
  
\n
$$
L_{\odot} = 3.8 \times 10^{26} \text{ W}
$$
  
\n
$$
d_{\odot} = 1 \text{ AU} = 1.496 \times 10^{11} \text{ m}
$$
  
\n
$$
L_{\text{Vega}} = 55 L_{\odot}
$$
  
\n
$$
d_{\text{Vega}} = 7.8 \text{ pc}
$$
  
\n
$$
M_{\text{Vega}} = 3 M_{\odot}
$$
  
\n
$$
1 \text{ Mpc} = 10^{6} \text{ pc}
$$
  
\n
$$
1 \text{ pc} = 3.26 \text{ lyr}
$$
  
\n
$$
1 \text{ pc} = 206,265 \text{ AU}
$$
  
\n
$$
1 \text{ pc} = 3.086 \times 10^{16} \text{ m}
$$
  
\n
$$
1 \text{ km} = 1,000 \text{ m}
$$
  
\n
$$
\text{Mgauge} = 13.7 \times 10^{9} \text{ J}
$$
  
\n
$$
M_{\text{e}} > 8 M_{\odot}
$$

$$
L = A \sigma T^4
$$
  
\n
$$
L = 4\pi R_{\odot}^2 \sigma T^4
$$
  
\n
$$
B = \frac{L}{4\pi d^2}
$$
  
\n
$$
\sigma = 5.67 \times 10^{-8} \,\text{W m}^{-2} \,\text{K}^{-4}
$$
  
\n
$$
d = \frac{1}{p} d \text{ in pc, } p \text{ in } \pi
$$
  
\n
$$
z = \frac{d}{c \, t_H} \quad \text{(For } z \ll 1)
$$
  
\n
$$
z = \frac{\lambda_{\text{obs}} - \lambda_{\text{orig}}}{\lambda_{\text{orig}}}
$$
  
\n
$$
z = \frac{v}{c} \quad \text{(For } v \ll c)
$$

$$
t_H = 13.8 \times 10^9 \text{ yrs} = 4.35 \times 10^{17} \text{ s}
$$

$$
c = 3.00 \times 10^8 \text{ m s}^{-1} = 1 \text{ lyr yr}^{-1}
$$

ضرايب تبديل

$$
1 = \Delta V / T \cdot e = \gamma / T T \lambda X \cdot e^{T'} = \frac{1}{1 \pi} = \gamma / . 9 \text{ T X} \cdot e^{0.7}
$$
  
\n
$$
1 = \Delta V / T \Delta X \cdot e^{0.7} = \frac{1}{1 \pi} = \frac{1}{1 \pi} = \frac{
$$

$$
\sqrt{2} \int (kg) = 5/177 \times 1^{-19} \text{ u} = 0.1 \text{ Jy} = 1/077 \times 1^{-7} \text{ Jxy} = 1/1.1 \text{ Jy} = 1/1.1 \text{ Jy} = 1/1.1 \text{
$$

 $\overline{\phantom{a}}$ 

جرم

زاويه

$$
\int_{\infty}^{\infty} 1 (m) = 1 \times 1^{-1} A = \frac{6}{7} A \times 1^{-1} A U = 1 - cm = 1 \times 1^{-1} B = 10
$$
\n
$$
= \frac{8}{7} A \times 10^{-1} B = 10
$$
\n
$$
= 1 \times 1^{-1} B = 10
$$
\n
$$
= 1 \times 1^{-1} B = 0
$$
\n
$$
= 1 \times 1^{-1} B = 0
$$
\n
$$
= 1 \times 1^{-1} B = 0
$$
\n
$$
= 1 \times 1^{-1} B = 0
$$
\n
$$
= 1 \times 1^{-1} B = 1 \times 1^{-1} B = 1 \times 1^{-1} B = 1 \times 1^{-1} B = 1 \times 1^{1} A \times 1^{-1} B = 1^{-1} B = 1^{-1} A \times 1^{-1} B = 1^{-1} B = 1^{-1} A \times 1^{-1} B = 1^{-1} B = 1^{-
$$

طول

حجم

# بخش چبارم: نابىتىھاى نجومى و فيزيكى ۔ ٣٨٣

ا پنچمکھپ 1 ( in.<sup>7</sup>) = 1/571×1. -° m<sup>7</sup> = 15/71 cm<sup>7</sup> = 0/YAY×1. -° ft<sup>7</sup>  
\n
$$
\text{1} \quad \text{(1)} = 1 \times 1. -^7 m^7 = 1 \cdots \text{ cm}^7 = 17/0 \text{ T} \times 1. -^7 \text{ ft}^7
$$
\n
$$
\text{1} \quad \text{(yd}^r) = \frac{1}{7} \times 1. -^7 m^7 = \frac{1}{7} \times 1. -^7 m^7 = \frac{
$$

$$
f(s) = 1/\10Yx1 - 5
$$
\n
$$
f(s) = 1/\10Yx1 - 5
$$
\n
$$
f(s) = 1/\10Yx1 - 5
$$
\n
$$
f(s) = 1/\10Yx1 - 5
$$
\n
$$
f(s) = 1/\10Yx1 - 5
$$
\n
$$
f(s) = 1/\10Yx1 - 5
$$
\n
$$
f(s) = 1/\10Yx1 - 5
$$
\n
$$
f(s) = 1/\10Yx1 - 5
$$
\n
$$
f(s) = 1/\10Yx1 - 5
$$
\n
$$
f(s) = 1/\10Yx1 - 5
$$
\n
$$
f(s) = 1/\10Yx1 - 5
$$
\n
$$
f(s) = 1/\10Yx1 - 5
$$
\n
$$
f(s) = 1/\10Yx1 - 5
$$
\n
$$
f(s) = 1/\10Yx1 - 5
$$
\n
$$
f(s) = 1/\10Yx1 - 5
$$
\n
$$
f(s) = 1/\10Yx1 - 5
$$
\n
$$
f(s) = 1/\10Yx1 - 5
$$
\n
$$
f(s) = 1/\10Yx1 - 5
$$
\n
$$
f(s) = 1/\10Yx1 - 5
$$
\n
$$
f(s) = 1/\10Yx1 - 5
$$
\n
$$
f(s) = 1/\10Yx1 - 5
$$
\n
$$
f(s) = 1/\10Yx1 - 5
$$
\n
$$
f(s) = 1/\10Yx1 - 5
$$
\n
$$
f(s) = 1/\10Yx1 - 5
$$
\n
$$
f(s) = 1/\10Yx1 - 5
$$
\n
$$
f(s) = 1/\10Yx1 - 5
$$
\n
$$
f(s) = 1/\10Yx1 - 5
$$
\n
$$
f(s) = 1/\10Yx1 - 5
$$
\n
$$
f(s) = 1/\10Yx1 - 5
$$
\n
$$
f(s) = 1/\10Yx1 - 5
$$
\n
$$
f(s) = 1/\10
$$

مترم, 
$$
I(m^{\dagger}) = \frac{1 \times 1 \cdot \tan^{\dagger} x \cdot 1 \cdot \sqrt{9} \cdot ft^{\dagger} = \frac{1}{\omega} \cdot x \cdot \tan^{\dagger} x \cdot \tan^{\dagger} x \cdot \tan^{\d
$$

$$
y_{\nu} = \frac{1 \times 1 \cdot 7^{1} \, \text{m}^7}{1 \cdot \text{m}^7} = \frac{1 \times 1 \cdot 7^{17} \, \text{m}^7}{1 \cdot \text{m}^7} = \frac{1 \times 1 \cdot 7^{17} \, \text{m}^7}{1 \cdot \text{m}^7} = \frac{1 \times 1 \cdot 7^{17} \, \text{m}^8}{1 \cdot \text{m}^7} = \frac{1 \times 1 \cdot 7^{17} \, \text{km}^8}{1 \cdot \text{m}^7} = \frac{1 \times 1 \cdot 7^{11} \, \text{km}^8}{1 \cdot \text{m}^7} = \frac{1 \times 1 \cdot 7^{11} \, \text{km}^8}{1 \cdot \text{m}^7} = \frac{1 \times 1 \cdot 7^{11} \, \text{km}^7}{1 \cdot \text{m}^7} = \frac{1 \times 1 \cdot 7 \cdot 7 \, \text{m}^7}{1 \cdot \text{m}^7} = \frac{1 \times 1 \cdot 7 \cdot 7 \, \text{cm}^7}{1 \cdot \text{m}^7} = \frac{1 \times 1 \cdot 7 \cdot 7 \, \text{cm}^7}{1 \cdot \text{m}^7} = \frac{1 \times 1 \cdot 7 \cdot 7 \, \text{cm}^7}{1 \cdot \text{m}^7} = \frac{1 \times 1 \cdot 7 \cdot 7 \, \text{cm}^7}{1 \cdot \text{m}^7} = \frac{1 \times 1 \cdot 7 \cdot 7 \, \text{cm}^7}{1 \cdot \text{m}^7} = \frac{1 \times 1 \cdot 7 \cdot 7 \, \text{cm}^7}{1 \cdot \text{m}^7} = \frac{1 \times 1 \cdot 7 \cdot 7 \, \text{cm}^7}{1 \cdot \text{m}^7} = \frac{1 \times 1 \cdot 7 \cdot 7 \, \text{cm}^7}{1 \cdot \text{m}^7} = \frac{1 \times 1 \cdot 7 \cdot 7 \, \text{cm}^7}{1 \cdot \text{m}^7} = \frac{1 \times 1 \cdot 7 \cdot 7 \, \text{cm}^7}{1 \cdot \text{m}^7} = \frac{1 \times 1 \cdot 7 \cdot 7 \, \text{cm}^7}{1 \cdot \text
$$

زمان

مساحت

 $\rightarrow$ 

 $\mathcal{L}^{\text{max}}_{\text{max}}$  , where  $\mathcal{L}^{\text{max}}_{\text{max}}$ 

$$
\sqrt{x} \int_{\mathcal{M}} \int_{\mathcal{M}} f(x) = 1 \times 1^{-x} g/cm^{x} = 2 \int_{\mathcal{M}} f(x) \cdot e^{-x} \cdot 16/ft^{x}
$$
\n
$$
= \frac{1}{\sqrt{x} \cdot 1} \cdot 16/81. = \frac{1}{\sqrt{x} \cdot 1} \cdot 16/81. = \frac{1}{\sqrt{x} \cdot 1} \cdot 16/81. = \frac{1}{\sqrt{x} \cdot 1} \cdot 16/81. = \frac{1}{\sqrt{x} \cdot 1} \cdot 16/71. = \frac{1}{\sqrt{x} \cdot 1} \cdot 16/71. = \frac{1}{\
$$

14.744 
$$
\mu
$$
 1 (m/s) = 1 · · cm/s = 17741 ft/s = 1779 · · km/h = 17744 ft/s = 17774 ft/s = 17774

 $\mathbb{R}^2$ 

تندى

شتاب

pag Una

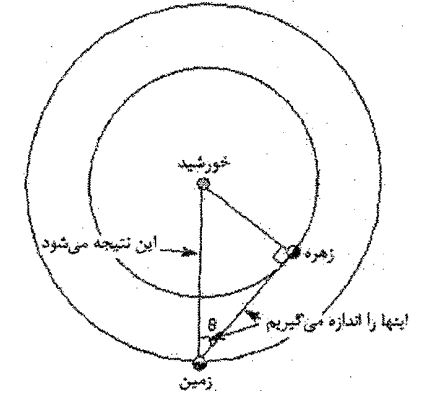

بخش پنجم: اصطلاحات نجومي

# ۵ - ۱ واژهنامه توصیفی نجوم

آلفا - قنطورس

ستارهای واقع در صورت فلکی قنطورس که نیمکره جنوبی آسمان قرار داد و در نواحی شمال آسیا و سراسر اروپا و آمریکای شمالی قابل مشاهده نیست. این ستاره با ۴/۳ سال نوری فاصله از منظومه خورشیدی نزدیک ترین ستاره همسایه خورشید است. آلفا قنطورس در واقع از سه ستاره تشكيل شده است.

 $\label{eq:2.1} \Psi_{\mu\nu} = \frac{1}{2} \left[ \frac{1}{2} \sum_{\mu\nu} \frac{1}{2} \left( \frac{\partial \mu}{\partial \nu} \right) \right] \left[ \frac{1}{2} \sum_{\mu\nu} \frac{1}{2} \left( \frac{\partial \mu}{\partial \nu} \right) \right] \, .$ 

### آندرومدا

صورت فلکی واقع در نیمکره شمالی آسمان و نزدیک دو صورت قیفاووس و ذات الکرسی. این مجموعه برای پیشینیان مجسم کننده زنی اسیر در زنجیر بوده است.

ابر غول شبه ستارههایی که جرمشان صدها برابر جرم خورشید است. چنین اجرامی احتمالا هسته کهکشانهای ابتدایی را تشکیل میدهند و پس از میلیونها سال، به کهکشانهای رادیویی بدل میگردند. ابر غولها معمولا به رنگهای زرد، قرمز، سفید و یا آبی هستند.

ابر نواختر هنگامی که مسیر واکنشهای گرما - هستهای ستارهای تغییر یابد، انفجار عظیمی در آن رخ خواهد داد که ضمن آن بخش عمده مواد موجود در ستاره به فضای بین ستارهای پرتاب شده و طی چند روز انرژی عظیمی برابر هزار میلیون سال تشعشع مداوم خورشید آزاد میکند، در این حالت درخشش ظاهری ستاره به تنهایی برابر یک کهکشان میگردد به طوری که حتی در روز روشن نیز قابل مشاهده خواهد بود.

### اثر دويلر

تغییر بسامد در امواج صوتی یا نوری به واسطه حرکت نسبی منبع و ناظر. این پدیده در سال ۱۸۴۲ میلادی توسط یوهان کریستیان دوپلر کشف شد. در مورد امواج نورانی، هرگاه جسمی با سرعت بسیار زیاد به ناظر نزدیک شود، طول موج نور دریافتی از آن، کوتاهتر از حالت سکون به نظر خواهد رسید یا به عیارتی رنگ آن به رنگ طیف آبی نزدیک تر خواهد شد و بالعکس هنگامی که جسم به سرعت از ناظر بگریزد طول موج نور آن بلندتر به چشم خواهد رسید و رنگ آن به سمت طيف نور سرخ انتقال خواهد يافت.

#### اعتدال

نقاط تلاقی مدار گردش ظاهری خورشید به دور زمین با امتداد صفحه استوای زمین. در چنین وضعیتی از آنجا که دایره حد فاصل روشنایی روز و تاریکی شب دقیقا از دو قطب زمین میگذرد، تمامی مدارها به دو قسمت مساوی تقسیم شده و در نتیجه در همه نقاط، ساعات روز با شب برابر میشود. چنین موقعیتی دو بار هر سال اتفاق میافتد. نخستین بار در اول فروردین ماه که اعتدال بهاری مینامند و دوم بار در اول مهرماه که آن را اعتدال پائیزی میخوانند.

#### افق

صفحهای به ظاهر مسطح و دایرهوار، مماس بر سطح زمین که در پیرامون ناظری ساکن، با شعاعی کم و بیش ثابت تا لبه آسمان امتداد می یابد. از دیدگاه اخترشناسی، افق دایرهای است عظیم در کره آسمان با فاصله زاویهای ۹۰ درجه از سمت الراس. مرز افق از نظر اخر فیزیک در فاصلهای است که از ورای آن نور، پرتو الکترومغناطیسی و یا آثاری دال بر حضور ماده و انرژی به زمین نرسد. این فاصله برابر خواهد بود با حاصل ضرب عمر عالم در سرعت نور.

#### آفق رويداد

محدودهای که ماده و انرژی قادر به گریز از آن نیست. (سطح کُرهای به شعاع شوارتزشیلد) در افق رویداد سرعت گریز برابر سرعت نور است.

#### انبساط جهان

با توجه به پدیده انتقال سرخ در نور کهکشانهای دور دست، ادوین هابل در سال ۱۹۲۳ میلادی اعلام نمود که جهان در حال انبساط است و کهکشانها با سرعتی متناسب با فاصلهاشان از یکدیگر می گریزند. از این دیدگاه عالم توده تک روند و همگنی است که در تمامی ابعاد اتساع و گسترش می یابد. کشف هابل در نهایت به پیدایش نظریه انفجار بزرگ و مدلαهای کیهانشناختی منجر گرديد.

#### انبساط زمان

طبق اصول نسبیت، زمان برای هر جسم متحرک به نسبت سرعت آن به تعویق میافتد و هرچه سرعت جسم به سرعت سیر نور نزدیکتر شود، زمان وقوع یک رخداد در جسم از دیدگاه ناظر خارجي کندتر و کندتر مي گذرد.

# انتقال دوپلري تغيير طول موج امواج صوتي و يا نوري به واسطه حركت مسبى منبع و ناظر

### انحناي فضا

طبق اصل نسبیت عام، گرانش موجب خمیدگی در مختصات چهار بعدی فضا - زمان میگردد، میزان خمیدگی مستقیما با جرم منبع گرانش ارتباط دارد، بدین گونه که هرچه جرم آن بیشتر باشد، انحنای بیشتری در فضای اطراف خود پدید خواهد آورد.

#### انفجار يزرگ

نظریهای در پیامد نظریه انبساط جهان که ماده و انرژی موجود در عالم را بازمانده انفجاری همه جانبه و عظیم در آتشگویی بسیار بسیار چگال و متمرکز (آتشگوی آغازین) میداند. از وقوع این حادثه فرضی باید بیش از یازده میلیارد سال گذشته باشد و محصول اولیه آن کولاکی از نوکلئونها، مقادیر بسیار زیادی ذره آلفا و اقیانوسی عظیم از پرتوهای گوناگون بوده است. زمینه تشعشي ميكروموجي كه ييوقفه از تمامي نقاط فضا به زمين مي رسد شاهد خوبي بر احتمال وقوع چنین حادثهای است. انفجار بزرگ قابل قبول ترین فرضیه در زمینه منشا و تاریخچه پیدایش عالم أست.

#### انقلاب تابستاني

هنگامی از سال که خورشید بیشترین فاصله را با قطب جنوب کره آسمانی دارد. (اول تیرماه تقویم ایرانی) در این هنگام خورشید بر فراز مدار راس السرطان قرار دارد و طول ساعات روز نیمکره شمالی زمین به حداکثر میزان خود م<sub>ی ر</sub>سد.

انقلاب زمستانى هنگامی از سال که خورشید بیشترین فاصله را با قطب شمال کره آسمانی دارد. (اول دی ماه تقویم ایرانی) در این هنگام خورشید بر فراز مدار راس الجدی قرار دارد و طول ساعات روز در نیمکره شمالی زمین به حداقل میزان خود می رسد.

#### أوج

نقطهای از مدار ماه یا ماهواره به دور سیاره زمین که دورترین فاصله را از آن داشته باشد و یا دورترین نقطه از مسیر حرکت هر جسم حول هر جسم مرکزی. با این تعریف هنگامی که سیارهای در مسیر حرکت خود به دور خورشید به امتداد قطر اطول مسیر برسد در اوج قرار خواهد داشت.

# اهله زهره

حالات و شکلهایی شبیه به اهله قمر که در فاصله بین دو مقارنه داخلی و خارجی زهره با زمین در سیمای ظاهری این سیاره مشاهده می شود.

فاصله زاویهای هر جسم آسمانی بر روی استوای کره آسمان که نسبت به دایره اعتدال و در امتداد طول معدل النهار از صفر تا ۳۶۰ درجه (صفر تا ۲۴ ساعت) و از شرق به غرب اندازه گیری میشود. بعد در کره آسمان نظیر طول جغرافیایی در کره زمین است.

# بيضي

مکان هندسی نقاطی از یک صفحه که مجموع فواصلشان از دو نقطه ثابت، مقداری ثابت باشد دو نقطه مورد نظر كانون بيضي نام دارند.

يارسك واحد طول نجومی. مطابق فاصله یک جسم فضایی که اختلاف منظر سالانه آن در زمین یک ثانیه قوس اندازهگیری شود، یک پارسک خواهد بود. یک پارسک ۲/۰۸۵۶×/۳ کیلومتر یا ۳/۲۶۱۶۳۳ سال نوری است.

يالسار (تپ اختر) دستهای از ستارگان نوترونی که احتمالا باقی مانده انفجار ابرنواختری هستند و به صورت چشمههای رادیویی، امواجی با دوره منظم از خود گسیل میکنند.

> پیش ستاره قسمتی از یک سحابی که ضمن فرایندهای تکاملی بدل به تاره خواهد شد.

تلسكوپ بازتابي

دوربین نجومی که در آن از آینه مقعر برای همگرایی پرتوهای دریافت شده استفاده میشود. این تلسکوپ توسط ایزاک نیوتن فیزیکدان بزرگ بریتانیایی برای اجتناب از خطای رنگی حاصل از عدسیهای ساده تلسکوپهای شکستی، اختراع شد. در نوع پیشرفته و حرفهای این گونه تلسکوپها، برای جلوگیری هرچه بیشتر از خطای رنگی، سطح بیرونی آینه را نقرهپوش میکنند تا پرتوها در مسیر خود از لایه شیشهای جذب کننده نور عبور نکنند.

# تلسكوپ راديويي وسیلهای که برای دریافت و تفسیر امواج رادیویی گسیل شده از اجرام آسمانی به کار میرود. در این تلسکوپ به جای هر وسیله اپتیکی (آینه و عدسی) از آنتنهای بزرگ بشقابی استفاده مے شود.

تلسكوپ شكستى وسیلهای که در آن یک عدسی، موجب همگرایی پرتوهای دریافتی از اجسام آسمانی میشود. سادهترین نوع تلسکوپهای شکستی از دو عدسی شیئی و چشمی تشکیل میشوند. با وجود دقت بسیار زیادی که در ساخت عدسیها میشود، همواره دو نقیصه در کار با تلسکوپهای شکستی مشاهده میگردد. یکی از این نقایص خطای رنگی است که معلول جذب مقادیری از شدت نور توسط شیشه عدسی بوده و دیگری خطای کروی که از شکل هندسی عدسیها است.

# جسم سياه مدلی فرضی و ایدهآل از جسمی کاملا اندود شده که میتواند در دماهای پائین،پرتو فرو سرخ با طول موجهای بلند از خود گسیل کند. شدت پرتو تابیده از چنین جسمی، تنها تابعی از دمای آن خواهد بود. جسم سیاه به همان اندازه که گسیلنده خوبی است درآشام خوبی نیز هست. بدین معنی که تمامی پرتوهایی را که به آن میتابند، صرف نظر از طول موج آنها جذب می کند.

جهان باز یکی از مدلهای فرضی کیهانشناختی که بر طبق آن سرعت نسبی دور شدن کهکشانهای عالم از یکدیگر بیشتر از سرعت گریز باشد، جهان به طور نامحدودی انبساط خواهد یافت. شکل هندسی چنین جهانی هذلولی و پارامتر کند شدن آن برابر صفر فرض میشود. پراکندگی و گریز كهكشانها در چنين مدلى تا آنجا پيش خواهد رفت كه عملا هيچ گونه نور، امواج الکترومغناطیسی و گرانشی از کهکشانی به کهکشان دیگر نحواهد رسید و در نتیجه پایان موثر در جهان باز فرا مىرسد.

#### جهان بسته

یکی از مدلهای فرضی کیهانشناختی که بر طبق آن هرگاه سرعت نسبی دور شدن کهکشانهای عالم از یکدیگر کمتر از سرعت گریز باشد، آهنگ انبساط رفته رفته و بعد از گذشت زمانی طولانی کندتر شده و تدریجا نیروی گرانش متقابل کهکشانها بر انبساط غالب میشود. چنین جهانی از نظر هندسی کروی بوده و پارامتر کند شدن آن بیشتر از یک دوم فرض میشود. بسيار محتمل است كه بعد از توقف كامل انبساط، در هم فرو ريختگي و انقباض آغاز گردد.

# جهان پايدار

مدلی از مدلهای فرضی کیهانشناختی که برای عالم، آغاز و پایانی از نظر زمان قائل نیست. مطابق این مدل انبساط جهان حاصل انفجار بزرگ نبوده بلکه آفرینش مدام ماده در فضاهای تهی موجب گریز کهکشانهای عالم از یکدیگر میگردد. چنین جهانی از نظر اندازه نامحدود فرض میشود. شواهد کم و بیش قانع کنندهای برای احتمال بروز انفجار بزرگ در زمانهای بسیار دور موجود است، همچنین مدرک عینی و رصدی برای زایش ماده در فضای خالی در دست نیست. در مجموع می توان گفت که مدل جهان پایدار مدل قابل اتکائی نیست. پارامتر کند شدن در جهان پایدار برابر یک دوم فرض میشود.

#### جهان نوسان كننده

یکی از مدلهای کیهانشناختی که بر طبق آن انبساط حاصل از انفجار بزرگ سرانجام تحت تاثیر نیروی گرانش متوقف شده و از آن زمان انقباض آغاز میگردد. این انقباض نیز به دنبال تراکم نهایی (تشکیل آتشگوی ثانوی و وقوع انفجار بزرگ بعدی) جای خود را به انبساط مجدد خواهد داد. چنین نوسانی بین حالتهای انبساط و انقباض، در صورت وجود میتواند پایدار یا میرا باشد.

#### حد روچ

محدوده بین ارتفاع ۱/۴۴ تا ۲/۴۴ برابر شعاع هر سیاره از سطح آن. طبق کشف روش هیچ قمر طبیعی یا مصنوعی نمیٍ تواند در محدوده یاد شده واقع شود.

### حركت انتقالي

حرکت مداری سیارات به دور خورشید و حرکت هر جسم دیگر از جمله اقمار، حول جرم مرکزی. حرکت انتقالی زمین به دور خورشید، خلاف عقربههای ساعت و بر مسیری بیضوی صورت میگیرد. این مدار خود را با سرعت ۳۰ کیلومتر بر ثانیه در طول مدت ۳۶۵/۲۵۶ روز خورشید دور مىزند.

# حركت تقديمي

جابجایی تدریجی راستای محور زمین که در هر ۲۵۸۰۰ سال مخروط فرضی و مضاعفی را در فضا رسم میکند. این حرکت که حاصل گرانش متقابل ماه و زمین است، موجب تعویض ستاره قطبی و جابجایی سایر ستارگان دور قطبی به سمت مغرب در طول مدت زمان یاد شده میشوند.

حركت خاص جابجایی نسبی برخی از اجسام آسمانی، حاصل حرکت آنها در صفحه عمود بر امتداد دید ناظر زمینی. میزان این جابجایی در طول یک سال و بر حسب ثانیه قوس اندازه گیری میشود.

حركت رجعي تغییر مسیر ظاهری یک سیاره به عقب و سپس بازگشت مجدد آن به مدار معمول پس از طی یک مسیر حلقوی. این حرکت تنها از دید ناظر زمینی قابل مشاهده بوده و در اثر جلو افتادن زمین در مدار از سیاره مورد نظر صورت میگیرد.

حركت وضعى دوران یک سیاره یا هر جسم آسمانی دیگر حول محور قطبهای خود. حرکت وضعی زمین موجب پیدایش شب و روز میشود.

حضيض نقطه ای از مدار حرکت انتقالی یک سیاره به دور خورشید که نزدیکترین فاصله را با خورشید دار د.

### خروج از مرکز

از نظر هندسی خروج از مرکز یک بیضی، نسبت فاصله کانونی است به قطر بزرگتر و آن را با رابطه ٢٥/٢a = محاسبه مى نمايند كه در آن ٢c قطر اطول است. مقدار e كه از صفر تا يک تغییر میکند، نشان دهنده میزان کشیدگی بیضی است. هرگاه $e=e=e$  باشد، دو کانون بر هم منطبق هستند و در واقع شکل، یک دایره است در حالی که ۱=e نشان دهنده کشیدهترین بیضی است.

#### خسوف

وضعیتی که در آن زمین با قرار گرفتن میان خورشید و ماه، مانع تابش نور آفتاب به سطح ماه شود. خسوف بر حسب اینکه سایه زمین تا چه میزان سطح ماه را پوشانده باشد، کامل یا جزئی خواهد بود. در هر ۱۸ سال تقریبا ۳۹ خسوف رخ میدهد.

### در خشندگی

روشنايي دادن، فروغ بخشيدن و پرتو افكندن مانند درخشش عناصر گداخته و درخشش اجسام آسمانی. در اخترشناسی، درخشندگی خورشید به عنوان مبنا و برابر یک در نظر گرفته میشود. به عنوان مثال شعرای یمانی که ۲۷ بار درخشان تر از خورشید است، درخشندگی برابر ۲۷ دارد.

# درخشندگی ظاهری مقدار کل انرژی که در واحد سطح در واحد زمان از جسمی آسمانی دریافت میکند.

# درخشندگی مطلق

مقدار کل انرژی که در واحد زمان از هر جسمی آسمانی در فضا منتشر میشود. روشنایی حقیقی هر جسم فضایی، درخشندگی مطلق آن جسم است.

### دوره تناوب

مدت زمان عملی که به صورت دورهای و تناوبی تکرار شود. دوره تناوب را معمولا با نماد  $T$  نشان میدهند. در امواج و حرکات ارتعاشی به مدت زمانی اطلاق میشود که نقطهای از موج یا ارتعاش بعد از یک دوره حرکت به وضع اولیه خود برگردد.

### راه شیری

خورشید همراه با هزاران میلیون ستاره دیگر مجموعهای را تشکیل می دهد که به کهکشان موسوم است. کهکشان ما شکلی قرص مانند همچون سنگ آسیا با ضخامت ۶۰۰۰ سال نوری و قطری در حدود ۱۰۰۰۰ سال نوری دارد. از آنجا که منظومه ما در داخل این قرص و به فاصله ۳۰۰۰۰ سال نوری از مرکز هسته آن قرار گرفته و ناظر زمینی در امتداد صفحه قرص به آن نگاه می کند، منظره این کهکشان در آسمان شب به دور از چراغهای مصنوعی، نوار پهنی است که با درخشندگی نه چندان زیاد از میانه آسمان عبور کرده و افق شمال شرق را به جنوب غربی متصل میسازد. عرض این نوار نامنظم از ۵ تا ۵۰ درجه تغییر میکند.

راس السرطان مدار ۲۳/۵ درجه عرض شمالی زمین. ساکنین این نواحی در اولین روز تابستان (آغاز انقلاب تابستانی) خورشید را که در برج سرطان واقع شده در ۱۲ ساعت ظهر درست در سمت سمت الراس مىبينيد.

رشته اصلى نواری در نمودار هرتسپرونگ - راسل که بیش از ۸۰ درصد کل ستارگان از جمله خورشید را در بر میگیرد.

روز متوسط خورشيدى روز قراردادی برابر ۲۴ ساعت که چهار دقیقه و پنجاه و شش ثانیه از روز نجومی طولانی تر است.

روز نجومي مدت زمان یک دوران کامل زمین به دور محور حرکت وضعی که برابر ۲۳ ساعت و پنجاه و شش دقیقه و چهار ثانیه است.

زاويه ميل زاویه میان مدارهای میل (مدارهایی که با معدل النهار یا استوای آسمانی موازیاند) زاویه میل هر جسم آسمانی نسبت به استوای آسمانی سنجیده میشود، در صورتی که جسم در نیمکره شمالی آسمان واقع باشد، زاویه میل آن را مثبت و زوایای مربوط به نیمکره جنوبی آسمان را منفی تلقی میکنند. زاویه میل در کره آسمان نظیر عرض جغرافیایی در کره زمین است.

زمان محلى زمانی که مستقیما از طریق تعیین موقعیت نقاط زمین نسبت به خورشید به دست میآید.

سال نجومي مدت زمان یک گردش کامل زمین به دور خورشید که نسبت به موقعیت ستارگان سنجیده میشود و برابر ۳۶۵/۲۵۶۴ روز متوسط خورشیدی است.

ستارگان رشته اصلی ستارگانی با اندازه و دمای معمولی شامل ۸۰ درصد کل ستارگان از جمله خورشید که نواری را در نمودار هرتسپرونگ - راسل تشکیل میدهند.

ستارگان متغير ستارگانی که نور دریافتی آنها در زمانهای مختلف تغییر میکند. علل گوناگونی میتواند موجب بروز چنین حالتی گردد که بر پایه آن علل میتوان ستارگان متغیر را به ترتیب زیر دسته بندی نمود:

الف) قیفاووسیها یا ستارگانی که تغییر حجم تناوبی، عامل تغییر میزان درخشندگی آنهاست.

۳۹۶ بانک مسائل المپیاد نجوم

ب) نواختران و ابرنواختران که انفجارهای عظیم درونی باعث افزایش سریع نور آنها میشود. ج) دوتاییهای گرفتی که در آنها عبور مولفه کم فروغتر از مقابل ستاره پرنورتر موجب گرفت مے شود.

# ستاره تينده ستارمای که دارای تغییرات تناوبی حجم بوده و به همین سبب روشنایی متغیری دارد.

# ستاره کوتوله

نامی که به ستارگان رشته اصلی، در مقایسه با غولها و ابرغولها دادهاند، خورشید از جمله ستارگان كوتوله محسوب مىشود.

### ستاره نوتروني

ستارهای با چگالی بسیار بالا و رمبیده که مرکز آن عمدتا از نوترون تشکیل شده است. اگر کرهای با چگالی متعارف به کرهای نوترونی تبدیل شود قطر آن به ۱۰۰۰۰۰۰ میزان اولیه کاهش می یابد و این در حالی است که جرم و گرانش آن کم و بیش ثابت مانده است. یک ستاره نوترونی معمولا به دنبال نواختری شکل میگیرد.

#### سمت

زاویهای که امتداد نقطه دید ناظر تا یک جسم آسمانی با جهت شمال میسازد. این زاویه از غرب به شرق و تا محل تلاقی افق با دایره عمودی گذرنده از جسم سنجیده میشود.

#### سياهجاله

در یک ستاره بزرگ به دنبال انفجار نواختری و پایان فعالیتهای گرما - هستهای، هرگاه نیروی انقباض و فروریزش اجزای هسته اتمهای تشکیل دهنده ستاره بر فشار اعمال شونده توسط نوترونهای پیشی بگیرد، با کاهش فواصل هسته، حجم ستاره به سمت صفر میل میکند و این در حالی است که جرم آن کم و بیش بدون تغییر میماند، در چنین وضعیتی، یک ستاره یک میلیارد تنی شعاعی برابر <sup>۱۰-۱۰</sup> سانتیمتر (شعاع یک پروتون) خواهد داشت. گرانش سطحی این جسم فوق چگال به حدی بالاست که نه ماده، نه نور و نه سایر صورتهای انرژی، قادر به گریز از آن نیستند.

# شعاع شوارتزشيلد

شعاع بحرانی که هرگاه جسمی با توجه به جرم خاص خود به آن میزان انقباض یابد به سیاهچاله بدل میشود. این شعاع که برای هر جسم مقدار به خصوصی دارد، با جرم آن نسبت مستقیم دارد.

### صورت فلكي

منطقهای از کره آسمان که با توجه به شکل بندی و آرایش ظاهری ستارگان به اشیا، حیوانات و اشخاص مختلف تشبیه شده است. نام بیشتر صورتهای فلکی ریشهای اساطیری و افسانهای داشته و طلوع و غروب و همچنین موقعیتشان نسبت به ماه و خورشید و سیارات، در گذشته منشا خیر و شر و حوادث زمینی تلقی میشد. با این وجود همان شکل بندی و نام گذاری که با مقاصد و باورهای غالبا خرافی صورت گرفته، انروز به عنوان بهترین شیوه دسته بندی ظاهری ستارگان در علمیترین اطلسهای اخترشناسی به کار میرود.

#### طول جغرافيايي

قوس بين نصف النهار گذرنده از نقطهاي مورد نظر در سطح زمين، و نصف النهار مبدا كه بر روي دایره استوا و بر حسب زاویه و آحاد آن اندازهگیری میشود، طول جغرافیایی هر نقطه بر حسب قرارگیری آن در شرق یا غرب نصف النهار مبدا، شرقی یا غربی خوانده میشود.

# طول موج فاصله میان دو ماکزیمم یا دو مینیمم متوالی از یک دسته موج. هر موج، از جمله امواج مربوط به پرتوهای الکترومغناطیسی با دو ویژگی دامنه، طول موج شناخته میشود.

#### طيف جذبى

طیفی که پیوسته نبوده و در زمینه آن خطوط تاریکی معروف به خطوط جذبی مشاهده میشود. مناطق تاریک، مربوط به طول موجهای به خصوصی است که توسط ماده شفاف حائل میان ناظر و منبع، از طول موجهای پیوسته اولیه جذب و حذف گردیده است. گازهای نسبتا سرد لایههای بیرونی جو ستارگان، موجب جذب طول موجهای به خصوصی از نور آنها شده و از این رو طیف ستارگان از نوع جذبی است.

### عرض جغرافيايي

فاصله زاویهای نقطهای مورد نظر در سطح زمین تا خط استوا، بر حسب درجه و اجزای آن، چنین عرضی بر حسب اینکه نقطه مزبور در نیمکره شمالی یا جنوبی زمین باشد، جنوبی یا شمالی خوانده می شود.

### غول قرمز

هرگاه ستارهای تمام ئیدروژن مرکزی خود را به مصرف فعالیتهای گرما - هستهای برساند به ستاره غول قرمز بدل می شود. غولهای قرمز حجمی فوق العاده زیاد دارند و چون حجم چنین

۳۹۸ - بانک مسائل الم<mark>پ</mark>یاد نجوم

ستارگانی افزایش بسیار بسیار زیادی دارد، کاهش میزان چگالی اولیه در آنها اجتناب پذیر خواهد بود. این افزایش حجم که به صورت انبساط لایههای بیرونی ستاره تجلی می یابد، با انقباض تدریجی هسته آن همراه است، از سوی دیگر دمای سطحی ستاره به هنگام بروز این تغییرات رفته رفته کاهش می پذیرد و غول سرخ مقادیر قابل توجهی از جرم خود را به صورت نشت گازها از لایه رقیق بیرونی از دست میدهد.

# قانون هابل قانونی که تناسب میان فاصله کهکشانها و سرعت گریزشان از یکدیگر را با توجه به پدیده انتقال سرخ بيان ميكند.

#### قدر

میزان روشنایی یک ستاره که با مقیاسی لگاریتمی سنجیده میشود. به ازای افزوده شدن یک واحد به قدر، روشنایی ستاره ٢/٥١٢ بار كاهش می یابد. بنابراین هرچه میزان عددی قدر یک ستاره بیشتر باشد، ستاره کم فروغتر است.

قدر تابش سنجى میزان قدر یک جسم آسمانی هنگامی که روشنایی آن در تمامی طول موجهای مرئی و غیر مرئی سنجيده شود.

قدر ظاهري میزان روشنای ظاهری یک ستاره به همان گونه که چشم غیر مسلح از زمین مشاهده میکند.

> قدر مطلق قدر ظاهری یک ستاره آنگونه که از فاصله ۱۰ پارسک مشاهده شود.

قطر زاويهاى قطر قرص ظاهری خورشید، ماه و سیارات از دید ناظر زمینی که بر حسب آحاد زاویه یا طول قوس به دست میآید.

# قوانين كيلر

سه قانون عمومی و بنیادی در خصوص حرکت سیارات منظومه خورشیدی که در قرن ۱۷ میلادی از سوی یوهان کپلر دانشمند و اخترشناس بزرگ آلمانی کشف و ارائه گردید.

كوتوله سفيد

ستارهای سفید رنگ با چگالی فوق العاده زیاد. هنگامی که ستارهای متوسط همانند خورشید به مرحله غول قرمز رسید و رفته رفته ذخیره انرژی هستهای خود را به انتها رسانید گرانش در غیاب انرژی درونی، ستاره را تدریجا منقبض میسازد (ستاره از درون می رمبد) و این انقباض تا آنجا ادامه می یابد که چگالی هسته احتمالا به ۱۰۰۰۰۰۰۰۰ گرم در هر سانتی متر مکعب برسد. پوسته بیرونی یک کوتوله سفید دمایی بیش از ۱۰۰۰۰۰ درجه سانتیگراد دارد اما با تابش تدریجی گرمای اولیه به فضای اطراف، سطح ستاره سرد و سردتر میشود.

# كهكشان بيضوي گون

گونهای از کهکشانهای عالم که شکلی بیضی مانند دارند. بزرگترین کهکشانهای کیهان از نوع بیضیگون هستند. با این وجود، بیضیگونهای کوچک خیلی بیشتر از نمونههای بزرگ تر یافت می,شوند.

# كهكشان مارپيچي گونهای از کهکشانهای عالم که دارای هستهای برآمده و بازوهایی پیچ خوردهاند. اکثر کهکشانهای عالم از جمله راه شیری از نوع مارپیچیاند. این دسته از کهکشانها خود به دو گروه ساده و مسدود تقسیم تقسیم میشوند. در هر دو نوع کهکشان مارپیچی ساده و مسدود، بزرگی برآمدگی هسته و میزان پیچیدگی بازوها با یکدیگر تناسب دارند.

### كهكشان مارييچى ساده

دستهای از کهکشانهای مارپیچی که بازوهای آنها مستقیما از هسته مرکزی شروع و در فضای اطراف گسترده شدهاند.

#### كهكشان نامنتظم

کهکشانهایی که از نظر شکل ظاهری در هیچ یک از دو گروه مارپیچی و بیضی گون جای نمی گیرند. احتمالا بی شکلی این گونه کهکشانها معلول انفجارهای عظیمی در مرکز و یا برخورد <mark>آنها با کهکشانهای اطراف است. ابرهای ماژلانی واقع در نیمکره جنوبی آسمان، از جمله</mark> كهكشانهاى نامنتظم هستند.

#### گرانش

نیروی جاذبه، خاصیت عام و بنیادی حاکم بر عالم ماده که قانون گرانش عمومی نیوتن مقدار کمی آن را به دست میدهد.

متغيرهاي قيفاووسي دستهای از ستارگان متغیر که تغییر حجم تناوبی اَنها موجب میشود تا نور دریافتی از آنها در زمان های مختلف دستخوش تغییر گردد.

 $\mathcal{L}_{\text{max}}$